# **Design document for the technology demonstration of the Joint Network Defence and Management System (JNDMS) Project**

Prepared by: Scott MacDonald, MDA MacDonald Dettwiler and Associates Ltd. Suite 60, 1000 Windmill Road Dartmouth, N.S. B3B 1L7

Prepared for: Marc Gregoire, DRDC Ottawa

PWGSC Contract number: W7714-040875/001/SV CSA: Maxwell Dondo, DRDC Ottawa, 613 998-2073

The scientific or technical validity of this Contract Report is entirely the responsibility of the Contractor and the contents do not necessarily have the approval or endorsement of the Department of National Defence of Canada.

Contract Report DRDC-RDDC-2014-C46 September 2009

#### **DN0678: 13 FEBRUARY 2006 ISSUE 4/1: 17 SEPTEMBER 2009**

# **DESIGN DOCUMENT**

# **FOR THE**

# **TECHNOLOGY DEMONSTRATION OF THE JOINT NETWORK DEFENCE AND MANAGEMENT SYSTEM (JNDMS) PROJECT**

# **CONTRACT NO. W7714-040875/001/SV**

#### **CDRL/DID SD-004**

#### **PREPARED FOR:**

# **DEFENCE R&D CANADA - OTTAWA 3701 CARLING AVENUE OTTAWA ON K1A 0Z4**

# **PREPARED BY:**

# **MACDONALD DETTWILER AND ASSOCIATES LTD. SUITE 60, 1000 WINDMILL RD. DARTMOUTH NS B3B 1L7**

 $\odot$  Her Majesty the Queen in Right of Canada as represented by the Minister of National Defence, 2014 © Sa Majeste la Reine (en droit du Canada), telle que representee par le ministre de la Defense nationale, 2014

#### **DOCUMENT APPROVAL SHEET**

# **DESIGN DOCUMENT**

# **FOR THE**

# **TECHNOLOGY DEMONSTRATION OF THE JOINT NETWORK DEFENCE AND MANAGEMENT SYSTEM (JNDMS) PROJECT**

# **CONTRACT NO. W7714-040875/001/SV**

**CDRL /DID SD-004** 

# **MACDONALD DETTWILER AND ASSOCIATES LTD.**

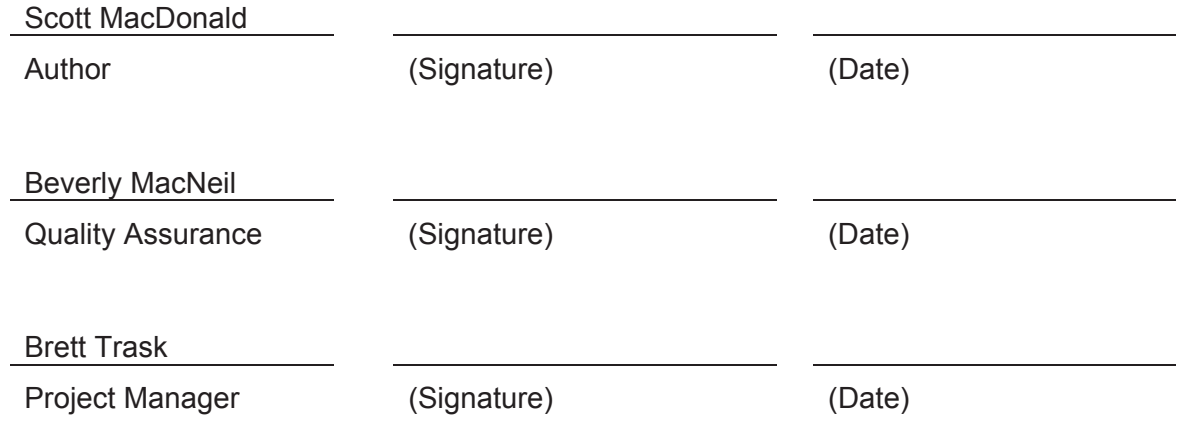

# **CHANGE RECORD**

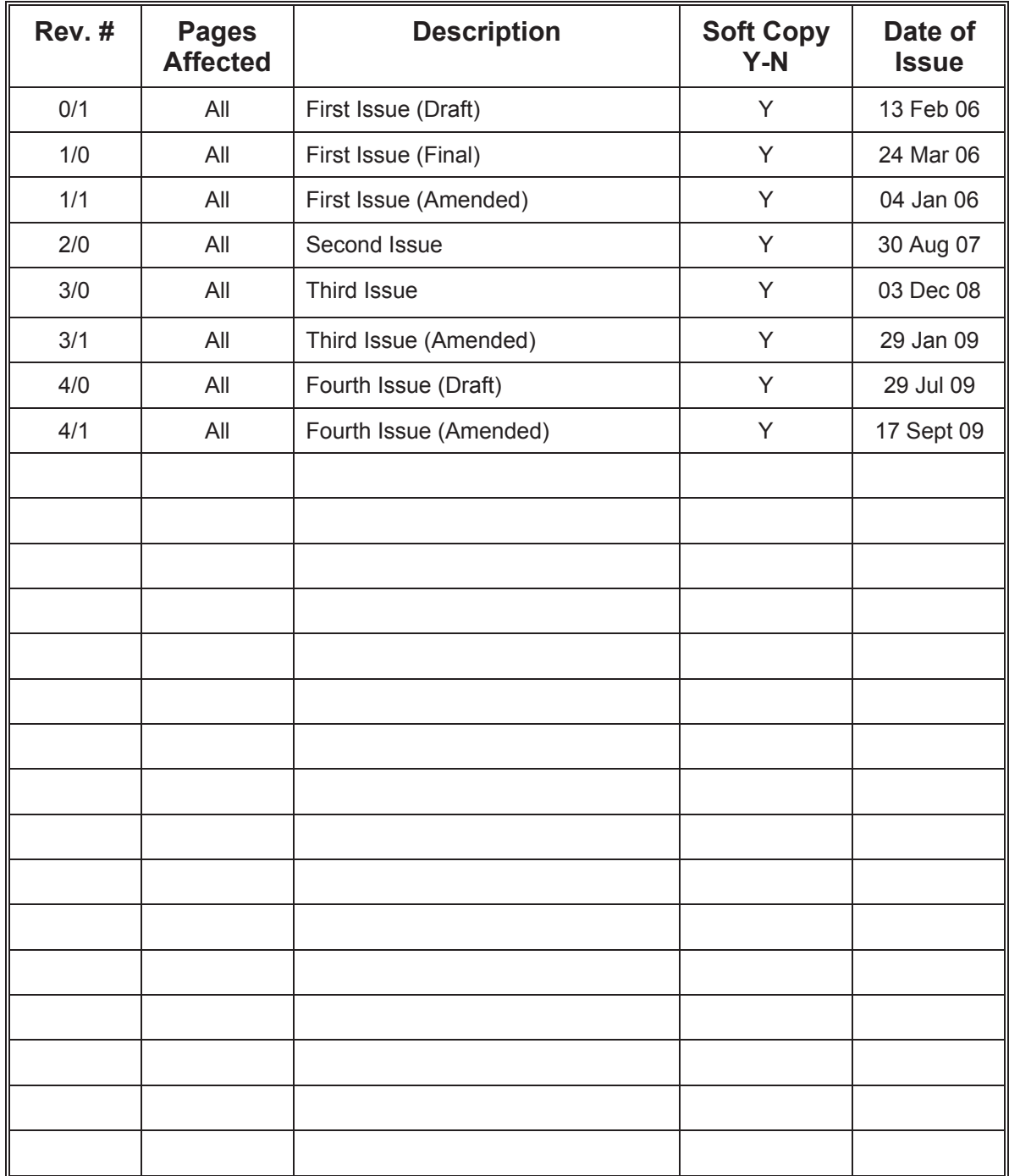

# **TABLE OF CONTENTS**

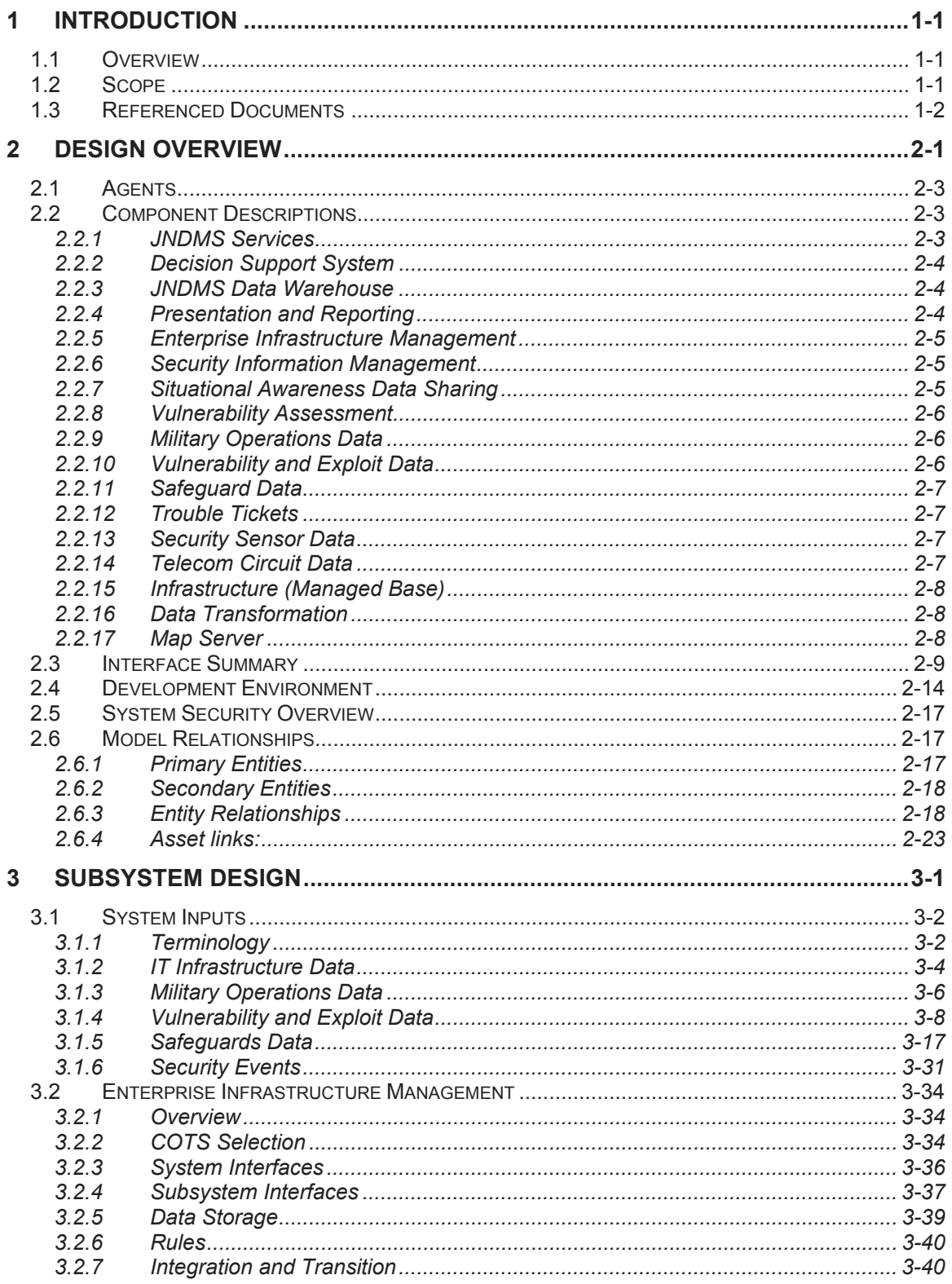

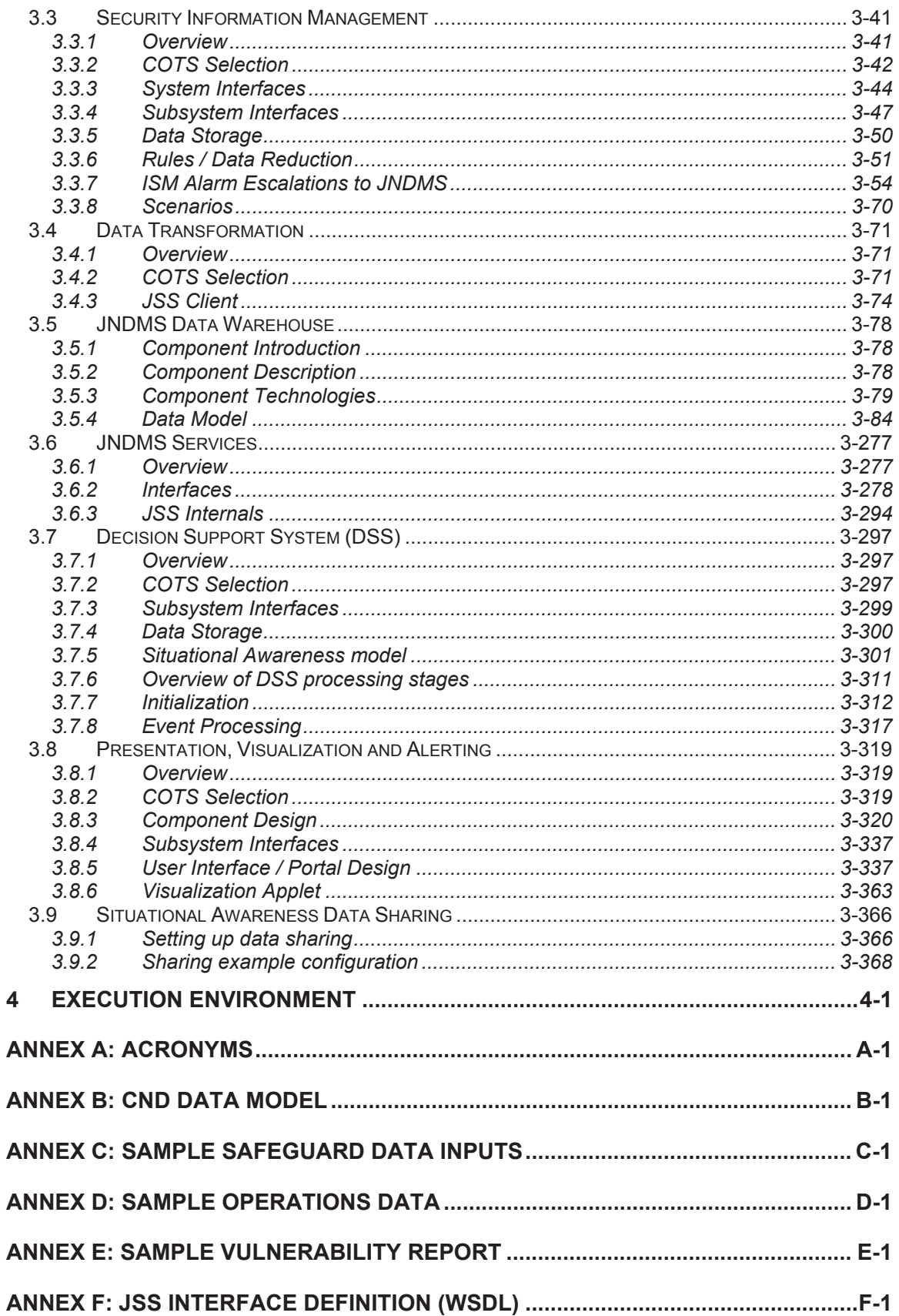

# **LIST OF FIGURES**

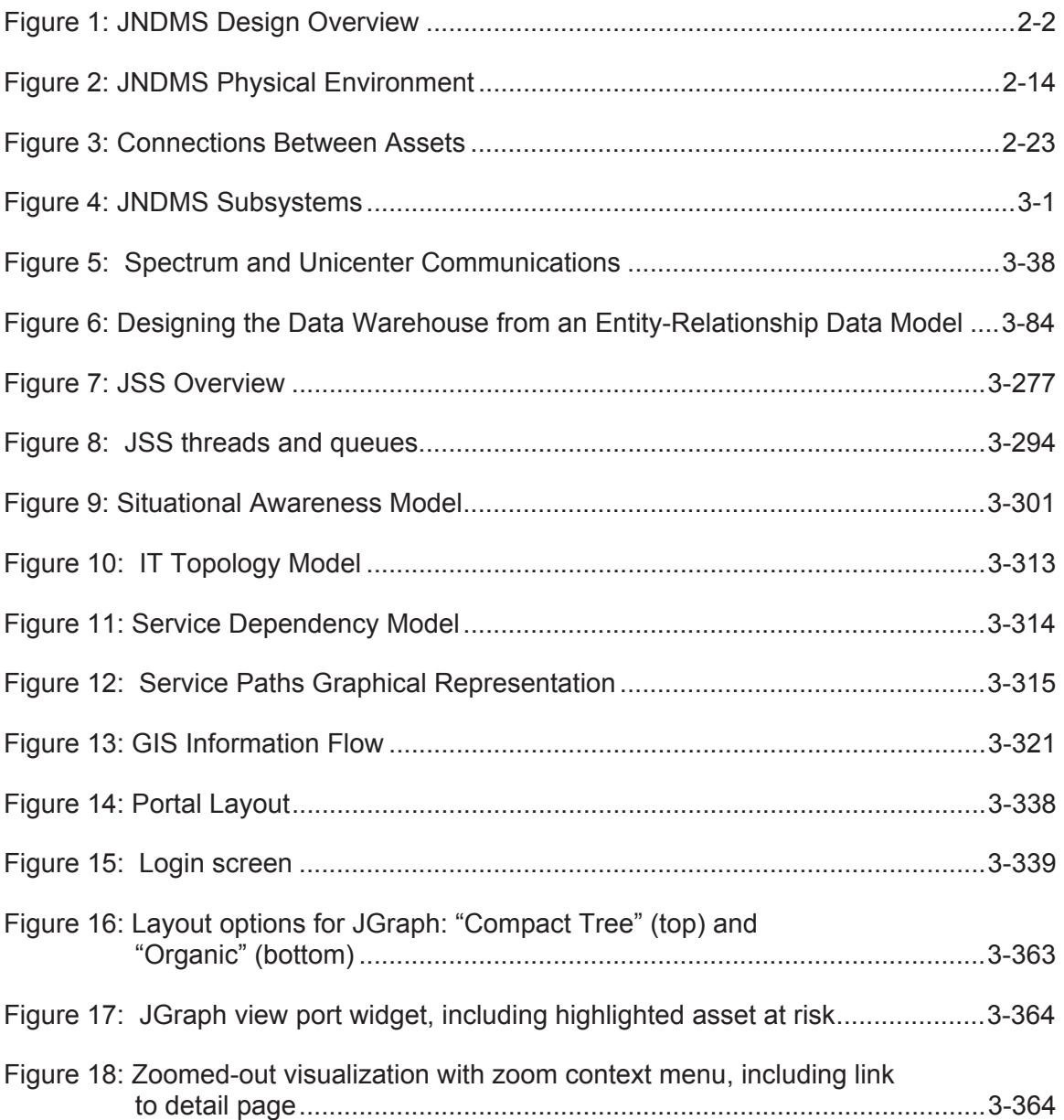

# **LIST OF TABLES**

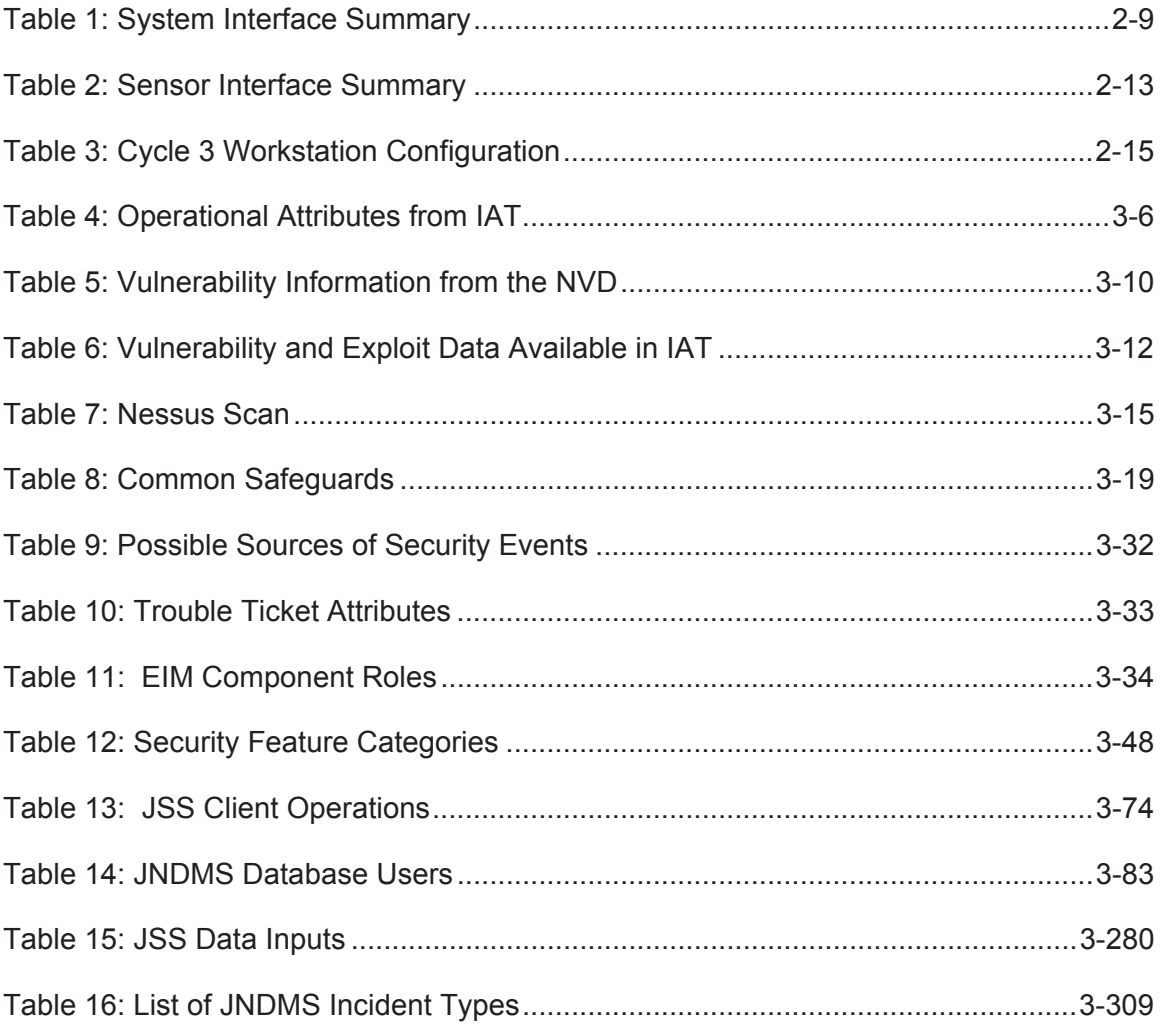

# **1 Introduction**

# **1.1 Overview**

The purpose of this document is to specify the Joint Network Defence and Management System (JNDMS) design and satisfy the Contract Data Requirements List (CDRL)/Data Item Description (DID) SD-004 deliverable as stated in Contract No. W7714-040875/001/SV.

This design document represents a 'live' document with an initial release during Phase 1 and other releases at the end of cycle 2 and cycle 3 development of the JNDMS Technology Demonstration (TD). This release represents the design as documented at the end of Phase 3.

# **1.2 Scope**

The document represents the system design of the JNDMS. This document extends the JNDMS architecture and provides the details on components, their interactions and their interfaces.

# **1.3 Referenced Documents**

- [R-1] Request for Proposal (RFP) for the Technology Demonstration of the JNDMS, Solicitation No. W7714-4-040875/A, Public Works and Government Services Canada (PWGSC).
- [R-2] Proposal for the Technology Demonstration of the JNDMS, Proposal No. 01-4023, Revision 1/0 dated 09 June 2005, MDA.
- [R-3] Architecture Design Document for the Technology Demonstration of the JNDMS Project, DN0654, Issue 1/0 dated 21 October 2005, MDA.
- [R-4] System Requirements Specification for the Technology Demonstration of the JNDMS Project, DN0665, Issue 2/0 dated 17 January 2006, MDA.
- [R-5] Computer Network Defence (CND) Situation Awareness (SA). Draft for Comment, Julie Lefebvre, Marc Grégoire, Luc Beaudoin, and Michael Froh, Defence R&D Canada (DRDC).
- [R-6] Information Requirements Impact Assessment Tool for CND, A Canadian Forces perspective. Mr. Marc Grégoire, DRDC Ottawa, Luc Beaudoin, Synapse Connexion Inc, Technical Memorandum, DRDC Ottawa TM-2004-XXX, 2004-06-XX (draft).
- [R-7] Common Vulnerability Score System (CVSS), Final Report and Recommendations by the Council. John T. Chambers, John W. Thompson, October 12, 2004, National Infrastructure Advisory Council.
- [R-8] Taxonomy of the Computer Security Incident related terminology. TERENA Incident Taxonomy and Description Working Group, http://www.terena.nl/activities/tf-csirt/iodef/docs/i-taxonomy\_terms.html
- [R-9] The Information Assurance Technical Framework (IATF) document, Release 3.1 dated September 2002.
- [R-10] Threat and Risk assessment Working Guide (CSE Method).
- [R-11] Security Orders for Classified Information Systems, D IM Secure, March 1, 2002, Department of National Defence.

# **2 Design Overview**

The JNDMS design as seen in Figure 1 represents a number of Commercial Off-The-Shelf (COTS) products integrated into a system with several custom components. This design concentrates on defining the interfaces between components and allows flexibility in the choice of languages to accomplish the various tasks.

The core of the JNDMS is based on Java components that provide the key JNDMS custom components for the Decision Support System, the JNDMS services and the presentation components. The protocols and the data formats defined for the interfaces allow other languages to be chosen for components that interact with the JNDMS.

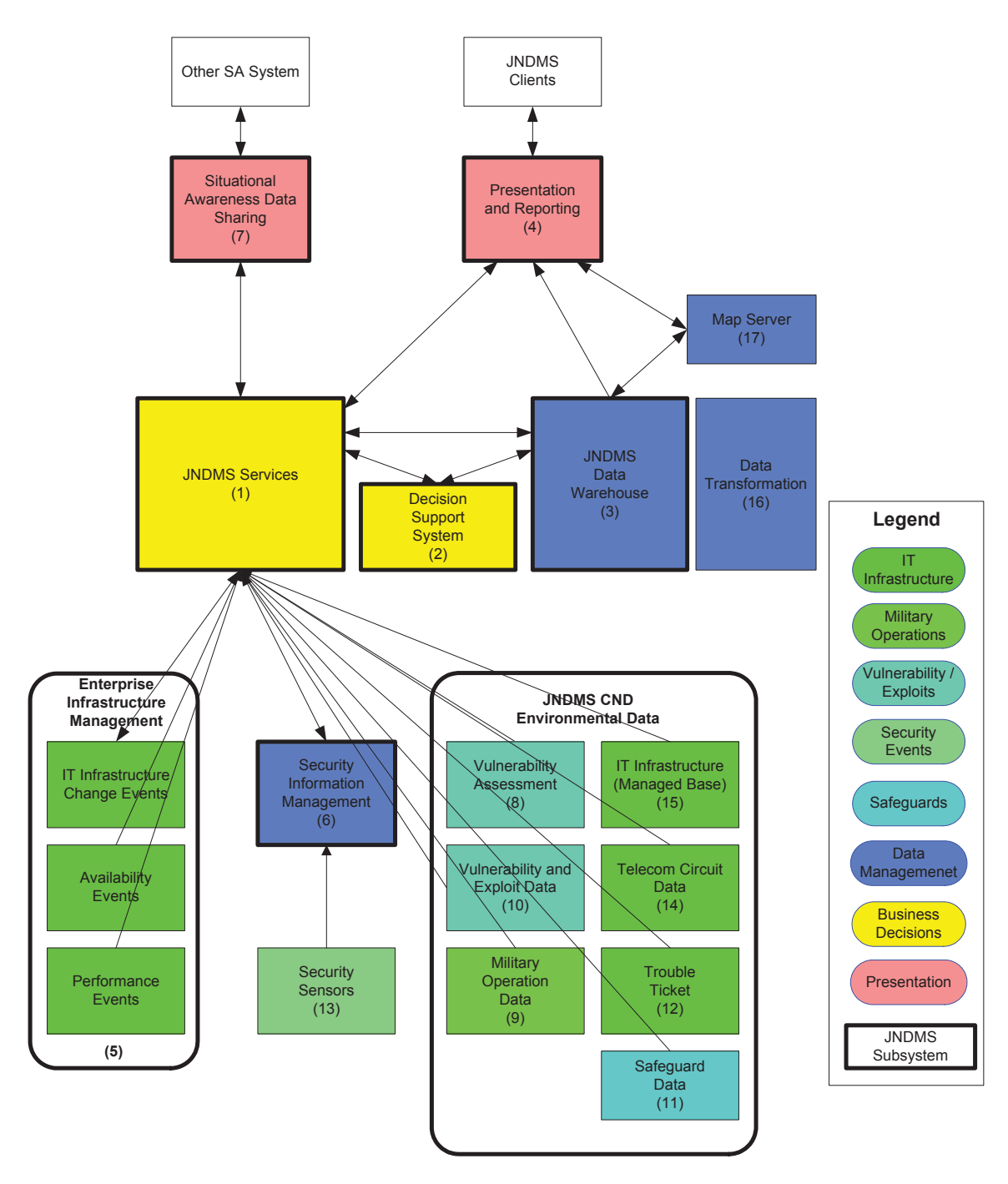

**Figure 1: JNDMS Design Overview** 

# **2.1 Agents**

The need to deploy agents across the network may cause issues during transition, may reduce the effectiveness of a JNDMS in many scenarios, but can also provide key information that is not available by any other method. The general guideline that will be used during development is that as much information as possible will be gathered with the following priorities:

- 1. No expectations of installed agents
- 2. Reliance on standard agents such as SNMP MIBs
- 3. Reliance on installed software or agents

Development will use all three approaches to evaluate the data flow and integration.

The deployment activities during the progression of the project found that in many cases, although agents themselves may not be required, at least administrative privledges must be granted. Without some elevated permissions for some of the core enterprise tools the collection of software inventory as well as complete vulnerability information was only partial. The building of the core infrastructure also required access to SNMP communities, especially on core routers.

# **2.2 Component Descriptions**

Figure 1 shows the components within JNDMS and shows the data flow between each of them. The following sections provide a brief description of each component with details available in Section 3 (Subsystem Design).

# **2.2.1 JNDMS Services**

- Purpose: The JNDMS Services component provides data normalization and brokering between other JNDMS subsystems. This component is responsible for providing a web service interface for other JNDMS components, and external systems to interact with the JNDMS.
- Interfaces: a) Simple Object Access Protocol (SOAP)
	- b) Java Database Connectivity (JDBC)

Technology: Tomcat Application Server

# **2.2.2 Decision Support System**

Purpose: The JNDMS Decision Support System (DSS) component will identify security threats and events (incidents and vulnerability instances) and will assign the appropriate level of severity to them.

> The role of the DSS is to provide the impact on SA of all of the events and incidents. The inputs to the DSS may be pre-processed events such as these provided by the SIM.

Interfaces: a) Java API

Technology: Custom Java Application Optional Computer Associates (CA) CleverPath Aion Business Rules Engine (BRE)

# **2.2.3 JNDMS Data Warehouse**

- Purpose: The JNDMS Data Warehouse (JDW) is a repository of information accumulated from a variety of sources. Prior to being stored in the JDW, this multi-source data will be transformed, and then aggregated so that data from different sources gets stored in a single repository.
- Interfaces: a) Java Database Connectivity (JDBC)
	- b) Open Database Connectivity (ODBC)
- Technology: Oracle Enterprise Server 10g / 11g.

#### **2.2.4 Presentation and Reporting**

- Purpose: The Presentation and Reporting (PR) component provides a situational awareness web portal to JNDMS users.
- Interfaces: a) W3C Web Standards
	- b) Keyhole Markup Language (KML)
	- c) WMS
- Technology: Google Web Toolkit (GWT) Ext GWT (extended components for GWT) Java Google Earth Plugin Open Layers Mapping Client

# **2.2.5 Enterprise Infrastructure Management**

- Purpose: The Enterprise Infrastructure Management (EIM) component monitors the availability and performance of Information Technology (IT) assets. EIM also scans the network infrastructure to discover and map connected IT assets.
- Interfaces: a) Java Database Connectivity (JDBC)
	- b) Simple Object Access Protocol (SOAP)
	- c) Command Line Interface (CLI)
	- d) Various interactions with IT assets and Services
- Technology: CA Spectrum Optional CA Unicenter Network and System Management (NSM) **Centennial**

#### **2.2.6 Security Information Management**

- Purpose: The Security Information Management (SIM) component will process data inputs from the CND environment. From this data stream, significant security events and other events of special interest will be discovered.
- Interfaces: a) Simple Object Access Protocol (SOAP)
	- b) Command Line Interface (CLI)
	- c) Various see Security Sensor Data
- Technology: Intellitactics Security Manager (ISM)

#### **2.2.7 Situational Awareness Data Sharing**

- Purpose: The Situational Awareness Inputs component shares relevant and permissible situational awareness status and incidents with other situational awareness systems, including other JNDMS instances.
- Interfaces: a) Simple Object Access Protocol (SOAP)

Technology: Custom software

# **2.2.8 Vulnerability Assessment**

- Purpose: The Vulnerability Assessment (VA) component scans IT assets to discover vulnerability instances.
- Interfaces: a) Simple Object Access Protocol (SOAP)
- Technology: Nessus Vulnerability Scanner nCircle IP360

# **2.2.9 Military Operations Data**

- Purpose: The Military Operations Data component is a description of military operations and their dependence on specific IT assets. The Military Operations Data captures the IT services requirements for all domestic, international or deployed operations.
- Interfaces: a) Java Database Connectivity (JDBC)

b) Simple Object Access Protocol (SOAP)

Technology: Simulated data C2IEDM Data Sources (simulated for the TD)

# **2.2.10 Vulnerability and Exploit Data**

- Purpose: The Vulnerability and Exploit Data component integrates known cyber vulnerability definitions at the disposal of the organization, physical vulnerabilities and the known exploitation methods.
- Interfaces: a) Web Services
	- b) Real Simple Syndication (RSS)
	- c) Simple Object Access Protocol (SOAP)
- Technology: National Vulnerability Database (NVD) Simulated data

# **2.2.11 Safeguard Data**

- Purpose: The Safeguard Data component describes the protection devices, detection devices or security features of assets.
- Interfaces: a) Java Database Connectivity (JDBC)
	- b) Simple Object Access Protocol (SOAP)
- Technology: Simulated data

# **2.2.12 Trouble Tickets**

- Purpose: The Trouble Ticket (TT) component harvest recent trouble ticket information from the organization's trouble reporting ticket.
- Interfaces: a) Java Database Connectivity (JDBC)
	- b) Simple Object Access Protocol (SOAP)
- Technology: Simulated data.

# **2.2.13 Security Sensor Data**

- Purpose: Security Sensor Data component represents the events gathered from security point products such as firewalls, intrusion detection systems (IDS), and operating system logs.
- Interfaces: a) Various
- Technology: Various including Snort IDS, Cisco IDS, Checkpoint firewall.

#### **2.2.14 Telecom Circuit Data**

- Purpose: The Telecom Circuit Information component provides information regarding Telco supplied circuits in use within the Department of National Defence (DND) networks.
- Interfaces: a) Java Database Connectivity (JDBC)
	- b) Simple Object Access Protocol (SOAP)
- Technology: Simulated data

# **2.2.15 Infrastructure (Managed Base)**

- Purpose: The Infrastructure (Managed Base) component provides a snapshot of the discovered IT infrastructure baseline.
- Interfaces: a) Java Database Connectivity (JDBC)
	- b) Custom event application using SOAP
- Technology: Simulated data from DND Configuration Management Database (CMDB).

# **2.2.16 Data Transformation**

- Purpose: The Data Transformation component represents tools and interfaces to perform data transformation tasks.
- Interfaces: a) Various defined by the tools including ODBC, JDBC, Ibatis and eXtensible Markup Language (XML)
- Technology: XSLT Java language features Custom transformations

#### **2.2.17 Map Server**

- Purpose: The Map Server is responsible for providing GIS related information to JNDMS. This component is responsible for GIS related queries and providing both graphical and text responses.
- Interfaces: a) Web interface (W3C Standards)
	- b) Database access (JDBC)
	- c) KML
- Technology: The final build of JNDMS relied on external map servers to provide WMS map layers or to provide the map data for Google Earth. Additional geographical information was provided by custom software to create KML content.

# **2.3 Interface Summary**

Table 1 summarizes the interfaces between components. The "information/component" column shows what information or what JNDMS component the interface refers to. The "source" column identifies the specific tool, information source or even subsystem from which the information will be gathered. The "interface" column identifies how the information will be gathered from the source. The "format" column identifies how the information is formatted as it is gathered from the source. The "agent notes" column describes how the information will be transformed from the source's interface and format into a format suitable for JNDMS. The agents, in this sense, are any supporting tools used to manage the transformation.

| ID             | Information /                                                                 | <b>Source</b>                                                                              | <b>Interface</b>               | <b>Format</b>           | <b>Agent Notes</b>                                                     | <b>Final</b>    | <b>Design</b>  |
|----------------|-------------------------------------------------------------------------------|--------------------------------------------------------------------------------------------|--------------------------------|-------------------------|------------------------------------------------------------------------|-----------------|----------------|
|                | <b>Component</b>                                                              |                                                                                            |                                |                         |                                                                        | <b>Build</b>    | <b>Section</b> |
| 1              | <b>JNDMS</b><br><b>Services</b>                                               | <b>JNDMS</b><br>Component                                                                  | SOAP over<br><b>HTTP</b>       | <b>XML</b>              | N/A                                                                    | Υ               | 3.5            |
| $\overline{2}$ | <b>DSS Rules</b>                                                              | <b>AION BRE</b>                                                                            | Aion API                       | <b>API</b>              | N/A                                                                    | N               | 3.7            |
| $\overline{2}$ | <b>DSS</b>                                                                    | <b>JNDMS</b><br>Component                                                                  | Java API                       | <b>API</b>              | N/A                                                                    | Y               | 3.7            |
| 3              | Data<br>Warehouse                                                             | Oracle                                                                                     | <b>JDBC</b>                    | <b>API</b>              | N/A                                                                    | Y               | 3.5            |
| $\overline{4}$ | Presentation                                                                  | Tomcat<br>Server / GWT                                                                     | Web<br><b>Standards</b>        | Web<br><b>Standards</b> | N/A                                                                    | Y               | 3.8            |
| 5              | IT<br>Infrastructure<br>Change Event<br>Data                                  | Unicenter<br>Network and<br><b>Systems</b><br>Management<br>Centennial<br><b>Discovery</b> | <b>NSM Event</b><br>Interface, | Custom<br>ASCII,        | <b>JSS Client</b>                                                      | $\mathsf{N}$    | 3.2            |
| 6              | Software<br>Inventory                                                         | Centennial<br><b>Discovery</b>                                                             | Centennial<br>database         | <b>JDBC</b>             | <b>JSS Client</b>                                                      | Y               | 3.2            |
| $\overline{7}$ | $\mathsf{I}\mathsf{T}$<br>Infrastructure<br>Availability<br><b>Event Data</b> | Unicenter<br>Network and<br><b>Systems</b><br>Management,<br>Spectrum                      | <b>NSM Event</b><br>Interface  | Custom<br><b>ASCII</b>  | <b>JSS Client</b>                                                      | Y<br>(Spectrum) | 3.2            |
| 8              | IT<br>Infrastructure<br>Performance<br>Data                                   | eHealth,<br>Spectrum                                                                       | <b>NSM Event</b><br>Interface  | Custom<br><b>ASCII</b>  | An agent will<br>translate from<br>ASCII to SOAP,<br><b>JSS Client</b> | $\mathsf{N}$    | 3.2            |

**Table 1: System Interface Summary** 

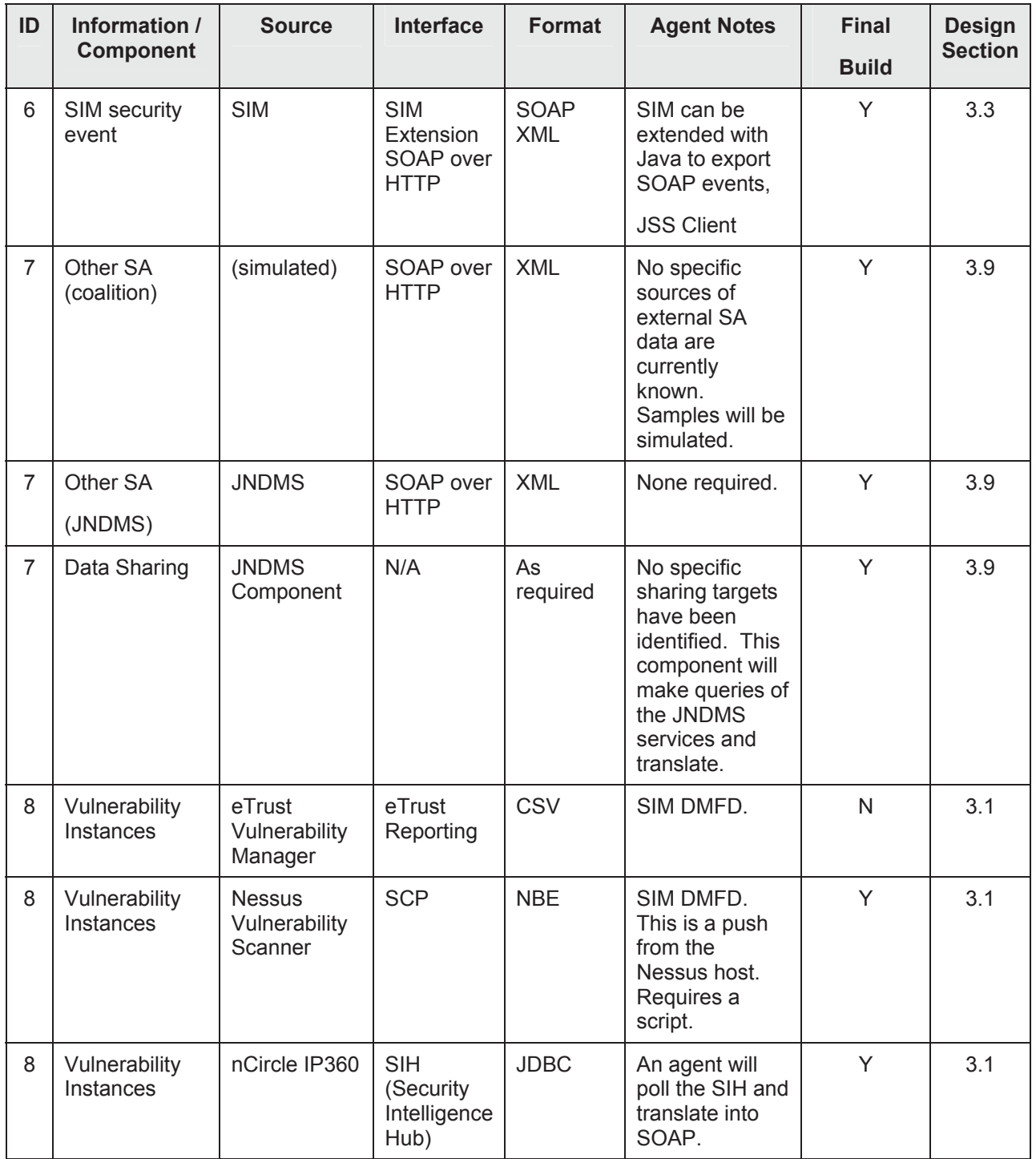

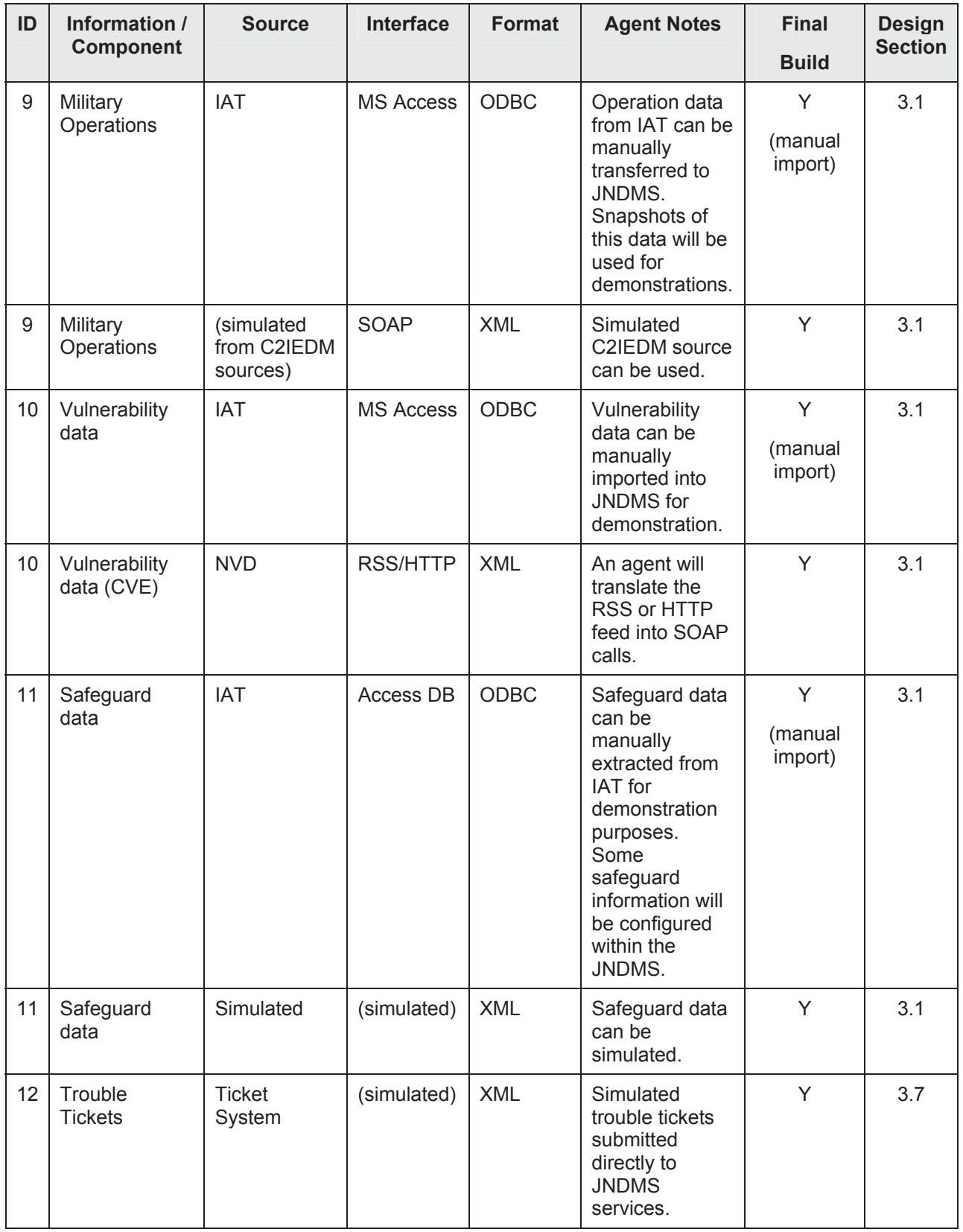

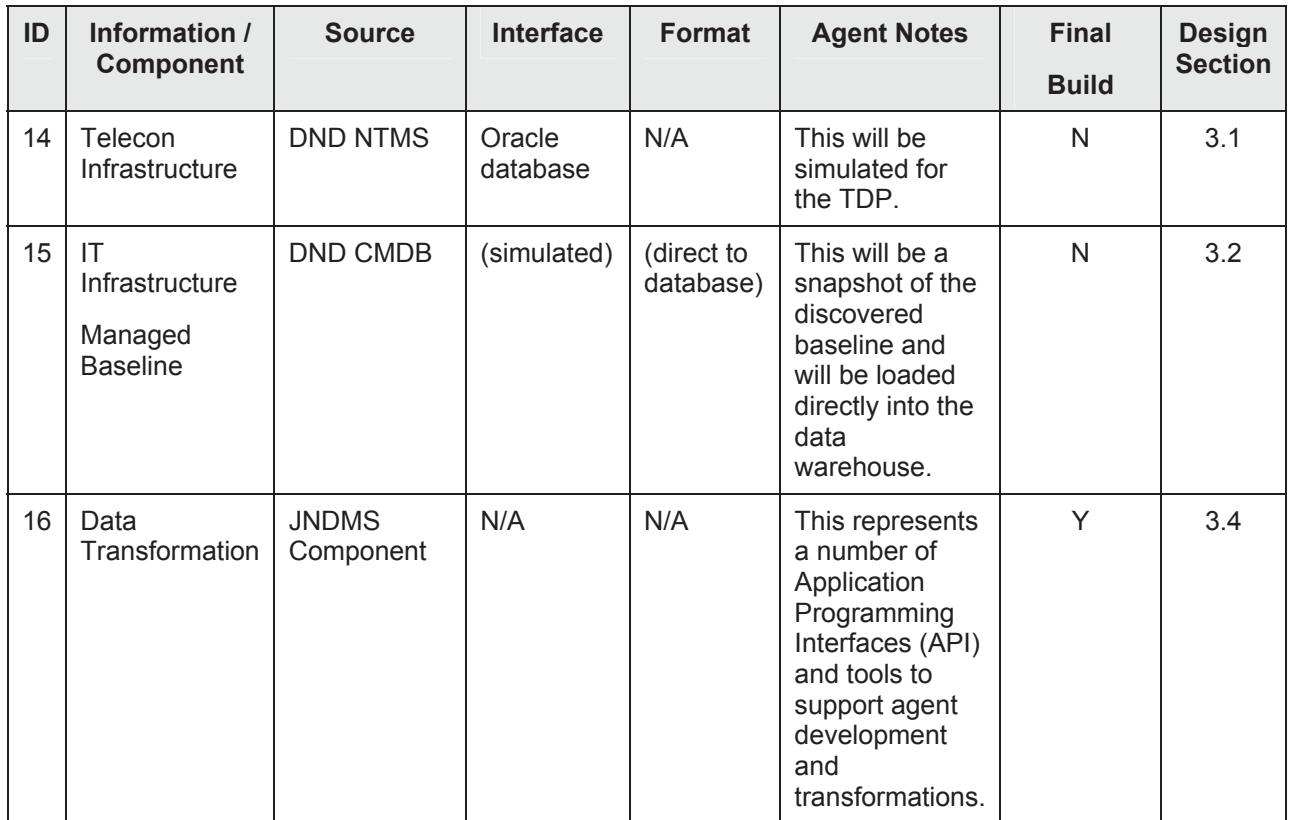

Table 2 shows the sensors that flow into the JNDMS.

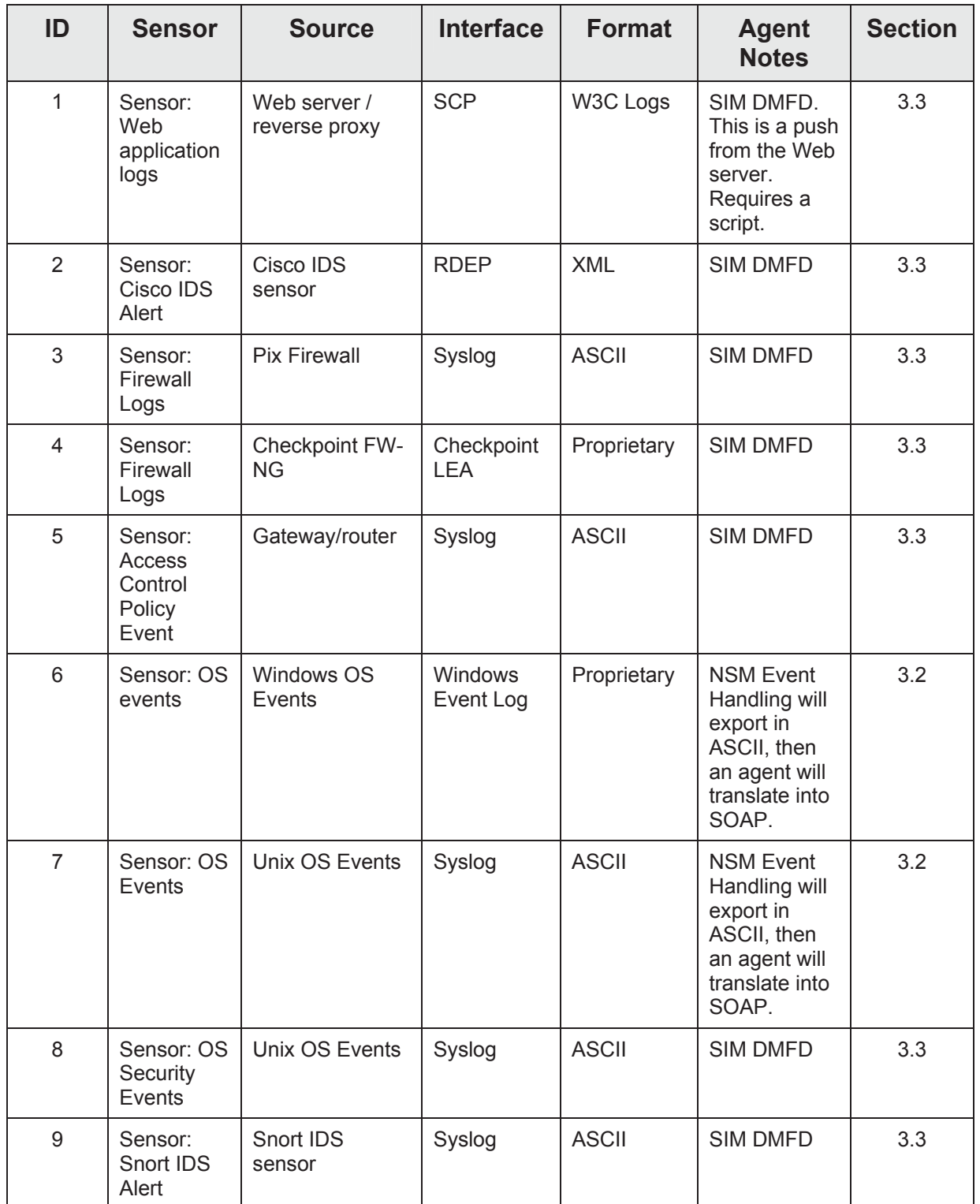

#### **Table 2: Sensor Interface Summary**

# **2.4 Development Environment**

The JNDMS development environment makes use of several operating systems, as well as virtual environments, to host the core of the system, the testing environment and the COTS selected to demonstrate the system. Figure 2 shows the configuration.

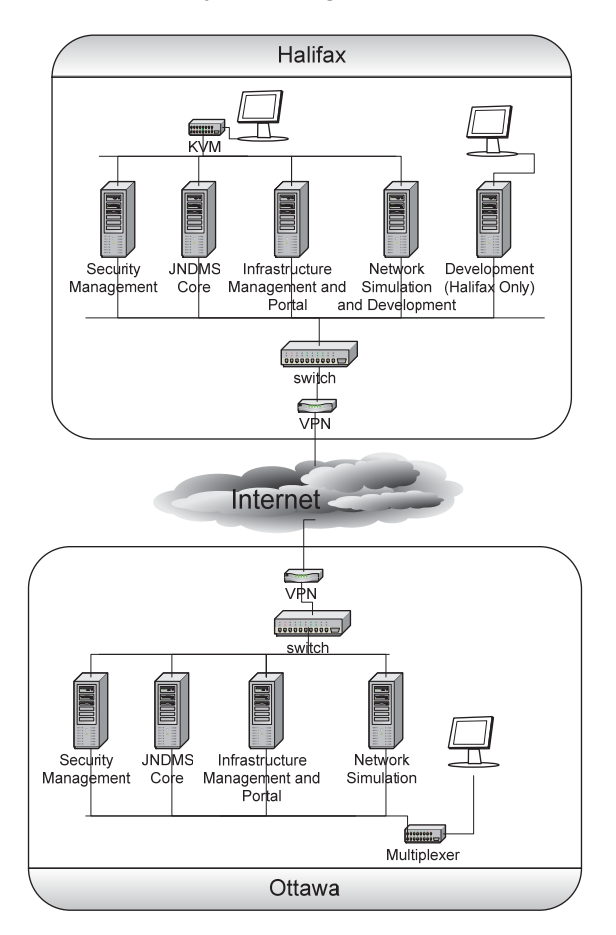

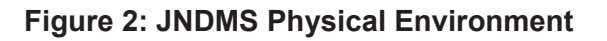

Table 3 provides a brief description of the physical workstations to be used, as well as a note on the use of virtual machines. The use of virtual machines for the development serves multiple purposes. Some of the virtual machines are used to simulate additional hosts to ease development and testing, while others are used to allow a geographically diverse development team easier management of the system. The ID field is unique to each configured environment, either physical or virtual.

DN0678<br>Issue 4/1: 17 September 2009 Issue 4/1: 17 September 2009 DN0678

# Table 3: Cycle 3 Workstation Configuration **Table 3: Cycle 3 Workstation Configuration**

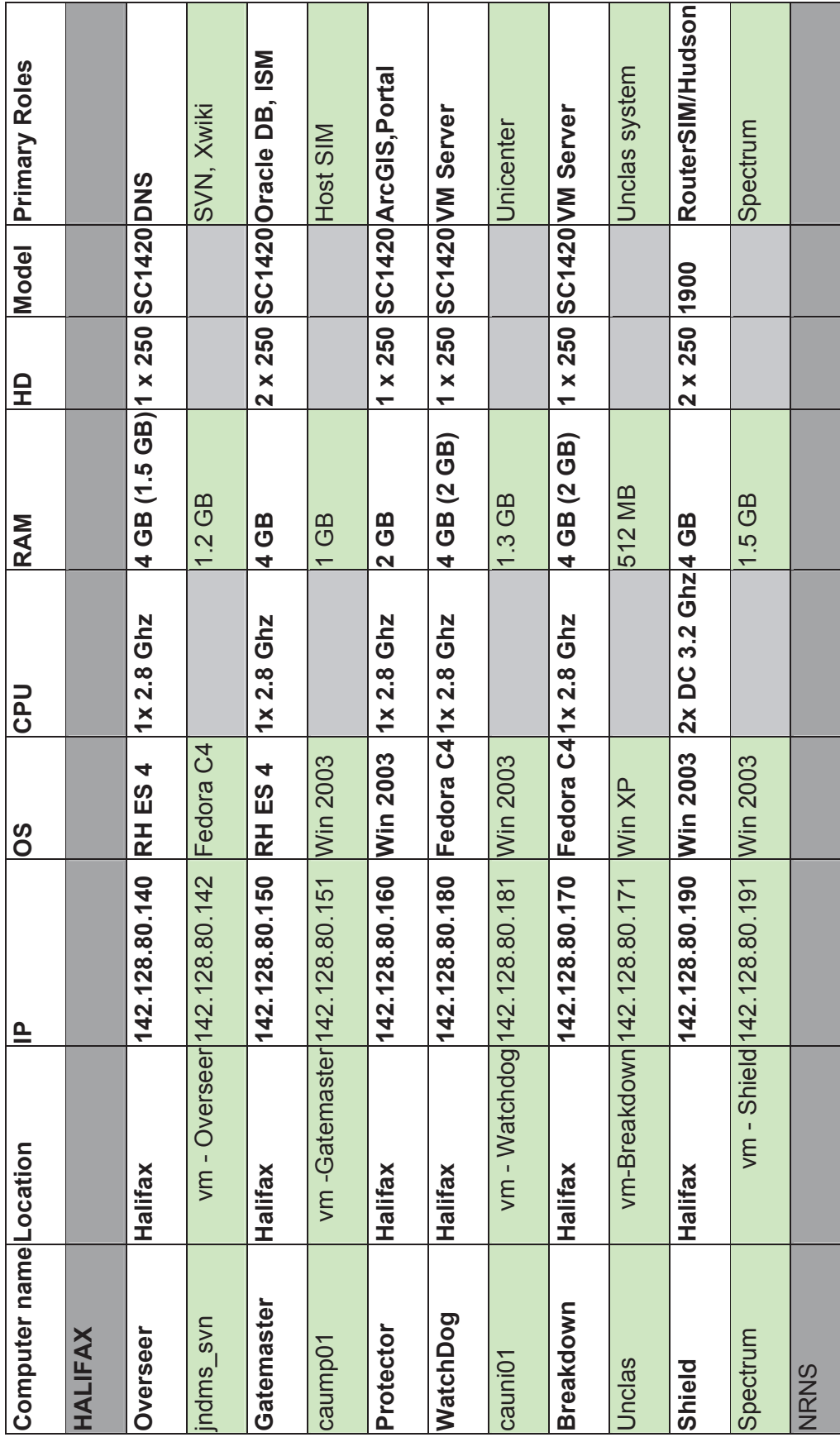

i<br>I

# DN0678<br>Issue 4/1: 17 September 2009 Issue 4/1: 17 September 2009 DN0678

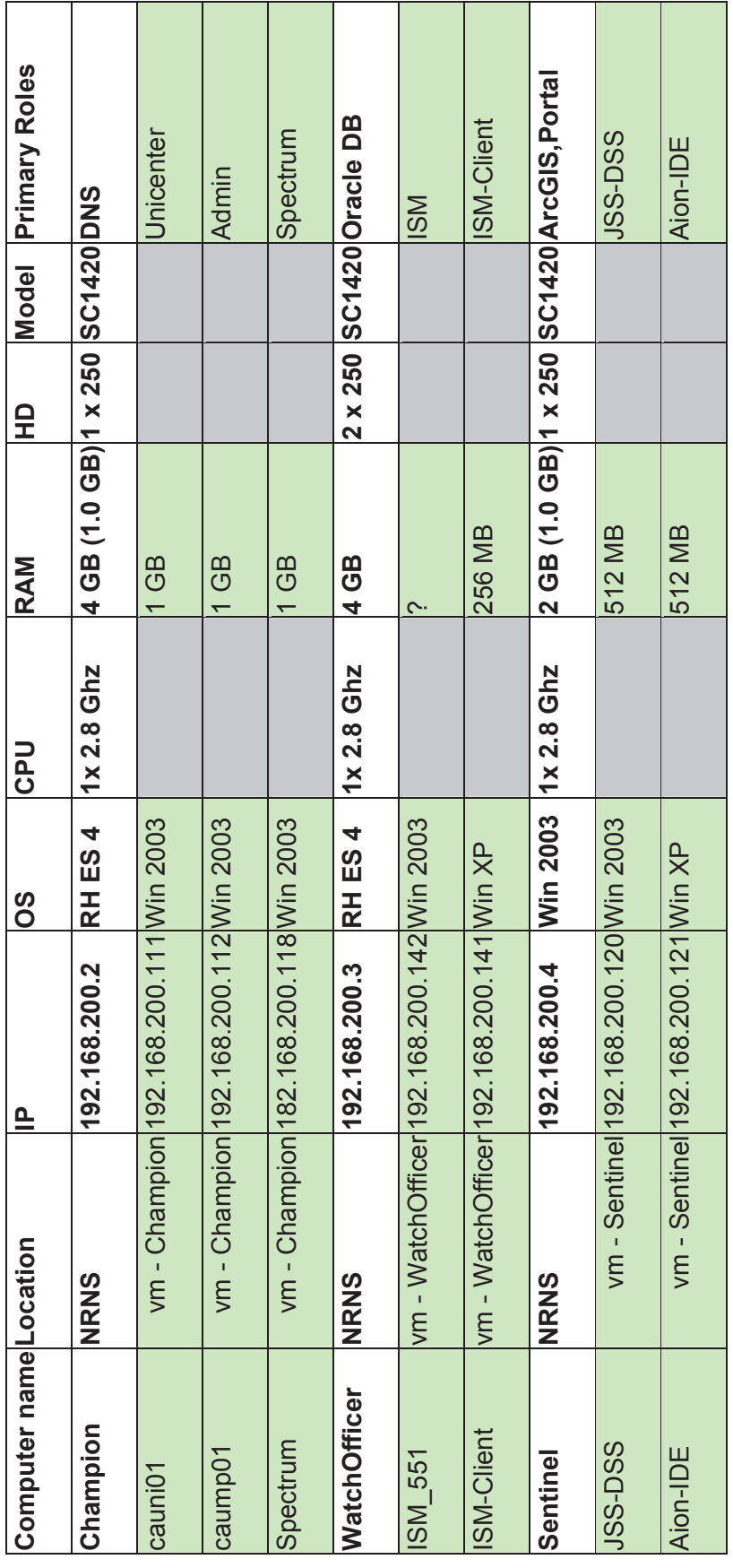

# **2.5 System Security Overview**

How security is handled within the JNDMS should follow a few guidelines. There are several interfaces that require a brief description of security.

The user roles will be managed by the JNDMS core services. The Data Warehouse will be configured so that it will communicate with other JNDMS components and not directly with the user so that the user's profile will be managed by the core services. Once the user has been authenticated there will be no internal segregation of data for each user. Each profile has access to the SA.

The user interface component communicates with the system through web standards. The configuration will use basic authentication although stronger security, such as the use of SSL, can be configured through the portal.

The communications between JNDMS remote components is primarily through Web Services. Basic authentication over HTTP can be used. The standards and products for web services offer enhanced security measures that can be enabled.

There are a number of inputs to JNDMS that are managed through external tools, such as NSM and Intellitactics. The security between the sensors and these tools are managed externally to JNDMS.

# **2.6 Model Relationships**

The relationships identified here should provide insight into the fundamental reasons for capturing the data. This section identifies primary entities, secondary entities and the relationships between the primary entities.

# **2.6.1 Primary Entities**

The primary entities represent the fundamental concepts that must be displayed and managed within JNDMS. These are the items that must have all of the details captures and are the items that can be explored directly as part of the visualization.

- Assets
- Vulnerability Definitions
- Safeguards
- Operations
- Locations
- $\bullet$  Zone
- Events/Incidents

# **2.6.2 Secondary Entities**

The secondary entities may involve important concepts but will often be represented as attributes of the primary entities or included in the information on links, relationships or in the details of the other entities.

- Exploits
- Signatures
- Malware
- Products, vendors
- Operational Units
- Operational Events
- Zonesubnet
- Site (relates one or more locations)
- Scans
- History records
- Risk (generally not a separate entity but an attribute of many of the primary entities that must be shown)
- Points of Contact
- $\bullet$  Requests for Change (RFC)

#### **2.6.3 Entity Relationships**

The following tables show the relationships between the primary entities. Some of the shown relationships actually traverse a few links to get to their target entity which in some cases may be redundant. For example a location links to safeguards through assets, but we could also follow the links directly from location then to the safeguard. This was done intentionally to show the most immediate information and to provide the entire relevant context. The direct links are the most important and the usefulness of the other links may have to be investigated.

# **2.6.3.1 Link Summary**

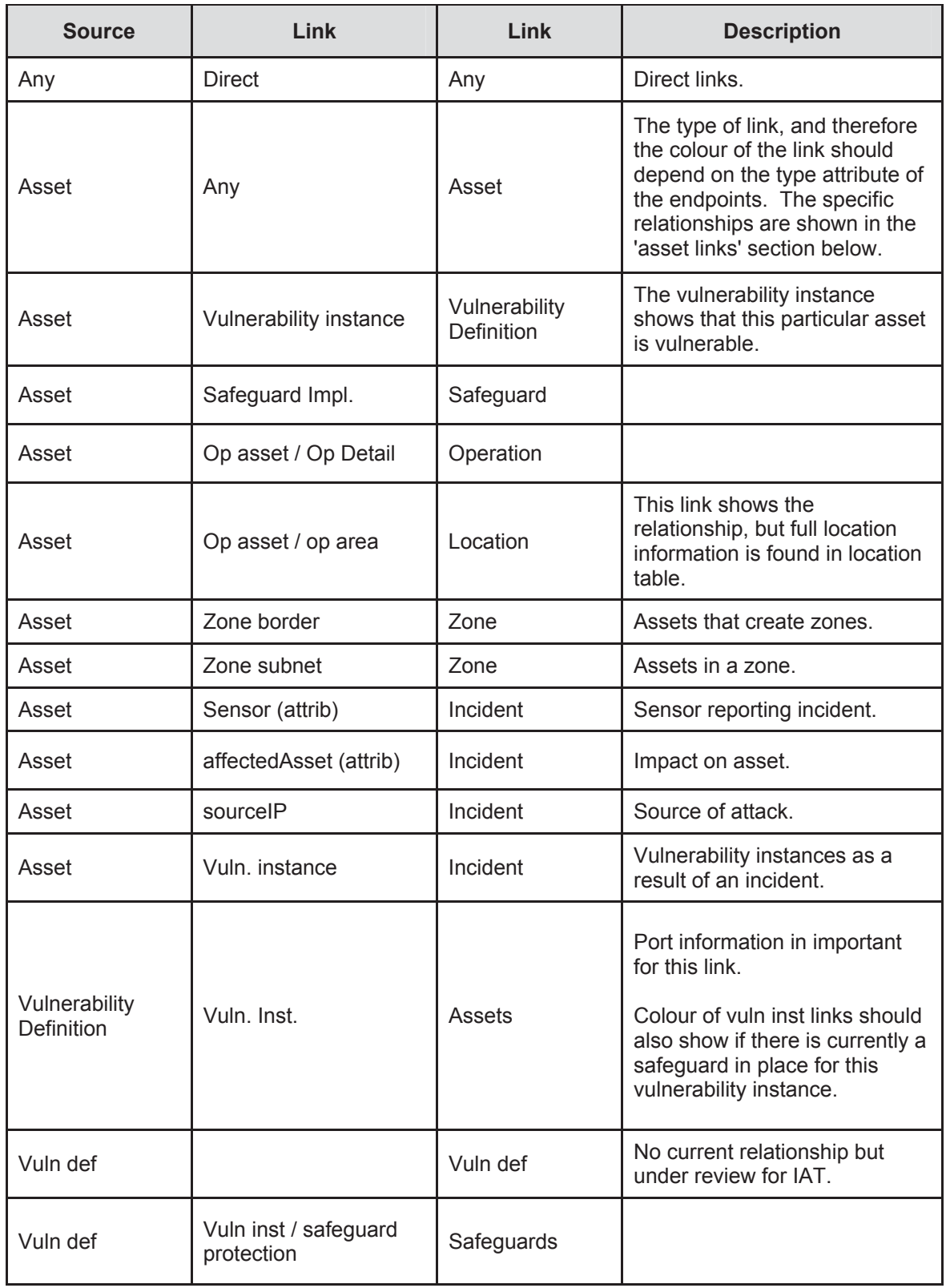

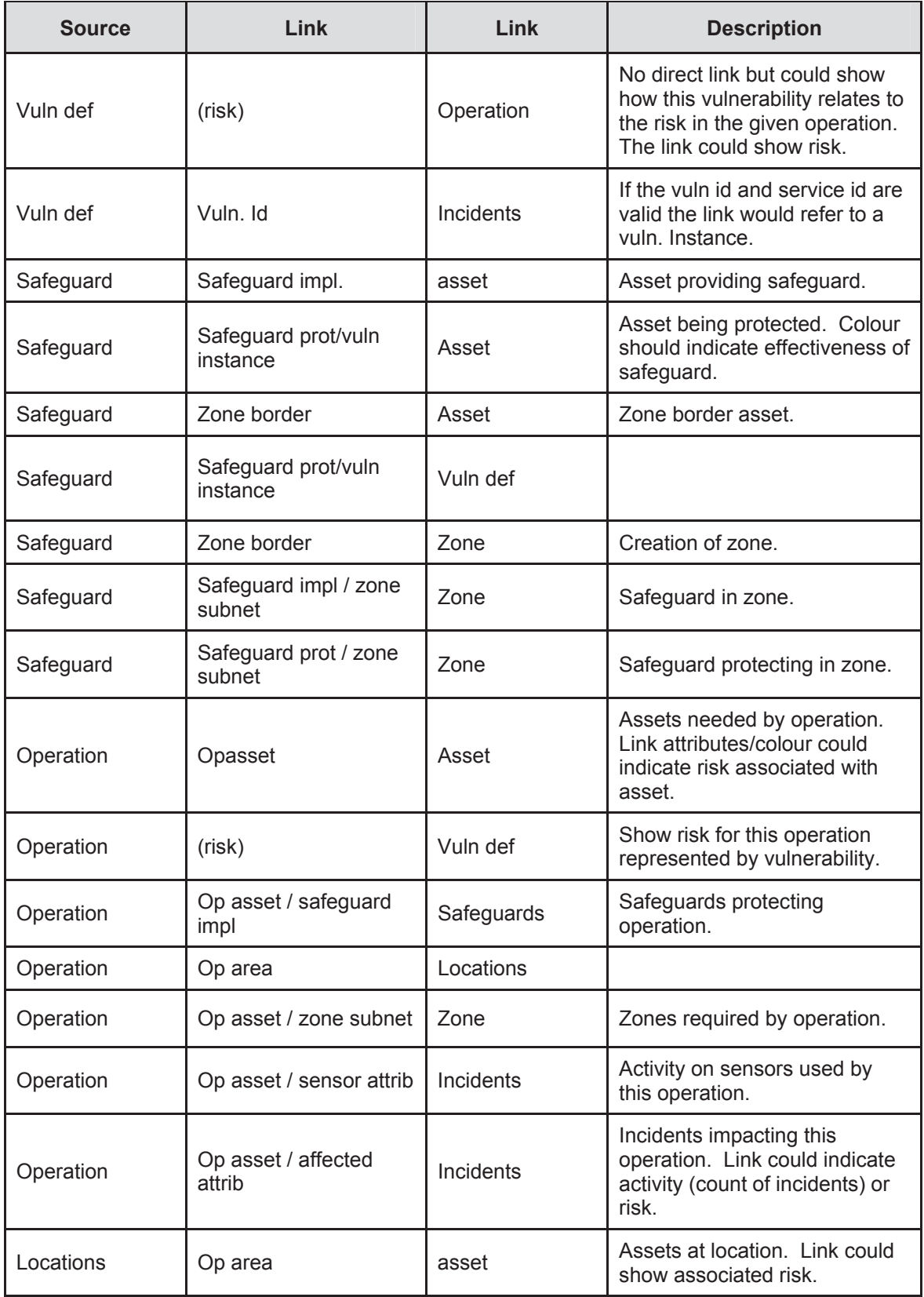

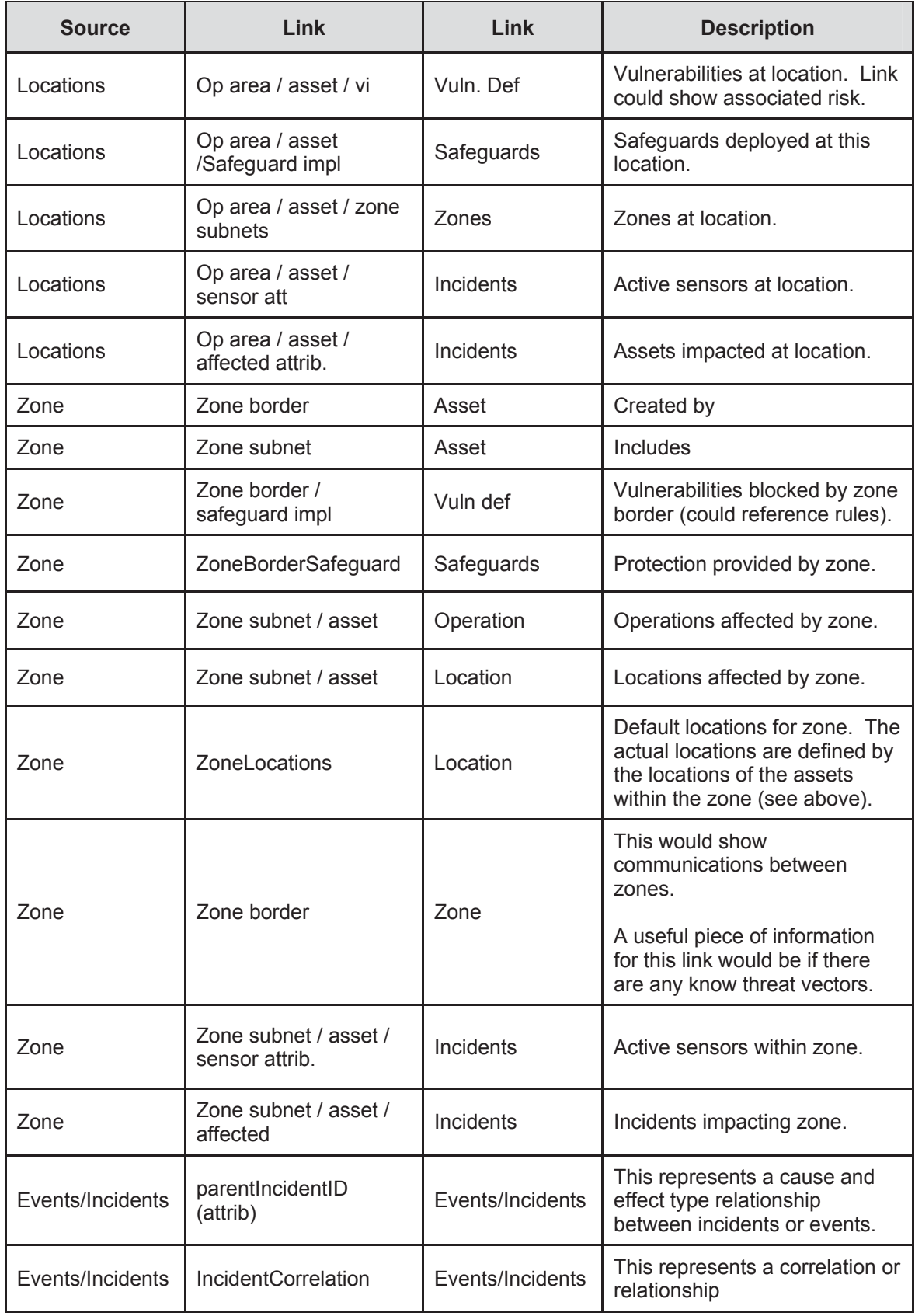

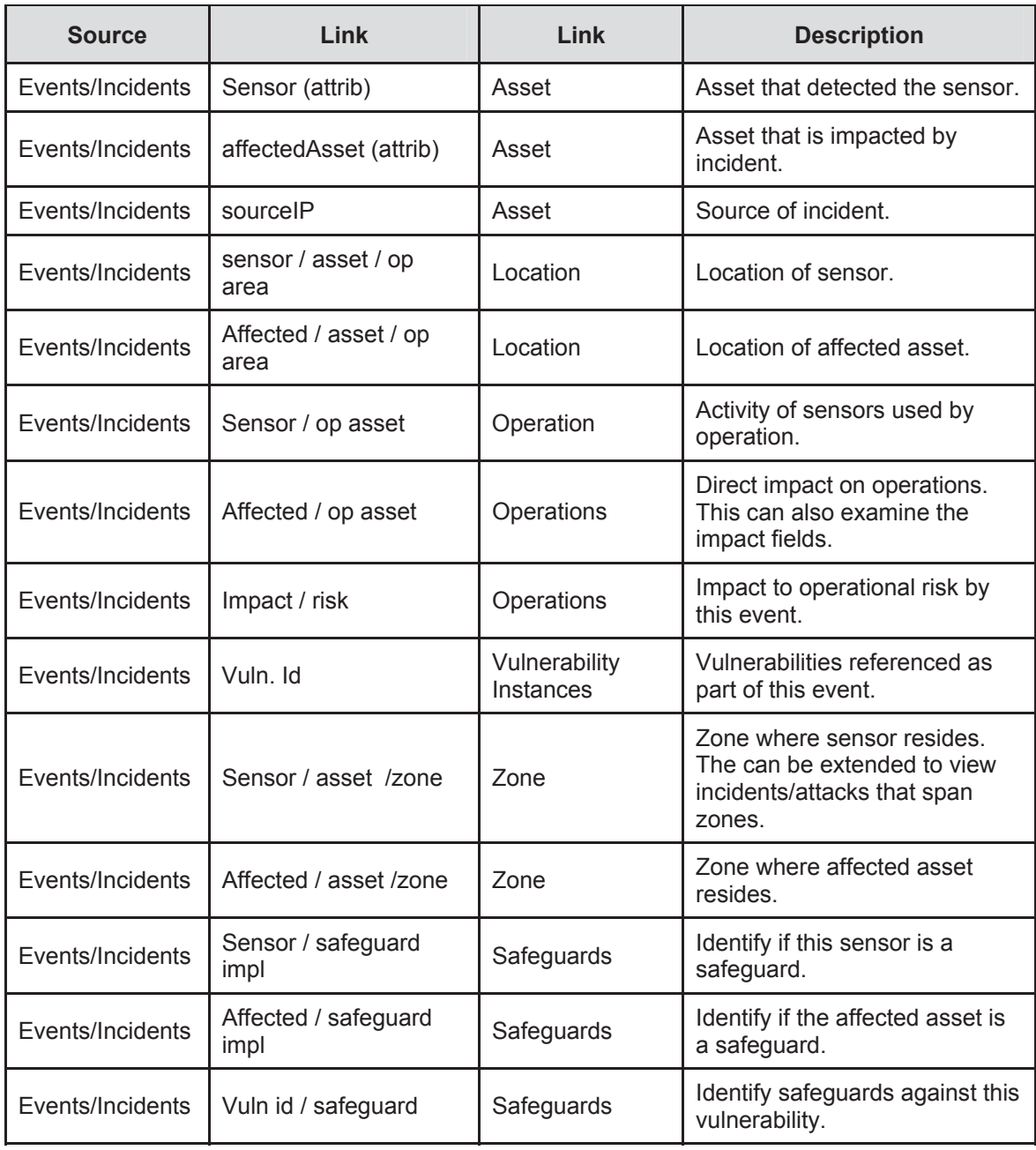

# **2.6.4 Asset links:**

This section discusses how JNDMS infers the relationships between assets using its data model.

The JNDMS data model does not directly attribute a link but depends on inferring the meaning of the link from the endpoints of that link. The dependency links are built from the dependent table (AND relationships) and the redundant table (OR relationships).

Figure 3 shows some examples of working out the logical connections between assets with some discussion afterwards of the constraints we can place on this model and a list of the possible asset categories.

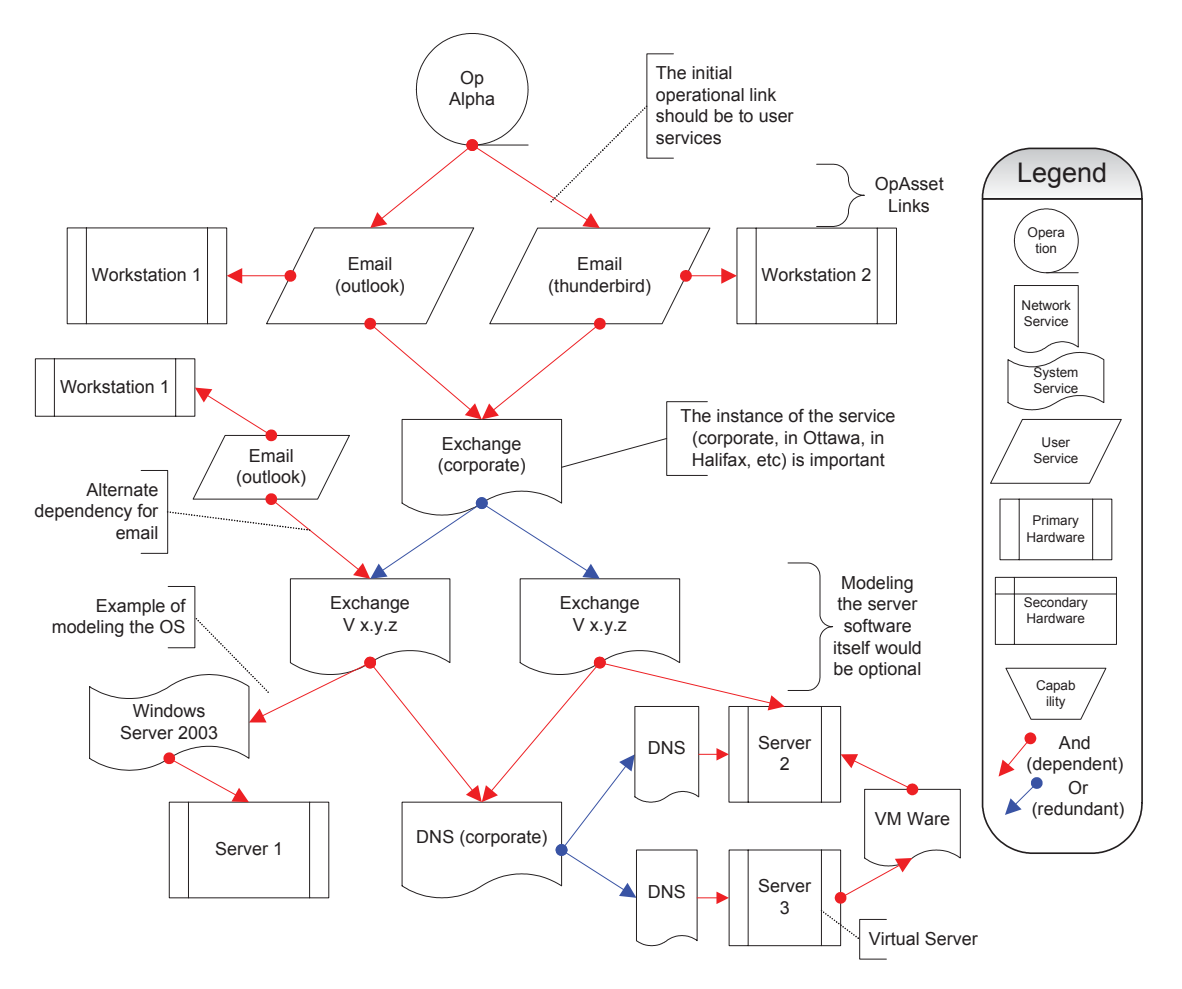

**Figure 3: Connections Between Assets** 

#### **Asset Type Categories**

- User Service. Service entry points or software specifically identified as a user requirement.
- System Service. Locally installed software or services such as the operating system, background services/daemons or other software not directly identified as a user requirement. This would be the default for software reported by asset management without additional information.
- Network Service. A service that is intended to be provided across the network.
- Primary Hardware (includes virtual hardware). This would represent the key hardware that must be tracked and understood by JNDMS. This would include workstations and servers (host types), routers and switches (network infrastructure) and other hardware with locations of their own. The primary hardware entries can stand on their own and do not require a relationship to other hardware entities.
- Secondary hardware. This type of hardware must have a relationship to primary hardware through the 'network host' link. This type of hardware would include components or peripherals that are tracked and monitored for the purposes of JNDMS. The network interfaces come under this category because they are part of a host (or router, or similar), are required to fully understand the connectivity (including multiple IP addresses) but generally will not be considered directly by JNDMS rule processing.
- Capabilities. This would represent one or more user services. For example a report may require access to email and a particular web portal.

#### **Guidelines for links**

There are a number of guidelines that are used when addressing operation to asset or asset dependency or redundancies links. These guidelines may be enforced by the JNDMS core components and each guideline is used when interpreting the results. The following quidelines are used:

- OpAssets will typically link to capabilities, user services, network services or primary hardware.
- An OpAsset can be identified as access only or a provision (opasset.provision  $=$ 'Y' or 'N'.). Access only means that there is only a need to access the asset, it will remain under the control of another operation. Provision means that the asset will be provided and/or controlled by the operation itself.
- When an OpAsset is assigned as "provision", the dependency tree will be automatically searched to find the primary hardware. It will also have an OpAsset record added and flagged as implied (opasset.implied = 'Y').
- User services have at least a dependency on hardware to identify where it is installed or accessed from. This can be a direct link to the hardware or through one or more other system services (locally installed software).

#### DN0678

#### Issue 4/1: 17 September 2009

- **The user service may also have one or more dependencies on a network** service to identify a client/server relationship.
- Links to other user services would be unusual but may indicate dependences within the host.
- Network services. A network service represents a service that requires a communications link to access. This may be a purely logical service such as email, or the specific software installed that provides the services, such as Exchange. The above diagram (Figure 3) shows both.
	- Any link to hardware indicates where it is installed. A logical service may have no links to hardware if it is purely logical. This would be shown as having only relationships to other network services. If a network service is installed software then it must have links to hardware either directly or through one or more system services.
	- **EXECUTE:** Links to other network services identify dependant/redundant services.
	- **EXECT** Links to system services show relationships within a host, such as modeling the dependence of a service on the operating system. The link to the hardware this service is installed on may be through system services.
	- A network service must either link to one or more network services OR link to hardware. The link to hardware can be a direct link or indirect through system services.
- Capabilities must reference one or more user services.
- Hardware nodes are the only entities that represent actual hosts. All communications would be addressed through these hardware nodes. In the case where virtual hardware is represented it would still show up as a hardware node, although it may have dependencies on other nodes.

#### **Network Links**

- Physical links, through the links table, must go through a network interface. No links will join primary entities directly. There is no expectation that network interfaces have an IP address to allow for connections that may not be OSI layer 3. This would also require any primary hardware entity that has a connection to have at least one network interface, even if a 'default' interface is created for model consistency.
- VPNs and other tunneling technology such as crypto gear is modeled using the network links as well. The physical connection should be modeled for JNDMS, however the VPN router should be identified as a zone border with rules that identify the following:
	- **Traffic is only allowed to flow to and from target zones.**
	- The traffic undergoes a transformation (encrypted at one end, decrypted at the other).
## **A summary of asset types and the relationships of their links:**

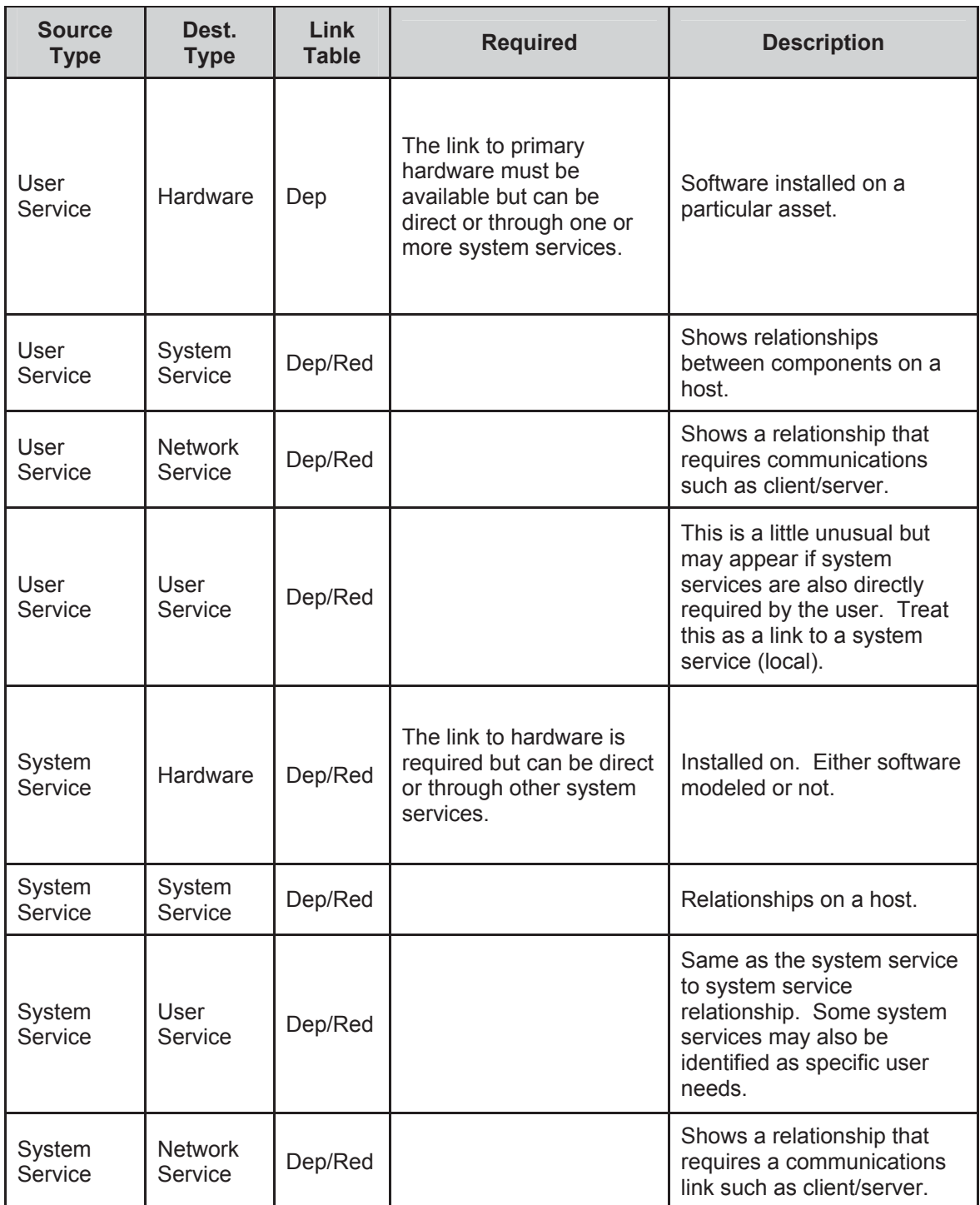

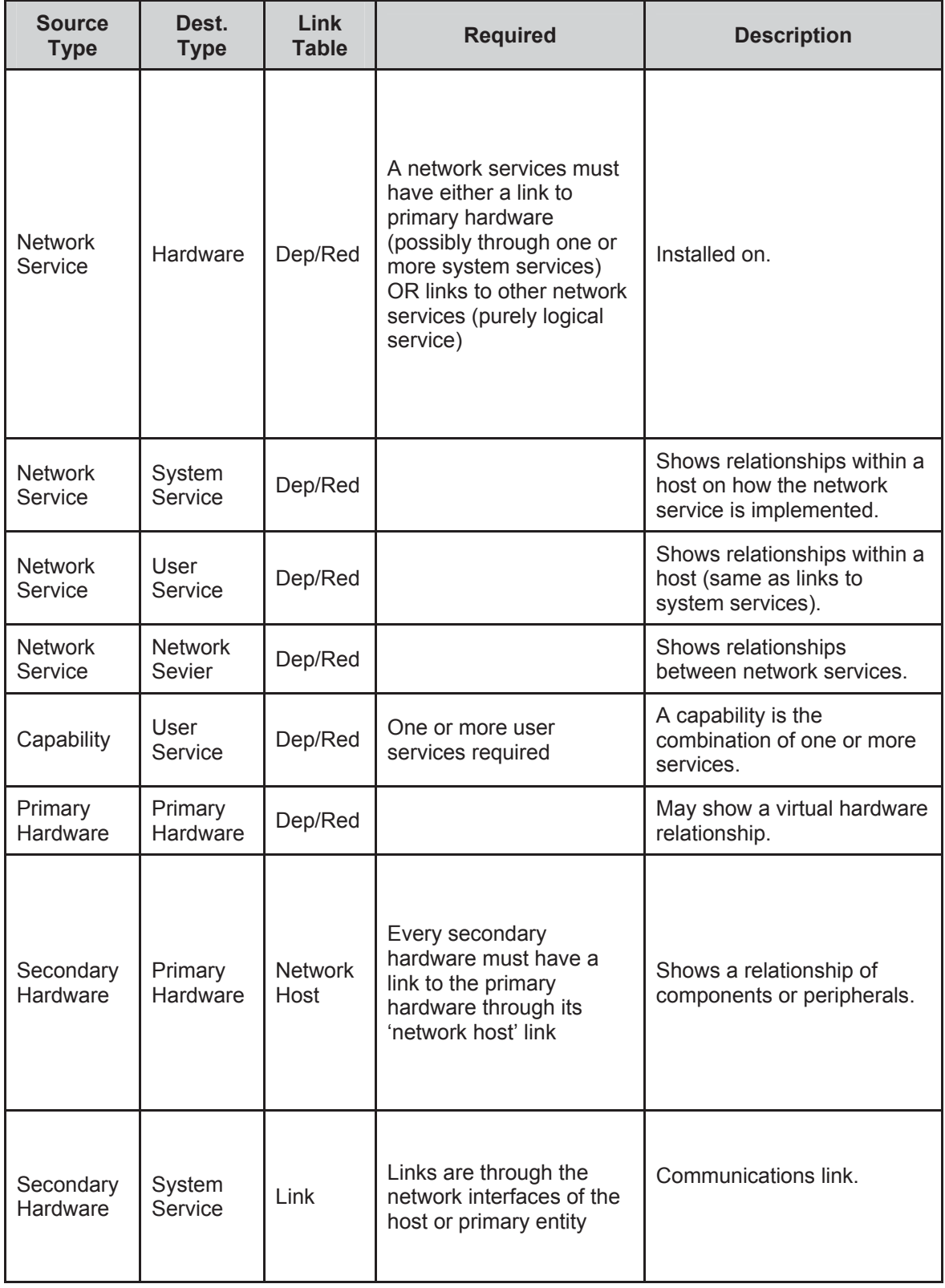

# **3 Subsystem Design**

This section describes the details of each of the JNDMS subsystems. These subsystems are shown in Figure 4.

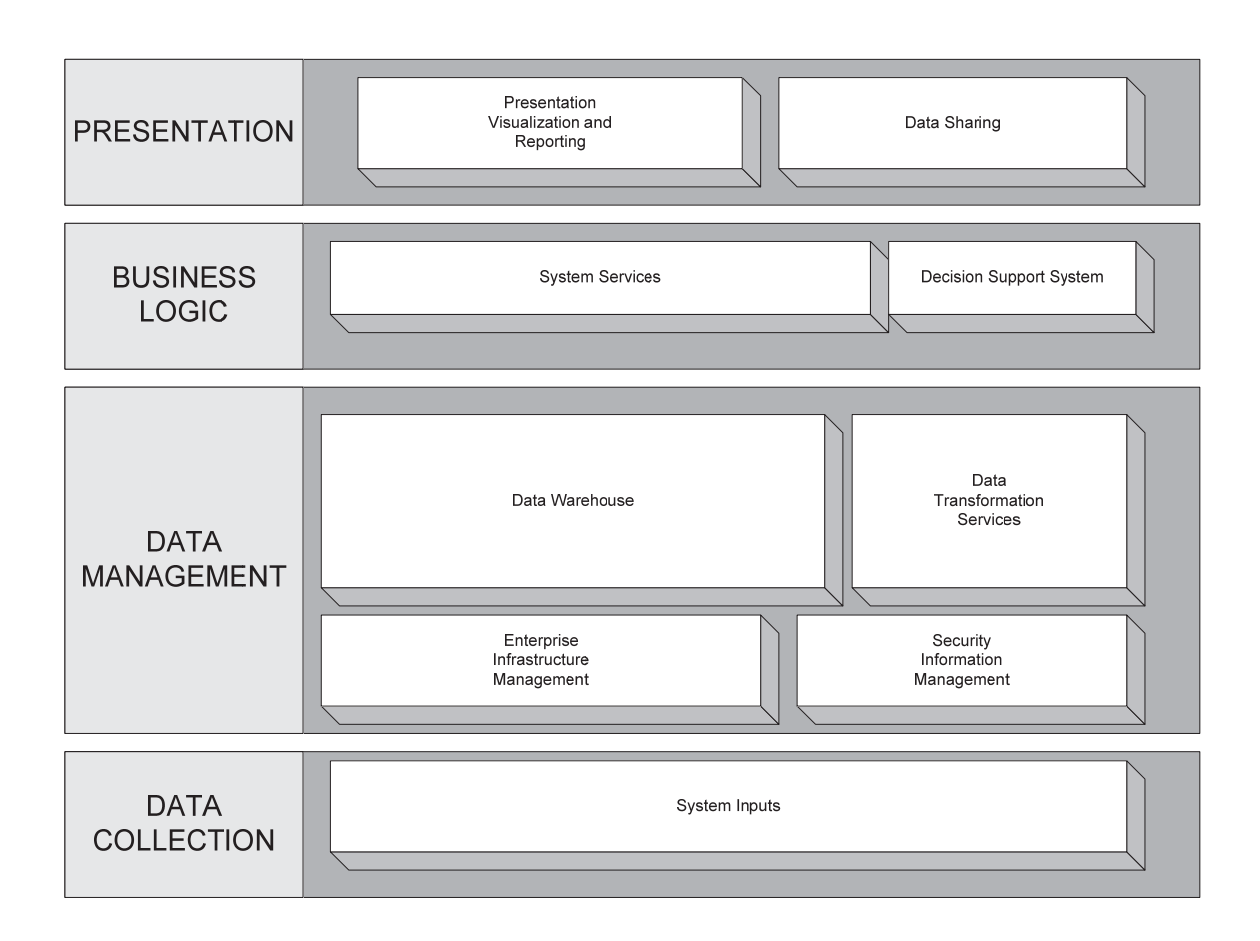

**Figure 4: JNDMS Subsystems** 

## **3.1 System Inputs**

Situational Awareness for Computer Network Defence will be achieved by combining the data from the following five domains: IT infrastructure and services, military operations, vulnerabilities and exploits, safeguards and security events.

An organisation should have all the tools in place to collect this information. In reality, those tools are often incomplete and not integrated with each other. JNDMS' main goal is not to deliver system input tools, however, this TD Project (TDP) will ensure that the right information is fed into JNDMS, and will be able to make recommendations for the future deployment of JNDMS. The tools selected to front end JNDMS are discussed in the appropriate "COTS Selection" section under each domain (sections 3.1.2 to 3.1.6). Section 3.1.1 provides an overview of the terminology used in JNDMS.

## **3.1.1 Terminology**

### **3.1.1.1 Incidents**

The following terms are used to describe incidents in JNDMS (in sequence of severity): Event and Security Incident.

An **Event** is an observable change of state in the CND environment.

A Security Incident is an event (or group of events) that impacts the Confidentiality, Integrity and/or Availability of an IT asset.

These definitions are useful to make an initial distinction between the sources of incidents within JNDMS. The EIM and SIM subsystems detect security incidents. The DSS subsystem correlates and contextualizes all incidents, including the tickets from the organization's ticketing tool. The ticketing tool, discussed in the security event section, reports both types of incidents.

## **3.1.1.2 IT Infrastructure: Static versus Dynamic**

The RFP defines the static IT infrastructure as the "manually updated configuration databases, resulting from policies and IT management and implementation processes". The configuration databases capture the baseline IT infrastructure data that JNDMS must work with.

The dynamic IT infrastructure is the data captured during automatic discovery. It captures the current perspective of the IT infrastructure.

In many cases JNDMS does not explicitly differentiate between these two types of events. The data sources reporting to, or queries by, JNDMS may be of either type but the resulting event generation and resulting analysis may not be impacted.

## **3.1.1.3 Vulnerability: Definition versus Instance**

A vulnerability is a condition that could allow assets to be harmed by an attack.

A vulnerability definition is the knowledge of a flaw in a type of system or software. There are thousands of vulnerability definitions captured in online vulnerability databases. Those databases attempt to assemble all publicly known cyber vulnerabilities.

A vulnerability instance is a vulnerable asset within the organisation. It can only be discovered when the IT infrastructure is assessed against known vulnerability definitions. A vulnerability instance is the link between vulnerability definitions and the organisation's IT infrastructure.

### **3.1.1.4 Safeguards: Mitigation versus Safeguard**

A safeguard is a security measure that prevents or reduces the risk of exploitation of specific vulnerabilities. It can completely reduce the risk (resolve it).

A mitigation is the implementation of a safeguard to reduce the risk.

## **3.1.1.5 Exploit versus Security Incidents**

An exploit is a method that could be used to compromise Confidentiality, Integrity and/or Availability (C, I or A) through one or more vulnerabilities. Exploits are captured similarly to the JNDMS vulnerability definitions and they should be linked to one or more vulnerability definitions. An exploit can be deliberate or accidental, physical or software related. This definition is consistent with the common use of exploit as a noun referring to a specific piece of software or methods that can be used to exploit vulnerabilities. The actualisation of an exploit is a security incident.

A threat agent is an entity that may act to cause a security incident. The threat agent can be human or non-human. Human threats can be internal (people who have some level of authorized access to the IT systems) or external (people who don't). Non-human threats can be deliberate and initiated by humans (malware, application program exploits, explosive devices, jammers, fire) or accidental (IT malfunctions, Acts of God, physical environment [electrical, fire, water and air related]).

## **3.1.1.6 Knowledge Base versus Event**

In this design, the knowledge base is considered a time invariant description of the computer network environment, the IT services value and the potential threats (IT infrastructure, safeguards, military operation requirements, and vulnerability and exploit definitions).

Contrary to the knowledge base, events are dynamic and must be sensed. Similar to incidents, which are detected through sensors, vulnerable assets are unknown until the environment is scanned (or assessed). Incidents cause actual damage and vulnerability instances represent potential damage. These events are sensed and contextualized by JNDMS. The DSS will identify incidents and vulnerability instances. This task is supported by a front end COTS, including the EIM subsystem (section 3.2), the SIM subsystem (section 3.3) and Vulnerability Scanners (section 3.1.4.1). Incidents and vulnerability instances are discussed in the DSS subsystem section (section 3.7.1).

## **3.1.2 IT Infrastructure Data**

The infrastructure is essential to the delivery of IT services to the organisation. The IT infrastructure includes all IT equipment on the network, their applications, the services provided and all interrelationships. In addition, the physical location of this equipment must be captured, as well as the telecommunication circuit data.

In order to assess the IT infrastructure readiness, active monitoring of the infrastructure must be achieved to show both the actual layout of the IT infrastructure and its potential or current exposures.

The physical locations of the equipment will be entered manually into JNDMS. These locations are necessary to display the IT infrastructure geospatially. The connectivity data is available from the National Telecommunication Management System (NTSM). It will be exported or entered manually.

DND has approximately 400 Service Delivery Areas (SDA) nationally. An SDA is typically a base, a station, a reserve unit or a National Defence Headquarters (NDHQ) building. A SDA is comprised of one or more Service Delivery Points (SDP). A SDP is a precise location, typically a piece of equipment located in a room or other facility where DND users connect to the service cloud; for example, Private Branch Exchanges (PBX), multiplexers (MUX), routers, Main Distribution Frames (MDF), etc. There are approximately 1300 SDPs nationally. A SDP contains one or more Service Interface Points (SIP). A SIP is the physical interface at a SDP. Each SIP is defined as the combined physical, electrical and service interface and its key attributes (Class of Service [CoS], Quality of Service [QoS], Mean Time To Restore Service [MTTRS], physical interface, protocol, transport technology, circuit numbers, access data rate, user and application specific information).

### **3.1.2.1 COTS Selection**

Different products can be used to manage the IT infrastructure network devices, workstations and servers' data inputs. They are:

The Unicenter Network and Systems Management product line.

Unicenter NSM can provide both real-time and historical performance monitoring to both types of IT infrastructure devices (network and servers). *(A locally deployed agent will be required to get detailed monitoring of infrastructure servers.)* 

The Concord product line.

Concord products (eHealth and Spectrum) can provide both real-time and historical performance monitoring to both types of IT infrastructure devices (network and servers).

*(A locally deployed agent can be used to get detailed monitoring of infrastructure servers.)* 

Unicenter Asset Management

Unicenter Asset Management (AM) provides servers' detailed hardware and software inventories.

*(A locally deployed agent will be required to get the detailed servers inventories.)* 

*CentennialDiscovery* 

*Centennial is an alternate source for software inventory. This is the COTS that was deployed as part of the final DREnet deployment.* 

All of these products are capable of providing some form of static and dynamic data inputs. For network devices, it is assumed that all relevant information will be available through Simple Network Management Protocol (SNMP) agents, running locally on the network devices themselves.

It should be noted that the commercial products that target IT infrastructure management are continually improving. The goal of the JNDMS TD is to assess the best products to gather the required information when that information must be integrated into the system.

During the development of JNDMS it became apparent that the base discovery information of the network topology was essential to inferring much of the impact of various events. It was found that different network management systems will report on the topology in different ways. Some tools report an approximate logical representation, while others report on the details of the physical connections. Spectrum was chosen for the core discovery information because of its ability to model the physical topology, at the connection level.

## **3.1.3 Military Operations Data**

The military operations data is essential to assess the value of each IT infrastructure asset. The organisation depends on the services provided by the IT infrastructure. The military operations data should capture the IT services requirements for all domestic, international or deployed operations. JNDMS will provide an interface to capture the importance of any remaining IT services not captured by a military requirements tool.

The requirements should capture the operation priority and the operation events. An operation event may be a location change for example. Each operation event has a priority and IT service requirements. The priority of an event may be equivalent to the operation priority, or less. The IT service requirements include the service importance and the service values in terms of Confidentiality, Integrity and Availability.

## **3.1.3.1 Sources of Operations Data**

There is no current active data source that can meet the requirements of the JNDMS in describing the operation and its IT Infrastructure requirements. The Command and Control Information Exchange Data Model (C2IEDM)/JC3IEDM provide a standard for operational data exchange but there is no current source identified. Perhaps, the Operations Database (ODB) can be examined in the future for the purpose of operational data exchange.

For the purposes of the JNDMS TD test, trials and simulations, it is anticipated that the initial operations data will be extracted from IAT. Some values for the JNDMS Military Operations data set will be generalized from the load process. For a detailed description of the Military Operations Data see section 3.5.4.2.2 (Military Operations Data).

Table 4 shows the operational information available from IAT:

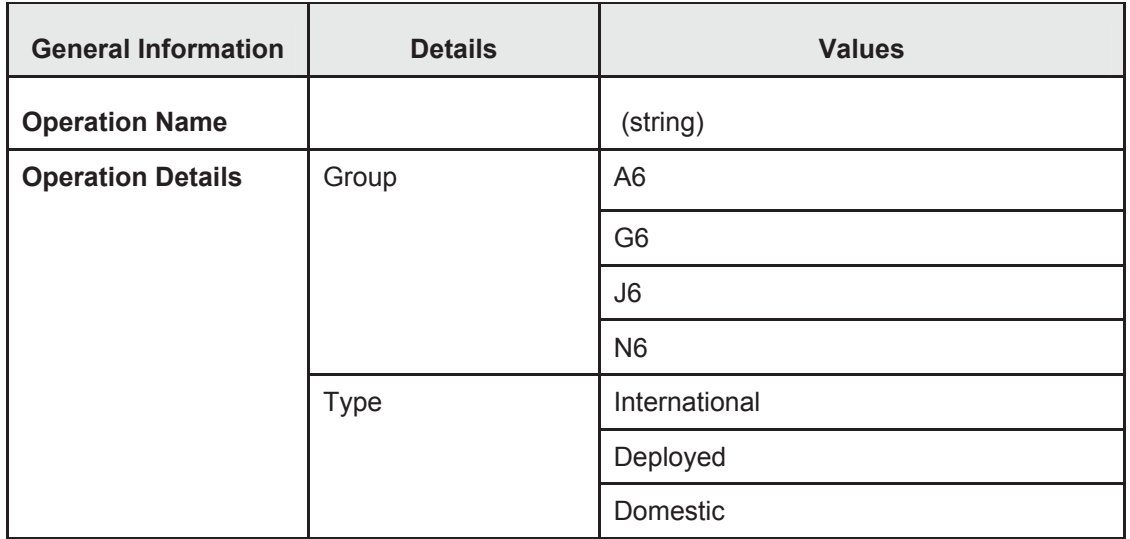

### **Table 4: Operational Attributes from IAT**

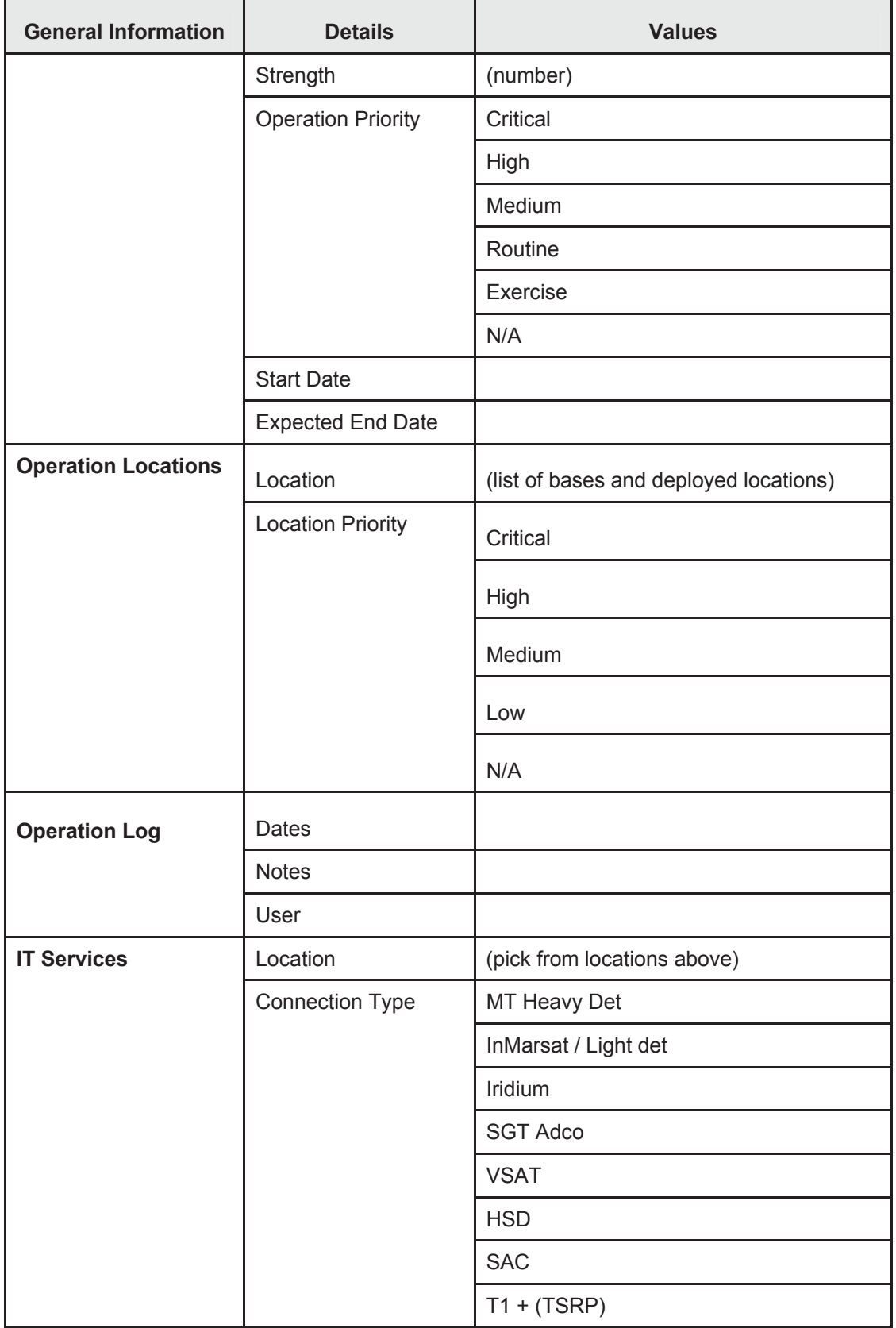

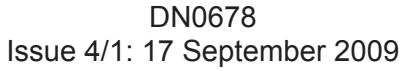

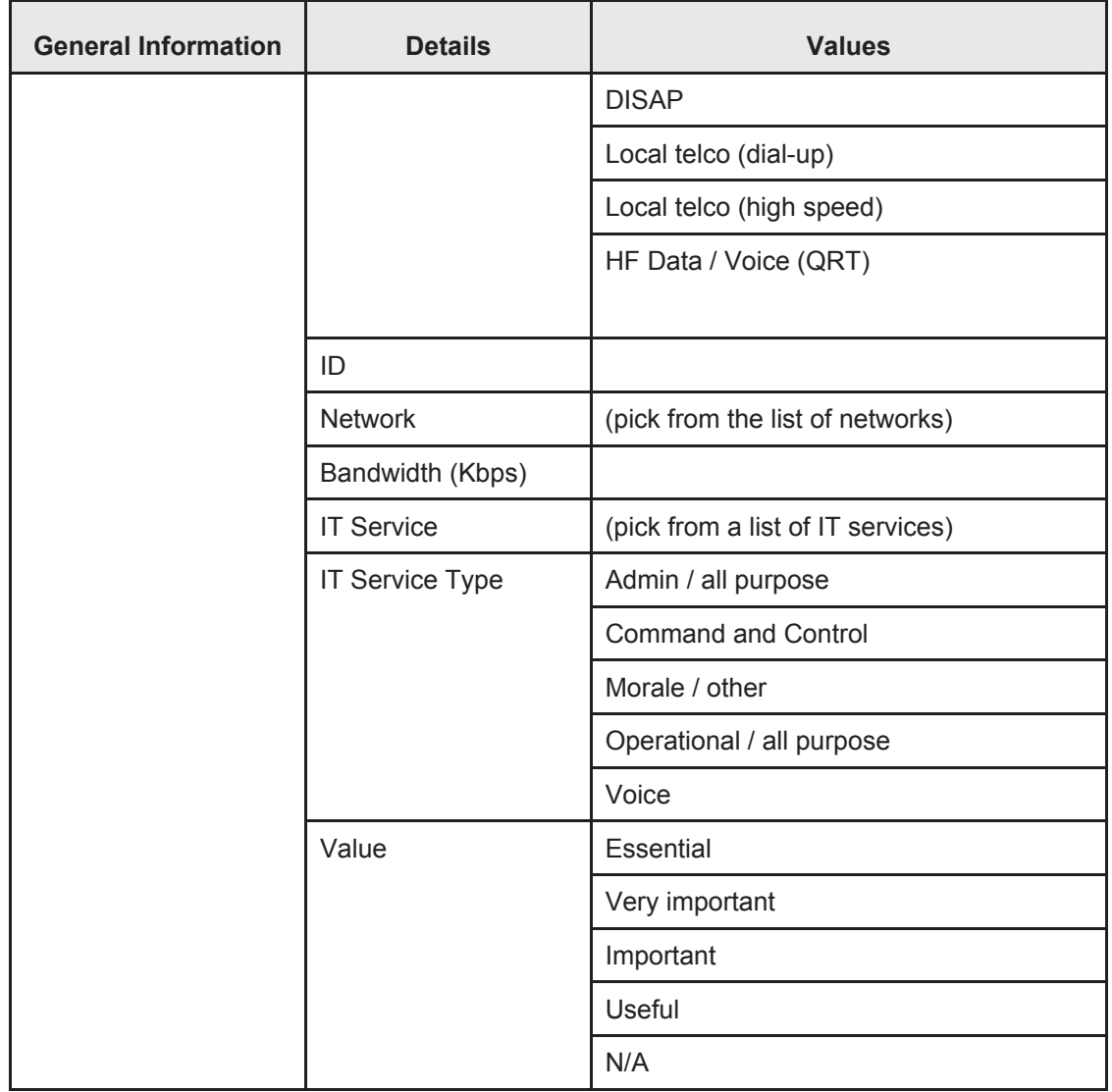

## **3.1.4 Vulnerability and Exploit Data**

The JNDMS vulnerability database should integrate all publicly known cyber vulnerabilities at the disposition of the organisation and physical vulnerabilities. Due to the nature of vulnerabilities, there are multiple public vulnerability sources (or resources) from the industry to government agencies. The Internet has, thus, become the preferred media for sharing and publicizing vulnerabilities.

It is expected that the content of non-public source of vulnerabilities, such as the intelligence coming from the Allies, will not be integrated into JNDMS unless the instance resides on the appropriate classification level. Non-public exploit data is typically classified.

The vulnerability database will track the following:

- 1. The vulnerability definitions and descriptions
- 2. The exploit information related to each vulnerability definition
- 3. The solutions (or safeguards) to resolve the vulnerability or a specific exploit (patch or other fix)

The information in this database is used to perform risk assessment of known vulnerability instances; it can also be used to assess the IT infrastructure. COTS vulnerability scanners will also be used to support vulnerability assessment.

### **3.1.4.1 COTS Selection**

There are multiple online sources of vulnerabilities. JNDMS will be able to benefit from one important achievement:

- x Common Vulnerability Exposures (CVE) established a common vulnerability naming and enumerating standard. The United States Department of Homeland Security founded CVE and it is now maintained by the MITRE Corporation. The naming convention is currently well adopted. CVE is a dictionary, not a database: it mostly lists vulnerabilities and their references. There are currently approximately 150 CVE-compatible products or services. The list includes CA, CERT, CISCO, Nessus, National Vulnerability Database (NVD), Open Source Vulnerability Database (OSVDB) and Snort.
	- CA eTrust Vulnerability Manager is a vulnerability management tool and CA eTrust Policy Compliance is a configuration management, risk assessment, and policy compliance tool. CA's vulnerability data contains CVE references that are constantly updated and are based on the most recent updates made by MITRE.
	- **The CERT Coordination Centre uses CVE and contributes to new CVE entries.**
	- CISCO Secure Intrusion Detection System incorporates the CVE dictionary.
	- The Nessus Security Scanner is a vulnerability assessment tool. Nessus reports now include relevant CVE names.
	- The NVD from the National Institute of Standards and Technology (NIST) is an online vulnerability database. The database contains all CVE information, as well as vulnerability attribute information.
	- Snort is an open source network intrusion detection and prevention system. The CVE reference is included in the signature description.
	- OSVDB is an independent and open source database created by and for the community. The database contains a full mapping to CVE entries.
	- NCircle IP360 is a vulnerability scanner that can report on CVE.
	- Centennial Discovery has a component that can report on likely vulnerabilities, and can provide CVE references.

### **3.1.4.2 Vulnerability Database**

The integration of all known vulnerabilities and exploits is a project in itself. The Communications Security Establishment (CSE) is in the process of getting a similar database. Until JNDMS can benefit from this undertaking, we propose to use the most complete database available.

### **3.1.4.2.1 The Online National Vulnerability Database**

NVD is a comprehensive cyber security vulnerability database that integrates all publicly available United States Government vulnerability resources. The vulnerabilities have also been analyzed, which will be useful input to JNDMS. NVD provides CVSS attributes of the base metric. CVSS is discussed in section 3.7.2.6 (Severity Assessment). The CVSS attributes allows for a greater variety of risk calculations to be performed on vulnerability instances automatically (without requiring analysis by a human). Perhaps most important is being able to differentiate those exploits which simply require remote access rather than local access.

Table 5 outlines information available from the NVD:

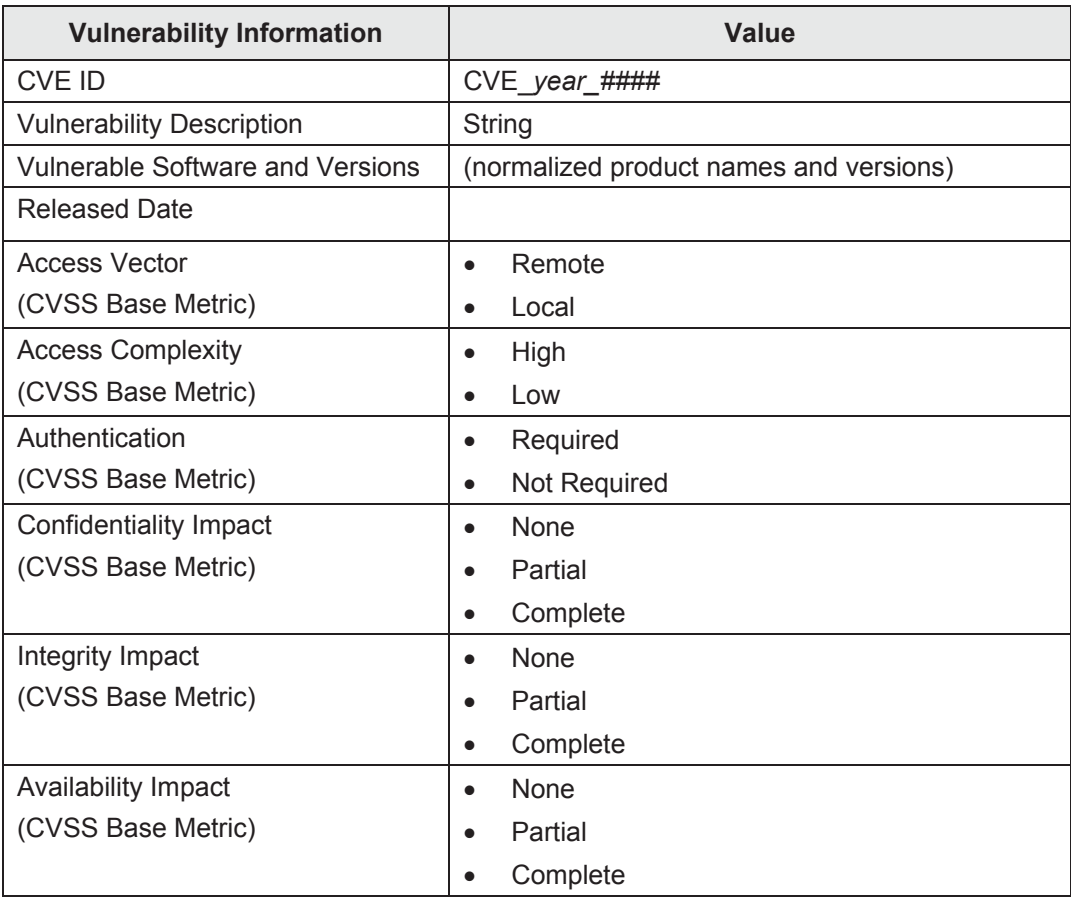

#### **Table 5: Vulnerability Information from the NVD**

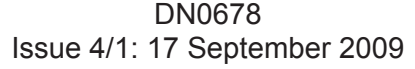

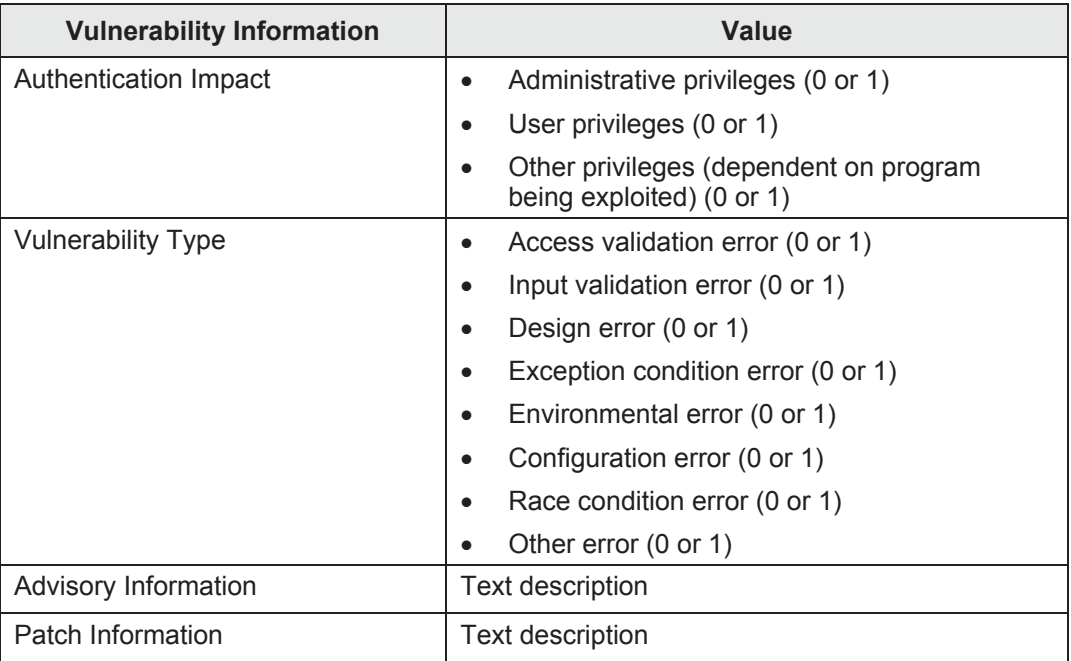

Another important feature of the NVD is that the CVE entries are available in Extensible Markup Language (XML) format, along with the CVSS base metric attributes and a list of normalized product names and versions affected for each year starting in 2002. For the current year, a Really Simple Syndication (RSS) feed is available to publish new vulnerabilities to subscribers, or a versioning timestamp can be used to calculate deltas. The total size of all NVD data from 2002 to present is approximately 20 MB.

The normalized list of product names and versions allows for vulnerability instances to be projected from a configuration management database of assets using the same normalized product list.

### **3.1.4.2.2 Impact Assessment Tool**

The Canadian Forces Network Operation Centre (CFNOC) Network Vulnerability Assessment Team (NVAT) currently uses IAT to log vulnerabilities. Table 6 outlines the Vulnerability and Exploit data available in IAT.

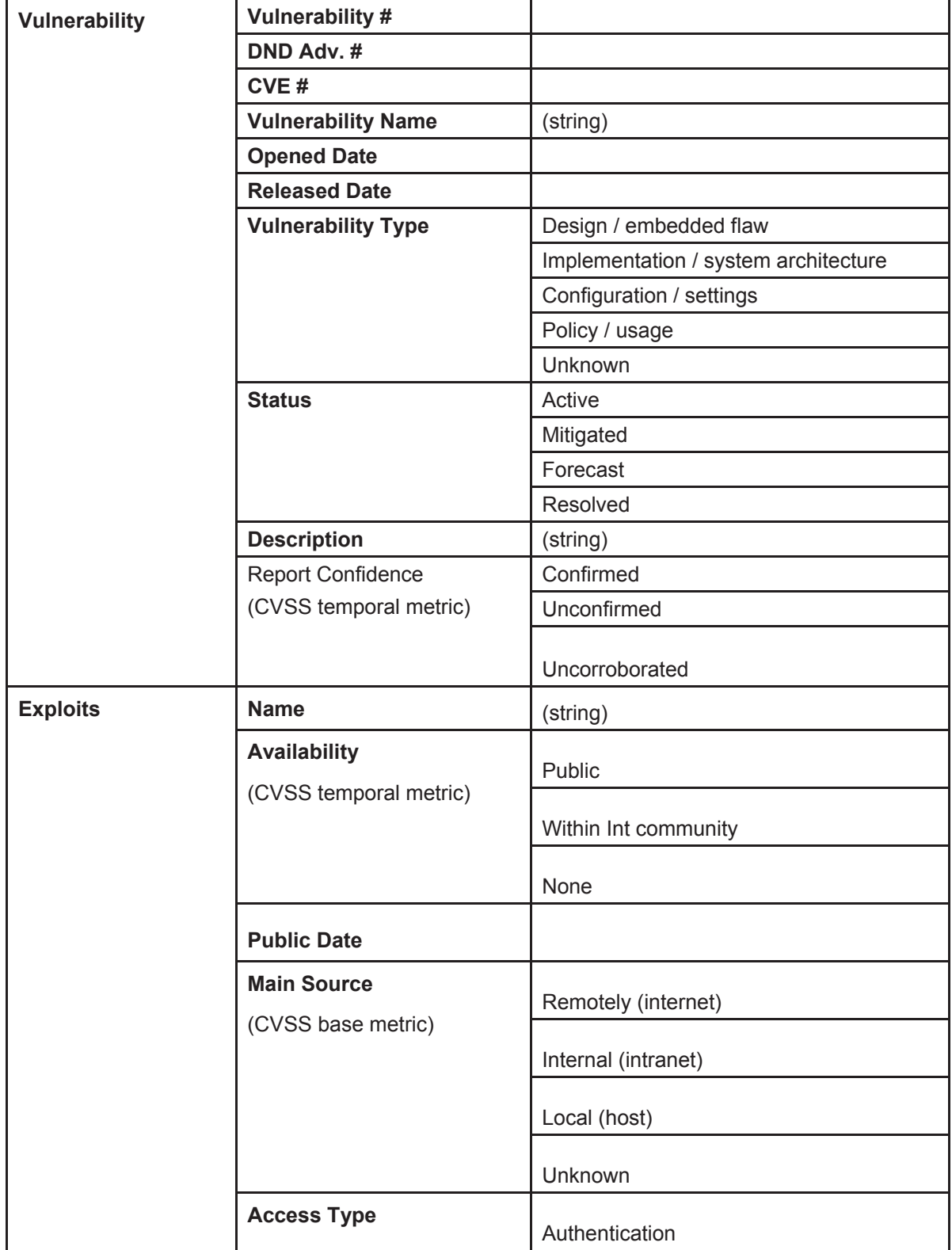

## **Table 6: Vulnerability and Exploit Data Available in IAT**

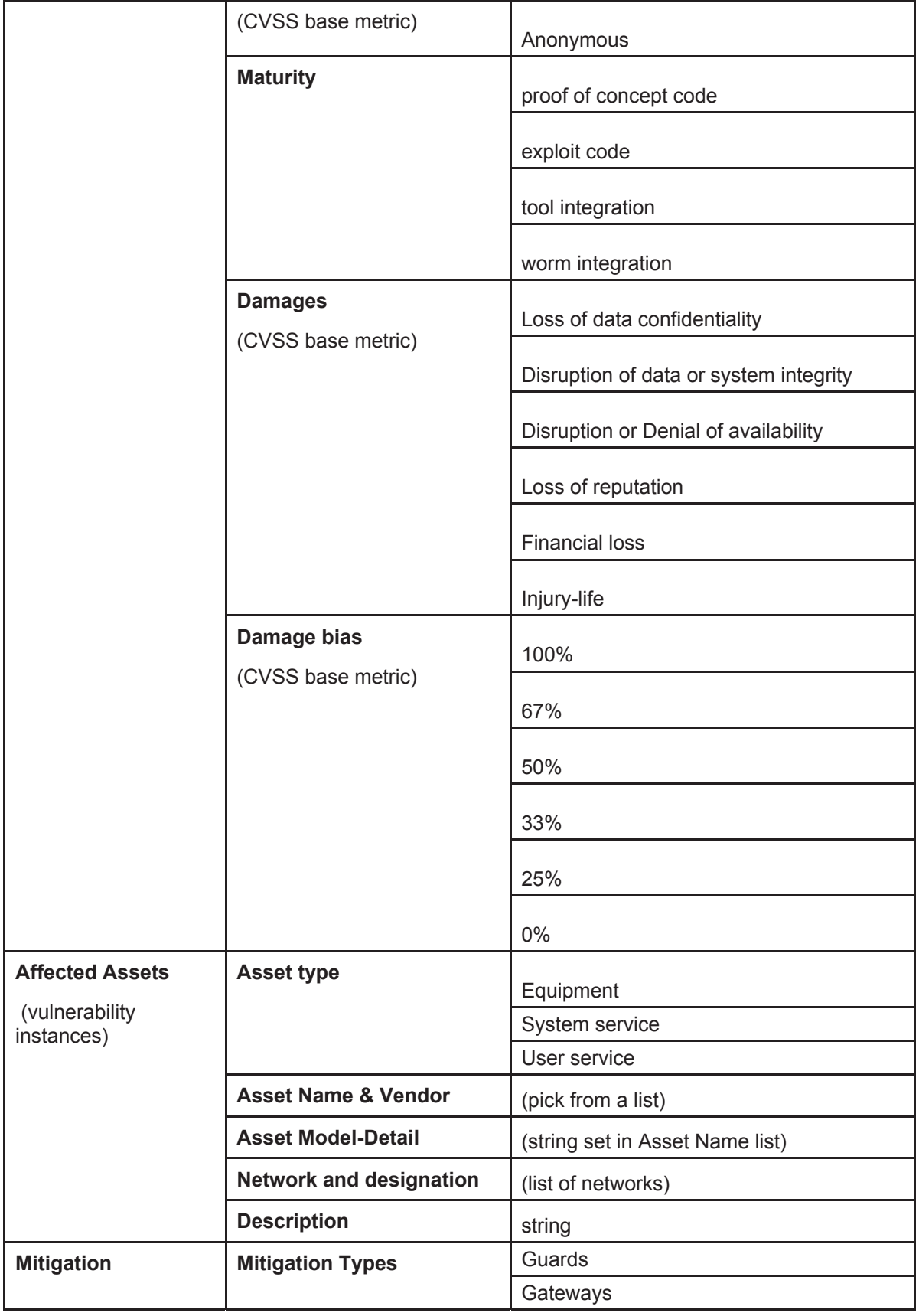

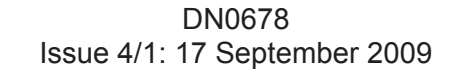

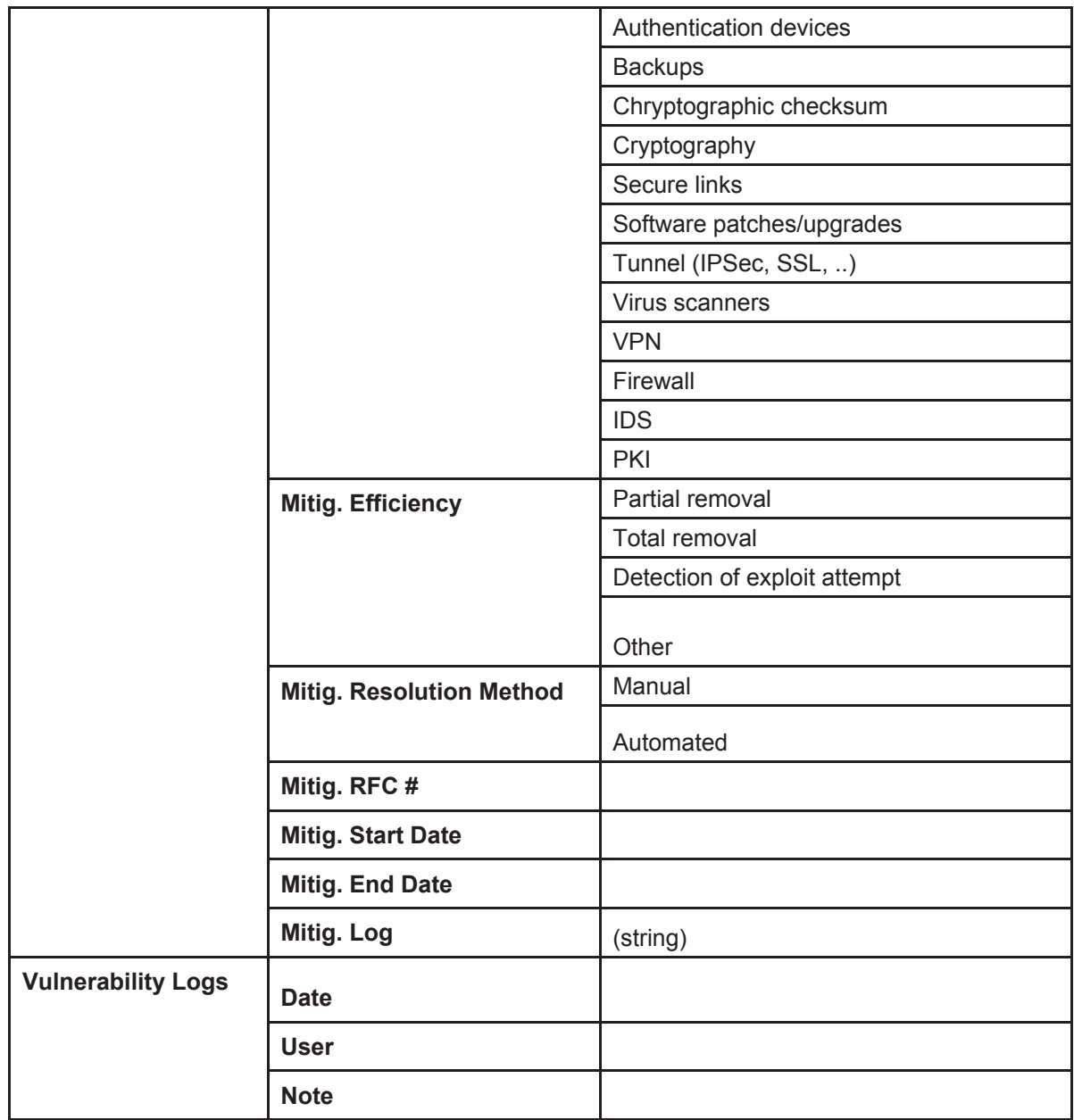

The main advantage of IAT is that it captures vulnerabilities that have been analysed by NVAT. This interface could be used to log physical vulnerabilities and exploits, as well.

## **3.1.4.2.3 Vulnerability Scanner**

The vulnerability instances can be detected with COTS vulnerability assessment scanners. JNDMS will collect the instances and link them to their vulnerability definitions (a vulnerability instance should never exist without a vulnerability definition).

#### **3.1.4.2.3.1 Nessus Vulnerability Scanner**

Nessus is the industry leading network vulnerability scanner in terms of both adoption and vulnerability definitions (plug-ins). Part of the strength of the scanner is based on an open API for plug-ins allowing the information security community at large to contribute. Plug-ins are written in the Nessus Attack Scripting Language (NASL), an easily readable scripting language. Nessus plug-ins are generally the timeliest, often being released simultaneously with new vulnerability announcements and rarely longer that 24 hours afterward. Also, Nessus plug-ins are frequently released for fringe or non-commercial applications which are not the main focus of commercial vulnerability scanners – this tends to give it greater coverage of potential vulnerabilities on real world hosts.

Many commercial vulnerability scanners include Nessus as part of their scan engine to leverage some of its advantages, and include a number of their own proprietary scanning techniques in addition to Nessus as well as various additional reporting options. Often the weakness in this system is the delay in distributing new Nessus plugin sets through the commercial channels in a timely fashion.

Nessus scan results can be exported in various formats: .NBE format (machine readable), HTML (human readable), .XML, .NSR format (machine readable - deprecated in favour of NBE), ASCII format (human readable) and LaTeX format (machine readable for publishing, converts to .PDF format). Additionally different Nessus client "front ends" offer different export options.

Table 7 shows a sample scan from a Nessus file:

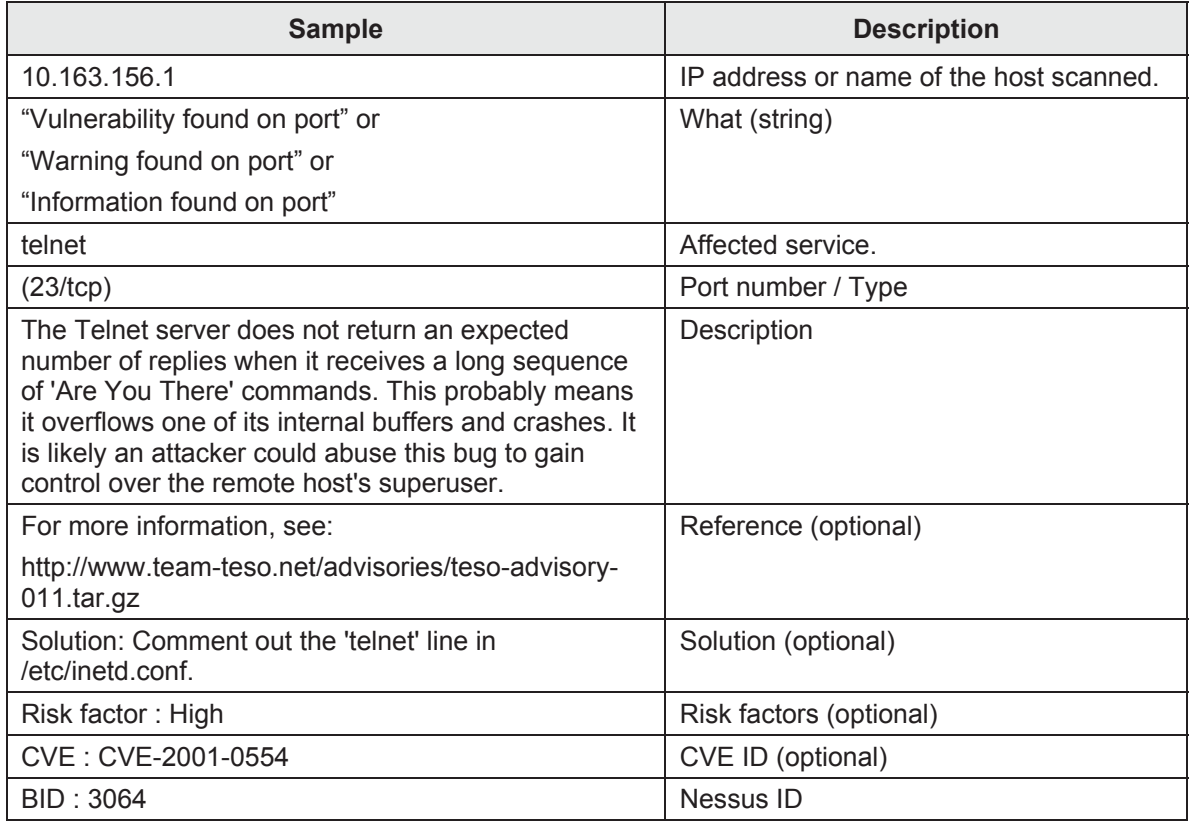

#### **Table 7: Nessus Scan**

#### **3.1.4.2.3.2 CA eTrust Vulnerability Manager (eT VM)**

*e*Trust® Vulnerability Manager is a seamless solution that helps the organization know its assets, understand the security exposures and risks, know what action to take, and measure progress in an easily deployable appliance. Using an asset-based vulnerability assessment, *e*Trust Vulnerability Manager helps to quickly protect an enterprise before its systems are compromised.

*e*Trust Vulnerability Manager mitigates risk by conducting a scheduled asset inventory where system data is collected through an agent and correlated with validated security knowledge. Through a web-based interface, the organization's risk level is listed in a prioritized task list, allowing targeting the greatest security risk. Remediation instructions are provided allowing taking corrective action. Verification that the resolution worked is also provided to measure progress toward enterprise risk mitigation.

Unlike other vulnerability management solutions, *e*Trust Vulnerability Manager takes a distinct asset-based vulnerability assessment approach that helps quickly understand what assets are in the environment, along with the exposures to those assets.

It explains how to fix the exposures and validates whether or not the fix has been installed. Furthermore, *e*Trust Vulnerability Manager implements a seamless vulnerability management process with a single solution.

The eTrust Vulnerability Manager works through deployed agents that have intimate knowledge of the system in which they are installed. These agents feed information back to the eTrust appliance.

Given eTrust VM agents are deployed, system vulnerability data can be exported from the product using the product reporting facilities. It supports reports generated in either Hypertext Markup Language (HTML) or CSV. It should be noted that eTrust Security Command Centre (SCC) is also required to automate the interface and vulnerability events. Otherwise, no automation is possible – only interactive management is possible with eT VM alone.

#### **3.1.4.2.3.3 nCircle IP360**

The nCircle IP360 is noted as a vulnerability and risk management system. This system has been identified during the development of JNDMS to be one that DND is likely to deploy.

IP360 is designed for agentless discovery and profiling of large networks. There are a number of ways for information or events to be integrated into JNDMS, including an optional add on to IP360 called the Security Intelligence Hub (SIH).

This tool was integrated into JNDMS using the JSS Client with database access to the SIH.

#### **3.1.4.2.3.4 Centennial Discovery**

Centennial Discovery is another tool that has been identified as deployed, in this case at DRDC. Centennial Discovery provides an audit capability to collect and report on software inventory. Centennial then can, optionally, use the software inventory collected to determine likely vulnerabilities.

This tool was integrated as part of the DREnet deployment efforts using the JSS Client and the Centennial database.

#### **3.1.4.2.3.5 Additional Sources and Transition**

The tools chosen to demonstrate key functionality will allow the interfaces to these types of tools to be developed and evaluated. The goal of the TD is to allow other products to be integrated into JNDMS by conforming to the interfaces.

One such initiative that will be monitored is the DND project for Malicious Code Prevention Software. This project is using the Cisco Security Agent.

## **3.1.5 Safeguards Data**

The safeguards are the security measures and controls that prevent or reduce the risk of exploitation of specific vulnerabilities. Table 10 characterizes the safeguards by types, functions and protection types. These are described as follows.

## **3.1.5.1 Safeguard Types**

The safeguards are separated into two main categories: the network safeguards and the computer safeguards.

### **3.1.5.1.1 The Network Safeguards**

These safeguards are part of Network Security. "Network Security is the protection of networks and their services from unauthorized modifications, destruction, or disclosure. Network security safeguards include the application of policies and procedures that include using access control programs, accredited communication devices such as secure routers or hubs, and accredited encryption devices and electronic key encryption protocols." It also includes the monitoring of network operations for security irregularities, as well as assessing the network for vulnerabilities. [R-11]

### **3.1.5.1.2 The Computer Safeguards**

These safeguards are part of Computer Security. "Computer Security is the protection resulting from measures designed to prevent the deliberate or inadvertent disclosure, acquisition, manipulation, modification, or loss of information contained in a computer system, as well as measures designed to prevent denial of authorized use of the system." [R-11]

### **3.1.5.1.3 Safeguard Function Categories**

The safeguards can also be described by the type of functions they performed. [R-10] describes eight function categories:

- 1. Correction: implementing a safeguard to mitigate a known vulnerability
- 2. Detection: detecting the source of a threat
- 3. Deterrence: discouraging threat agent activity
- 4. Prevention or Avoidance: changing operations to prevent threat agent activity
- 5. Containment: limiting the injury/loss that a successful threat event could cause
- 6. Recovery: providing the ability to quickly recover an IT system from a successful threat event, to its original (or at least to a degraded but usable) state
- 7. Monitoring: monitoring an IT system for vulnerabilities and/or for threat agent activities
- 8. Awareness: informing personnel about security issues through well-regulated security awareness programs

For the JNDMS purpose, the following five categories are used:

- 1. Correction: includes the software patches or configuration changes that must be implemented in order to fix a vulnerability
- 2. Prevention: safeguards that help prevent threat agent activity (boundary protection, encryption and access control)
- 3. Detection / Monitoring: a sensor or scanner used to detect vulnerabilities or exploits
- 4. Avoidance / Containment: includes limiting the impact of a potential incident, or removing any exposure of a known vulnerability
- 5. Recovery: safeguard providing the ability to recover the original (or degraded) state

Deterrence and Awareness safeguards could be added in the future if pertinent in the defensive posture assessment.

### **3.1.5.1.4 Protection Types**

A safeguard protects (in most cases) the confidentiality, the integrity and/or the availability of the IT infrastructure. Authentication is another type of protection that indirectly protects Confidentiality and Integrity (potentially Availability).

Table 8 describes the safeguards, as well as some examples demonstrating their implementation in the CF.

Table 8: Common Safeguards **Table 8: Common Safeguards** 

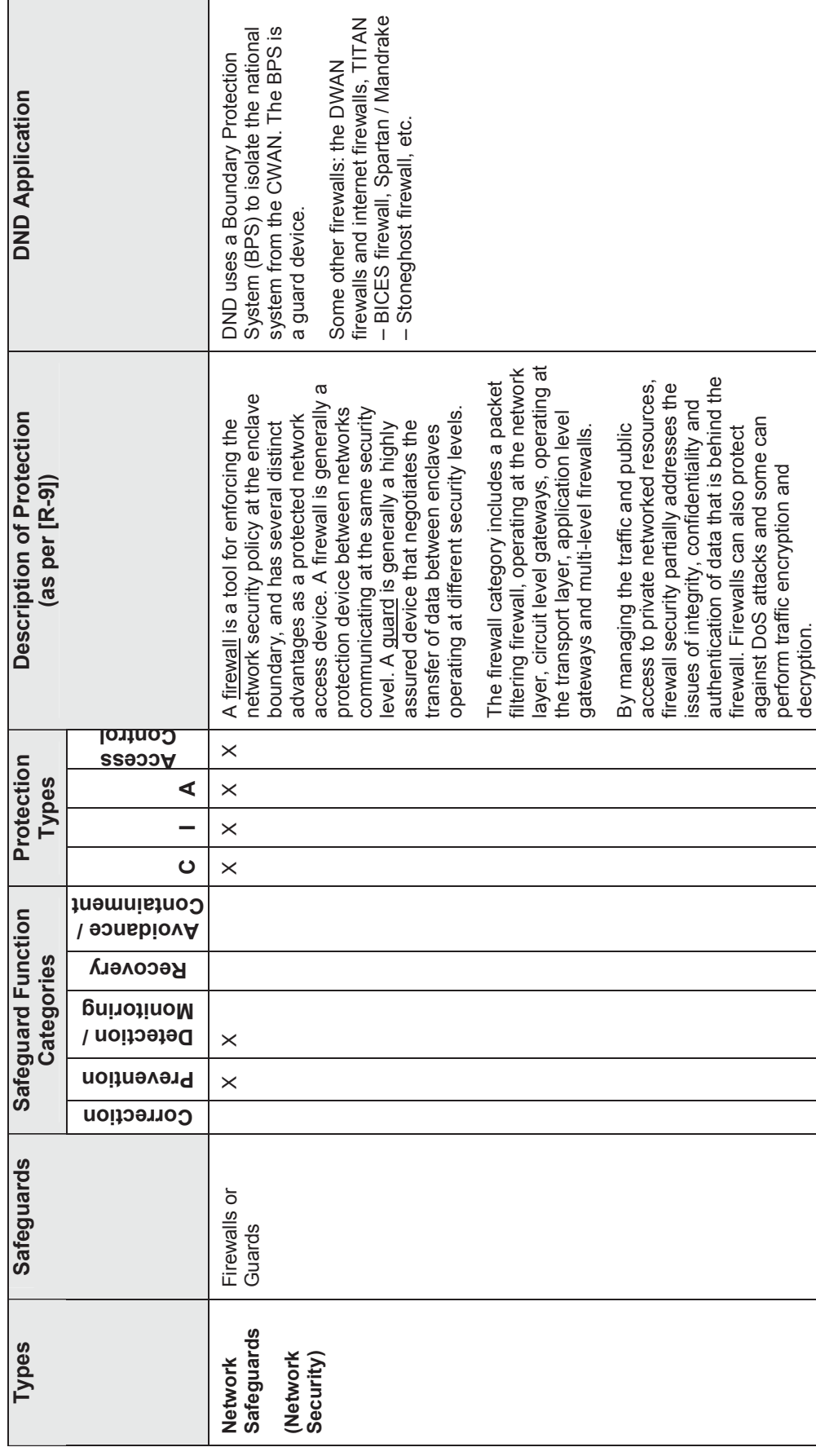

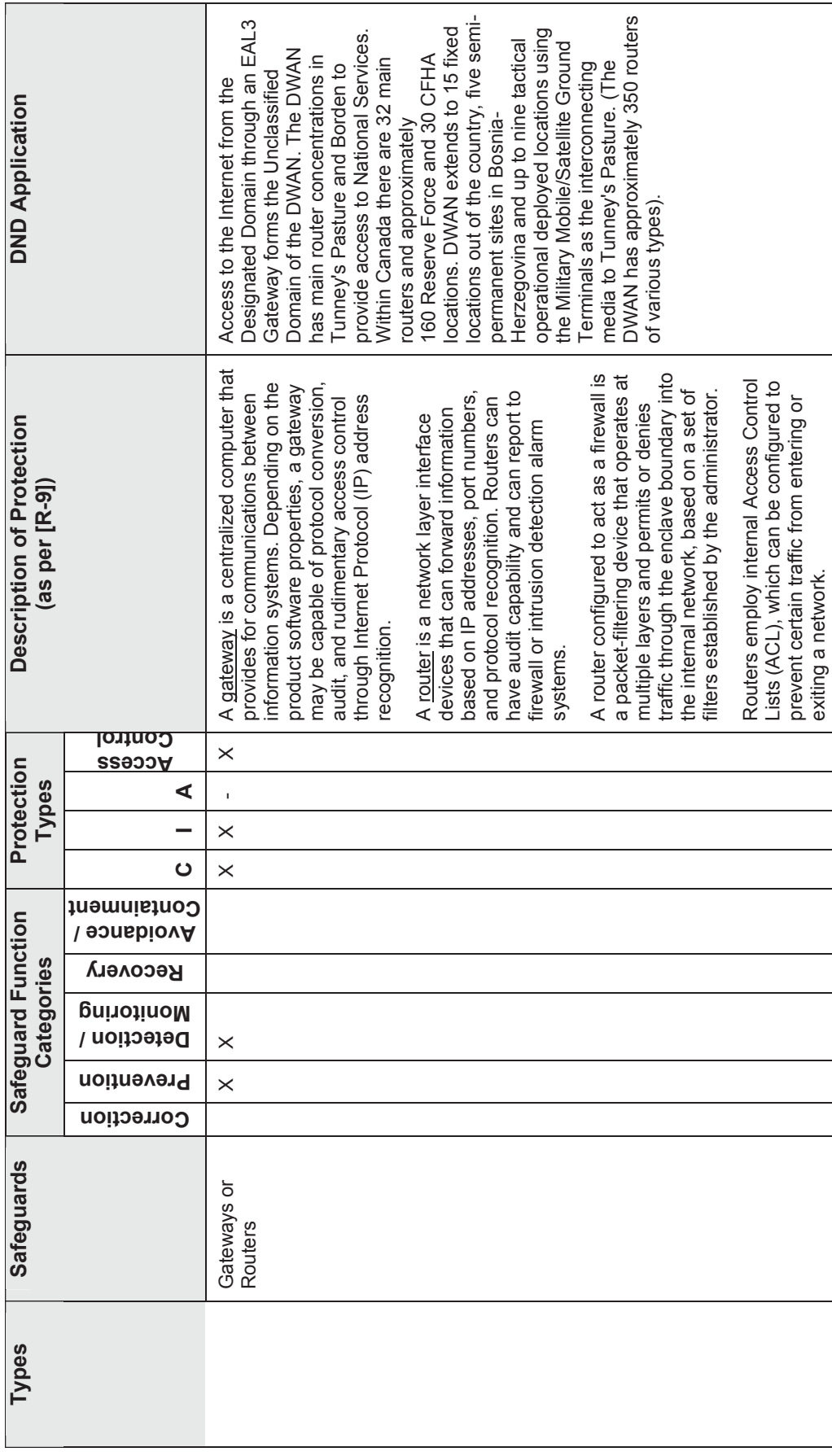

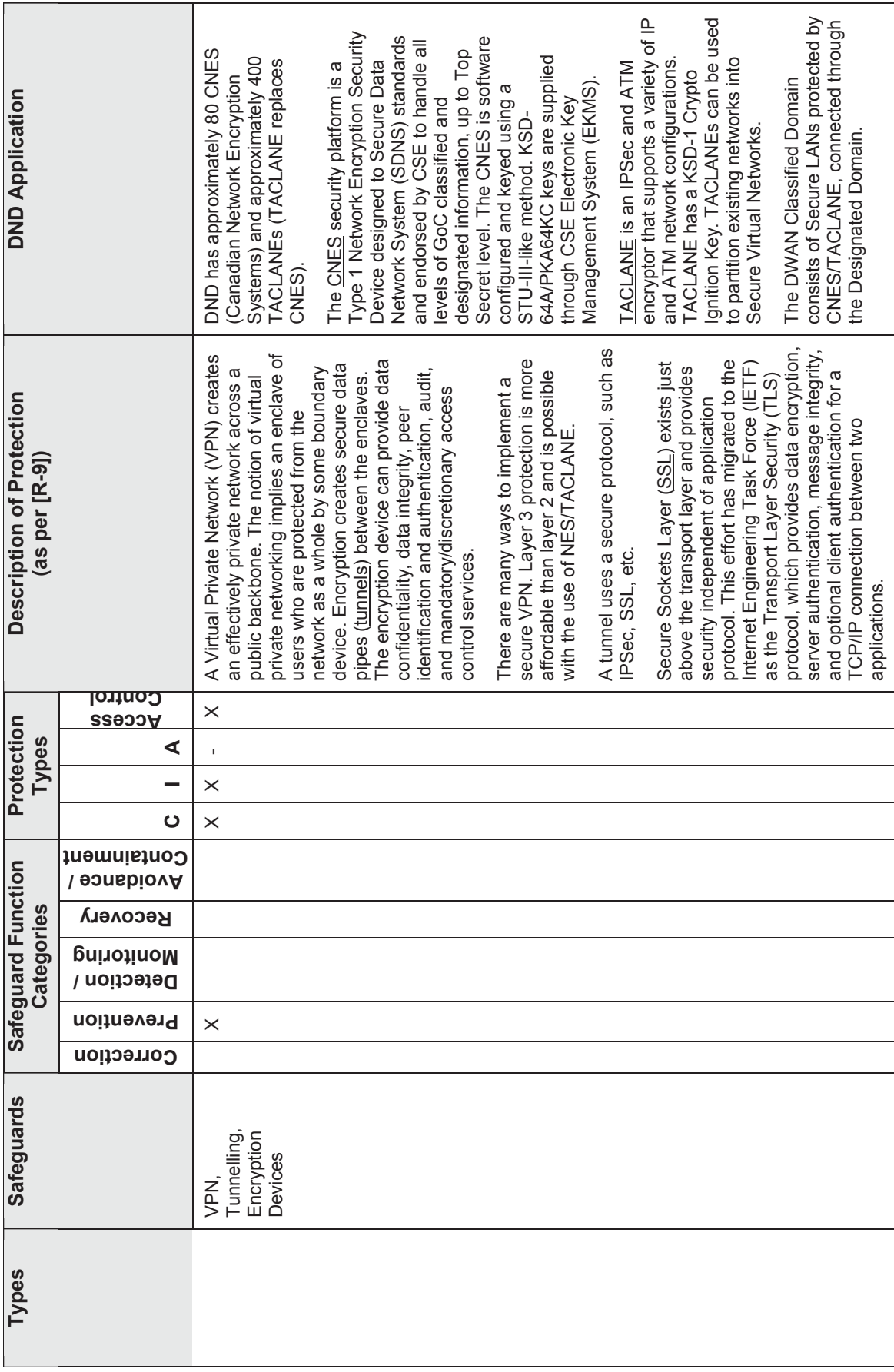

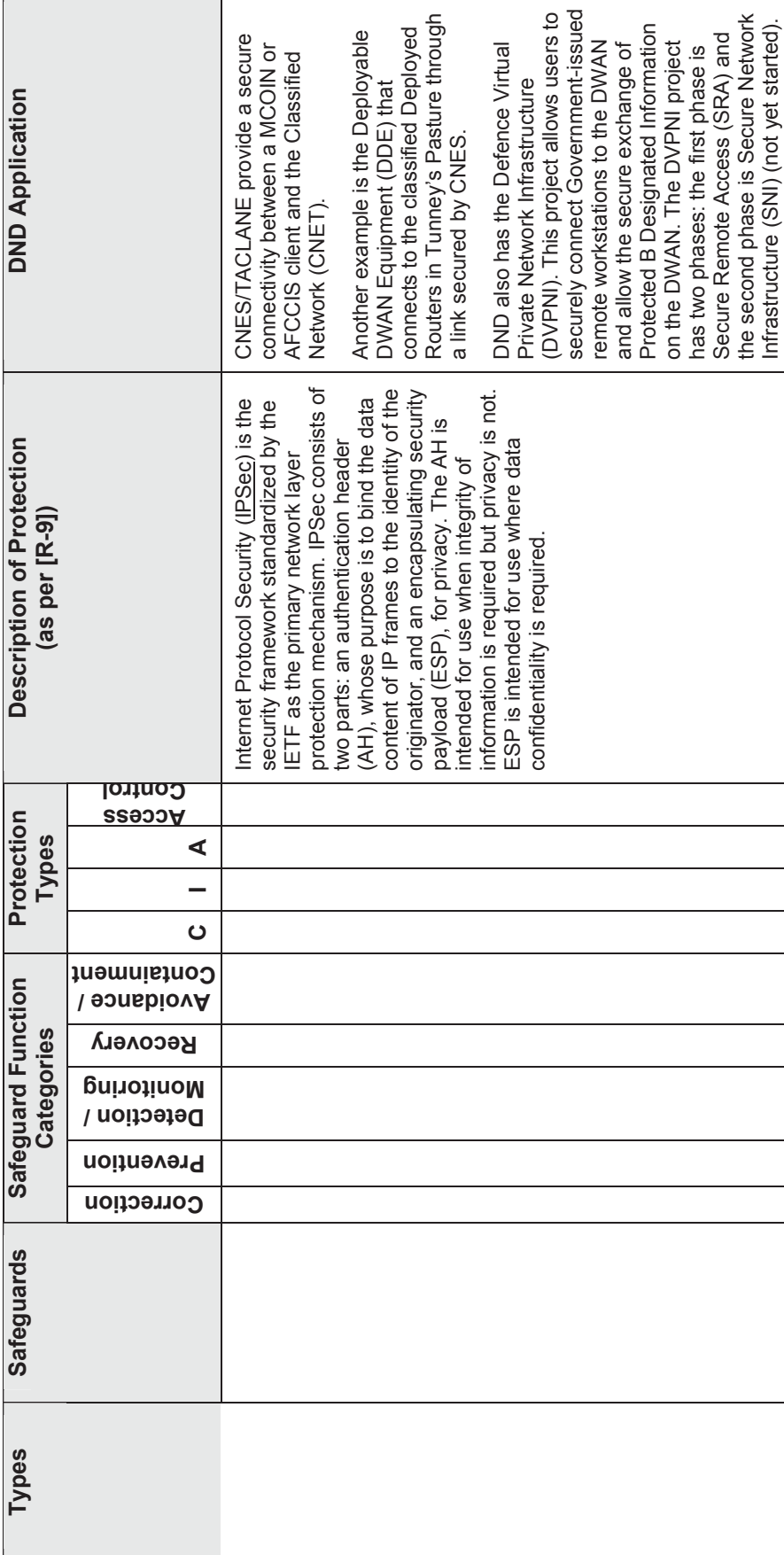

 $\overline{\Gamma}$ 

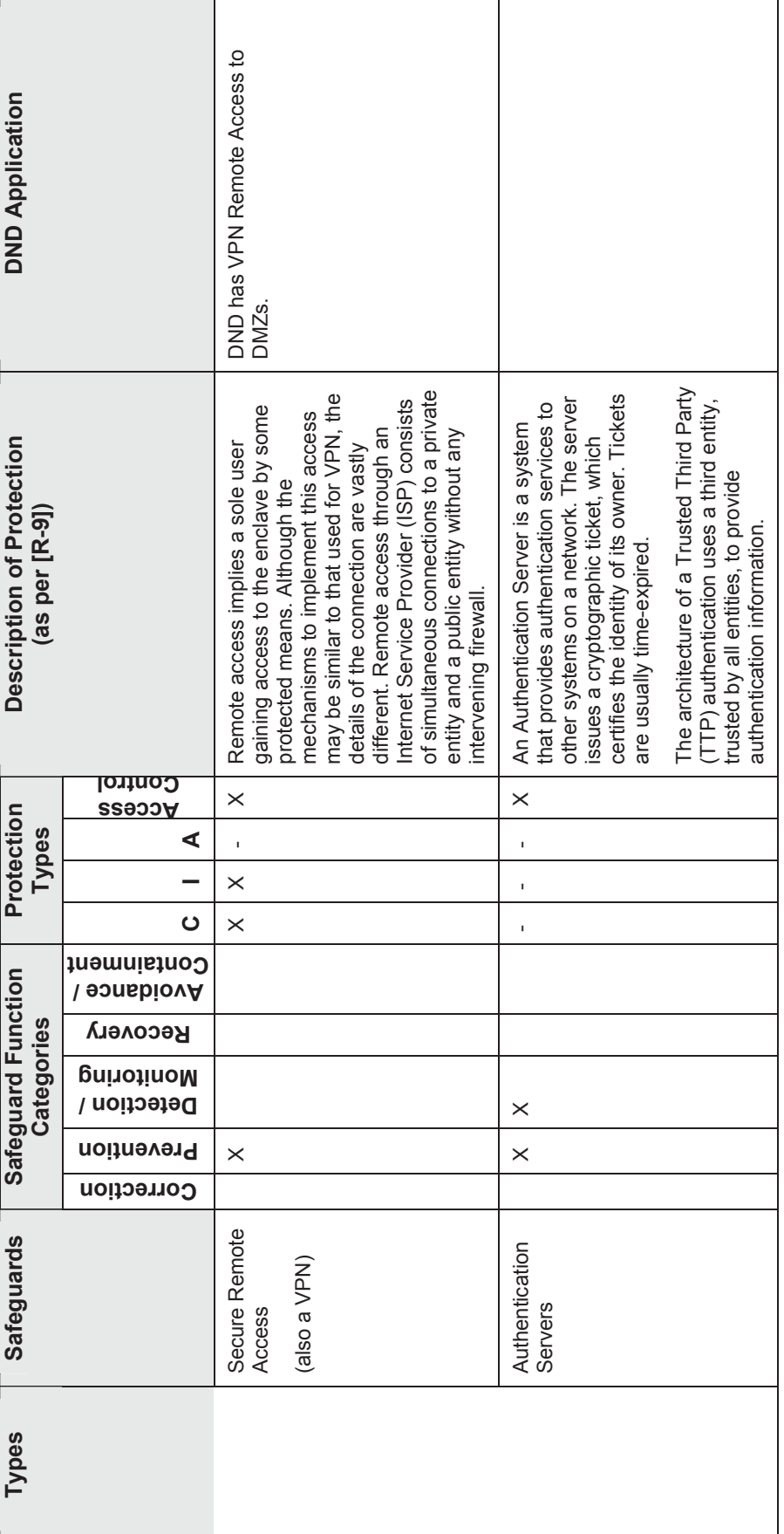

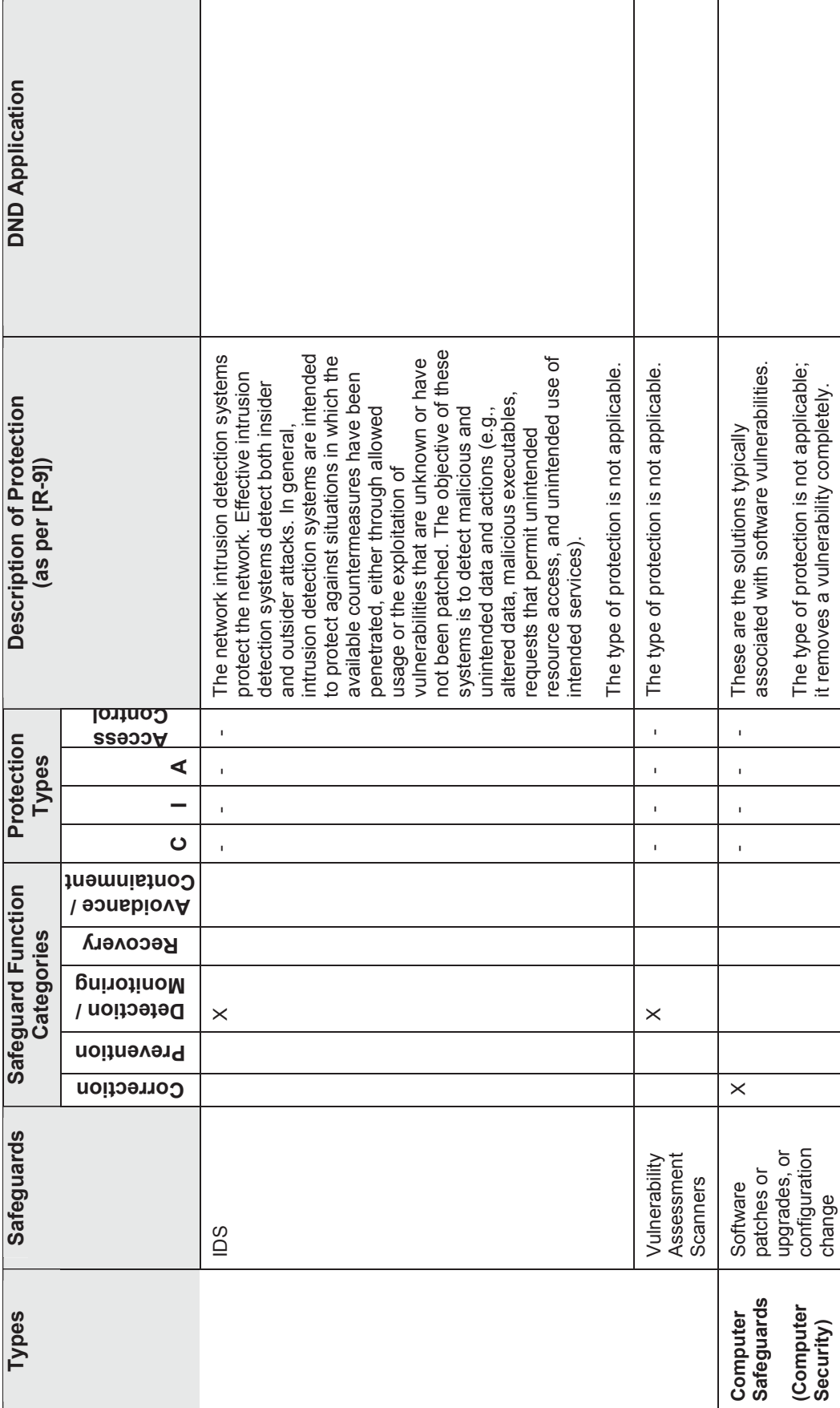

3-24

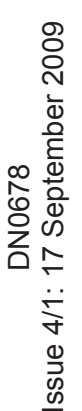

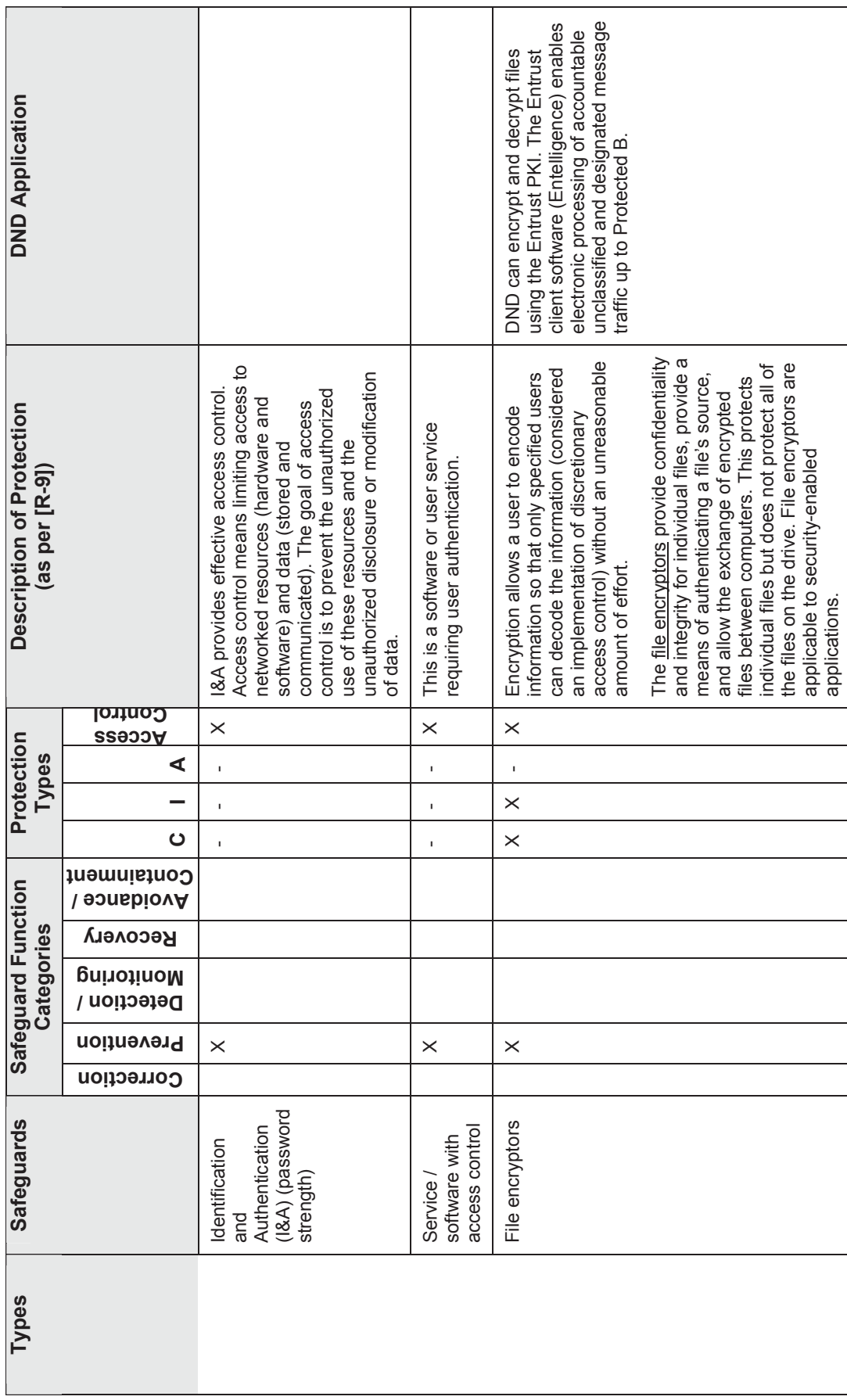

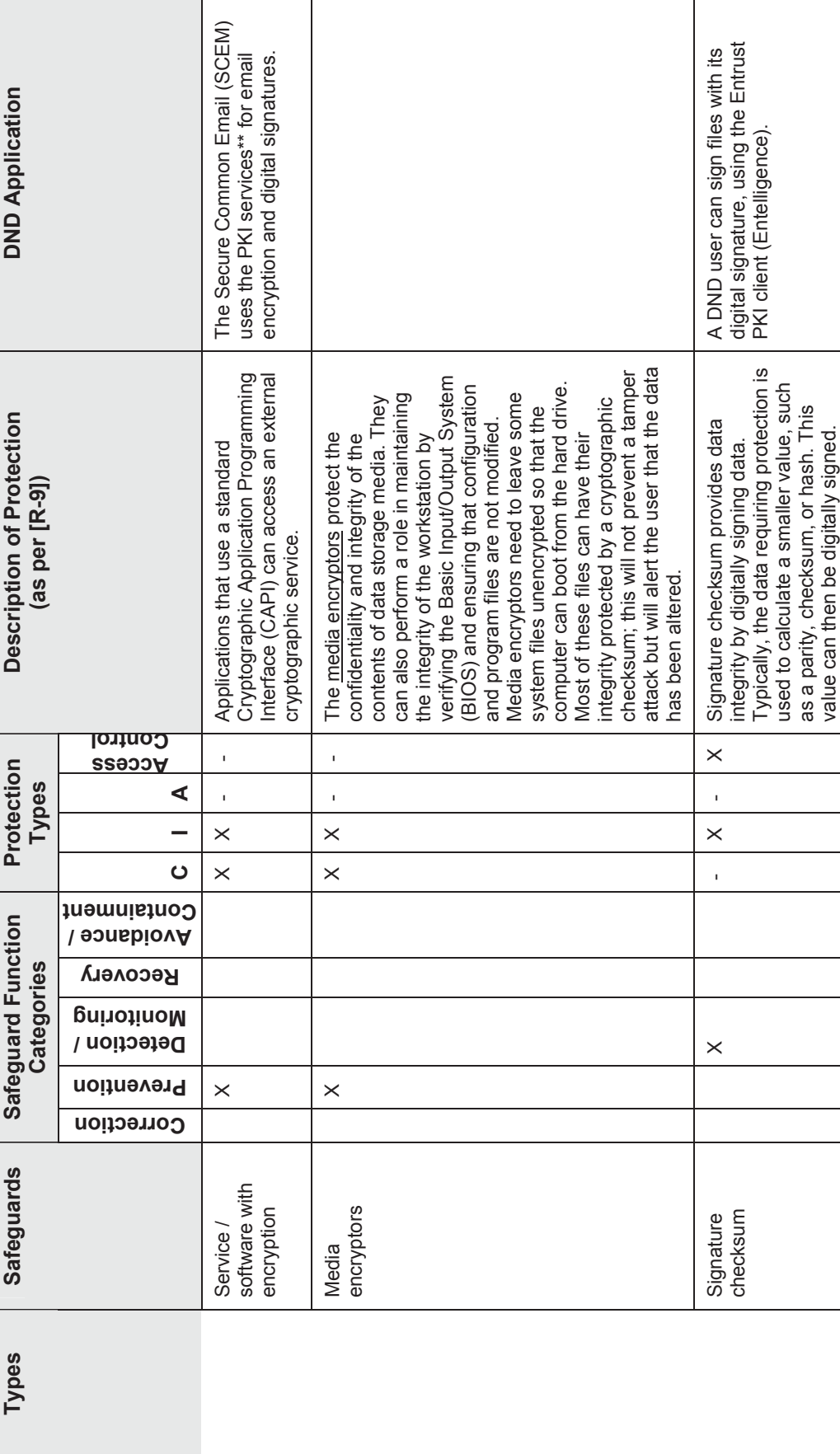

3-26

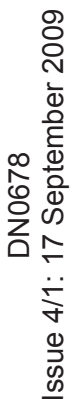

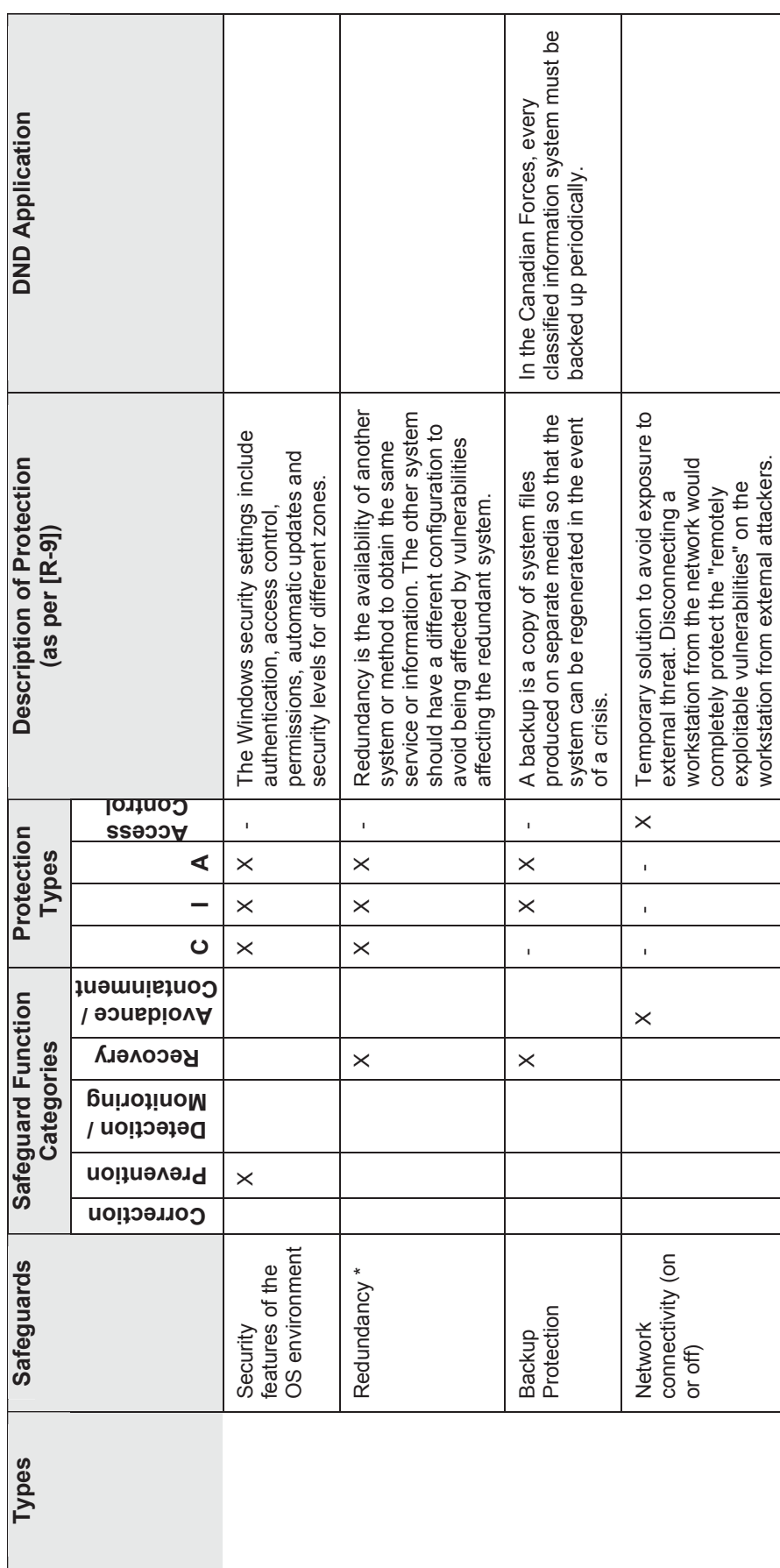

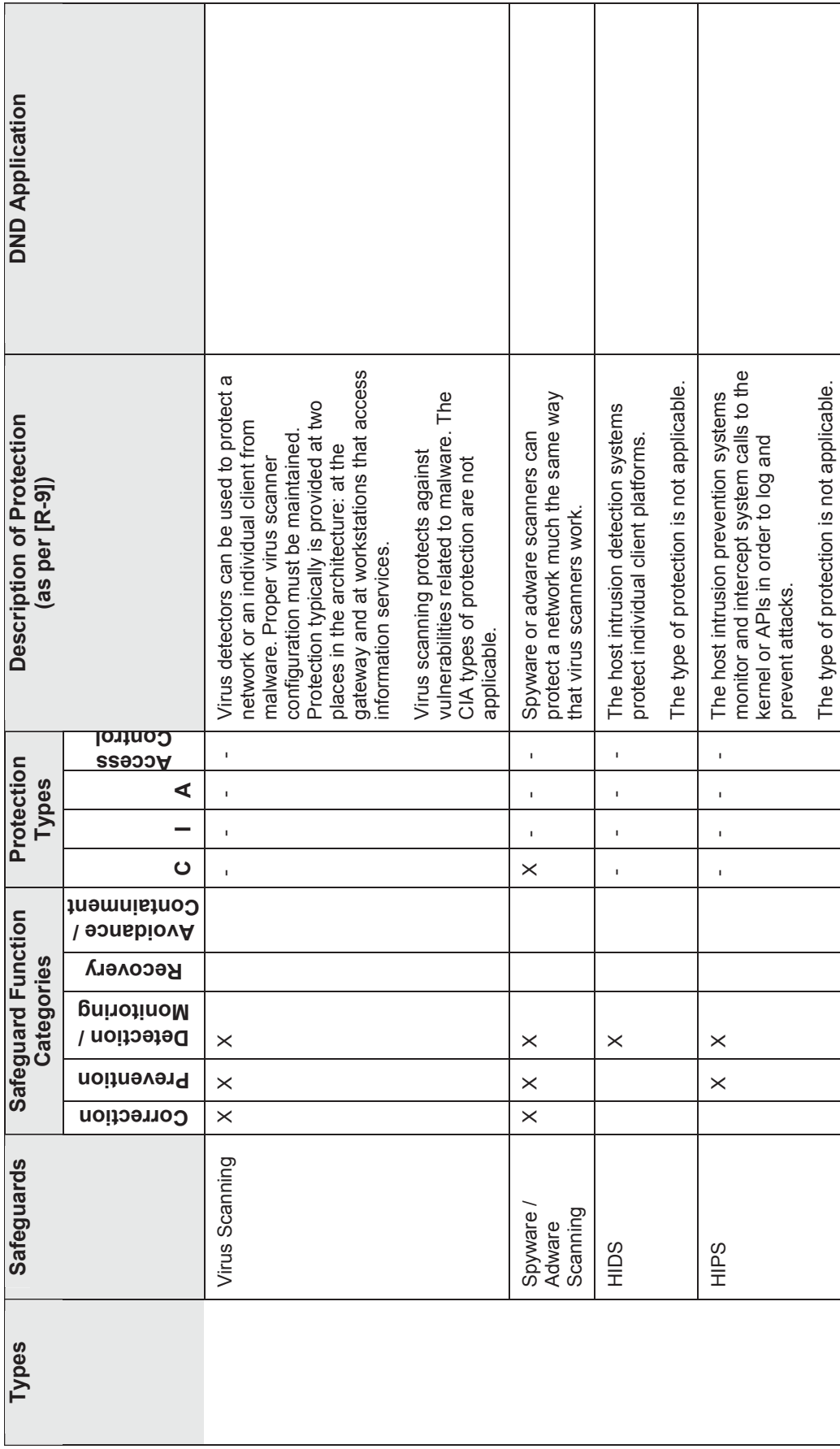

Г

┓

3-28

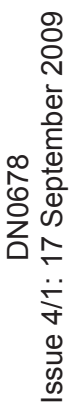

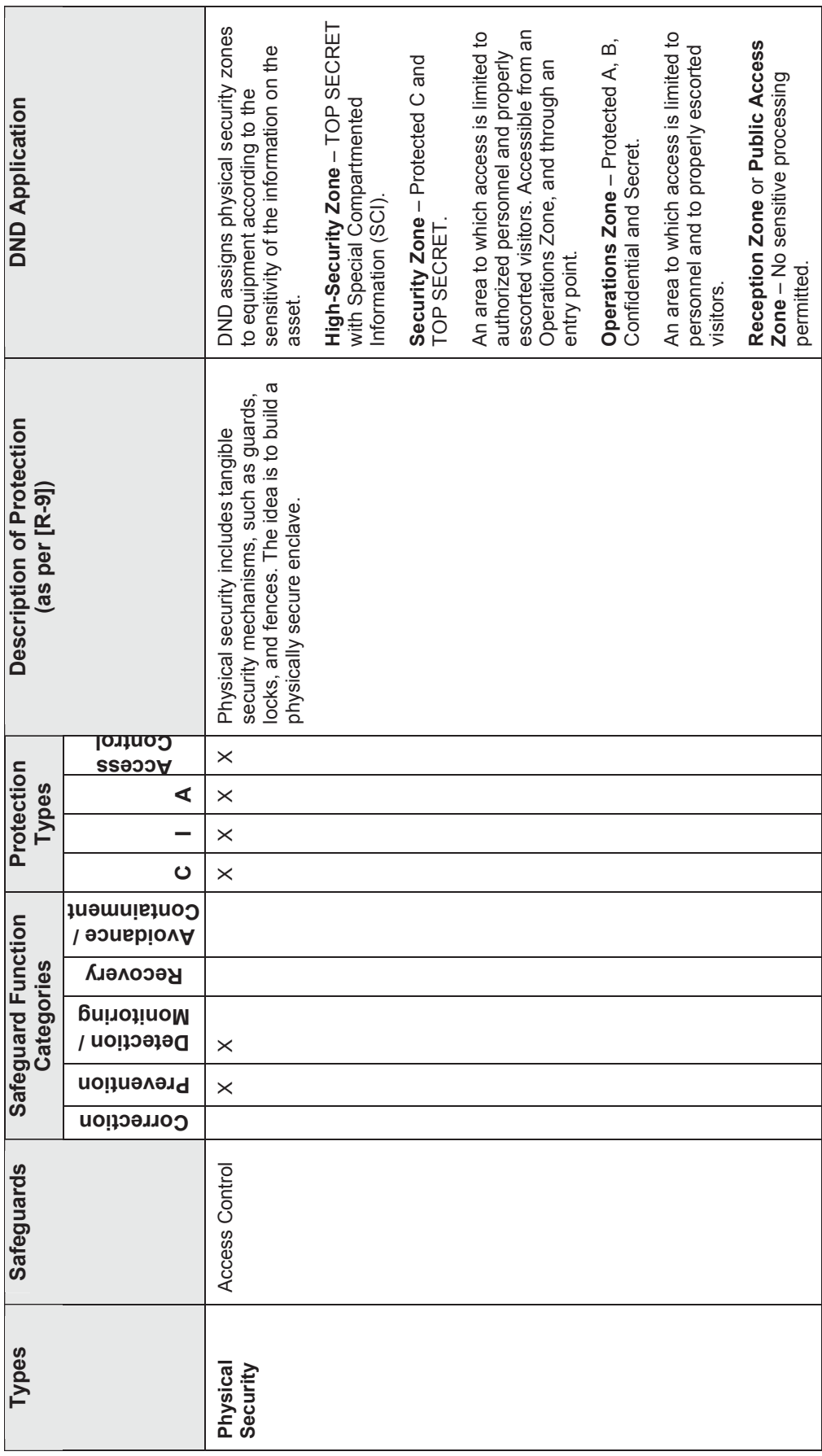

#### \*Redundancy

The type of redundancy considered in this TDP will be similar to what's done in IAT: "the redundancy is strictly defined as the existence of another piece of equipment providing the same user services, at the same locations, and that is not impacted by the incident".

#### \*\*Public Key Infrastructure (PKI) Services

PKI is a unique category because it does not directly satisfy the security requirements: it facilitates the use of security building blocks needed to support the other technical safeguards. The PKI architecture is essential in any network security solution. In JNDMS, it will be captured as a service. The safeguards using this service will be linked to the required PKI services.

A PKI is a set of systems for managing paired public and private keys, which principals (including users and systems) can use to authenticate to each other, to sign documents and to send private messages to each other. PKI enables encryption, digital signature and authentication capabilities to be consistently and transparently applied across a broad range of applications and platforms. A PKI can reduce the costs of managing and distributing encryption keys among large numbers of users. The PKI is an enabler: it forms building blocks used by other security technologies (VPN, network and remote access).

## **3.1.6 Security Events**

The security events will be sensed through a set of sensors in the CND environment (mainly IDS and Firewalls). The security events may also be captured in the organization's trouble ticketing tool. The vulnerability instances are another form of security events. They are discussed in the Vulnerability and Exploit Data section (3.1.4).

## **3.1.6.1 COTS Selection**

### **3.1.6.1.1 Security Sensors**

During the JNDMS TD, event data will come from simulated CND data sources. This will be achieved by harvesting representative data samples from a production network and then "replaying" them in the lab as required during system testing. Permission should be sought by the DRDC Ottawa Network Information Operations (NIO) section to use data generated on the Defence Research Network (DREnet) as it would provide us with a variety of interesting data sources and traffic samples.

It is important to note that a given set of data samples taken from a production environment will not necessarily include interesting security data, but it will regardless serve other purposes:

- It will represent environmental "noise" events
- It will indicate of typical event volume generated by a given device type in an environment with known characteristics
- It will show the log format and data fields provided by each kind of device in question
- It will give a suggestion as to the variety of event types generated by the device

During the course of the in lab trial, it will be necessary to generate specific kinds of attacks or anomalies on top of the simulated "noise" traffic. This data can be hand crafted on demand using "live data sources" as detailed in section 3.3.3 (System Interfaces for the Security Information Management). This approach will allow us to carefully place the "needles" in the "haystack" as the correlation rules are being validated.

The system interface for the "haystack" data in the lab deployment would be "pre-recorded" data files, stored on the ISM server, and copied into the appropriate "inbox" (location in ISM file hierarchy) as needed. New files in an inbox are monitored and processed by the ISM rules engine as a default behaviour.

Data samples would be recorded from some of the sources outlined in Table 9, using the mechanisms listed beside each data source.

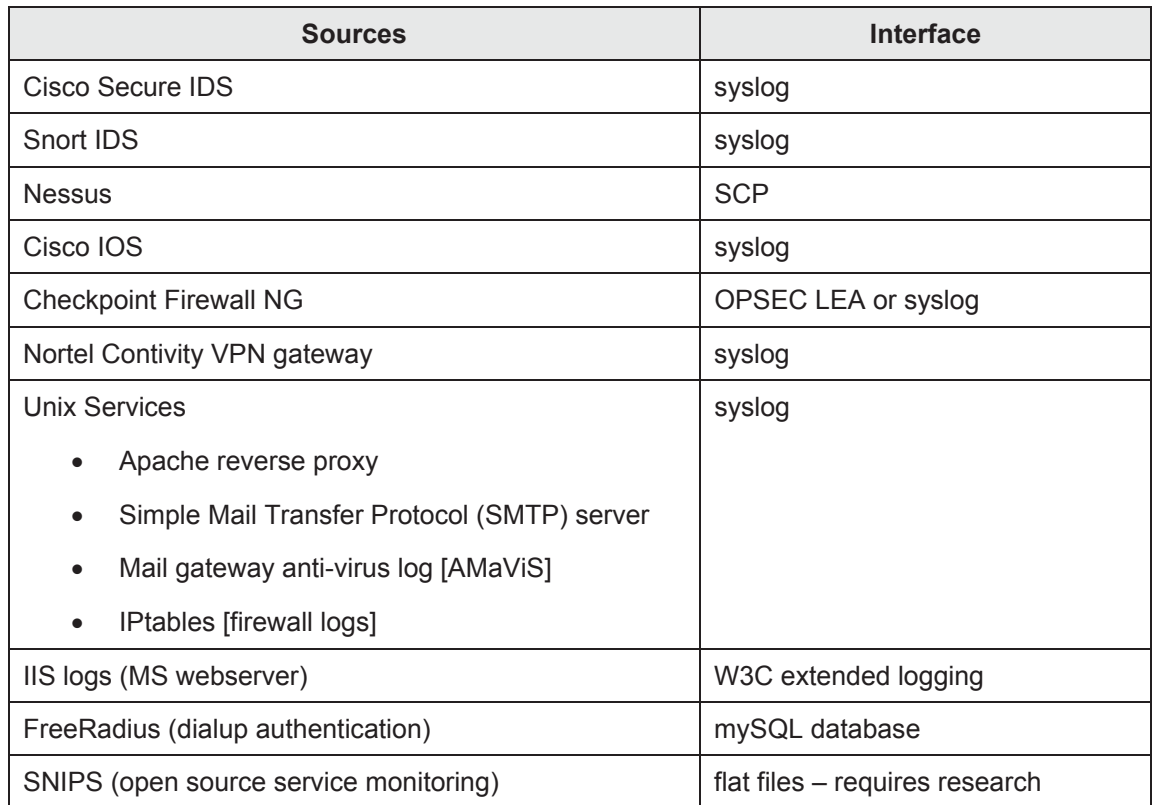

## **Table 9: Possible Sources of Security Events**

### **3.1.6.1.2 Ticketing Tool**

The organization opens a ticket every time an incident affects their network. DND currently uses Remedy as their ticketing tool but it does not capture the information in a consistent fashion or with enough precision for the required correlations. The tickets will be simulated in this TDP and Remedy will serve as a baseline for comparison. The data fields available in the Remedy ticketing tool are listed in Table 10.

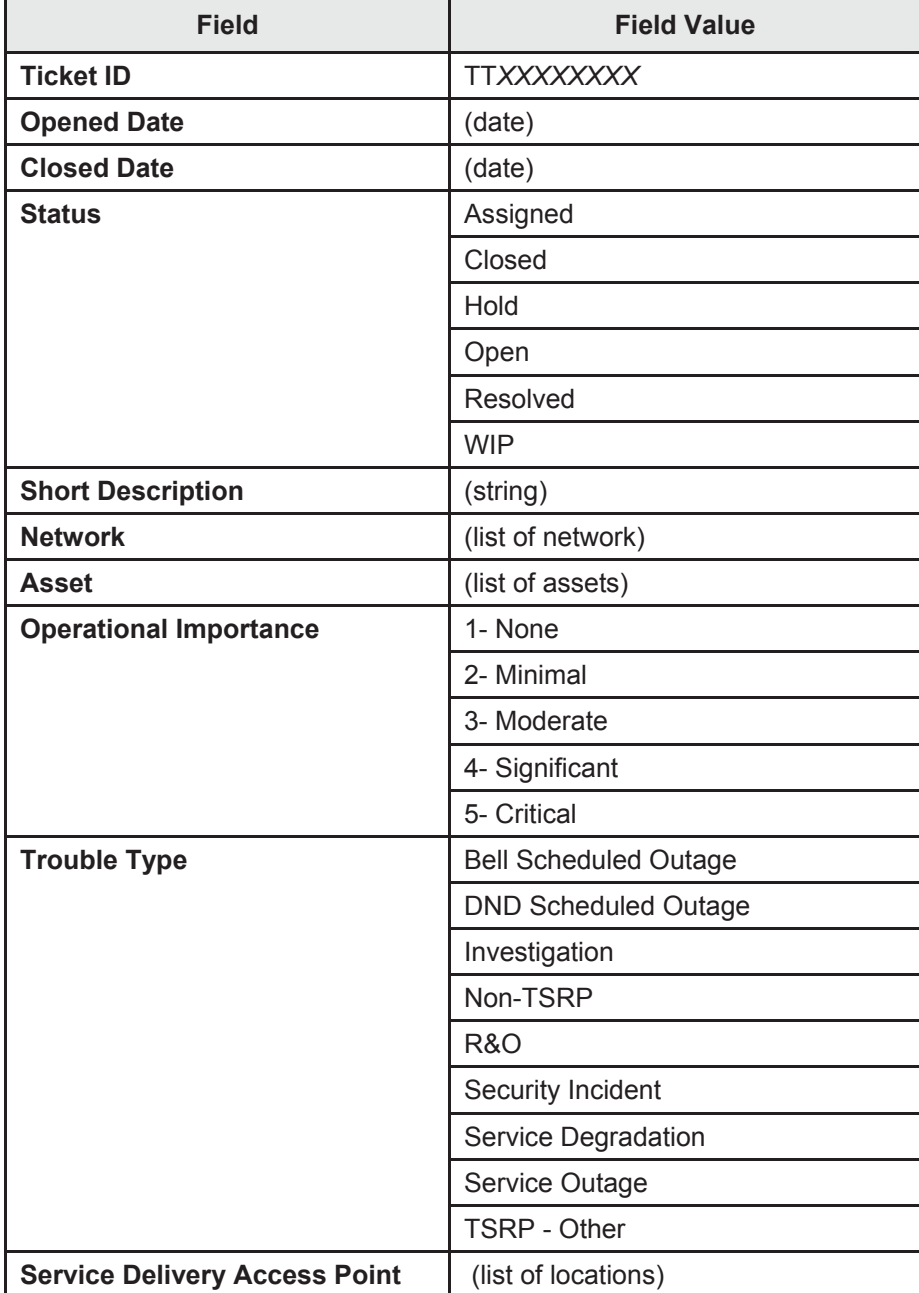

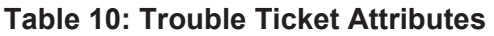

## **3.2 Enterprise Infrastructure Management**

This section discusses the overview of the EIM, the selection of the tools used to manage the enterprise information and how this subsystem interacts with other subsystems.

## **3.2.1 Overview**

The EIM component will be created to manage IT infrastructure devices and events and will use the information from those devices and events to feed the JNDMS Data Warehouse (DW) and Decision Support System (DSS) with relevant information about the discovered infrastructure elements and their state.

## **3.2.2 COTS Selection**

The following components are included as components of the Enterprise Information Management.

- Unicenter Network and Systems Management (NSM)
- Unicenter Asset Management
- Spectrum
- eHealth
- Centennial Discovery

Table 11 summarizes each of the components role within JNDMS:

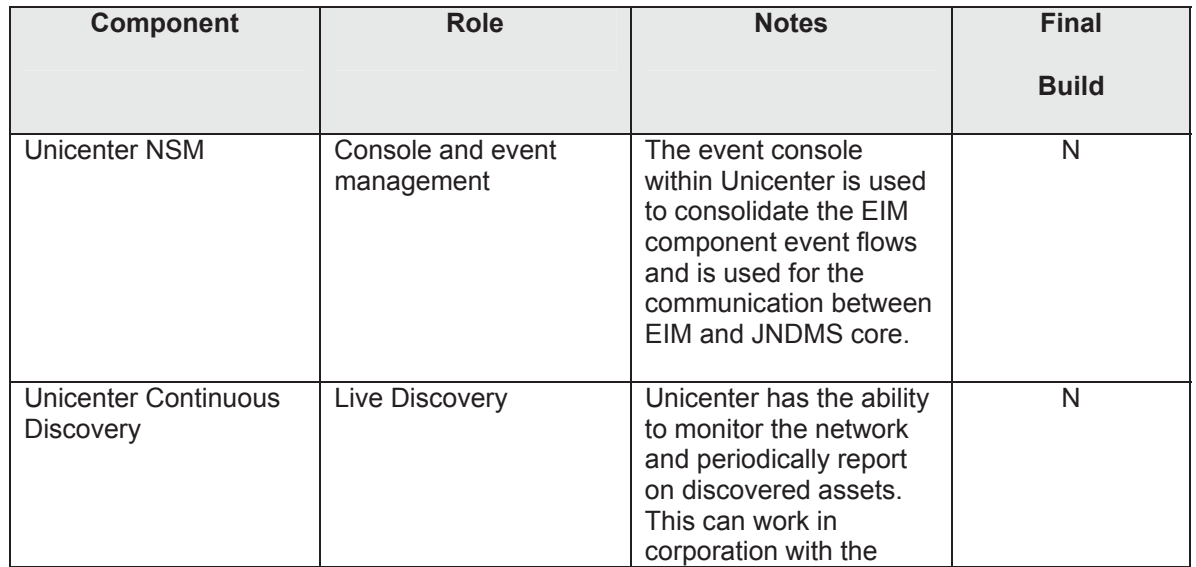

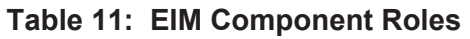
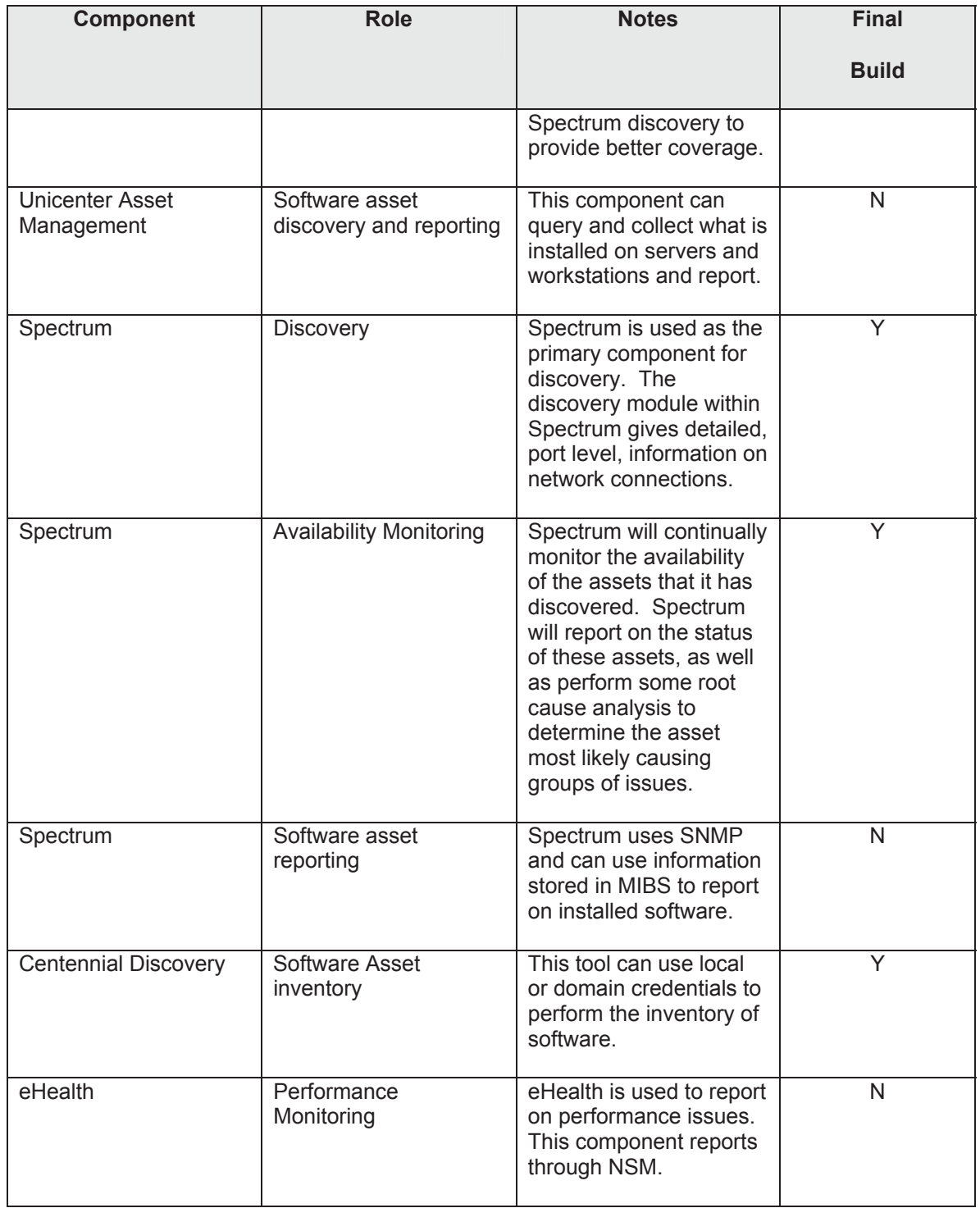

# **3.2.3 System Interfaces**

The system interfaces to the IT infrastructure will support the Discovery and Availability Monitoring IT infrastructure functions. Both functions will primarily use the same interface mechanism to interact with the IT infrastructure: Internet Control Message Protocol (ICMP) ping and SNMP get requests.

From a discovery perspective, which will be done on a regular basis to ensure an accurate perspective of the IT infrastructure, all infrastructure elements will be identified and new (or changed) devices will be highlighted through specific IT change events.

The Spectrum and Unicenter NSM Continuous Discovery components will be used to achieve this function.

In addition to the ICMP (ping) and SNMP interfaces, additional discovery mechanisms may be used. Some, given additional conditions are met, include:

- Routers Address Resolution Protocol (ARP) cache (given the routers SNMP read community string are known)
- Dynamic Host Configuration Protocol (DHCP) traffic monitoring (given DHCP traffic is sent to the NSM manager by the network routers)
- Traffic analyzer (given the discovery agent is connected to the segment mirrored port)

It is important to note that it is the relationship between the name and the Internet Protocol (IP) address of a device that is the key to its unique identification.

In addition to pure discovery data, additional location and relationship data must also be manually added to the CMDB. This critical additional data will have to be inserted somehow into the data flow to complement the information provided by the discovery mechanism.

The JNDMS will treat the CMDB as a data source, but not manage this data. The collection and management of this dataset is outside of the scope of JNDMS. The JNDMS must ensure that changes to the CMDB are provided.

From an availability monitoring perspective, all discovered IT infrastructure elements will be actively monitored by Spectrum and Unicenter NSM and any failed network device or infrastructure server will also be highlighted through specific IT availability events.

# **3.2.4 Subsystem Interfaces**

From an IT infrastructure data flow perspective, several types of data will be shared from EIM to JNDMS:

- 1. IT infrastructure change events, informing JNDMS of all IT infrastructure changes
- 2. IT infrastructure availability events, highlighting IT infrastructure failures
- 3. IT Asset (software) change events
- 4. IT infrastructure performance events

Each type of data will be handled in the same way. They will be automatically forwarded to the JNDMS Services through specific event actions (given it is critical that all IT infrastructure events be brought up to JNDMS attention immediately). In that case, it will be up to the NSM event management interface to push the relevant event data into the JNDMS Data Warehouse.

In either case, the JNDMS DSS must be triggered following the push of the event data to JNDMS by the NSM Event Management component. The NSM event management will trigger a JNDMS agent that will send the event into the JNDMS Services. It is then up to the JNDMS core components to handle the new event.

The initial JNDMS agent that will integrate with the NSM event management is the JSS Client (see section

JSS Client, 3.4.3).

Spectrum and eHealth make use of integration into the Unicenter family of products. Both of these products will report events through the NSM Event Management console. The integration of Spectrum into JNDMS, through NSM, involves a number of integration scripts and tools. Figure 5, below shows the communication flows between these tools.

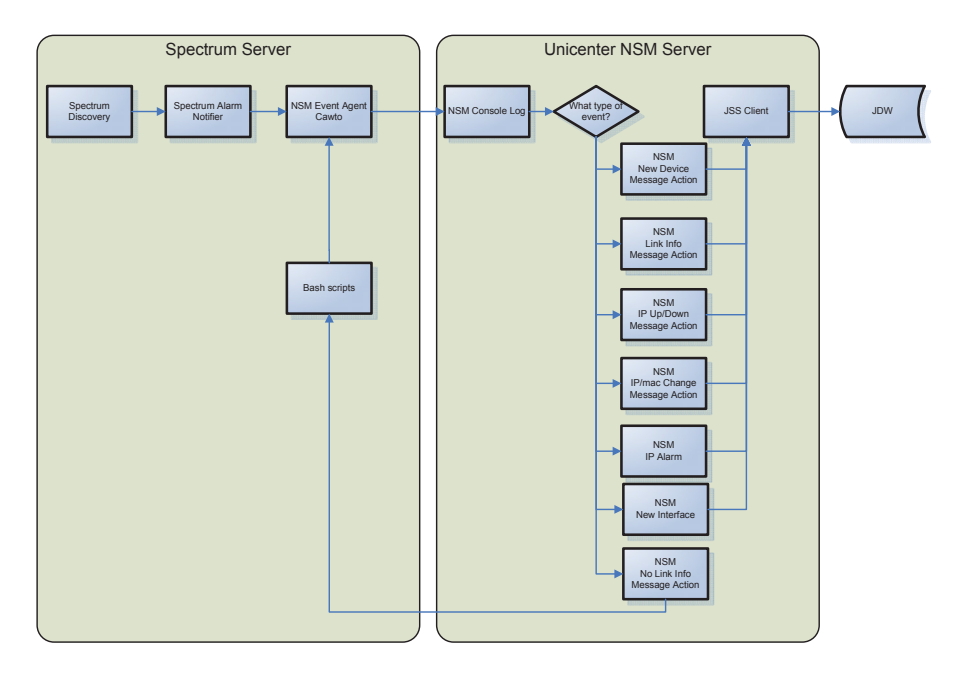

**Figure 5: Spectrum and Unicenter Communications** 

Centennial Discovery makes use of periodic queries to the Centennail database. This solution is very flexible and enables JNDMS to get the current state of the software inventory and manage updates or chages to the inventory. This option is, however, dependent on the schema used by Centennial. Each version of Centennial may have to be separately supported.

# **3.2.4.1 IT Infrastructure Baseline**

As defined in section 3.1.1, another concept is also required to properly manage the IT infrastructure events: the availability of an IT infrastructure baseline. This baseline will allow JNDMS to make sound decisions on the impact of an IT infrastructure change or availability event.

The baseline should include not only the list of devices that are known to exist in the IT infrastructure but also the devices location and the relationships between the devices themselves and the IT infrastructure and services they support.

The IT infrastructure baseline should be created and must be maintained manually, from known valid infrastructure information (similar to the one that exists in the DND National Telecommunication Management System [NTMS]). However, initially, the asset inventory gathered from the EIM discovery tools could be used to create the initial JNDMS baseline inventory.

In addition to the discovered information there is potentially additional information that could, or should, be managed through the EIM components. Two examples would be location information and point of contact information.

The location information is currently managed through the operation reporting interfaces of the JSS, and not though the EIM. It has been noted that either component could potentially provide location information.

The current design will allow for EIM components to report on POC as well as additional data sources such as a POC database.

If required, to support that initial inventory load, additional data fields can also be created into the appropriate devices to properly insert the manual information about location (i.e., coordinates, physical address, floor and/or floor location) and points of contact.

# **3.2.5 Data Storage**

The Unicenter NSM EIM product manager, Spectrum and eHealth have their own database to host its own dataset. The NSM EIM product manager as the core of the JNDMS EIM has a unified database called the MDB.

The CA MDB hosts all information about all new versions of all CA products. It is CA's direction to ensure that all products will use the CA MDB in the future.

The current version of the MDB is used by all the new r11 Unicenter products (including NSM).

Its schema is published and available as part of the MDB documentation. This schema has been used to validate the core JNDMS data model.

From the information available in the published schema definition, the necessary data exchange between NSM and JNDMS will be readily achievable.

It should be noted, however, that events are not saved in the MDB. They are saved in proprietary binary files on the NSM manager server. Using CA standard event management commands, any and all parts of the events flat file database can be exported into JNDMS through an agent, as required. From that file, the JNDMS Data Transformation component could be used to import events in bulk into the JNDMS Date Warehouse, again if required.

The Centennial Discovery product has its own database to store all if the software inventory. This database is queried directly by JNDMS.

# **3.2.6 Rules**

The EIM product manager (Unicenter NSM) has its own ability to identify relevant events. Through standard NSM message records and actions, significant change and availability events will be chosen and redirected to the JNDMS Data Warehouse.

The rules will, therefore, involve identifying the significant events, code these events into the NSM message record database, and then code the relevant action to push the event to JNDMS.

Relevant events will be:

- 1. Change events, sent to event management through the regular network discoveries
- 2. Availability events, sent to event management through the continuous network monitoring
- 3. Performance alerts

.

During the DREnet deployment the rules within NSM were not used. Spectrum and Centennial were the primary EIM data sources.

# **3.2.7 Integration and Transition**

The role of this Technology Demonstration is not to emulate the final configuration of what the DND network will make use of, but to provide a framework to integrate various COTS products where they exist. This is the reason that the CA suite of tools had been originally chosen. During the effort of the DREnet deployment products were chosen based on products existing within DRDC and products that DRDC had plans to deploy and manage in the long term.

# **3.3 Security Information Management**

This section describes the SIM subsystem. This includes an overview of the component, the tools that make up this subsystem, and the relationship between this subsystem and other JNDMS subsystems.

# **3.3.1 Overview**

The SIM component will process data inputs from the CND environment. From this data stream, significant security events and other events of special interest will be injected into JNDMS. In order to achieve this, the Information Security data must be efficiently acquired, normalized, correlated and stored in a secure data warehouse for future forensic analysis.

## **3.3.1.1 Component Description**

SIM solutions enable security teams to rapidly and comprehensively identify information security incidents, to deploy resources on the threats that pose the greatest risk to the business, to assess and resolve these incidents with the strongest security team productivity and capability, and to affordably scale security coverage enterprise-wide.

Capabilities or features of the SIM component of JNDMS TD will include:

- Acquire security event data such as logs, alerts, system events and formatted reports, from various sources
- Pre-process and store security event data
- Filter, aggregate, de-conflict, and consolidate security events
- Normalize security event data to a common, complete and consistent format
- Acquire and correlate Vulnerability Data with security events
- Prioritize individual security events on a normalized severity scale, including supporting evidence of severity assessment
- Summarize the severity of the overall security situation, of on-going events, and of multiplesimultaneous events including supporting evidence of severity assessment
- Assess the effect of security events on the CND environment

# **3.3.2 COTS Selection**

The Intellitactics Security Manager (ISM) was selected as the SIM product for the JNDMS TD. ISM replaces NSM as the core SIM product offering from Intellitactics.

Criteria for selection of a COTS product for the SIM component include the ability to achieve the abovementioned capabilities, plus the following:

- Preference for a Common-Criteria certified solution
- Aversion to the need for active host-based agents
- A mechanism to validate data integrity as part of a JNDMS data repository
- Interoperability with the existing DND SIM implementations (Intellitactics' NSM)

Notably, the DND Computer Incident Response Team (CIRT) team has a large investment in their deployed ISM infrastructure, which has been in production for several years, and has a great deal of customization specific to the needs of the Canadian Forces Network Operations Centre (CFNOC). Additionally, the solution needed to meet all of the following standard SIM criteria:

- Supports data acquisition from multiple vendors/ multiple classes of security point products
- Provides a common management interface for all types of logs/ alarms
- Normalizes security point product data to uniform format
- Correlates security point product data with a mature correlation engine, containing outof-the-box rules, including the ability to:
	- **Aggregate or rollup similar events**
	- **Filter known unimportant events**
	- **Prioritize events** 
		- **Prioritize alarms based on asset significance**
		- **Prioritize alarms against vulnerabilities of assets**
- Provides reports suitable for post-incident analysis, management, and trending
- Processes data and send alarms in near real-time
- Capable of sending customized alerts and triggering custom actions

Additionally, the Intellitactics solution also had the following unique set of features that are useful to the JNDMS research project:

- Avoids the use of Agents
- Has achieved Evaluation Assurance Level (EAL) 2 certification under the Common Criteria scheme

### DN0678

### Issue 4/1: 17 September 2009

- Has graphical user interface (GUI)-based configuration and customization
	- Correlation/ Rule engine has a visual editor to develop rules
	- Has a GUI which allows rapid development of custom device support and customization of existing device support
	- Has a GUI to configure database for data retention and data aging policies
- Has a hierarchical classification (taxonomy) for security events
	- Event taxonomy allows for filtering of event types at several levels of granularity (for example: ids.\* or ids.detect.exploit.\* or ids.detect.exploit.web.\*)
	- Has a standardized numeric priority for each taxonomy type (similar to the "Base Metric" in CVSS)
- Has customizable dynamic visualizations/ representations of security events and network behaviours allowing:
	- **Visualization of relationships between attackers and targets**
	- Visualization of threats and anomalies
	- Replay and visualization of historical events of a given attacker or attack type
	- **EXECT** Layering of data from multiple views or multiple sources into one

These relationships are held in state inside the rule engine, in the form of directed graphs, and are queryable by the system.

- Has an embedded data warehouse
	- Data warehouse supports three tiers of data, including the retention of compressed raw security data in its original unprocessed format, the post-processing normalized logs compressed, and aggregated summary data in a optimized relational database
	- Key meta-data about the warehouse itself is stored including integrity validation information, such as the message digests of all raw log files, timestamp and disk location information, and both top down and bottom up linkages between correlated events in the summary back through the normalized logs, to the original unprocessed raw logs
	- Has fast query response times, high-speed data insertion, retention of original logs for forensic purposes, and small storage footprint compared to both raw log files and relational databases
	- Ensures ease of maintenance through GUI-based configuration of granular data retention and aging policies
- Has a flexible and sophisticated rules engine
	- Permits viewing and modifying rule engine working memory (state) in the GUI
	- **Supports self modifying rules**
	- Has documented API to add new rule operators
	- Has the ability to use custom java in an operator
	- Has the ability to use external system calls in an operator

# **3.3.3 System Interfaces**

This section describes the SIM interfaces to current data sources, how to extend those data sources and interfacing to test data.

# **3.3.3.1 Interface to Test Data**

A simple, uniform interface can be used to enter test data into ISM. Representative data samples are held as files on the ISM server and copied into the appropriate "inbox" (directory) as needed. They are then automatically picked up by the ISM rule engine and processed. This approach has the key advantage of ease of implementation; however, it also has the disadvantage of processing all of the "replayed" events at one time, rather than over a long period of time. All timestamps are stored and harvested from the original source data, rather than the time the files were copied into the inbox, which offsets the effects this might have on various correlation rules.

# **3.3.3.2 Extending Current Data Sources**

Currently, not all Intrusion Detection Systems provide a CVE ID with a reported alarm (Snort being a notable exception). Typically, the alarm will have a "signature ID", which can be used to link back with the product's knowledgebase where the CVE ID can be found (as is the case for Cisco IDS).

For JNDMS, we will require IDS/ vulnerability correlation based on CVE ID, and therefore, we must extend the data reported by the IDS to include the CVE. To limit the effort involved in doing this mapping for thousands of signatures, a subset of signatures will be used for the purpose of the TD. Research will have to be conducted to find the best place to do this from possibilities including modification of sample data sets or lookup tables stored in the SIM. Some issues in performing this mapping for the purpose of correlation will include multiple CVE numbers per signature – this can occur when a signature is written to detect an exploitation method rather than a vulnerability instance. Additionally, not all signatures will have a CVE (and cannot have one assigned) – if they are not exploit centric for example.

The vulnerability scanners already report CVE IDs with each vulnerability instance detection, and require no changes. As with IDS signature to CVE mappings there are some data integrity issues, as well – some vulnerabilities involve multiple or no associated CVE entries. Also some vulnerabilities involve "compound" CVE entries to be exploitable – so a CVE match between an IDS alarm and a vulnerability instance will not necessarily mean that successful exploitation has occurred.

## **3.3.3.3 Interfaces to Live Data Sources**

The system interfaces of the SIM as they pertain to JNDMS exclusively focus on the capability to collect data from the CND environment. SIM has "push" and "pull" type interfaces.

## **3.3.3.3.1 Push Interfaces**

Push interfaces are those in which data sources in the CND environment explicitly export events or logs to the SIM, which processes them upon receipt.

Push interfaces can be attached using Out Of Band (OOB) or in-band connections. OOB security networks allow for the isolation of security data from the production network. OOB connection is not a vendor-supplied feature (today), but is accommodated for by the Intellitactics architecture. In the context of JNDMS this would be used to push data from a lower classification network to a higher classification network. A suitable guard technology that ensures isolation of the two networks (such as a one-way diode) would have to be selected or simulated for the TD.

Push interfaces include:

## **Syslog**

(RFC 3164 - http://www.faqs.org/rfcs/rfc3164.html). The syslog interface to ISM is syslog-ng (http://www.balabit.com/products/syslog\_ng/), which allows User Datagram Protocol (UDP) and Transmission Control Protocol (TCP) delivery of UNIX syslogs on arbitrary port numbers. In the default configuration this includes listening for syslog formatted data on 514/UDP and 514/TCP.

## **SMTP**

The Simple Mail Transfer Protocol as defined by the Requests For Comments (RFC) 821 (http://rfc.net/rfc821.html) and 2821 (http://rfc.net/rfc2821.html). By default ISM will handshake and receive SMTP messages on 25/TCP.

## **SNMP Traps**

The SNMP (http://www.faqs.org/rfcs/rfc1157.html) interface to ISM supports receipt of SNMP traps using versions 1, 2, and 2c of the protocol, and defaults to 162/UDP.

## **Intellitactics LMP**

Upstream Intellitactics components (servers or agents) can send data according to the Lightweight Message Protocol (LMP), a cleartext protocol that typically is sent on TCP ports in the 9300-9400 range. LMP can also be carried over Secure Sockets Layer (SSL) encrypted sockets in the same TCP port range.

## **Proprietary Security Data Protocols**

Leading security protocols, such as RDEP, RADIUS, and OPSEC LEA, can be used to push event and log data to ISM servers.

### **Custom**

Non-standard sources of data can also push to ISM servers. The key criterion for successful delivery and subsequent processing is being able to deliver the data to the appropriate "inbox" on the ISM server – each security product must have a unique directory in the ISM file hierarchy to accommodate incoming data.

## **3.3.3.3.2 Pull Interfaces**

Pull interfaces are those in which data sources in the CND environment have no usable facility to export events or logs, and they must be explicitly harvested either periodically or through external triggers so they can be processed by the SIM. The Intellitactics architecture explicitly avoids the use of host-based agent software where feasible when pulling data from the CND environment.

Pull interfaces require in-band connections to the CND environment. Isolation needs to be achieved through guard technologies deployed between the in-band and out-of-band Intellitactics servers. For example, a database server containing security information must be queried using a transaction from an in-band system. This in-band system turns around and pushes the acquired data up through a one-way link to the OOB system.

Pull interfaces include:

## **File Transfer Protocol (FTP)**

File Transfer Protocol as defined by RFCs 959 and 1579. FTP can be used to pull log files from a remote server and deliver them locally to an inbox on the ISM server.

## **Secure CoPy (SCP)**

SCP is a subset of the functionality of Secure SHell (SSH), which allows secure file transfer over an encrypted TCP connection. SCP can be used to pull log files from a remote server and deliver them locally to an inbox on the ISM server.

### **File Shares**

Server Message Block (SMB) or Network File System (NFS) shares can be monitored over the network by ISM for new files or updates to existing files, and the deltas can then be processed.

## **JDBC**

JDBC or ODBC can be used to monitor an almost arbitrary variety of relational databases that store data. ISM can then poll the database in question at specified intervals and process the deltas. This is achieved by keeping track of a cursor into the database at the position of the last data acquired by the Intellitactics server and only querying records newer than the cursor position.

## **Flat Files**

Flat or formatted text files can be monitored by ISM and the deltas can then be processed.

# **3.3.3.4 System Interface Design**

ISM incorporates a technology called the Device Modeling Framework (DMF) to process event and log data. Each individual type of log file or event stream is modeled with an instance of a DMF called a Device Modeling Framework Definition (DMFD). New DMFDs can be created from scratch using the GUI or existing DMFDs can be altered to accommodate potential customization of logging formats by security products. This gives ISM a highly flexible system interface in terms of data inputs from the CND environment.

# **3.3.4 Subsystem Interfaces**

The system interfaces of the SIM as they pertain to JNDMS focus on the methods used to inject and receive data through the JNDMS System Services component.

# **3.3.4.1 Security Incidents**

The security incidents are propagated to the JNDMS core by pushing these events through the JNDMS System Services component. The Intellitactics tool can be extended through a Java API. The ISM will convert incidents to XML and deliver them to JNDMS System Services using SOAP over Hypertext Transfer Protocol (HTTP).

## **3.3.4.1.1 ISM Feature Types**

ISM categorizes events into Features. A Feature is a logical definition of the characteristics or patterns reported in the security data. ISM threat analysis detects or deduces "Features" from the input data sources. ISM takes incoming event data, analyzes it, and then uses it to build a description of the behaviours and characteristics - the Features - of each IP address. The composite description, known as a Feature Map, holds the key attributes that describe behaviours or characteristics of an IP address. A Feature may be one indication of a Security Incident (but it may also be benign). It requires further analysis to determine the cause.

Table 12 lists the categories of features.

## **Table 12: Security Feature Categories**

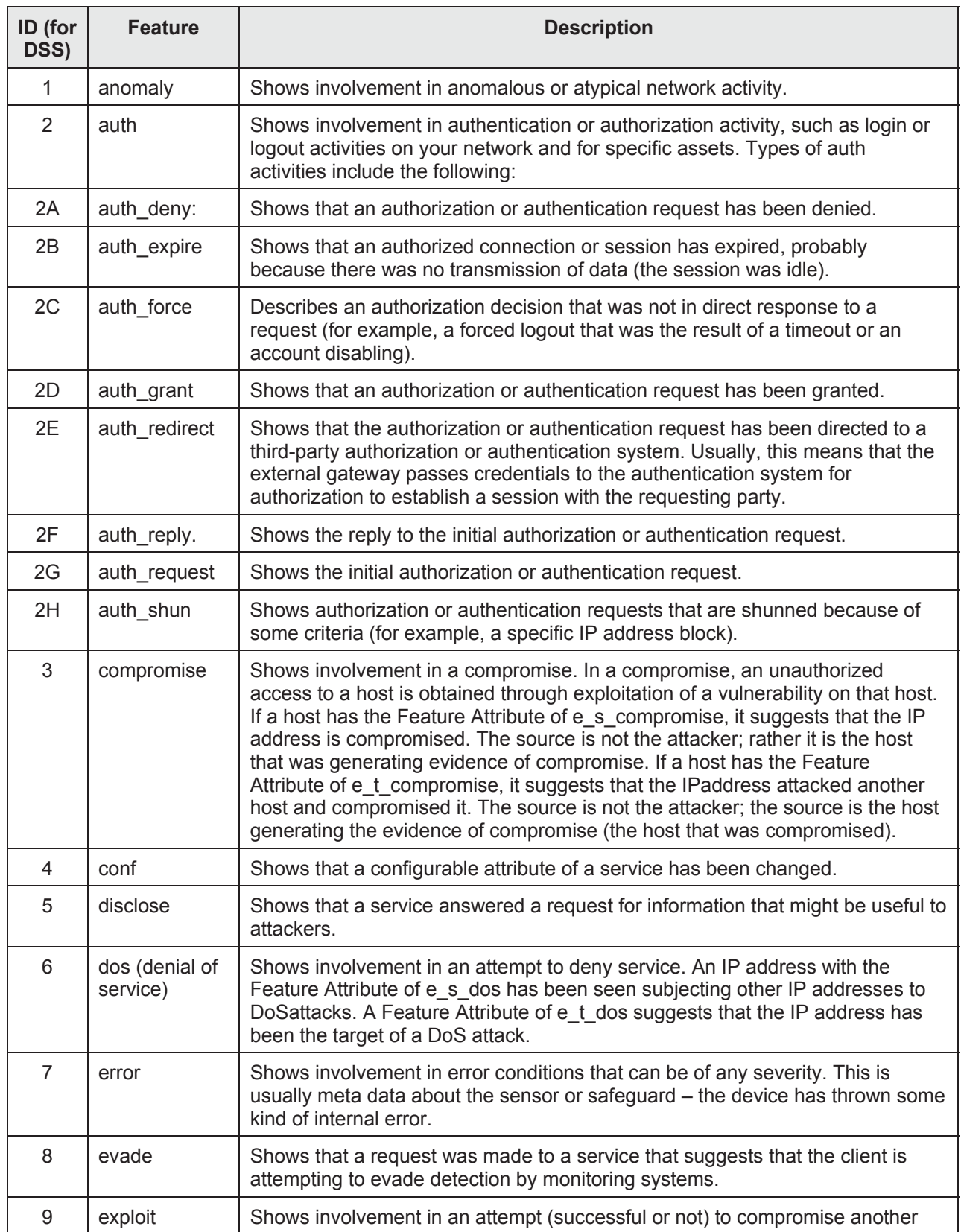

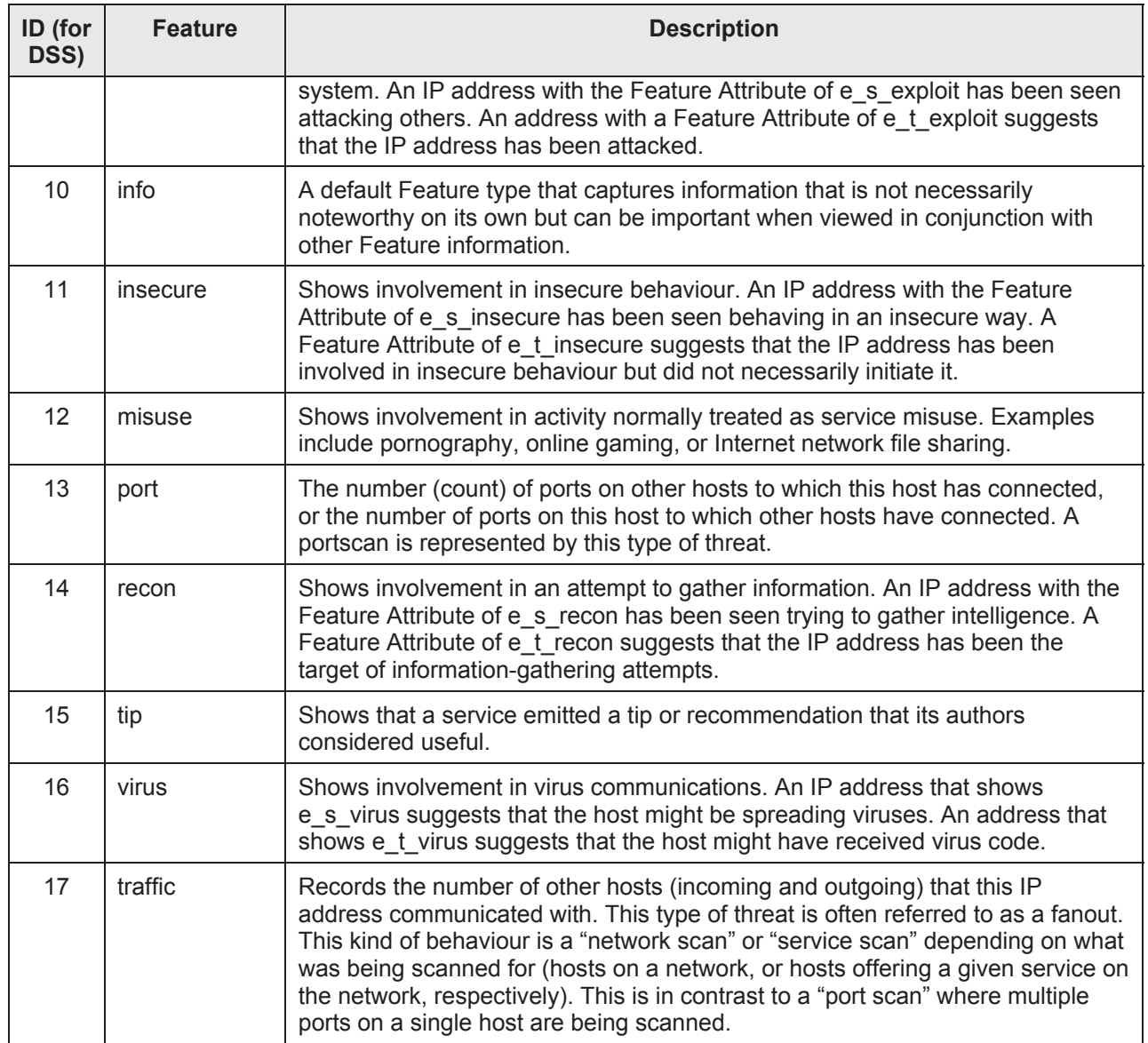

## **3.3.4.1.2 Vulnerability Instances**

Vulnerability instance information will be acquired through the System Services, i.e., SOAP.

### **3.3.4.1.3 IT Infrastructure**

IT infrastructure data pertaining to managed assets (rather than availability data) will be acquired through the native facilities in ISM (bulk loading and processing). This type of data can and should represent two things:

- 1. "Baseline" or expected assets under administration (and their attributes) a "configuration management database" (CMDB) of sorts
- 2. "Discovered" assets resulting from passive and active network discovery

These two data sources will produce four lists: the baseline, the discovered assets, the rogue assets (discovered but not on baseline), and the missing assets (on baseline but not discovered).

# **3.3.5 Data Storage**

Data storage in Intellitactics Security Manager is achieved through a powerful data management schema called the Security Data Warehouse (SDW). Built on industry standard components, such as the Enterprise versions of Red Hat Linux and the MySQL Database Server, each server or node in an SDW deployment contains a three tiered data persistence structure in addition to multi-node SDW architectures that are deployed to meet specific geographic or load-balancing needs. These three tiers include the retention of raw security data in its original unprocessed format (compressed into the RawStore), the post-processing normalized logs (compressed into the ParsedStore), and aggregated and reformatted data into various "fact" tables of the SummaryStore in a relational database. In addition to the event storage, key metadata about the warehouse itself is stored in the relational ObjectRepository. This metadata includes integrity validation information, such as the message digests of all raw log files, timestamp and disk location information, and both top-down and bottom-up linkages between correlated events. Using this elegant highly scalable data warehousing scheme allows for fast query response times, high-speed data insertion, retention of original logs for forensic purposes, and small storage footprints compared to both raw log files and relational databases. GUI-based configuration allows for granular data retention and aging policies for each server in the distributed SDW network, as well as the multi-tier dataflow between SDW nodes (on each ISM server), up to the Central SDW (CSDW).

By default all data acquired by ISM is stored in the SDW, meaning all the original raw data is stored, all the processed data is stored, and aggregates of the data are stored.

There is no plan to export or synchronize any of this data with the JNDMS Data Warehouse. A filtered, correlated, and contextualized subset of the data will be sent to JNDMS for storage and further processing.

## **3.3.6 Rules / Data Reduction**

The ISM rules engine is principally designed to process events through rules, as well as present data through visualizations and data tables. These two functions require some additional artefacts within the working memory of the rules engine itself.

The ISM rules as designed for JNDMS are of the following categories:

- Input Rules: responsible for acquiring data (principally security events), creating, and storing events.
- Filter/ Routing Rules: remove events from the real-time stream or direct events to the appropriate internal or external entity (rule, subsystem, etc.).
- Add Context Rules: tag events with additional information based on knowledge bases (vendor provided context, environmental context, temporal context). These add new attributes and values to events as they flow through the system.
- Correlation Rules: perform correlation with events. Correlation can take many forms, some examples include: time based correlation, correlation on a field or attribute, rate based correlations, and threshold based correlation.
- Alert Rules: create and issue Alerts. These are also responsible for transforming the data into a format suitable for native consumption by JNDMS.
- Control Rules: process system control events. These meta-rules control the behaviour of ISM in general and the rule engine in particular. This also includes handling of timing events.

The other significant artefacts in the rule engine are:

- State: dynamic information (objects and associated attributes) stored in memory. It is important to note that rules themselves are just state and can be manipulated by other rules.
- $\bullet$  Tables: information stored in hash tables for rapid access typically this type of information is fairly static and is used by rules as a "knowledge base" for a particular type of lookup.
- System objects: configuration objects that deal with the ISM system itself, rather than the security event data being processed.

# **3.3.6.1 Correlation Objectives**

The goal of correlation and analysis on security event data is to answer questions relevant to SA for CND. By designing our correlation rules to answer a set of questions, we increase the chance of producing relevant correlations. This section enumerates the types of manipulations we would like to do on the data before it is passed to JNDMS. Pertinent evidence is required to answer each of these questions provided by the data source (such as an IDS or log file), environmental context (such as details of the assets involved), and temporal factors (such as watchlists or event rate information calculated by the rule engine over time). This evidence is required to answer the following questions:

- Who are the attackers? (IP, DNS, rDNS, whois, PoF fingerprinting, etc.)
- What is being attacked?
- What is the sophistication of the attack? (multiple signatures vs. known worm)
- $\bullet$  Are the attackers known offenders? (watchlist)
- Are the attacked hosts on a watchlist?
- Are the user IDs involved on a watchlist?
- Internal to Internal? Internal to External? External to Internal?
- Sources relationship to targets?
- What's happened recently?
- $\bullet$  What kind of event is it? (taxonomy, event type)
- $\bullet$  What needs to be dealt with first? (priority)
- Are multiple simultaneous events related or separate?
- Are multiple vulnerability instances related or separate?
- What bad things this host has done? What bad things been done to this host?
	- Is the target exposed to several different signatures? (event types and counts)
	- Is the source common among many signatures? (event types and counts)
- Is the event type rare (and not usually seen in that area of the network) or do we see it there all the time?
- $\bullet$  Where is this host on the network?
- What are the set of assets that are impacted?
- What is the vulnerability status of the hosts involved? (CVE match)
- What are the operating systems of the hosts involved? (CMDB or fingerprinting)
- What ports are open on the set of hosts involved? (match to t port of attack)
- What missions are impacted? (or campus locations)

- What is the patch status of the set of hosts involved? (or last patch date)
- Who manages the set of hosts involved?
- Where is the location of the hardware? (Geographical Information System [GIS], or more likely deployed versus not-deployed)
- Have numerous high priority events been witnessed?
- Has the source IP touched many targets? (breadth)
- Has the source IP touched more significant / critical targets? (focus)
- Has a target become a source of an event type? (infection)
- Have the event types been classified as dangerous? (exploit versus recon, etc.)
- Does the event represent a policy violation? (telnet in a DMZ)
- Has the rate of events of a certain type exceeded a baseline threshold?
- Is there an unusual amount of usual traffic? (too high or too low)
- New "event type" seen in zone?
- New user id seen in zone?
- User id very frequent? (with whitelists)
- User id not seen in long time? (with whitelists)
- Time based watchlists?
	- " "Watch" probe/ recon sources on list for 2 weeks?
	- "Watch" compromise attempt sources for 6 months?

During cycle 3 of the JNDMS development the trade off between providing these correlations in the SIM as opposed to within JNDMS. During this development cycle the correlation was generally done within the JNDMS to prevent data loss and ease implementation.

## **3.3.7 ISM Alarm Escalations to JNDMS**

The objective of this document is to describe the mechanisms by which network security events are repressed or escalated to JNDMS as Incidents. There are several places where the JNDMS/ security administrator can make adjustments to the default settings to change various thresholds and filters to this escalation process. Understanding the escalation process and the ways it can be modified will allow the JNDMS administrator to tailor it to their environment and needs. The escalation process described uses the example of the JNDMS deployment on the DREnet as the context.

## **3.3.7.1 Overview**

The stages a security event goes through in becoming an Incident in JNDMS are as follows:

- 1. Malicious or anomalous traffic is detected on the network by a Network Intrusion Detection System (NIDS) sensor, raising an alarm
- 2. The alarm is sent from the sensor to the NIDS database
- 3. The Security Information Management (SIM) data acquisition (DA) server periodically polls the NIDS database for new alarms
- 4. The SIM rules and correlation servers take alarms from the DA and prioritize them using a "Risk Scoring" algorithm
- 5. The SIM Security Operations Center (SOC) server takes the prioritized set of alarms and slots them into buckets (such as "Correlated Alerts", "Primary Alerts", "Secondary Alerts", and so on) based on user-defined thresholds
- 6. The JNDMS alarm escalation process periodically takes the alarms (and their associated events) from the highest priority buckets (Primary and Correlated Alerts) and sends them to the JSS/DSS (Decision Support System)
- 7. The DSS uses a set of user-defined criteria to determine which types of alarms should become JNDMS Incidents and which become JNDMS "events"
- 8. The DSS compares the new alarms with the current set of Incidents and represses duplicates

Each of these steps is described in greater detail below, along with if and how the escalation process can be modified by the user.

### **3.3.7.2 NIDS Sensor Detection**

The Network Intrusion Detection System (NIDS) in this deployment is the open source tool Snort. Each Snort sensor monitors the flow of network traffic at the perimeter of the various security zones on the DREnet.

Each sensor raises alarms based on a set of pattern matching rules called signatures. Signatures are automatically updated on a daily basis to keep up to date with the latest threats.

### **3.3.7.2.1 User configurable parameters**

A user can control which alarms are generated at this level by modifying the signatures running on the sensors.

- Signatures can be added or removed as required. Signatures that generate a large number of false positives on a given sensor are typically removed. This can vary depending on environmental factors of the monitored network.
- Signatures that are generally useful, but have a known false trigger can be modified to ignore that specific trigger, for example a given host that does network vulnerability scans might be explicitly ignored by a sensor so as not to generate thousands of false attack alarms when it runs

This signature modifications are normally performed by the IDS managers on an as needed basis; in this case the DREnet Management contractor on behalf of DRDKIM.

## **3.3.7.3 NIDS Database**

The DREnet Snort infrastructure uses Barnyard to store alarms from all DREnet Snort sensors in a MySQL database. Barnyard is an open source tool designed to work with Snort to take alarms from multiple sensors and store both the alarm (and in many cases the payload of the packet that triggered the alarm) into a database in an efficient manner.

This step in the data chain between sensor and JNDMS has no user configurable parameters.

## **3.3.7.4 SIM Data Acquisition**

The DREnet corporate SIM (Intellitactics Security Manager – ISM) uses a "Data Acquisition" server (DA) to periodically poll the DREnet Snort database for new alarms and pull them into the rules system for processing. A custom rule has been written on the DREnet ISM to create two copies of those alarms. A cron job running on the DREnet corporate ISM moves the copy of the harvested alarm data over to the JNDMS integration server on the DREnet management LAN. A service on the JNDMS integration server sends the alarms to the "inbox" of the ISM DA on the NIO SOC LAN. Another cron job ensures that if data delivery is not possible, files older than a certain threshold are deleted, so that if the ISM DA is unavailable for a long time, it does not fill the drive on the JNDMS integration server, or overwhelm the DA once it comes back online.

### **3.3.7.4.1 User configurable parameters**

The user of the DREnet corporate ISM can control the polling interval of the DA to the Barnyard DB, which affects alarm latency and performance of the servers.

The user can control how long alarms are cached on the JNDMS integration server before they are discarded, by modifying the data delivery cron job.

## **3.3.7.5 SIM Rules and Risk Scoring**

The ISM "Threat Detector" (TD) and "Threat Evaluator" (TE) use a system of correlation, aggregation, escalation rules, and filters to group and prioritize alarms.

One of the factors used to prioritize alarms in ISM is the operational value of the assets involved. This asset value, called "Operational Risk" in the ISM context is expressed as a number between 0 and 5. In the JNDMS deployment all assets known to the JNDMS system (e.g. through Spectrum discovery) have a value greater than 0. These values are generated by JNDMS and pushed into the SIM to product an Operation Risk value of 1-5 for all assets.

### **3.3.7.5.1 User configurable parameters**

There are a number of user configurable parameters for this step.

### **Correlation Rules**

ISM has a number of user modifiable correlation rules which come with the product, and others can be created at the users discretion. These rules can be enabled/ disabled, or modified from within the ISM Administration Console. While there are a number of steps in the data flow within ISM which precede the correlation rules, the first place relevant to alarm escalation to JNDMS is in the "Threat Detector" (TD) subsystem. The correlation rules are applied to security events as they pass through the TD, weighing each event against such criteria as environmental data, source and target history, vulnerability status, similar events which have occurred in a specified time period, and so on. Many of the correlation rules generate a new alarm of a "correlated" type rather than passing the original event on through the escalation path; a good example of this is when many events are taken together to represent a single correlated alarm.

To view and modify the default correlation rules, log in to ISM using the Administration Console and navigate to the TD in the "Domain Navigation" panel. A set of nested folders under this subsystem (shown following as the niotd) contain bookmarks to various key settings and configuration panels in ISM.

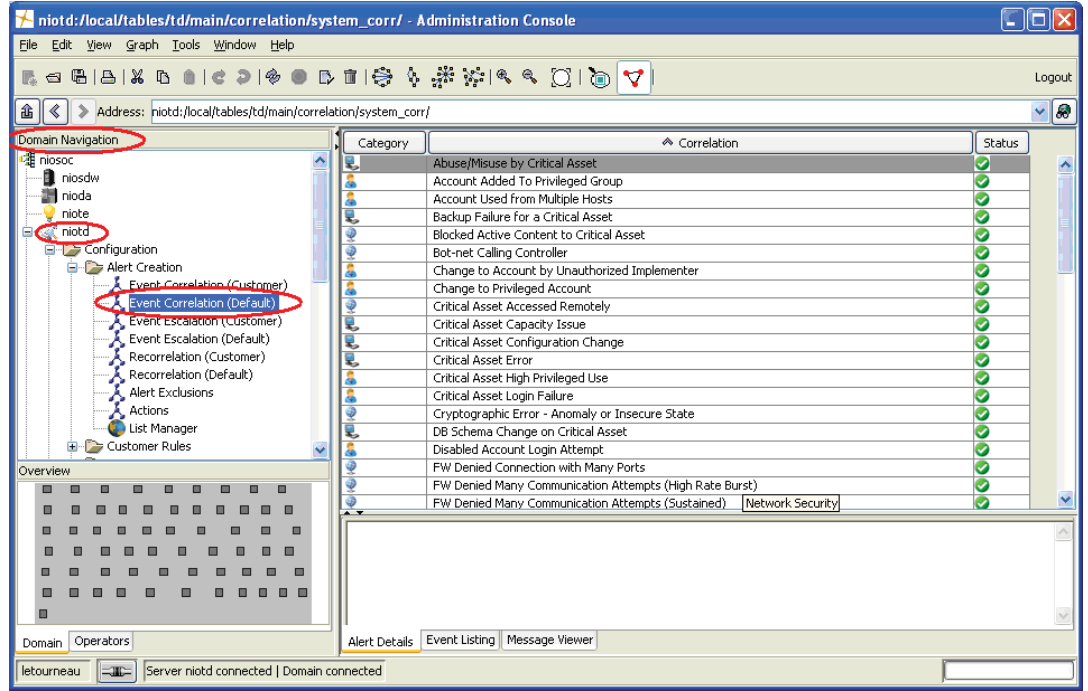

### **Modifying Correlation Rules**

Each of the correlation rules in the TD have one or more user modifiable parameters, which are accessed by opening the "meta panel" specific to the rule. A meta panel is an ISM dialog box with user editable controls specific to the system element being modified and is typically accessed by double clicking on an item (such as a rule) or using a bookmark in the Domain Navigation panel. An explanation of the correlation rule, along with the modifiable fields is found in the meta panel.

This example shows a rule detecting "Abuse/ Misuse by a Critical Asset" and allows the user to define what "operational risk" (asset value) is used as the threshold of "critical". Changing the operational risk threshold (say from the default of 2 up to 4) will limit the events that this rule will consider to those originating from assets with an asset value of 4 or greater (instead of  $> 2$ ).

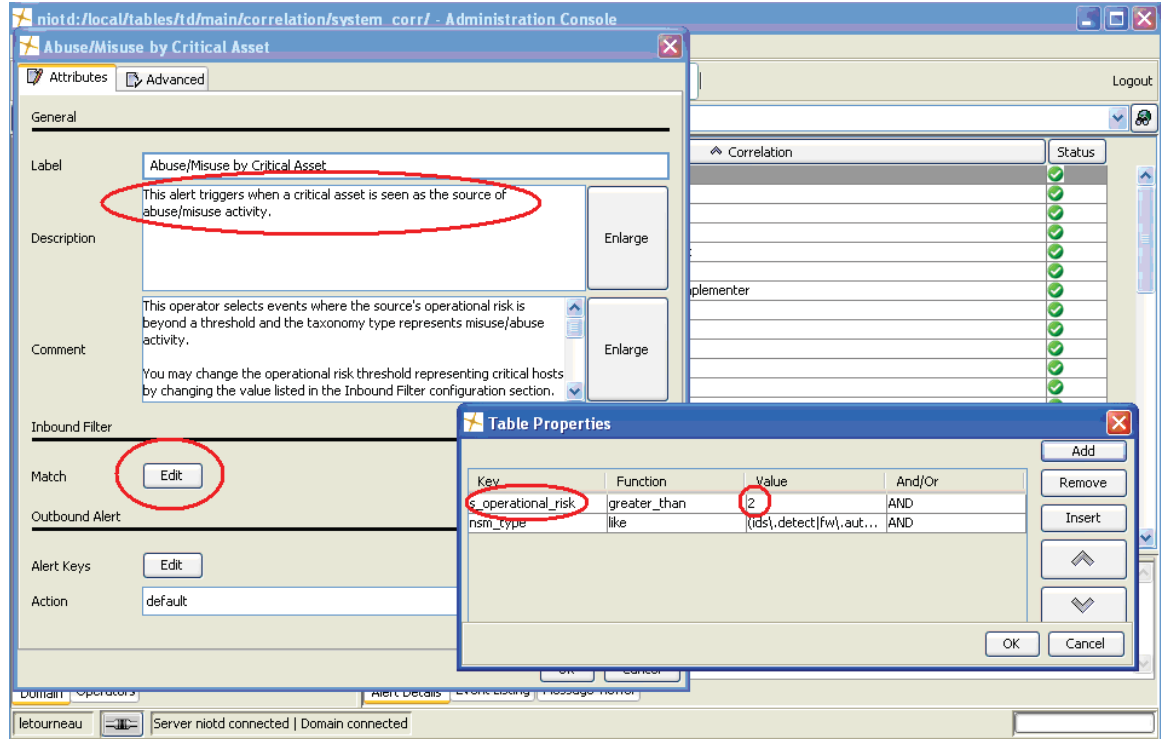

### **Escalation Rules**

After an event is processed through the ISM correlation rules, the TD also has a set of "escalation rules" which allow events to be assessed against a set of criteria which determines if they are significant enough to escalate for further processing as a high priority alarm.

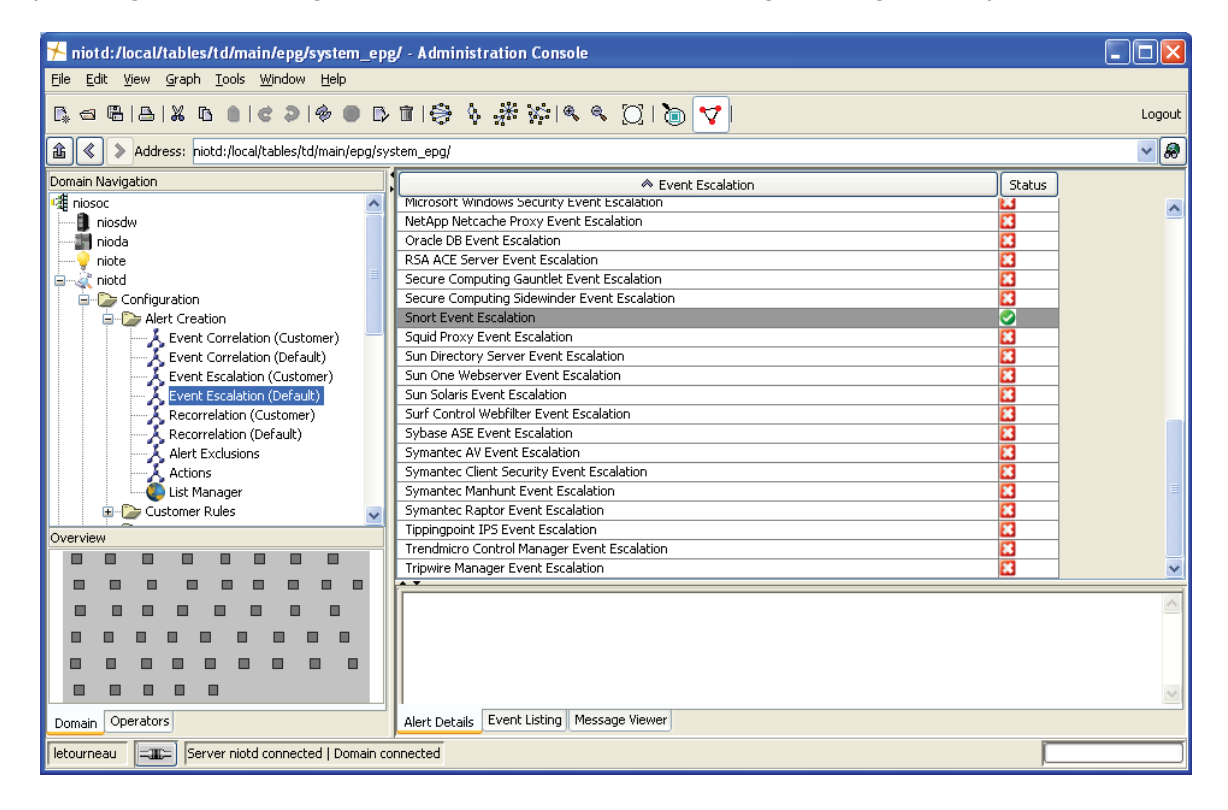

These escalations are also modifiable via a meta panel in a fashion similar to the correlation rules. This example shows that the user can modify the escalation threshold for Snort alarm priority.

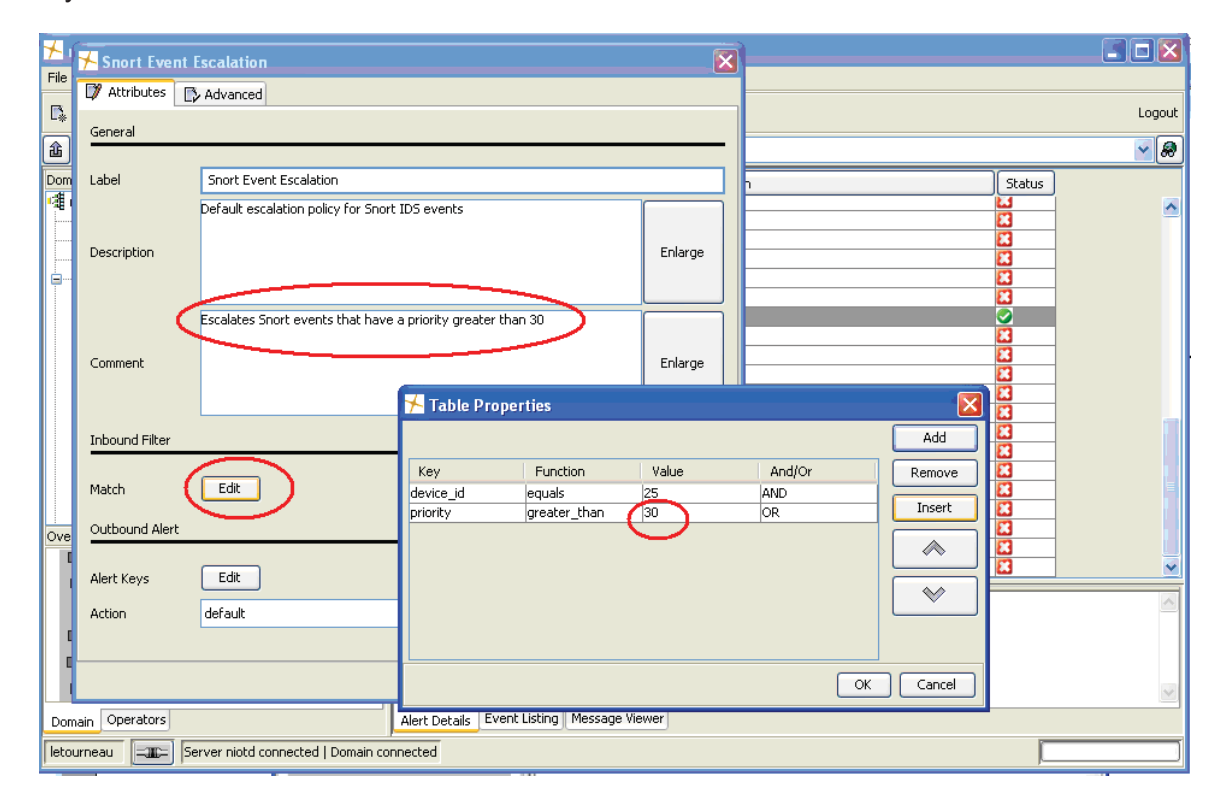

### **Recorrelation rules**

The ISM TD is also responsible for finding patterns (correlations) amongst the other high priority alarms (escalations) and correlated alarms previously seen by the system. Each correlated alarm is fed through "recorrelation rules" which weigh them in the context of the other alarms to determine if there is a larger pattern of malicious behavior at work, such as a worm outbreak.

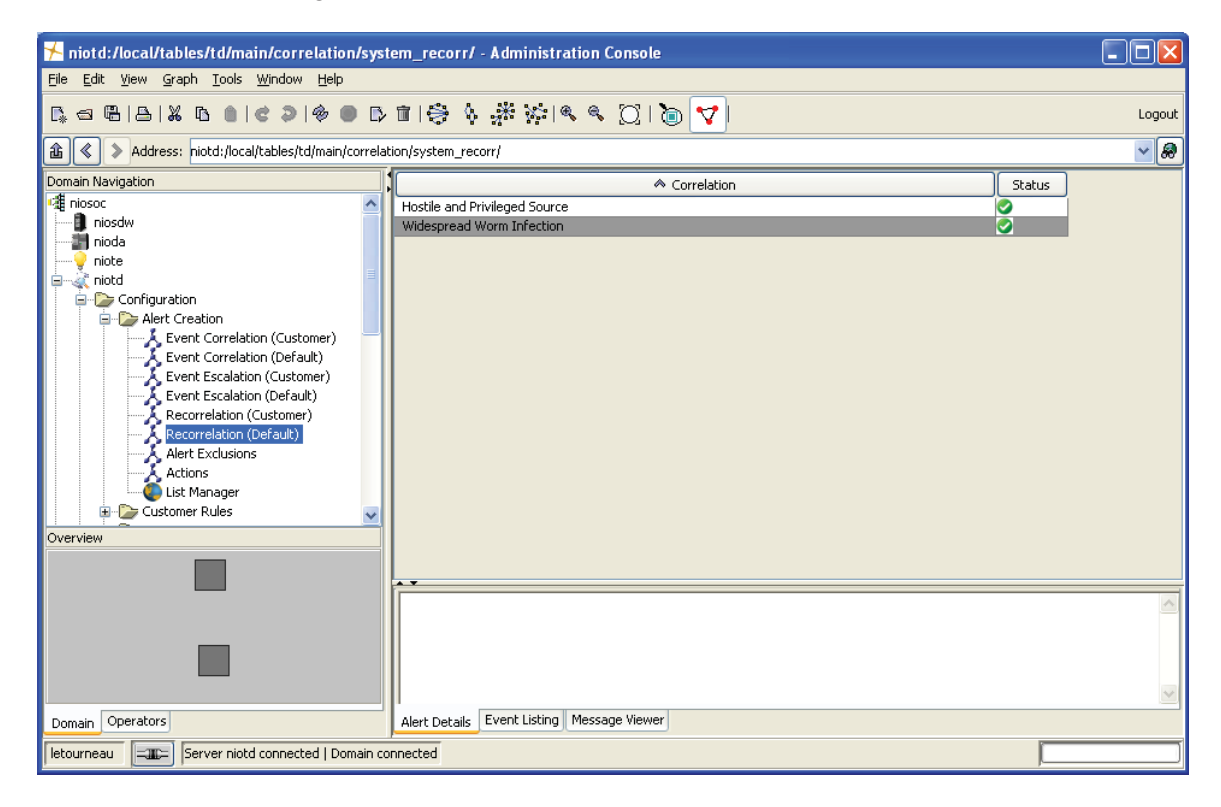

The recorrelation rules are modifiable in the same fashion as other TD rules by using the meta panel. This example shows the rule used to detect worm-like behavior and how the user can modify such parameters as the number of events, time window, and the priority of the generated correlated alarm.

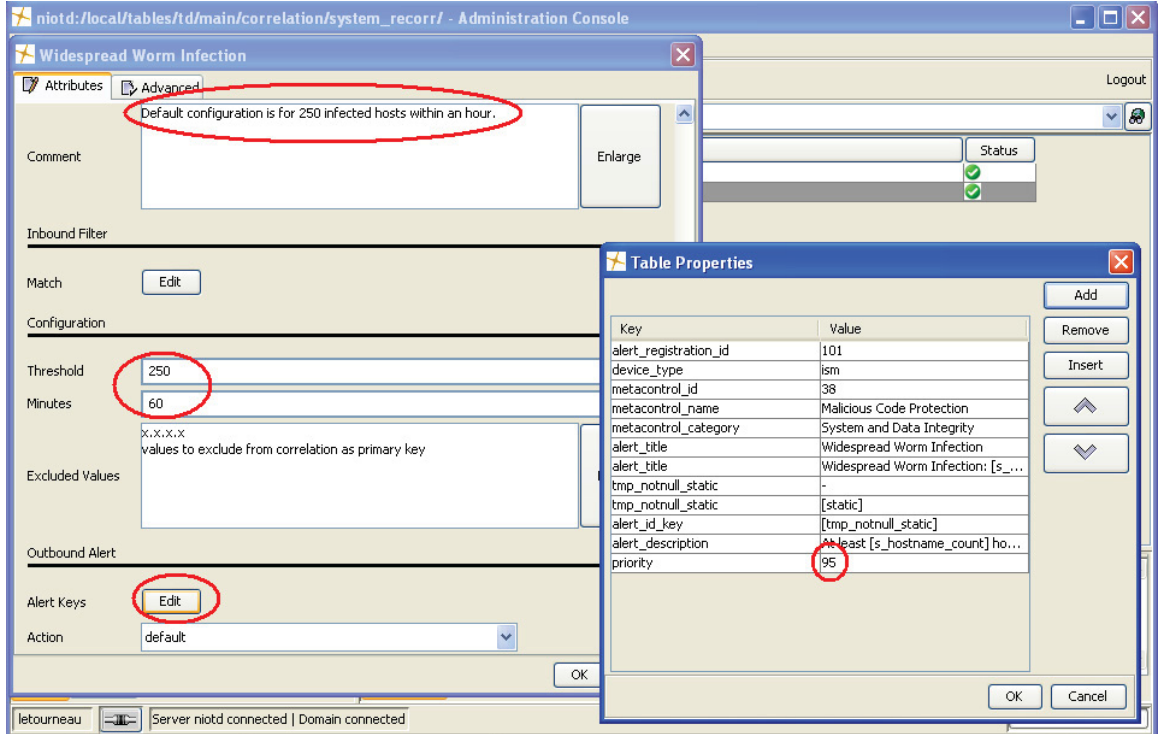

### **Risk Score**

A key part of the ISM rules system is a "risk scoring" algorithm for each alert (correlated or individual). This risk score takes into account a number of historical and environmental factors in making the determination as to how important it is to the ISM user. In the ISM "Security Operations Center" (SOC) subsystem, the user can select any alarm and view the factors and their score contribution which determine the ISM risk score.

These factors are:

- Alert priority: a measure of how important this alarm type is relative only to other alarm types
- Source and Target vulnerability: determined by using the quantity and severity of vulnerabilities on the source and target of the event (if known)
- Source and Target history: determined by assessing the history of events (known to the SIM) on both the source and target
- Source and Target Compliance: a measure of how important the source and target systems are from a regulatory compliance perspective
- Source and Target Operational value: a measure of how important the source and target systems are in terms of operational value (asset value)

The risk score is normalized to produce a value between 1 and 1000.

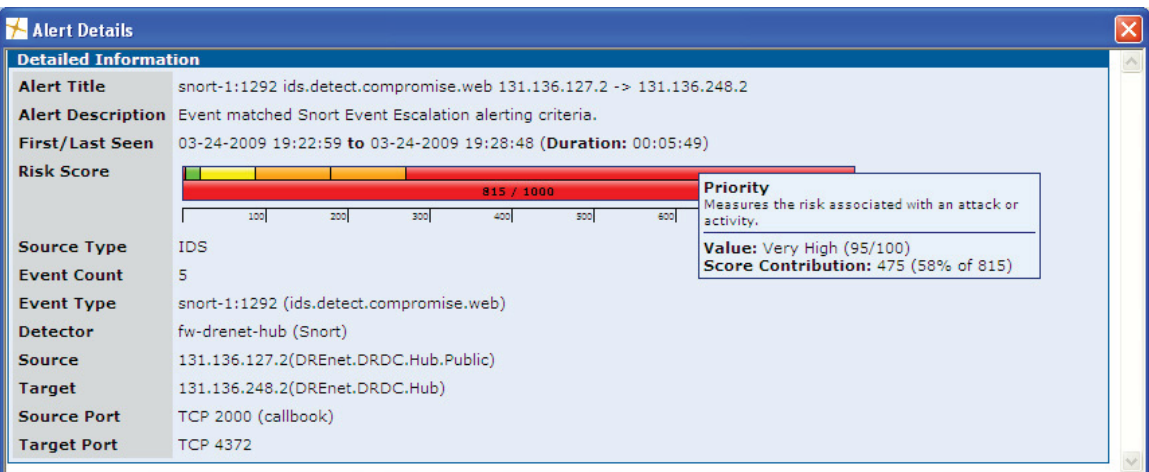

Users can modify the weight each of these factors has in the Risk Scoring formula; the meta panel is accessible through the "Risk Weights" bookmark on the ISM "Threat Evaluator" (TE) subsystem.

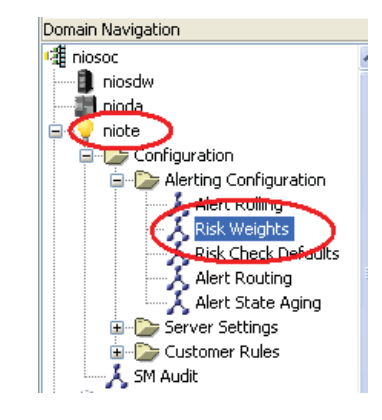

Each factor that contributes to the overall risk score can be assigned a weight value of between 0 and 10, which allows the user to bias the risk score toward those factors they consider most important in their environment. Each "weight" number becomes a multiplier for that factor in the overall risk score, which is then normalized to always produce a value between 0 and 1000.

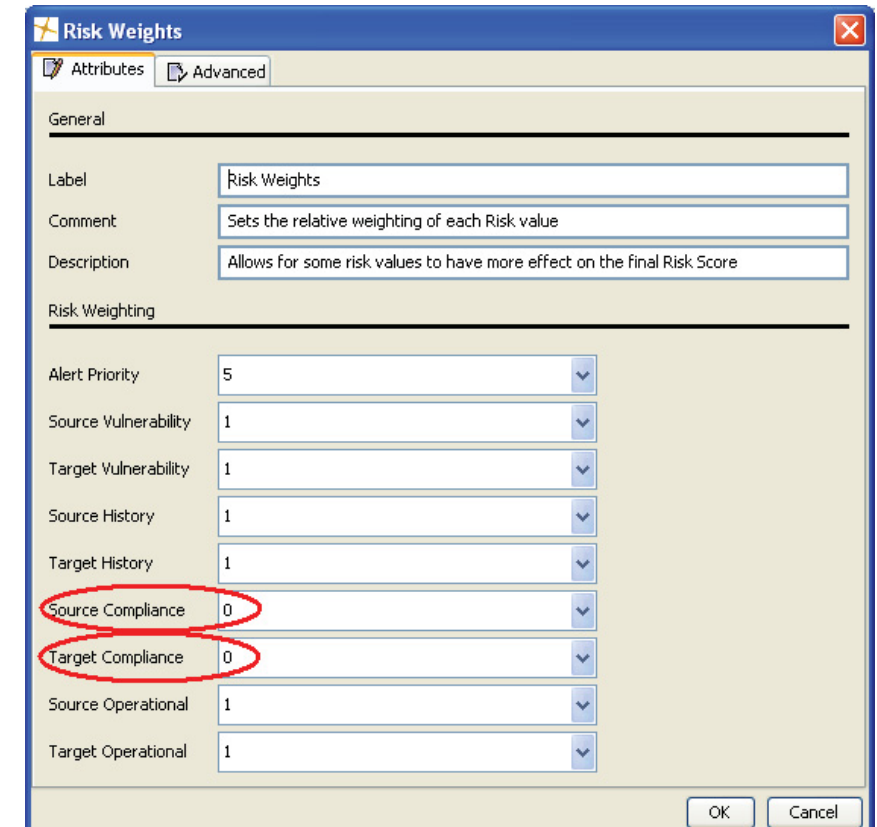

This example in the DREnet context the assets have not been assigned a "regulatory compliance value", so these factors have been turned off in the Risk Scoring formula.

## **3.3.7.6 SIM Presentation Layer**

At the level of the ISM SOC, alarms that have a risk score exceeding a user defined threshold are presented to the user in the "Primary Alerts" view. These include correlated, escalated, or recorrelated alerts.

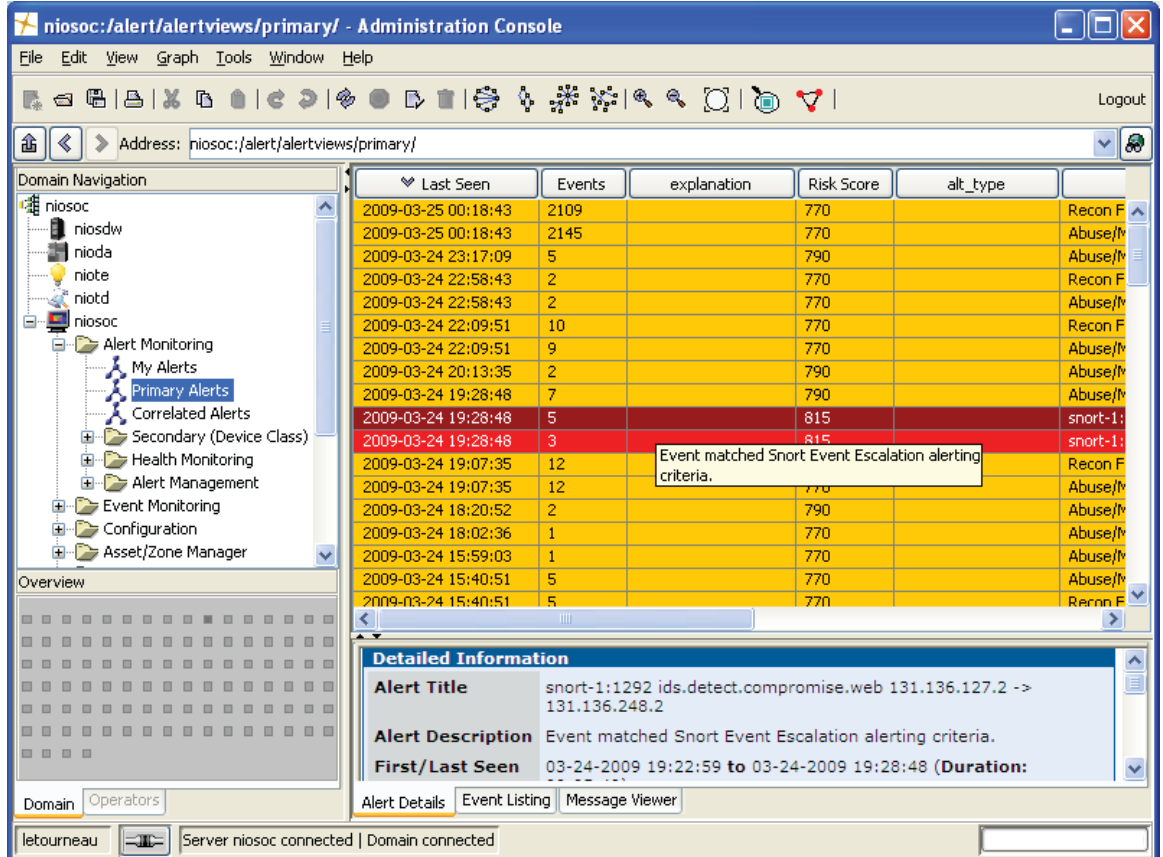

### **3.3.7.6.1 User configurable parameters**

The user can control what Risk Score threshold is used as the cutoff for inclusion in the Primary Alerts view. This also determines which alarms are escalated to JNDMS in the context of the DREnet deployment.

In this example we see that on the TE, the user can change the Primary Alerts threshold in a meta panel, accessed through the "Alert Routing" bookmark.

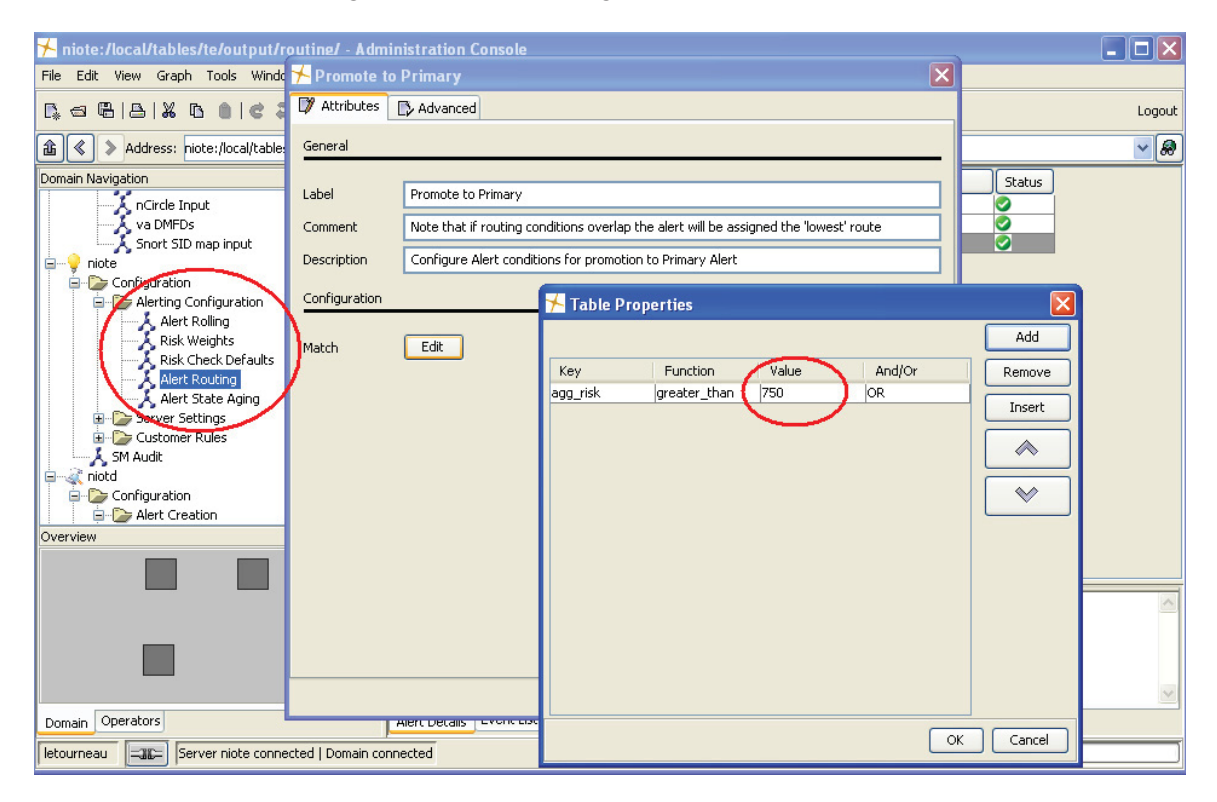

Additionally, the user can control how many alarms are held in the Primary Alerts view. This is accessed from the ISM SOC under the Primary Alerts view by right clicking on any alarm in the view and selecting "Preferences".

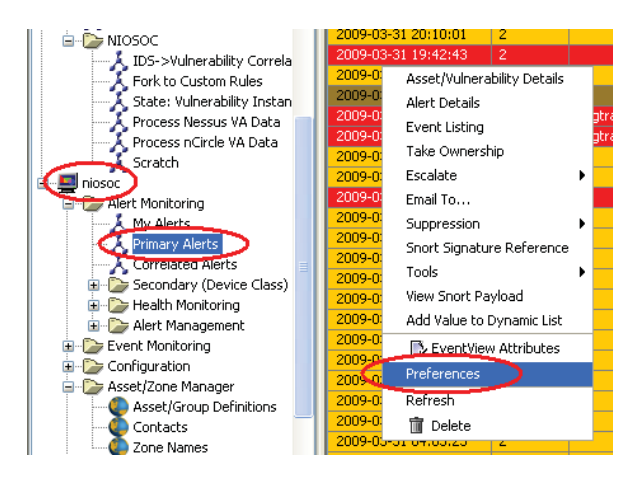

The current setting in the JNDMS ISM retains up to 100 Primary Alerts at a given time. As the hundred and first event comes it, it will overwrite the oldest alert in the view, and so on.

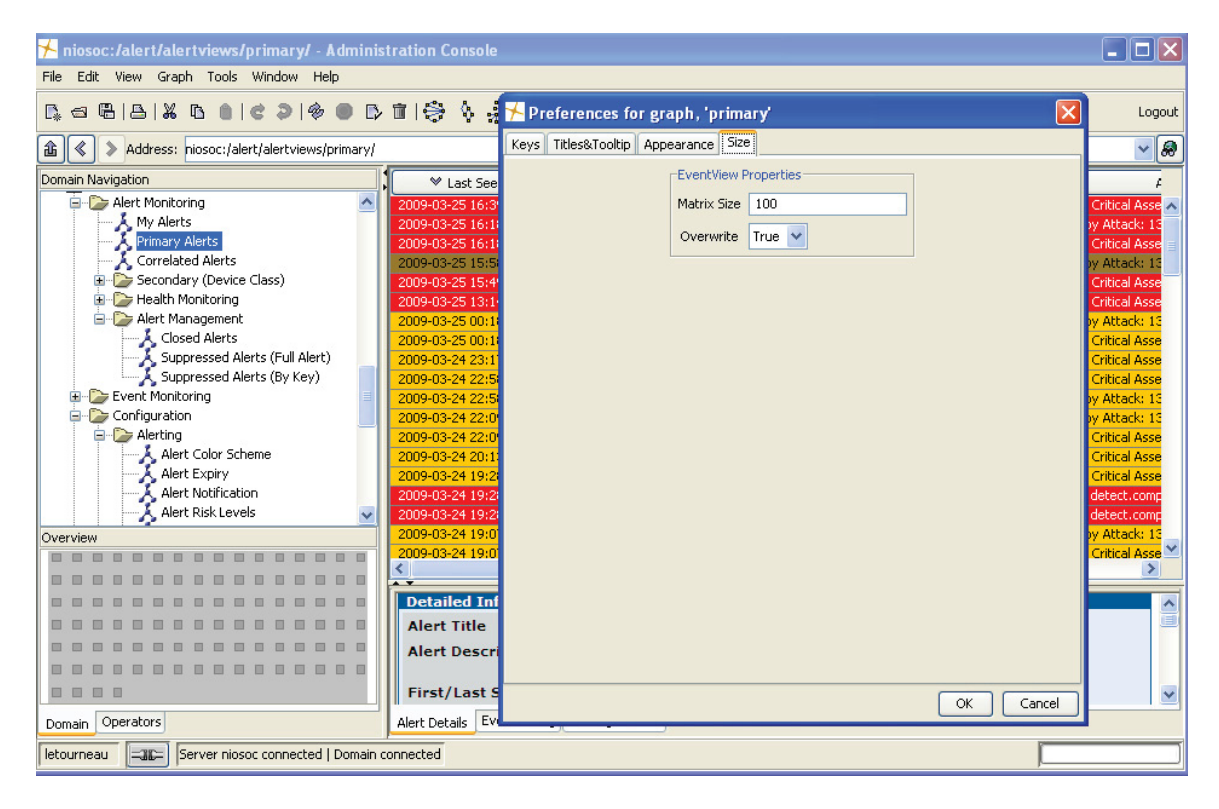

## **3.3.7.7 Escalate SIM alarms to JNDMS**

A timer process on the ISM SOC server iterates through the alarms in the "Primary Alerts" graph every 30 seconds and writes a copy of the alarms to a temporary directory.

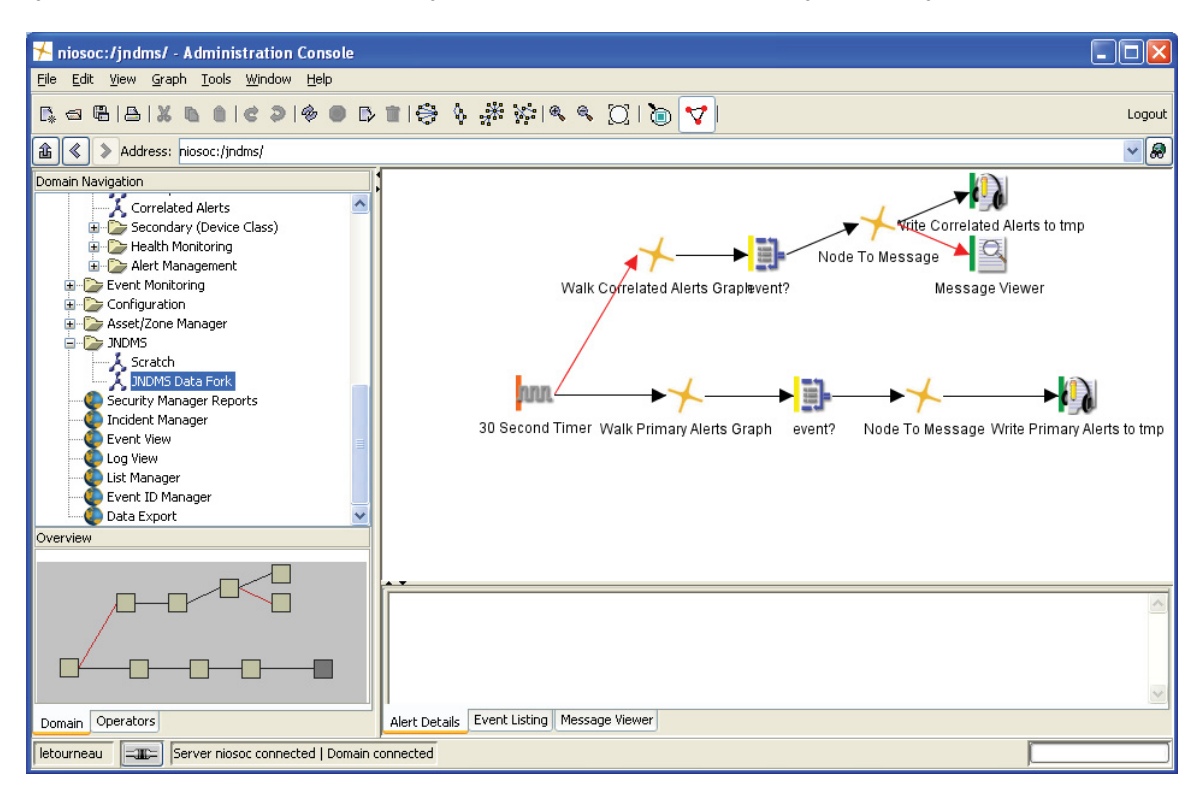

A system daemon (/etc/init.d/jndms\_sendalerts) watches the temporary directory and sends the alarms to the JSS. A data cleanup cron job periodically runs to clean out the temporary directory of all files older than 1 hour (to ensure that there is never an overwhelming backlog of events waiting for escalation to the JSS if it is offline for some time).

## **3.3.7.7.1 User configurable parameters**

The data retention period and frequency of the data cleanup script can be modified as required.

## **3.3.7.8 Categorize alarms as Incidents or Events**

The DSS map the SIM correlated alert and alarm types to JNDMS Incident Type using a pair user-definable properties files. These type mappings determine the JNDMS Incident type, and whether or not the alarm in question is an "event" (INCIDENT.INCIDENT=N) or an incident (INCIDENT.INCIDENT=Y) which is presented in the JNDMS portal.

### **3.3.7.8.1 User configurable parameters**

There are two files that are user configurable at this step. The files are found in JSS\WebContent\WEB-INF and specify the mappings for correlated or single (high priority) alarms respectively. It is also worth noting that the JNDMS Incident Types themselves could potentially be modified, but this would require more research to understand the impact that those changes might have on the system.

The following file is used to map ISM "correlated alert" types (e.g. "Possible DDOS Target") to JNDMS Incident types (e.g. "Denial of service"). It is also used to specify if the alert type is considered an "Incident" in JNDMS terms or not (set by the true/false field). If a new ISM correlated alert type is passed to JNDMS for which a mapping does not exist, it is noted in the JSS log file on the JNDMS Portal system. If the file is modified, the JSS must be restarted for the changes to take effect.

#### correlation-properties.xml

<?xml version="1.0" encoding="UTF-8"?> <!DOCTYPE properties SYSTEM "http://java.sun.com/dtd/properties.dtd"> <properties> <entry key="IDS Many Alerts Targeting Critical Asset">Malicious logic - worm, true, TARGET, 1.0, 0.05, 0.2</entry> <entry key="Possible DDOS Target">Denial of service, true, TARGET, 1.0, 0.05,  $0.2$ </entry> <entry key="Recon Followed by Attack">Reconnaissance, true, SOURCE, 1.0, 0.2, 0.05</entry> <entry key="Restricted Source Port">Reconnaissance, false, NONE, 0.1, 0.1, 0.0</entry> <entry key="Restricted Target">Reconnaissance, false, TARGET, 0.1, 0.3, 0.1</entry> <entry key="Restricted Target Port">Reconnaissance, false, NONE, 0.1, 0.3, 0.1</entry> <entry key="Abuse/Misuse by Critical Asset">Reconnaissance, true, SOURCE, 1.0, 0.2,  $0.1$  </entry> <entry key="Critical Asset Accessed Remotely">Reconnaissance, true, TARGET, 1.0, 0.1, 0.3</entry> <entry key="IDS Alert to Vulnerability Match">Compromise, true, SOURCE, 1.0, 0.8, 0.8</entry> <!-- Remove the following when corrected --> <entry key="snort-1">Policy violation - other, true, NONE, 1.0, 0.8, 0.8</entry> </properties>

The following file is used to map the ISM individual alarm "taxonomy types" to JNDMS Incident types. To accommodate the thousands of taxonomy types, the first three levels of the (hierarchical) taxonomy name for the alarm are used to match many related alarm types to the appropriate JNDMS Incident type (e.g. everything in the "ids.detect.exploit.\*" hierarchy is mapped to "Malicious logic – other"). If the file is modified, the JSS must be restarted for the changes to take effect.

#### nsm-properties.xml

<?xml version="1.0" encoding="UTF-8"?> <!DOCTYPE properties SYSTEM "http://java.sun.com/dtd/properties.dtd"> <properties> <comment>NSM TYPE</comment> <entry key="ids.detect.agent">Malicious logic - trojan horse</entry> <entry key="ids.detect.anomaly">Malicious logic - other</entry> <entry key="ids.detect.auth">Reconnaissance</entry> <entry key="ids.detect.compromise">Compromise</entry> <entry key="ids.detect.conf">Denial of service</entry> <entry key="ids.detect.corrupt">Denial of service</entry> <entry key="ids.detect.deliver">Malicious logic - worm</entry> <entry key="ids.detect.disclose">Reconnaissance</entry> <entry key="ids.detect.dos">Denial of service</entry> <entry key="ids.detect.error">Policy violation - misconfiguration</entry> <entry key="ids.detect.evade">Reconnaissance</entry> <entry key="ids.detect.exploit">Malicious logic - other</entry> <entry key="ids.detect.fw">Reconnaissance</entry> <entry key="ids.detect.insecure">Policy violation - misconfiguration</entry> <entry key="ids.detect.misuse">Policy violation - unauthorized use</entry> <entry key="ids.detect.nocompromise">Reconnaissance</entry> <entry key="ids.detect.recon">Reconnaissance</entry> <entry key="ids.detect.request">Reconnaissance</entry> <entry key="ids.detect.spoof">Reconnaissance</entry> <entry key="ids.detect.svc">Reconnaissance</entry> <entry key="ids.detect.throttle">Reconnaissance</entry> </properties>

## **3.3.7.9 Repress Duplicate Incidents**

The event count of how many security events a JNDMS Incident represents is available in the ISM Primary Alerts view, however this information is not held within JNDMS. After categorization the DSS refers to the Incident table; any alarm which represents an additional alarm with the same attributes and values as one that already exists in the Incident table is discarded, rather than creating a duplicate entry. For example to avoid multiple duplicate Incidents corresponding to a given correlated "port scan" alarm, each subsequent event belonging to the same port scan Incident is discarded by JNDMS (but still available in ISM).

There are no user configurable settings for this step.

# **3.3.8 Scenarios**

The SIM component is the "information security" bridge between the CND environment and the JNDMS core. In the CONOPS it will still be a starting point for investigating security incidents and, as such, will retain all security data, have tools for incident response, security visualization, and so on. Its primary in-scope function in JNDMS is to acquire security events from the CND environment and forward the relevant subset of that information to the JNDMS core.

## **3.3.8.1 Example Scenario**

A JNDMS is deployed on an Internet connected network for the purposes of providing SA of that CND environment. ISM is used to acquire security data from the CND environment in the following manner:

Cisco Secure IDS sensors are deployed at various chokepoints on the Wide Area Network (WAN), including behind the firewalls to the redundant Internet links. ISM "subscribes" to data feeds directly from the sensors using Remote Data Exchange Protocol (RDEP) – an SSL encrypted XML based data feed for alert data. RDEP does not automatically push new alerts as they occur, so ISM polls each sensor every 30 seconds and asks for "all events newer than timestamp X". The timestamp cursor and other RDEP details are held in state for each sensor by ISM. New IDS alerts are written to the SDW and processed by the ISM rules.

PIX firewalls are deployed at the Internet perimeter and internally to define various security zones on the network. Each is configured to deliver its logs to ISM using standard syslog. Data streams into ISM in real-time from each PIX where it is aggregated and processed in 60-second time windows for performance reasons.

Windows event logs from the NT Domain controllers are harvested by a "Windows Event Monitor" (WEM) agent sitting on a server dedicated to that purpose. Since Windows has no facility for remote delivery of system logs, software that talks to the Windows API is needed to trap the events as they occur. WEM runs on a dedicated server that pulls the logs from each Domain Controller and then formats them into the ISM native protocol (LMP) for delivery to a downstream ISM server.

After data acquisition ISM processes each kind of alert by storing it in the SDW and sending either aggregated or atomic (single event) data through the rules engine. Those events above the threshold of importance are forwarded on to JNDMS through the web services.
# **3.4 Data Transformation**

# **3.4.1 Overview**

The data transformation component in JNDMS is a set of services that can be used by agents or components to perform data transformation. This component does not represent a physical entity that data is routed through, but rather a set of tools, APIs and interfaces that aid in the development of other components.

# **3.4.2 COTS Selection**

# **3.4.2.1 CA Advantage Data Transformer**

One of the chosen products for this function is CA Advantage Data Transformer (ADT). This CA product supports a wide range of data transfer and transformation features. A high level summary is provided here:

The Graphical Mapper and workflow manager deliver finely controlled data transformation and data integration applications, including complex data calculations and transformations, while simplifying database connectivity and data transformation. You can access, consolidate and transform all types of internal and external structured data into information assets. Near realtime data synchronization and replication across your diverse data platforms is also supported. Automatic data type conversions reduce the development effort required to move data between disparate sources and targets. A built-in interface for database, file and groupware systems eliminates the need for you to learn database-specific APIs, reducing development and maintenance time and allowing your developers to concentrate on the transformation process.

ADT supports multiple concurrent developers and provides advanced multi-tasking capabilities. Reliable performance is ensured by error handling (control, recovery and notification) capabilities, while an interactive debugger assists in quick production and testing of effective data movement scripts.

Reuse and standardization are promoted through centrally stored and accessed user-defined functions that are callable by transformation scripts. Network independence facilitates the use of all common networking protocols and architectures with source and target databases residing on any platform. A scalable architecture provides the backbone necessary for enterprise-wide applications. You can initiate data transformation, manipulation and integration manually through the built-in scheduler, by an external scheduler, or based on another data movement request or outside event, all managed by its graphical workflow manager.

The CA Advantage Data Transformer was not used in the final DREnet deployment.

# **3.4.2.2 XML Translations**

Much of the core of the JNDMS is based on XML, which provides its own data translation services. These translation services are available in a number of languages; however Java is the language most prevalent within JNDMS.

The Java language defines the Java API for XML processing (JAXP,

http://java.sun.com/webservices/jaxp/). These interfaces bring core processing capabilities directly into the language. One of the key technologies for XML to XML translations is the XML Stylesheet Language Transformations (XSLT), which allows transformations to be described in a stylesheet and common tools, such as the JAXP, can be used to perform the translation.

# **3.4.2.3 Custom Translations**

There are some translations that are more complex or require special attention and these translations are generally done through custom translations in Java. One case of a common translation used is to translate event mechanisms in various tools or components into the appropriate calls for JNDMS. A command line tool was created to allow for a number of these translations to occur (see 3.4.3,

JSS Client).

# **3.4.3 JSS Client**

A custom client can be used to translate command line parameters into a SOAP call for common events within JNDMS. This client is a Java application that adheres to the SOAP / WSDL interface of the JNDMS System Services (JSS).

Table 13 lists the available operations.

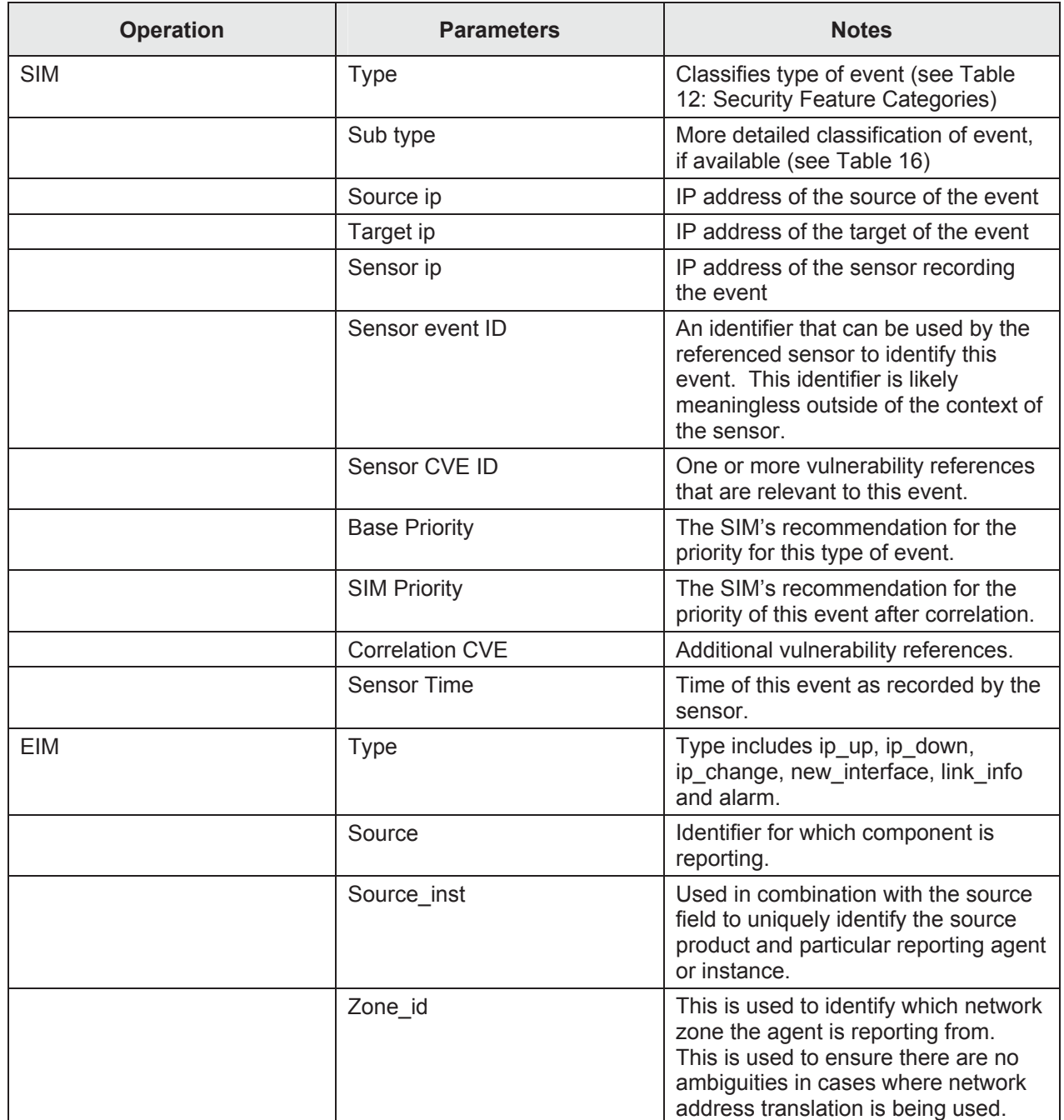

### **Table 13: JSS Client Operations**

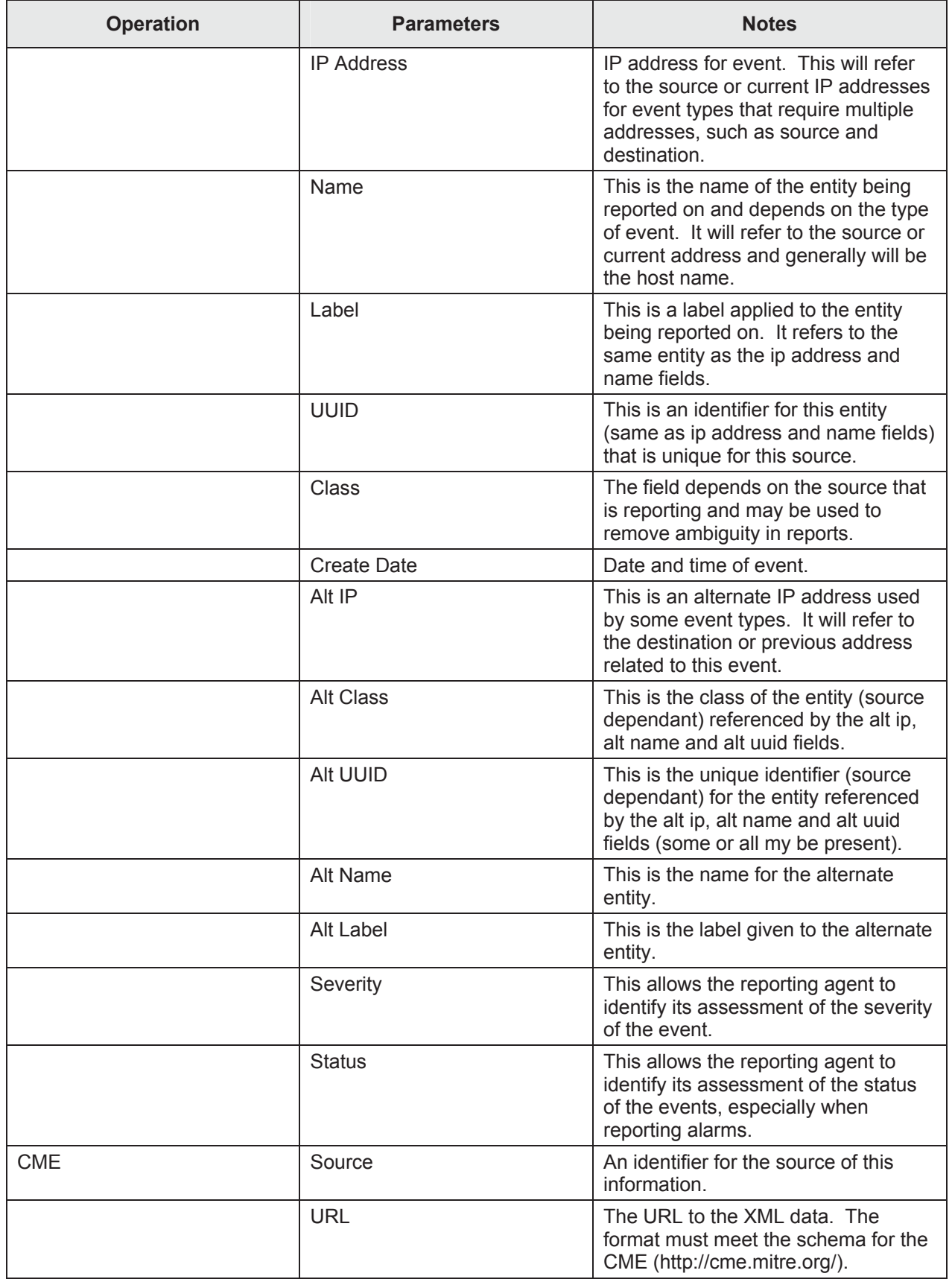

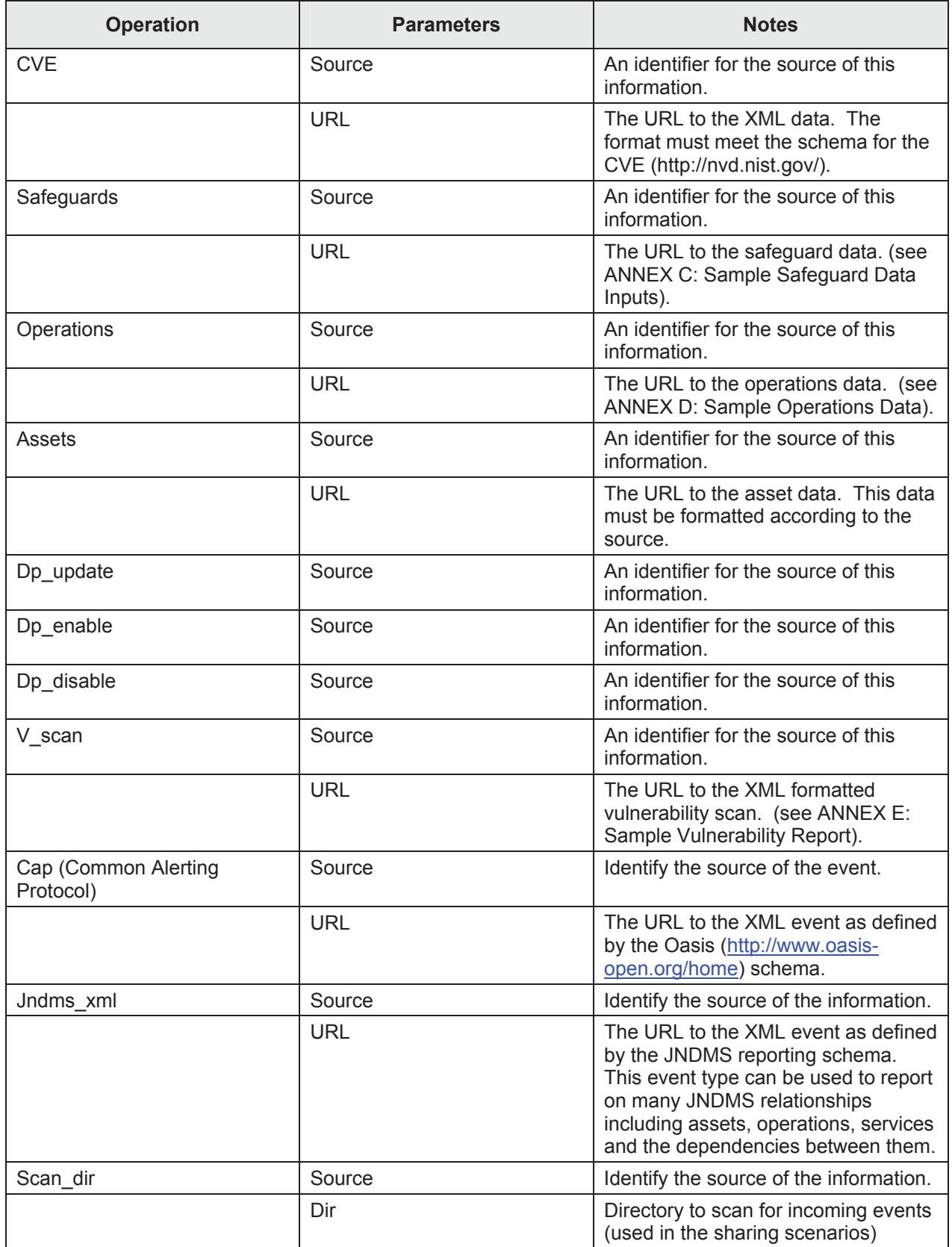

DN0678 Issue 4/1: 17 September 2009

| <b>Operation</b> | <b>Parameters</b> | <b>Notes</b>                                                                                               |
|------------------|-------------------|----------------------------------------------------------------------------------------------------|
|                  | interval          | The time interface to wait before<br>checking the directory for new<br>events.                             |
| View             | lds               | A list of event IDs to view.                                                                               |
|                  | <b>Type</b>       | 'summary' or 'all' identifies what<br>information is proved for each event.                                |
| Remove           | Ids               | This will remove the given ID from the<br>queue.                                                           |
| [all]            | saveEvent         | Any event can be saved for later play<br>back. This parameter is set to true<br>(saveEvent=true) or false. |
|                  | Dir               | If events are stored, this is the<br>directory they will be stored in.                                     |

# **3.5 JNDMS Data Warehouse**

A Data Warehouse is a repository of information accumulated from a variety of sources. Prior to being stored in the JNDMS Data Warehouse, this multi-source data will be transformed then aggregated so that data from different sources gets stored in a single repository, such as a database table within the Data Warehouse. The Data Warehouse also becomes the reference for the DSS to search for correlation data and the correlations will be stored in the Data Warehouse.

# **3.5.1 Component Introduction**

Data retrieval, from a JNDMS perspective, is a three-step process consisting of data collection, data transformation and data storage. The Data Warehouse is the third step in this process, which consists of a data store of large volumes of multi-source data. The Data Warehouse component for the JNDMS will allow the system to store and manage all data from multiple sources, including:

- EIM Systems
- SIM Systems
- Operations, Vulnerability and Safeguard Data

The Data Warehouse component will accumulate, manage, retrieve and replicate data as required for the JNDMS. This flexibility will provide data consistency and rapid data retrieval performance. Flexibility will be added with the ability to add additional data sources through the Extract Transform Load (ETL) tool as part of the Data Transformation component.

# **3.5.2 Component Description**

Definition of a data model is a key aspect of the Data Warehouse component. In conjunction with the development of the Data Transformation component, a data model will be defined that normalizes all the incoming data into a common representation. A key aspect of this, from the Data Warehouse perspective, is that the data model will define the performance and efficiency of the services deployed in the Data Warehouse. Therefore, data management and data retrieval objectives must be considered in the development of the data model.

The Data Warehouse component will be enhanced through the adoption of an entity relationship data modeling tool to analyze data from input sources and to forward engineer the warehouse. Once the Data Warehouse model is defined and instantiated, then the incoming data from operational applications will be transformed and moved into the Data Warehouse environment, thus allowing the data to be leveraged as information. The Data Warehouse will be augmented by collecting source data from interim data repositories from lower-level components.

These repositories will be made available with the use of the ETL tool in the Data Transformation component. This will allow for faster analytical processing and decision-making. The transformed data will be stored within the warehouse database and will be available for further analysis.

# **3.5.3 Component Technologies**

The purpose of a database in the JNDMS is to be used as both a storage place for commands and messages, but also to allow for history and recoverability. In order to fulfill the need for good recoverability, we need the capability to save the commands and messages that are passed from the user and the JNDMS, and messages that are passed internal to the JNDMS between applications. Furthermore, in the case of a system failure, we must be able to recover the last set of commands and messages, and continue processing, with no loss of data.

The question arises of how this data store can be implemented, whether it should be embedded into a Control and Management application, or set up in such a way that other applications can access it. As most of the JNDMS will use this system to store messages, it should be set up in such a way that other applications can access the data store. In this case, a client server style of access is beneficial, as it allows all of the applications that require access to the data store to connect and have the connection maintained by the server.

Although a fully relational database system is ideal, we have the further need that this system must be efficient, as it cannot interfere with other applications that are running, or interfere with the processing capabilities of the computer in such a way that our timing requirements cannot be met. Trade-offs will be made between full normalization of the database to reduce data redundancy and less normalized forms to improve speed.

To implement a reliable storage solution, a relational database solution has been selected, which will use the Oracle Relational Database Management System (RDBMS) and a simple database schema. As recoverability is a high priority requirement, Oracle RDBMS is ideal. Most database management systems contain the capability to complete their own error correction and recovery, simplifying the disaster recovery for the JNDMS. The RDBMS further has the capabilities to handle high loading and balancing the query load, in order to efficiently provide a data storage solution that will not affect JNDMS operations.

Among the best-of-breed technologies that MDA has identified as candidates for this component in the JNDMS, the leading technology is Oracle Enterprise Server 10g. Oracle is an industry leader in database management systems. Their databases have built-in features for integrity checking, backups and replication. Oracle databases are currently deployed throughout the Canadian Forces (CF) and IT support personnel are abundant.

# **3.5.3.1 Oracle 10g Features Relevant to JNDMS**

The following Oracle 10g features are relevant to JNDMS and described in the following sections:

- $\bullet$  Performance history and features
- Referential Integrity
- ODBC, JDBC, SQL\*Net
- XML Handling
- Replication
- Distribution
- Grid Computing
- Backup and Recovery

## **3.5.3.2 Performance**

Oracle has been an industry leading product for years and over time, has implemented several features to enhance the performance of applications running on an Oracle database. Oracle supports both B-Tree and Bitmap indexes to enhance query performance. The Oracle Optimizer allows for both rule based and cost based optimizations, which will allow the database to perform operations in using statistics of the actual database being worked against.

Oracle has several advanced tools to enable developers and administrators to get the best performance possible out of their database. The Explain Plan feature shows a developer how the Structured Query Language (SQL) will access the data and aid the developer in tuning the SQL to achieve optimum performance. Administrators have a full set of configuration parameters that can be used to tune database file organization and memory allocation. Further, Oracle has implemented automatic tuning capabilities that allow the database to tune parameters over time as the database matures.

# **3.5.3.3 Data Integrity**

Oracle has implemented a full range of integrity features in the form of primary keys, unique keys, foreign keys and check constraints for over 10 years now. In addition, Oracle has implemented several features to allow more complex integrity to be enforced in the database. The database supports "pre", "post" and "instead of" triggers allowing execution of more complex functionality and even an "Object-Relational" capability.

Further, the database supports both PL/SQL (a procedural extension to SQL) and JSQL (a Java based extension of SQL) within the database itself giving powerful coding capability as part of the database.

# **3.5.3.4 Connectivity**

Oracle supports several connection types, including ODBC, JDBC and their own SQL\*Net. JDBC supports the use of Java for database applications, providing the most flexible, portable and extendable technology for enterprise application development. For more information on the use of Java with Oracle technologies see

<http://www.oracle.com/technology/tech/java/index.html>.

# **3.5.3.5 Data Transformation**

Oracle provides an integrated tool for data transformation. Oracle XML Gateway uses a meta-data driven approach to dynamically generate outbound message and consume inbound messages. Stored in the meta-data repository is information about the trading partner, message maps, process controls, data transformation rules, syntax and semantic validation rules. You can change the way a message is processed simply by changing the meta-data in the repository. Changes can be made using user interfaces, which in turn will update the repository. The changes take effect at run-time without any code modifications.

# **3.5.3.6 Data Replication**

Peer systems can be developed as a fully redundant capability, or each may take a portion of the work share. The detailed requirements for full and partial data replication with peer systems will be identified in phase 1, but many of these requirements, including the development and maintenance of peer systems profiles and policies, may be satisfied by the built-in capabilities and advanced replication features of the recommended Oracle Enterprise RDBMS. The development of these peer system profiles and policies will define the access controls and mechanisms required for the JNDMS to exchange with peer systems.

A hierarchy structure could also be supported where an instance of JNDMS would summarize its findings and report the summarized data to a higher level JNDMS. In this model, a lower level JNDMS becomes a "sensor" in the same fashion as the other sensors employed on the network and report to a JNDMS. This model implies a containment property in the relationship regardless of whether or not subordinate JNDMS instances exist at the same classification level as the parent system. This type of structure would require a different replication/distribution scheme from the one required for a peer-to-peer structure.

Finally, the two structures could be combined with peers dividing the workload at the lower levels and then each reporting to a higher node in the hierarchy.

## **3.5.3.7 Data Distribution**

Oracle has great support for communicating between Oracle databases using distributed SQL, while maintaining location transparency and data integrity. To address the needs of applications that access non-Oracle system, Oracle offers Oracle Transparent Gateways and Generic Connectivity.

# **3.5.3.8 Grid Computing**

The next extension to Data Distribution is Grid Computing. Oracle Database 10g includes a variety of Grid Computing features that provide efficient utilization of enterprise resources including server virtualization, storage virtualization, information virtualization and support for structured and non-structured data. In addition, Oracle provides a suite of integrated products that support grid computing, such as the Oracle Application Server and the Oracle Enterprise Manager.

# **3.5.3.9 Backup and Recovery**

The JNDMS Data Warehouse will require an advanced replication capability. Replicating data as a backup not only protects JNDMS data contained within the warehouse, but also protects the investment of time and resources required to create and structure the data contained within that warehouse. Retaining historical versions of the data will also help the JNDMS to recover from errors, to facilitate traceability of information if required, and to protect the information if disaster recovery is required. The replication components of the Data Warehouse will enable the JNDMS to define backup policies by specifying critical data. The Oracle RDBMS has several powerful backup and recovery facilities including hot backups, incremental backups, full backups, file system based backups, database exports and more.

# **3.5.3.10 Database Access Control**

The majority of the access controls will be enforced at the JNDMS services level of the architecture. Users will not log into the database directly, instead users will log into the application and the application will manage the system access.

In addition, the Data Warehouse will incorporate a number of security features to ensure the confidentiality, integrity, and availability of the data.

Access control of data will be implemented using combinations of the following strategies:

- 1. Partitioning secure data from non-secure data, or sensitive data from non-sensitive data. This will allow access control at the systems level. When the secure data is classified, it will be as per the Security Orders for Classified Information Systems, Chapter 4 (Operational Security Standards) [R-11].
- 2. Implementing user-level access control within the database management system.
- 3. Implementing user-level access control within the middleware for the portal application.
- 4. Use of "peer systems profiles" to dictate what data views are synchronized to which JNDMS peers; for example one profile for a CF to CF synchronization, and another for a CF to North Atlantic Treaty Organization (NATO) synchronization.

Encryption will be used as appropriate using standards based mechanisms:

- 1. Encapsulation of JDBC/ ODBC calls over the network using SSL or Secure Internet Profile (IPSEC) tunnelling.
- 2. Appropriate use of on-disk encryption using encrypting file systems where host Threat Risk Assessment dictates.

Integrity checking mechanisms are built into the underlying relational database management technology and additional mechanisms, such as inclusion of calculated message digests on input files, can be included in the data schema as well.

Backup and recovery mechanisms that exist within the database technology will be leveraged both technically and through CONOPS documentation, including how and when to use full or partial restores.

Typical database access control is handled by several means. The first implementation is via the database user. Every connection to the database is done via a database username and password. Table 14 shows the different classes of database users that will be created.

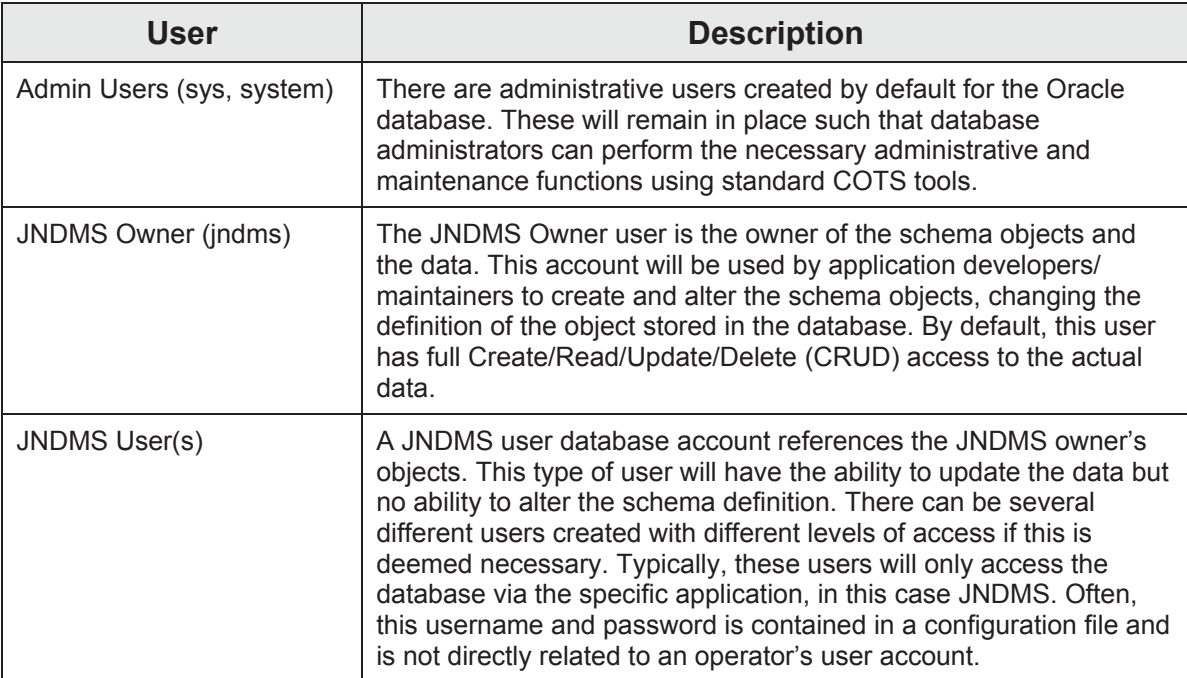

### **Table 14: JNDMS Database Users**

The second form of database access control is provided by the application. The rules coded within the application restrict the access and what data is available and at the same time are able to navigate through the database structure to produce/present the desired results.

# **3.5.4 Data Model**

# **3.5.4.1 Data Modelling Process**

An entity-relationship data modeling solution (as shown in Figure 6) will support the building of comprehensive, robust data structures within the Data Warehouse. The design layer architecture allows an organization to create data architectures that support the organization's processes by aligning the models, from the conceptual level to the physical implementation. The JNDMS Data Warehouse model can be created using an entity-relationship data modeling solution at the conceptual level, i.e., identify the conceptual model artefacts and high-level subject areas. This conceptual model can then be used as a basis to design the logical data structures. As required, logical sub-models are derived from the overarching model that include the appropriate logical model objects, but incorporate more detail as required from the various modules.

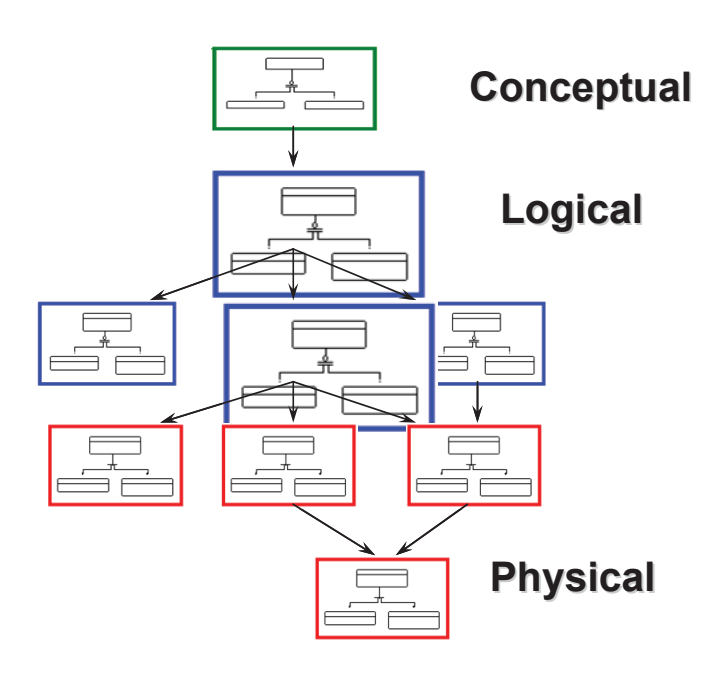

## **Figure 6: Designing the Data Warehouse from an Entity-Relationship Data Model**

Finally, the physical data models and associated database structures are created and deployed. Design layer architecture supports model synchronization as models and requirements change with time.

## **3.5.4.2 JNDMS**

The Data Model is based upon the requirements that will consider the data required to present to the user, the data available from the sensors and the data to be processed by the DSS. The JNDMS data model will be unique in that it will correlate data from the distinct domains, namely IT infrastructure, information/data security, and military operations.

The area in which the JNDMS will truly make progress will be in relating all these models together. By relating the data from all three domains, along with temporal attributes, Commanders will be able to identify the real world impact of the various threats. Armed with this knowledge, CND resources can be applied and strategies developed, based upon priorities with an understanding of the impact of a potential action or inaction.

Data that will be stored in the Data Warehouse includes the following:

- 1. IT Infrastructure and Services Data
- 2. Military Operations Data
- 3. Security Events Data
- 4. DSS Rules
- 5. Incident Data, DSS Assessments and Defensive Posture Conclusions
- 6. Profiles for Policies for Data Sharing (import and export) with Peers
- 7. Imported Datasets from External Peers
- 8. Maintain Accurate References to the Sources of Data

9. Linkage Information to External Data Sources, which may hold accessible information that is relevant to the JNDMS

- 10. Interrelationships
- 11. Metadata for all of the above

**JNDMS** - *(Logical diagram)* 

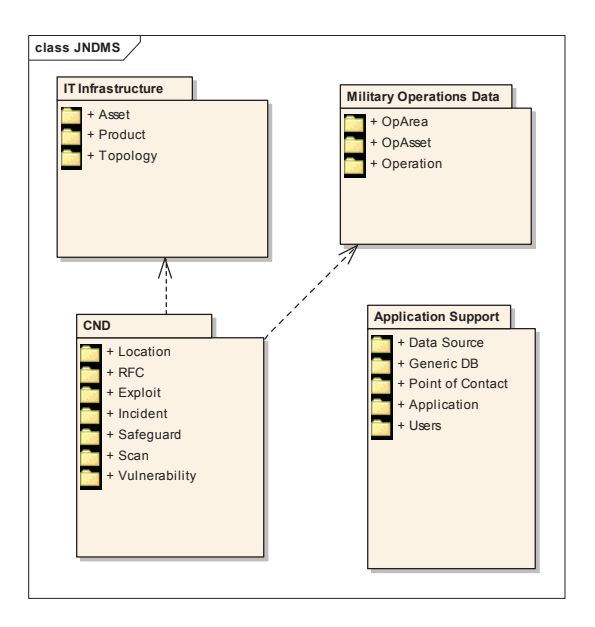

## **3.5.4.3 IT Infrastructure**

The IT Infrastructure data represents the network. This data deals first of all with the hardware within the network but as a critical extension, the services that the hardware offers. The IT Infrastructure data model will also model the dependencies that exist with the Infrastructure such that I given service instance can go through a multi-link analysis to determine all assets, and by extension all operations, affected by a given vulnerability.

The IT Infrastructure is divided into 3 sub-packages, Topology, Asset and Product.

### **IT Infrastructure** - *(Logical diagram)*

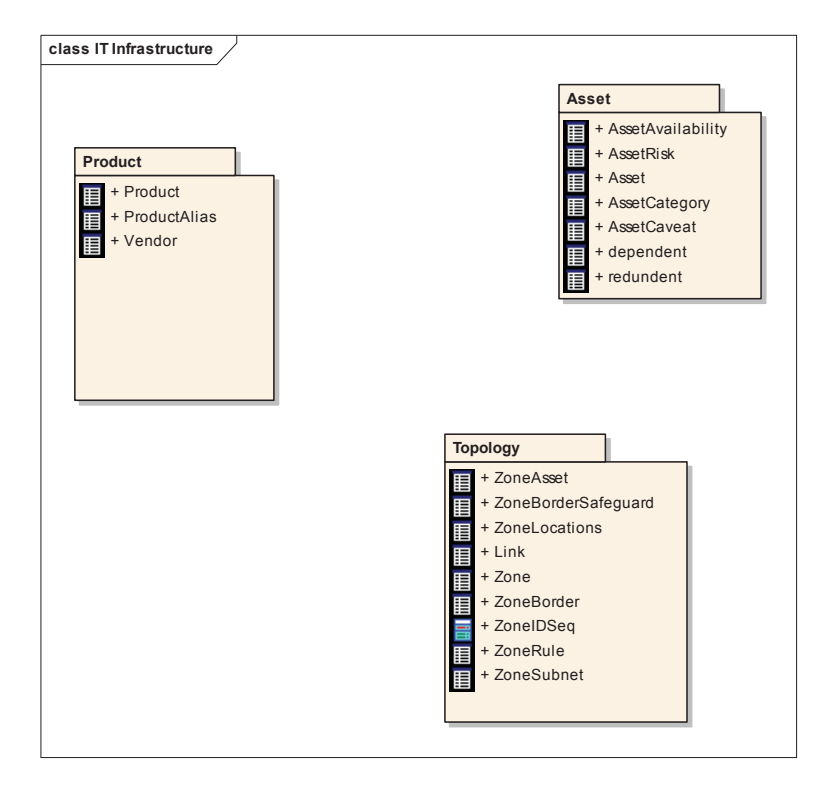

## **3.5.4.3.1 Asset**

The Asset package contains entities related to the assets. Assets may be hardware, software, services etc.

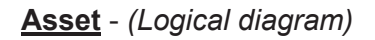

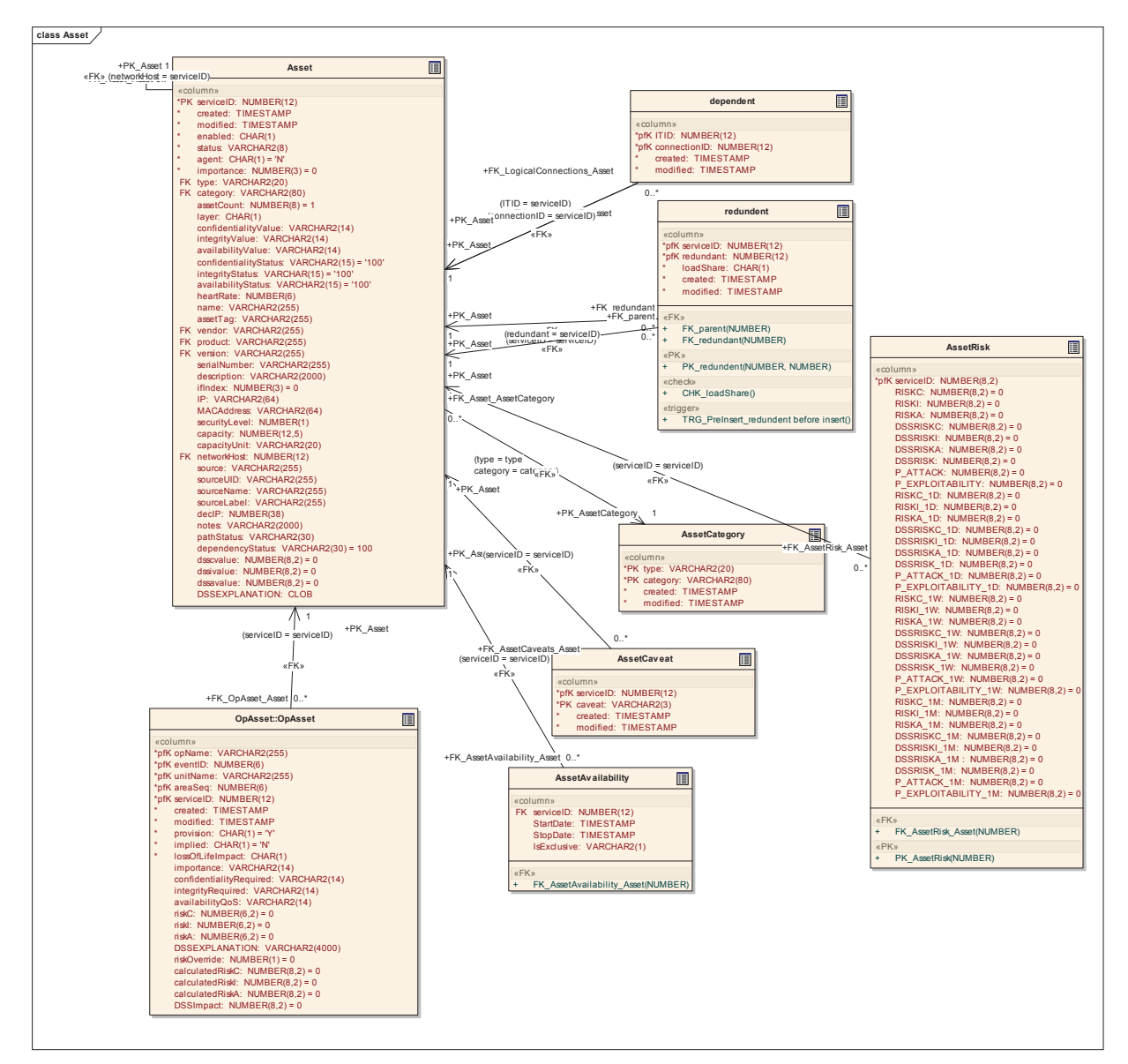

#### **3.5.4.3.1.1 Asset**

*Type:* **Class** 

*Stereotype: «table»* 

*Notes:* 

A DND CM Database (driven by RFCs) should be the source of this data.

Incidents will be raised against the infrastructure via the network discovery sensors without having to do any comparison to or impact on the asset table. Technically, the network discovery tool's database should be set to match the DND database at time T0. That way, all discovered items (outside of this list) will flagged.

The asset table uses an artificial unique identifier as there are several different attributes that may or may not be used to support uniquely identifying the asset.

A "Configuration" table has been considered that would hold general configuration rules for assets. It has not been included at this time as there has not been a method identified that would verify the configuration is enforced.

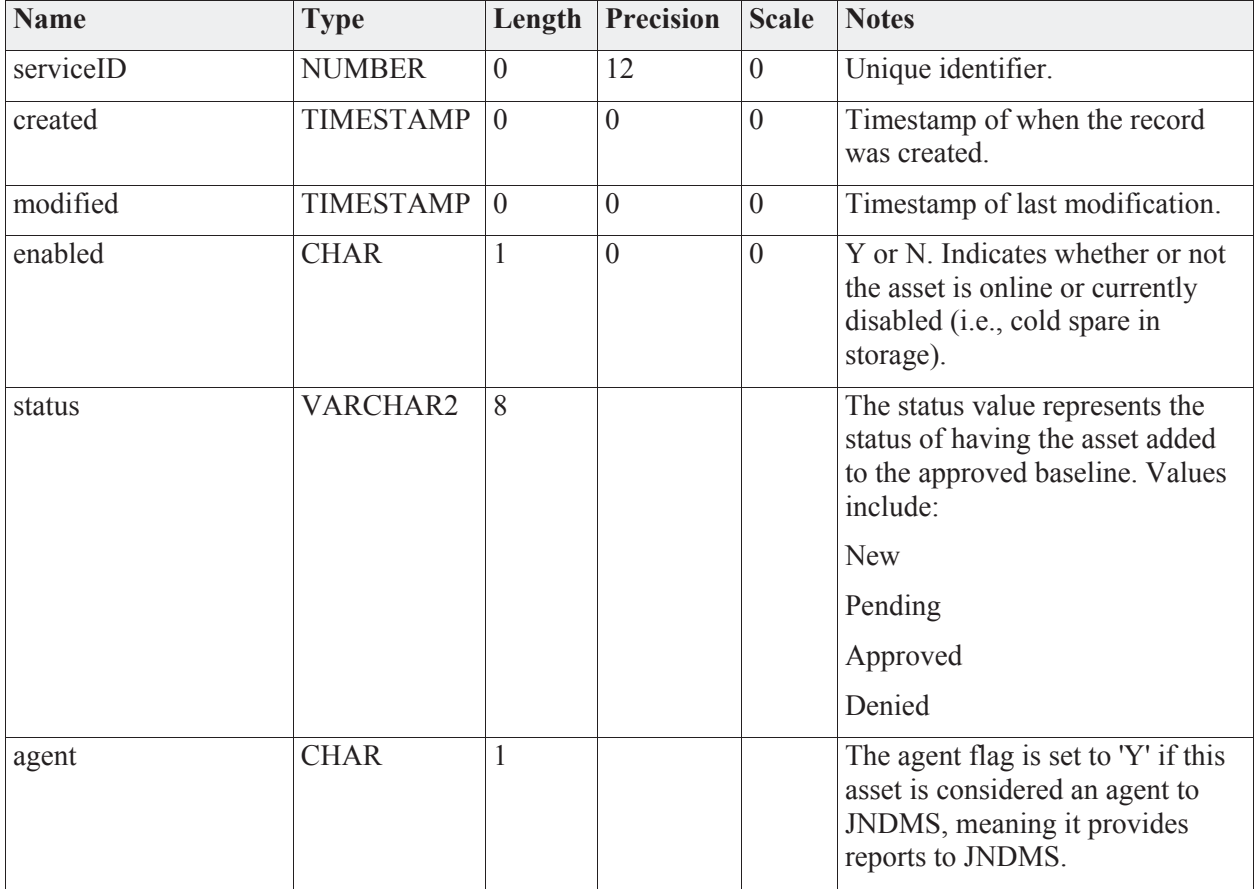

*Attributes*

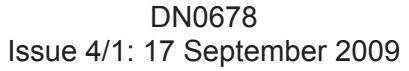

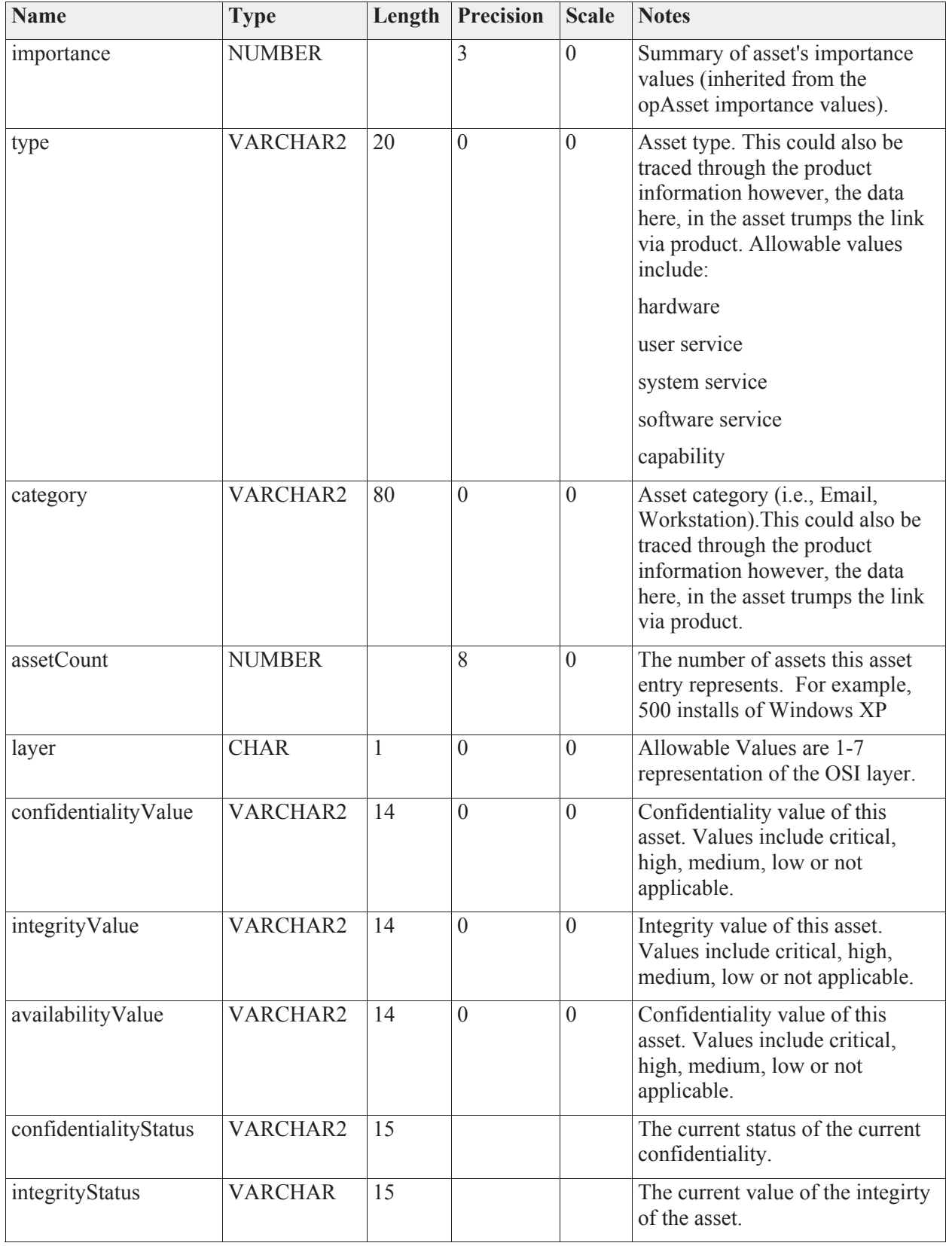

DN0678 Issue 4/1: 17 September 2009

| <b>Name</b>        | <b>Type</b>     | Length           | <b>Precision</b> | <b>Scale</b>     | <b>Notes</b>                                                                                                    |
|--------------------|-----------------|------------------|------------------|------------------|----------------------------------------------------------------------------------------------------|
| availabilityStatus | VARCHAR2        | 15               |                  |                  | The current value of the<br>availability of the asset.                                                                                                    |
| heartRate          | <b>NUMBER</b>   | $\overline{0}$   | 6                | $\overline{0}$   | Count of seconds between<br>expected heart beats. Null<br>indicates no pulse expected.<br>Heartbeats are stored as events in<br>the incident table.                                                                                                    |
| name               | <b>VARCHAR2</b> | 255              | $\boldsymbol{0}$ | $\mathbf{0}$     | Asset name from whatever source<br>is available such as host name,<br>DNS name, etc.                                                                                                    |
| assetTag           | <b>VARCHAR2</b> | 255              | $\overline{0}$   | $\overline{0}$   | Asset tag id from local asset<br>management system. Usually<br>located on a sticker on the<br>machine.                                                                                                    |
| vendor             | <b>VARCHAR2</b> | 255              | $\boldsymbol{0}$ | $\mathbf{0}$     | Asset vendor.                                                                                                    |
| product            | <b>VARCHAR2</b> | 255              | $\boldsymbol{0}$ | $\mathbf{0}$     | Asset Model Number.                                                                                                    |
| version            | <b>VARCHAR2</b> | 255              | $\boldsymbol{0}$ | $\mathbf{0}$     | Asset version.                                                                                                    |
| serialNumber       | <b>VARCHAR2</b> | 255              | $\boldsymbol{0}$ | $\overline{0}$   | Asset serial number.                                                                                                    |
| description        | VARCHAR2        | 2000             | $\boldsymbol{0}$ | $\boldsymbol{0}$ | Description of the asset.                                                                                                    |
| ifIndex            | <b>NUMBER</b>   |                  | $\overline{3}$   | $\overline{0}$   | the index for the if                                                                                                    |
| IP                 | VARCHAR2        | 64               | $\boldsymbol{0}$ | $\overline{0}$   | IP of the asset.                                                                                                    |
| <b>MACAddress</b>  | VARCHAR2        | 64               | $\boldsymbol{0}$ | $\overline{0}$   | MAC Address.                                                                                                    |
| securityLevel      | <b>NUMBER</b>   | $\overline{0}$   | $\mathbf{1}$     | $\overline{0}$   | Security Classification Level.                                                                                                    |
| capacity           | <b>NUMBER</b>   | $\boldsymbol{0}$ | 12               | 5                | The throughput limit of the asset.<br>For example, the speed of a<br>network link.                                                                                                    |
| capacityUnit       | VARCHAR2        | 20               | $\mathbf{0}$     | $\boldsymbol{0}$ | The unit of measure for the<br>capacity attribute. For example,<br>megabits per second.                                                                                                    |
| networkHost        | <b>NUMBER</b>   | $\boldsymbol{0}$ | 12               | $\mathbf{0}$     | This is a key back to the asset<br>table. If this key is filled, it<br>implies that this asset is a<br>network interface for the asset<br>being referenced. This<br>relationship is a convenience<br>relationship and to some extent is<br>a duplication of the dependent<br>relationship that would exist<br>between these assets. |

DN0678 Issue 4/1: 17 September 2009

| <b>Name</b>           | <b>Type</b>     | Length         | <b>Precision</b> | <b>Scale</b>   | <b>Notes</b>                                                                                                    |
|-----------------------|-----------------|----------------|------------------|----------------|----------------------------------------------------------------------------------------------------|
| source                | <b>VARCHAR2</b> | 255            | $\overline{0}$   | $\overline{0}$ | This identifies the source of the<br>asset information, which may<br>even be a specific instance of a<br>network discovery tool. |
| sourceUID             | <b>VARCHAR2</b> | 255            | $\overline{0}$   | $\overline{0}$ | A character representation of the<br>unique identifier as provided by<br>the source.                                             |
| sourceName            | <b>VARCHAR2</b> | 255            | $\boldsymbol{0}$ | $\theta$       | The name associated with the<br>asset as identified by the source.                                                               |
| sourceLabel           | <b>VARCHAR2</b> | 255            | $\theta$         | $\theta$       | The label used for a user interface<br>on the data source.                                                                       |
| decIP                 | <b>NUMBER</b>   | $\overline{0}$ | 38               | $\theta$       | The decimal IP is the integer<br>representation of the IP (IPv4).                                                                |
| notes                 | <b>VARCHAR2</b> | 2000           |                  |                | Notes about the asset. May be<br>enetered by the system or by the<br>operator.                                                   |
| pathStatus            | <b>VARCHAR2</b> | 30             |                  |                | Used in calculating the path for<br>the DSS memory model                                                                         |
| dependencyStatus      | <b>VARCHAR2</b> | 30             |                  |                | Used in calculating the DSS in<br>memory model                                                                                   |
| dsscvalue             | <b>NUMBER</b>   |                | 8                | $\overline{2}$ | DSS raw C value (corresponds to<br>text in<br>.CONFIDENTIALITYVALUE)                                                             |
| dssivalue             | <b>NUMBER</b>   |                | 8                | $\overline{2}$ | DSS raw I value (corresponds to<br>text in .INTEGRITYVALUE).                                                                     |
| dssavalue             | <b>NUMBER</b>   |                | 8                | $\overline{2}$ | DSS raw A value (corresponds to<br>text in<br>.AVAILABILITYVALUE)                                                                |
| <b>DSSEXPLANATION</b> | <b>CLOB</b>     |                |                  |                | An explanation for the DSS's<br>calculations                                                                                     |

### *Connections*

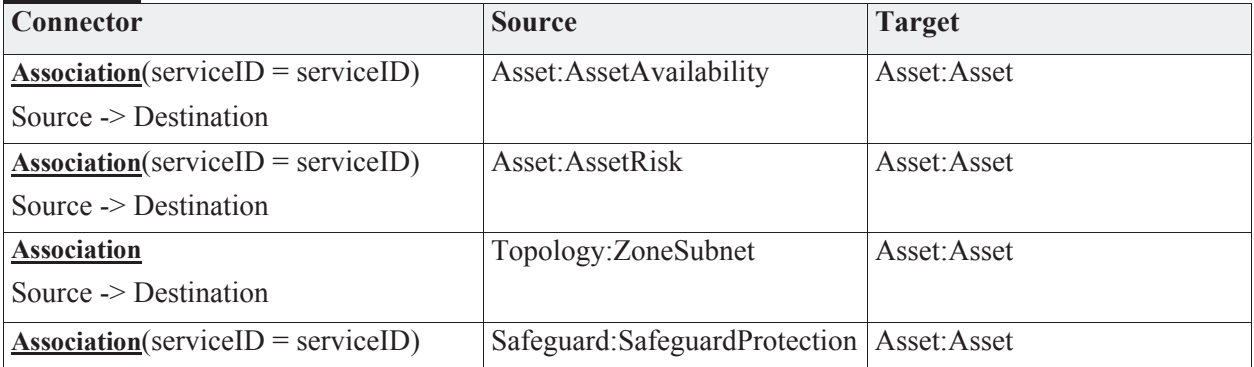

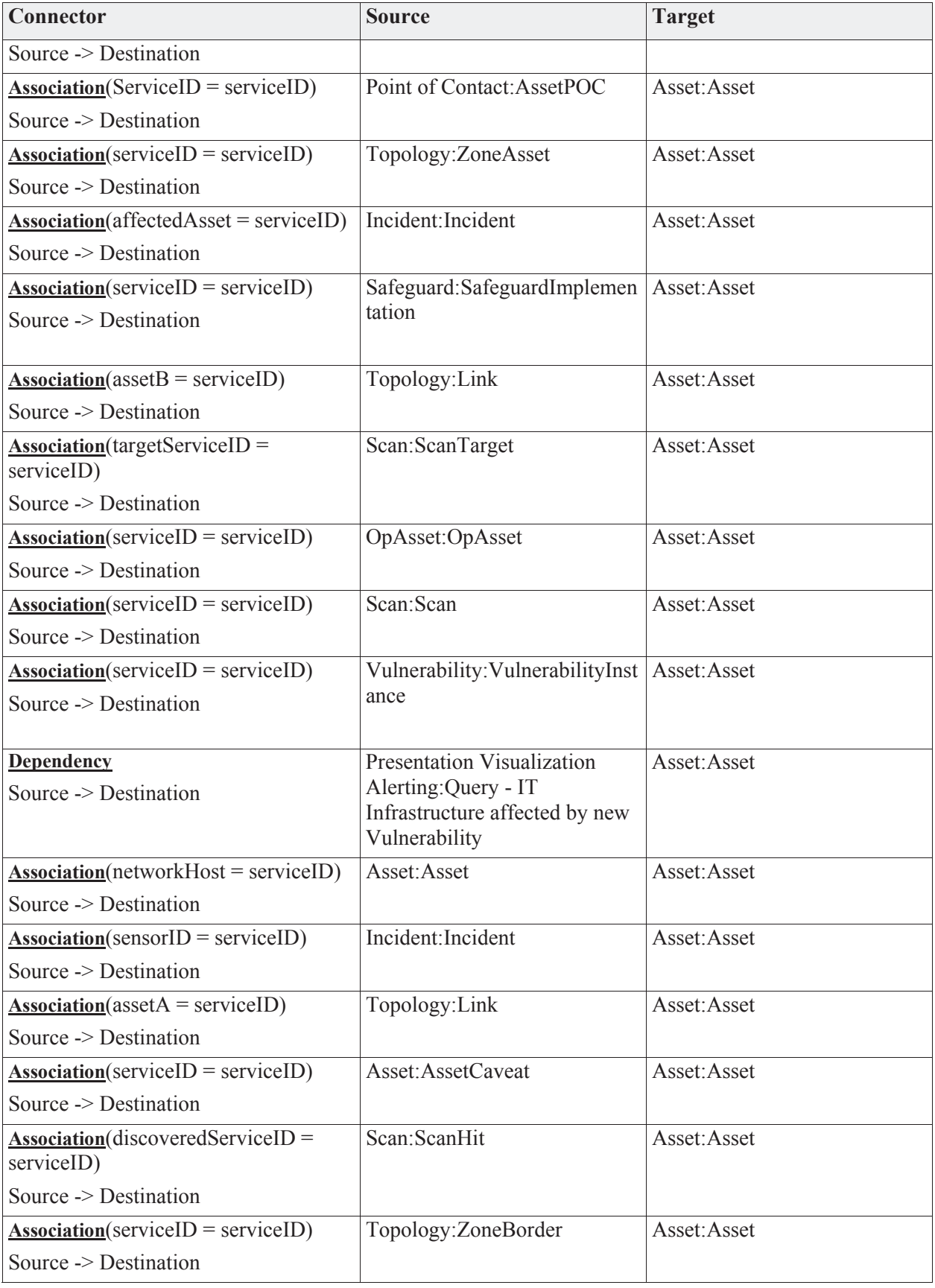

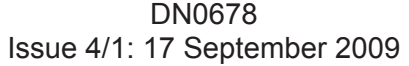

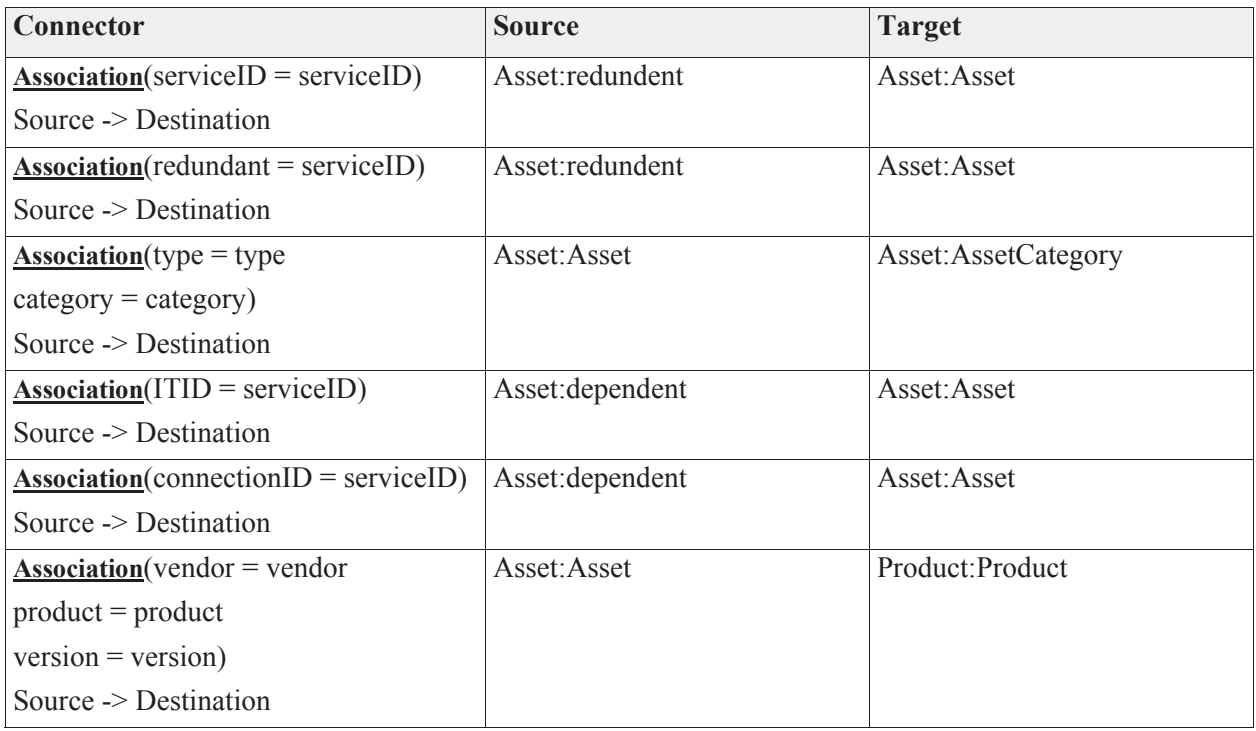

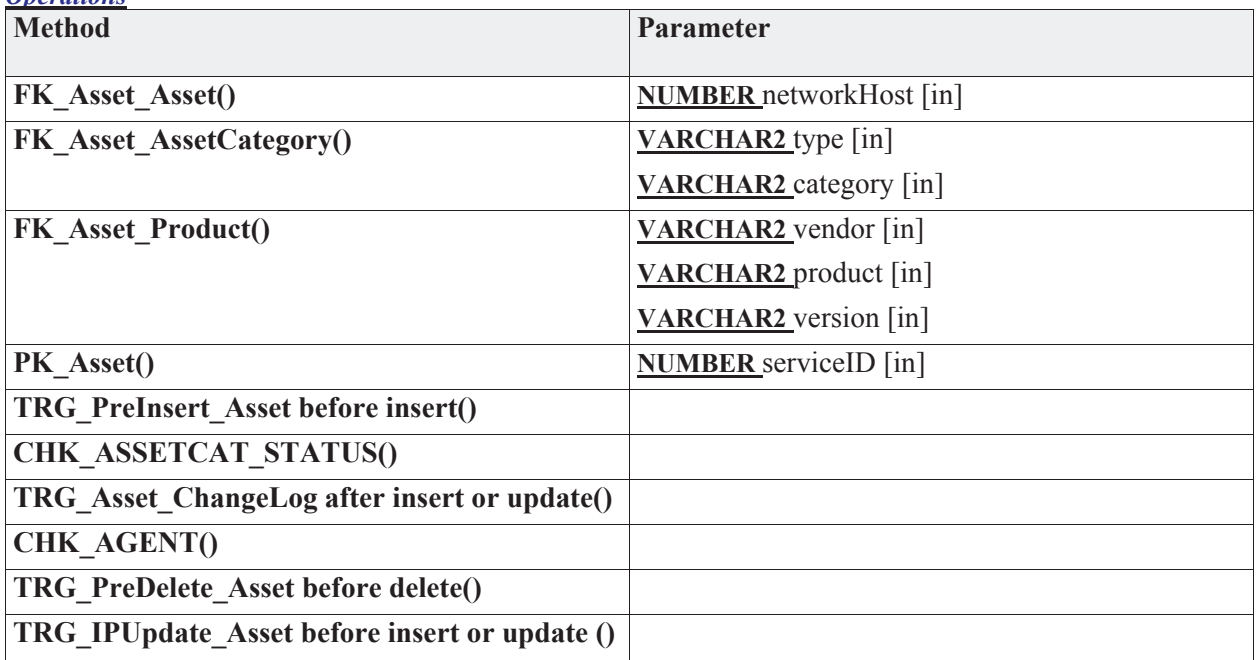

### **3.5.4.3.1.2 AssetAvailability**

*Type:* **Class** 

*Stereotype: «table»* 

### *Notes:*

This will track the availability of the asset over time.

*Attributes*

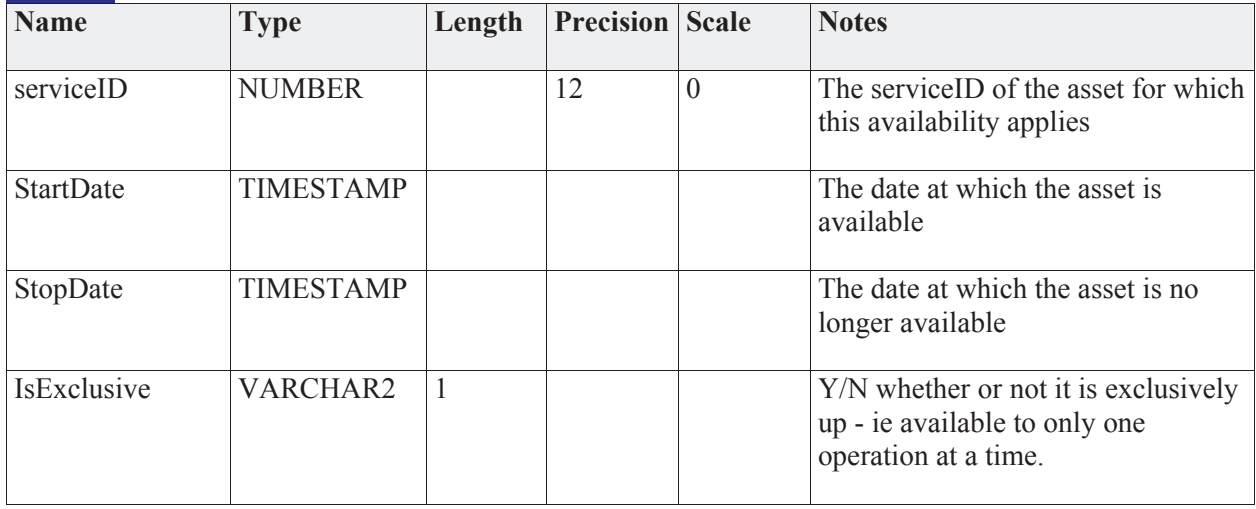

### *Connections*

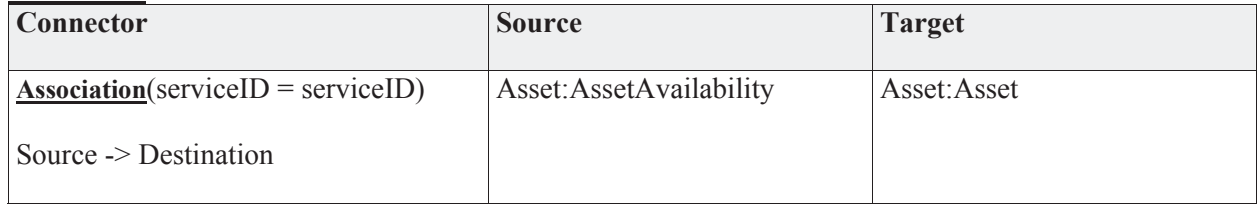

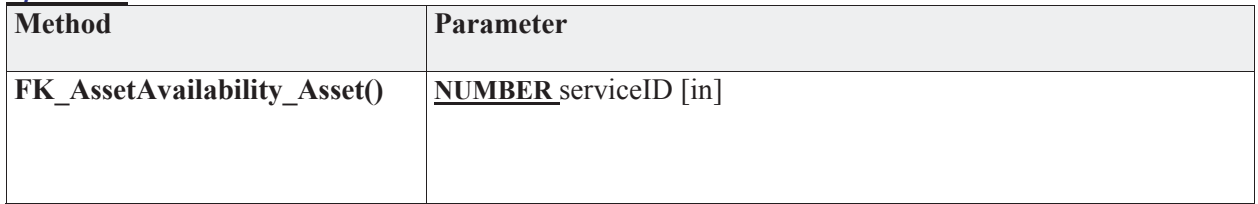

### **3.5.4.3.1.3 AssetCategory**

*Type:* **Class** 

*Stereotype: «table»* 

### *Notes:*

The Asset Category provides an attribute to ease operator searching and filtering operations.

*Attributes*

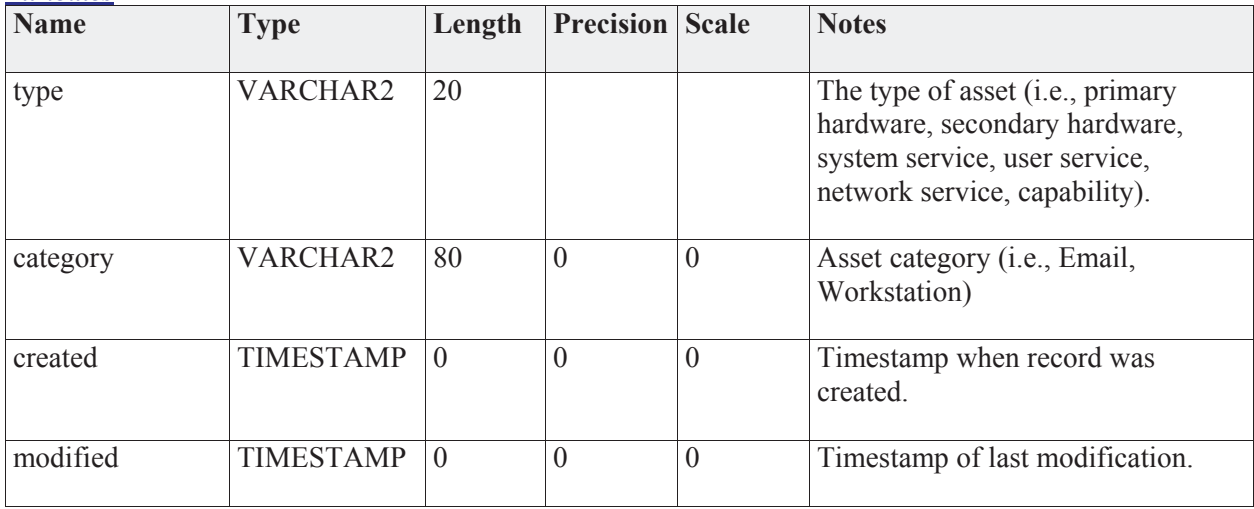

#### *Connections*

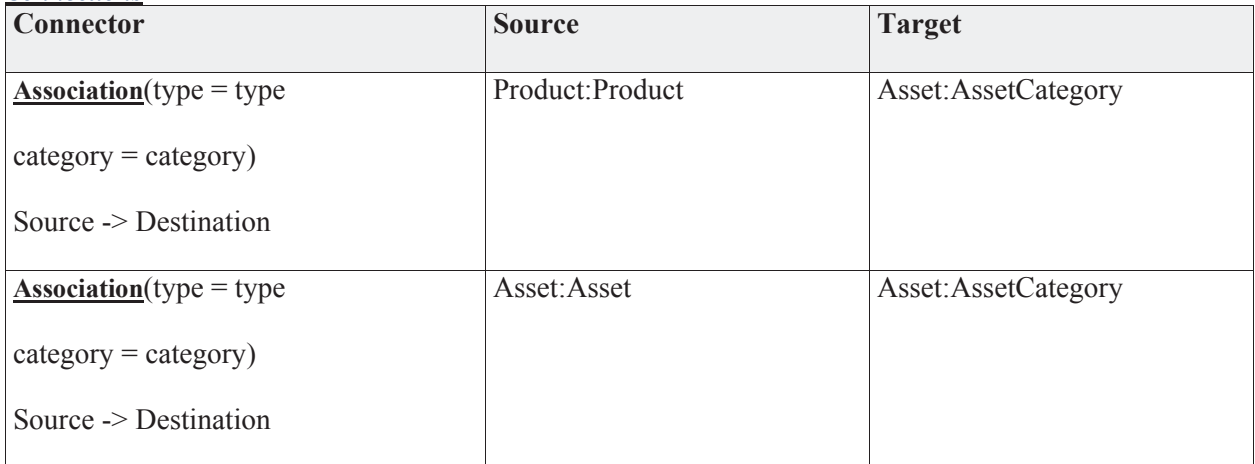

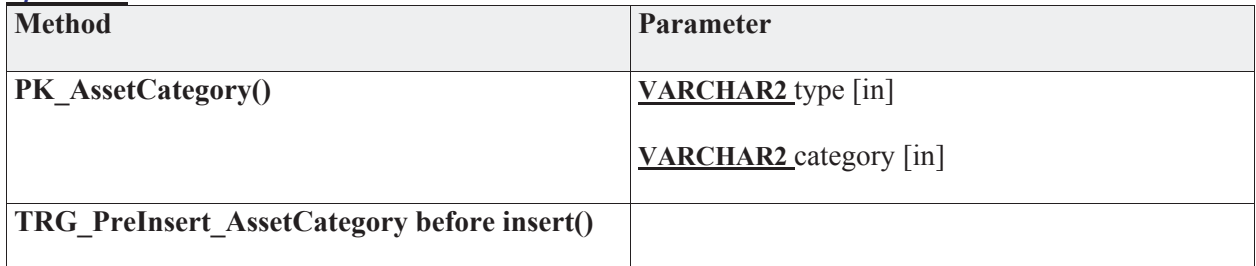

## **3.5.4.3.1.4 AssetCaveat**

*Type:* **Class** 

*Stereotype: «table»* 

### *Notes:*

The list of countries (caveats) for the asset.

### *Attributes*

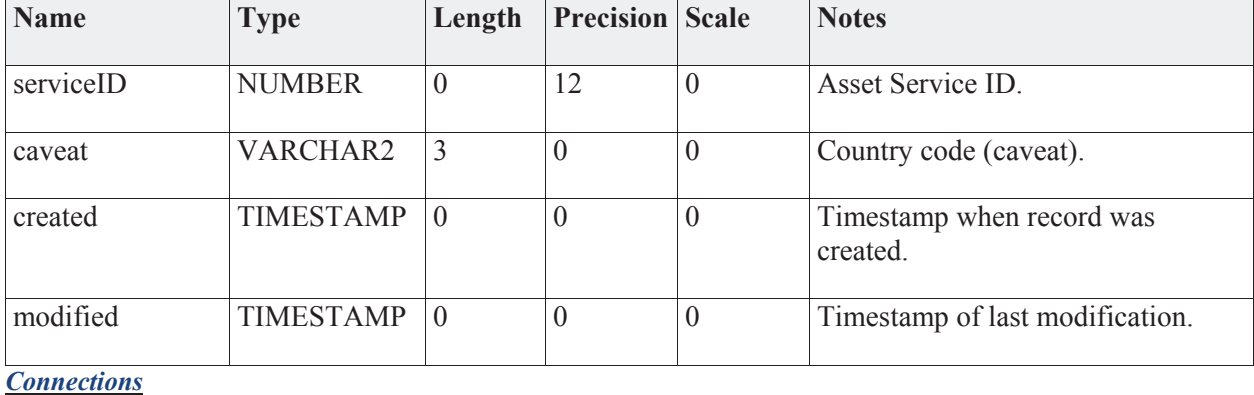

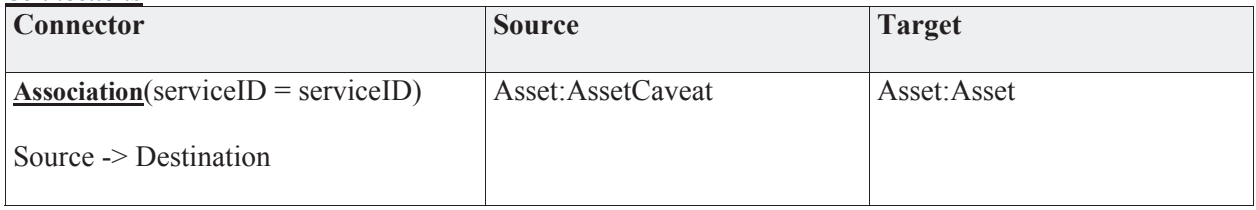

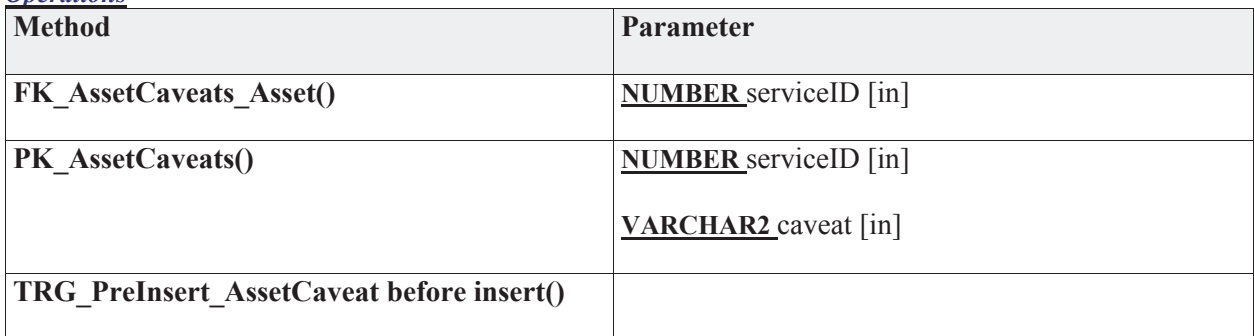

### **3.5.4.3.1.5 AssetRisk**

*Type:* **Class** 

*Stereotype: «table»* 

*Notes:* 

This will store data calculated by the DSS

*Attributes*

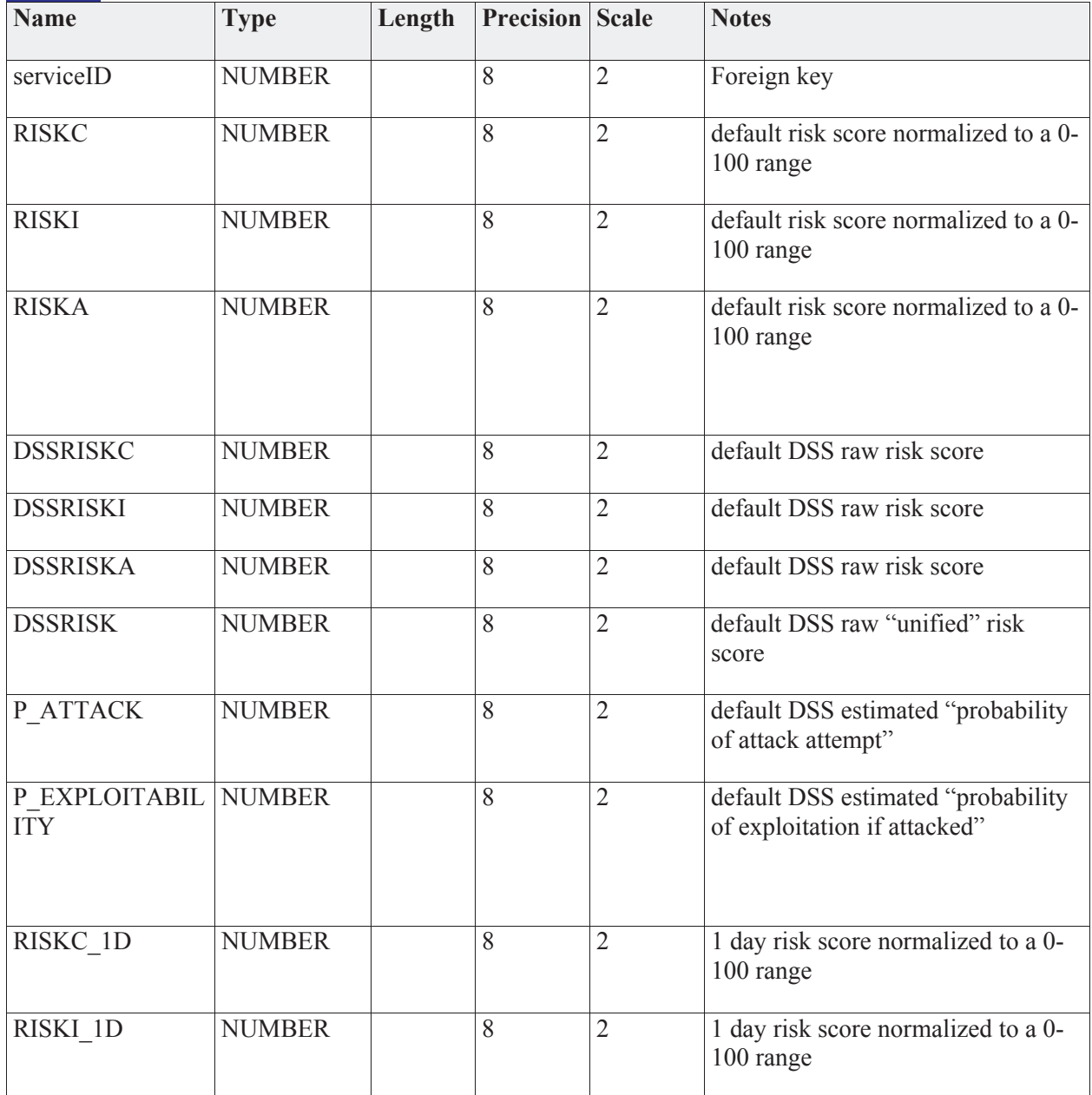

DN0678 Issue 4/1: 17 September 2009

| <b>Name</b>             | <b>Type</b>   | Length | Precision | <b>Scale</b>   | <b>Notes</b>                                                      |
|-------------------------|---------------|--------|-----------|----------------|-------------------------------------------------------------------|
| RISKA_1D                | <b>NUMBER</b> |        | 8         | $\overline{2}$ | 1 day risk score normalized to a 0-<br>100 range                  |
| DSSRISKC 1D             | <b>NUMBER</b> |        | 8         | $\overline{2}$ | 1 day DSS raw risk score                                          |
| <b>DSSRISKI 1D</b>      | <b>NUMBER</b> |        | 8         | $\overline{2}$ | 1 day DSS raw risk score                                          |
| <b>DSSRISKA 1D</b>      | <b>NUMBER</b> |        | 8         | $\overline{2}$ | 1 day DSS raw risk score                                          |
| <b>DSSRISK 1D</b>       | <b>NUMBER</b> |        | 8         | $\overline{2}$ | 1 day DSS raw "unified" risk score                                |
| P ATTACK 1D             | <b>NUMBER</b> |        | 8         | $\overline{2}$ | 1 day DSS estimated "probability of<br>attack attempt"            |
| P EXPLOITABIL<br>ITY 1D | <b>NUMBER</b> |        | 8         | $\overline{2}$ | 1 day DSS estimated "probability of<br>exploitation if attacked"  |
| RISKC 1W                | <b>NUMBER</b> |        | 8         | $\overline{2}$ | 1 week risk score normalized to a 0-<br>100 range                 |
| <b>RISKI 1W</b>         | <b>NUMBER</b> |        | 8         | $\overline{2}$ | 1 week risk score normalized to a 0-<br>100 range                 |
| RISKA 1W                | <b>NUMBER</b> |        | 8         | $\overline{2}$ | 1 week risk score normalized to a 0-<br>100 range                 |
| DSSRISKC 1W             | <b>NUMBER</b> |        | 8         | $\overline{2}$ | 1 week DSS raw risk score                                         |
| <b>DSSRISKI 1W</b>      | <b>NUMBER</b> |        | 8         | $\mathbf{2}$   | 1 week DSS raw risk score                                         |
| DSSRISKA 1W             | <b>NUMBER</b> |        | 8         | $\overline{2}$ | 1 week DSS raw risk score                                         |
| DSSRISK 1W              | <b>NUMBER</b> |        | 8         | $\overline{2}$ | 1 week DSS raw "unified" risk<br>score                            |
| P_ATTACK_1W             | <b>NUMBER</b> |        | 8         | $\overline{2}$ | 1 week DSS estimated "probability<br>of attack attempt"           |
| P EXPLOITABIL<br>ITY 1W | <b>NUMBER</b> |        | 8         | $\overline{2}$ | 1 week DSS estimated "probability<br>of exploitation if attacked" |

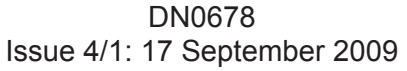

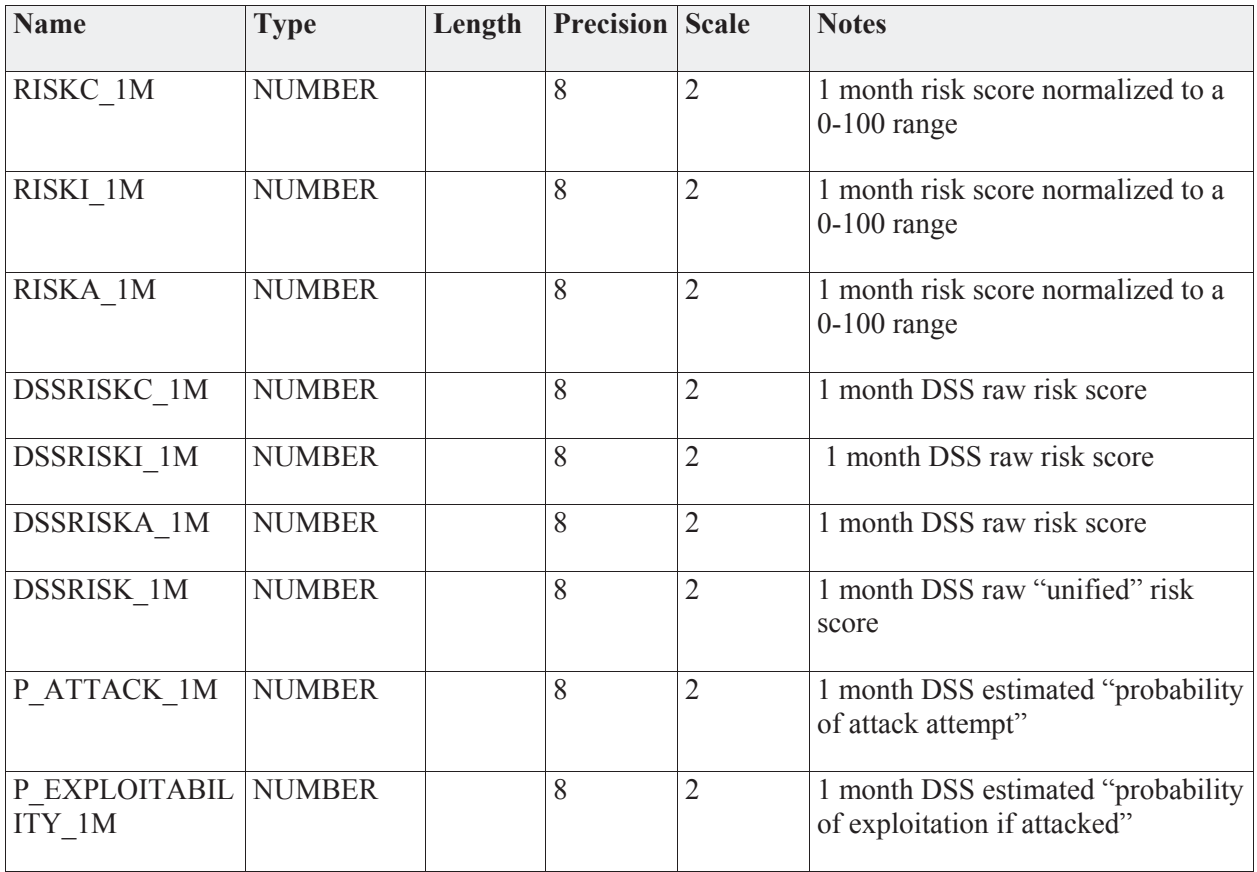

#### *Connections*

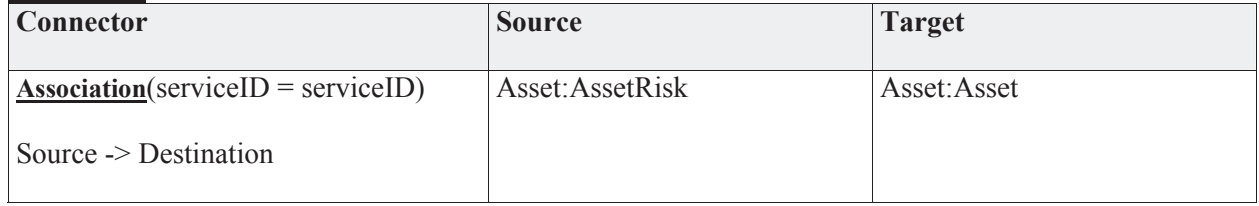

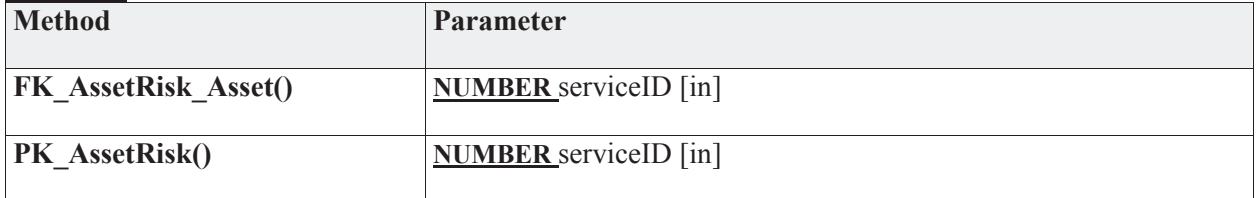

## **3.5.4.3.1.6 dependent**

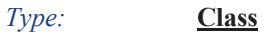

*Stereotype: «table»* 

#### *Notes:*

The dependent table shows the asset dependency. This web of data will support link analysis to determine which operations are affected by a given asset.

#### *Attributes*

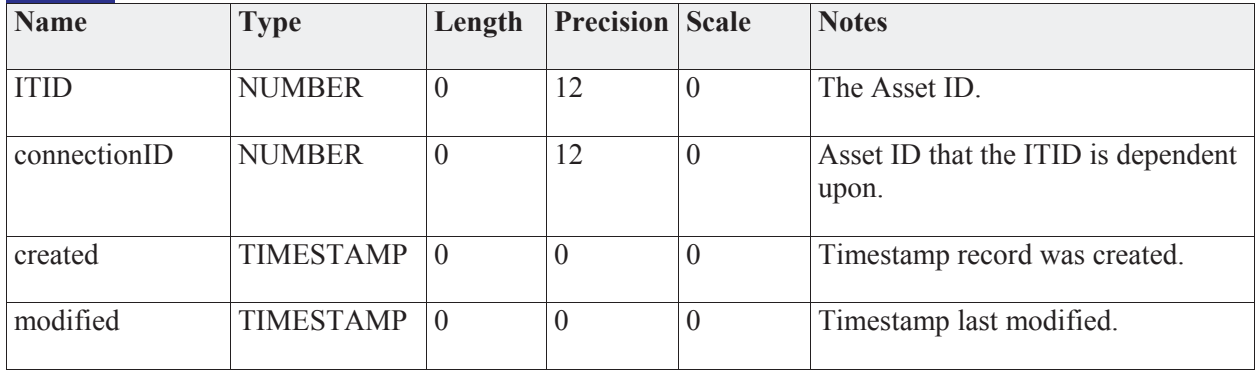

#### *Connections*

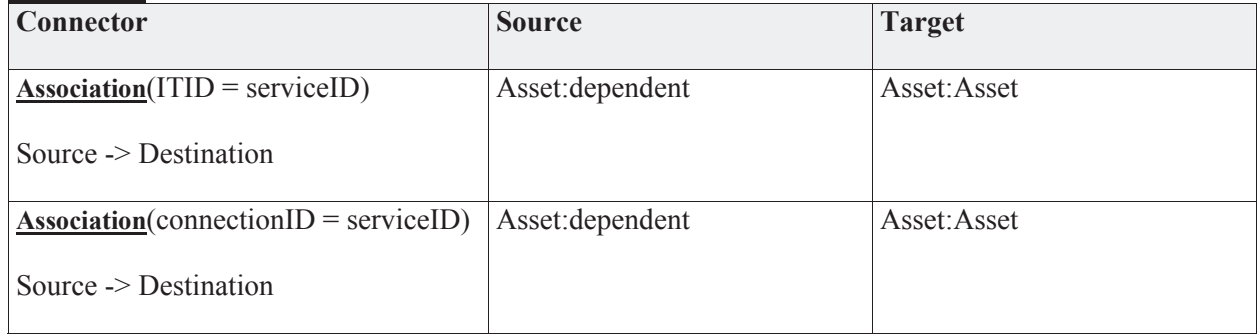

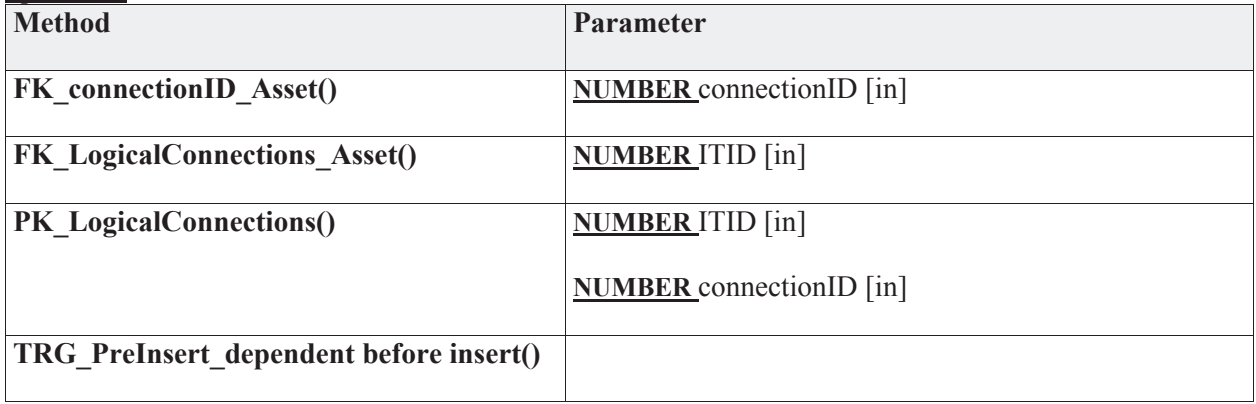

#### **3.5.4.3.1.7 redundent**

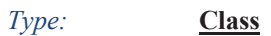

*Stereotype: «table»* 

#### *Notes:*

The redundant table models redundant assets on the system. Assuming that dependency and redundancy of assets can be broken into "and" and "or" relationships, redundent provides the "or" relationship and "dependent" defines the "and" relationship.

For example, assume the following asset "a" is dependent upon (("b" or "c") and "d"). To model this we will have to create new asset "bc". Redundent will have records ("bc","b") and ("bc","c"). Dependent will have records ("a", "bc") and ("a","d").

To further enhance this relationship, the "loadShare" attribute indicates whether or not the capacities of these redundant assets can be aggregated. The capacity attributes are part of the asset table.

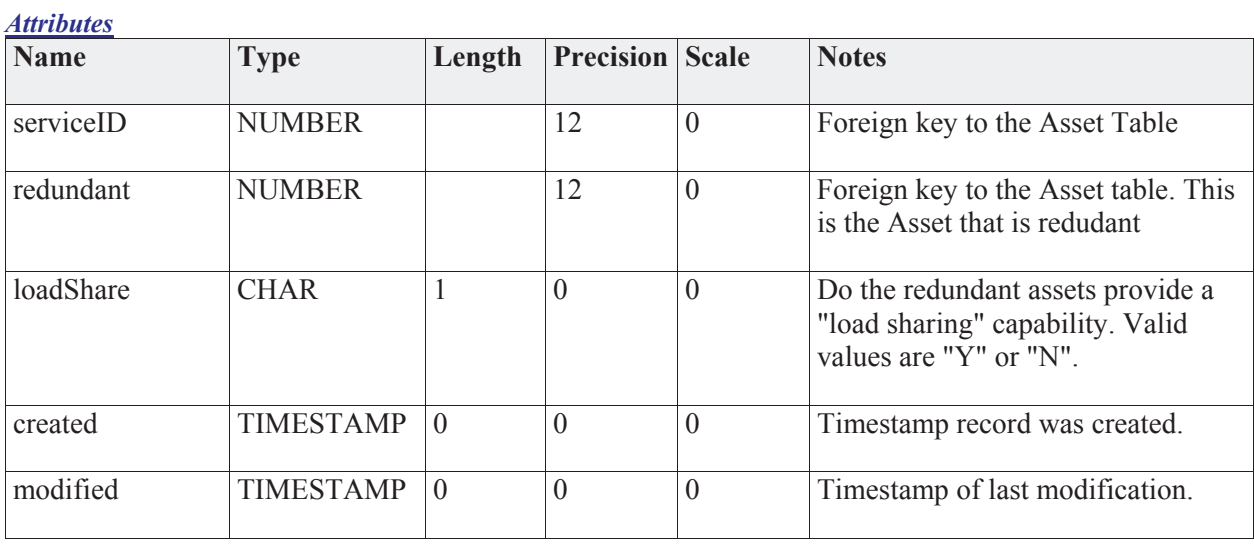

#### *Connections*

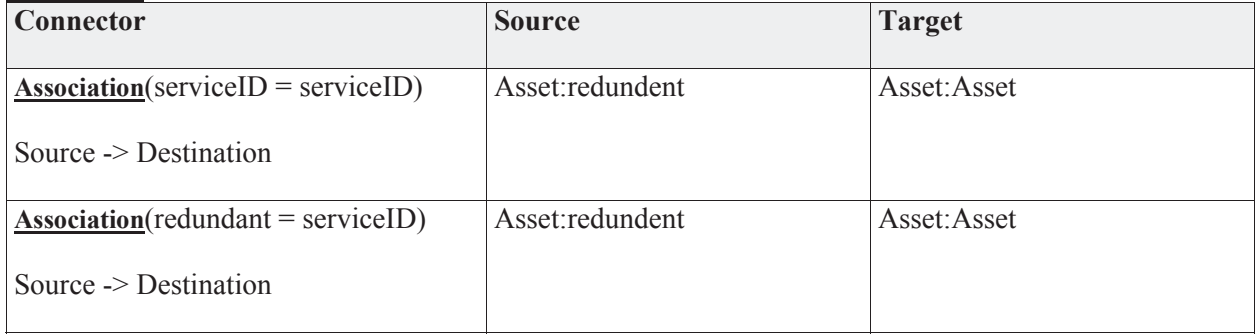

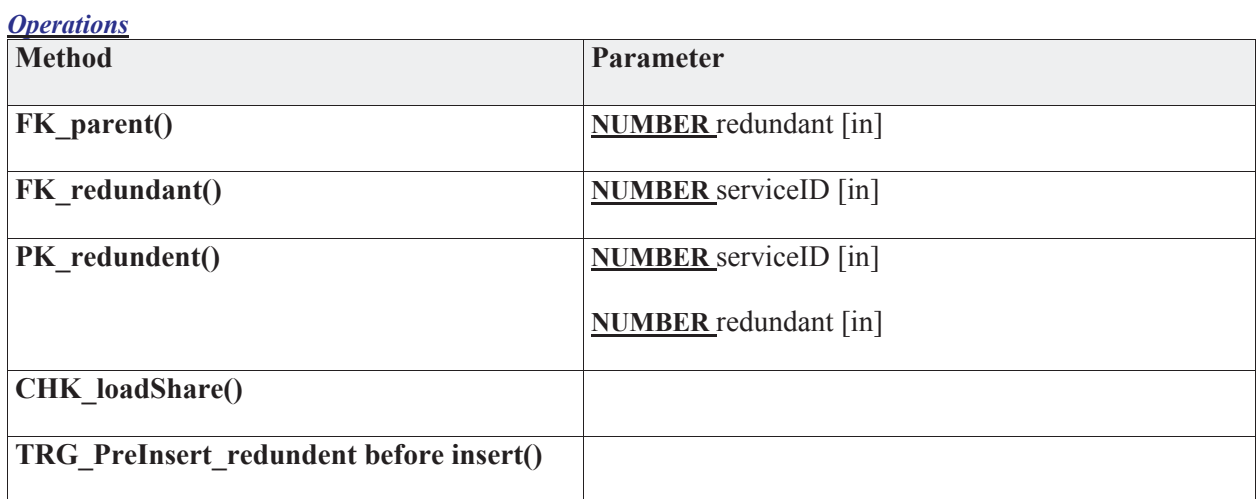

### **3.5.4.3.2 Product**

The Product package models the normalized list of products and vendors. Data may be managed via the JNDMS UI or by downloading the Product Dictionary from the NVD website. The list may include entries not available from the NVD.

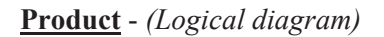

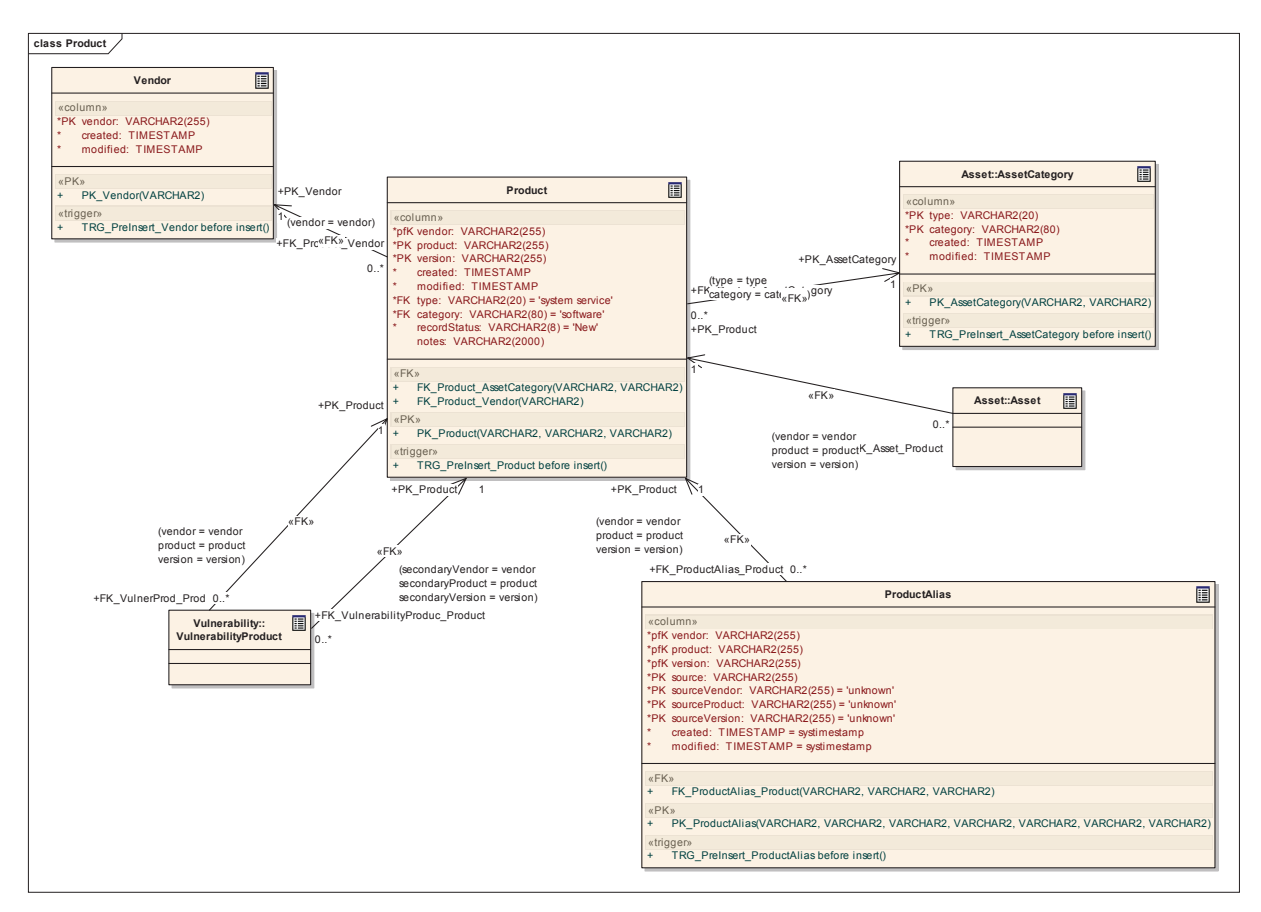

#### **3.5.4.3.2.1 Product**

*Type:* **Class** 

*Stereotype: «table»* 

#### *Notes:*

The Product table is a look-up of normalized products. It is a child of the vendor list. The data may be filled from a download of the NVD product dictionary or via the UI.

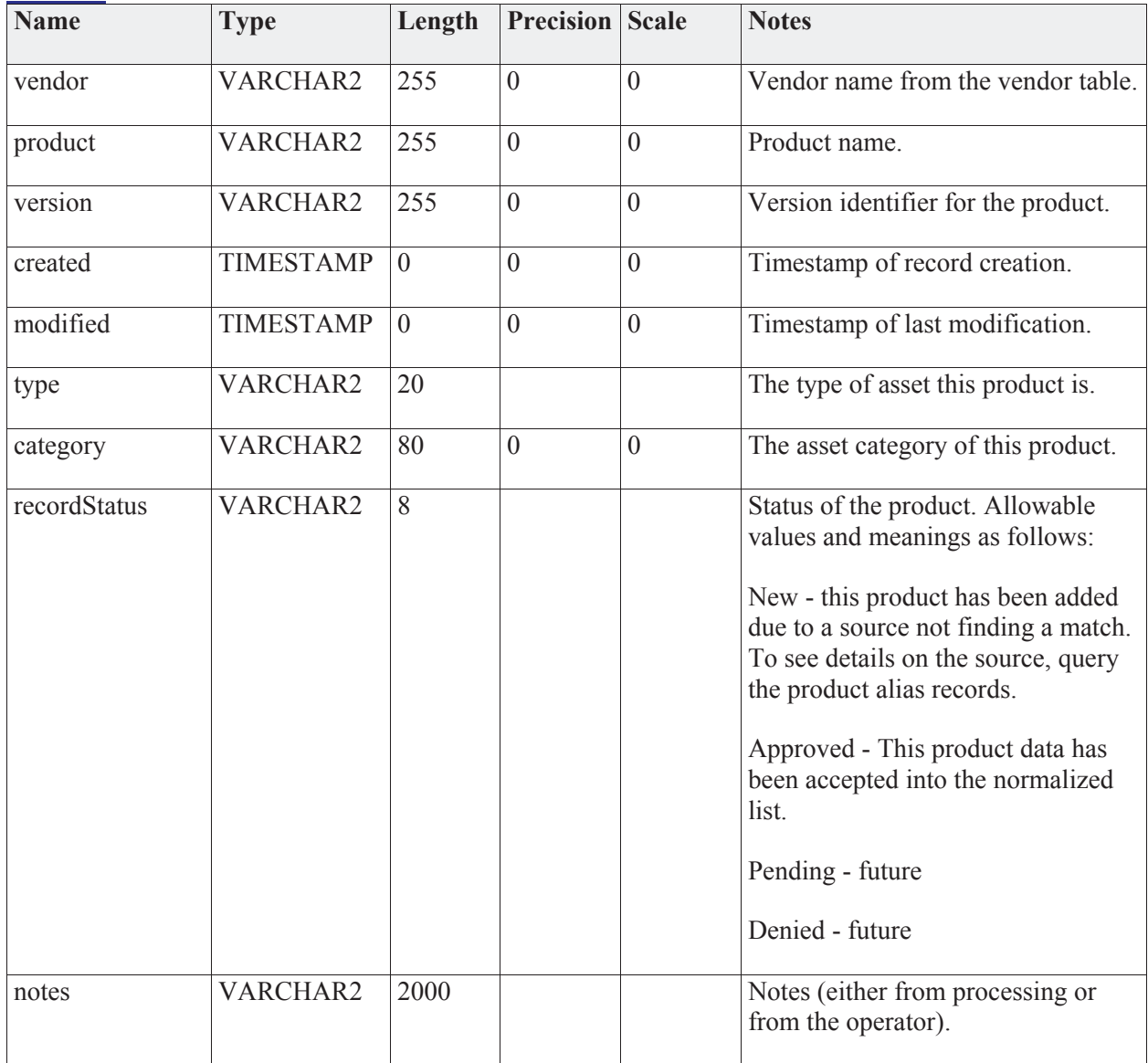

# *Attributes*

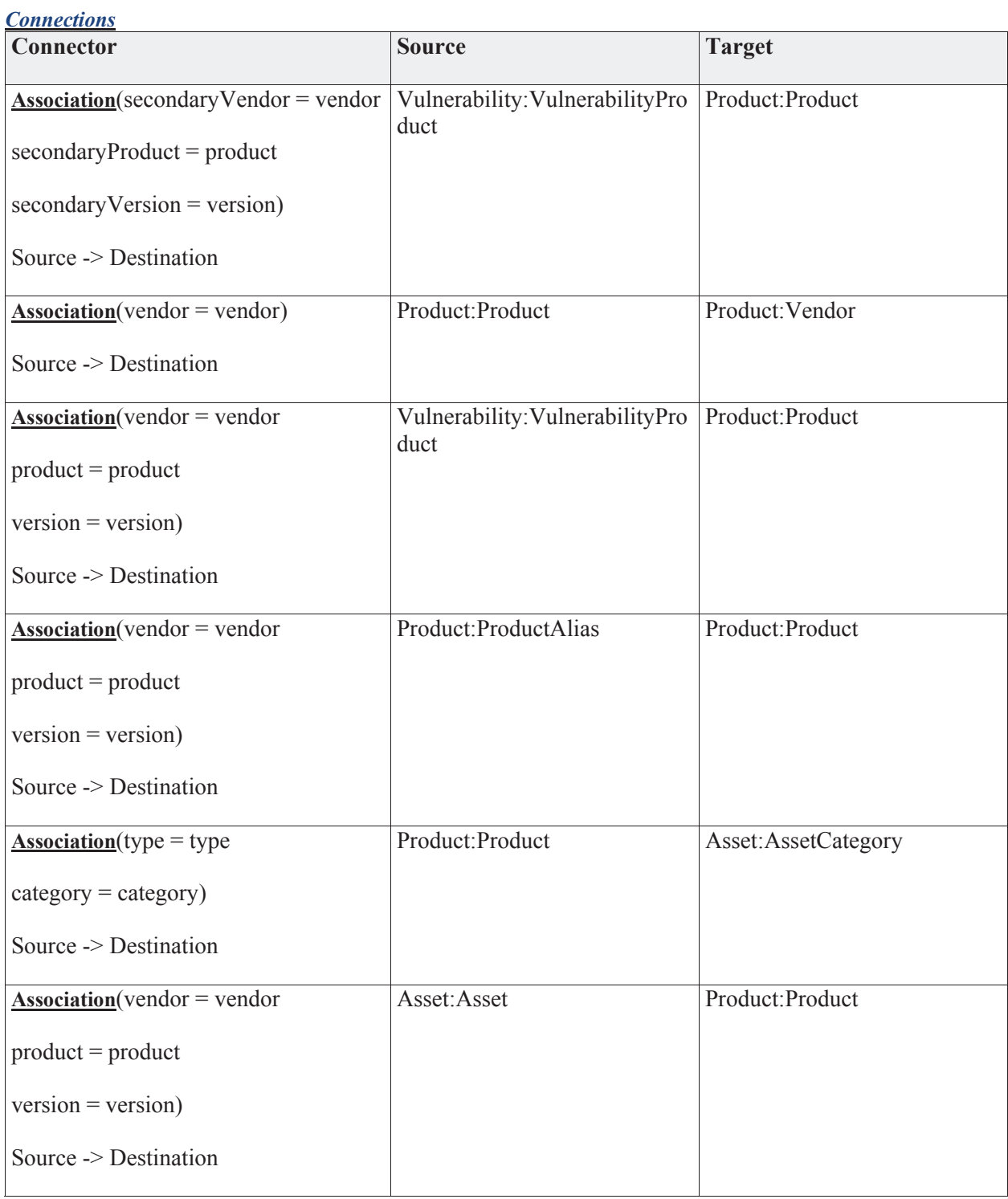

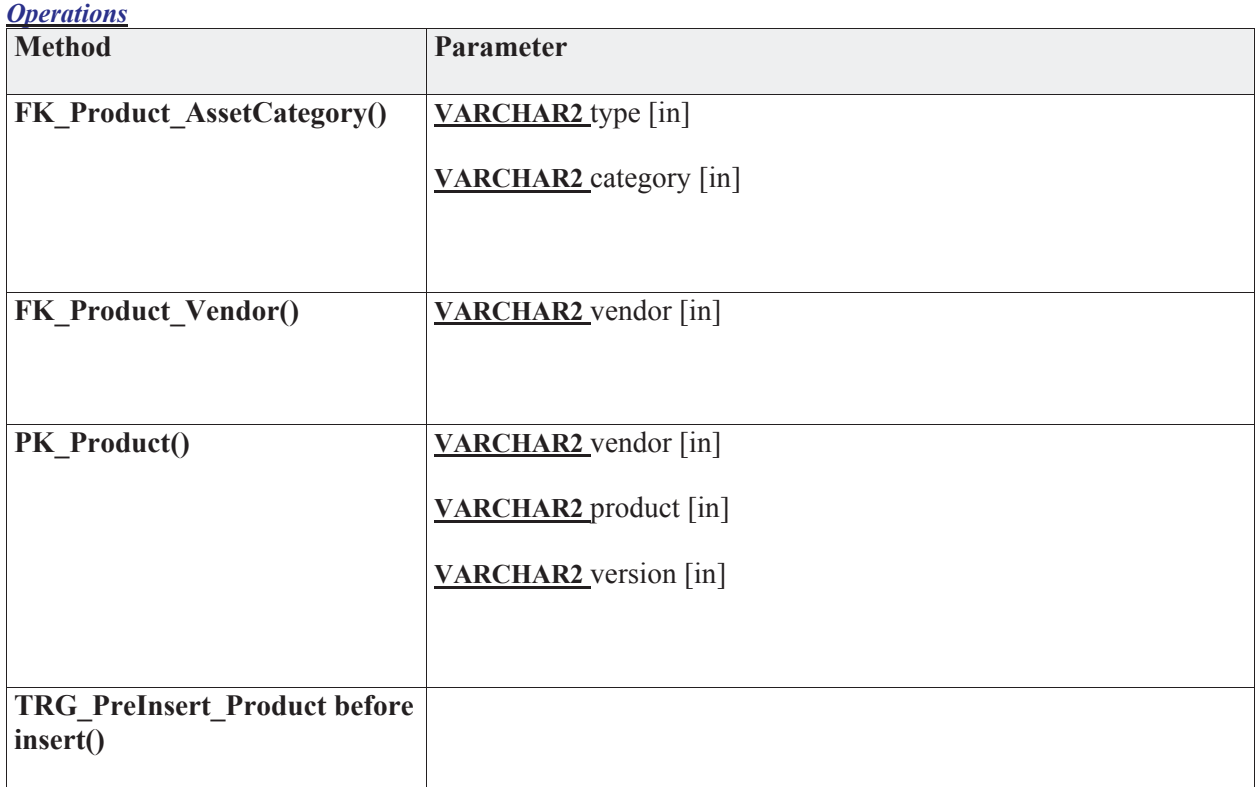
#### **3.5.4.3.2.2 ProductAlias**

*Type:* **Class** 

*Stereotype: «table»* 

#### *Notes:*

The product alias table provides a mapping between the JNDMS "normalized" product list and an alternative source's product data.

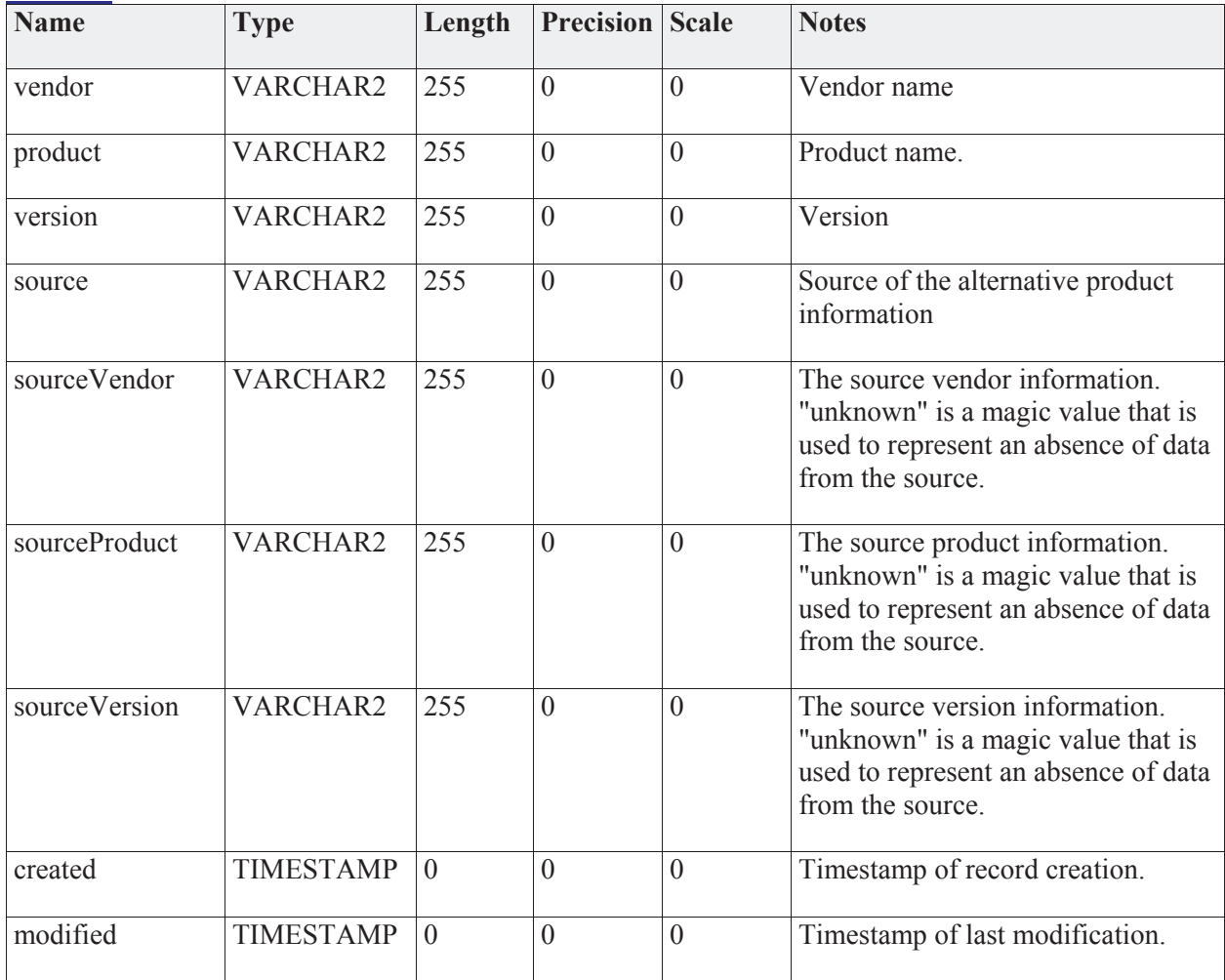

#### *Attributes*

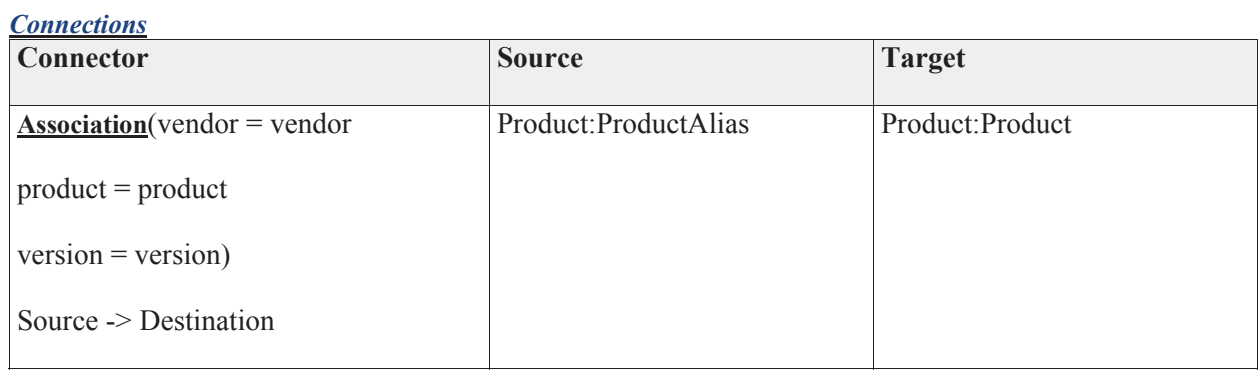

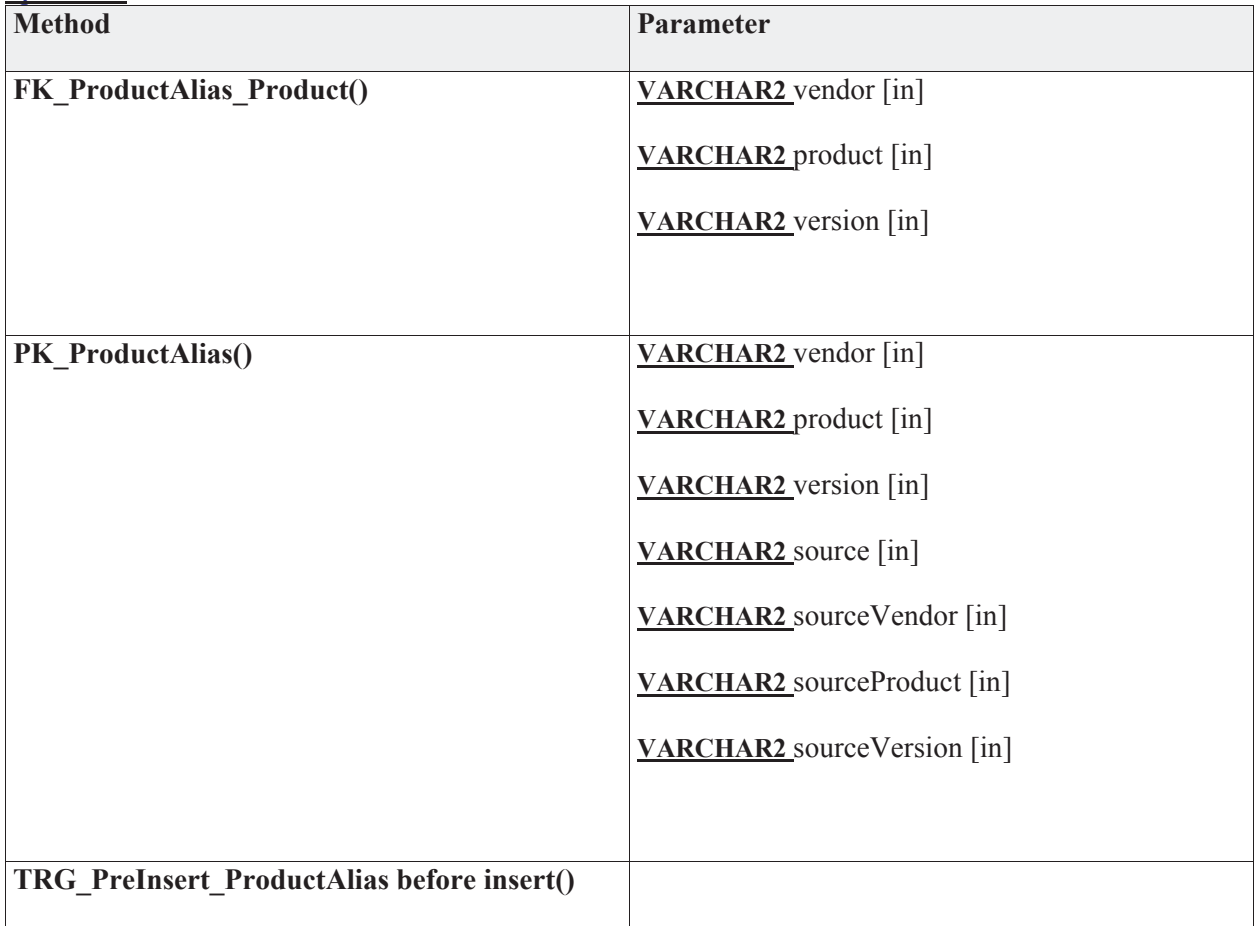

#### **3.5.4.3.2.3 Vendor**

*Type:* **Class** 

*Stereotype: «table»* 

#### *Notes:*

The Vendor table is a lookup of all product vendors. It is based upon the NVD Product Dictionary but may not be restricted to only that list. The data may be loaded via download from the NVD website OR via the user interface.

## *Attributes*

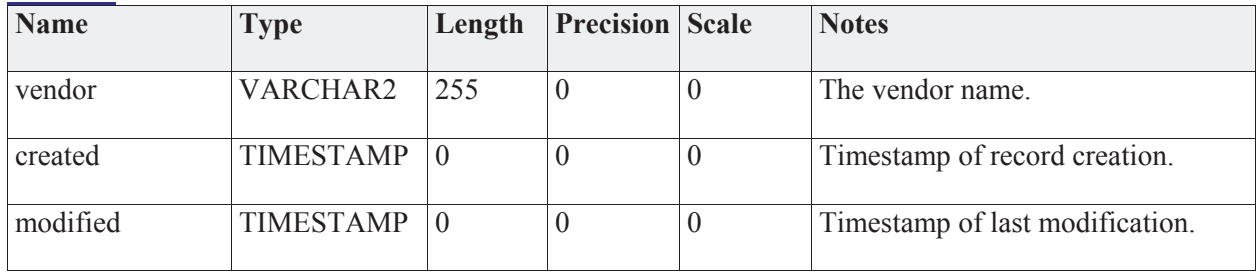

#### *Connections*

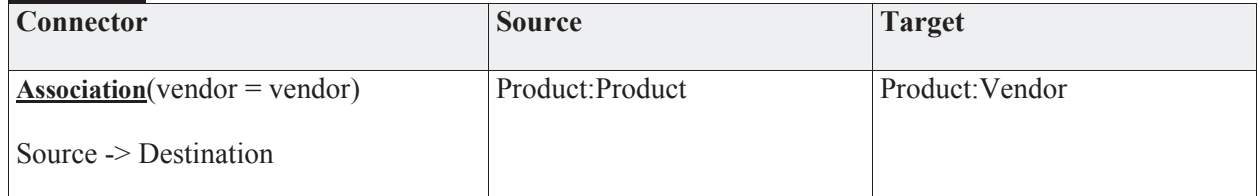

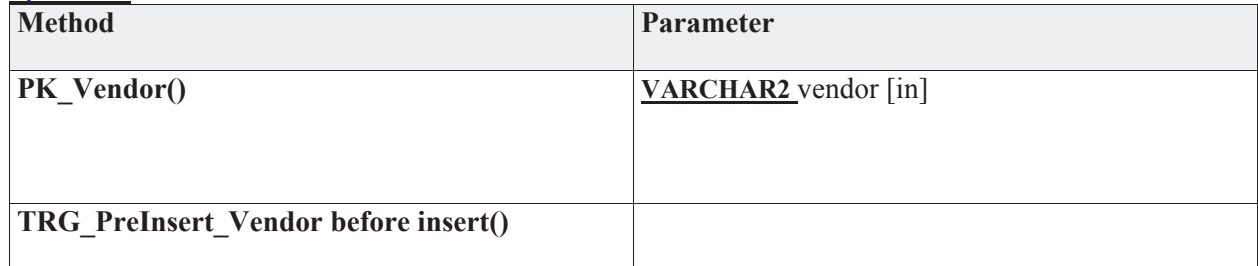

# **3.5.4.3.3 Topology**

The Topology package contains entities related to the network topology.

**Topology** - *(Logical diagram)* 

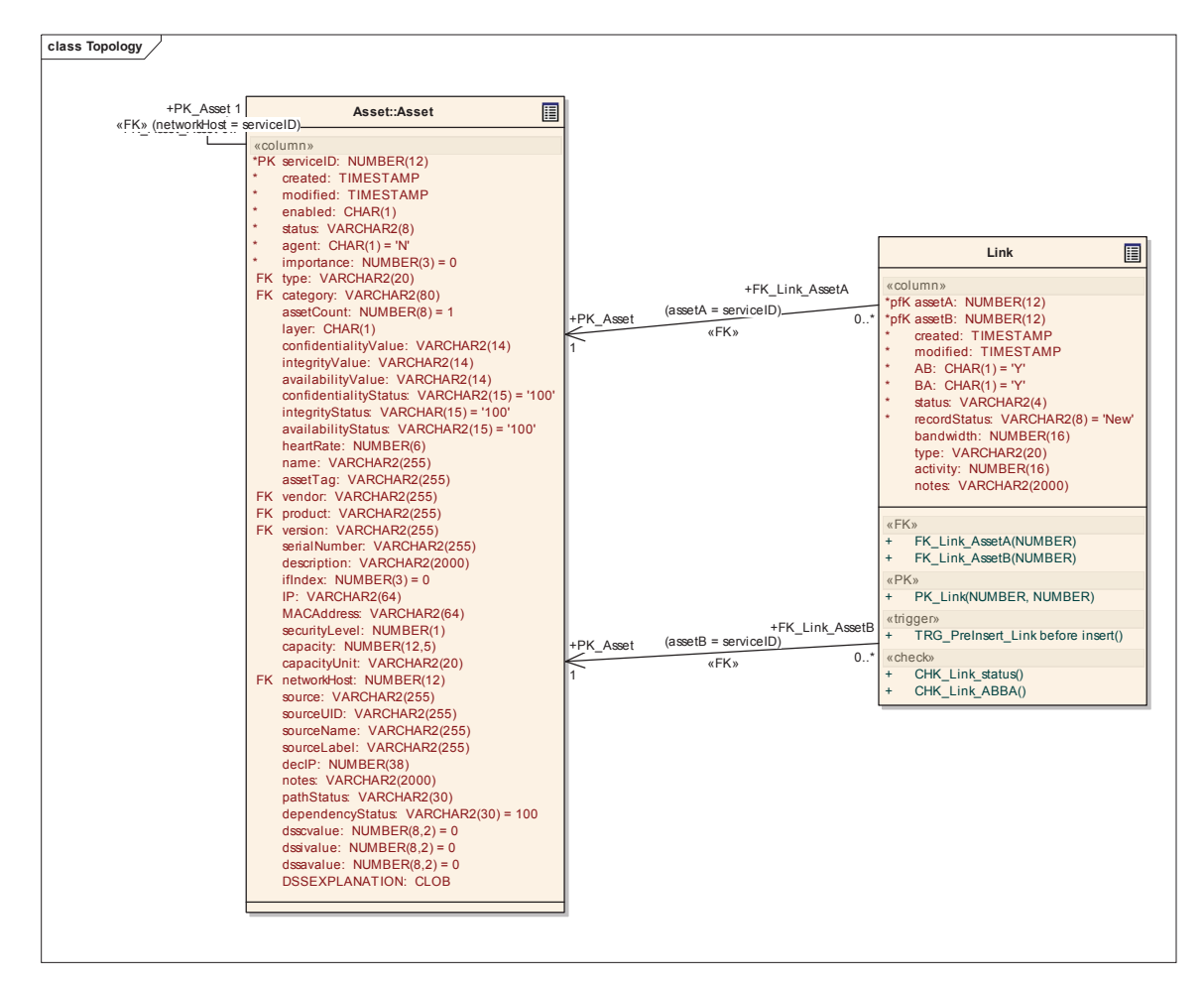

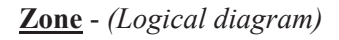

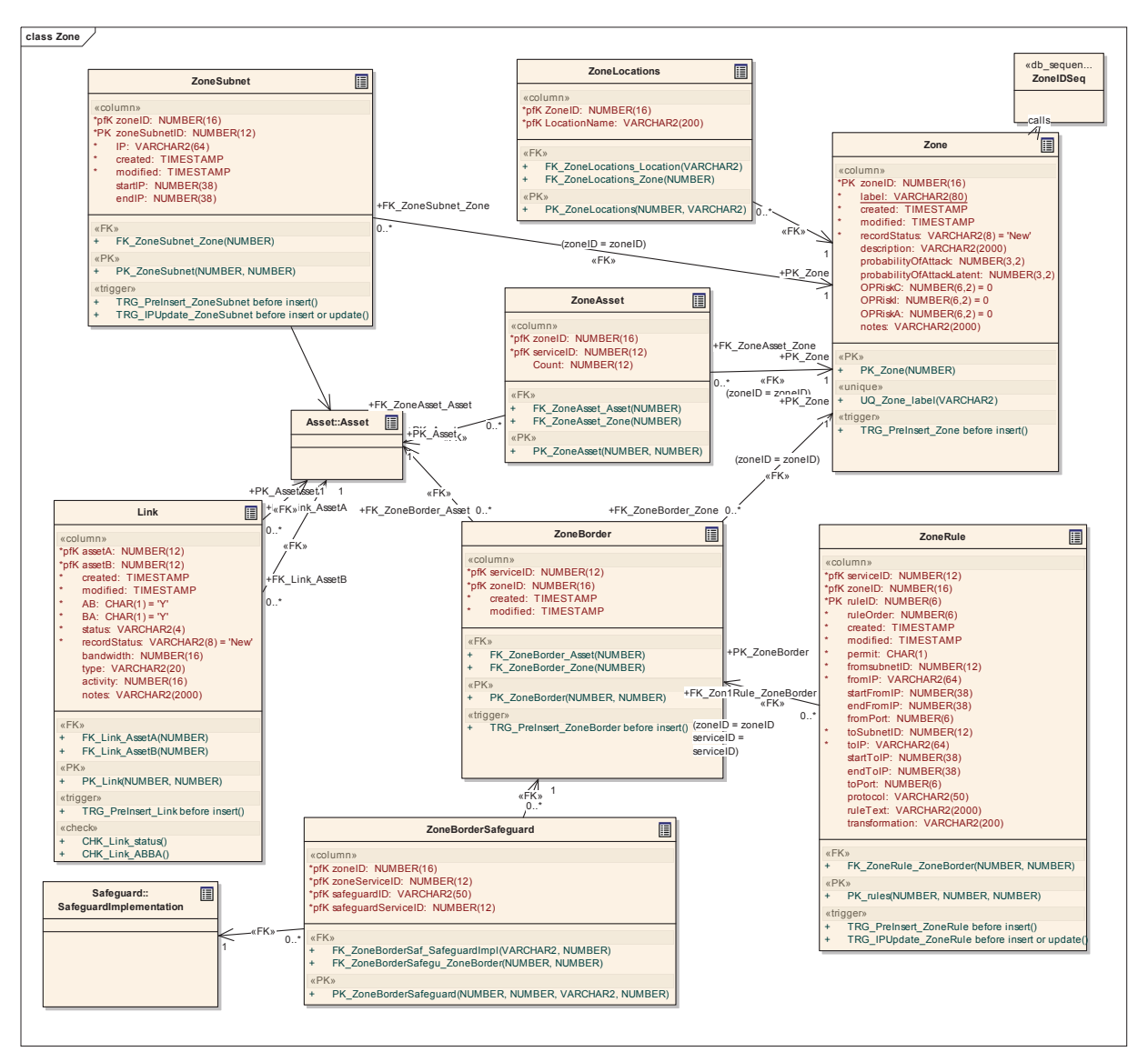

### **3.5.4.3.3.1 Link**

*Type:* **Class** 

*Stereotype: «table»* 

#### *Notes:*

The Link table holds all network links between assets. Currently, the only assets that can have a link must be a network interface and have an IP. These attributes exist on the asset table itself and therefore are not enforced at this time.

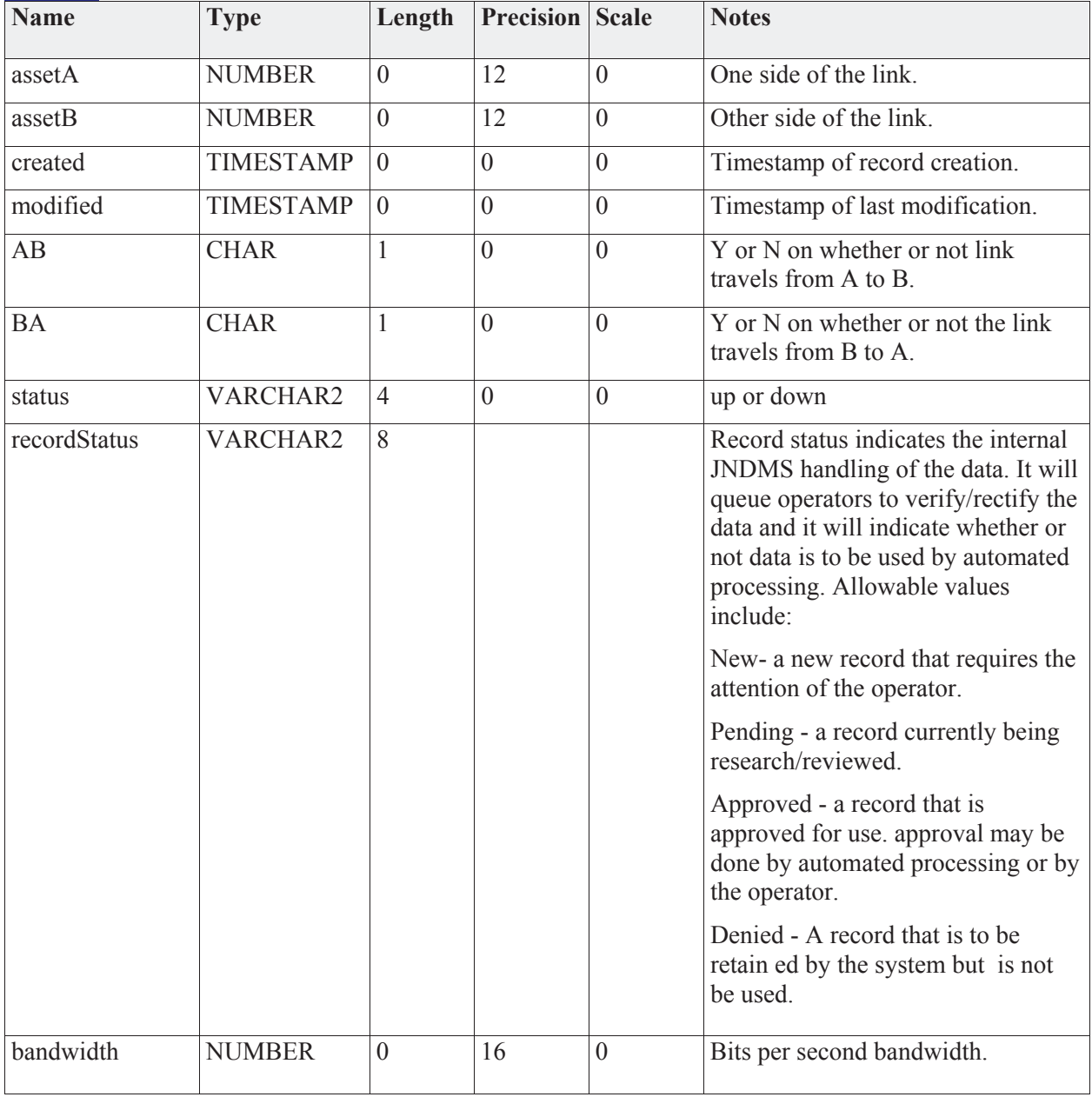

*Attributes*

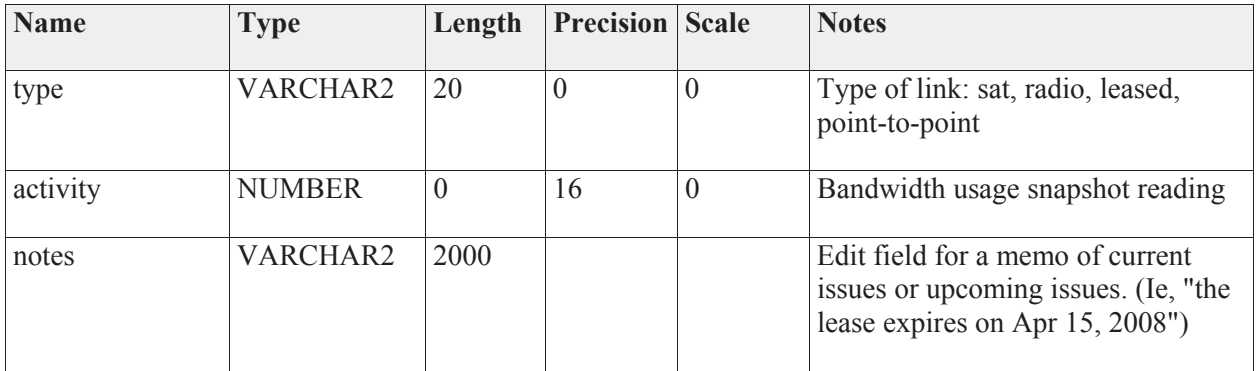

#### *Connections*

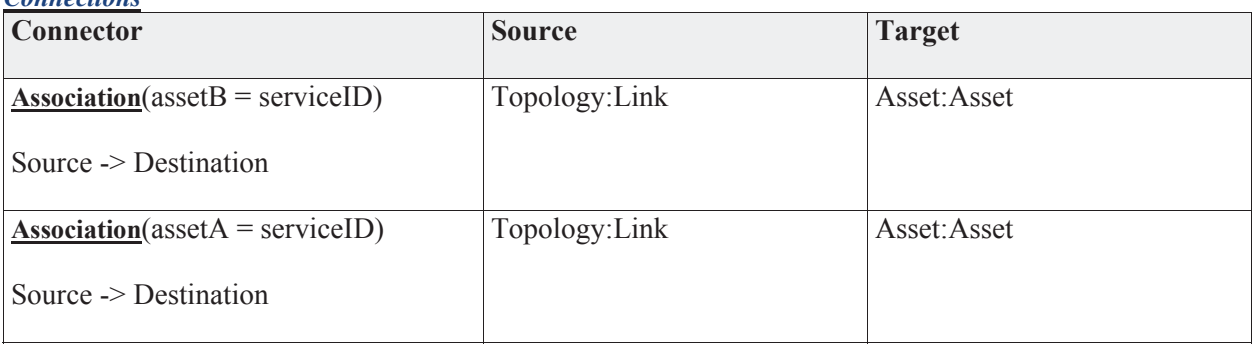

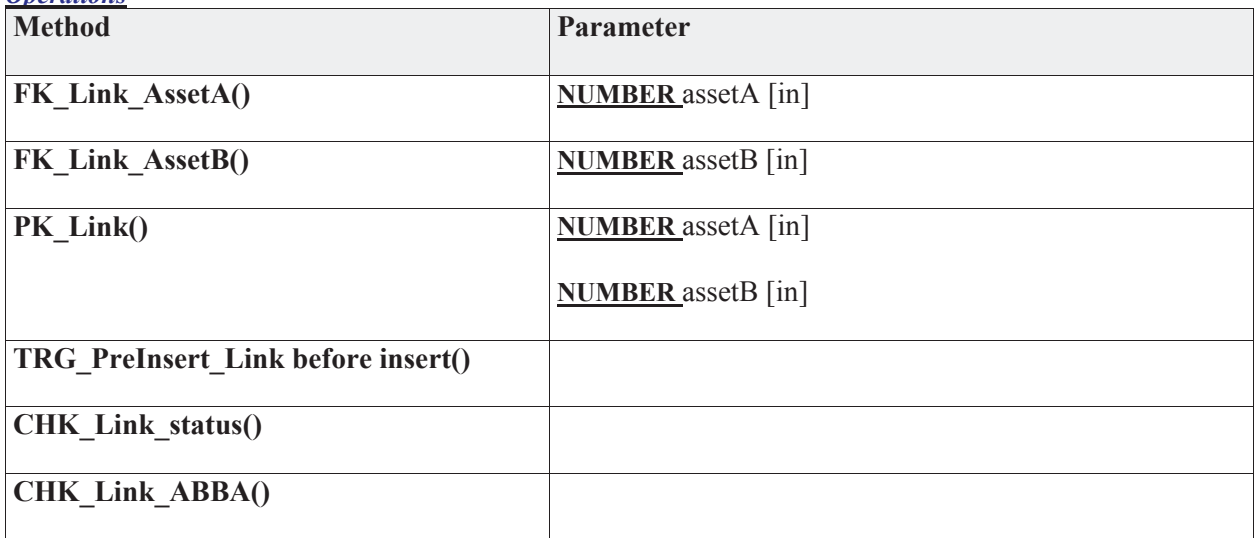

### **3.5.4.3.3.2 Zone**

*Type:* **Class** 

*Stereotype: «table»* 

#### *Notes:*

The zone is a combination of the assets providing the access control (such as a firewall), and a list of subnets. The zones are essentially created by a set of 1 or more firewall rules into a given set of 1 or more subnets.

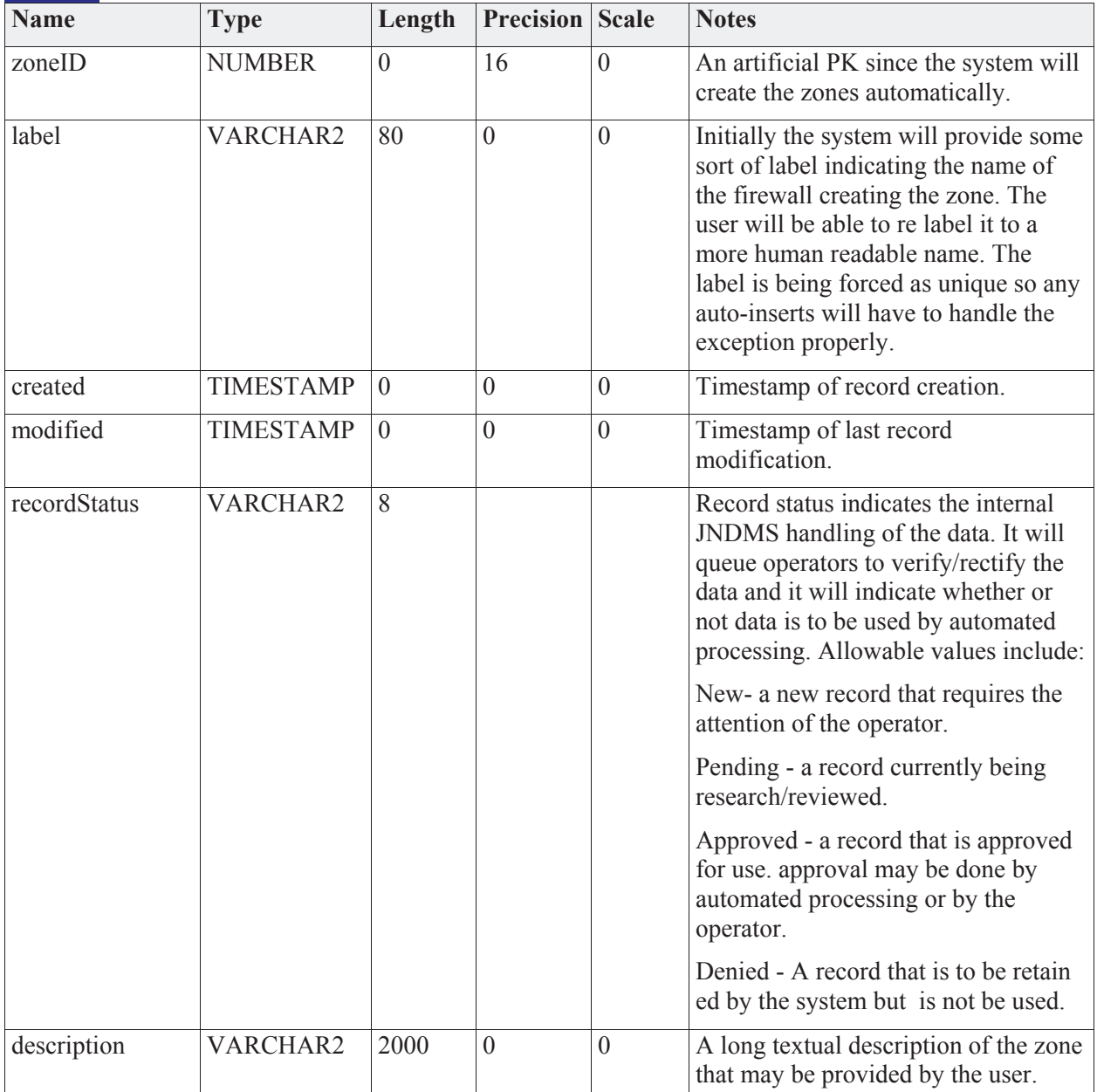

#### *Attributes*

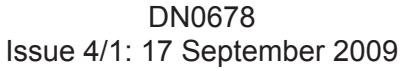

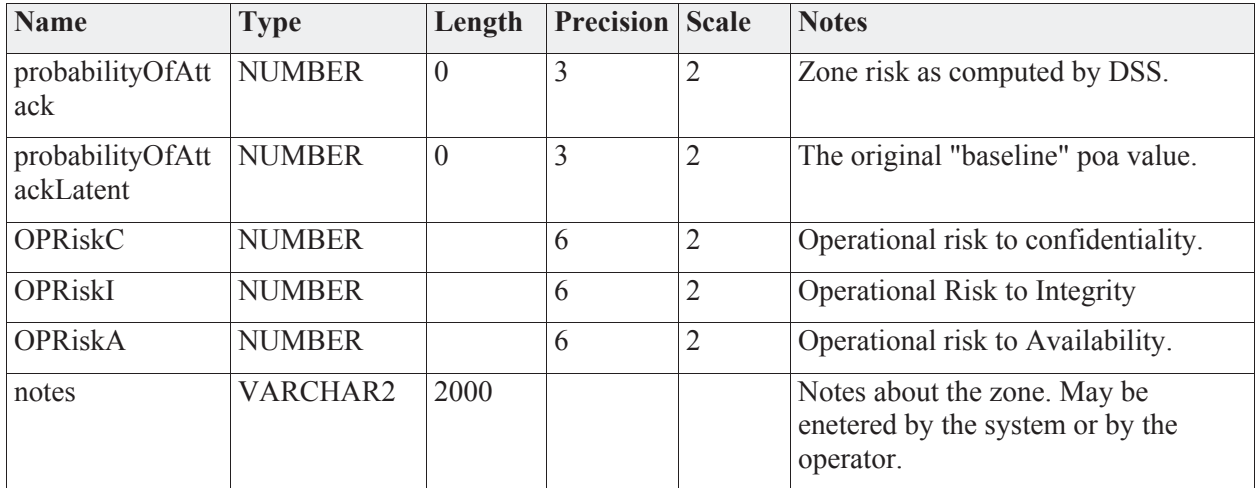

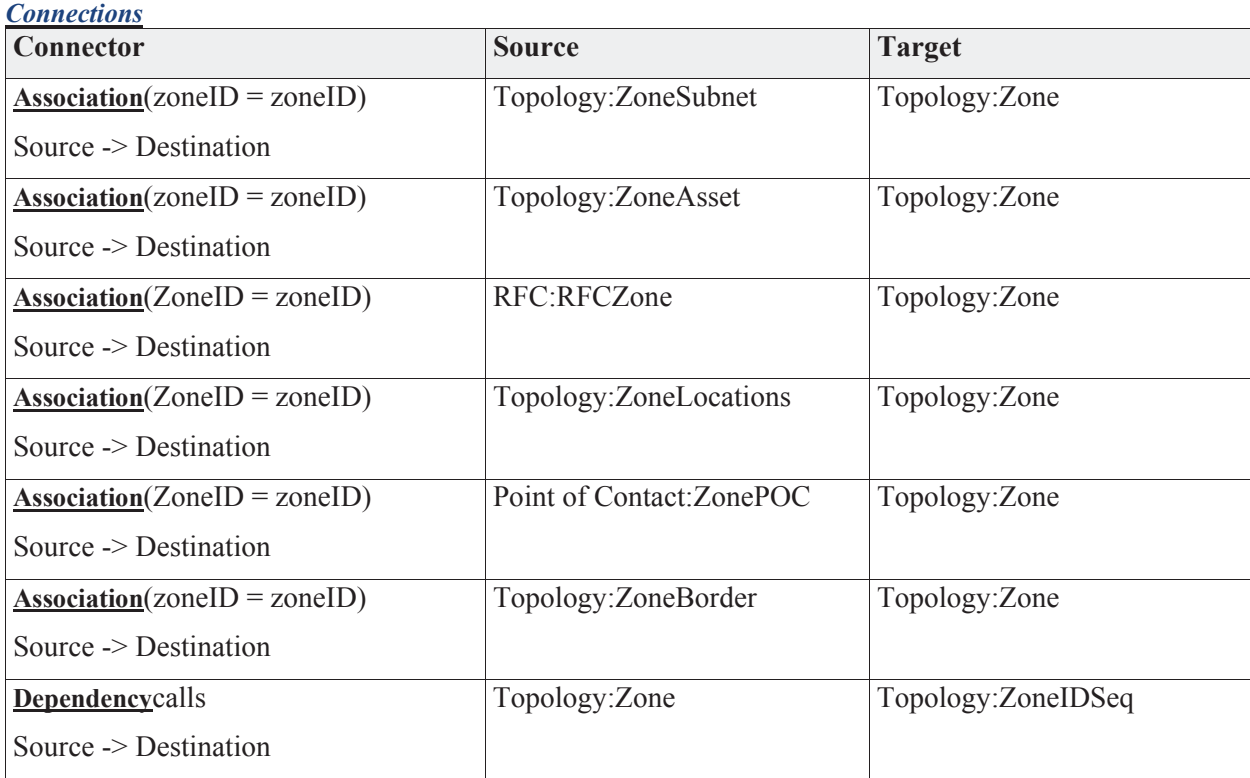

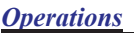

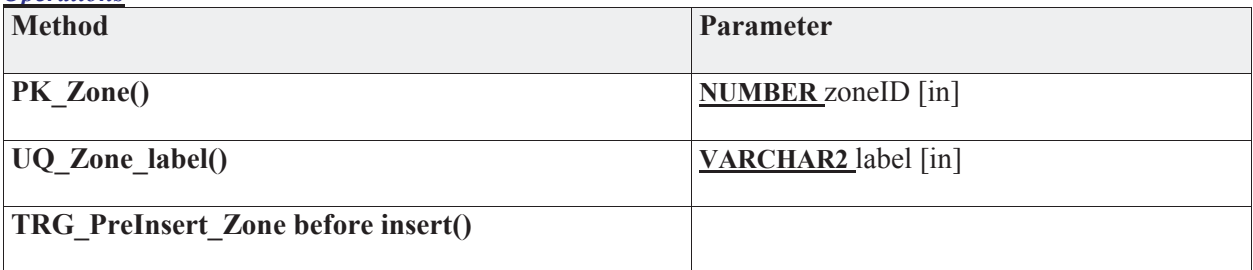

# **3.5.4.3.3.3 ZoneAsset**

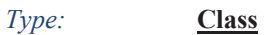

*Stereotype: «table»* 

#### *Notes:*

Optional link when the IP Address is not going to be available. Normally assets link to zones via subnets and their ip addresses.

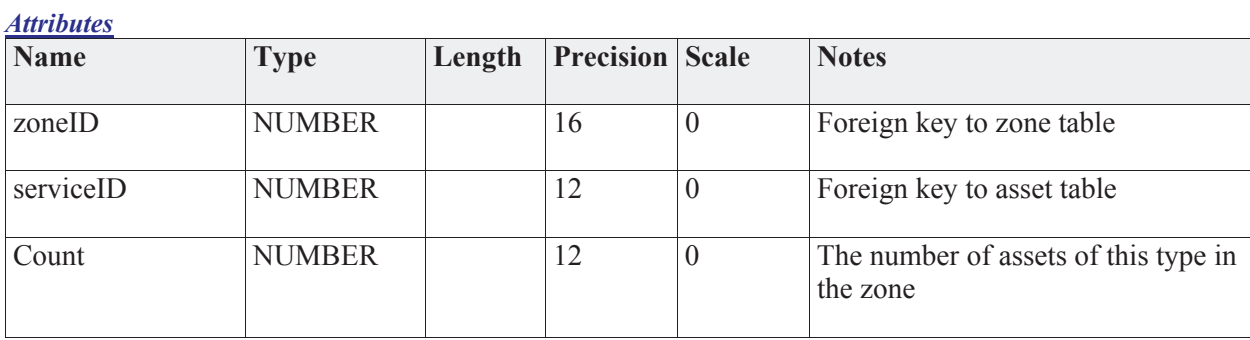

#### *Connections*

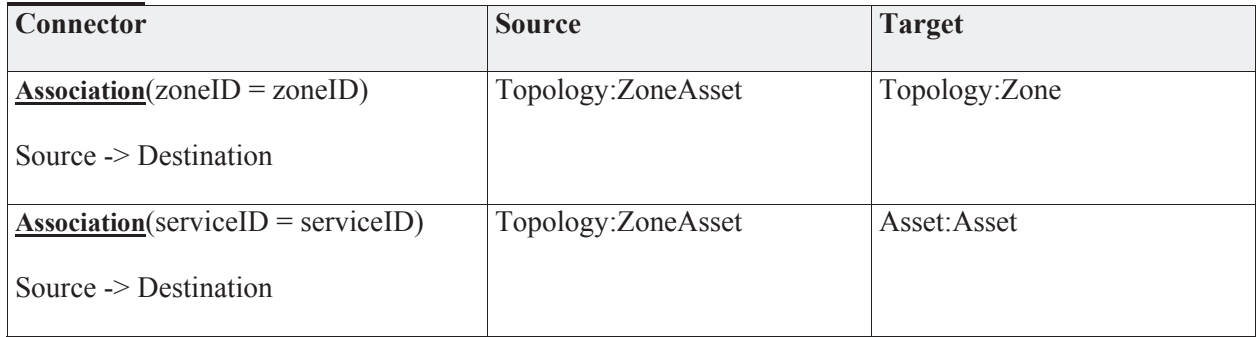

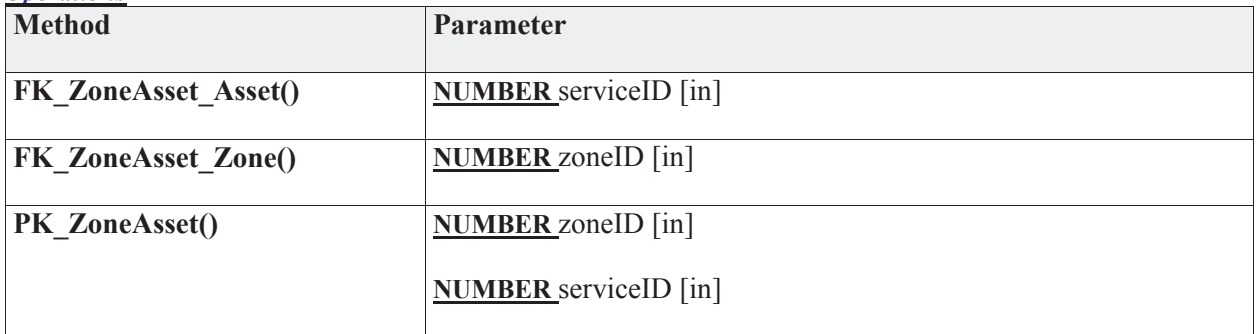

## **3.5.4.3.3.4 ZoneBorder**

*Type:* **Class** 

*Stereotype: «table»* 

#### *Notes:*

The zone border table stores the assets that represent the perimeter of a zone. The asset identified must be the asset that can inforce the rules that create the zone.

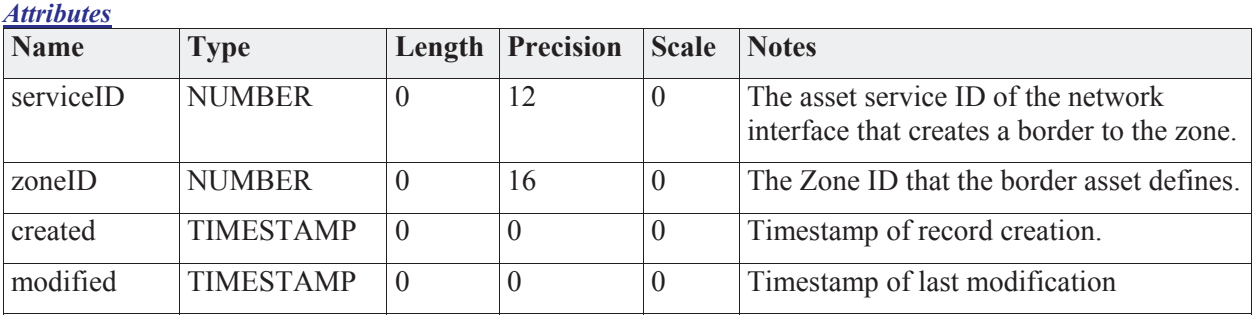

#### *Connections*

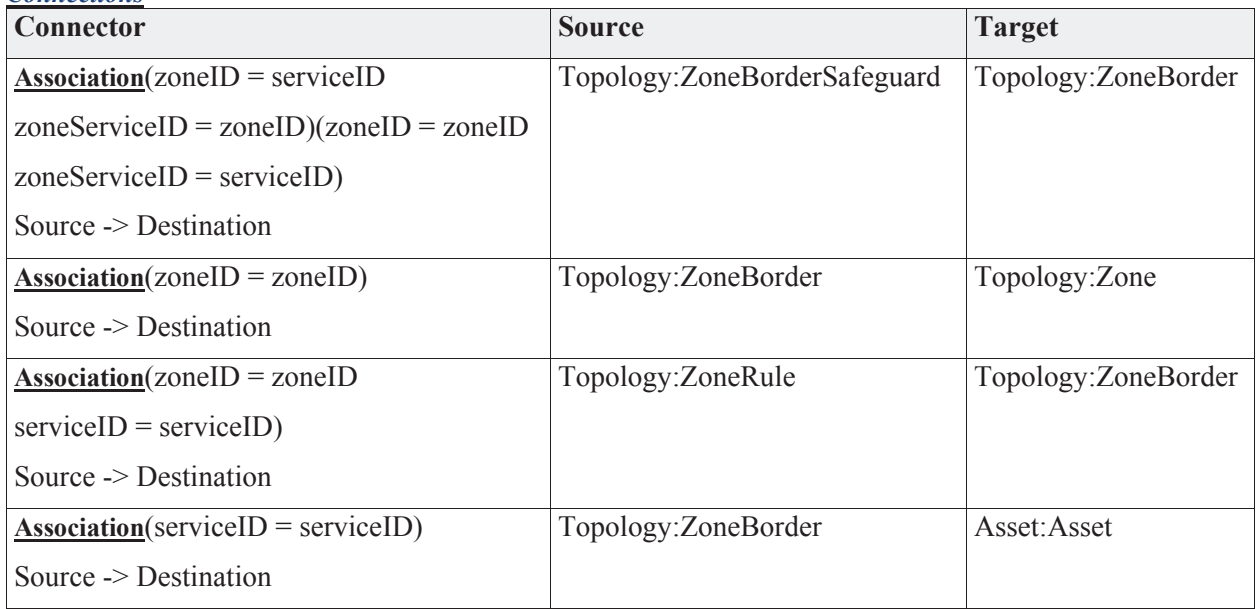

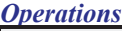

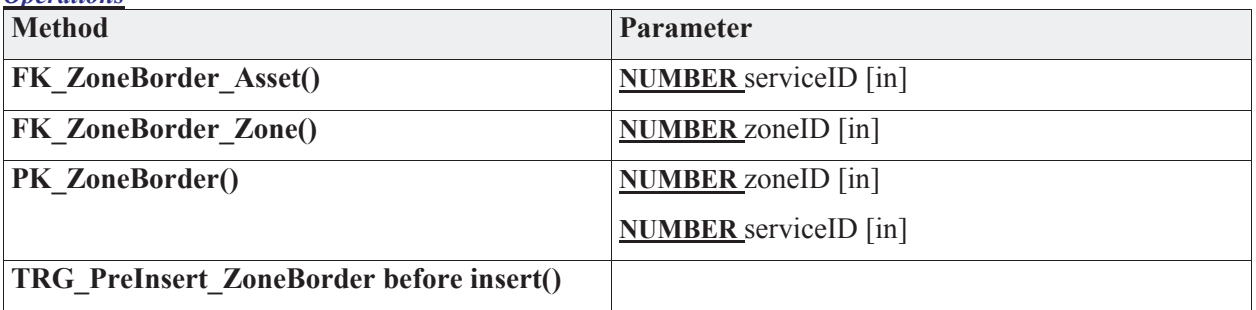

# **3.5.4.3.3.5 ZoneBorderSafeguard**

*Type:* **Class** 

*Stereotype: «table»* 

# *Notes:*

This table stores the perimeter safeguards between zones.

# *Attributes*

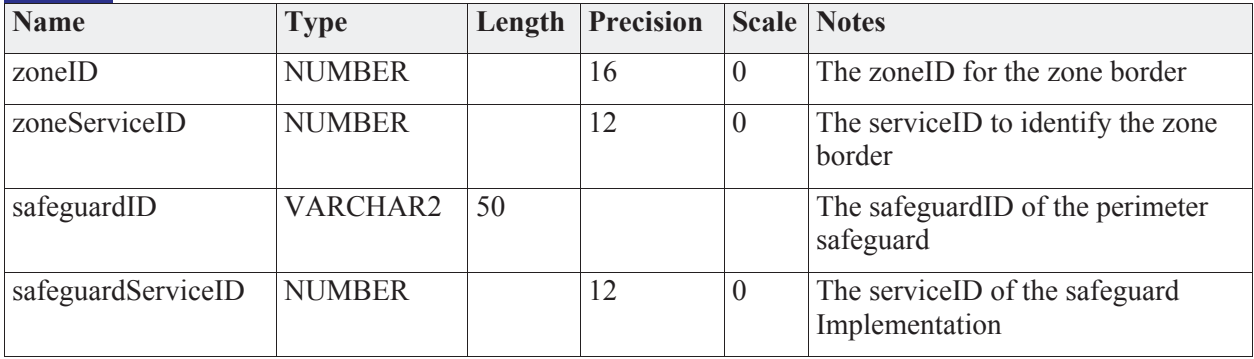

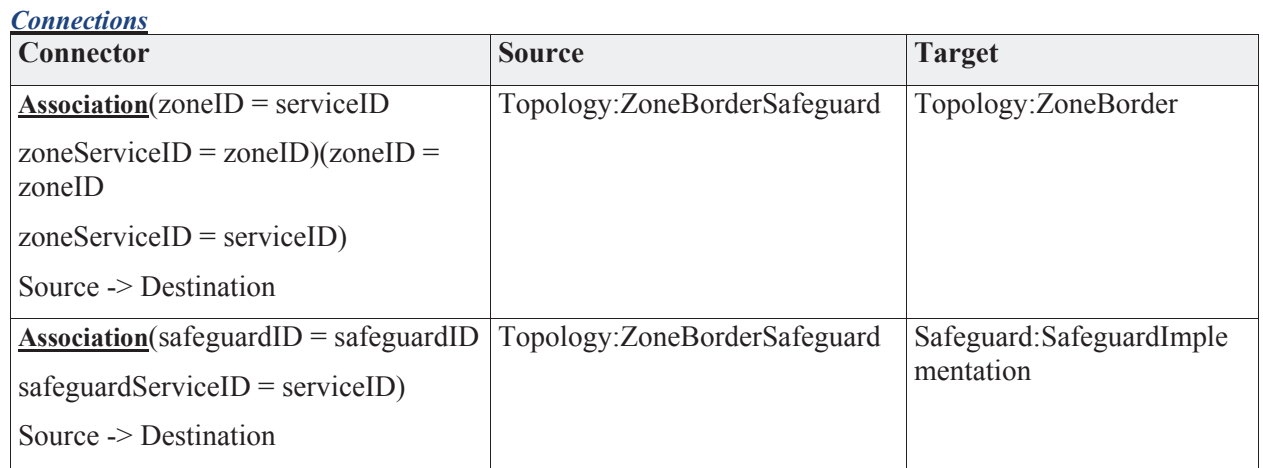

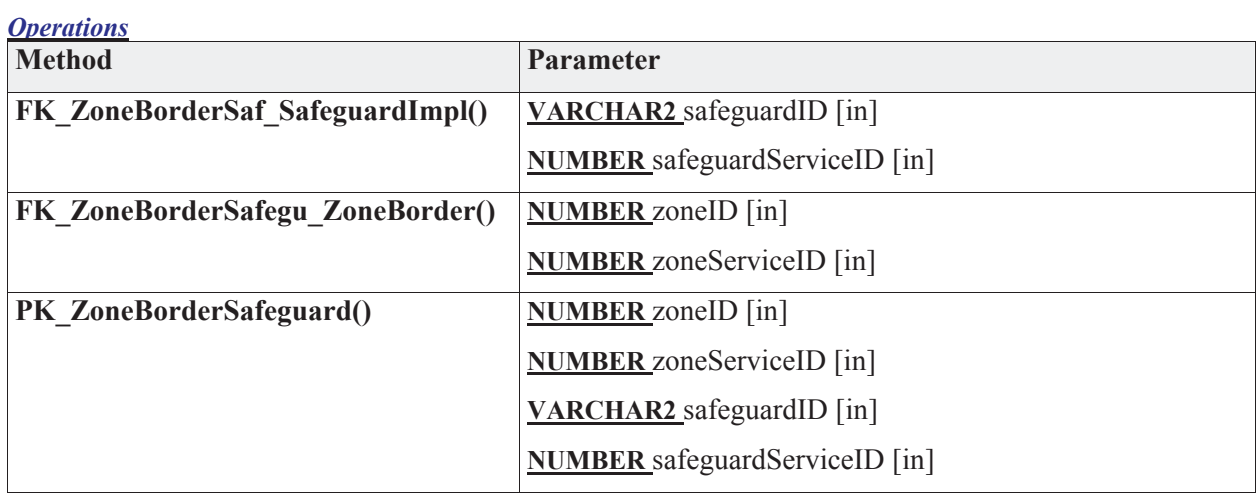

# **3.5.4.3.3.6 ZoneIDSeq**

*Type:* **Class** 

*Stereotype: «db\_sequence»* 

*Notes:* 

*Connections*

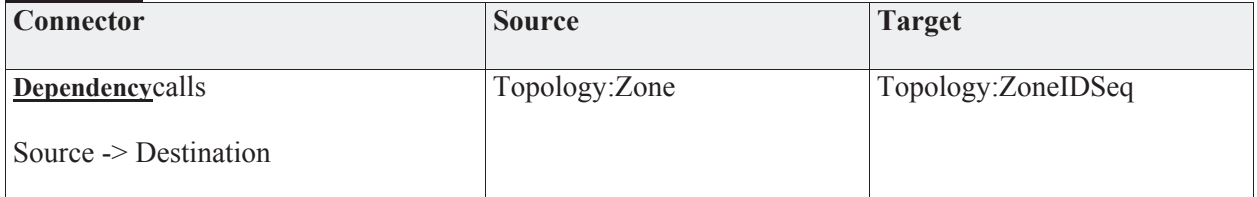

#### **3.5.4.3.3.7 ZoneLocations**

*Type:* **Class** 

*Stereotype: «table»* 

## *Notes:*

Optional list of locations that a zone is comprised of.

*Attributes*

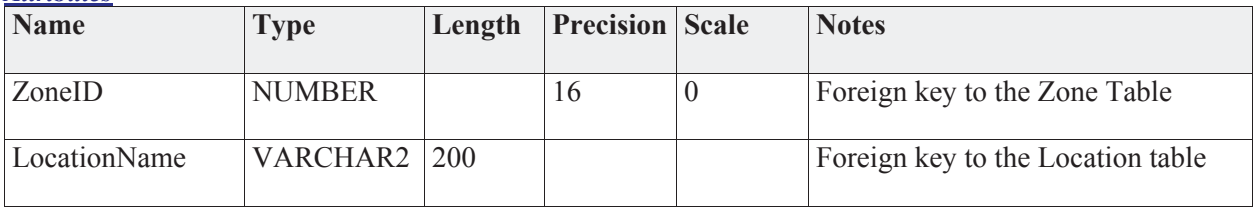

#### *Connections*

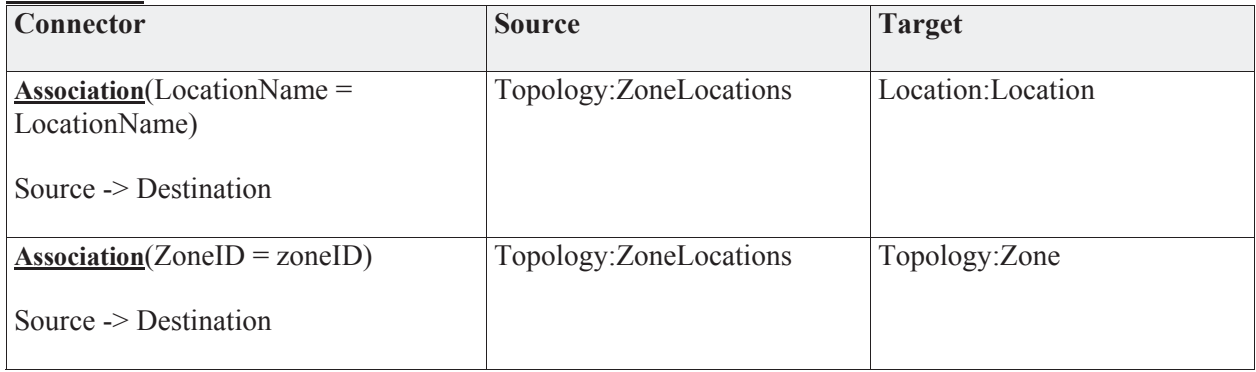

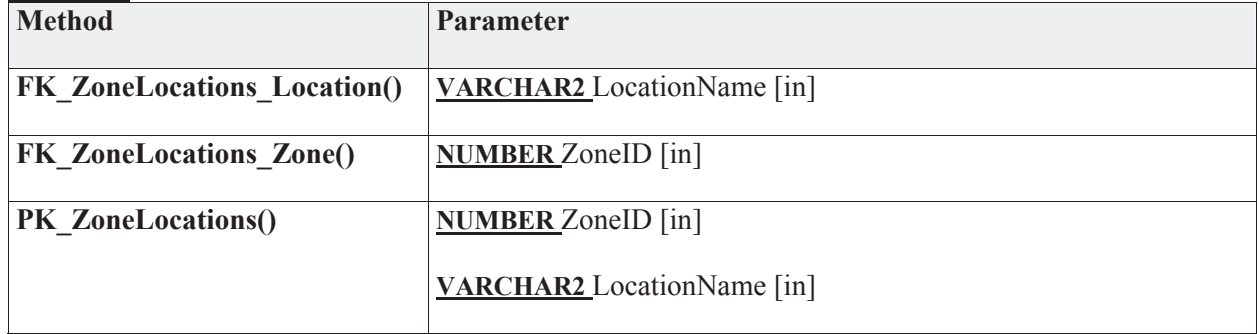

## **3.5.4.3.3.8 ZoneRule**

*Type:* **Class** 

*Stereotype: «table»* 

# *Notes:*

The list of rules being enforced for the zone.

*Attributes*

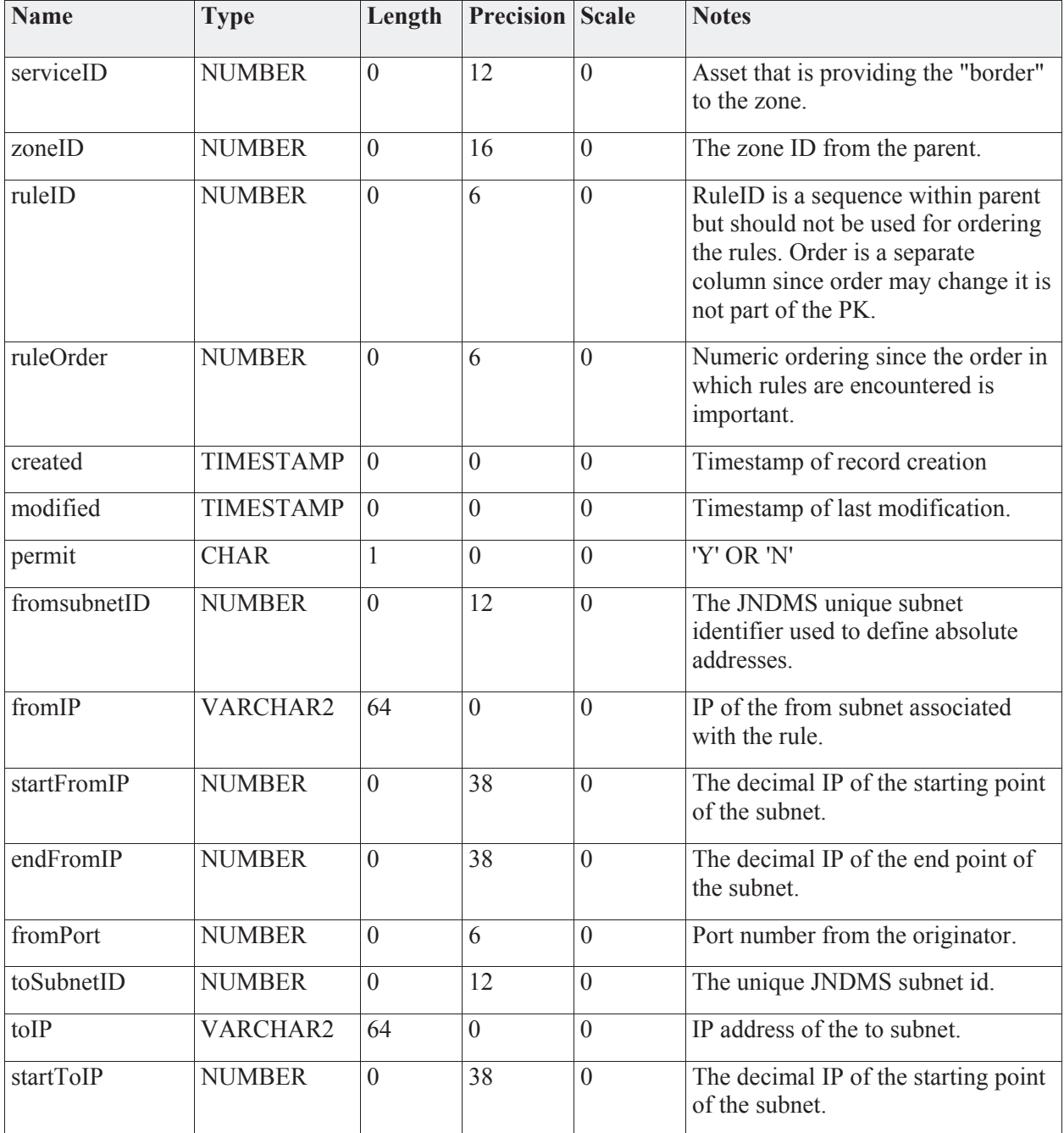

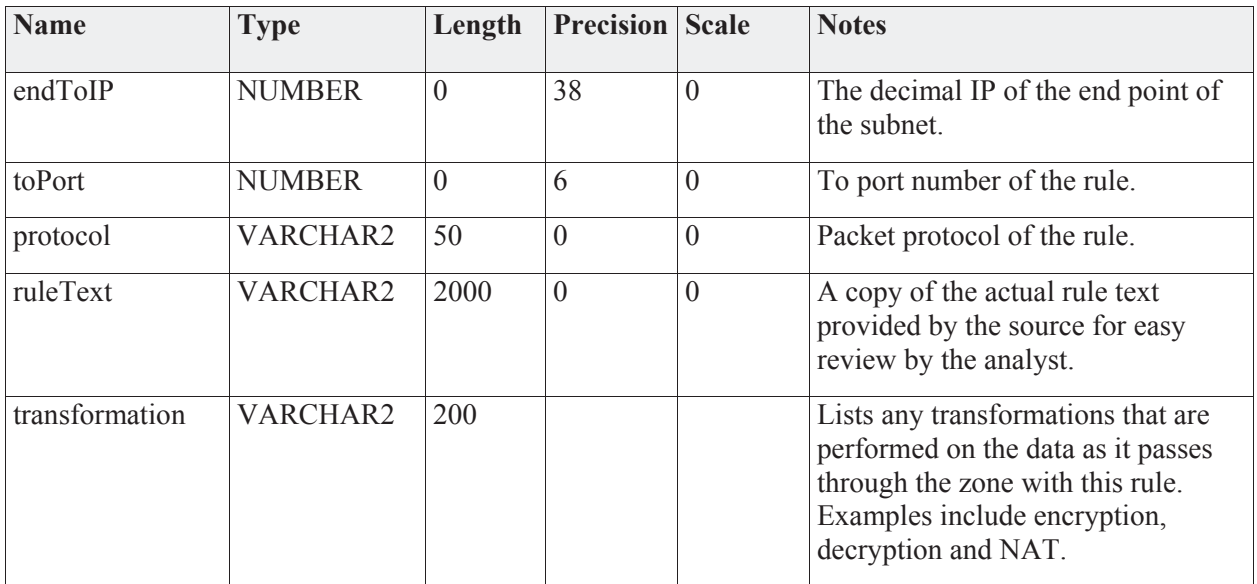

## *Connections*

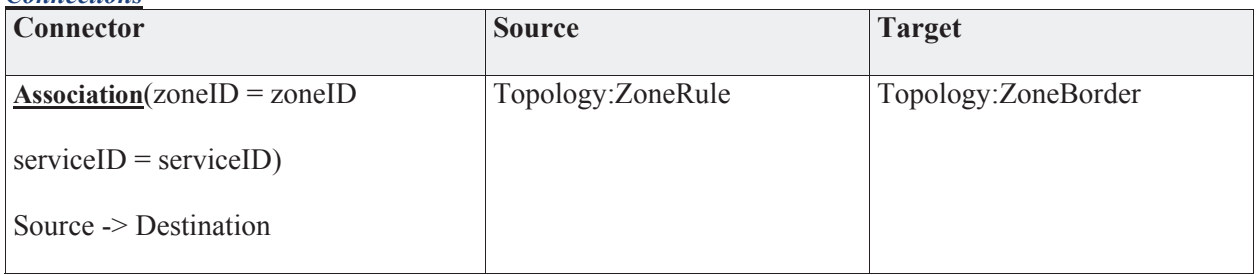

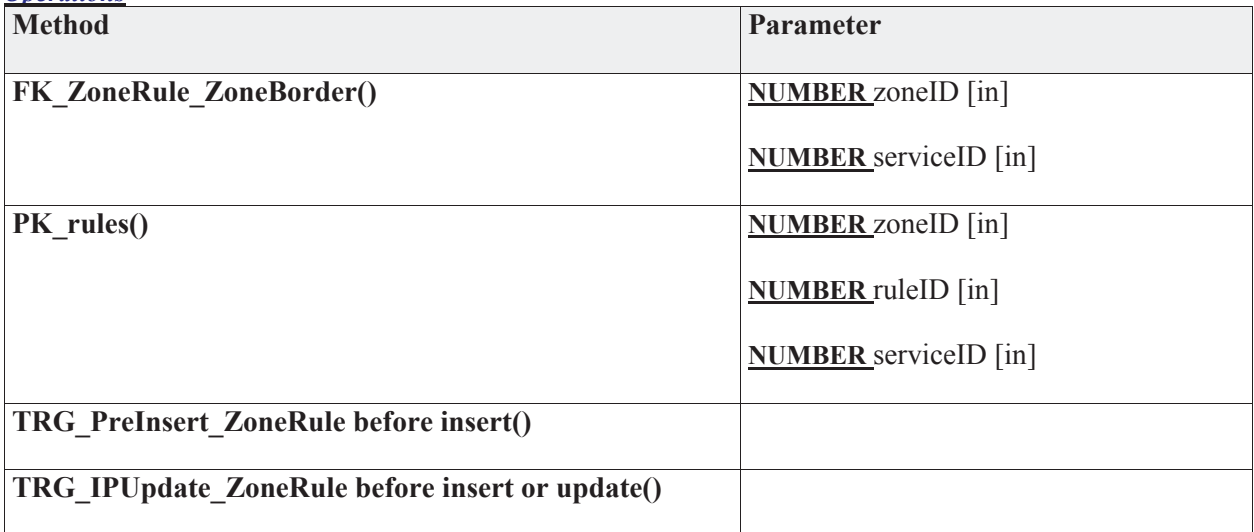

# **3.5.4.3.3.9 ZoneSubnet**

*Type:* **Class** 

*Stereotype: «table»* 

## *Notes:*

The list of subnets for a given zone.

# *Attributes*

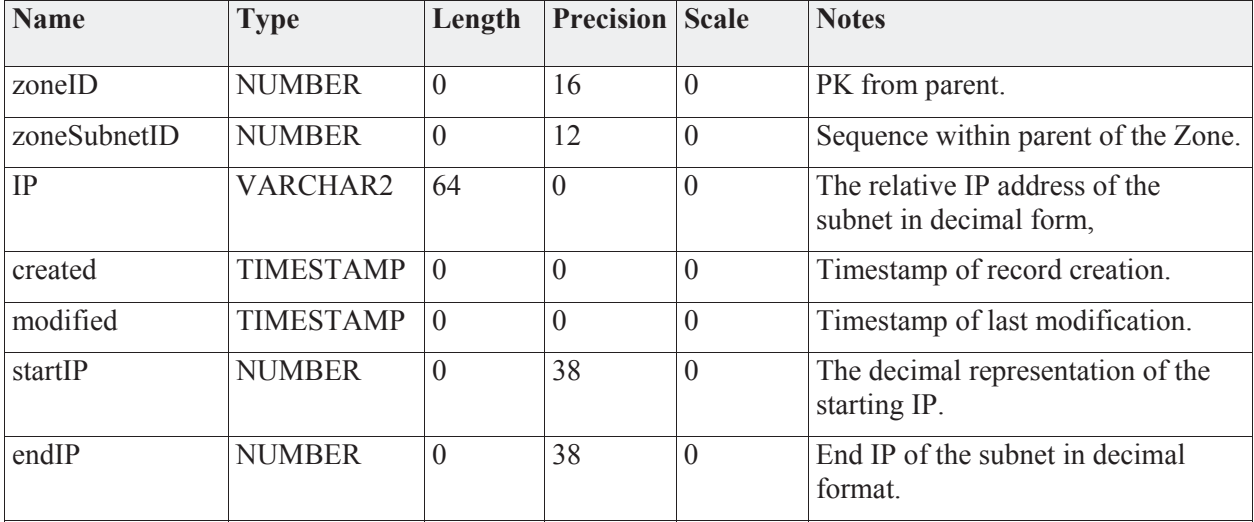

# *Connections*

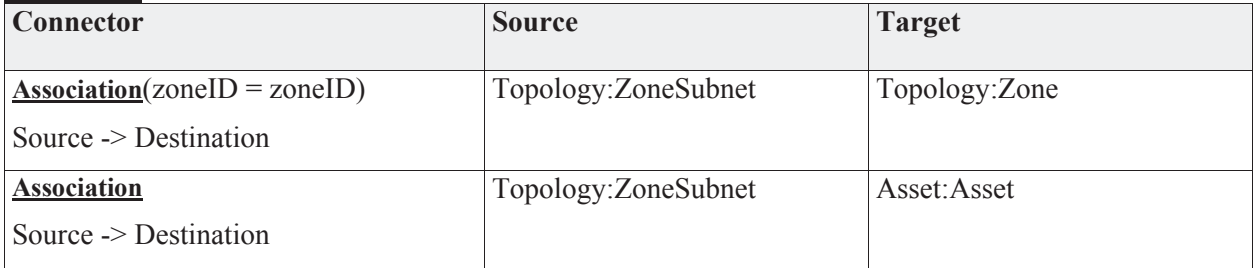

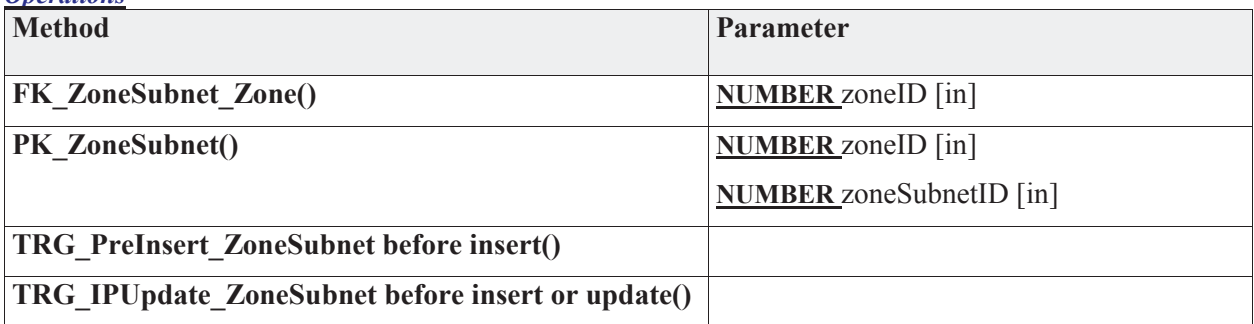

# **3.5.4.4 Military Operations Data**

Operational Data reflects the operations being performed by the organization. The operational data will be correlated to the IT Infrastructure to record the operation requirements and for use in assessing impact to operations. The intent of JNDMS is to be able to link and collect operational data from external systems however, this will be difficult as the correlation to the IT Infrastructure is not supported by any know tool. In reality, each and every C4ISR system will implement its own data model, however some standards do exist. The JC3IEDM/C2IEDM are NATO standard data models that has been developed to identify a common data structure to be used for command and control (C2) data exchange. The C2 domain is vast and conceivably could encompass the other two model types previously presented. For the purposes of the JNDMS, the focus will be on the operational data and linking it to the other data models previously presented.

Military Operations Data will be captured into the database with these inputs:

- 1. Operations Name
- 2. Operation Locations
- 3. Operations IT Assets
- 4. Operation IT Asset Policy
- 5. Operation Priority
- 6. Operation Activity Schedule
- 7. Operation Organizations

# **Military Operations Data** - *(Logical diagram)*

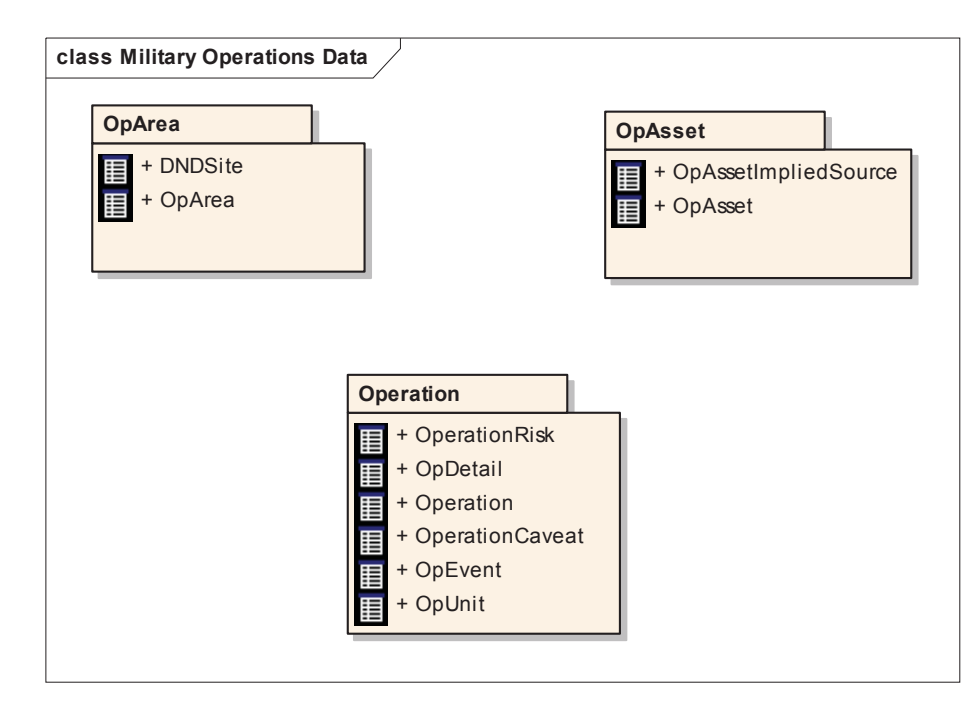

# **3.5.4.4.1 OpArea**

The OpArea package contains the entities related to Operation Area.

The Op Area is the only reference to a location within the data model. By assuming that even day-to-day support of CF operations is an operation, each and every asset can be given a location based upon its operation. A simpler model of giving assets a direct location value was considered. The problem with the simpler model is when modeling asset location and operation area, it is at the very least redundant data for any asset that is associated with an operation. The simple model even allows for the data to be inconsistent between operation area and asset location. As modeled, these problems are eliminated since there is only one possible location value for an asset.

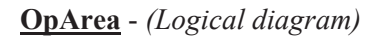

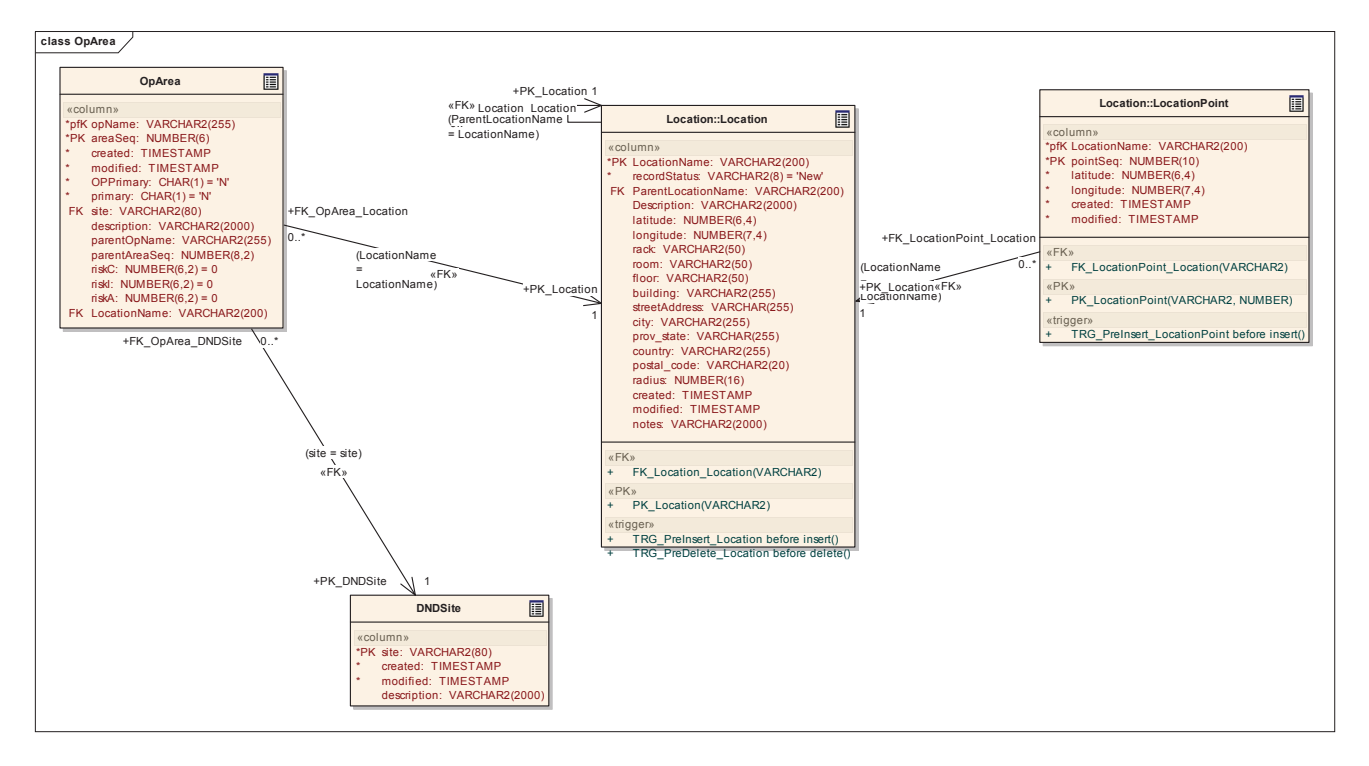

# **3.5.4.4.2 DNDSite**

*Type:* **Class** 

*Stereotype: «table»* 

## *Notes:*

A list of DND Sites (i.e., bases, ships, deployed HQs) to support filtering.

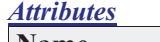

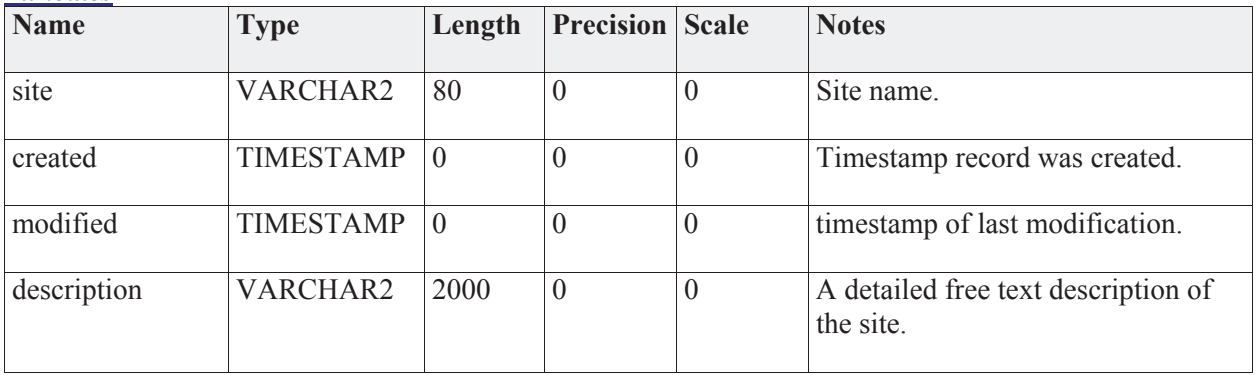

### *Connections*

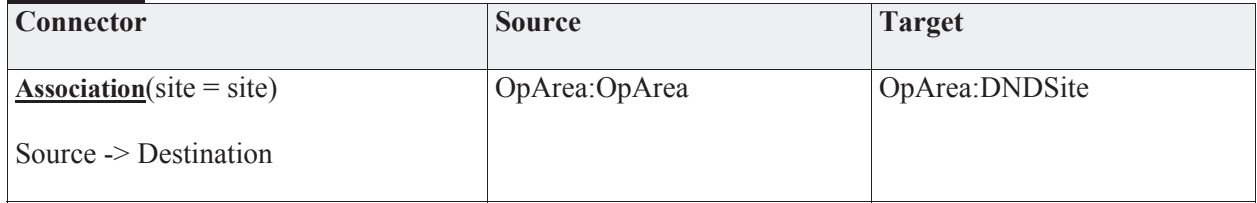

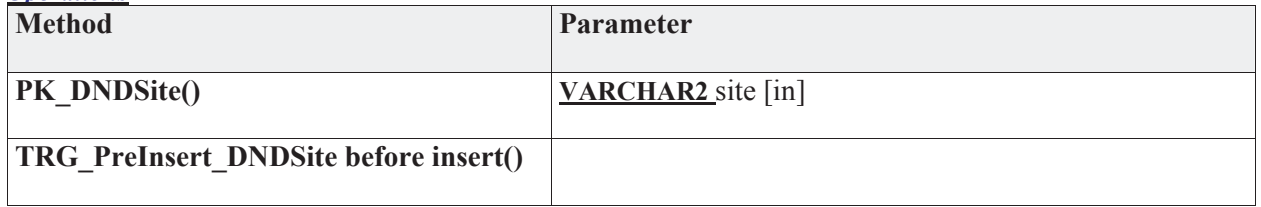

**3.5.4.4.3 OpArea** 

*Type:* **Class** 

*Stereotype: «table»* 

*Notes:* 

*Attributes*

The OpArea may be either a location or a closed polygon as indicated in the type field. If using the closed polygon, details must be gathered from the OpAreaPoint table.

This table allows for multiple simple closed polygons to be used to represent the Operation Area. For JNDMS, the operation area is not critical. It is intended only to be used to provide the commander a reference to the operation area on a map/GIS display.

One operation area will be designated as the primary area. If asset locations are assigned to an Operation, then the asset will show in the primary area.

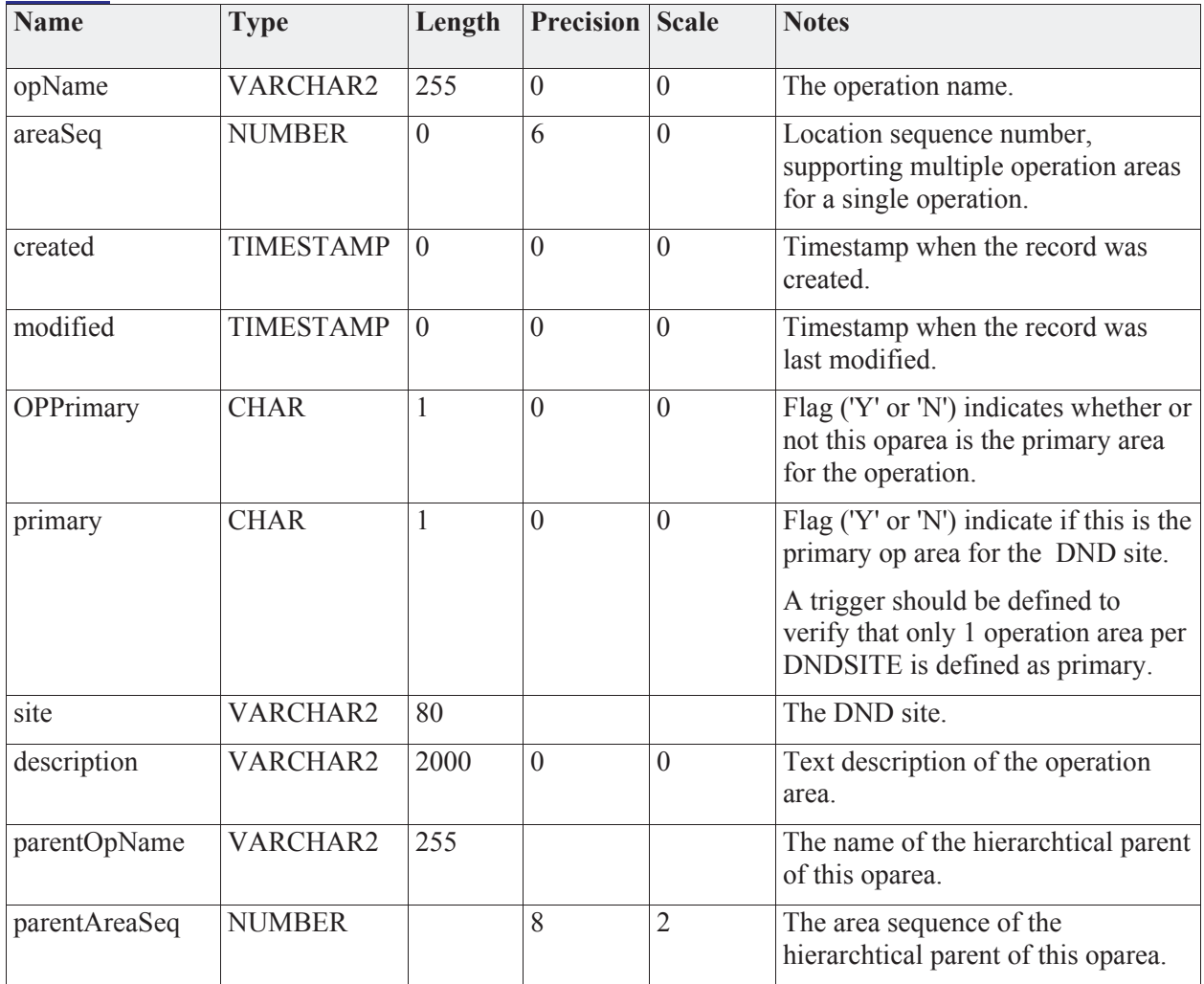

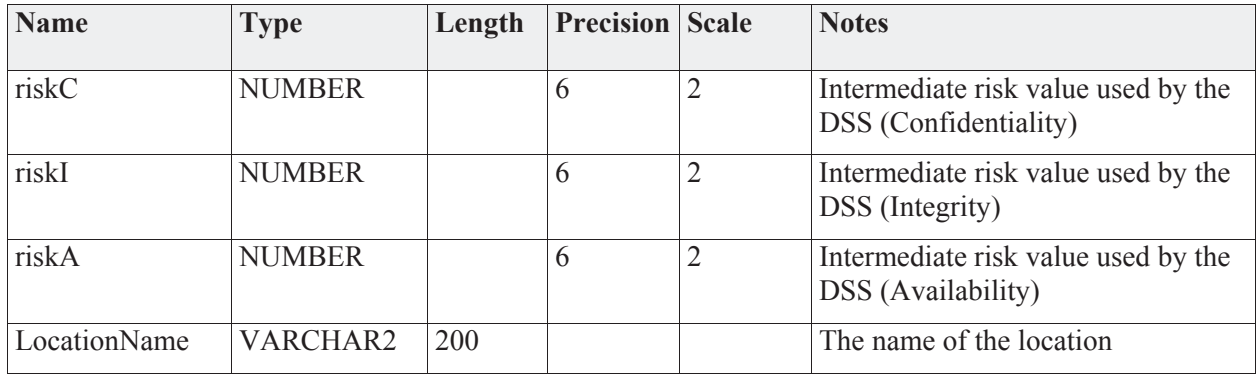

#### *Connections*

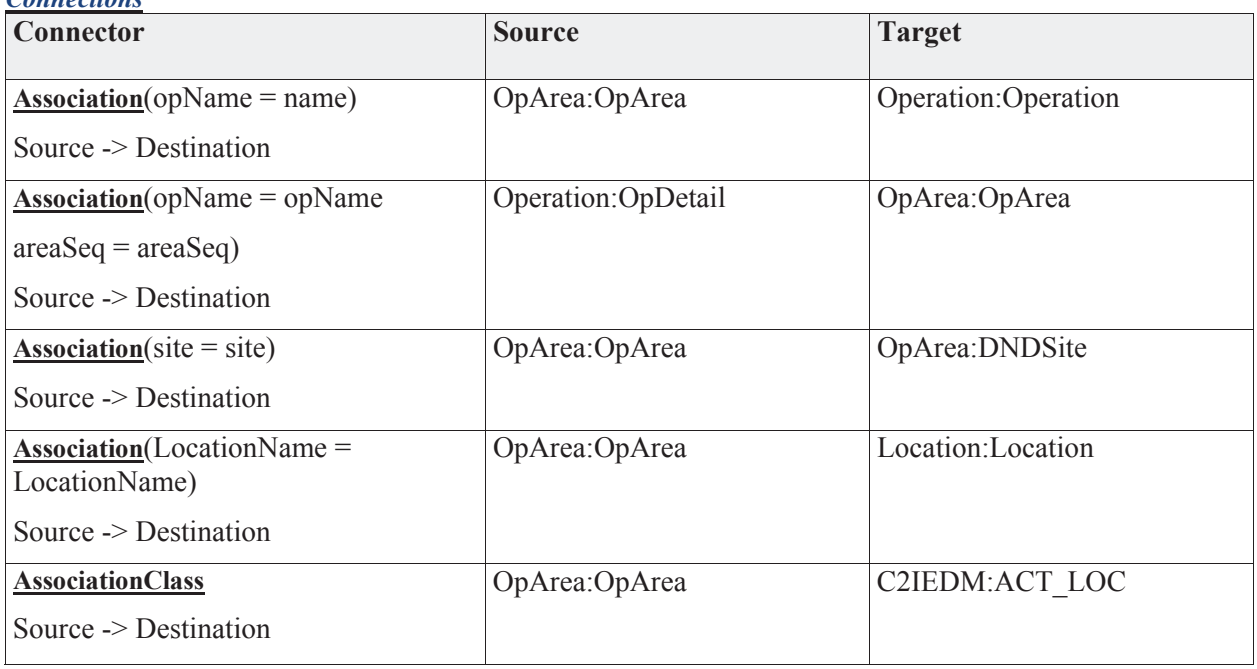

# *Operations* **Method Parameter FK\_OpArea\_Location() VARCHAR2** LocationName [in] **FK\_OpArea\_DNDSite() VARCHAR2** site [in] **PK\_OpArea()** VARCHAR2 opName [in] **NUMBER** areaSeq [in] **FK\_OpArea\_Operation()** VARCHAR2 opName [in] **TRG\_PreInsert\_OpArea before insert() TRG\_PreUpdate\_oparea before update of opname()**

# **3.5.4.4.4 OpAsset**

The OpAsset package contains entities and shows the relationships used to map operations to assets.

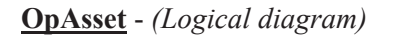

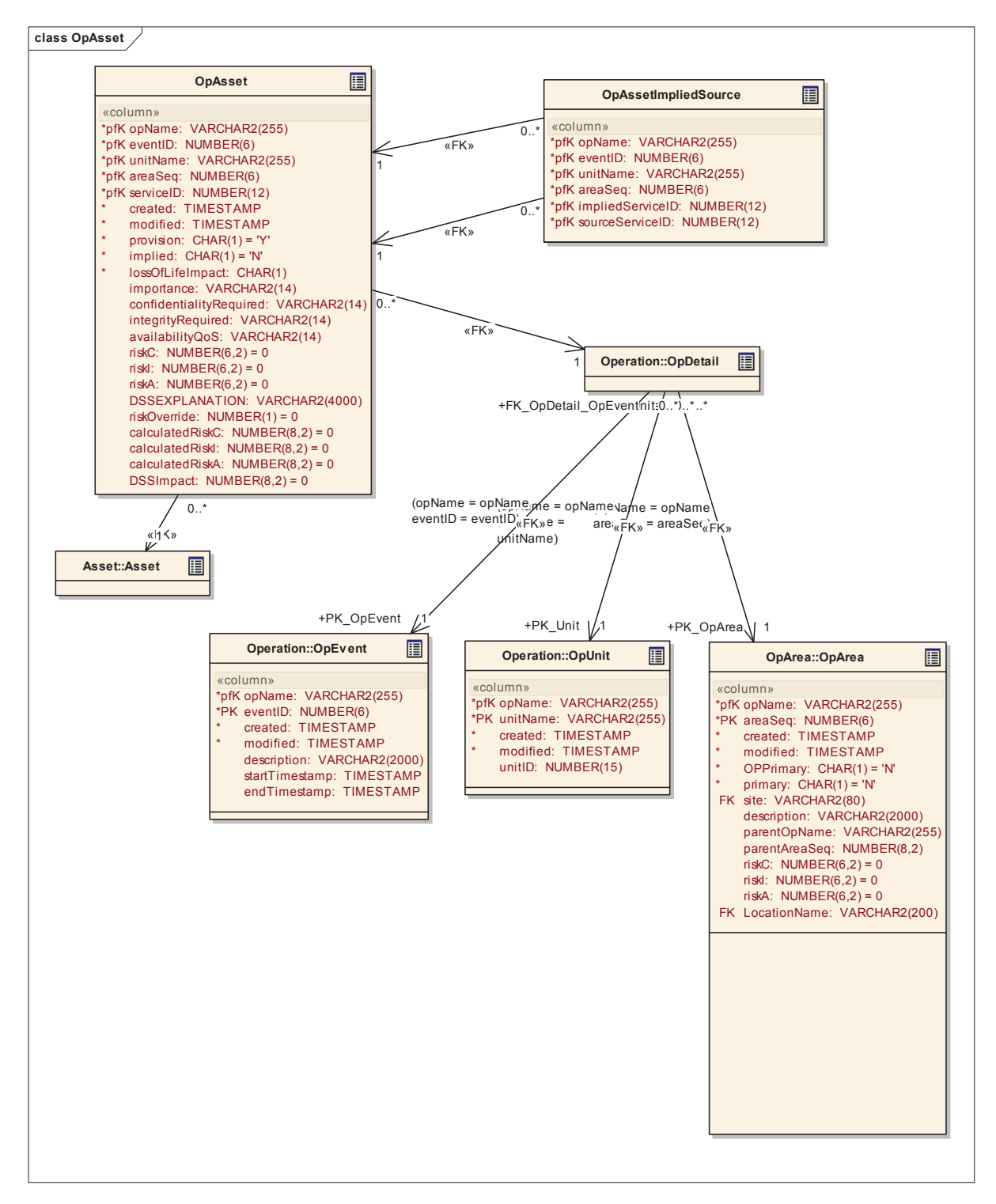

### **3.5.4.4.4.1 OpAsset**

*Type:* **Class** 

*Stereotype: «table»* 

### *Notes:*

The operation asset is the critical link between CND data and the Operations. It records the assets required to support each operation. It is an intersection table as a single operation can require many assets and an asset may be required by many operations. Several additional attributes that are captured may be used for risk and or impact calculations.

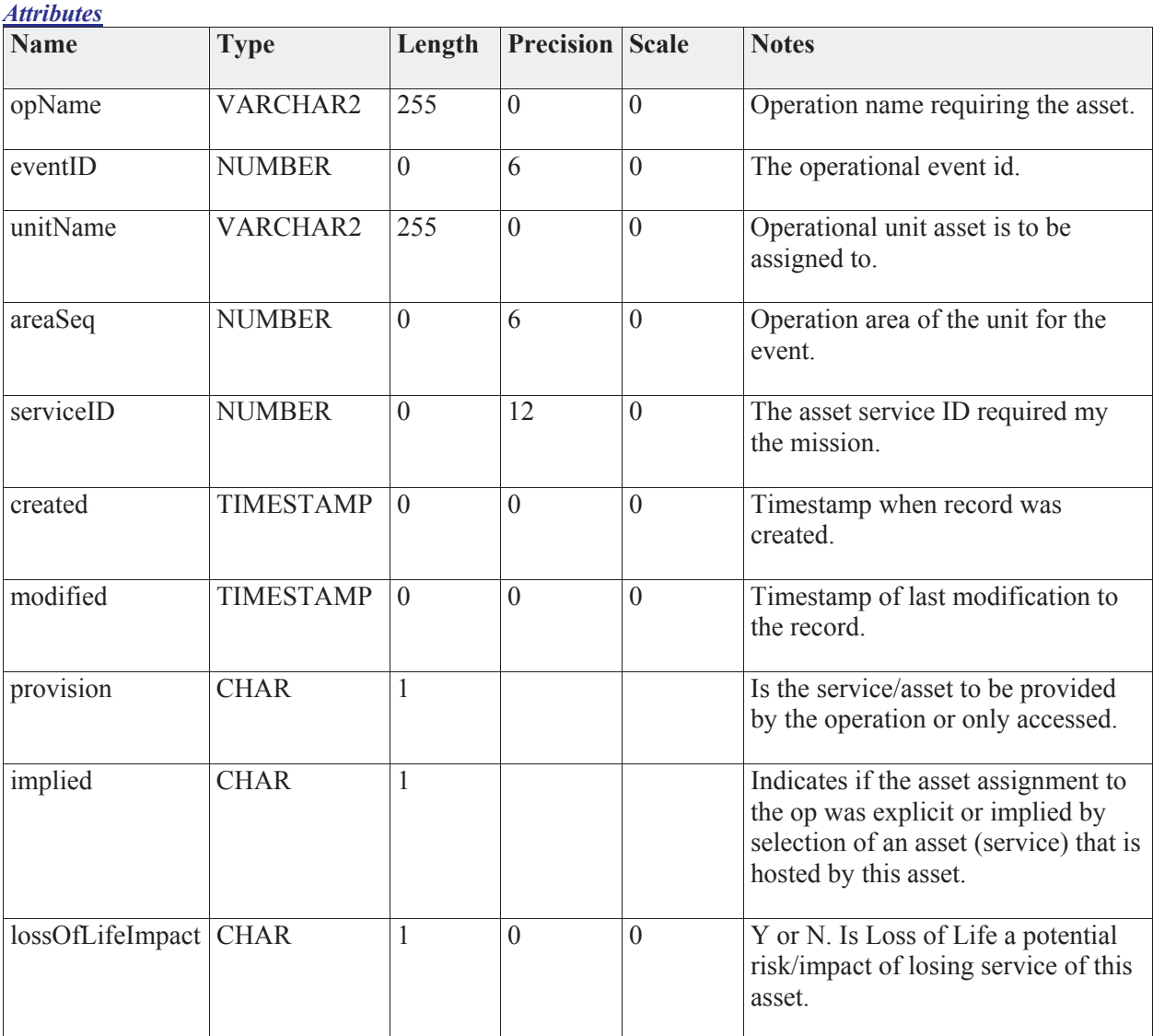

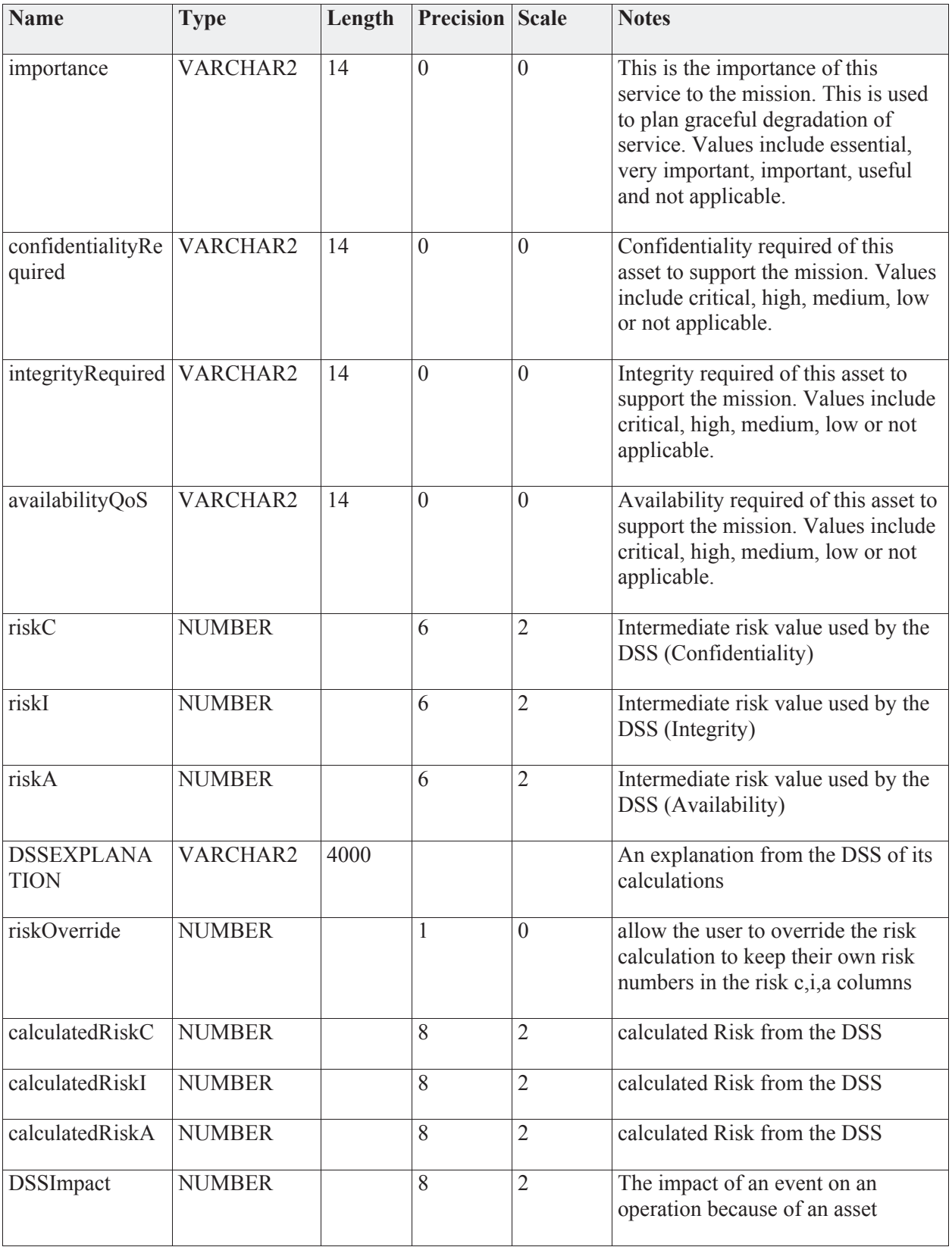

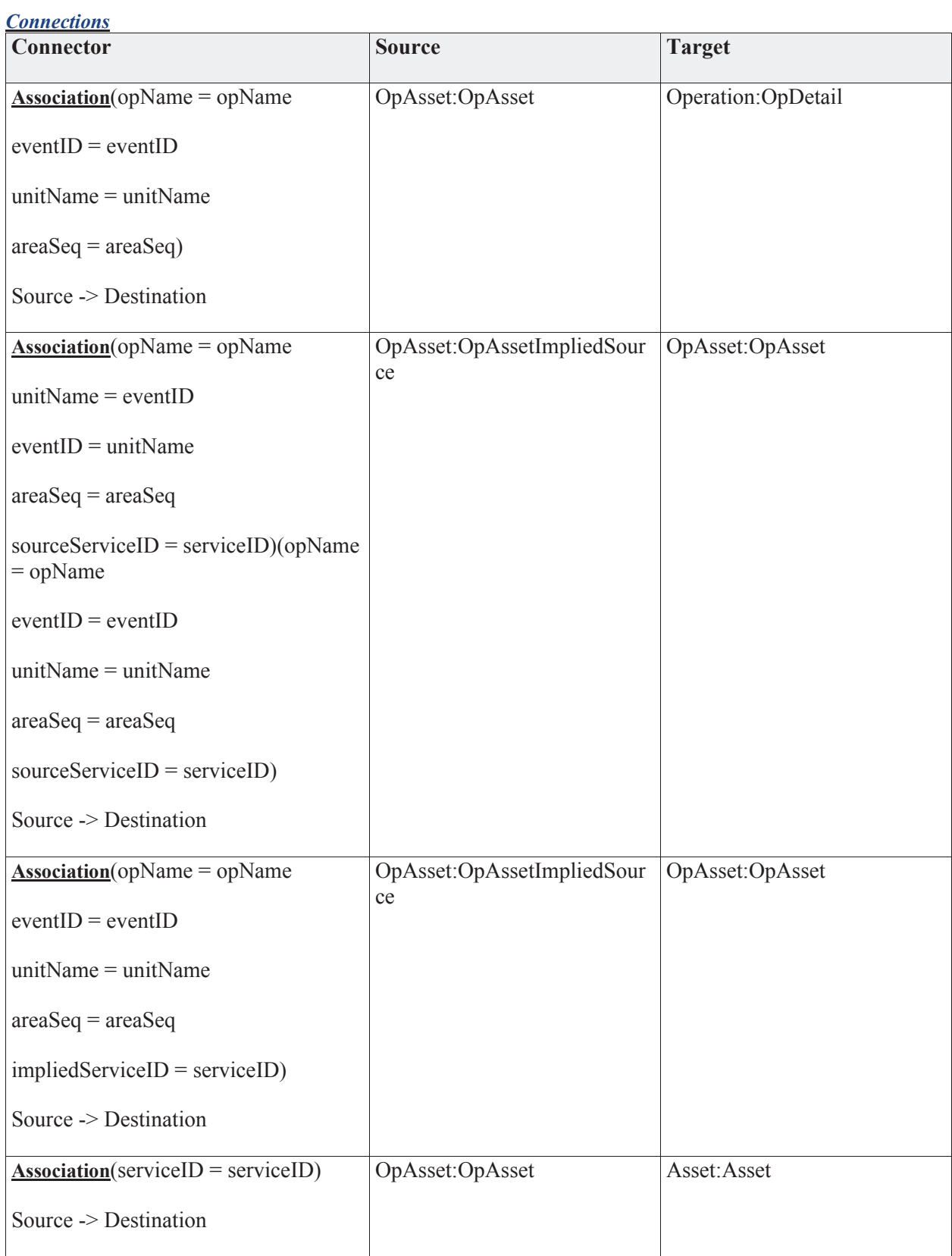

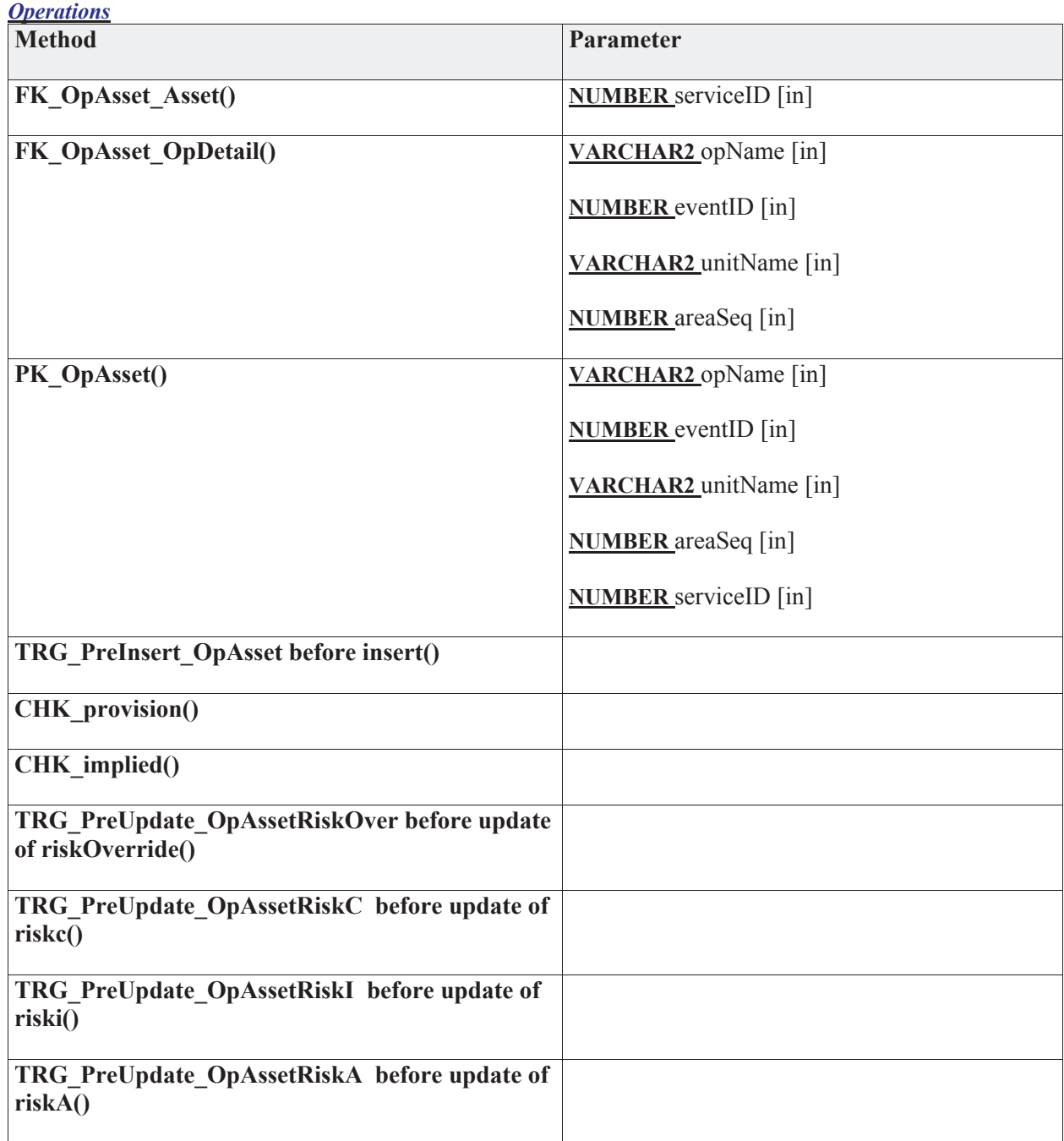

#### **3.5.4.4.4.2 OpAssetImpliedSource**

*Type:* **Class** 

*Stereotype: «table»* 

*Notes:* 

The Implied Source links the OpAsset table to the OpAsset table. It indicates the source of an asset that was added. This is relevant when an asset is only included as an operational asset when the reason it is added is due to another asset. Software installed on an asset would be one example of an opasset with an implied source as the host machine. The assets always share the same opevent/oparea/opunit entries.

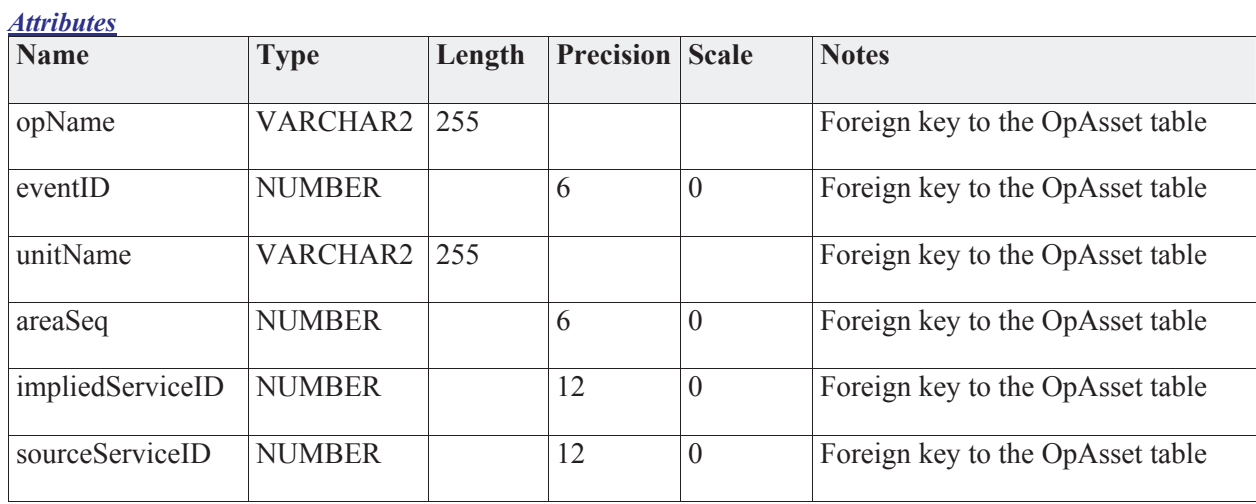

#### *Connections*

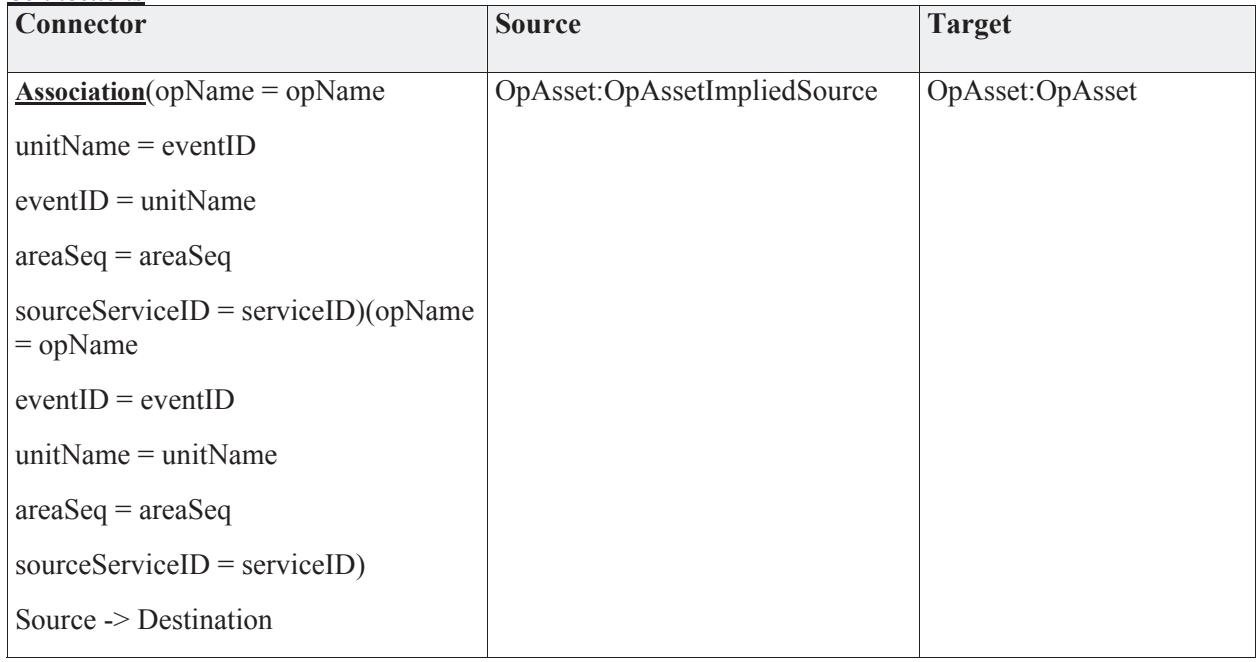

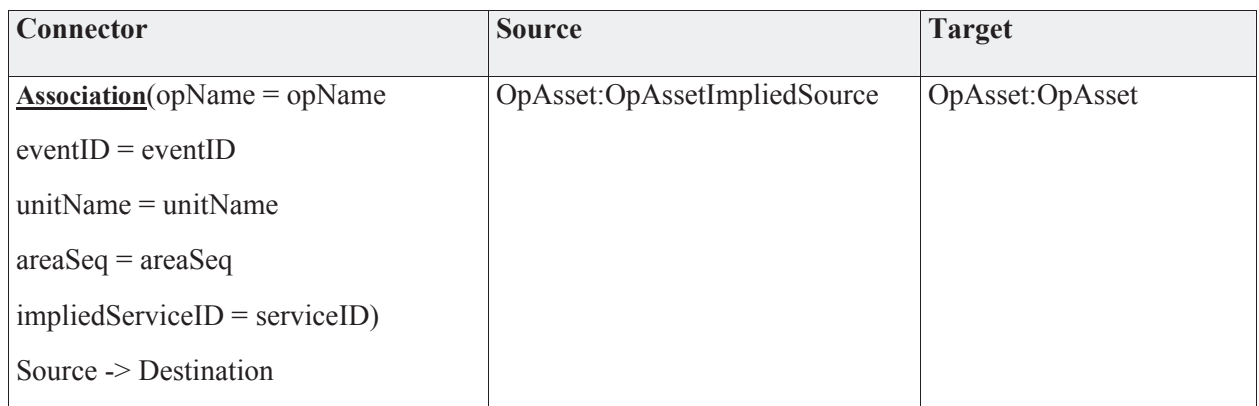

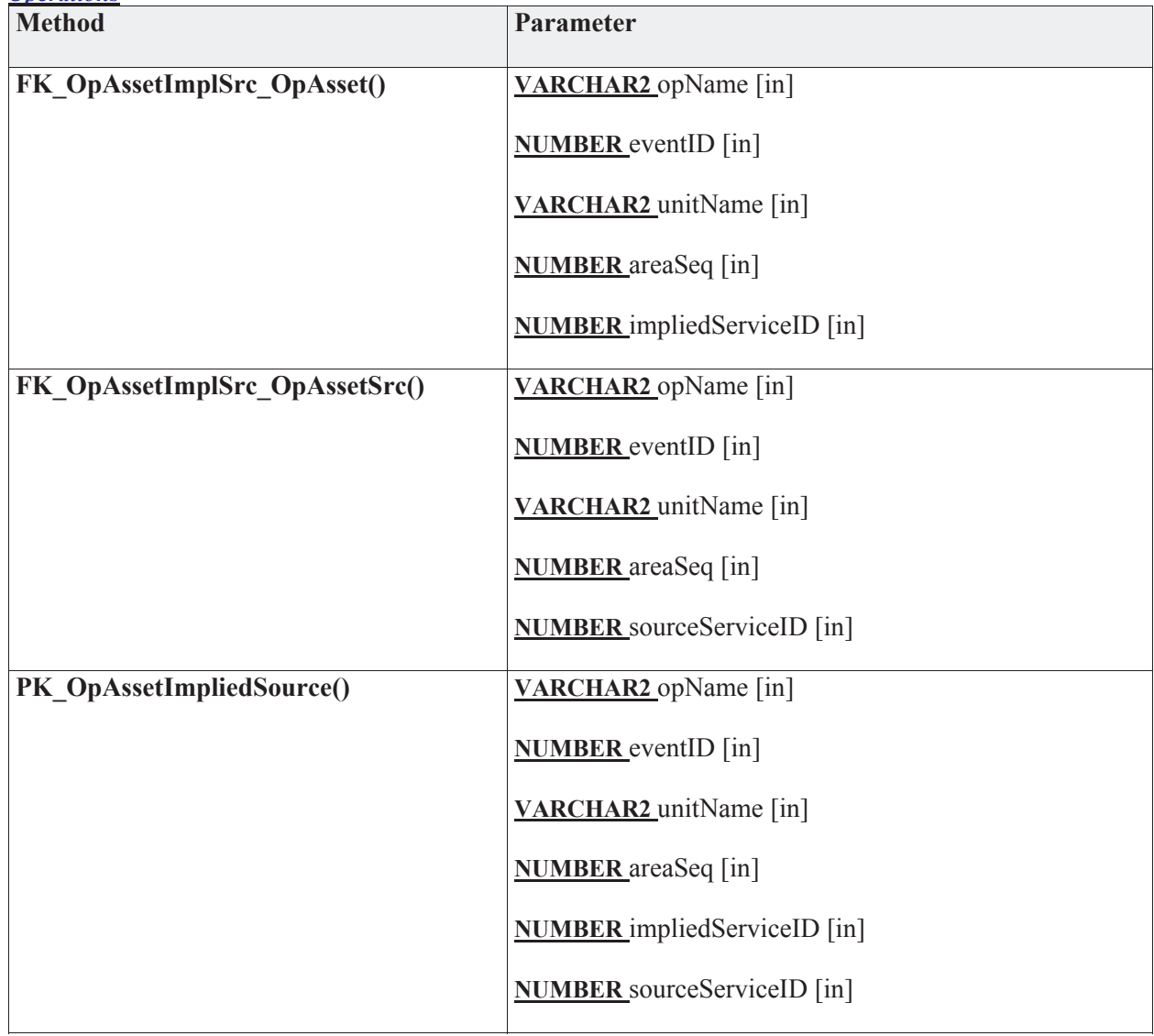

# **3.5.4.4.5 Operation**

The Operation package contains the entities that describe the operation and the detailed portions of the operation. This data will be collected from an operational database (via the C2IEDM) or via the UI.

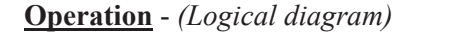

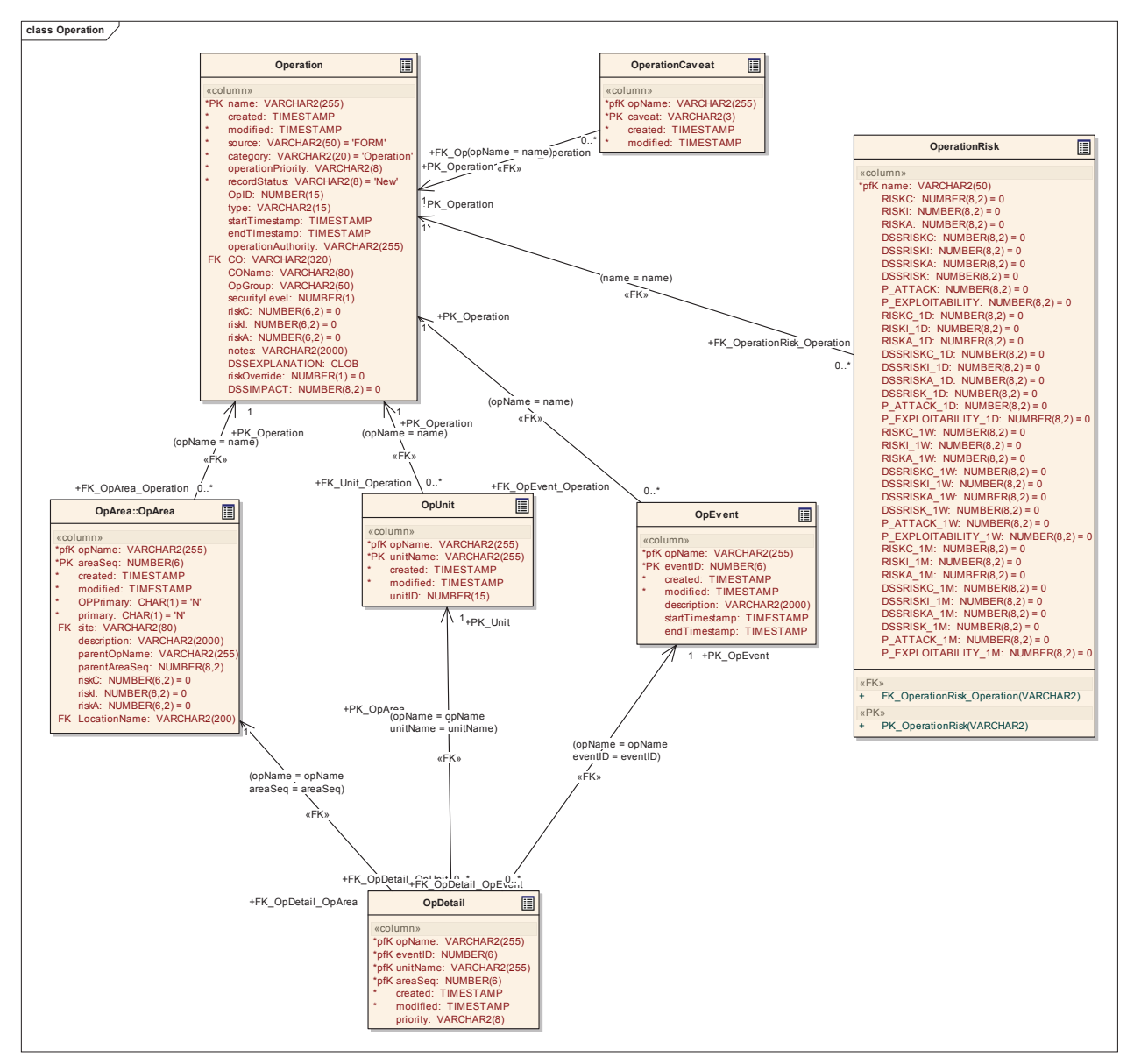

# **3.5.4.4.5.1 OpDetail**

*Type:* **Class** 

*Stereotype: «table»* 

#### *Notes:*

The Operation detail captures the combination of a specific event, unit, area and asset. This will show the detailed requirement and location of the asset.

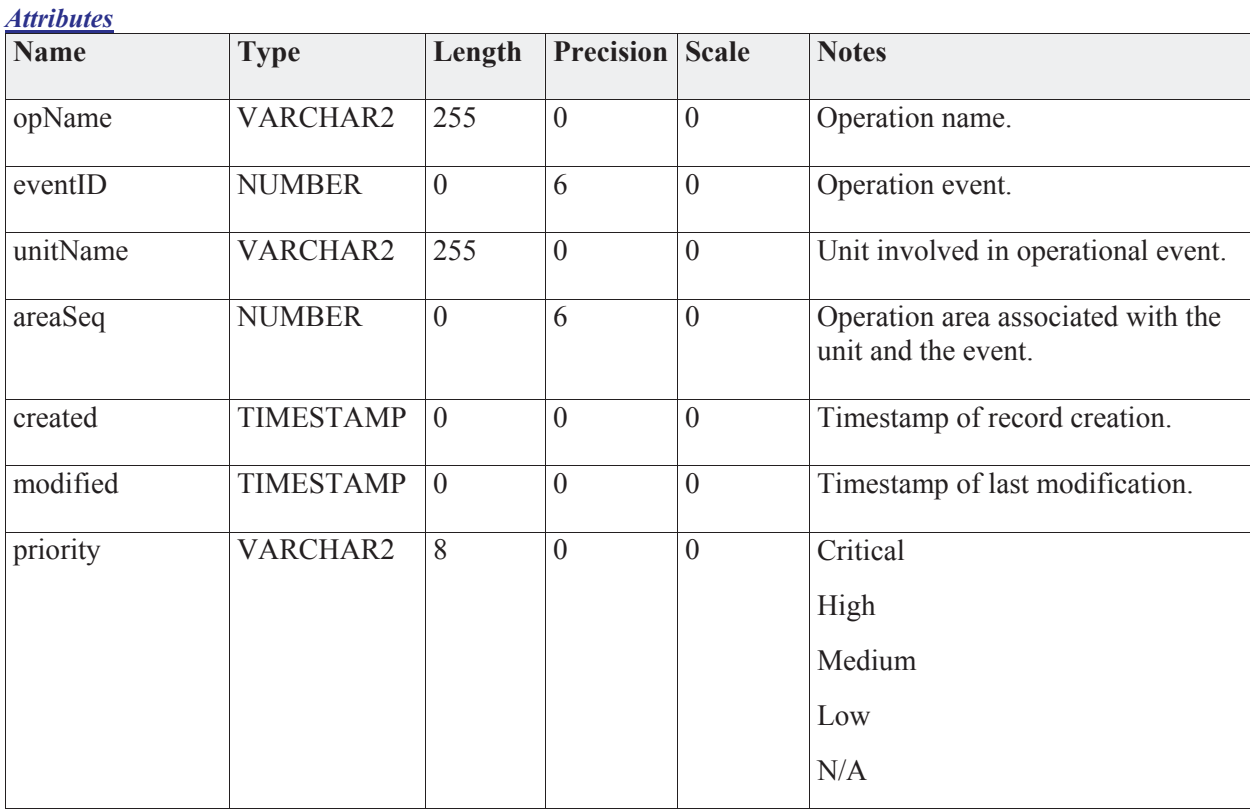

#### *Connections*

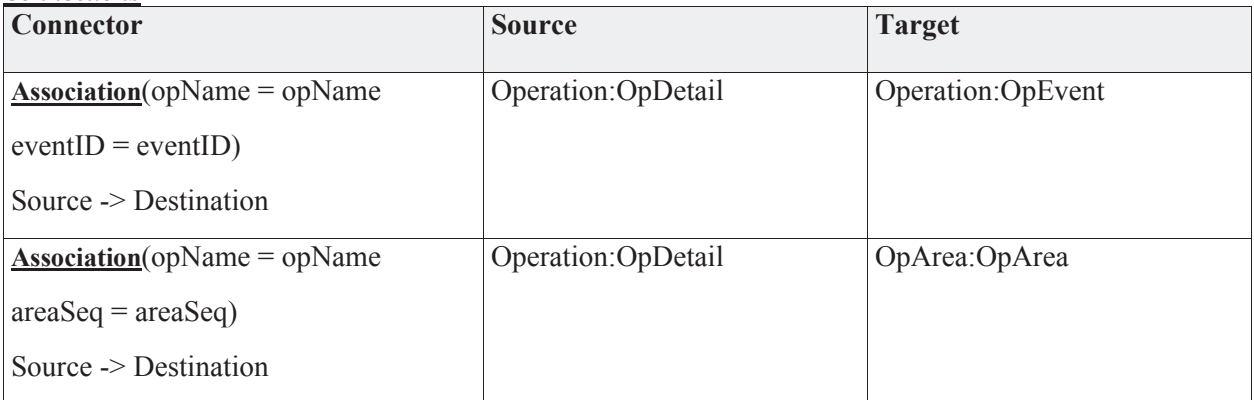

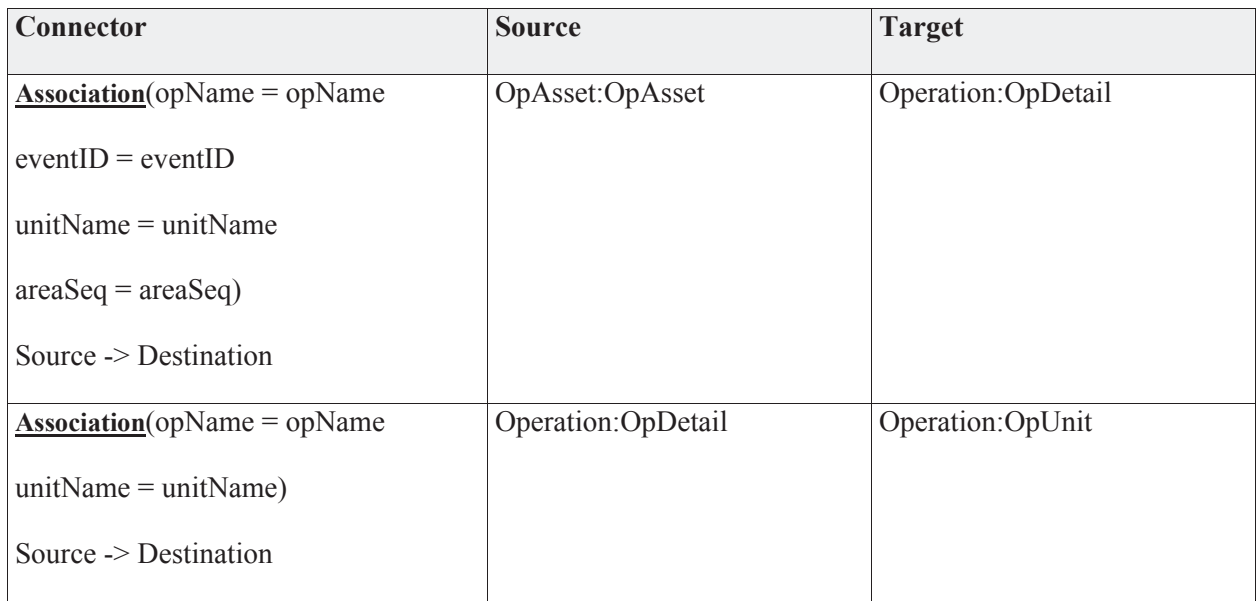

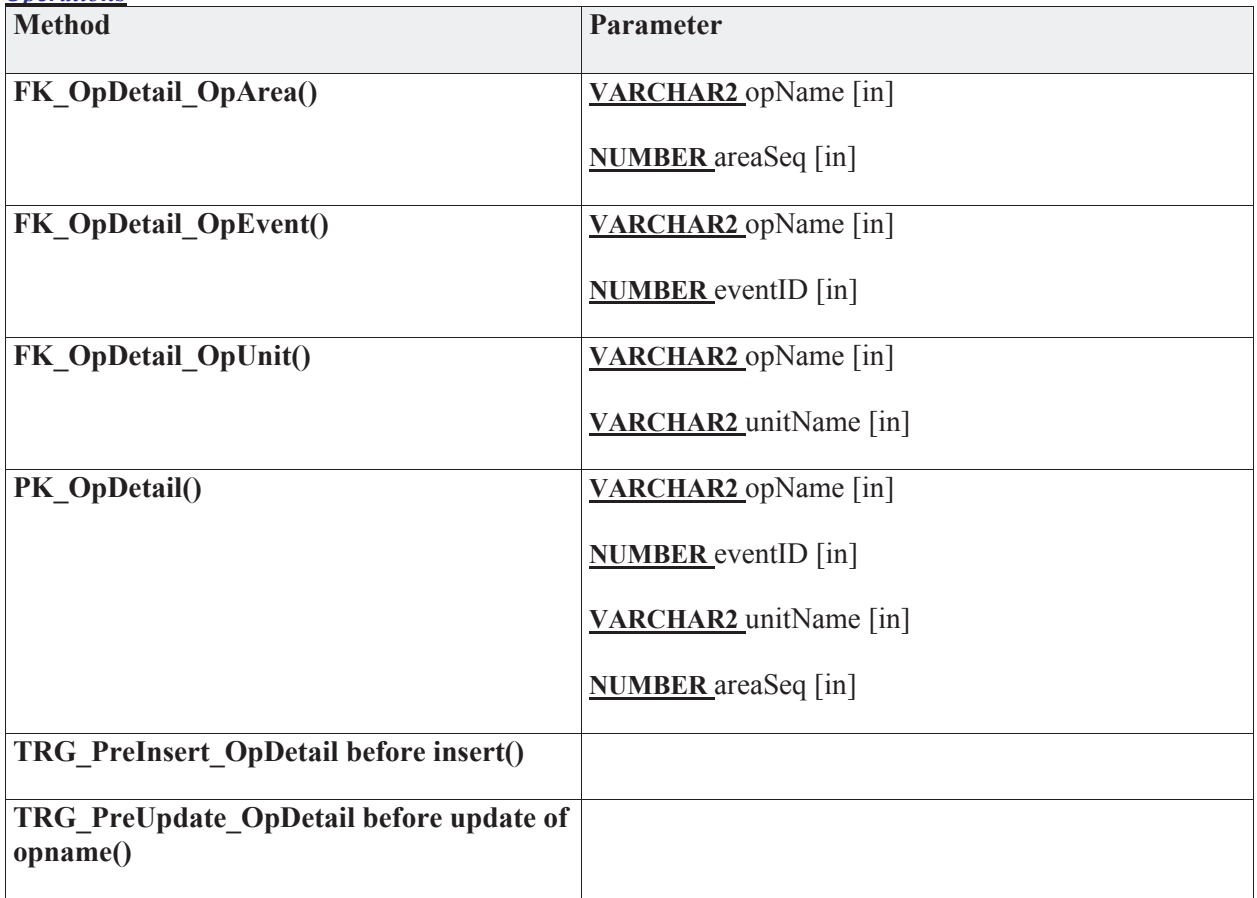

# **3.5.4.4.5.2 Operation**

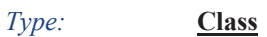

*Stereotype: «table»* 

#### *Notes:*

The Operation represents all operations carried out by the DND. This ranges from day-to-day base operations to deployed international operations.

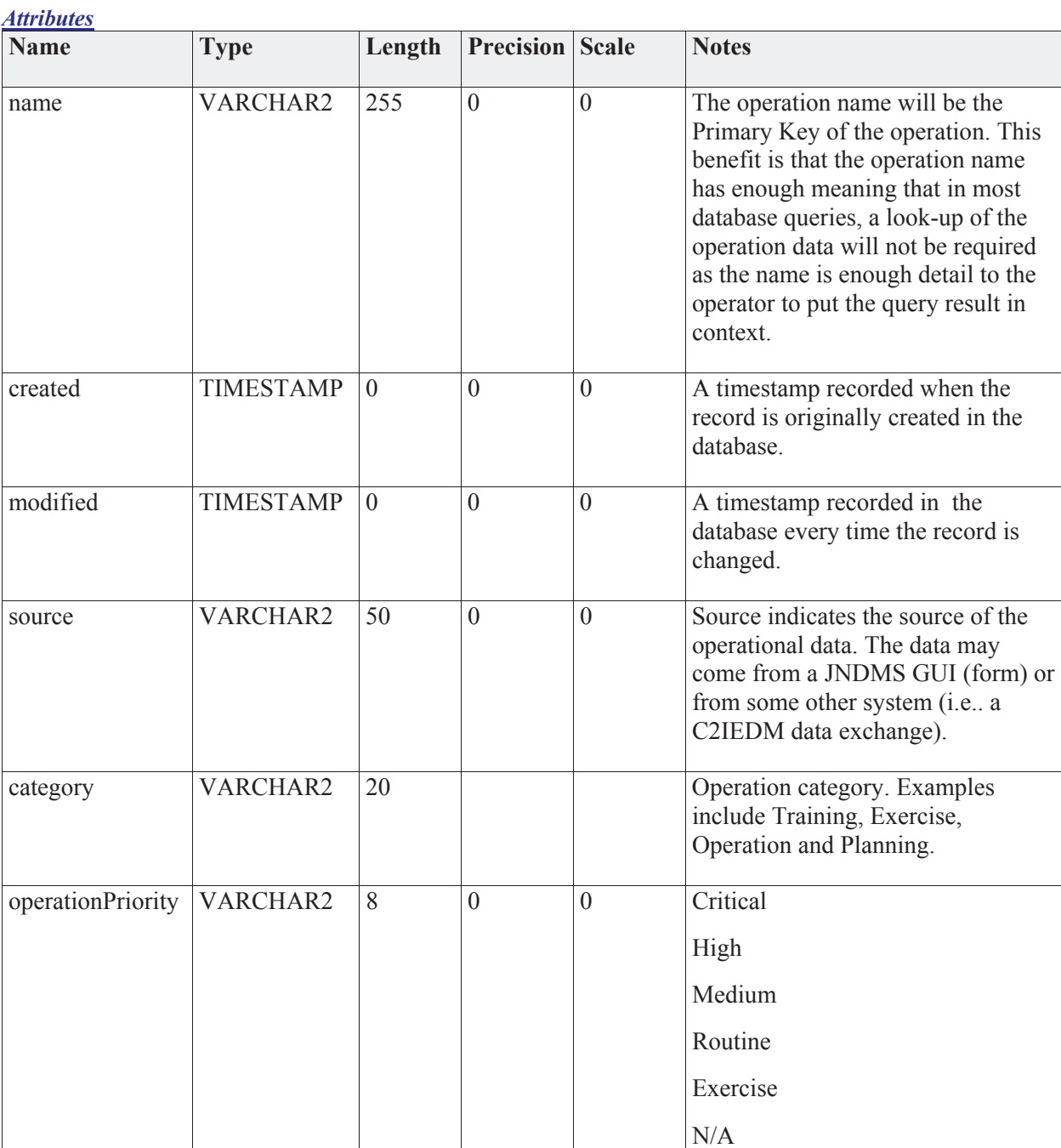

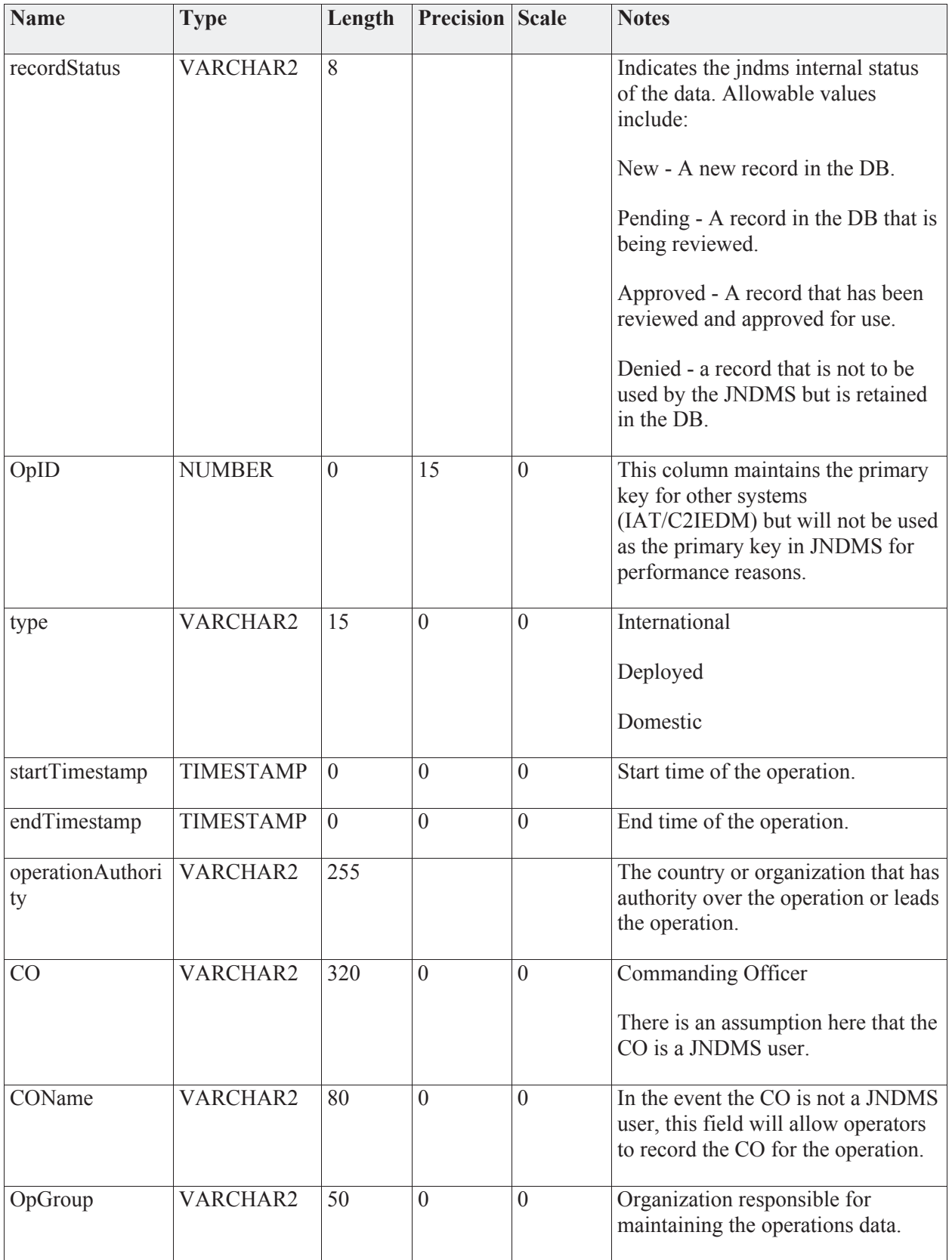

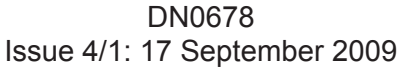

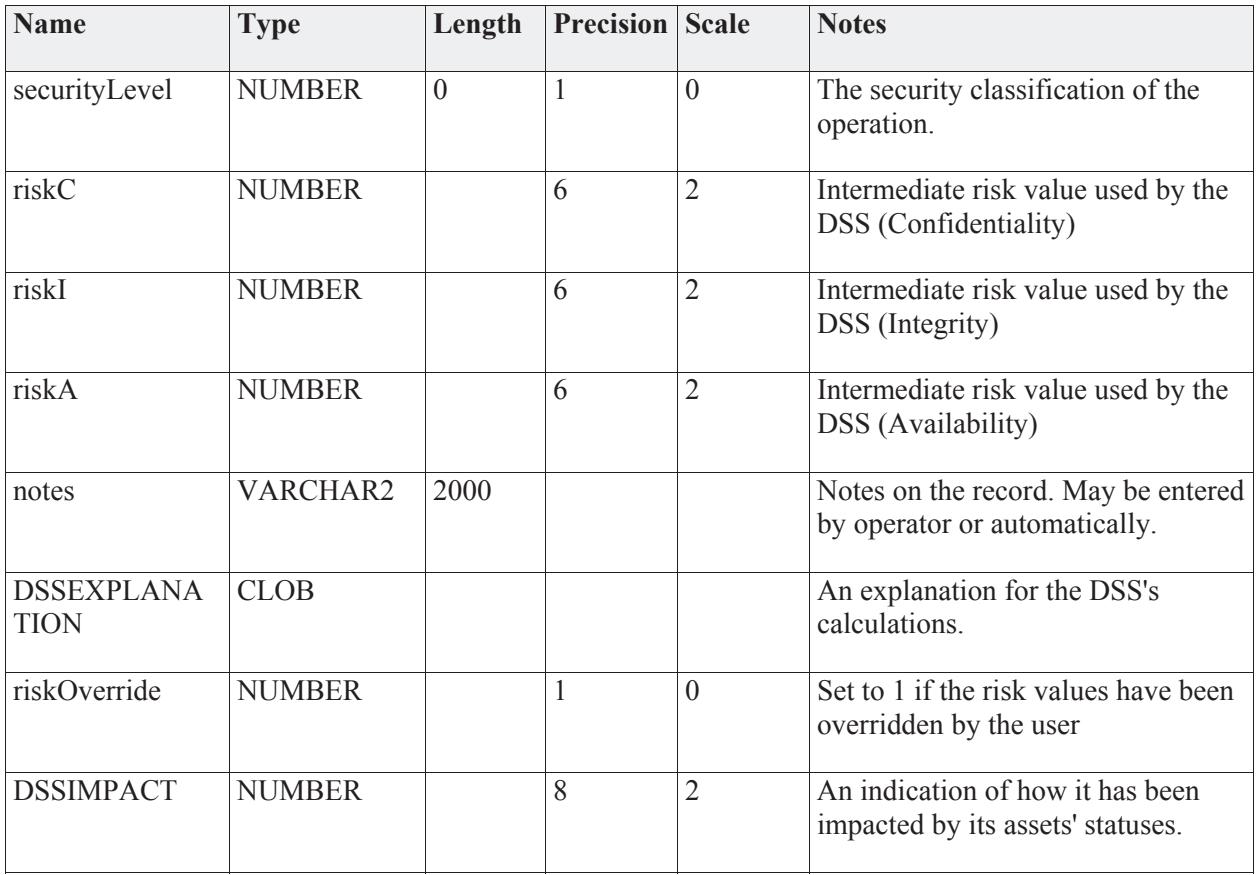

#### *Connections*

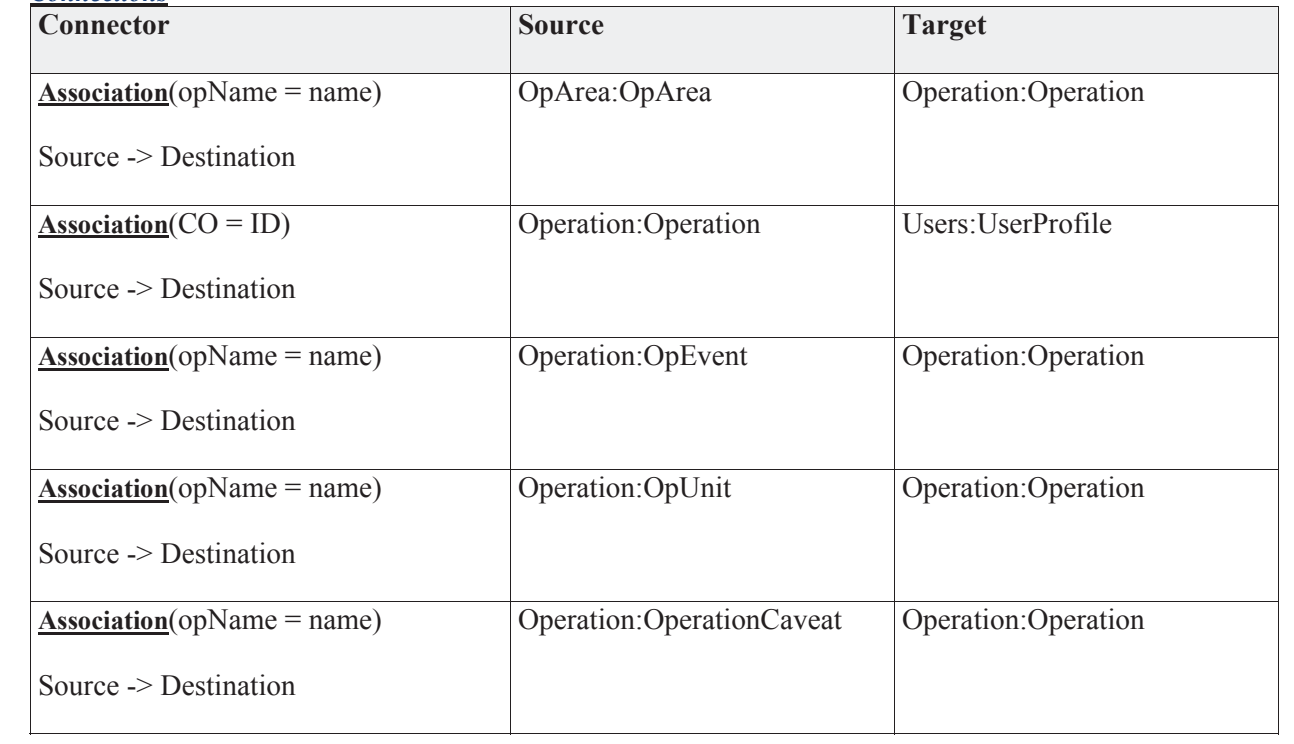

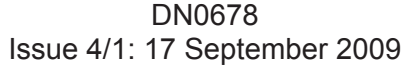

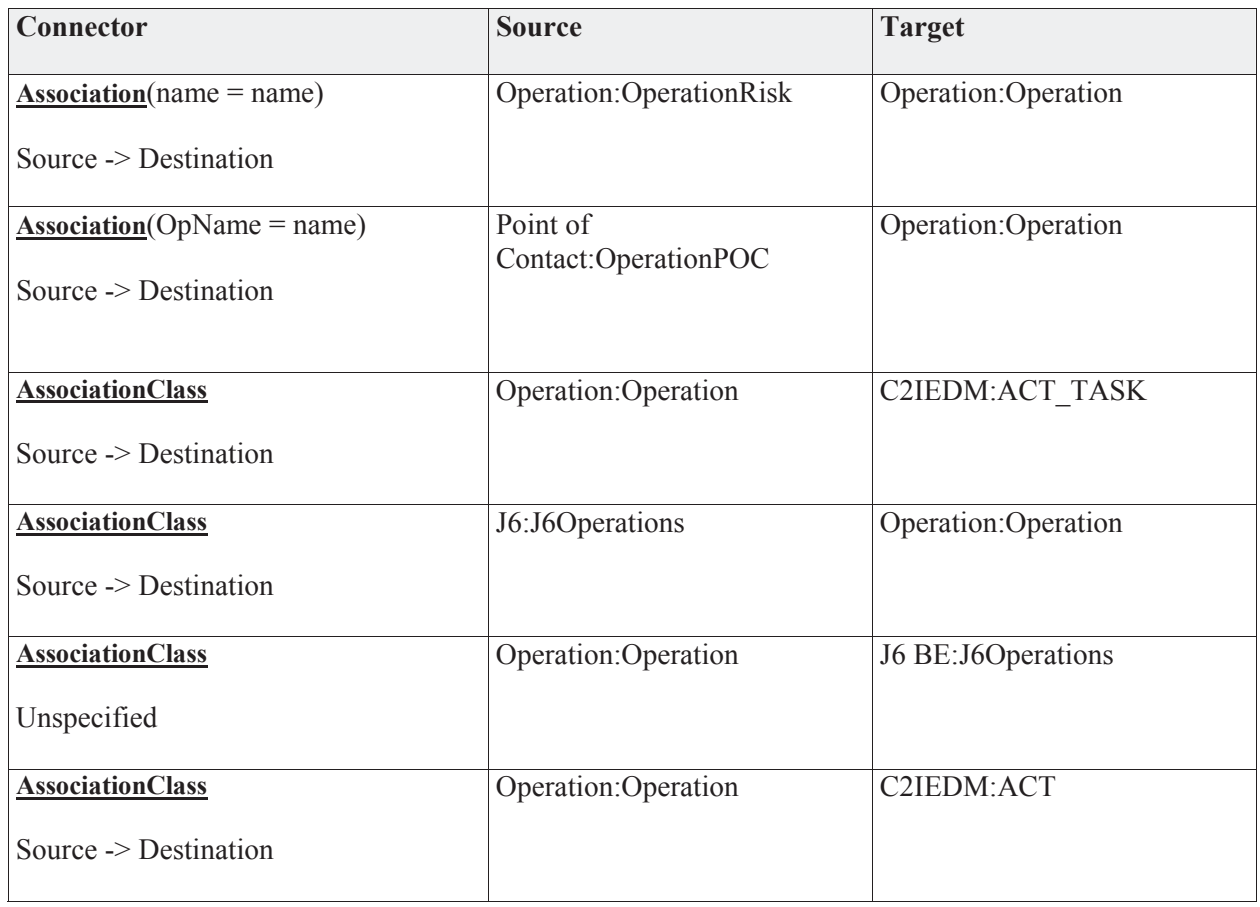

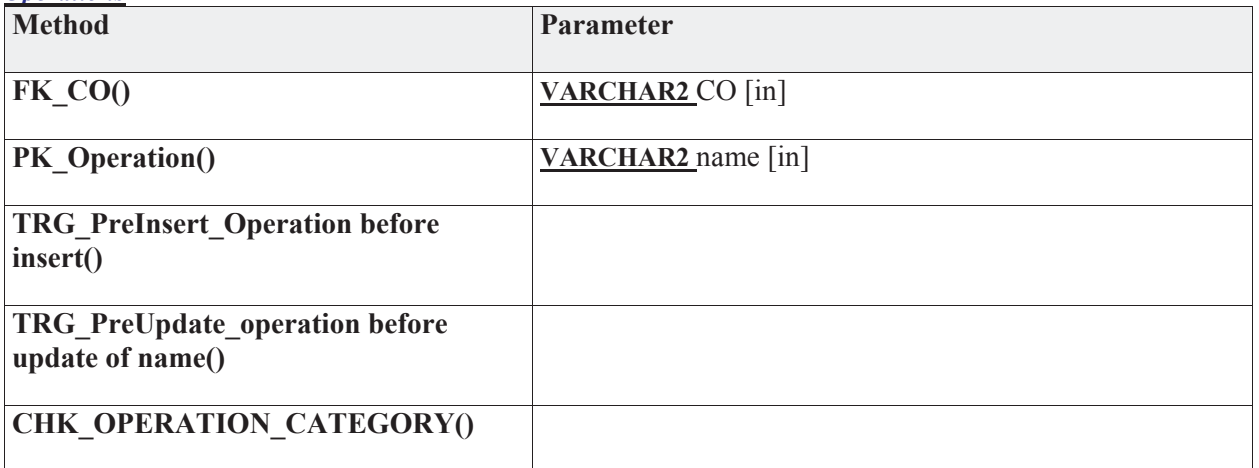
# **3.5.4.4.5.3 OperationCaveat**

*Type:* **Class** 

*Stereotype: «table»* 

## *Notes:*

This table contains the list of applicable countries (caveats) associated with the operation data.

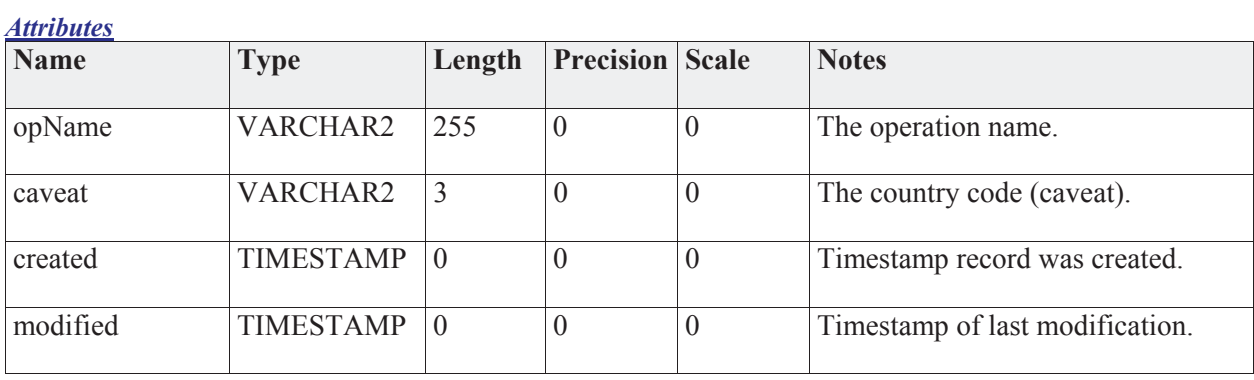

### *Connections*

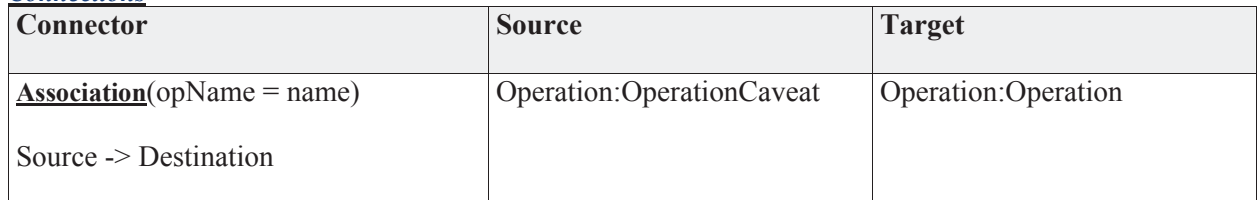

### *Operations*

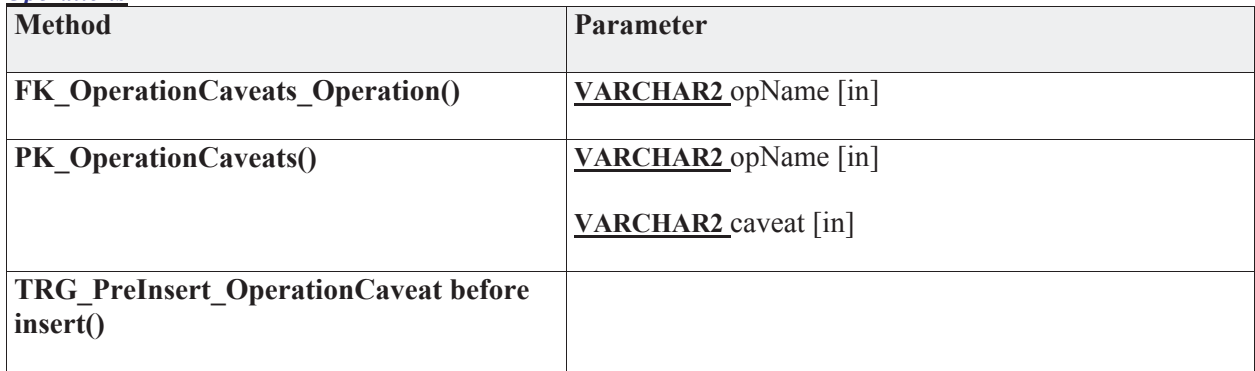

# **3.5.4.4.5.4 OperationRisk**

*Type:* **Class** 

*Stereotype: «table»* 

## *Notes:*

A table for storing the DSS working values for calculating DSS risk

*Attributes*

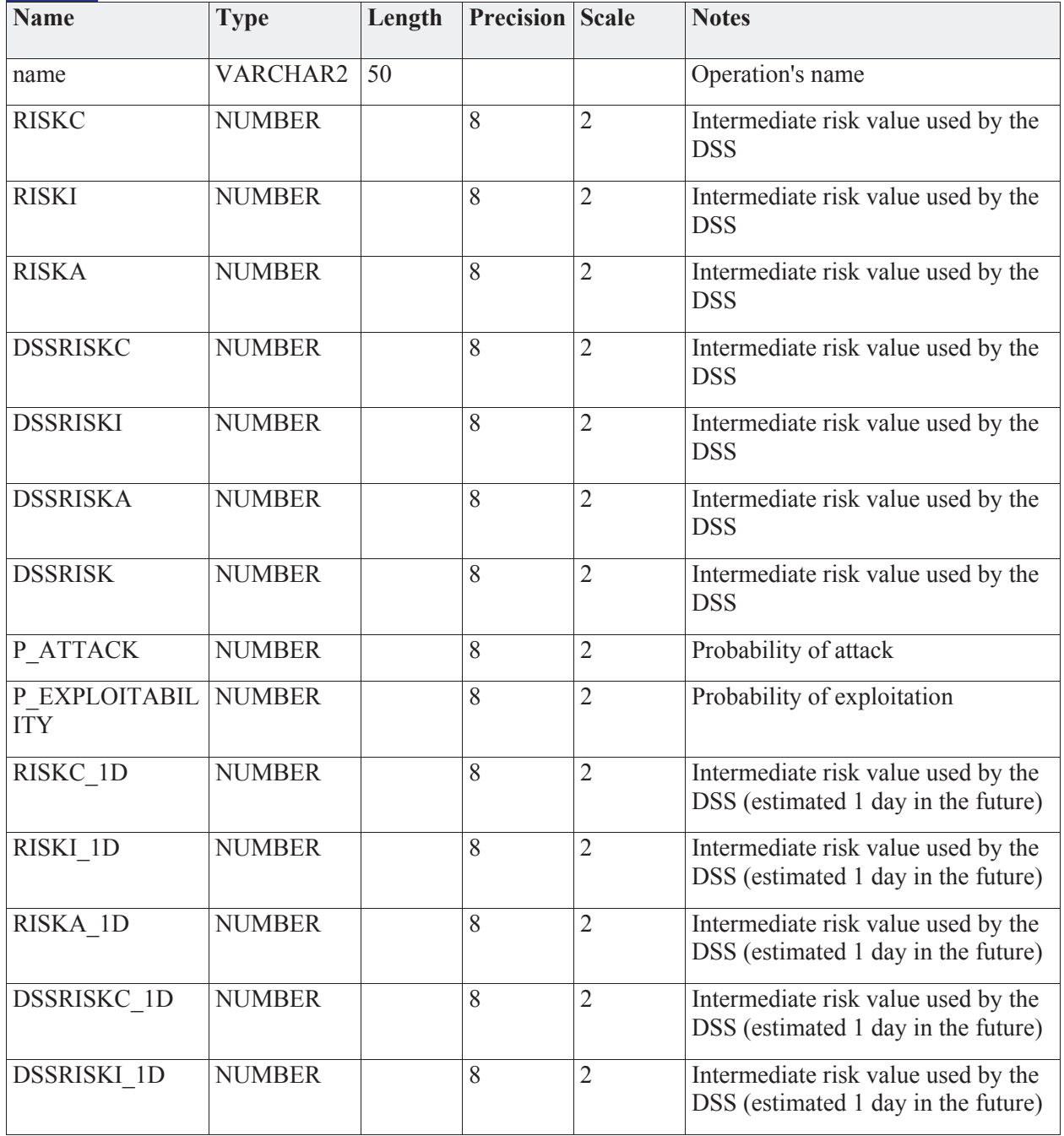

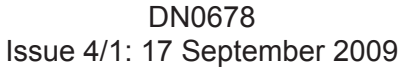

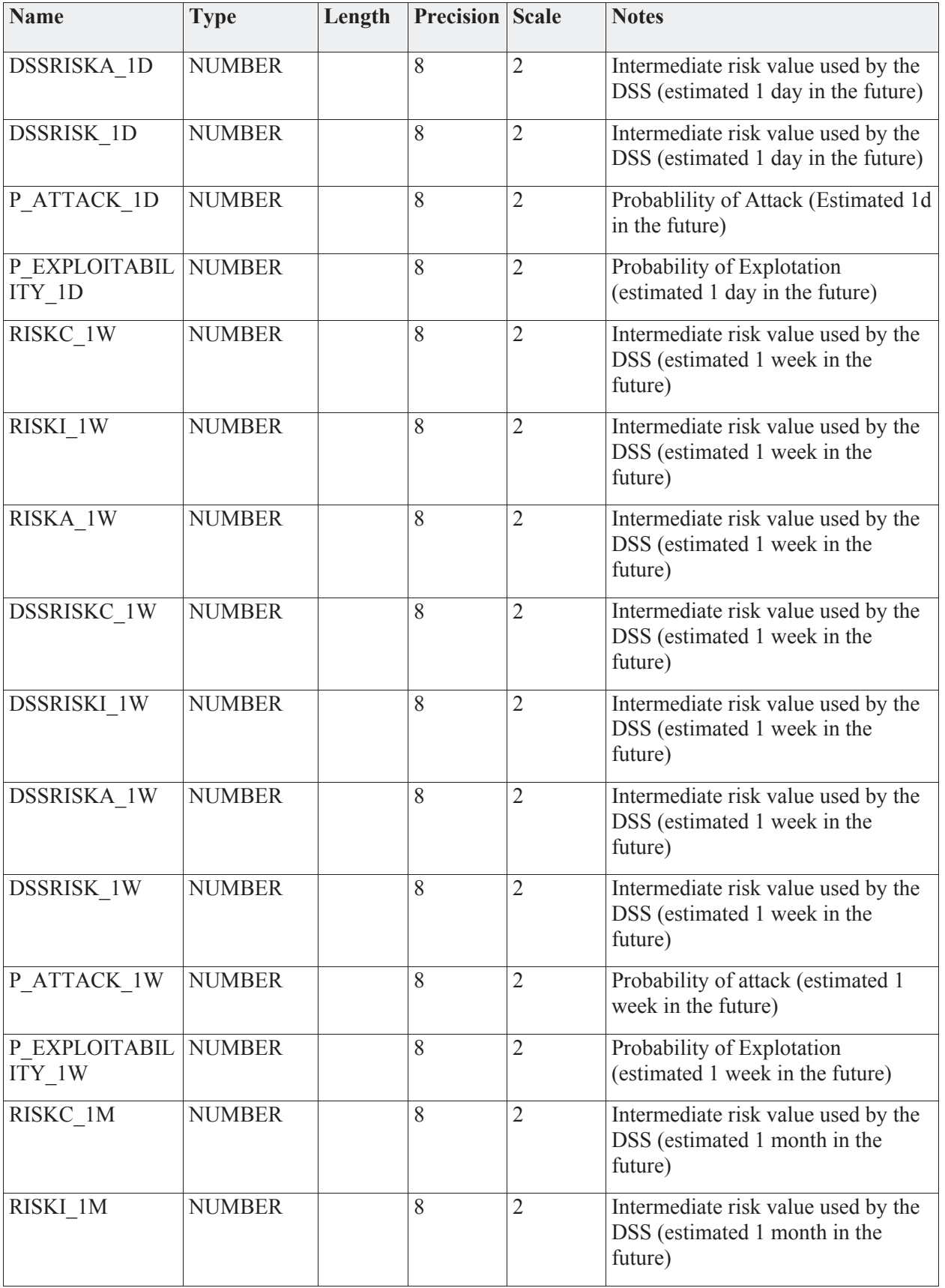

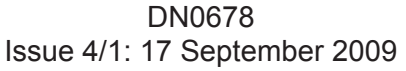

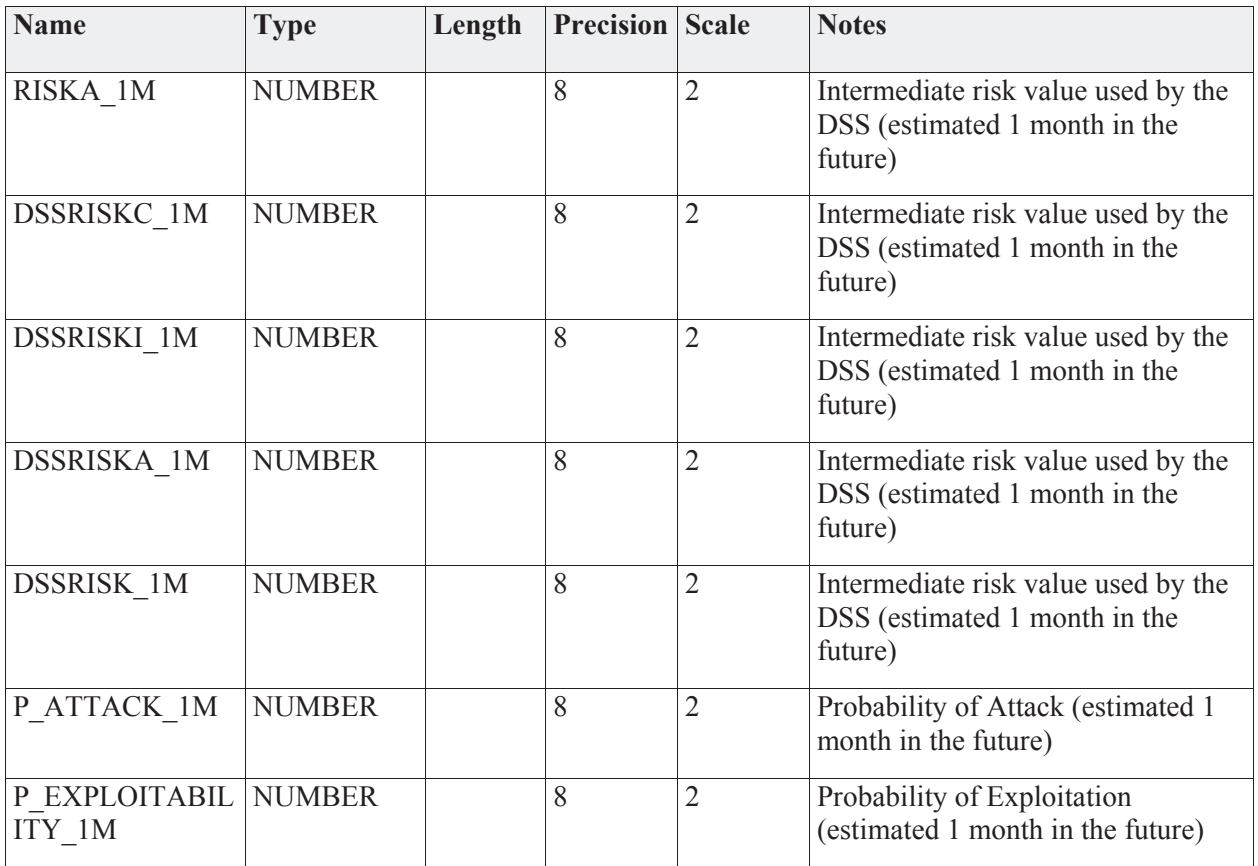

#### *Connections*

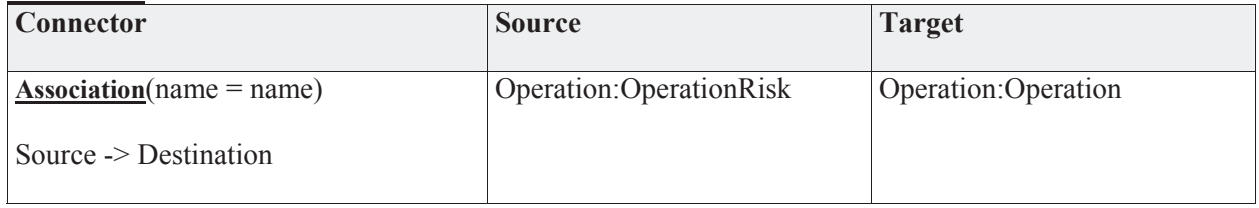

#### *Operations*

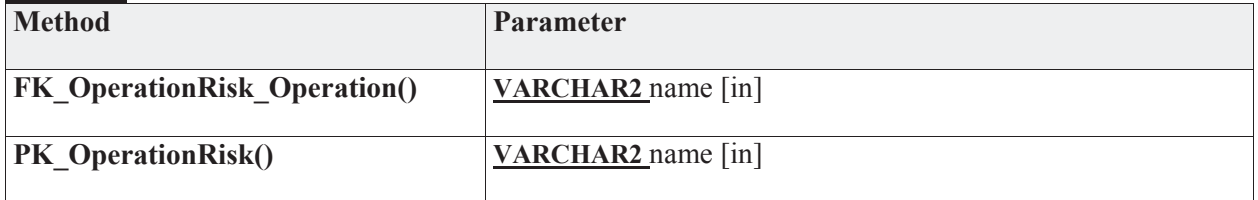

# **3.5.4.4.5.5 OpEvent**

*Type:* **Class** 

*Stereotype: «table»* 

#### *Notes:*

Notable events in the operation. Data here can be optional related to the OpAsset table to show the relationship between a service and an operational event.

#### *Attributes*

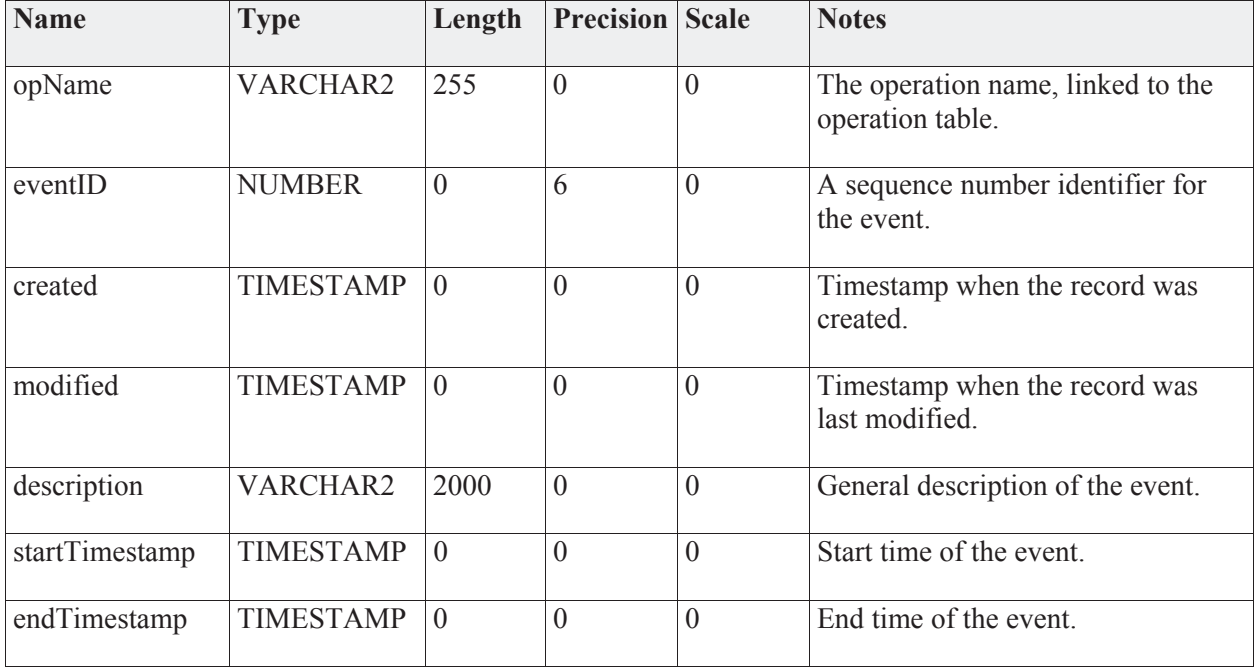

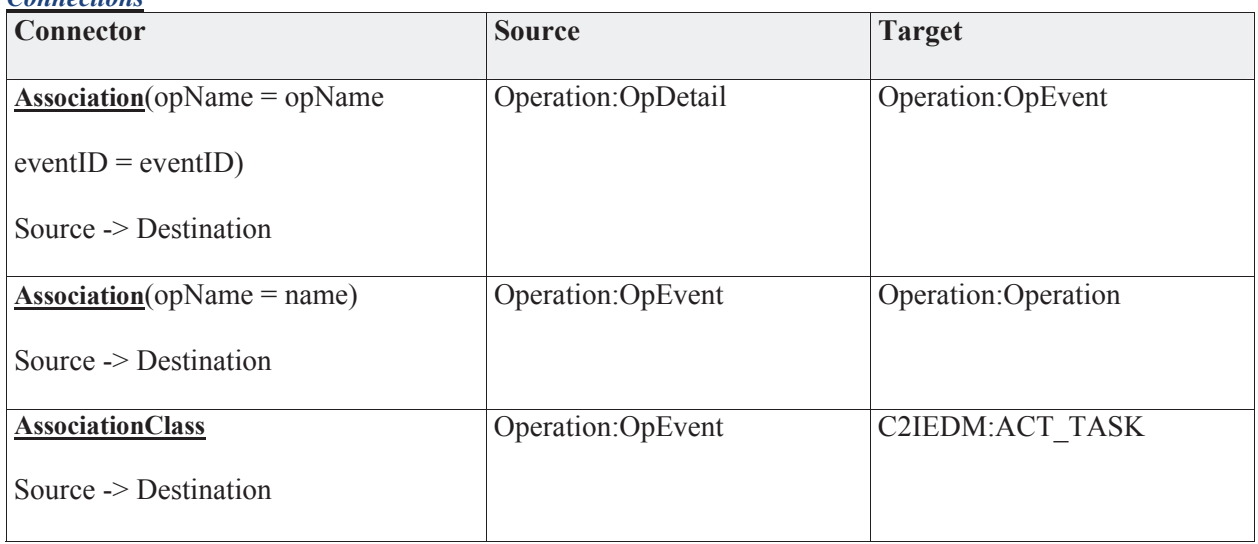

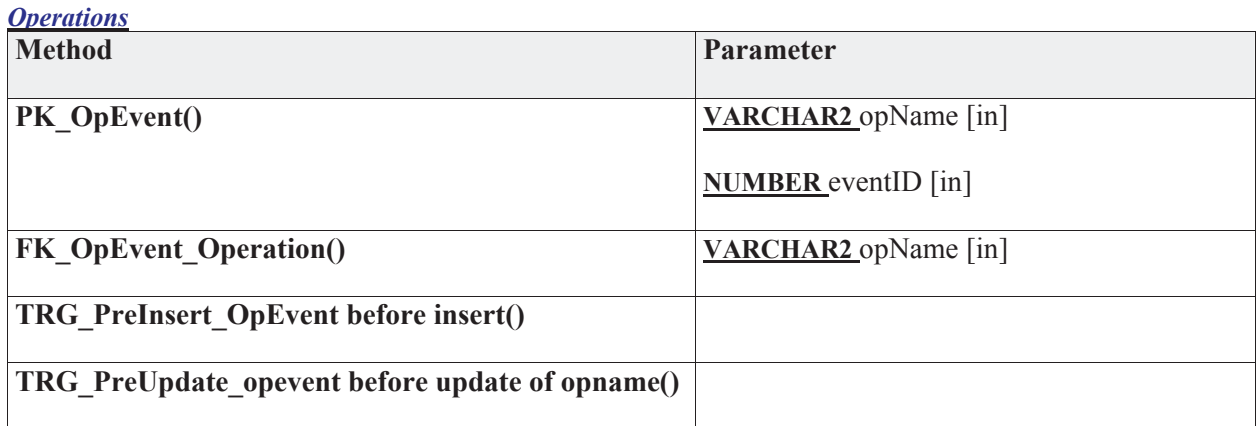

## **3.5.4.4.5.6 OpUnit**

*Type:* **Class** 

*Stereotype: «table»* 

#### *Notes:*

Units involved in the operation are recorded. This is a simple representation that does not maintain a master reference of units.

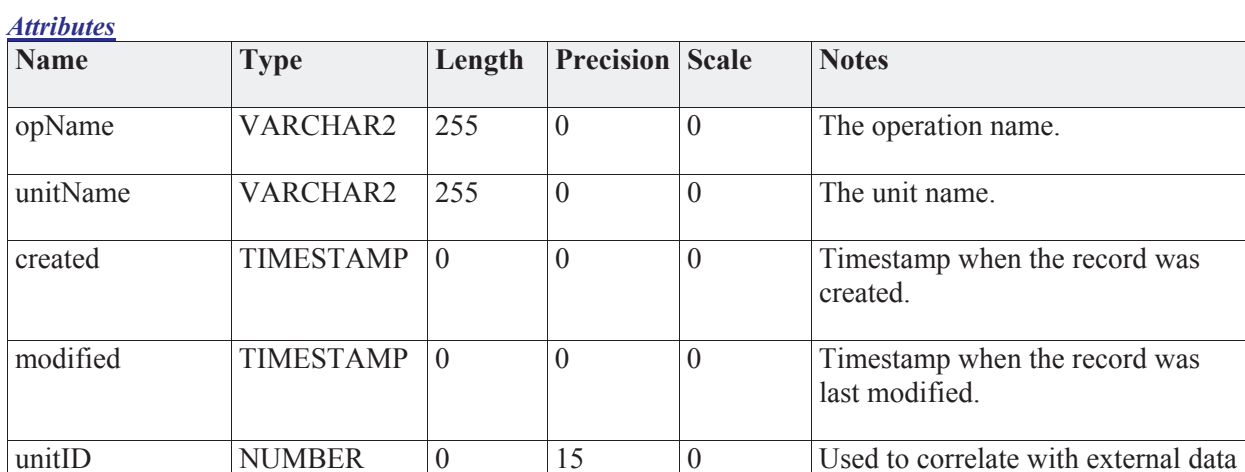

#### *Connections*

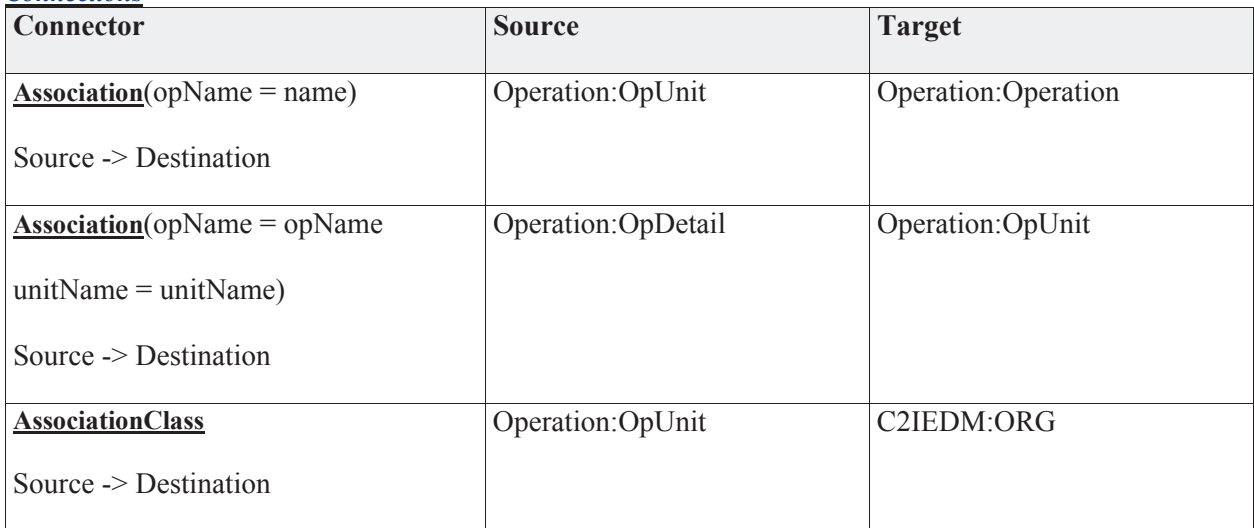

sources (C2IEDM).

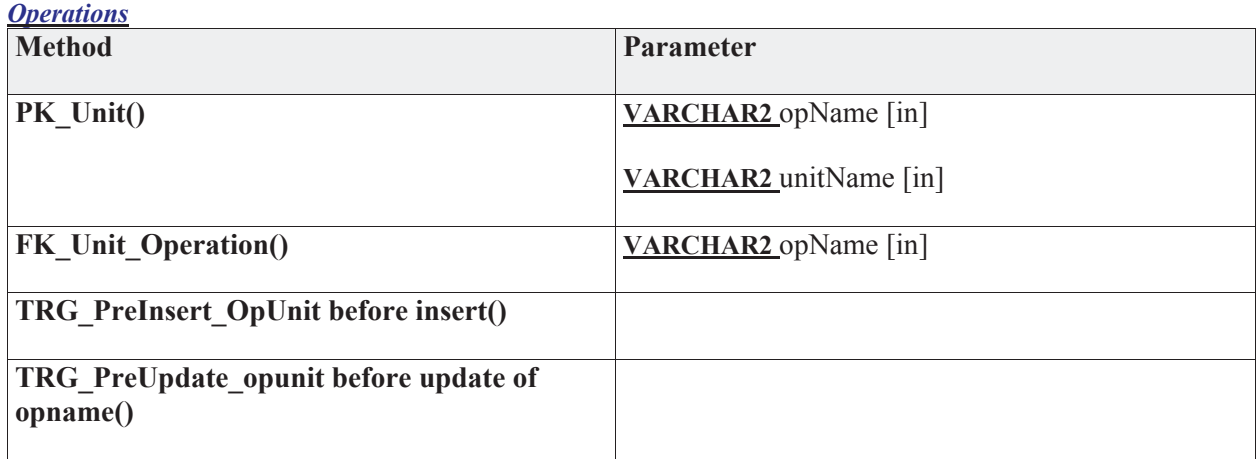

# **3.5.4.5 CND**

The data security domain deals with modeling threats. Modeling threats identifies the data associated with a given threat, and when related to the IT infrastructure data provides a view to system administrators of the impact of a threat on the system.

Security Events Data will be captured into the database with these inputs:

- 1. Security Advisories
- 2. Alerts and Admin Notes
- 3. Network Forecasted Events
- 4. Intelligence Data
- 5. Network Devices, Logs and Alerts
- 6. Security Devices, Logs and Alerts
- 7. Shared Network Incident Information

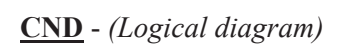

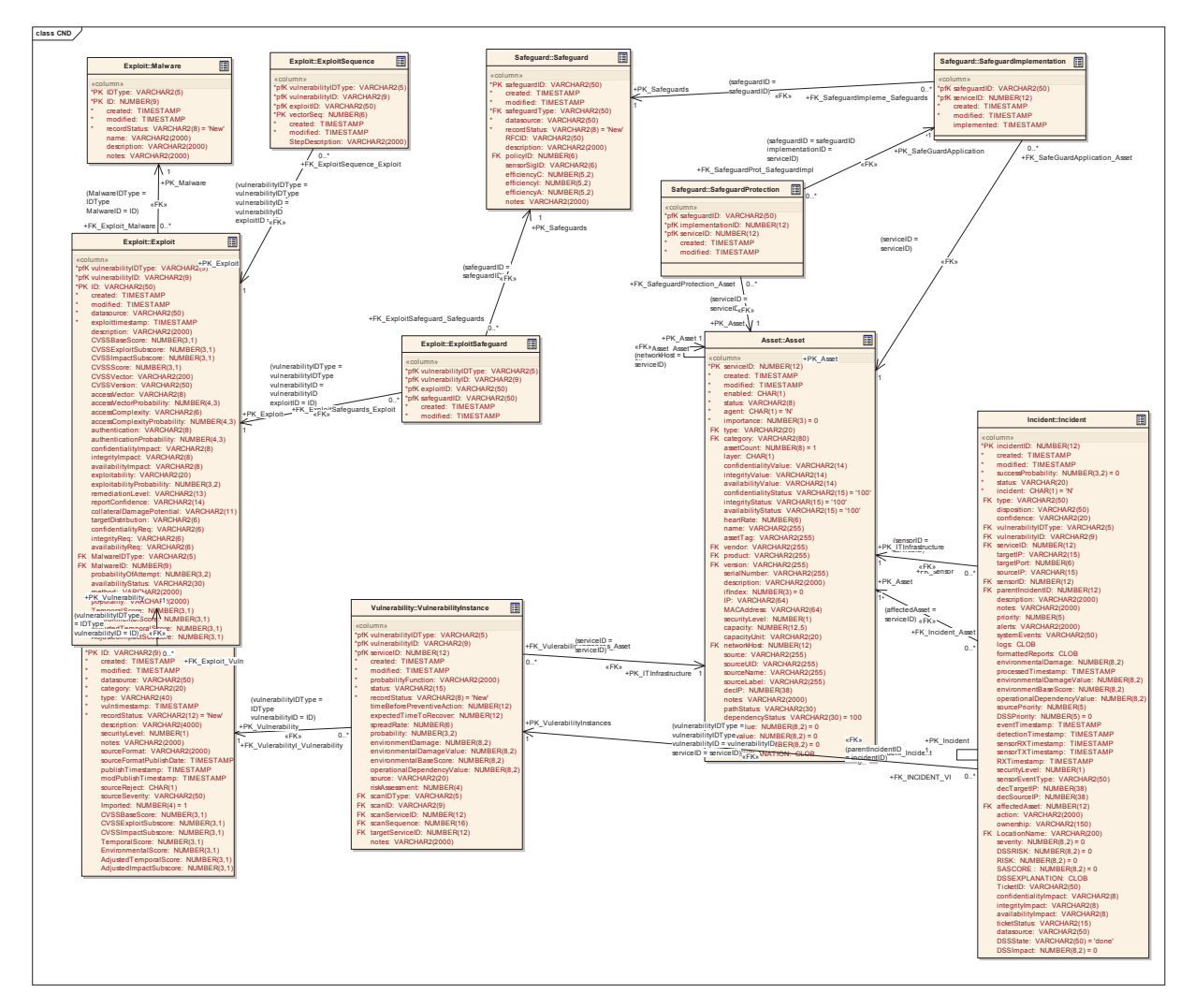

## **CND High Level** - *(Logical diagram)*

This diagram depicts malware and vulnerability definitions are 2 independent entities.

Exploits are children of vulnerabilities.

A vulnerability will have at least 1 exploit "unknown". (enforced in the app, not the DB)

An exploit may be realized in 0 or more malwares.

A malware must implement 1 or more exploits. (This will be an implementation detail, for the purposes of the data model, we will not enforce the referential integrity required to force that at least 1 exploit must exist for a given malware instance.

An exploit is a method, not a software item. If a single software item exists for that exploit, then it will be contained in the malware table and linked accordingly.

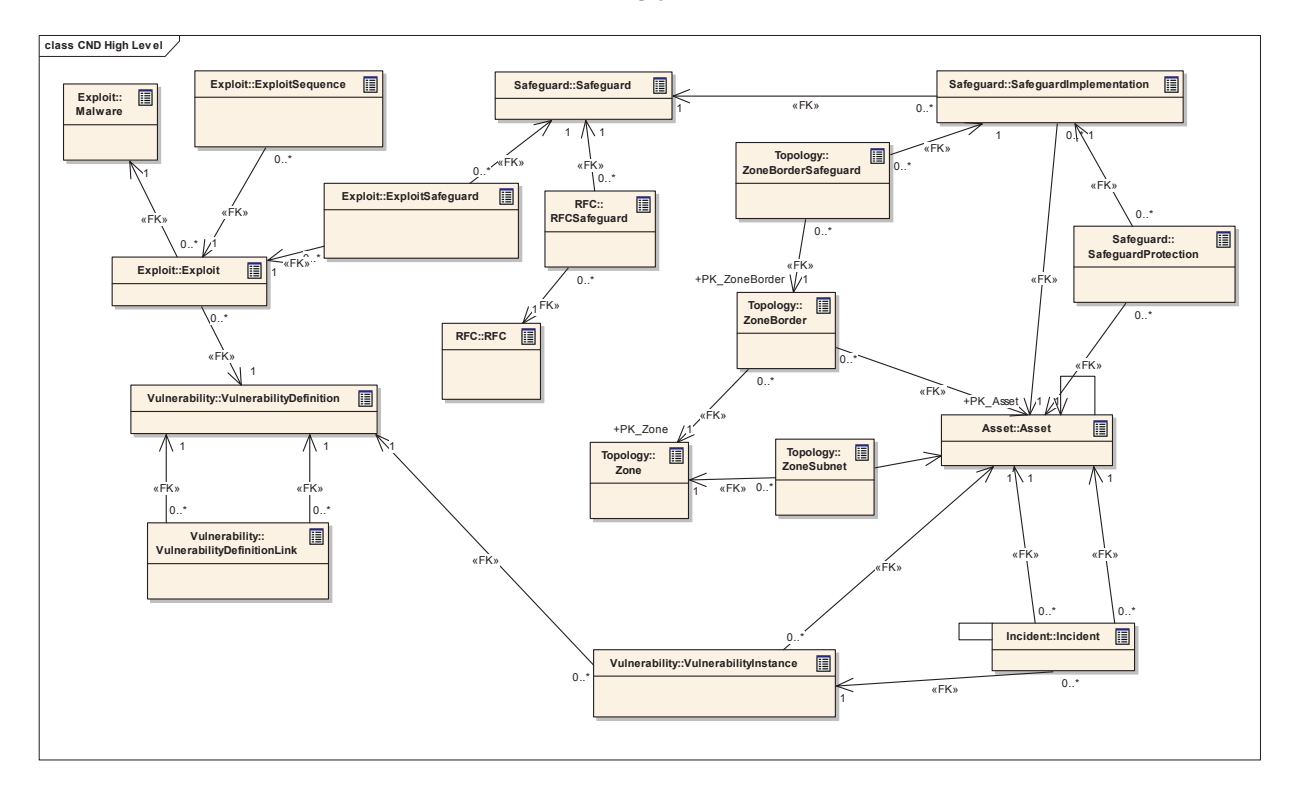

## **CND Package** - *(Logical diagram)*

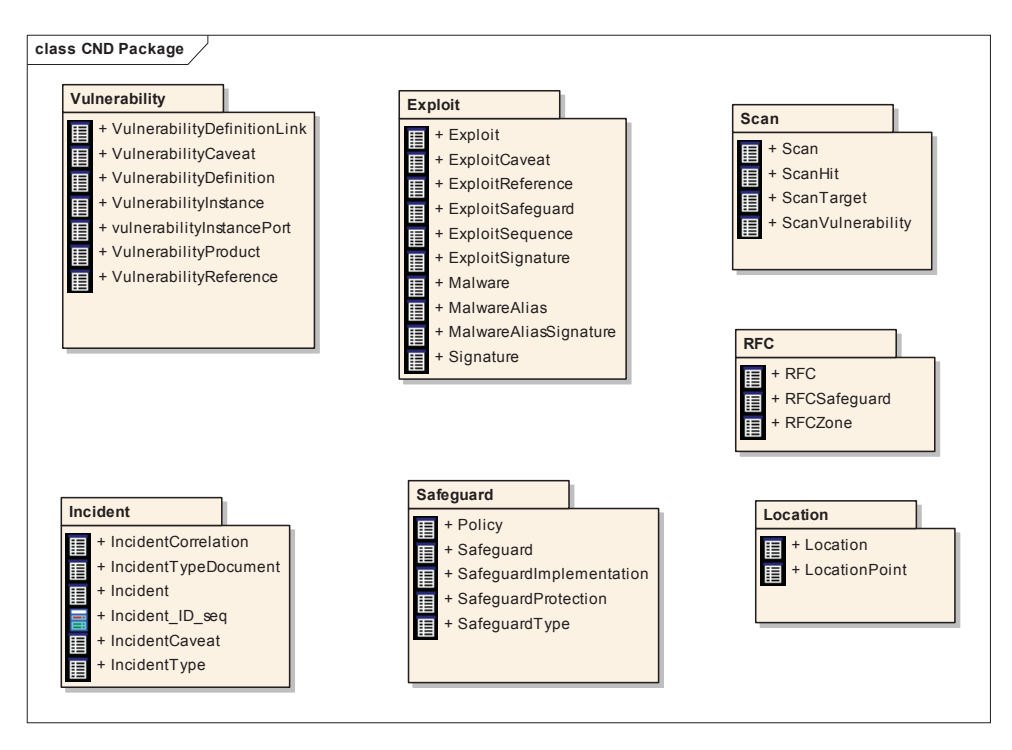

# **3.5.4.5.1 Exploit**

The Exploit Package contains entities related to Exploits

**Exploit** - *(Logical diagram)* 

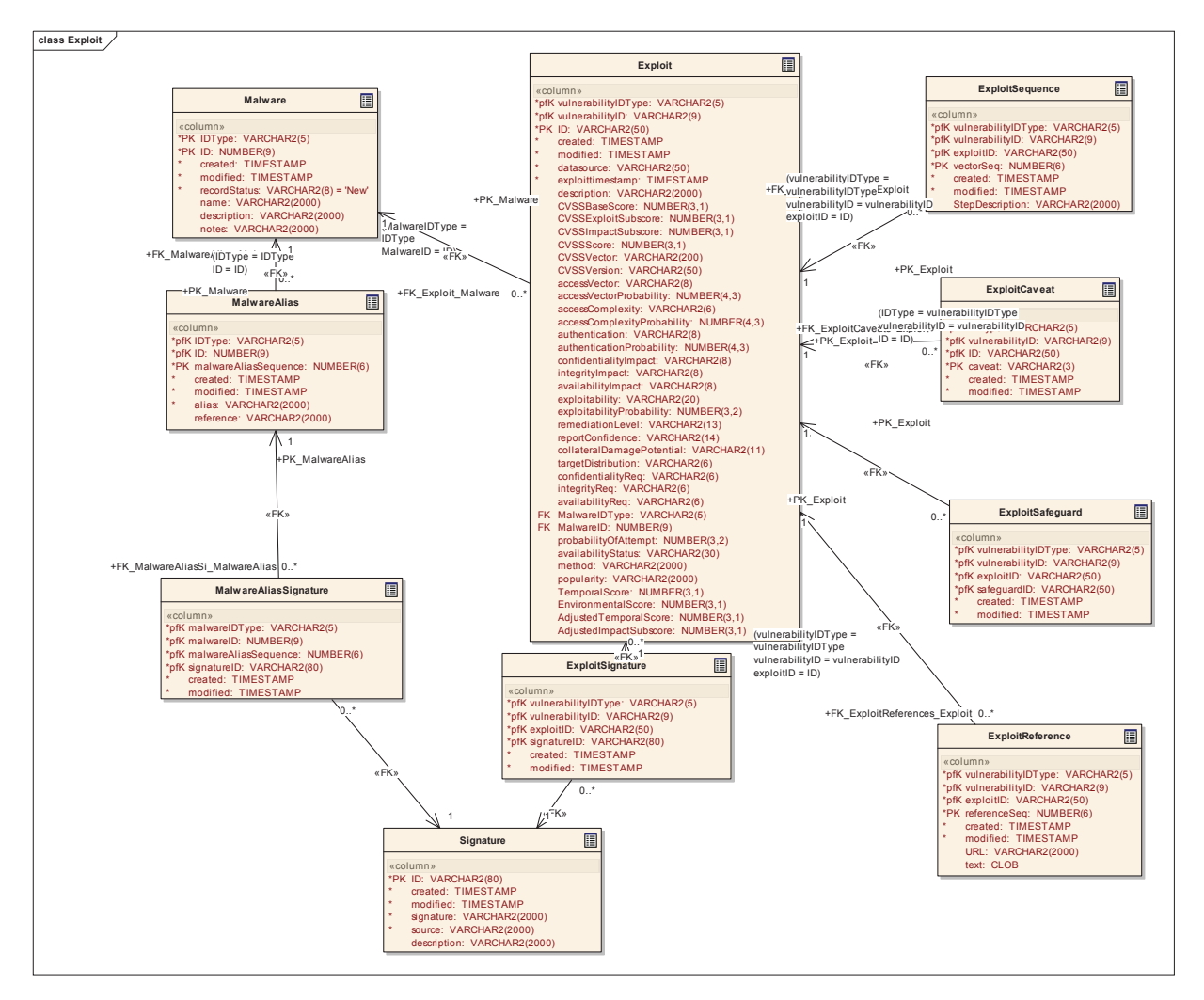

### **3.5.4.5.1.1 Exploit**

*Type:* **Class** 

*Stereotype: «table»* 

*Notes:* 

The exploit contains information on any exploits associated with the vulnerability. The exploit is the "method", not the software. Software is defined in the Malware table and related via a relationship. Every vulnerability will have at least 1 exploit, the default being "unknown" which would be created by the software automatically (operator input not required).

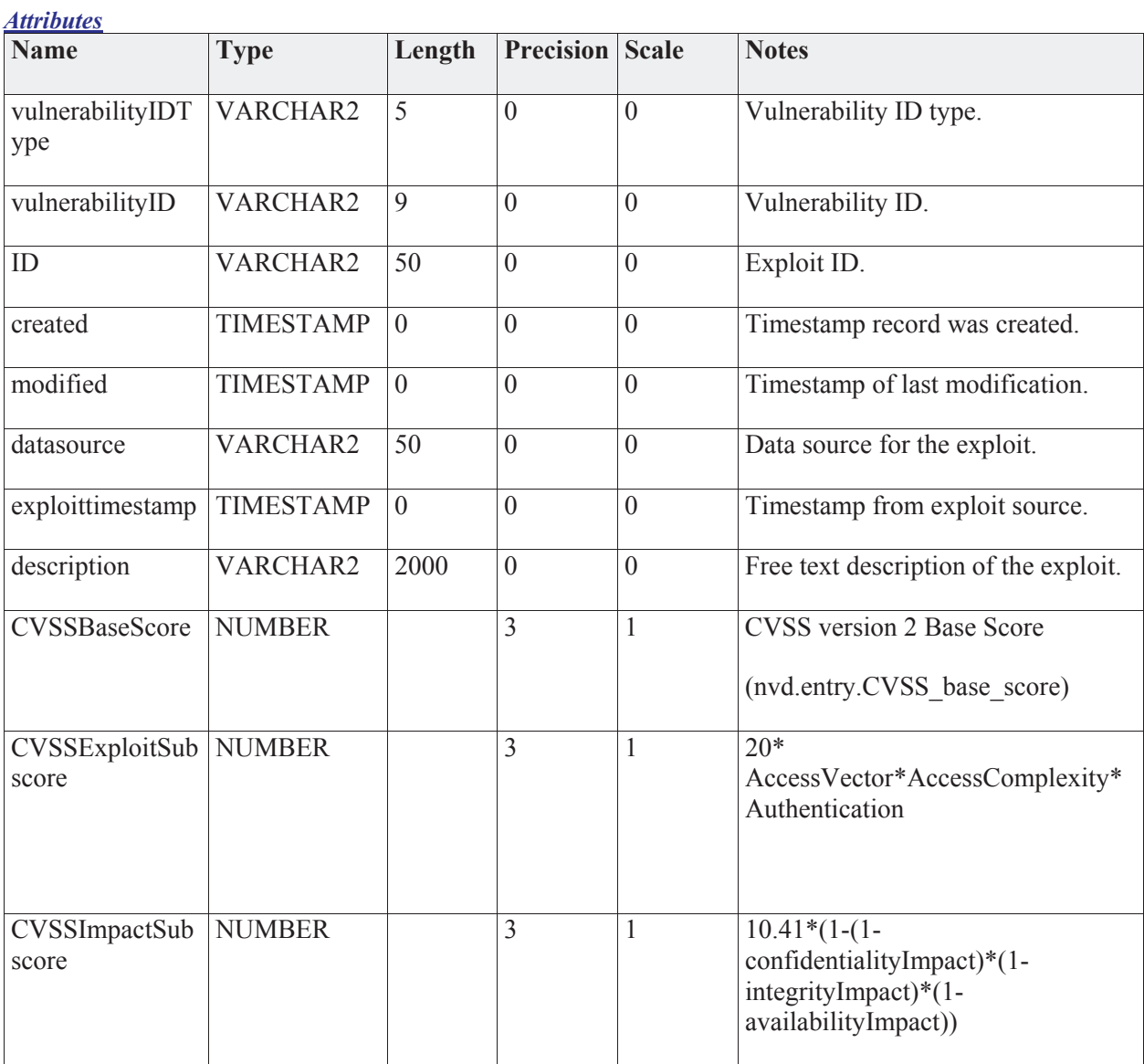

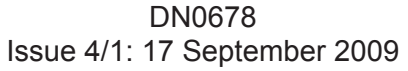

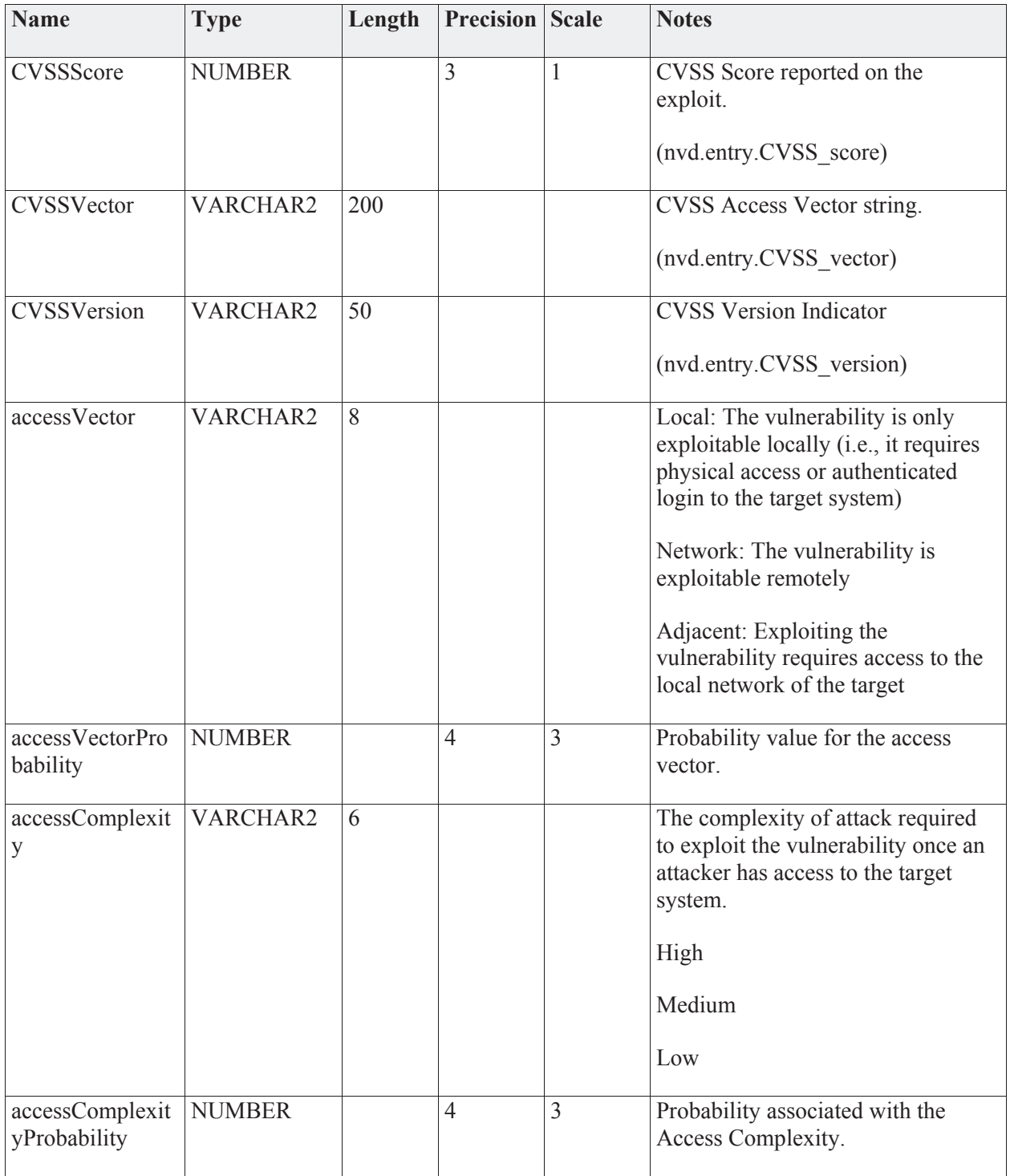

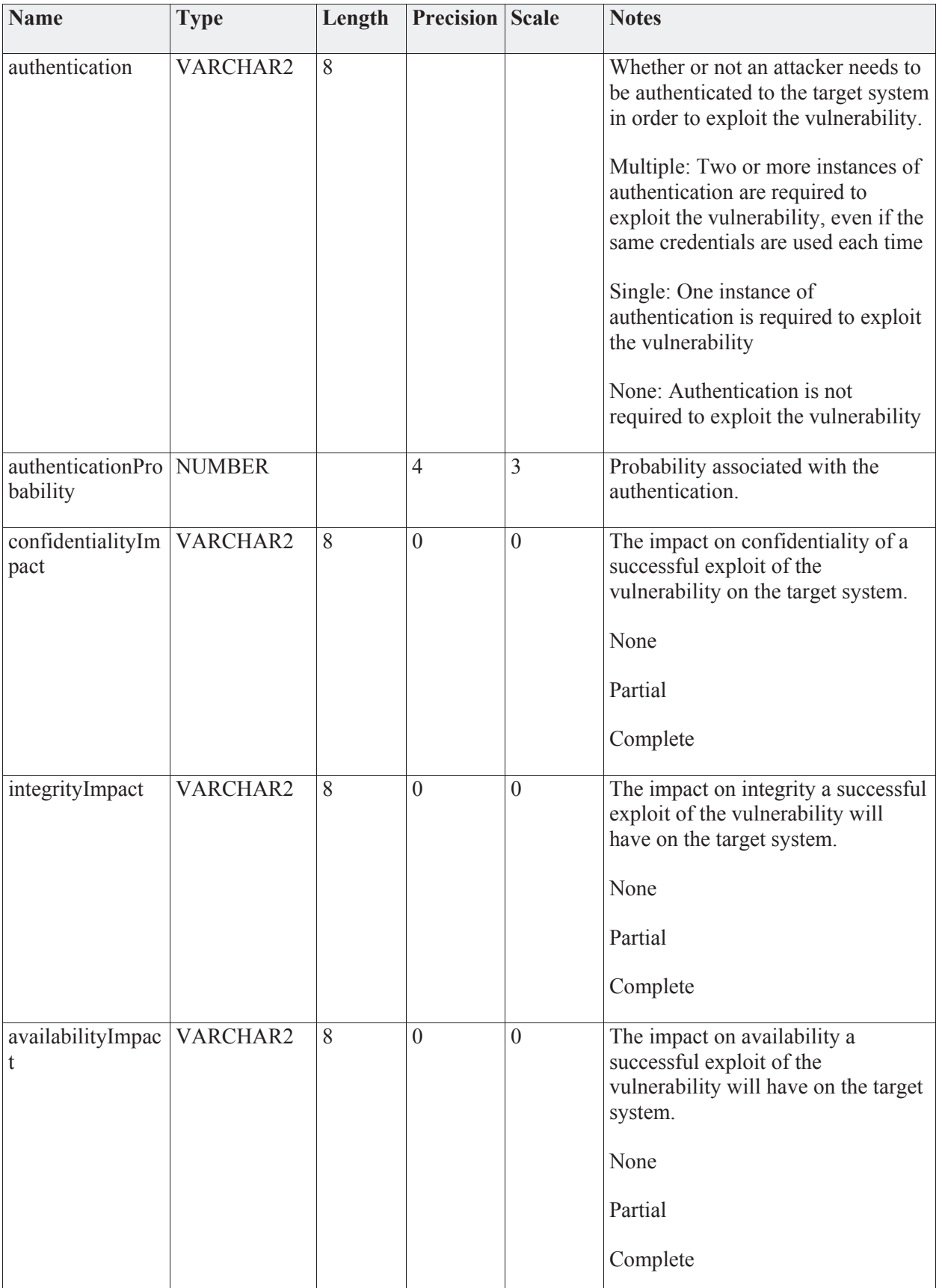

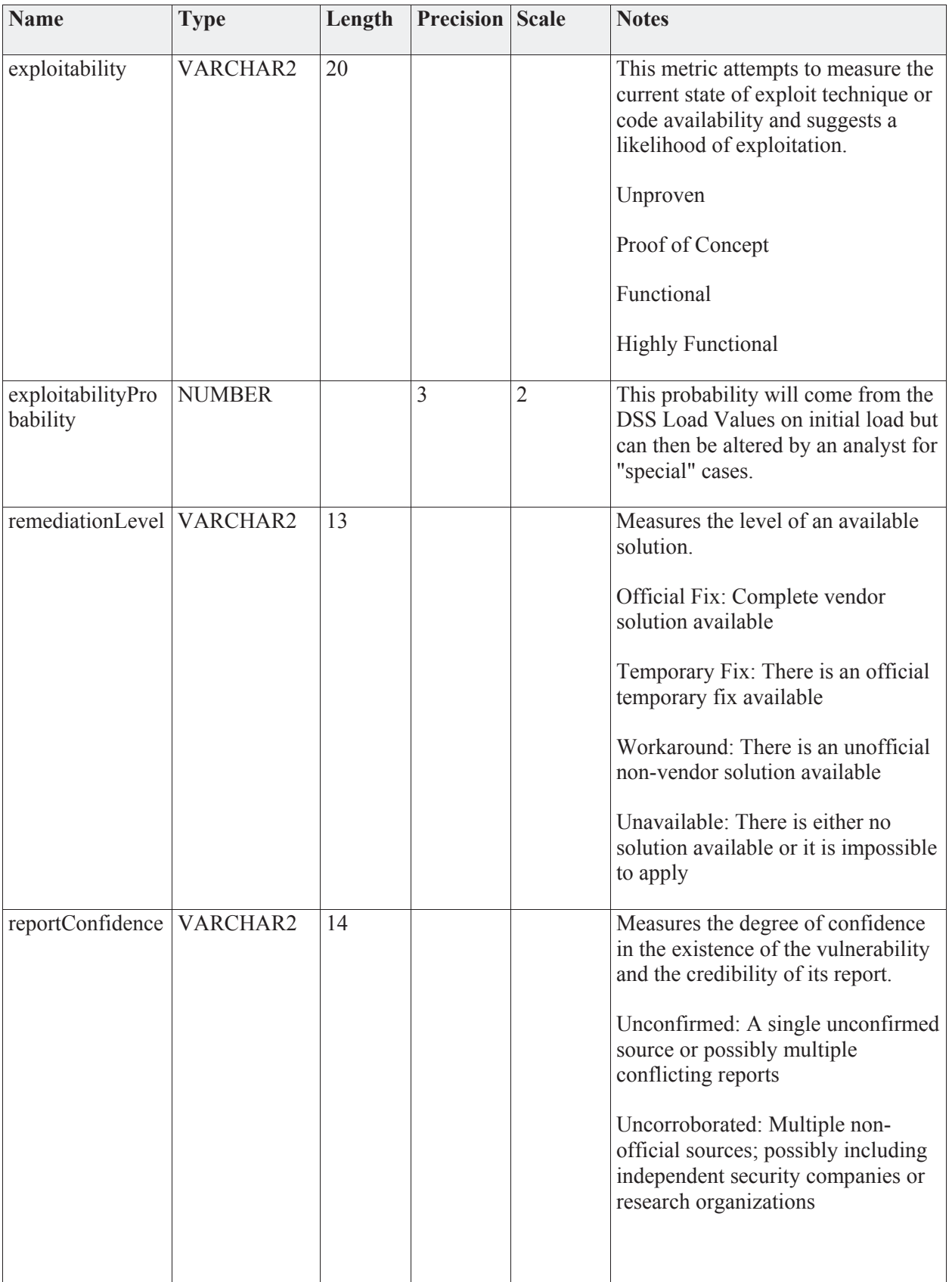

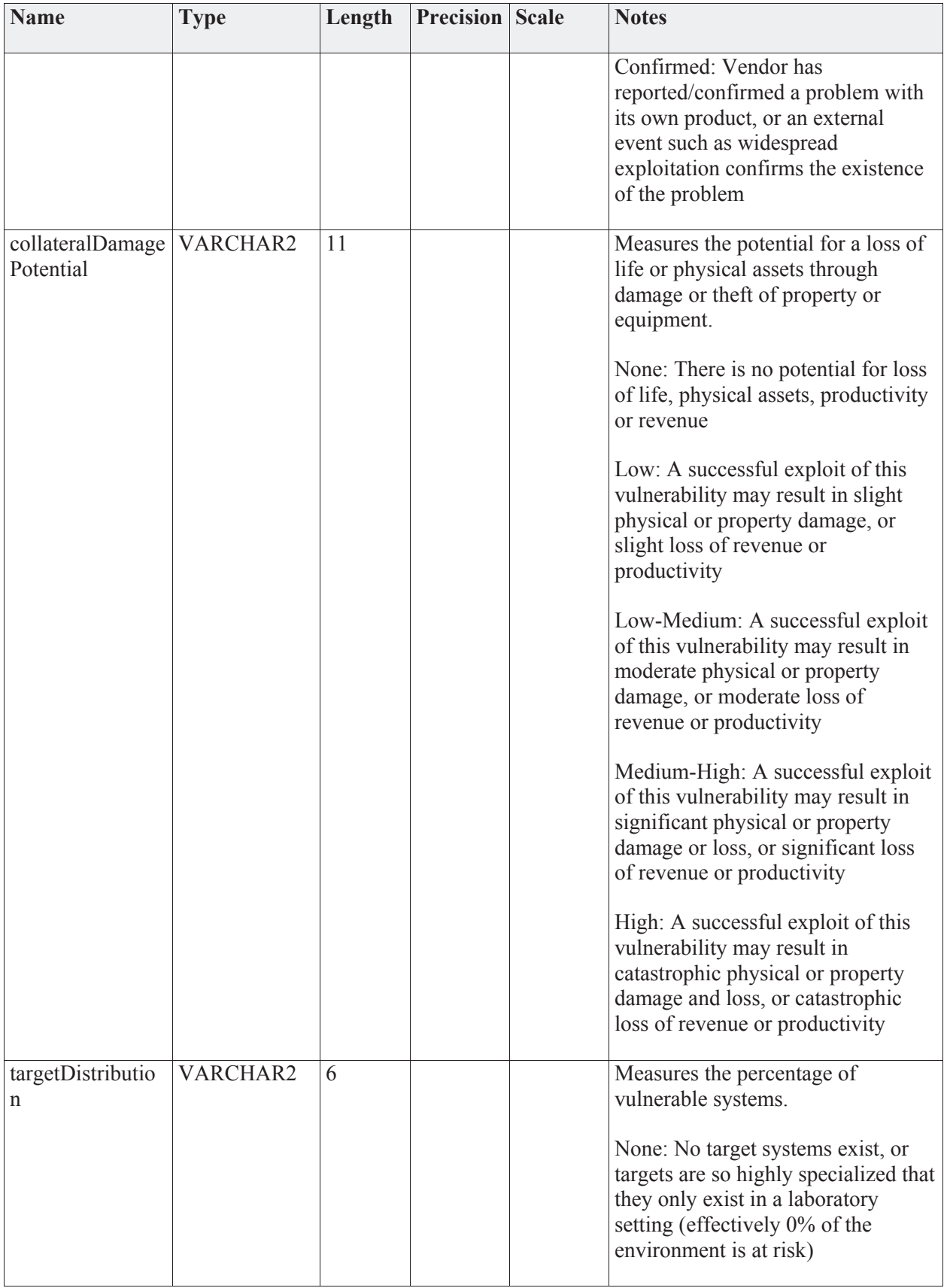

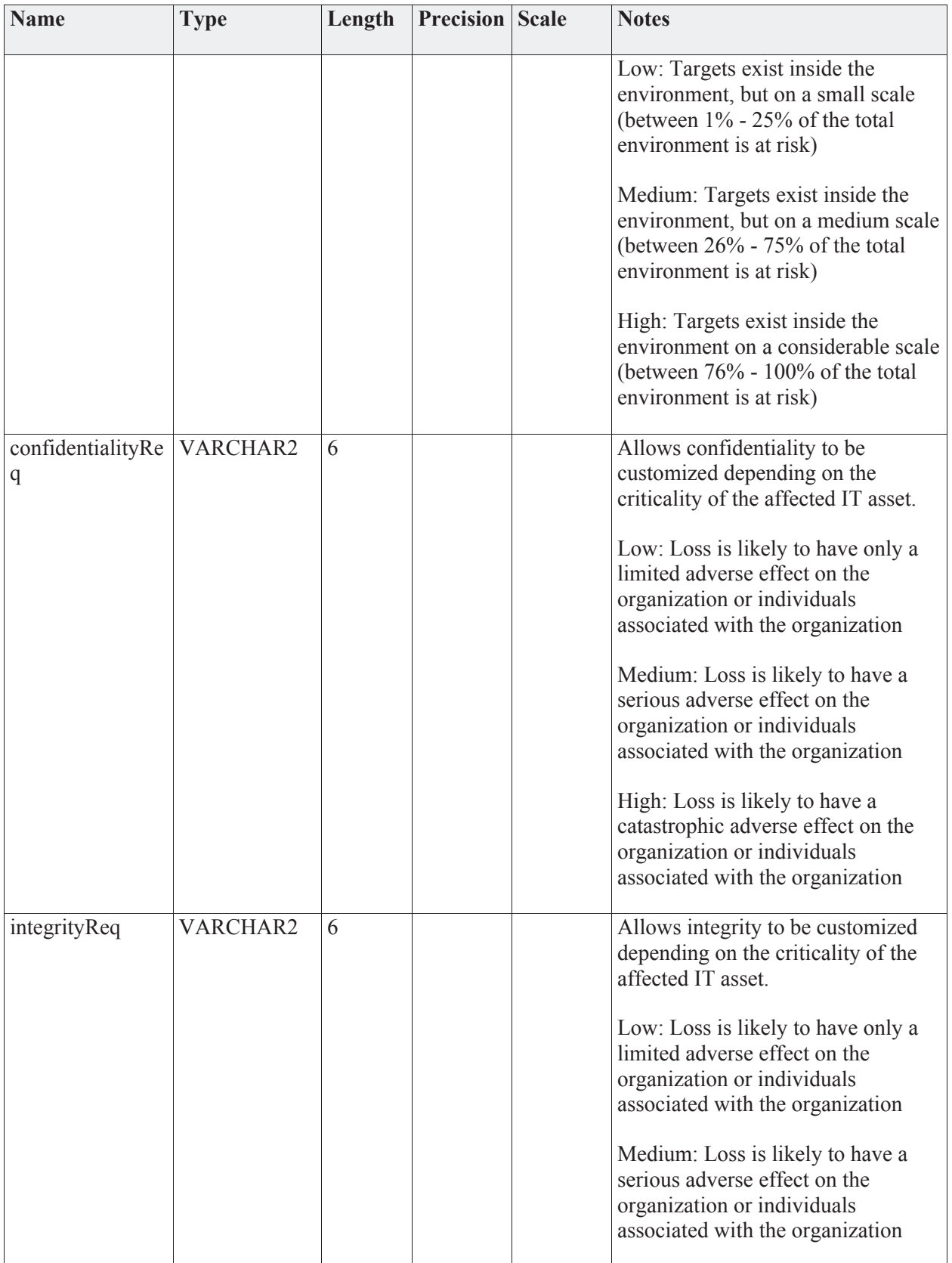

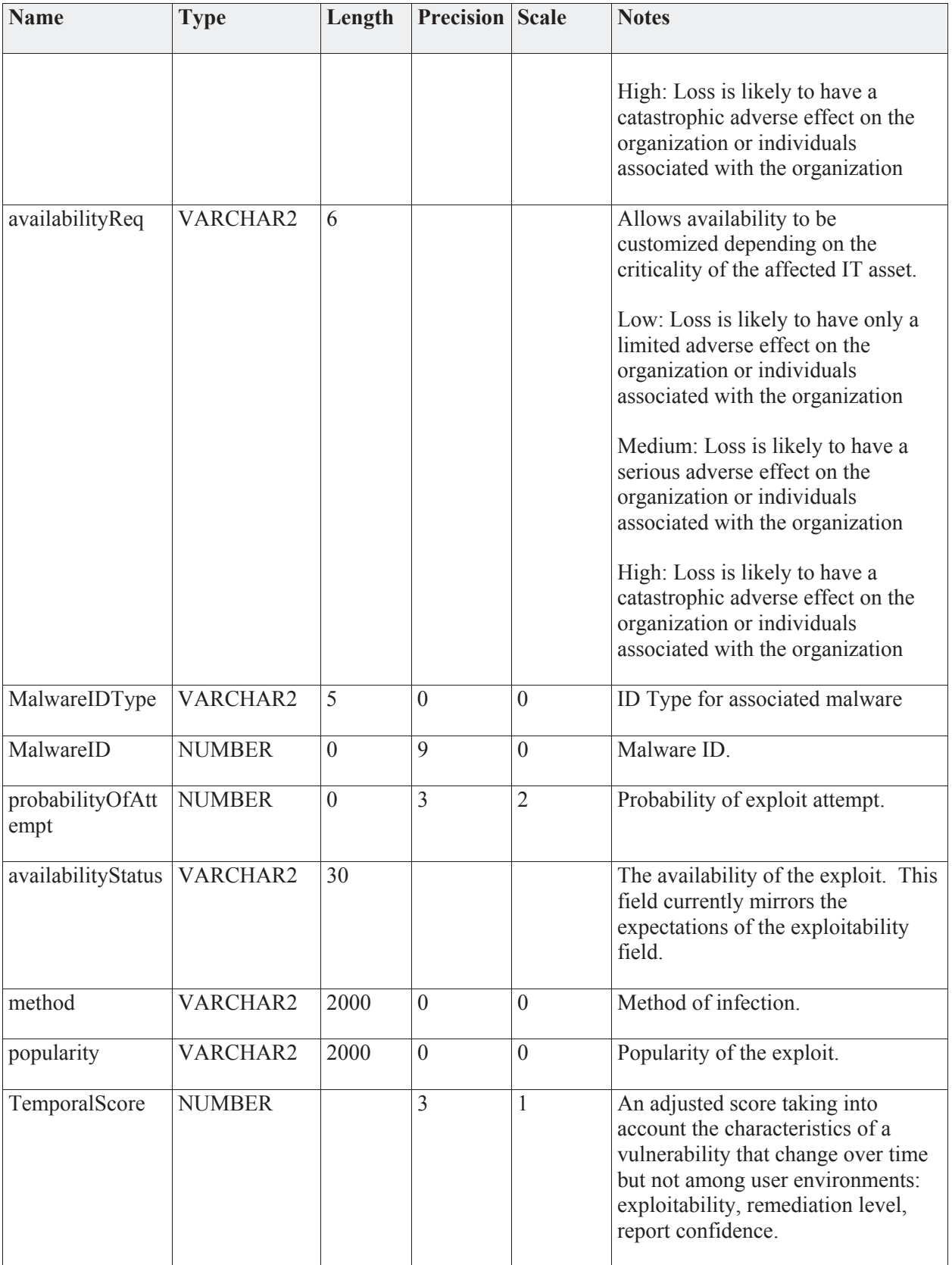

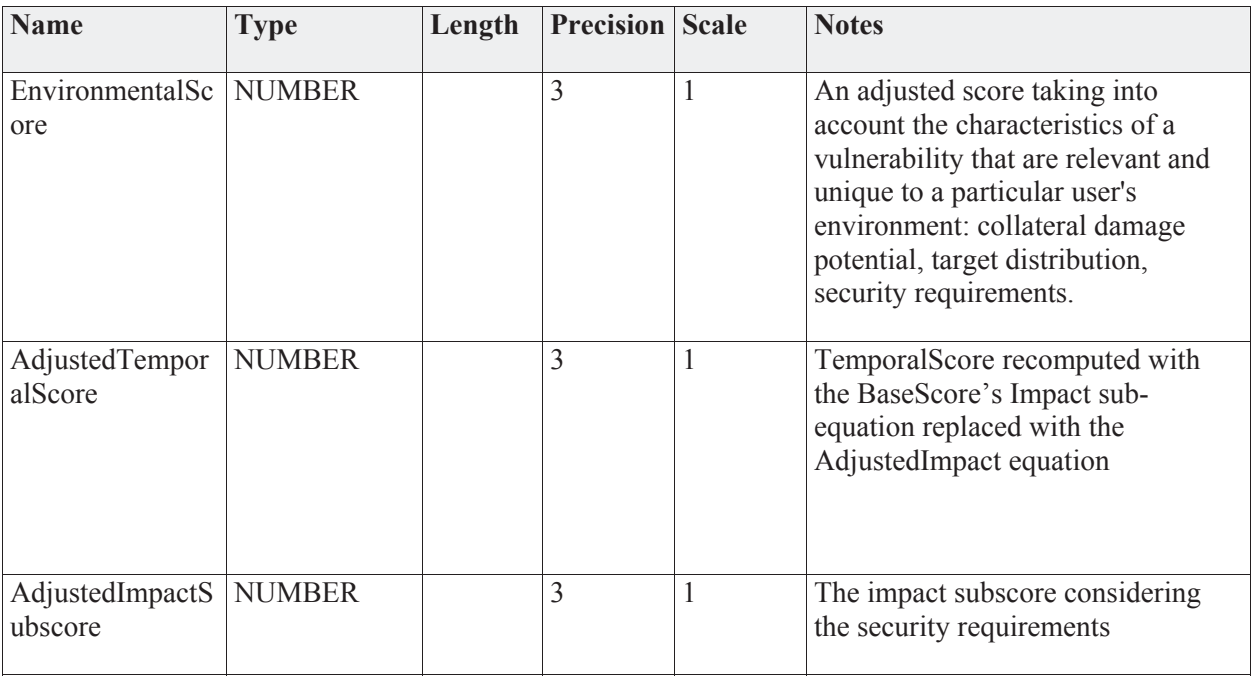

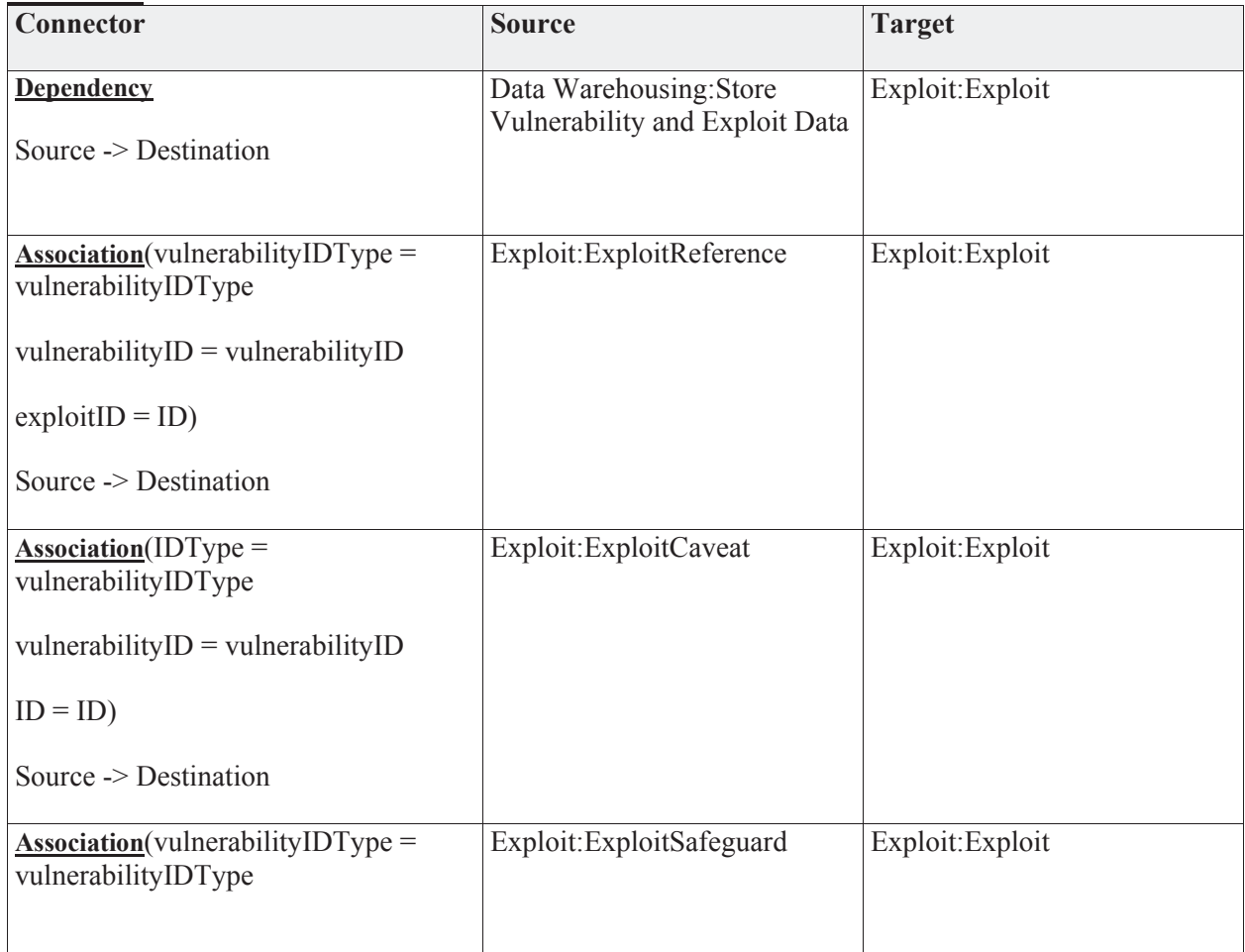

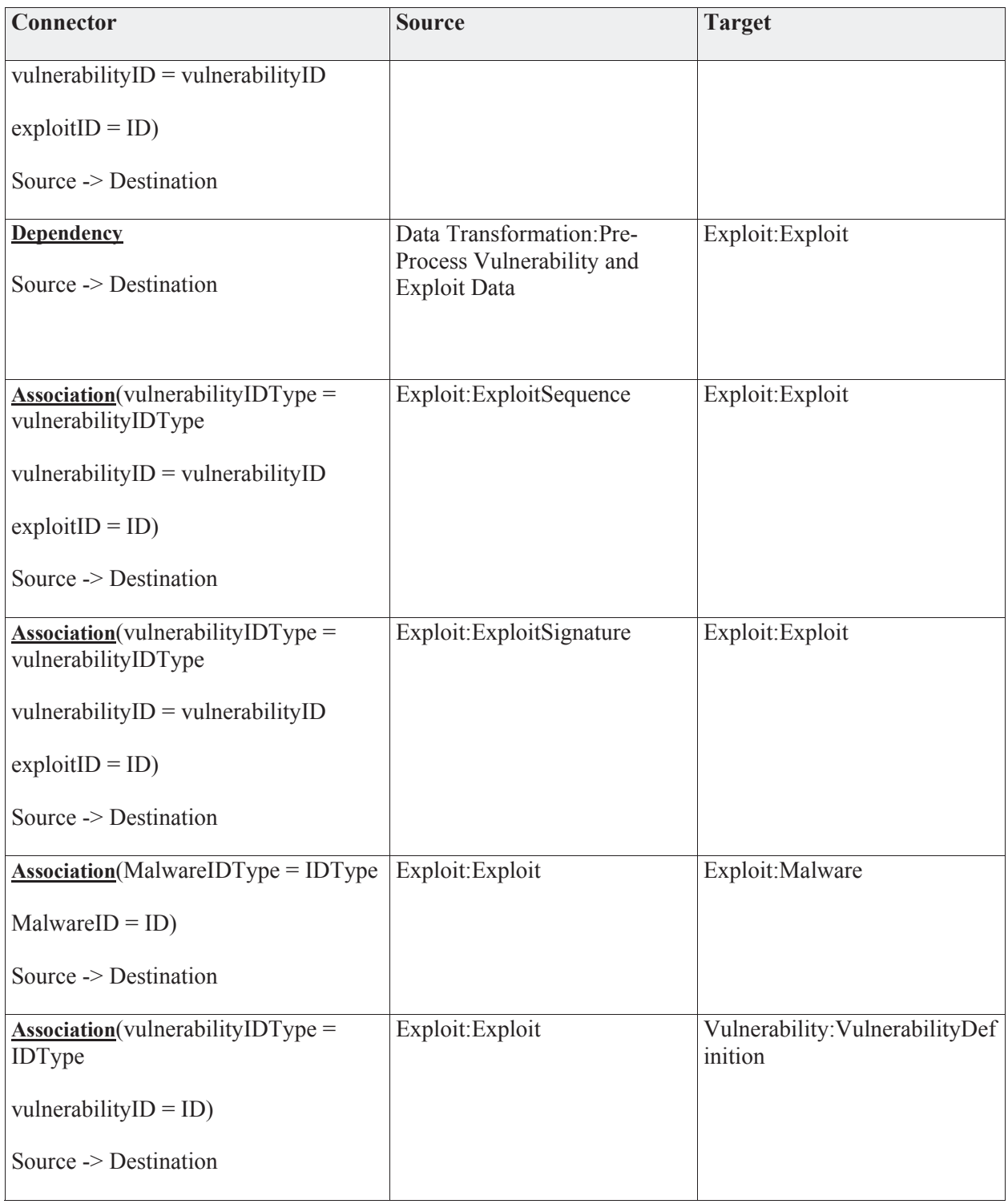

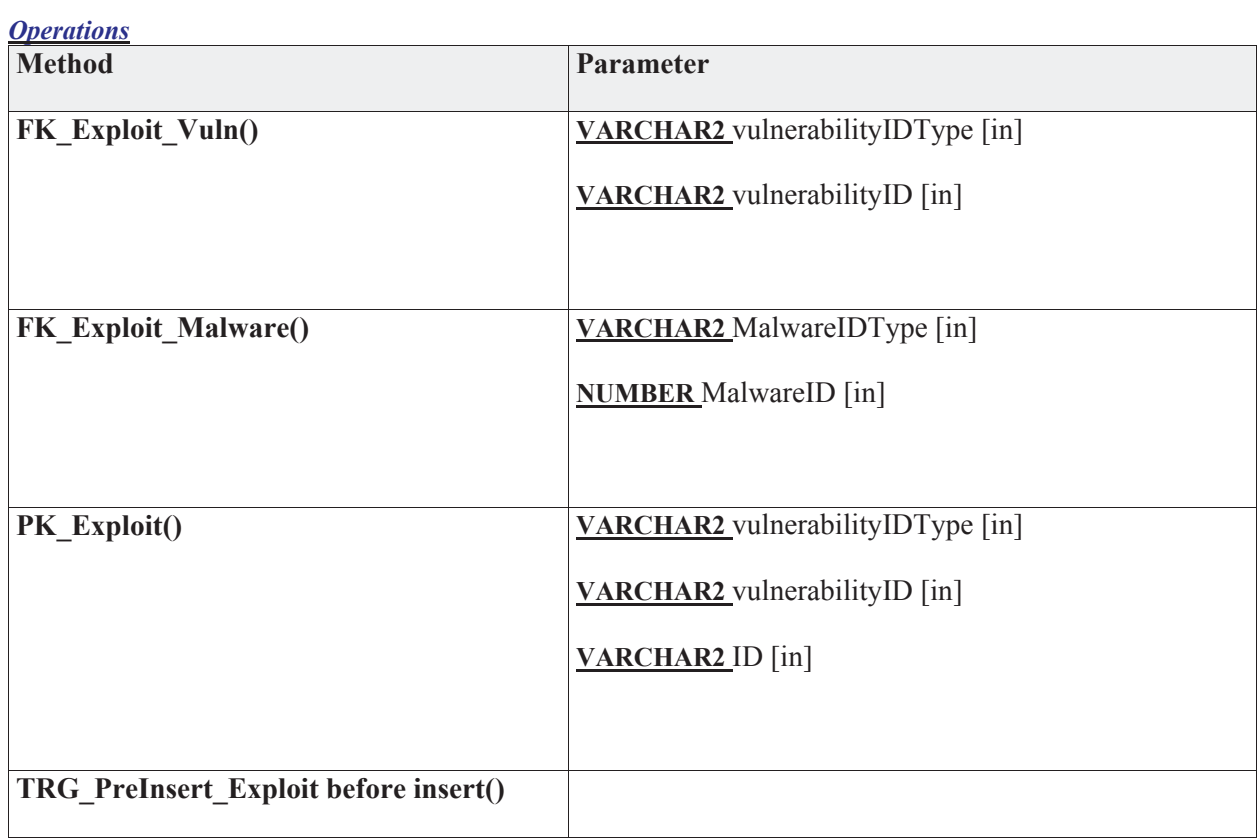

# **3.5.4.5.1.2 ExploitCaveat**

*Type:* **Class** 

*Stereotype: «table»* 

## *Notes:*

The country codes (caveats) for the exploit.

*Attributes*

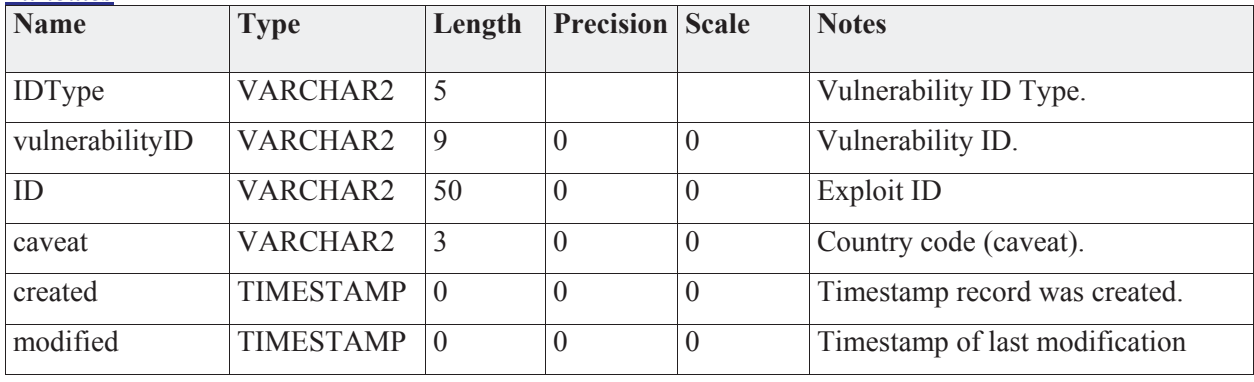

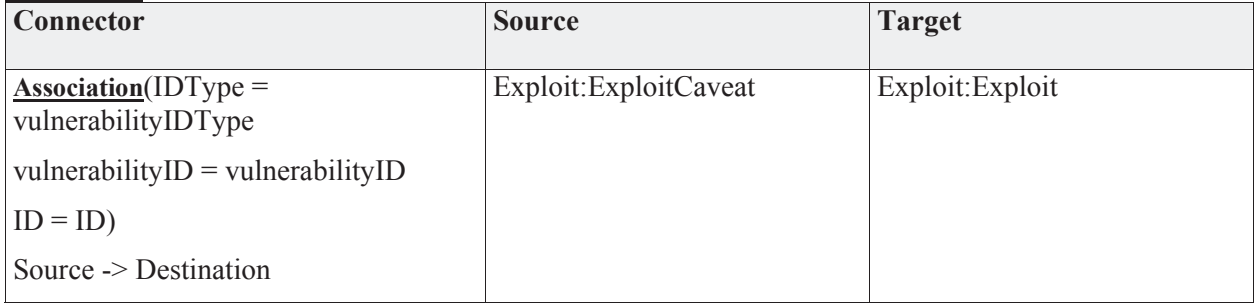

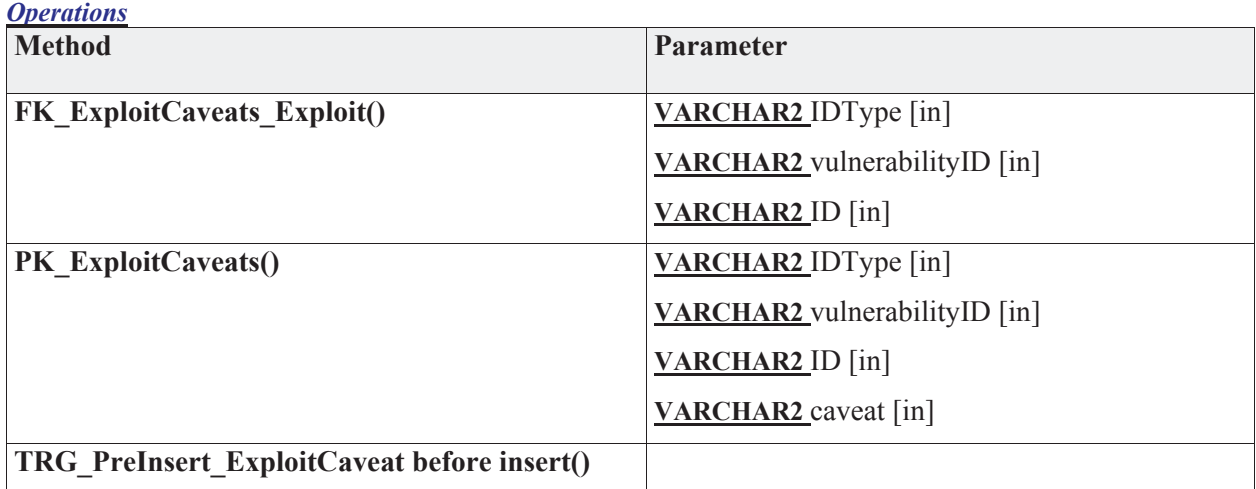

# **3.5.4.5.1.3 ExploitReference**

*Type:* **Class** 

*Stereotype: «table»* 

#### *Notes:*

List of reference data for an Exploit.

### *Attributes*

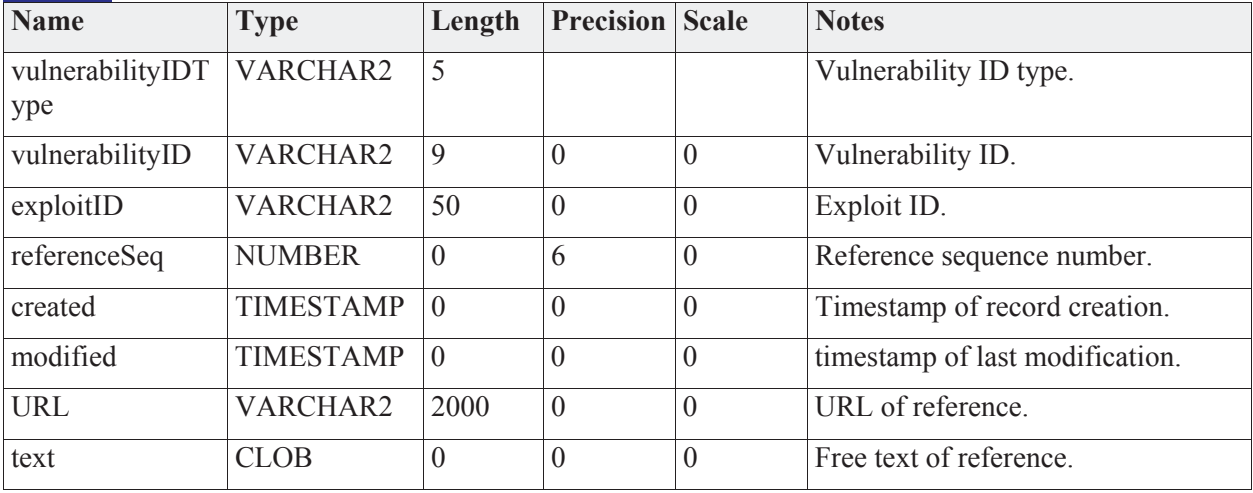

### *Connections*

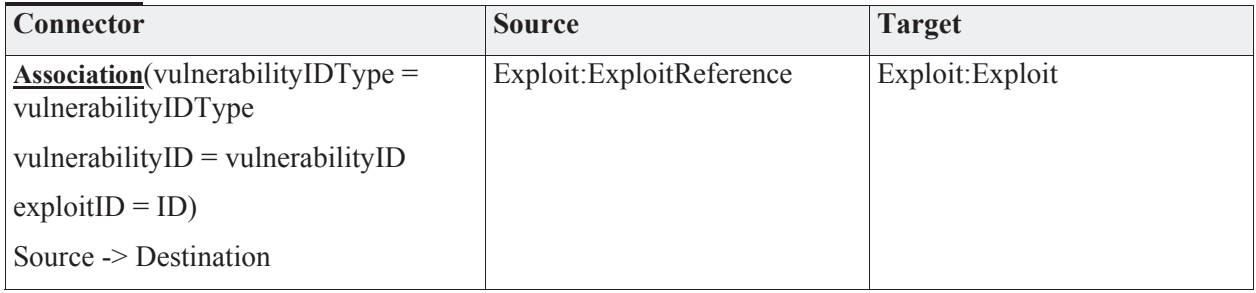

## *Operations*

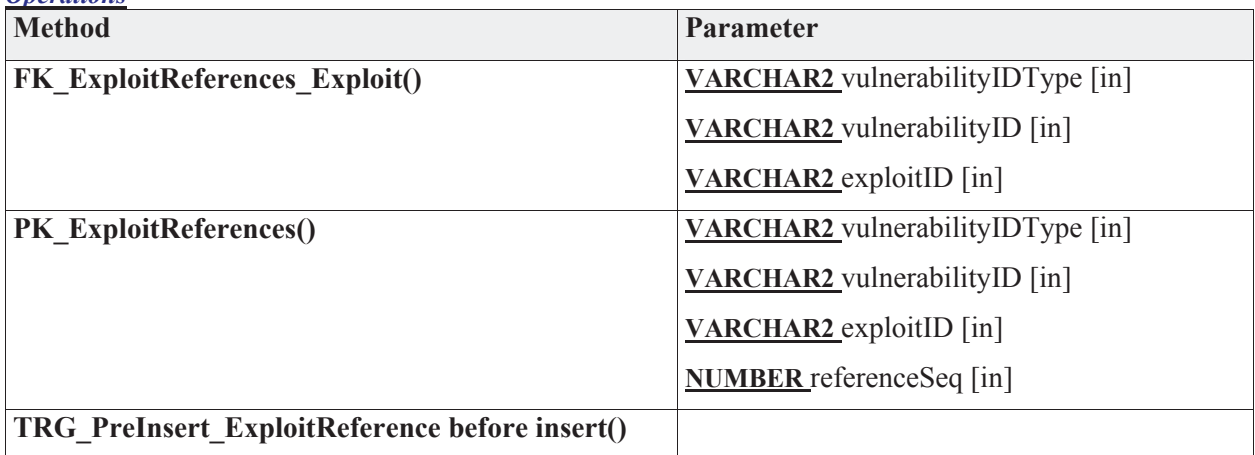

## **3.5.4.5.1.4 ExploitSafeguard**

*Type:* **Class** 

*Stereotype: «table»* 

*Notes:* 

Conceivably, a given exploit (exploit sequence) could have one or more safeguards applied. As an example, perhaps a portion of the network assets use McAfee and the rest is using Symmantec. 2 different safeguards that would protect against the exploit. In the other direction, a firewall rule (such as blocking a specific port) would safeguard all exploits for that port.

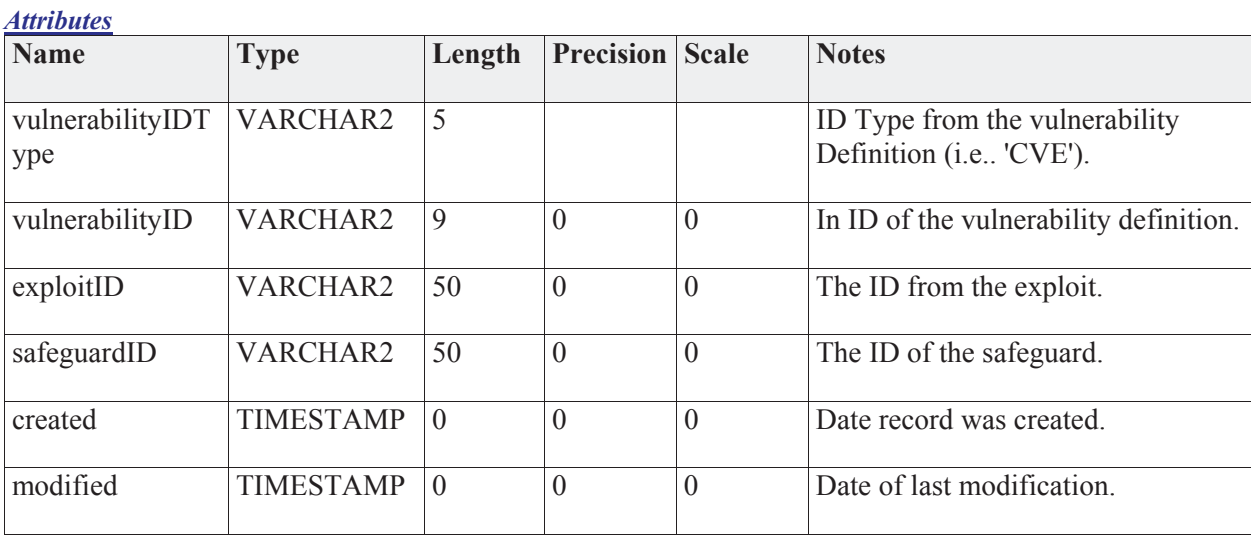

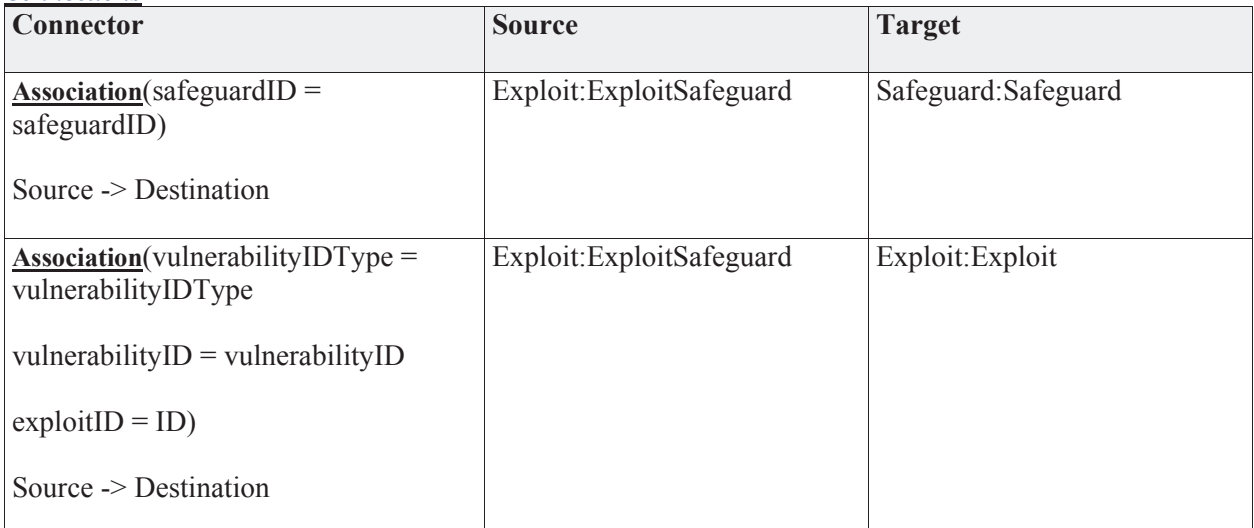

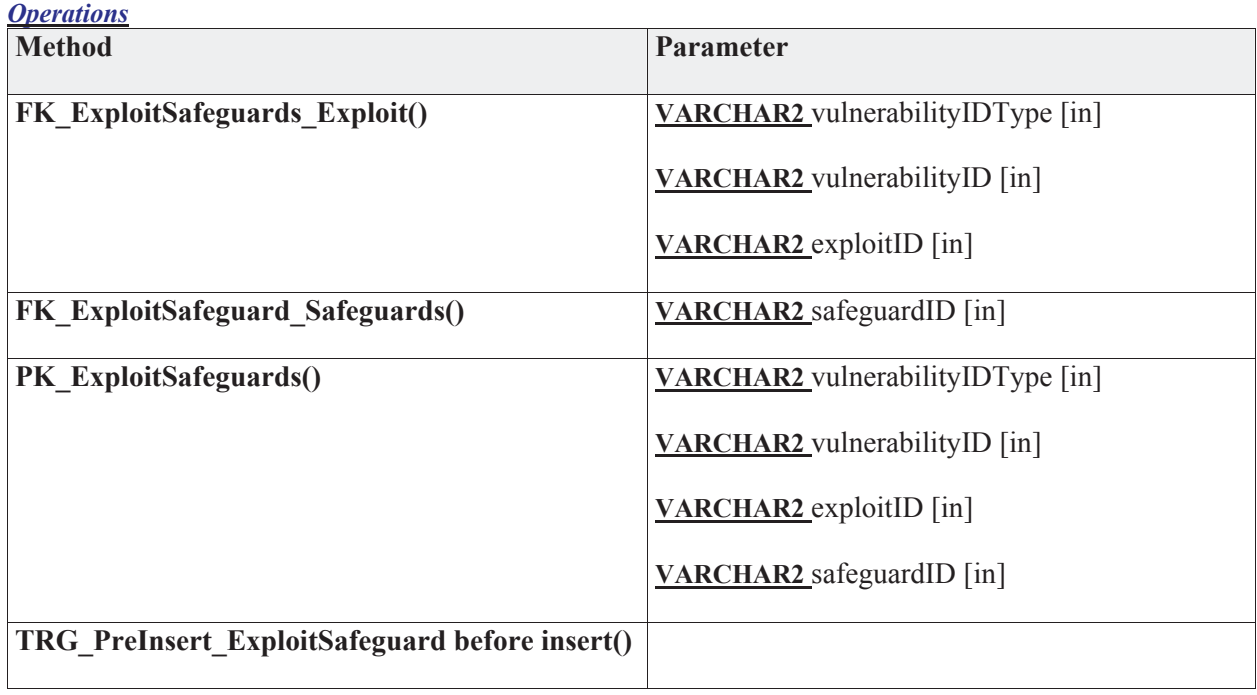

### **3.5.4.5.1.5 ExploitSequence**

*Type:* **Class** 

*Stereotype: «table»* 

*Notes:* 

This entity allows the sequence/steps to be modeled. In this way, specific steps can be safeguarded and thus giving a start at modeling the attack vector. For the purposes of JNDMS TDP, this detail would probably not be presented to the user. We'll implement a hidden 1-to-1 relationship to the exploit. This table allows us to expand in this direction in the future.

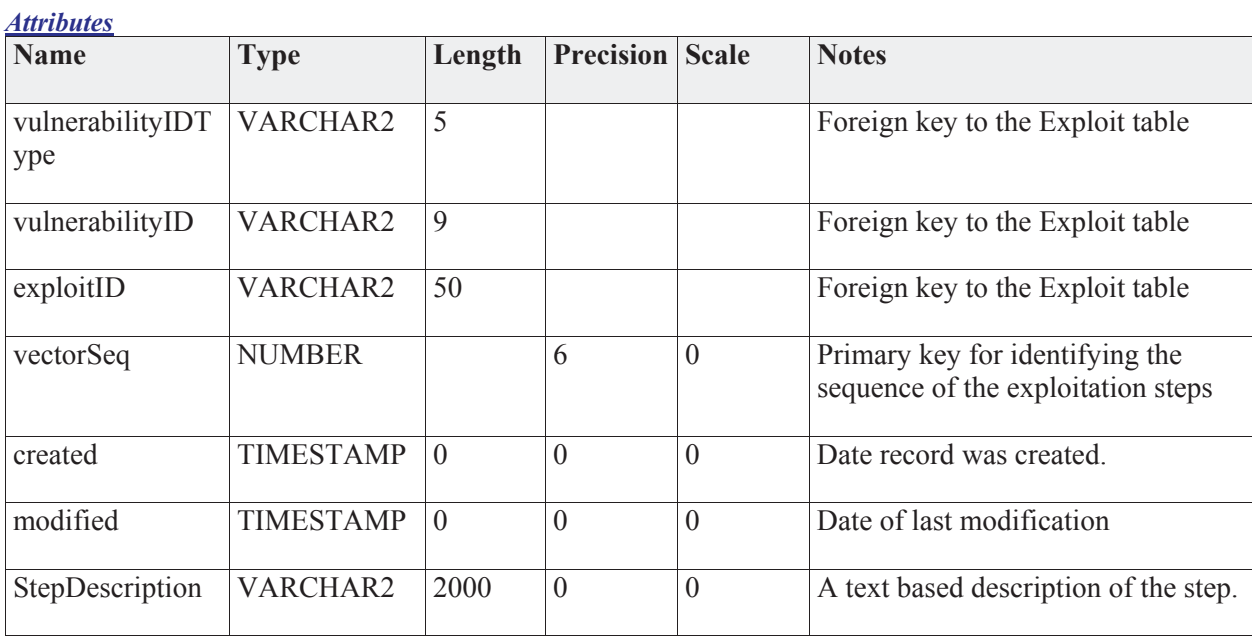

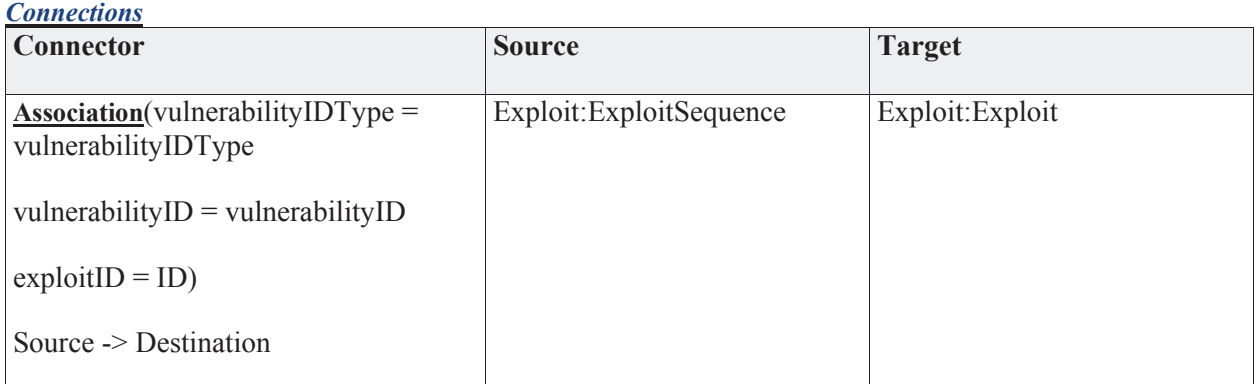

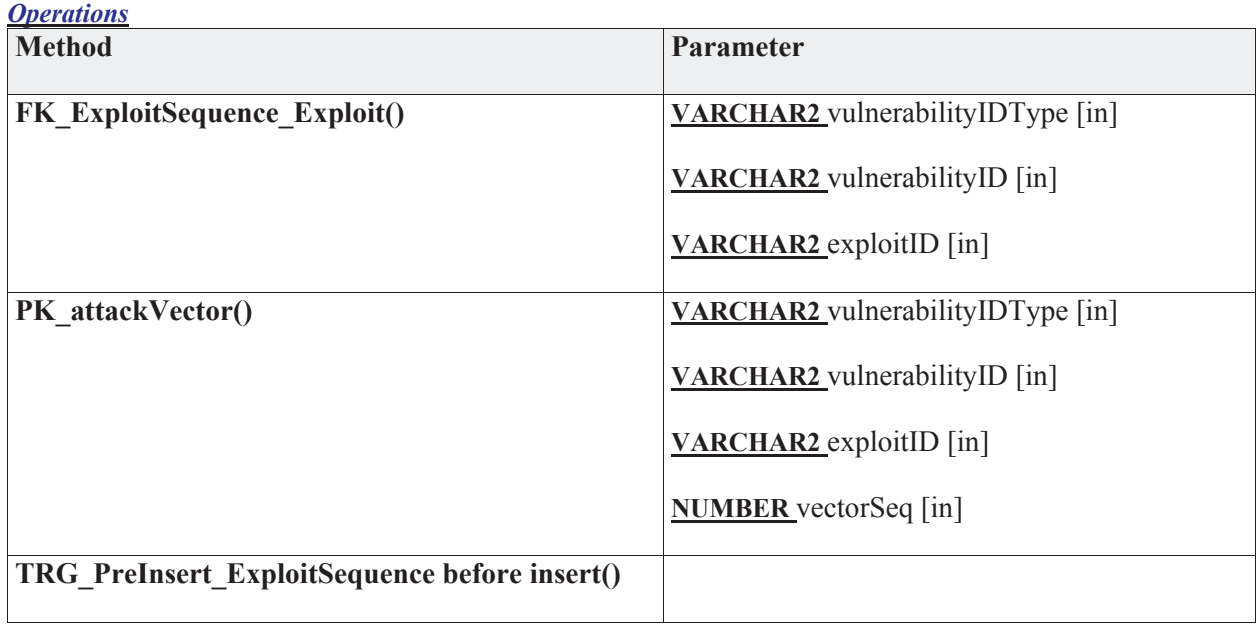

# **3.5.4.5.1.6 ExploitSignature**

*Type:* **Class** 

*Stereotype: «table»* 

## *Notes:*

This table stores signatures that may be related directly to an exploit.

*Attributes*

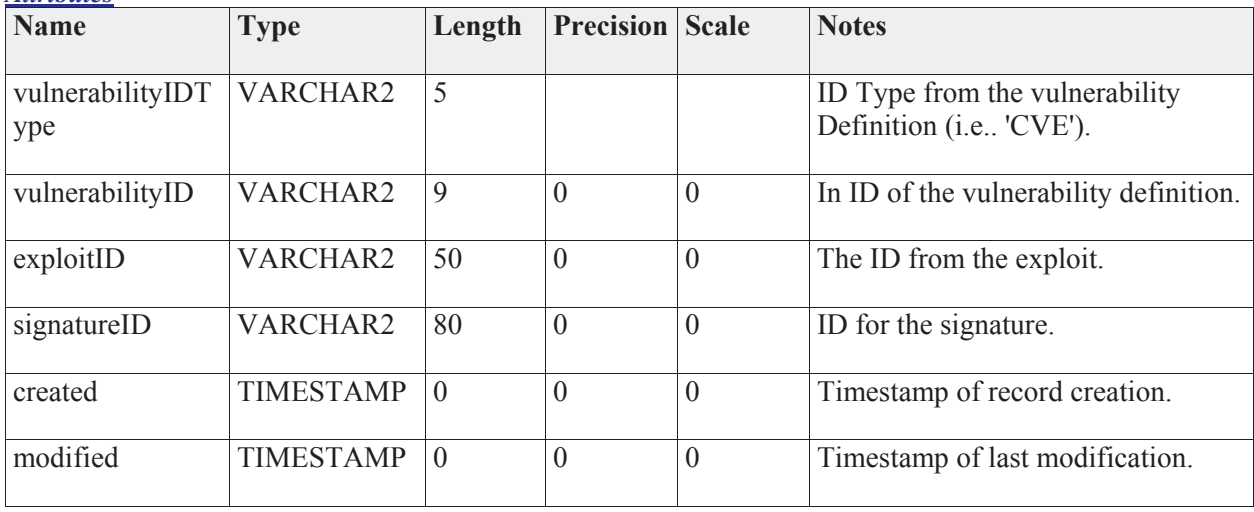

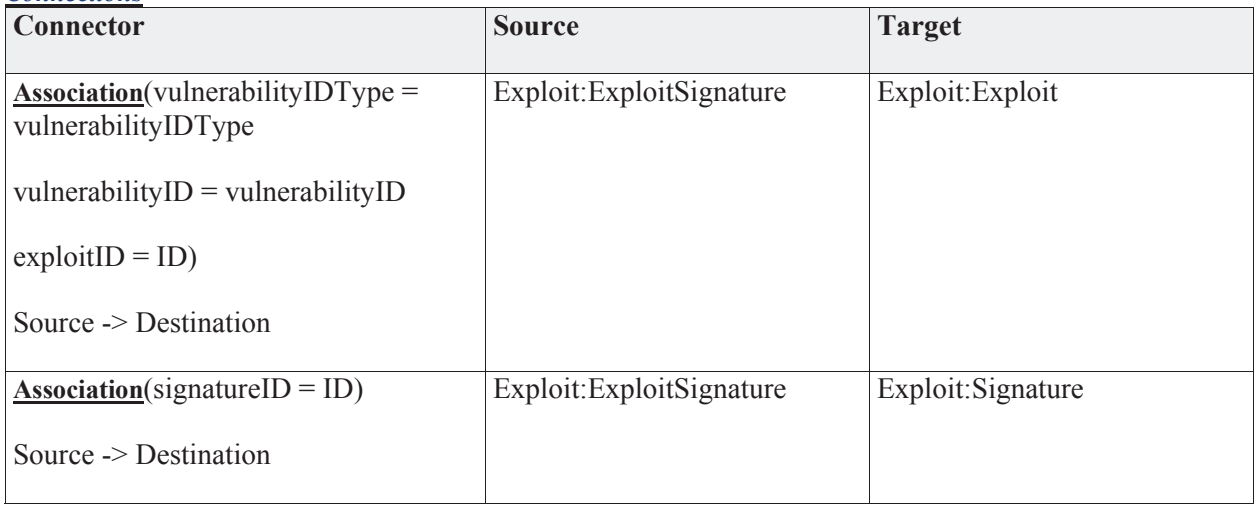

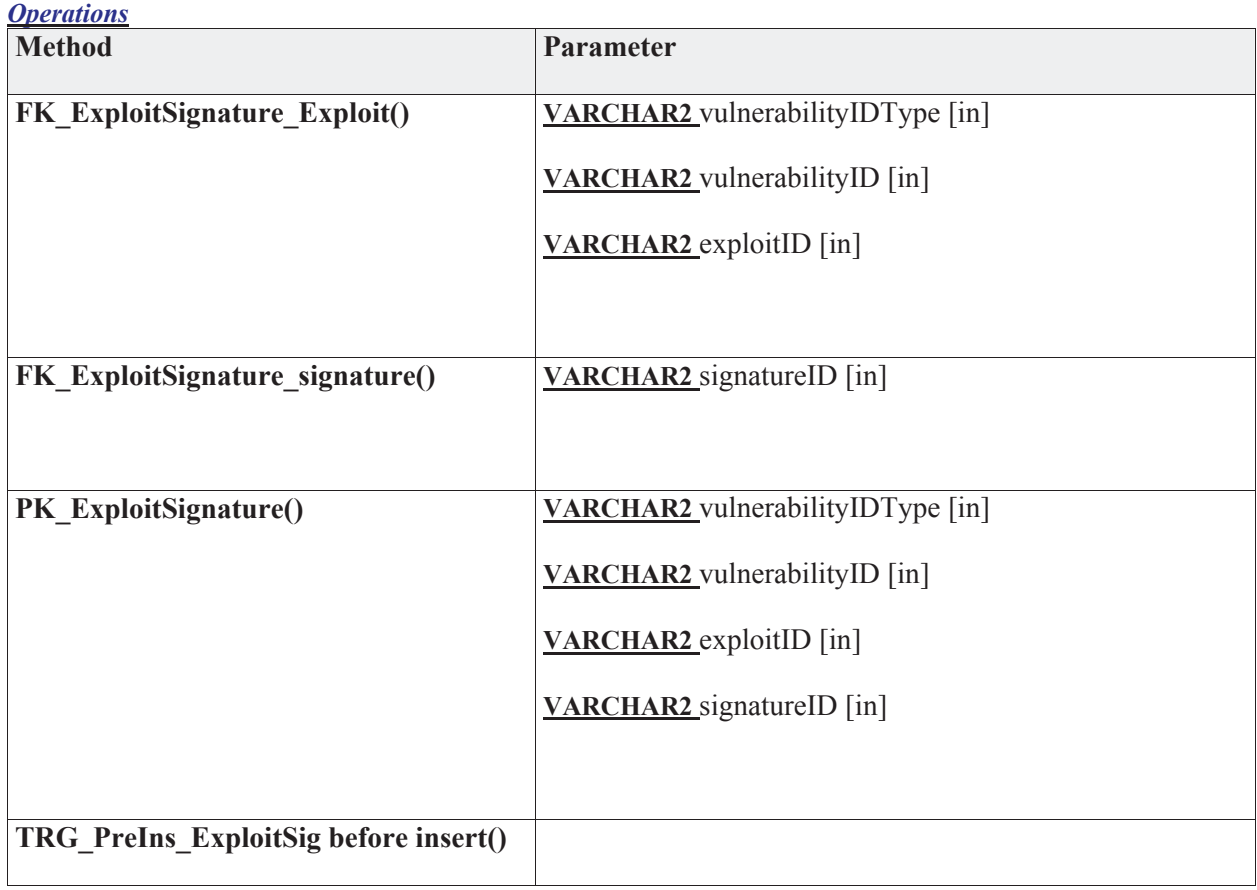

# **3.5.4.5.2 Malware**

*Type:* **Class** 

*Stereotype: «table»* 

### *Notes:*

The Malware is the "software". It would be filled by the CME list + other sources. It may implement one or more exploits. An exploit may be implemented in one or more malware.

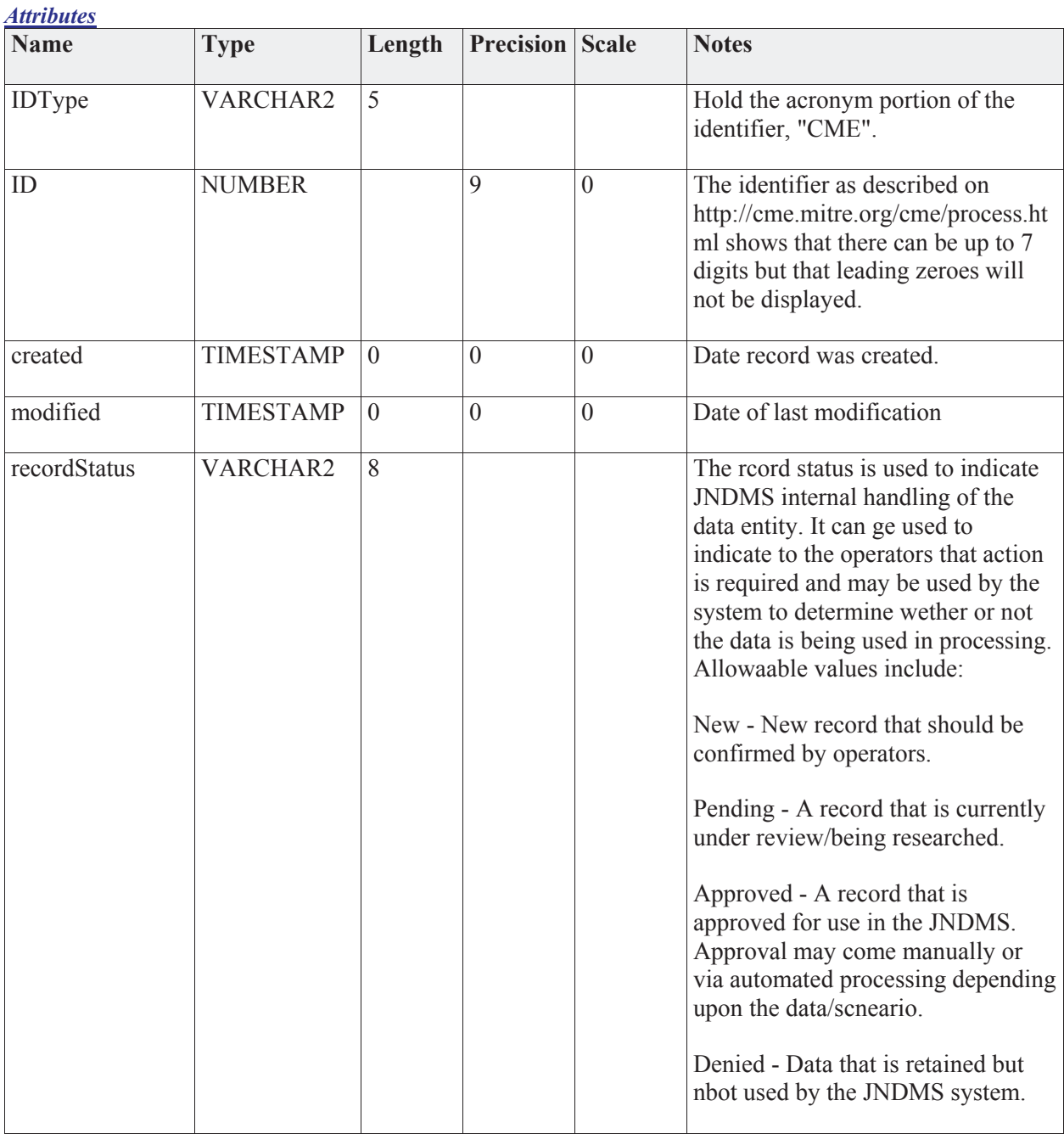

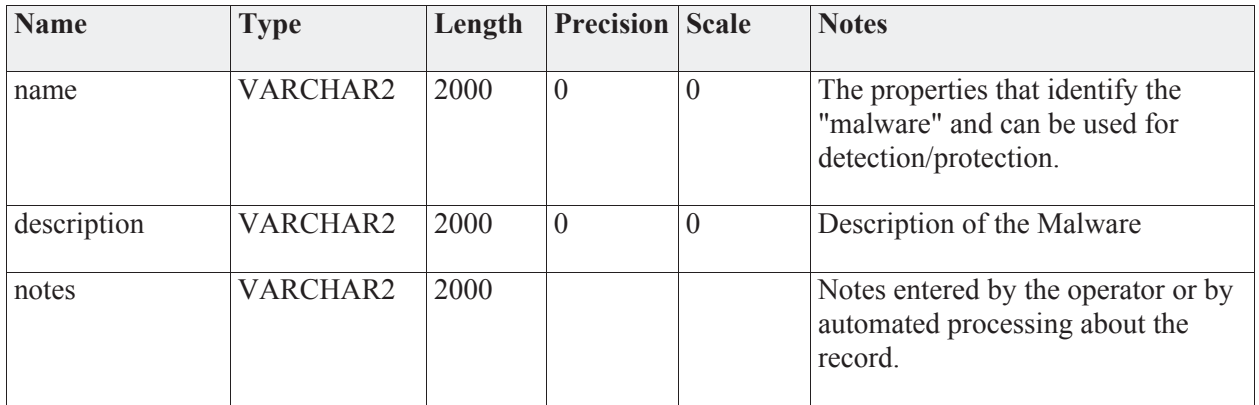

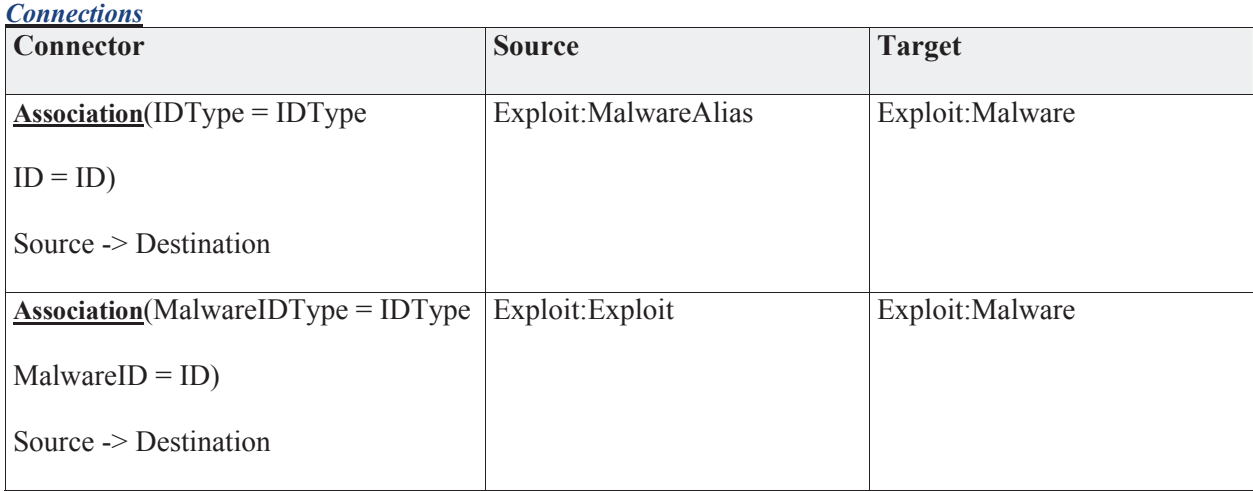

## *Operations*

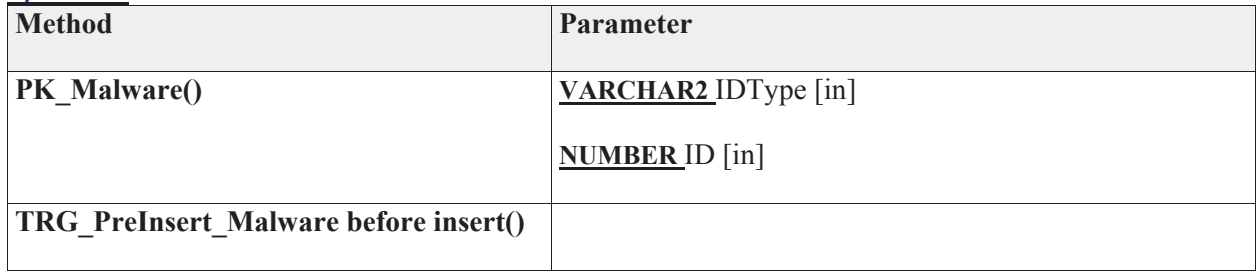

#### **3.5.4.5.2.1 MalwareAlias**

*Type:* **Class** 

*Stereotype: «table»* 

## *Notes:*

The list aliases for a given malware.

*Attributes*

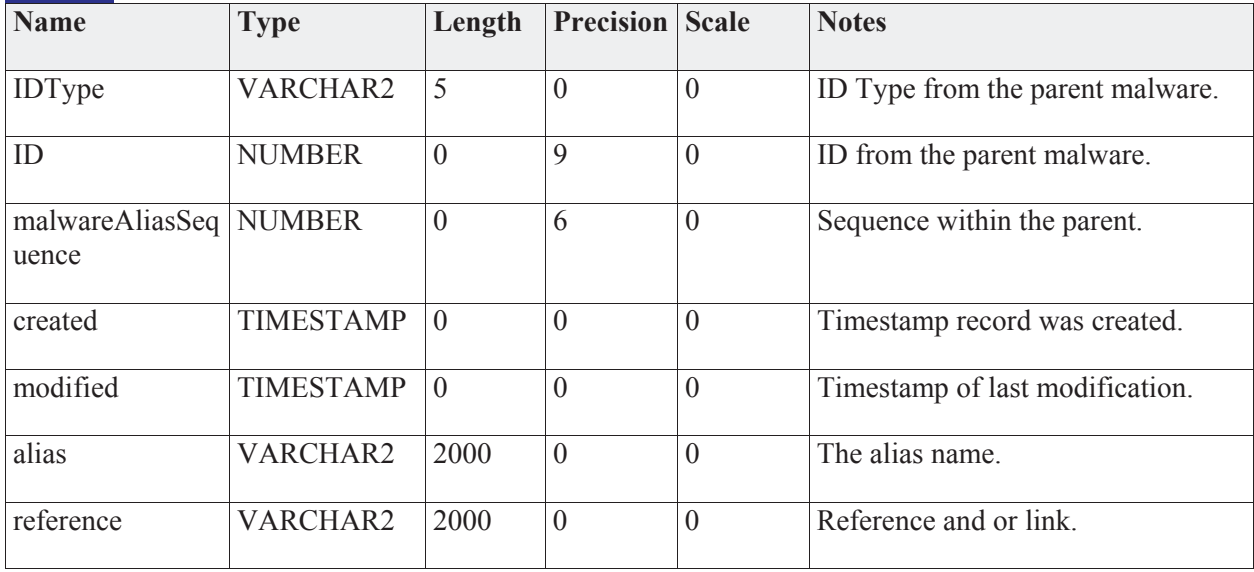

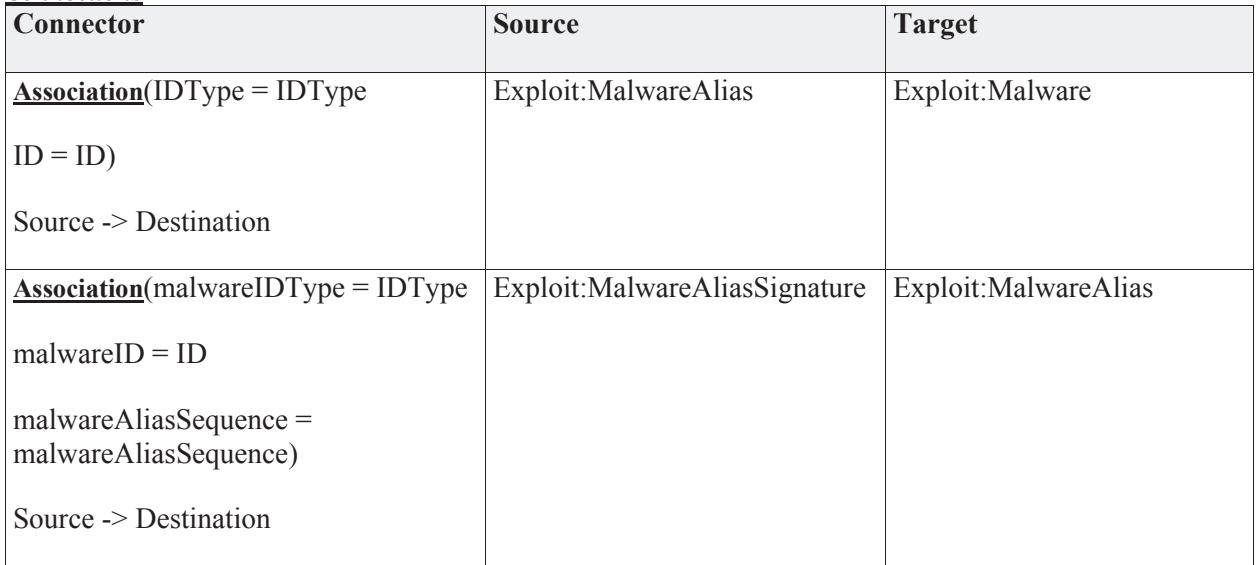

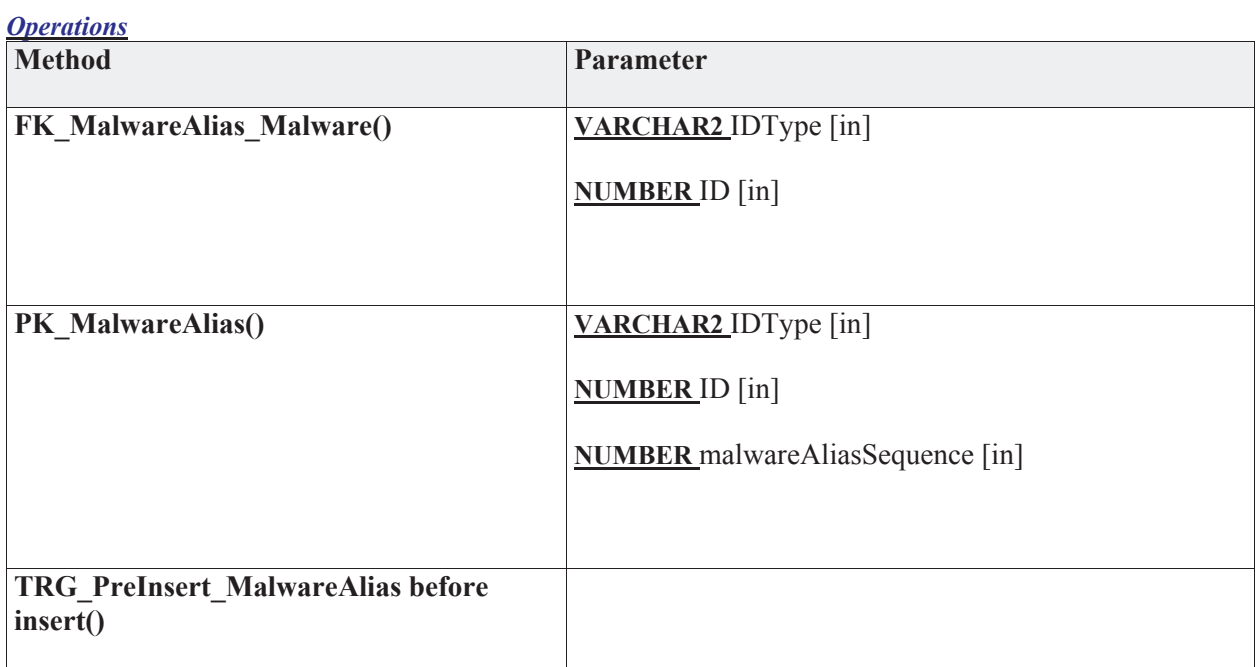

# **3.5.4.5.2.2 MalwareAliasSignature**

*Type:* **Class** 

*Stereotype: «table»* 

*Notes:* 

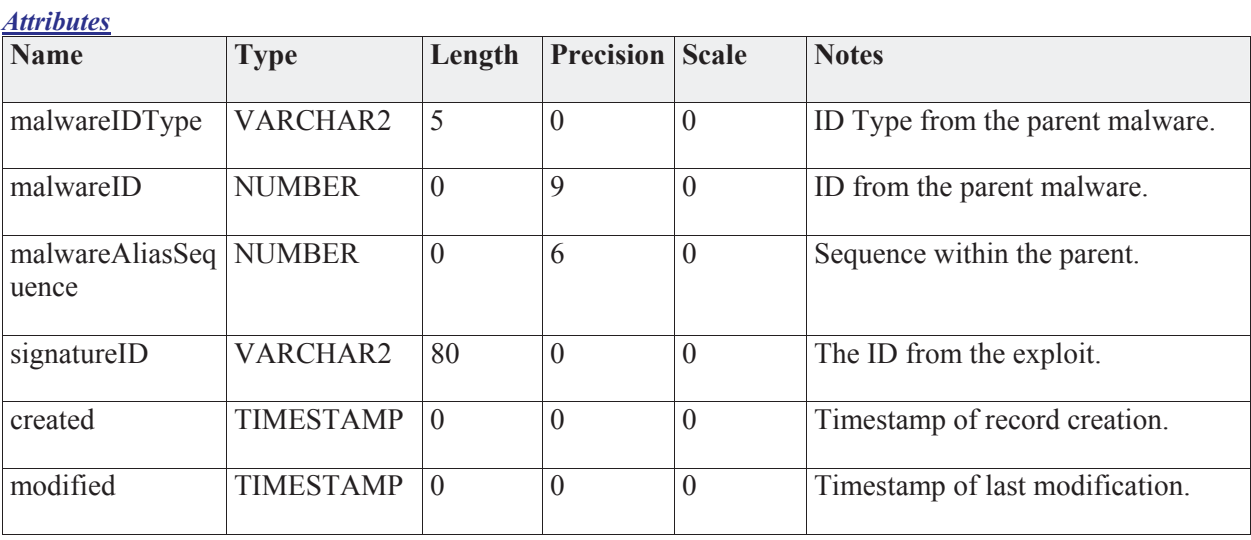

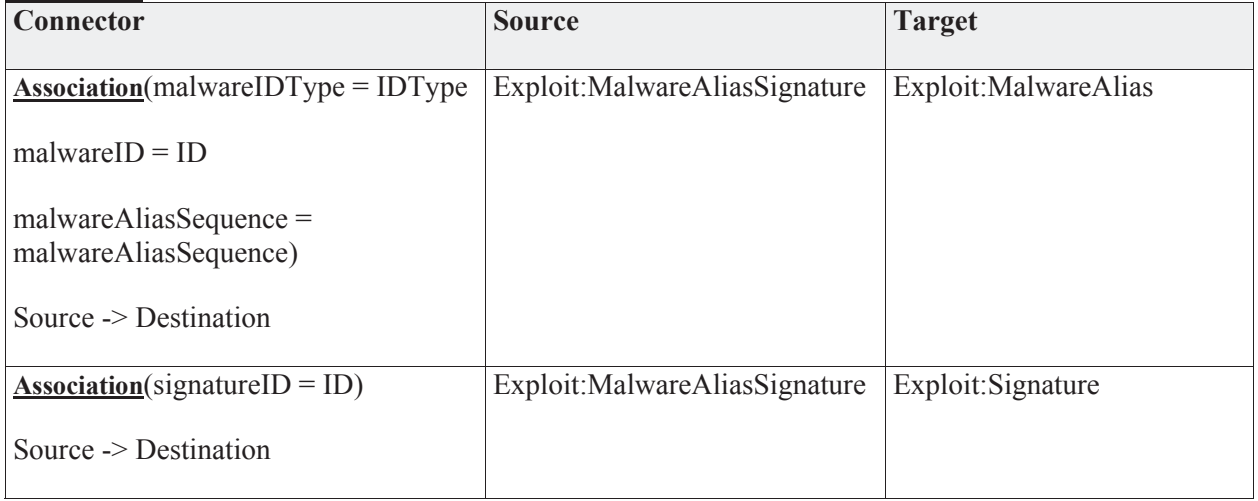

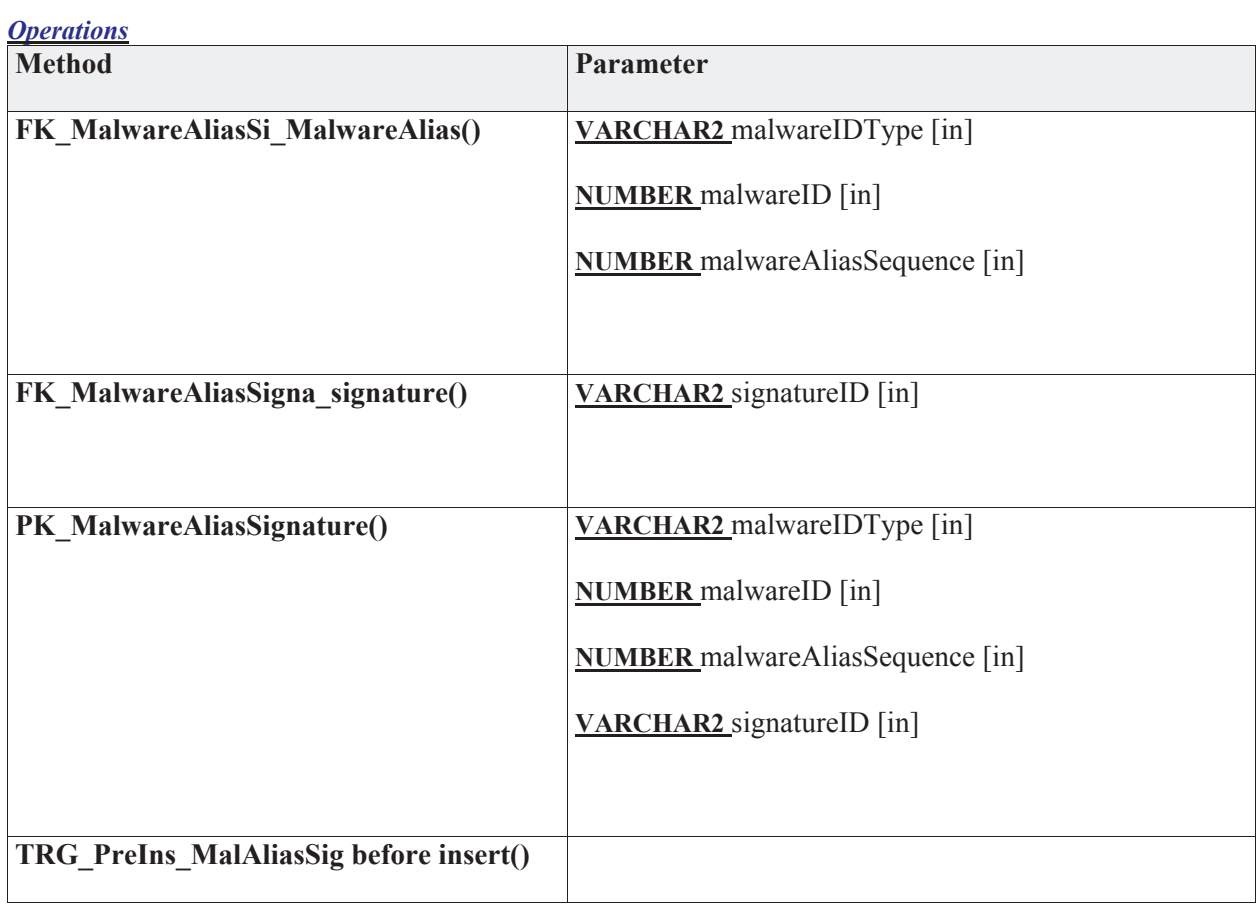
# **3.5.4.5.3 Signature**

*Type:* **Class** 

*Stereotype: «table»* 

### *Notes:*

The signature table contains a mixture of signatures. Some signatures represent malware or "bad things" that can be detected by a virus scanner, email scanners,.... Other signatures represent exploits directly or "bad actions" which are typically only IDS or firewall. The example is the "Ping of Death" which is not a malware but can be detected "on the wire" as a malformed ICMP packet.

#### *Attributes*

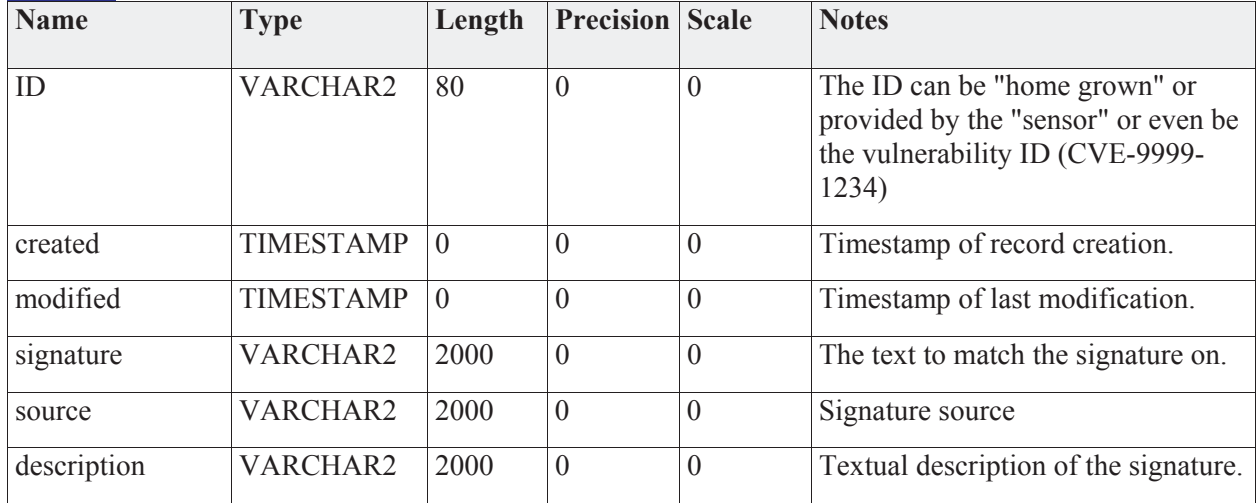

# *Connections*

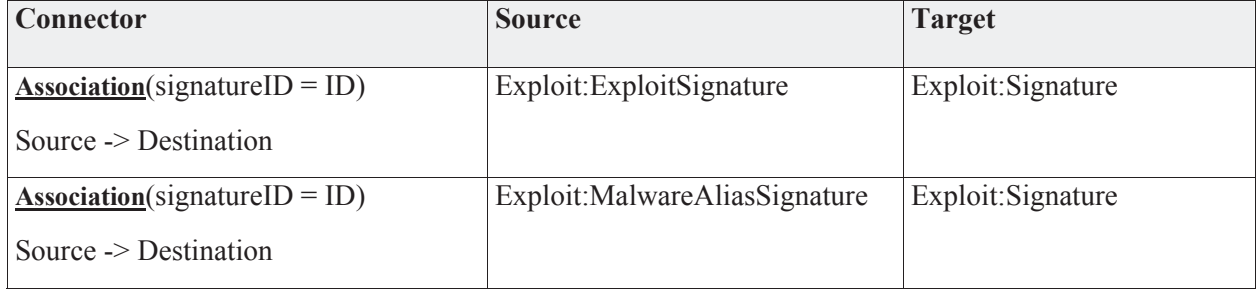

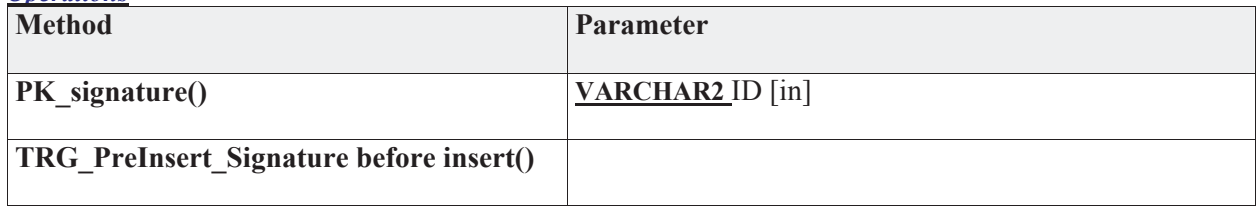

# **3.5.4.5.4 Incident**

The Incident Package provides details related to the incident entity.

**Incident** - *(Logical diagram)* 

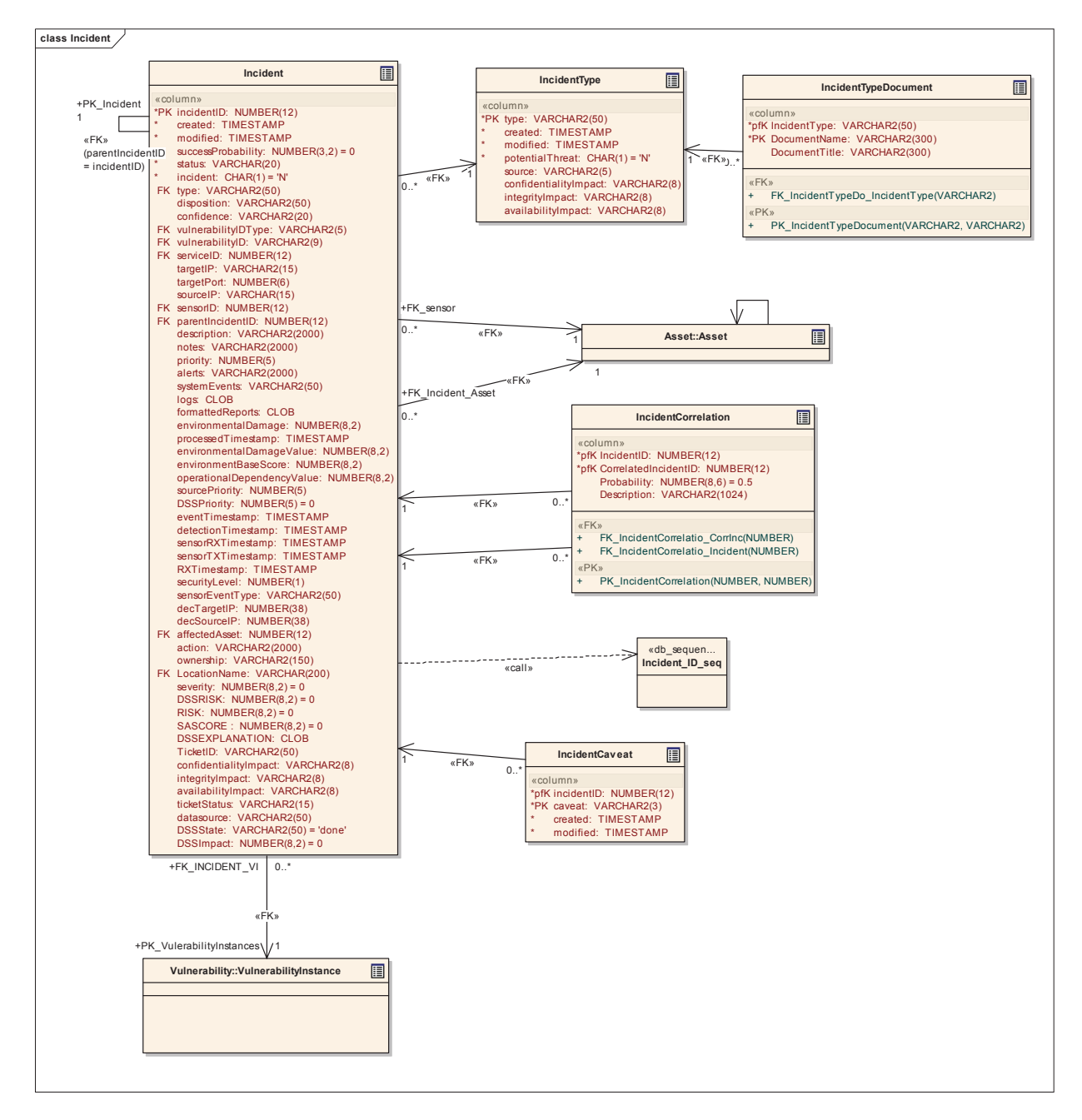

# **3.5.4.5.4.1 Incident**

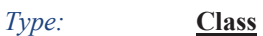

*Stereotype: «table»* 

# *Notes:*

The incident table records the incidents that are passed to JNDMS via its sensor or as recorded by the operators.

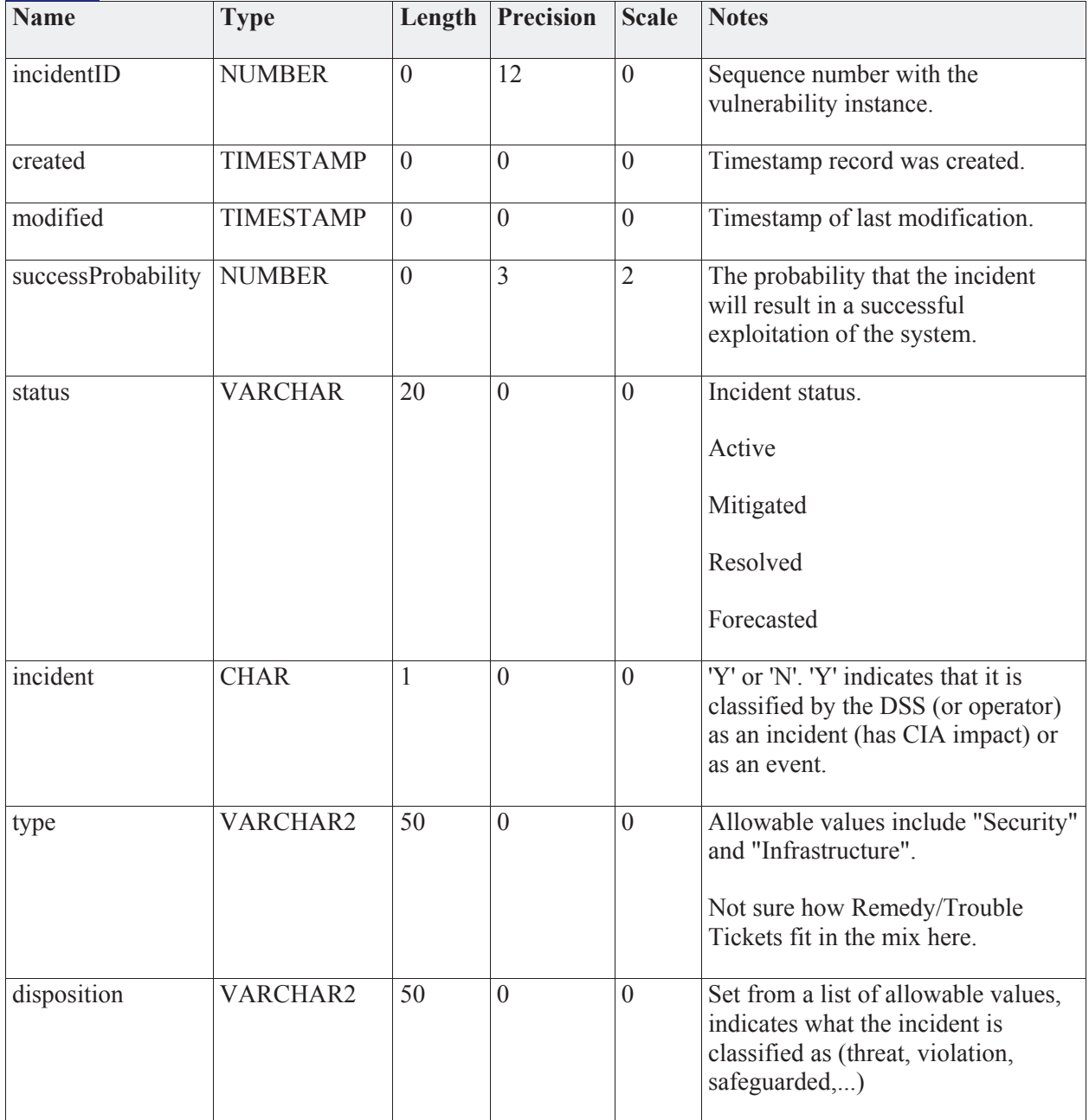

# *Attributes*

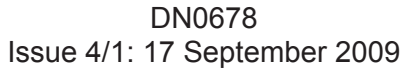

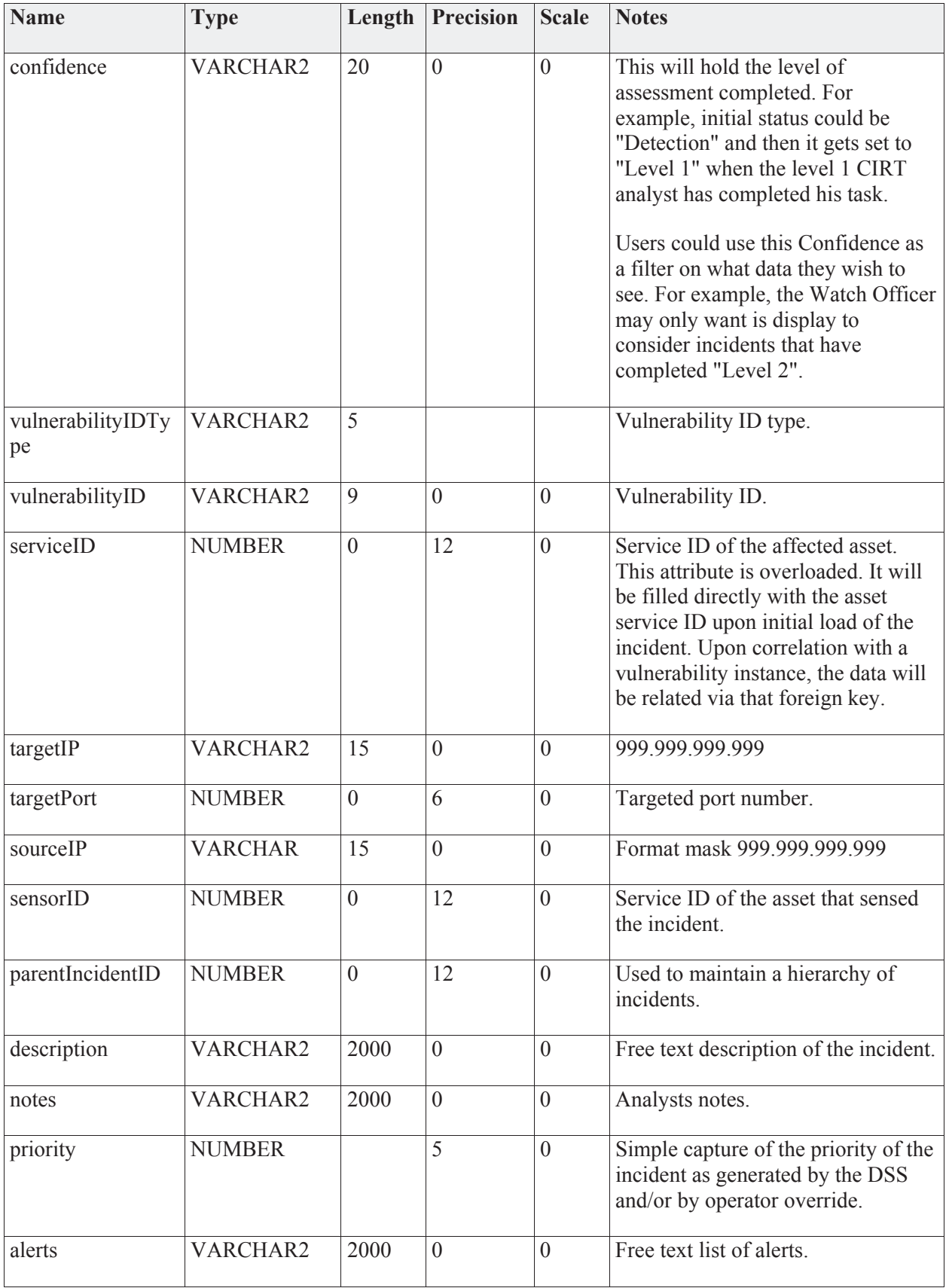

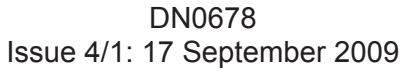

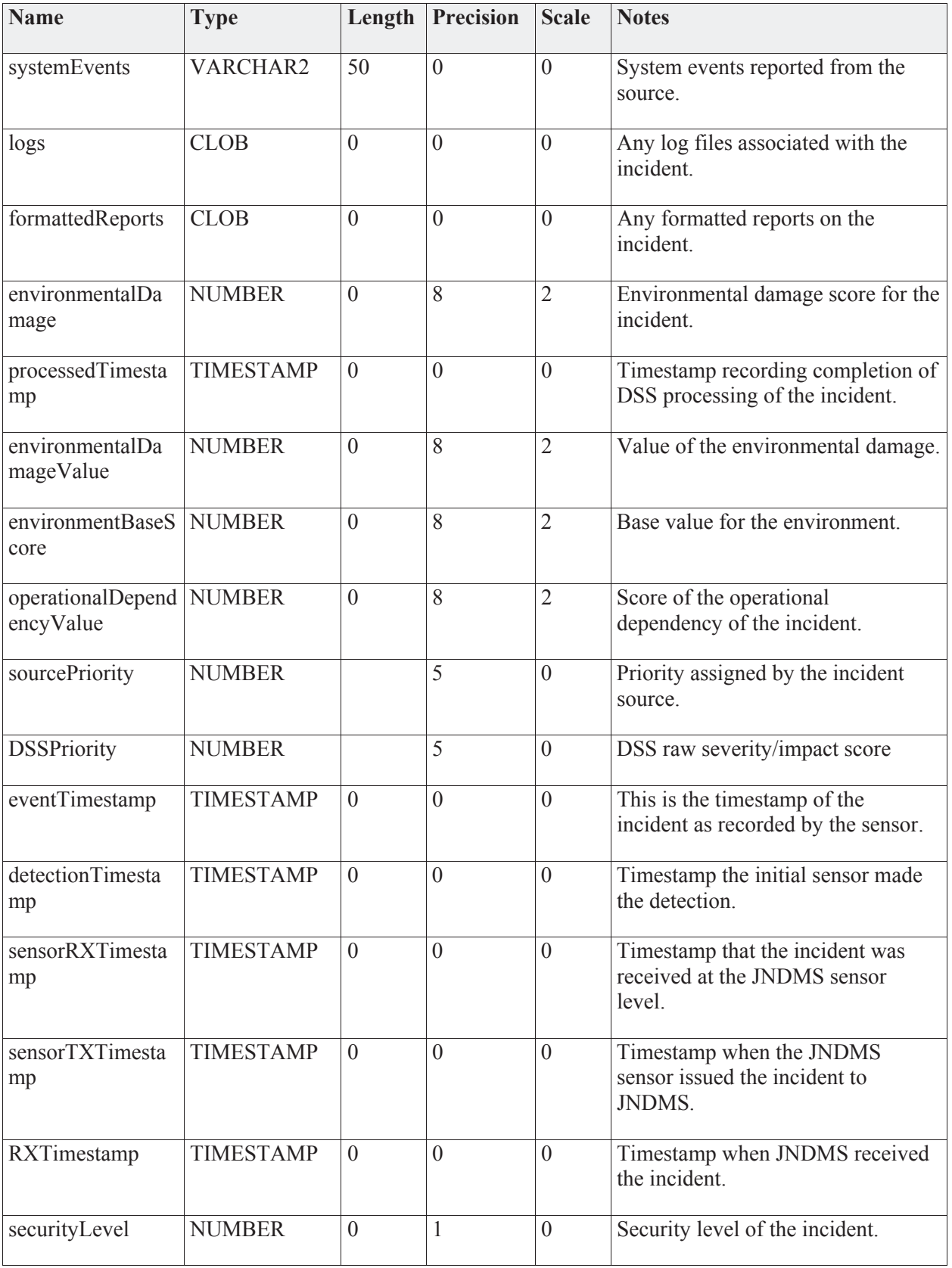

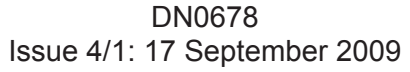

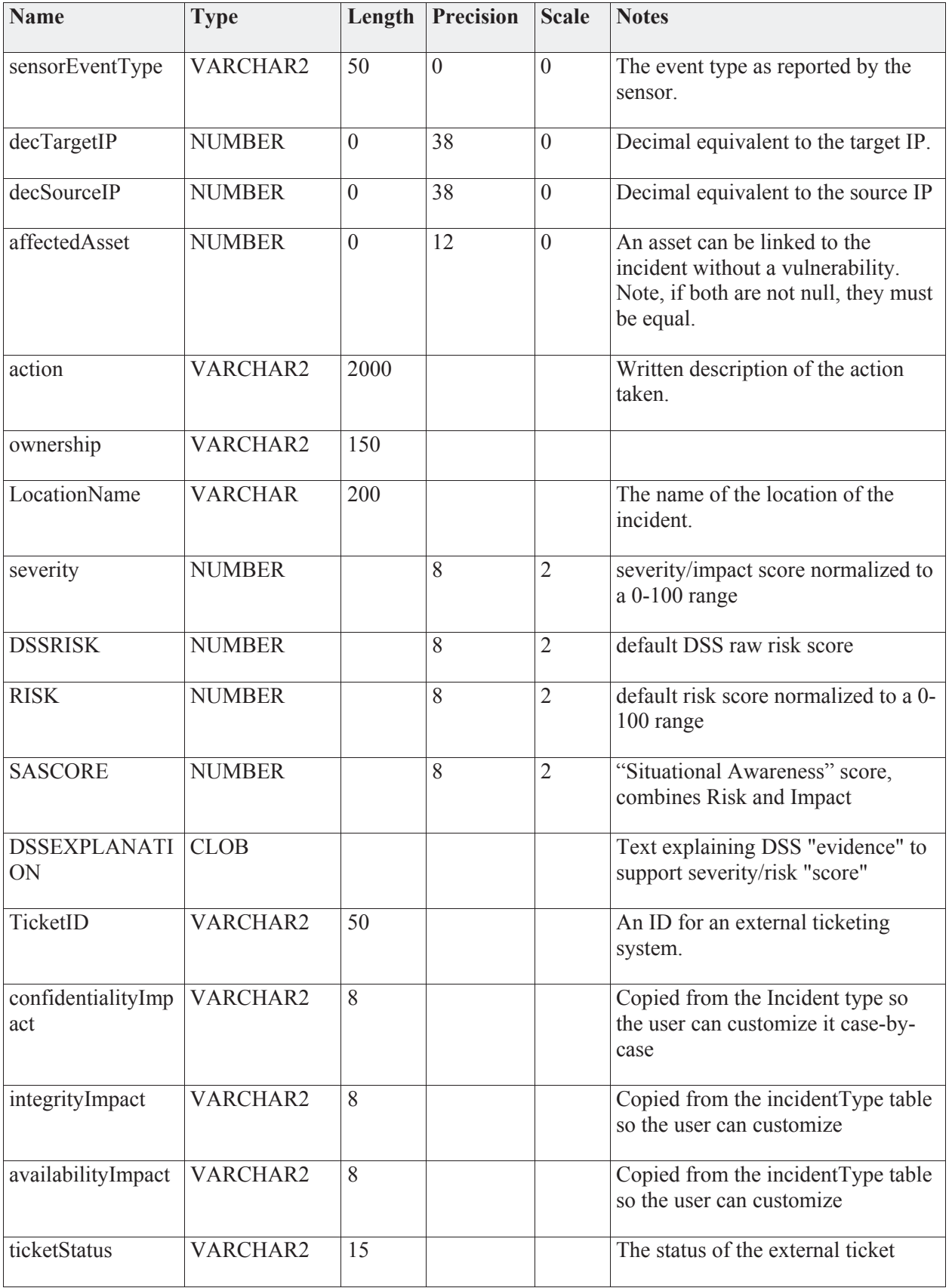

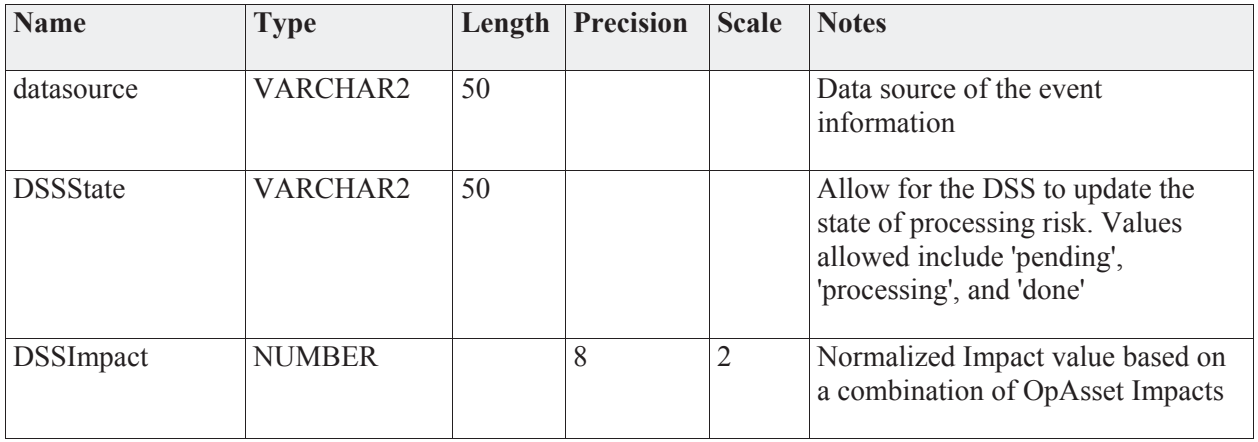

Incident:IncidentType

# *Connections* **Connector** Source Target **Association**(type = type) Source -> Destination Incident:Incident **Dependency** Source -> Destination Incident:Incident **Association**(parentIncidentID = incidentID) Unspecified Incident:Incident **Dependency** Source -> Destination Security Events and Vulnerability Scans **Association**(incidentID = incidentID) Source -> Destination **Dependency** Source -> Destination **Association**(vulnerabilityIDType = Incident:Incident

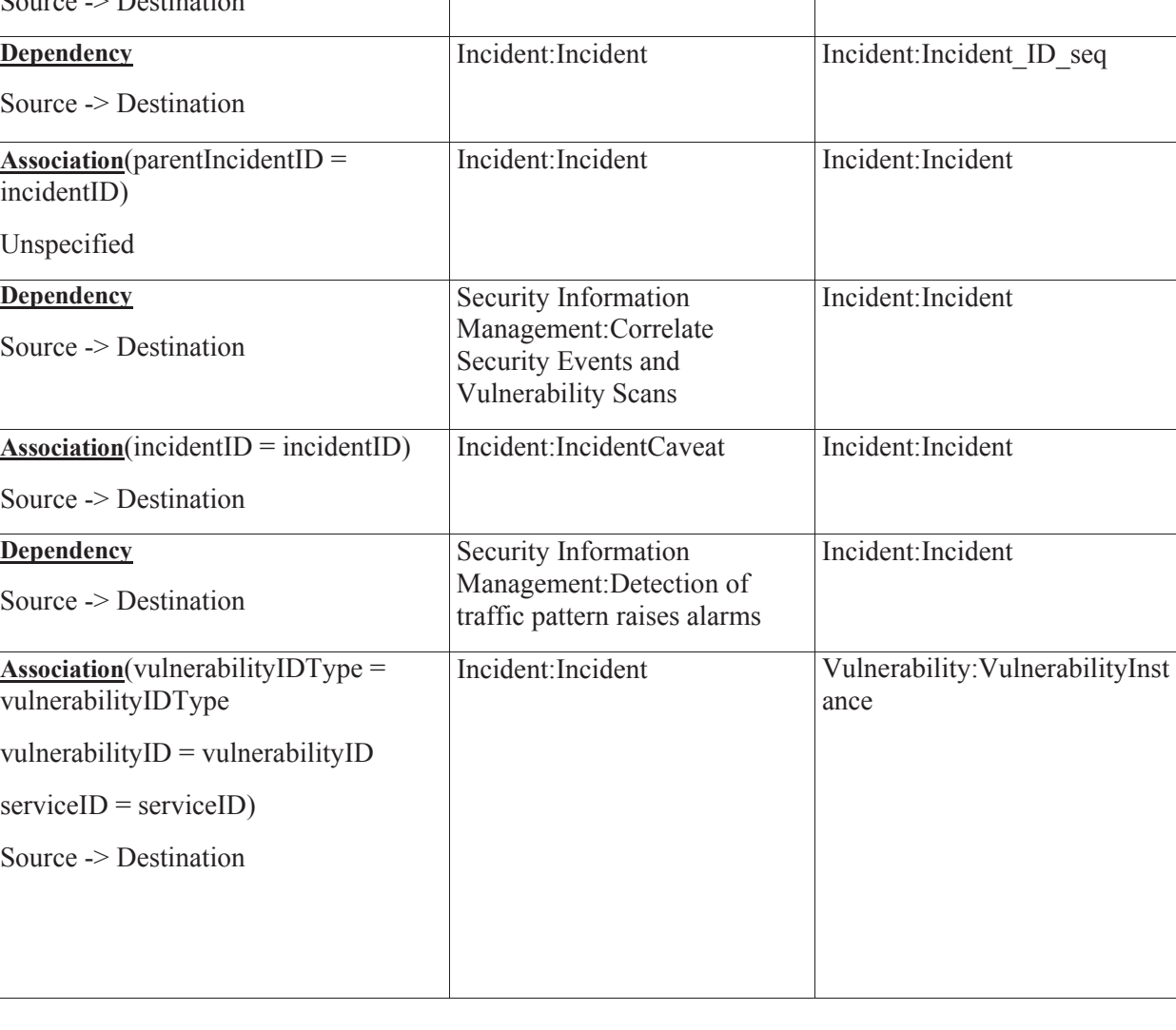

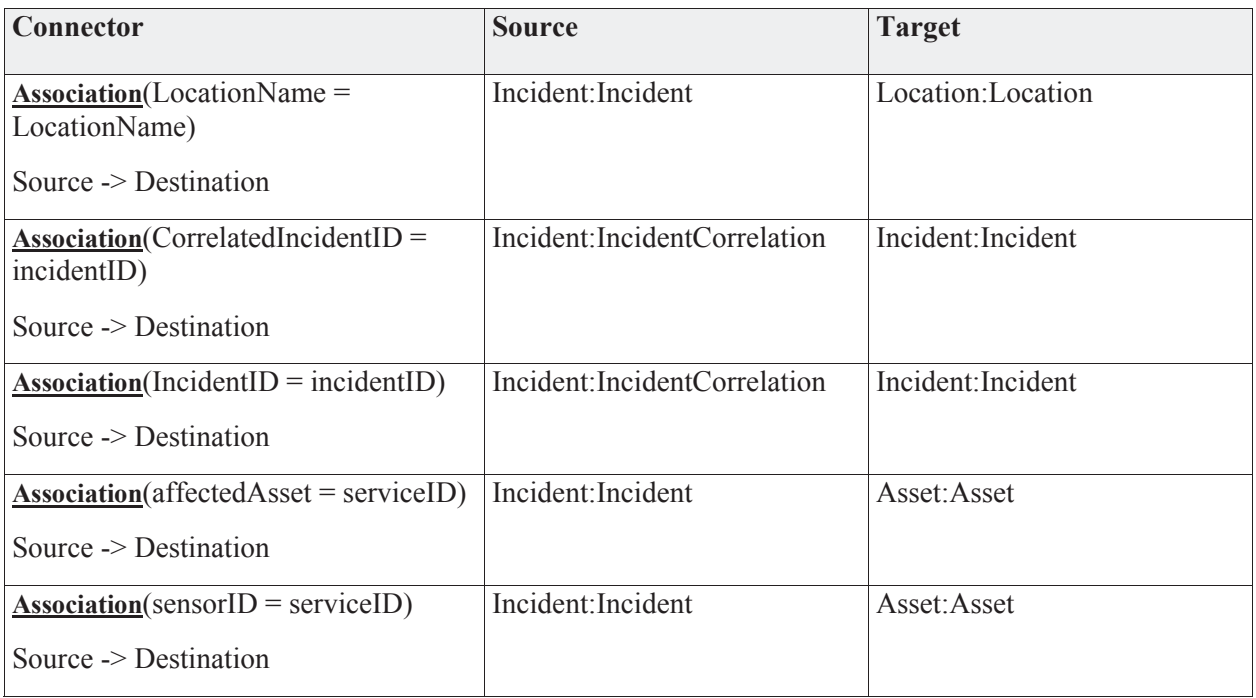

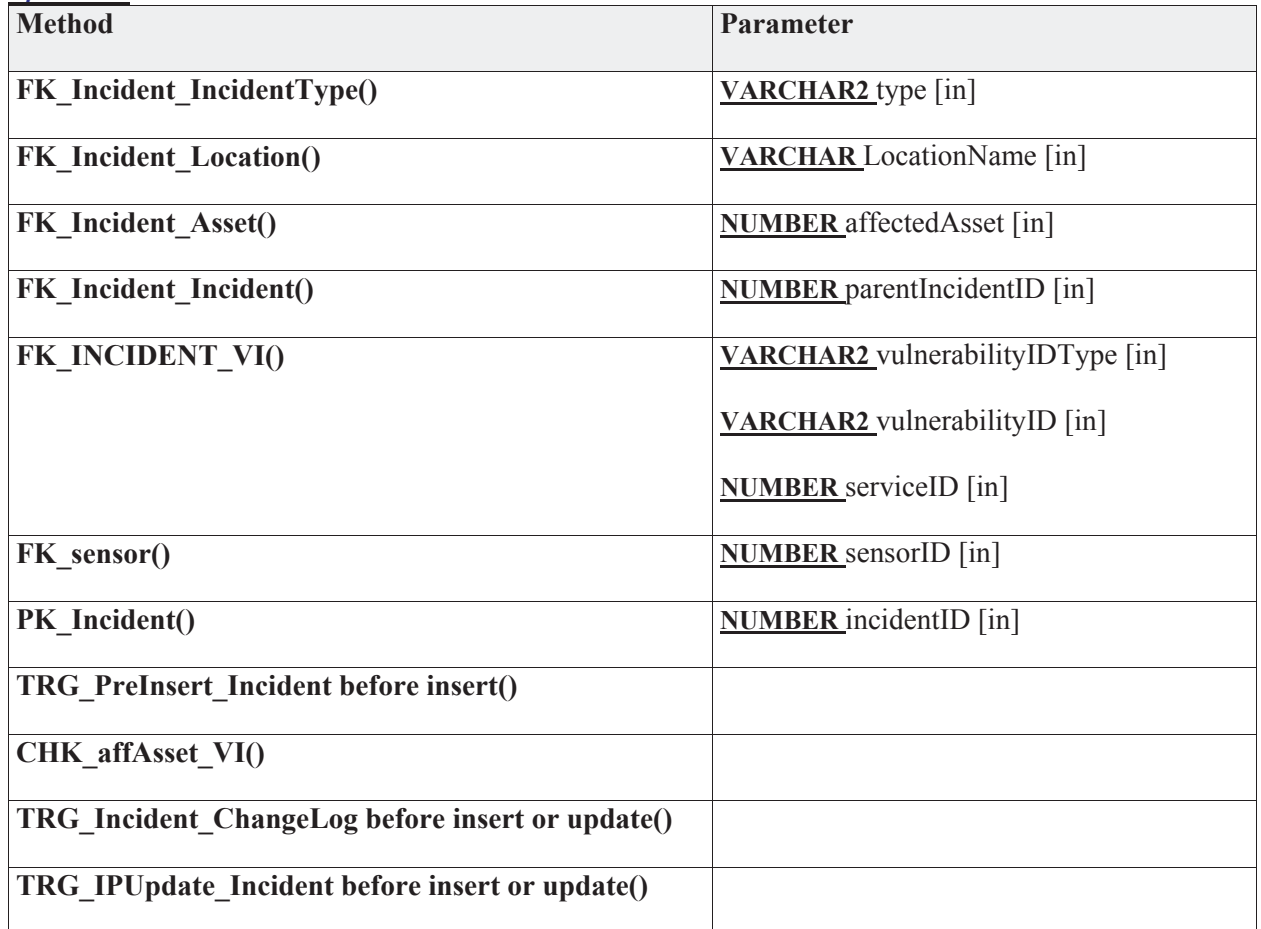

# **3.5.4.5.4.2 Incident\_ID\_seq**

*Type:* **Class** 

*Stereotype: «db\_sequence»* 

*Notes:* 

*Connections*

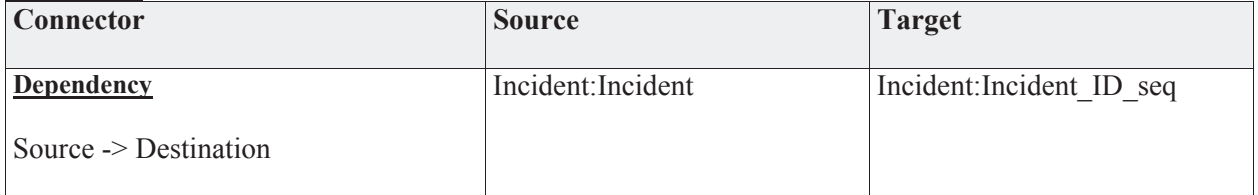

### **3.5.4.5.4.3 IncidentCaveat**

*Type:* **Class** 

*Stereotype: «table»* 

# *Notes:*

The list of countries (caveats) for the incident.

*Attributes*

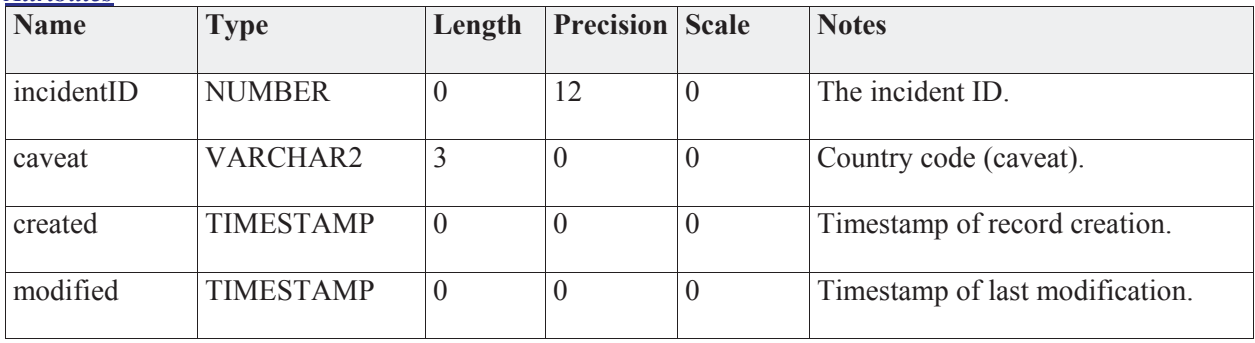

### *Connections*

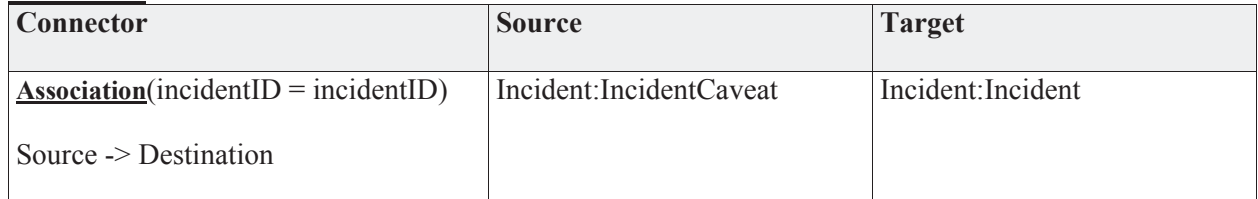

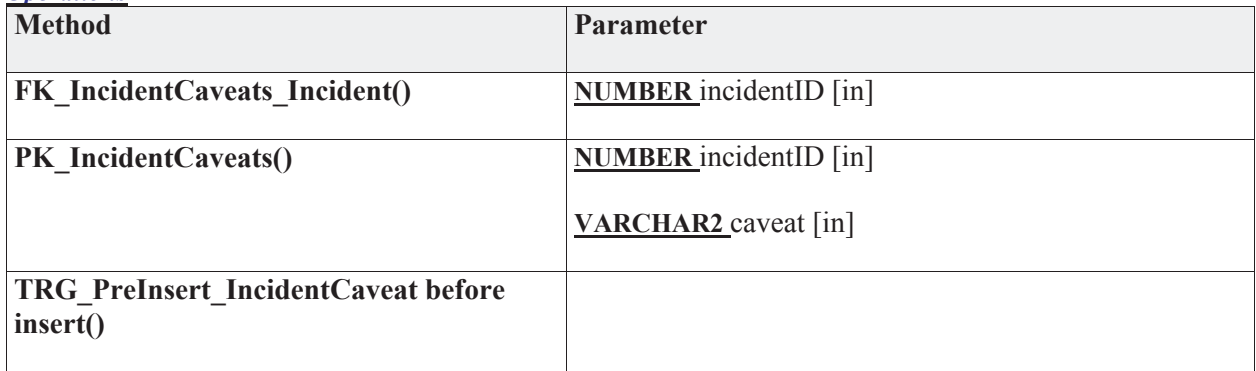

### **3.5.4.5.4.4 IncidentCorrelation**

*Type:* **Class** 

*Stereotype: «table»* 

#### *Notes:*

This table is to store correlation between events that are not direct, but fuzzy. I.E. suspected posssibly correlated events that aren't definitely cause/effect.

#### *Attributes*

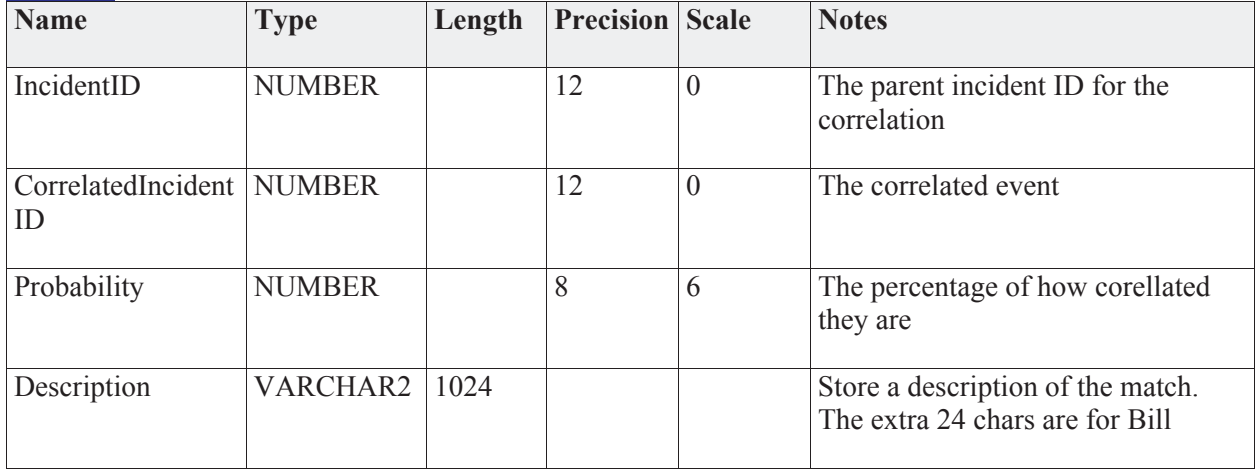

# *Connections*

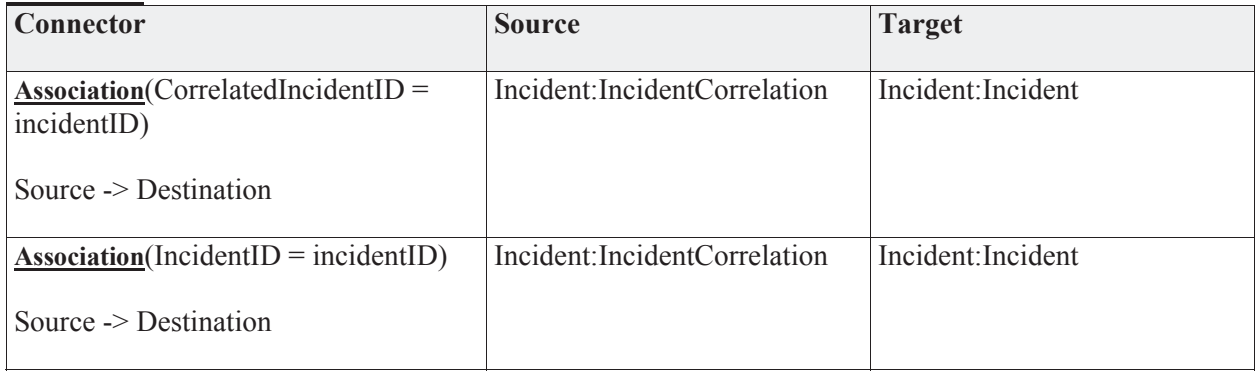

# *Operations* **Parameter FK\_IncidentCorrelatio\_CorrInc()** NUMBER CorrelatedIncidentID [in] **FK\_IncidentCorrelatio\_Incident()** NUMBER IncidentID [in] **PK\_IncidentCorrelation()** NUMBER IncidentID [in] **NUMBER** CorrelatedIncidentID [in]

# **3.5.4.5.4.5 IncidentType**

*Type:* **Class** 

*Stereotype: «table»* 

# *Notes:*

The incident types are modeled as a look-up.

# *Attributes*

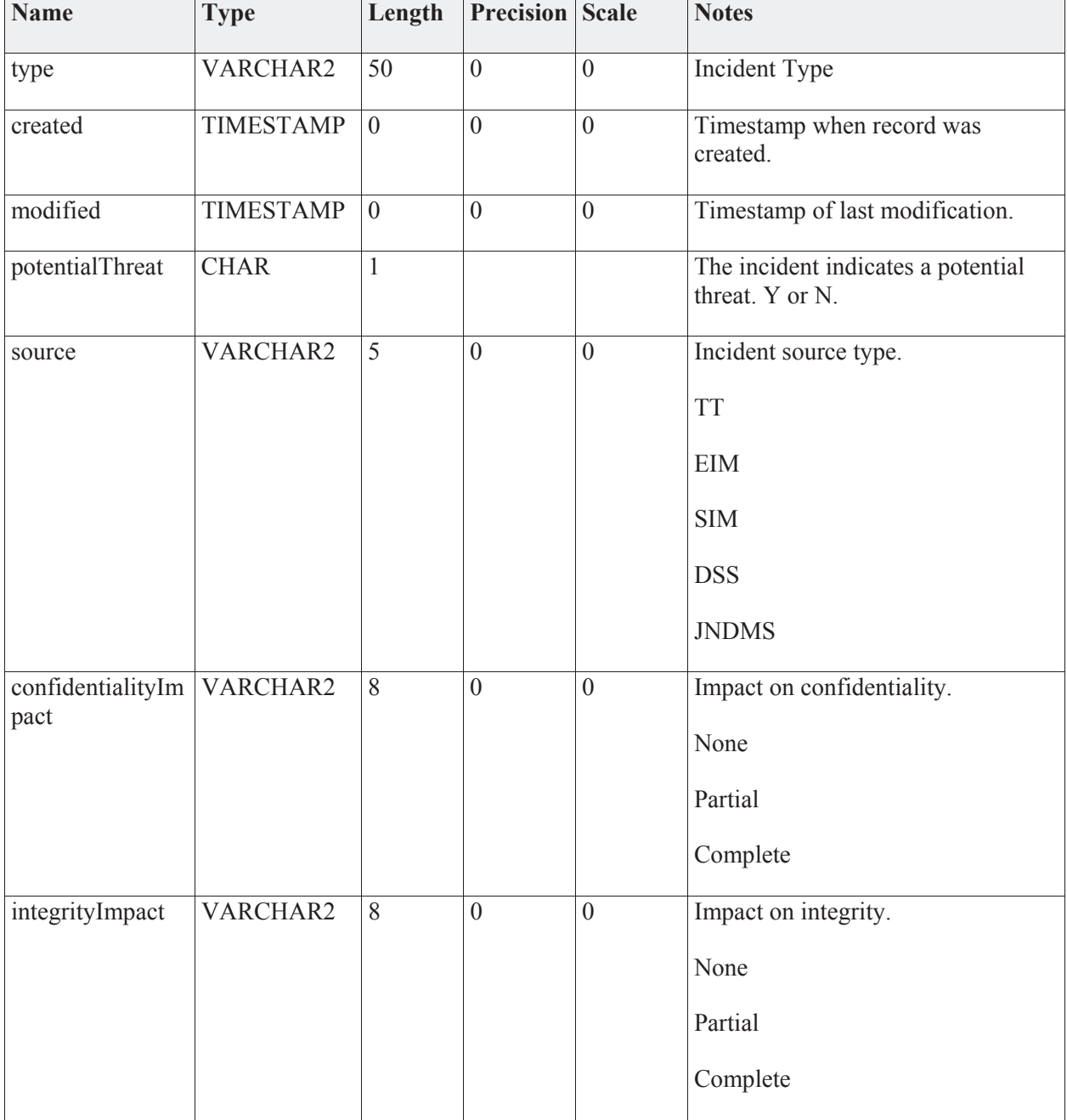

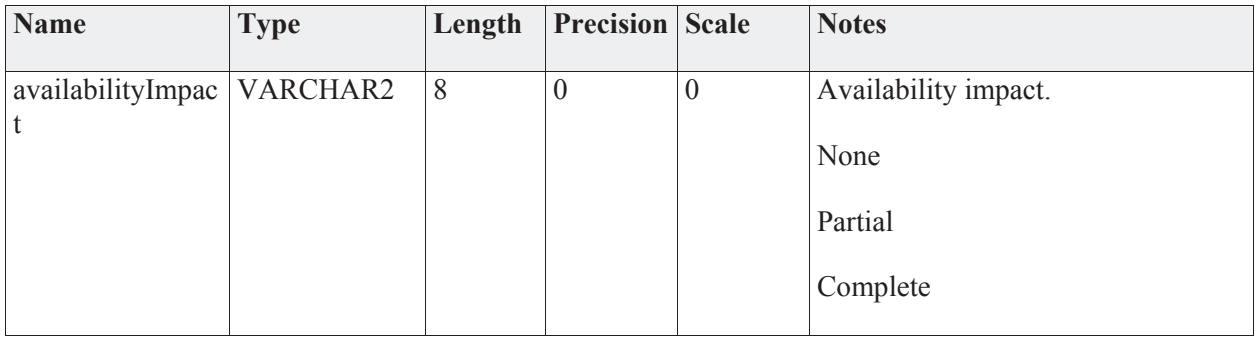

### *Connections*

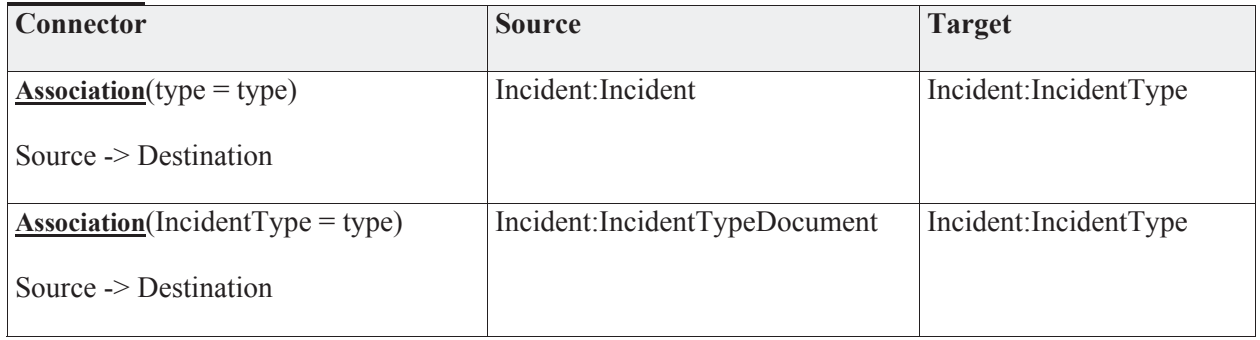

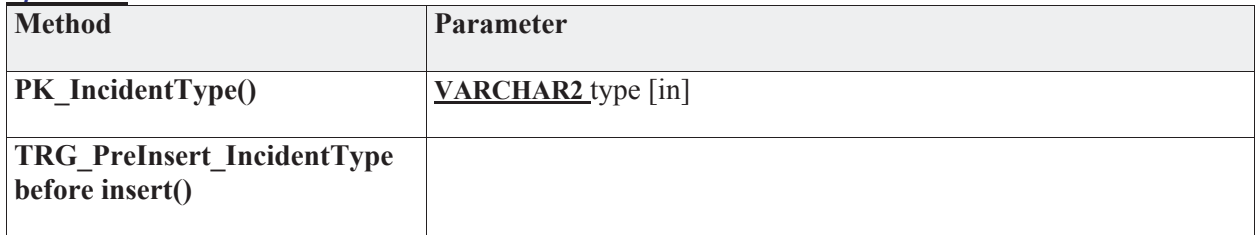

# **3.5.4.5.4.6 IncidentTypeDocument**

*Type:* **Class** 

*Stereotype: «table»* 

# *Notes:*

Link between Jackrabbit DocumentLibrary documents (external) and the incidents.

*Attributes*

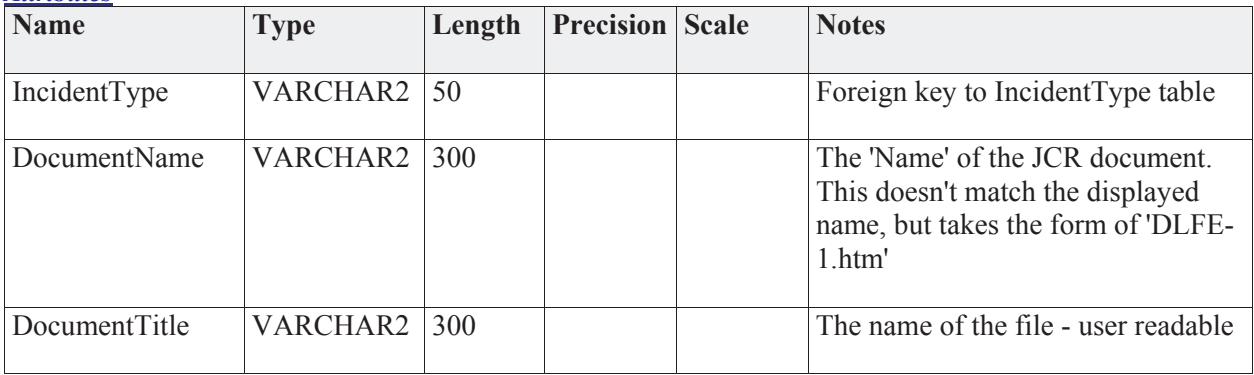

# *Connections*

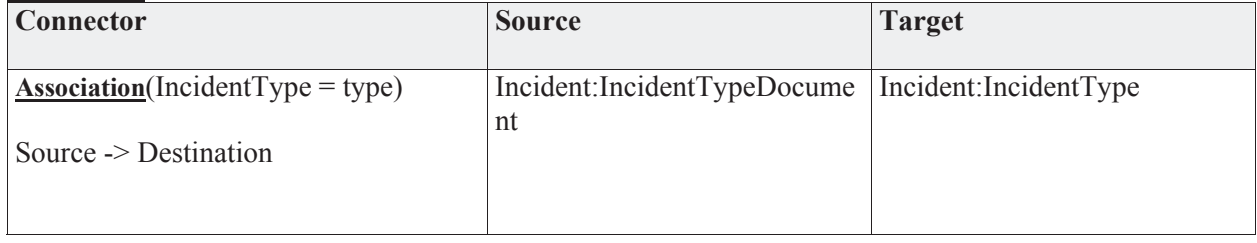

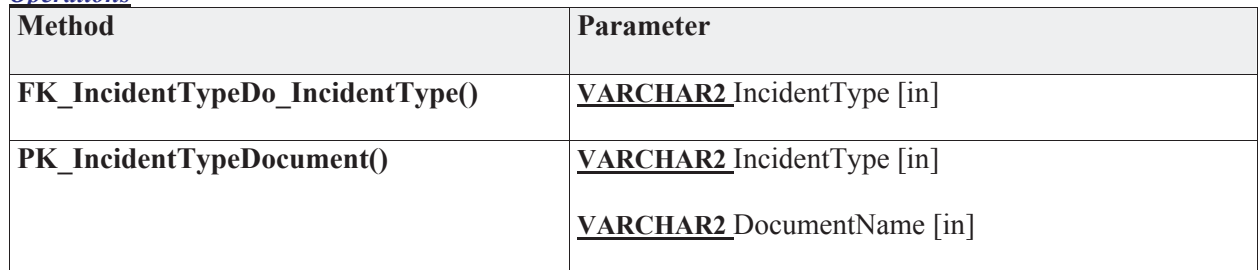

# **3.5.4.5.5 Location**

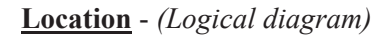

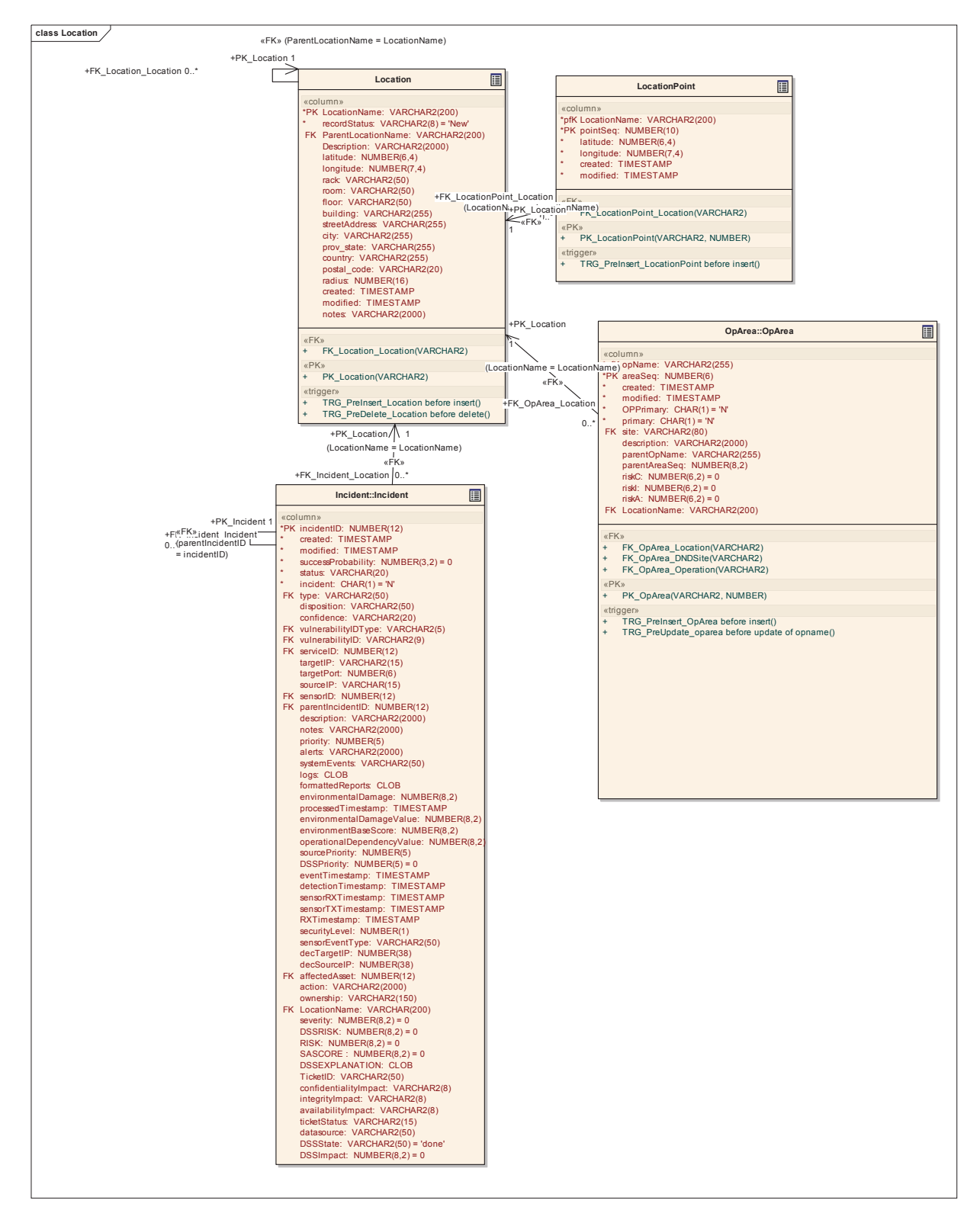

### **3.5.4.5.5.1 Location**

*Type:* **Class** 

*Stereotype: «table»* 

*Notes:* 

*Attributes*

Locations boil down to an exact latitude and longitude and are used to map JNDMS data onto our GeoSpatial views. Extra information can be used to help a person locate an asset, or an operational object when more detail than mapping information is needed. Locations can also link to an individual POC, or even a general indication for a network zone.

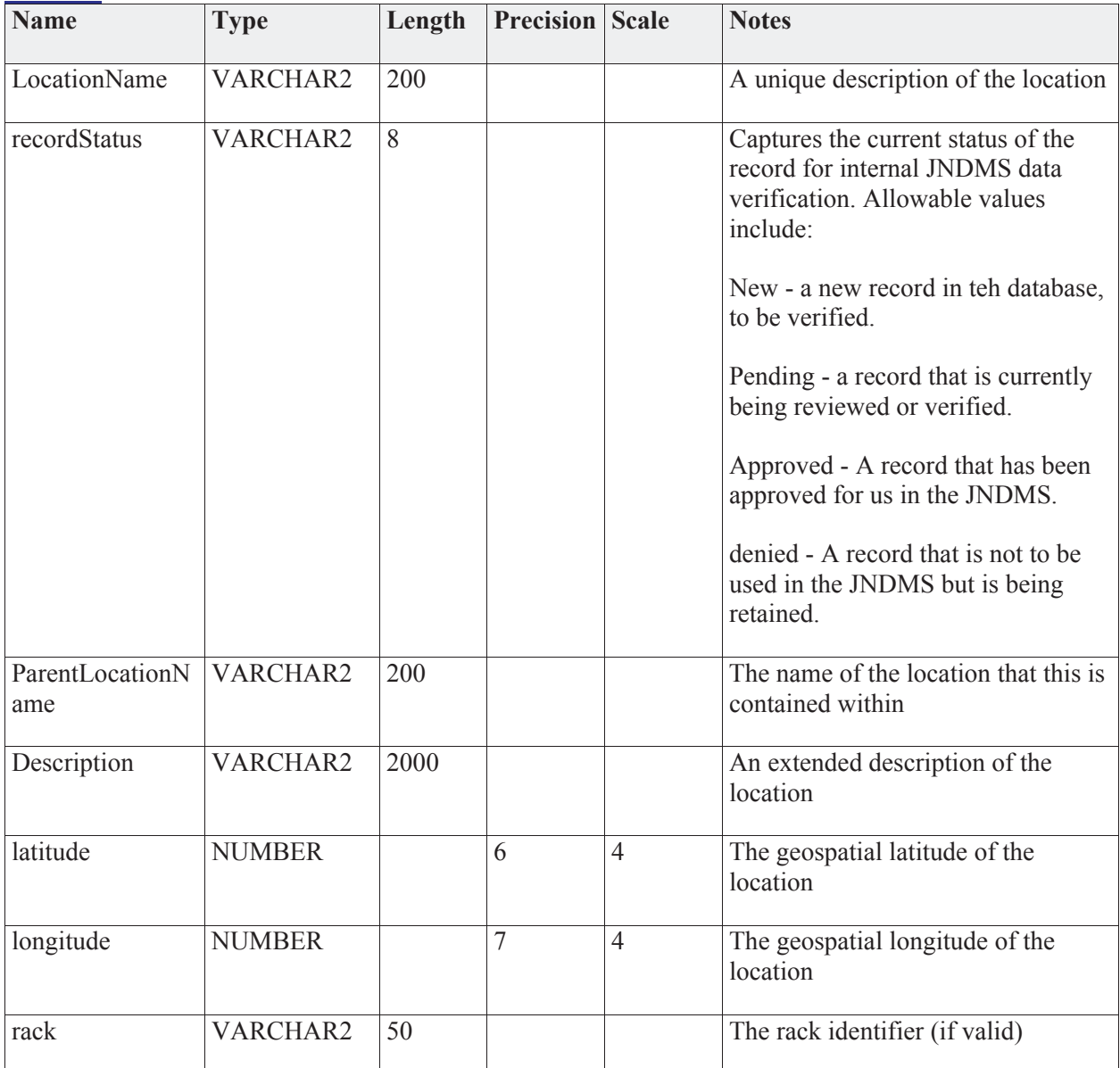

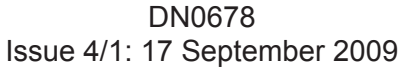

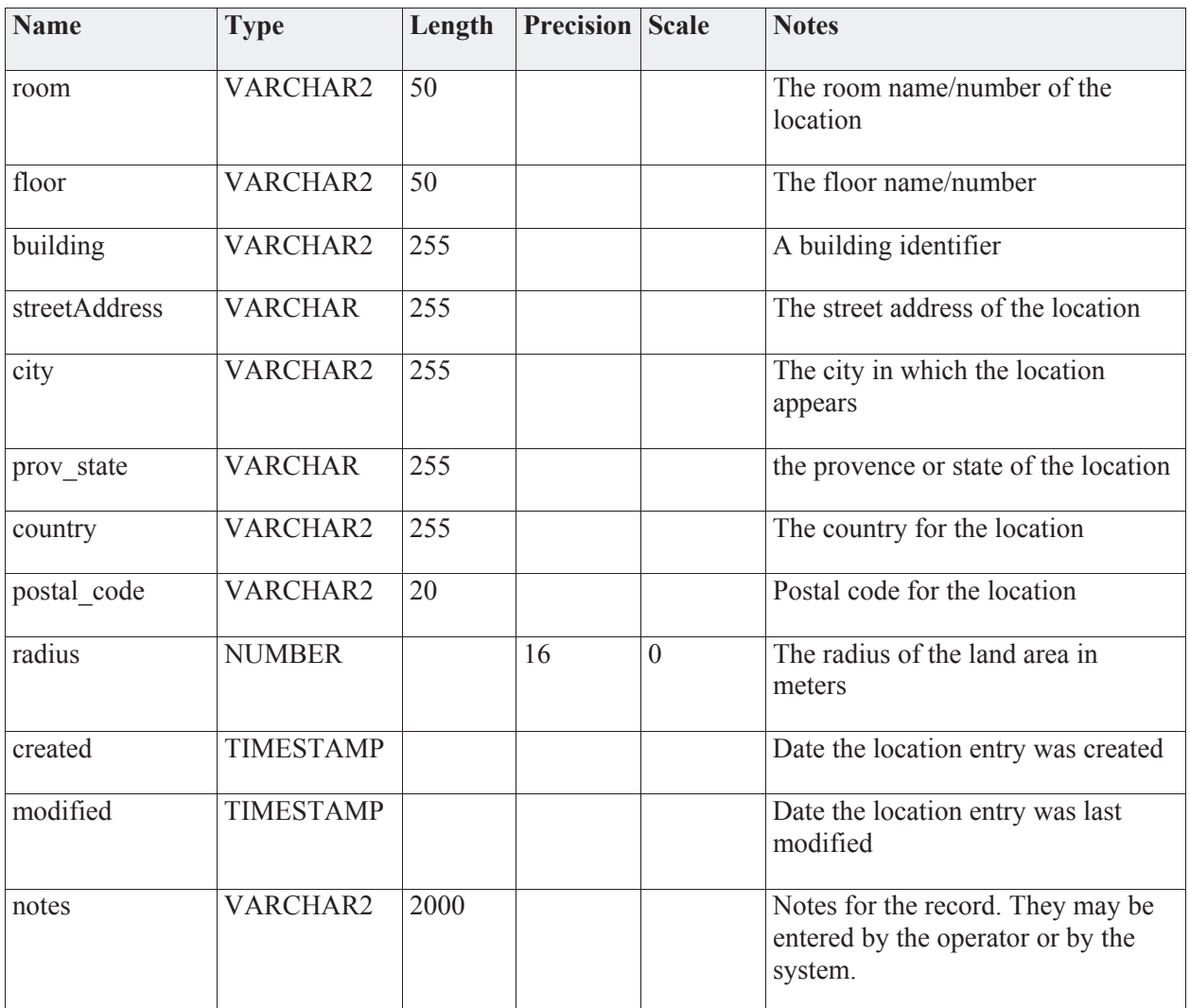

### *Connections*

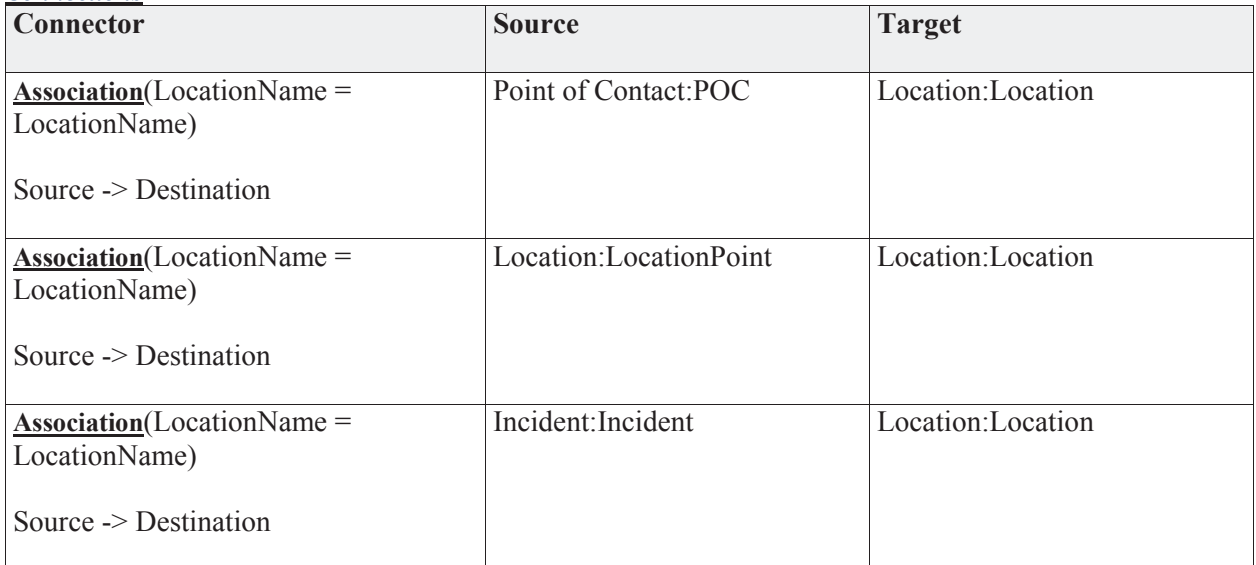

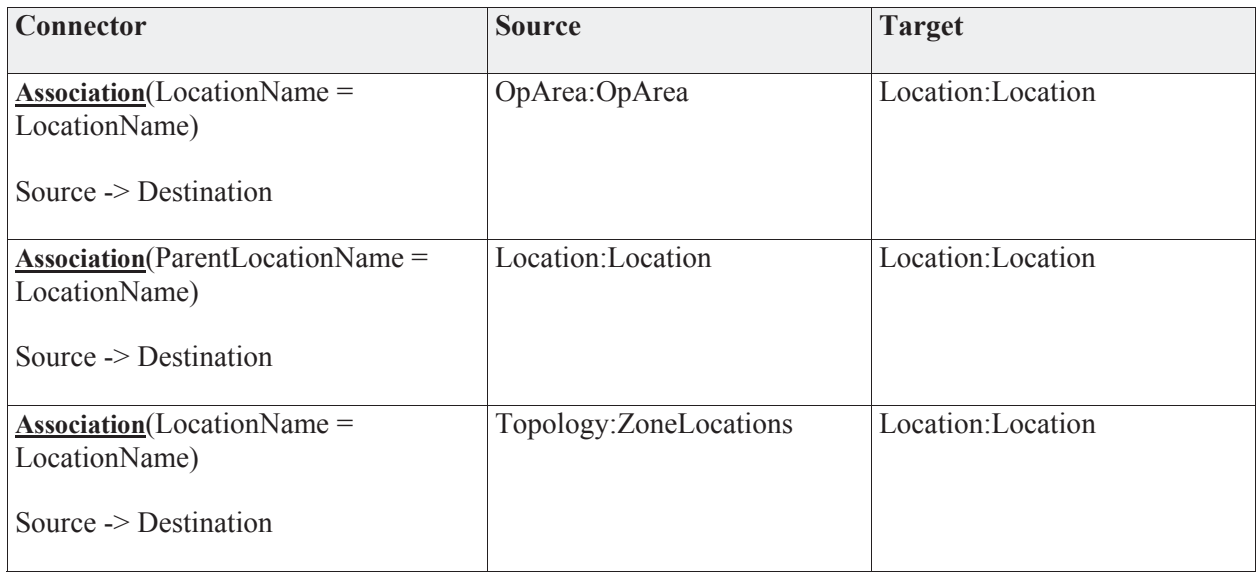

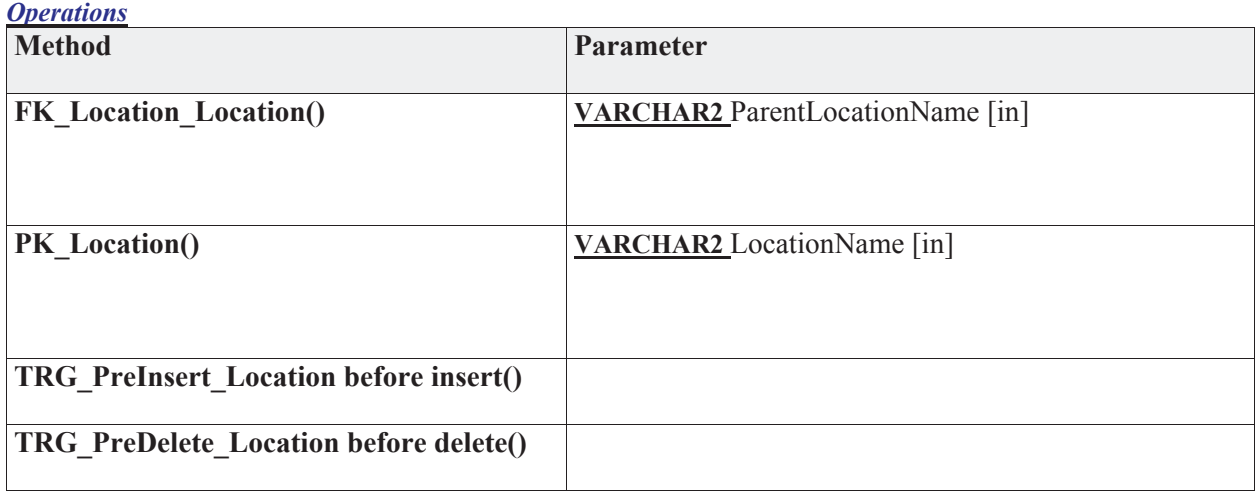

### **3.5.4.5.5.2 LocationPoint**

*Type:* **Class** 

*Stereotype: «table»* 

#### *Notes:*

The Location can be defined by a series of points that will define a closed polygon. Note, if a single point is listed the location will be a point. 2, points will define a line. 3 or more points will define a closed polygon.

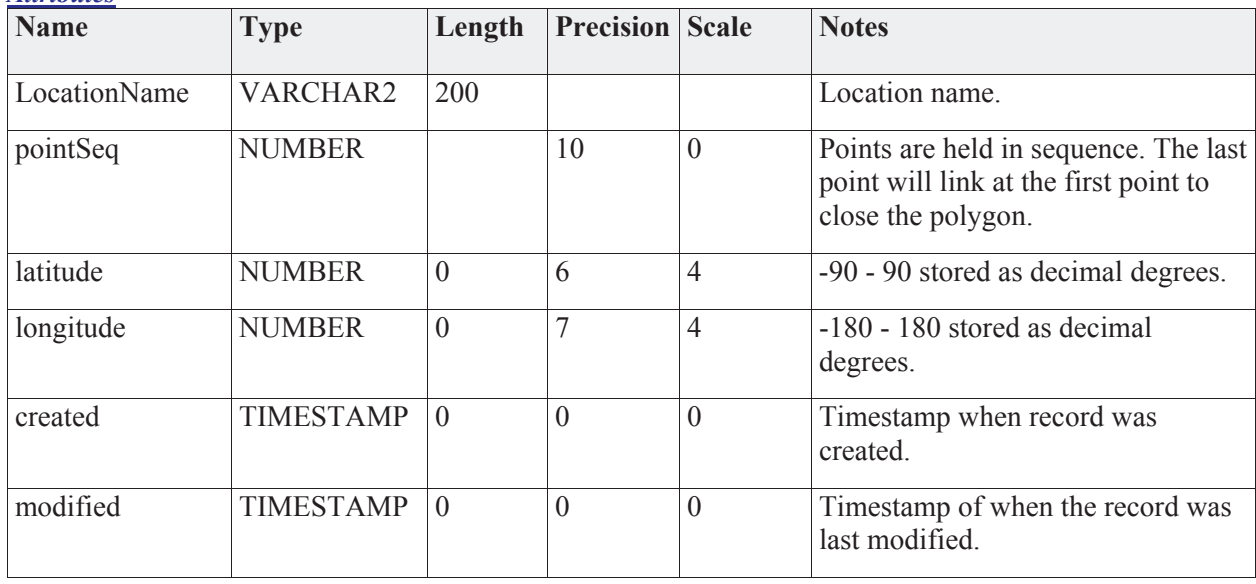

# *Attributes*

# *Connections*

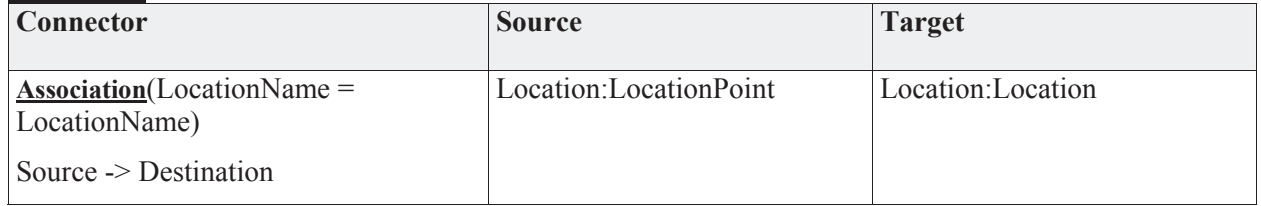

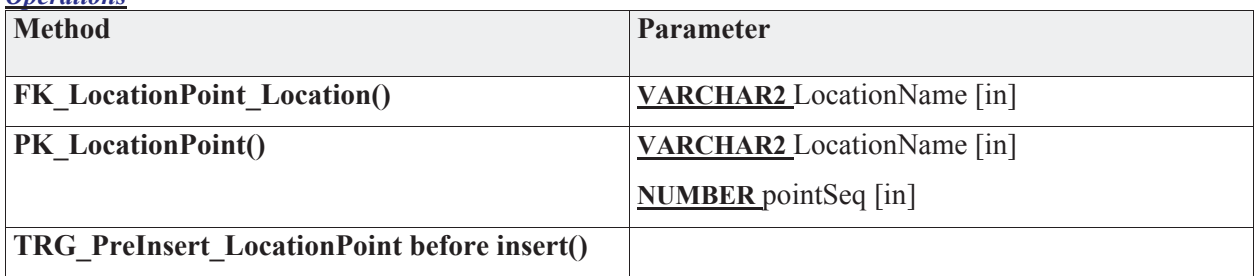

# **3.5.4.5.6 RFC**

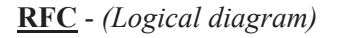

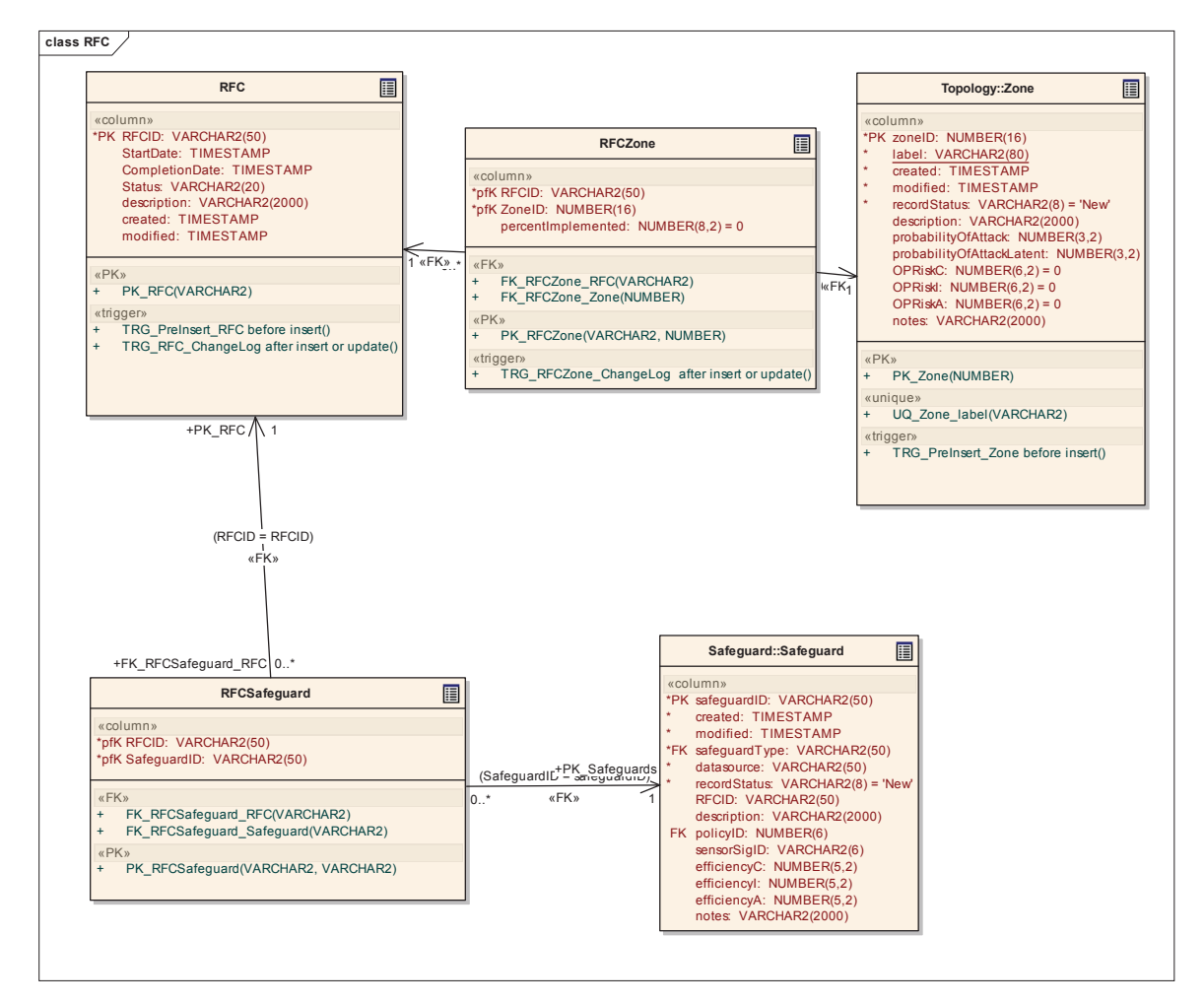

### **3.5.4.5.6.1 RFC**

*Type:* **Class** 

*Stereotype: «table»* 

#### *Notes:*

Request For Changes (RFCs) are done via external methods. Within JNDMS we track the RFCs based on their external ID, and allow the users to manually track which Zones are affected by any one RFC. The change request will implement a safeguard and block all vulnerabilities on a given zone all at once.

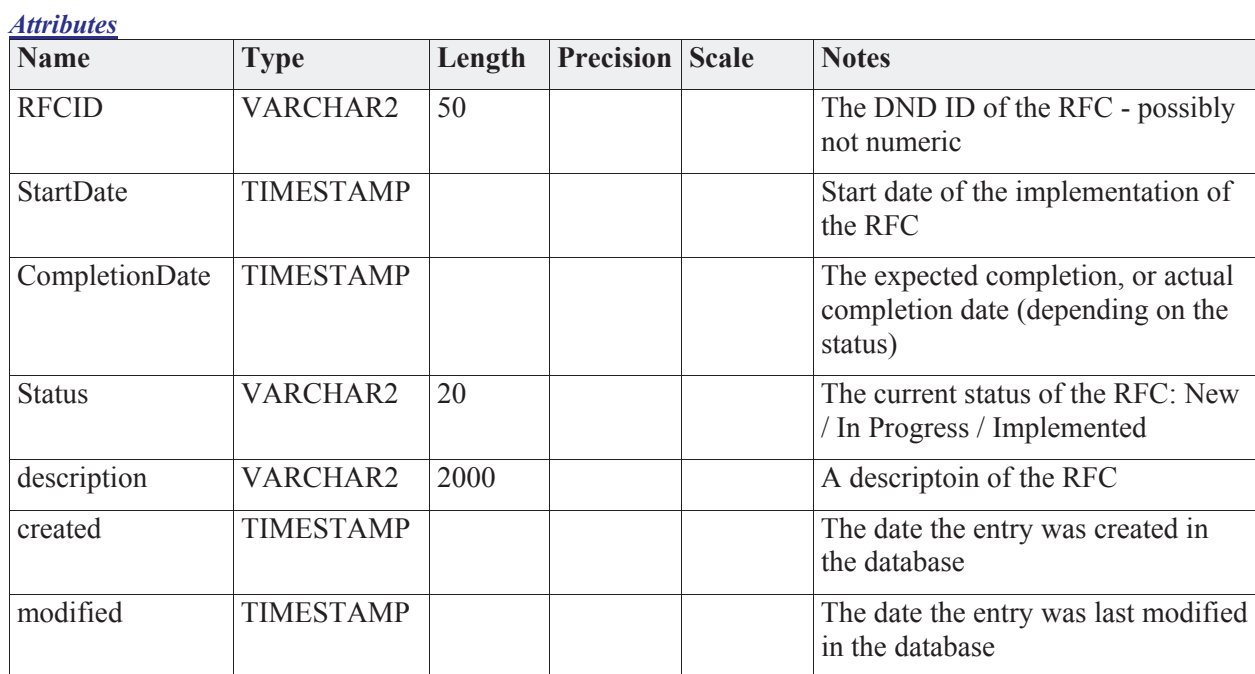

# *Connections*

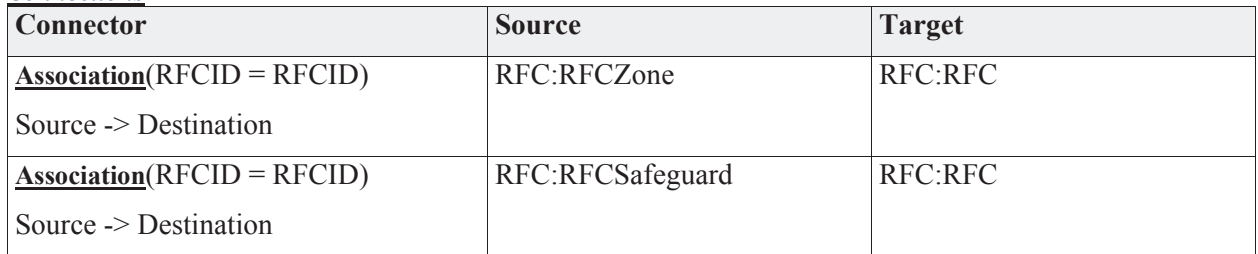

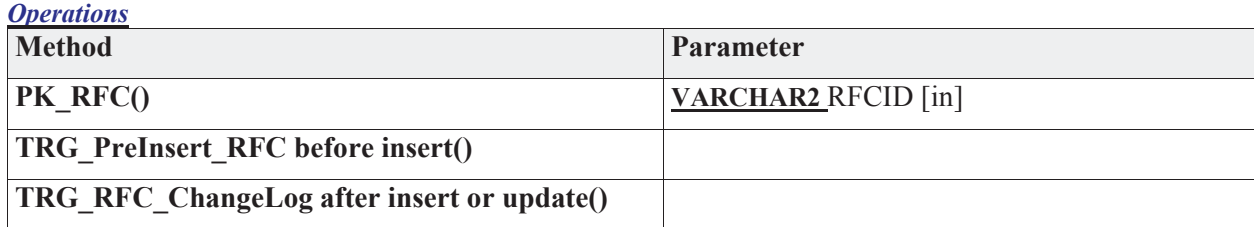

# **3.5.4.5.6.2 RFCSafeguard**

*Type:* **Class** 

*Stereotype: «table»* 

*Notes:* 

Table that links RFCs to Safeguards

# *Attributes*

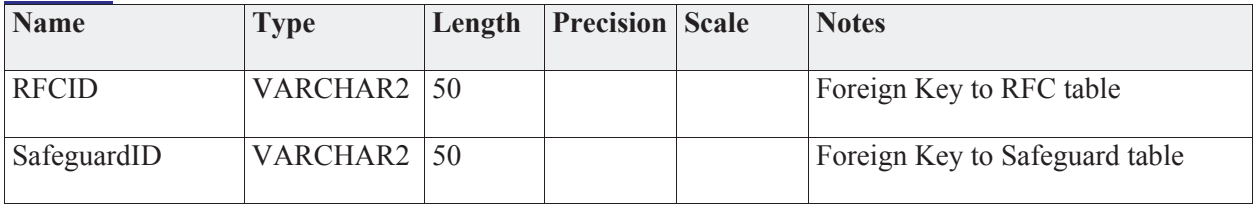

# *Connections*

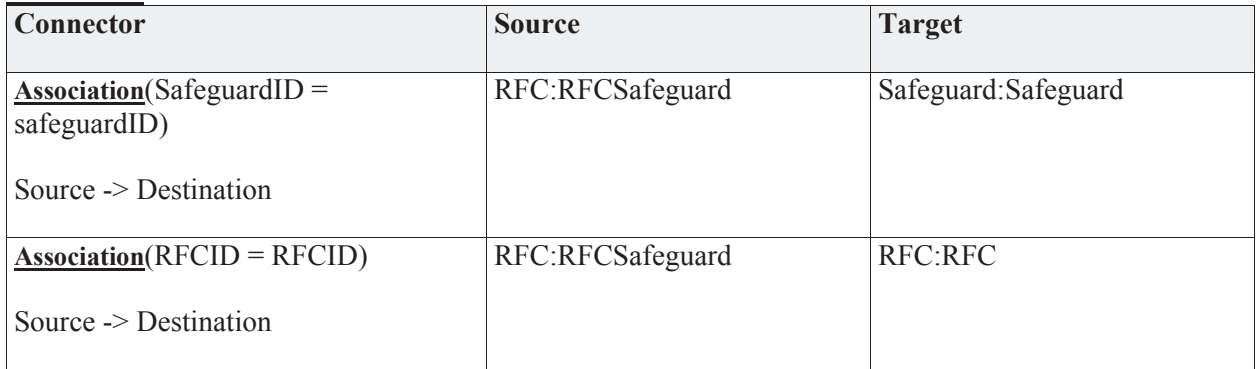

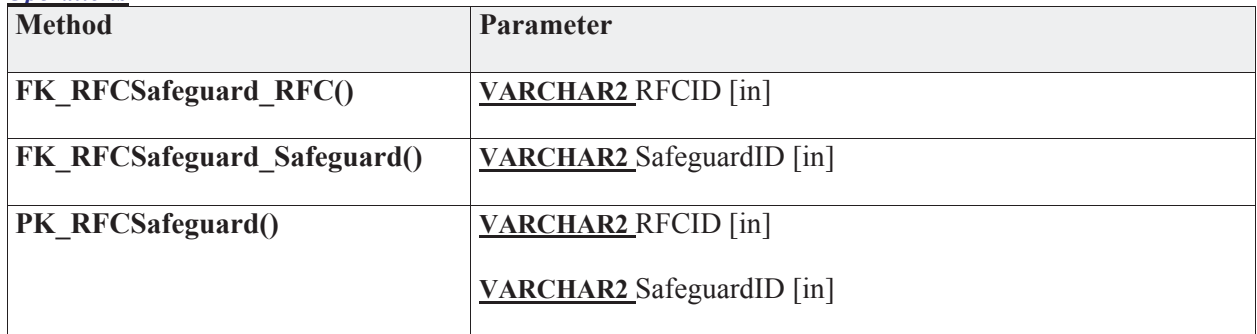

#### **3.5.4.5.6.3 RFCZone**

*Type:* **Class** 

*Stereotype: «table»* 

# *Notes:*

The RFCZone links between RFCs and any one zone. This implies that a single change request can be for one, or more zones.

#### *Attributes*

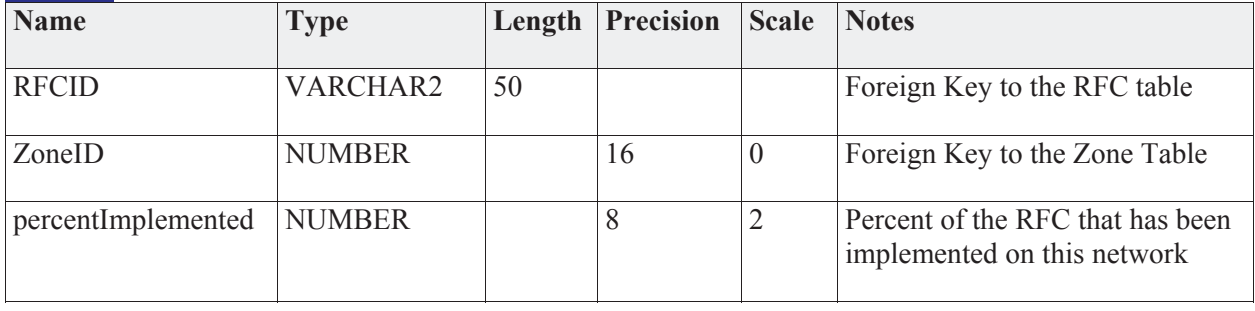

#### *Connections*

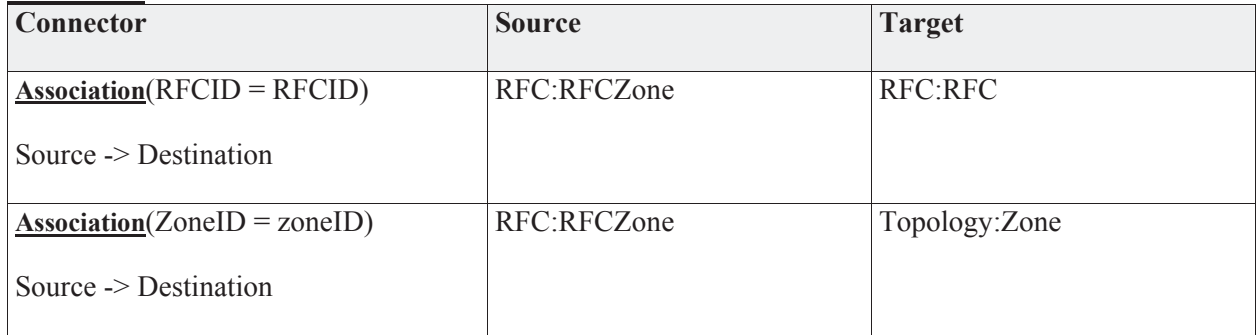

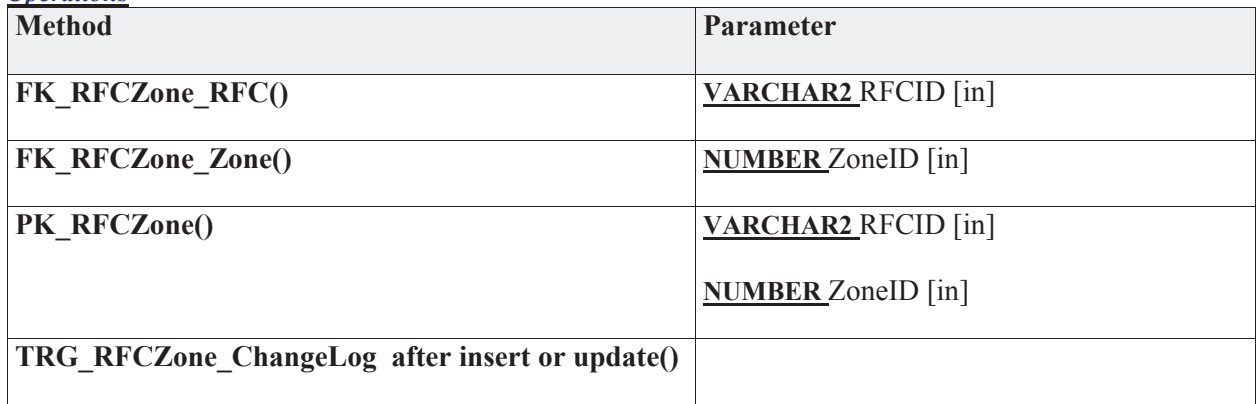

# **3.5.4.5.7 Safeguard**

The Safeguard package contains specific details on the entities related to safeguards.

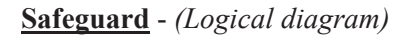

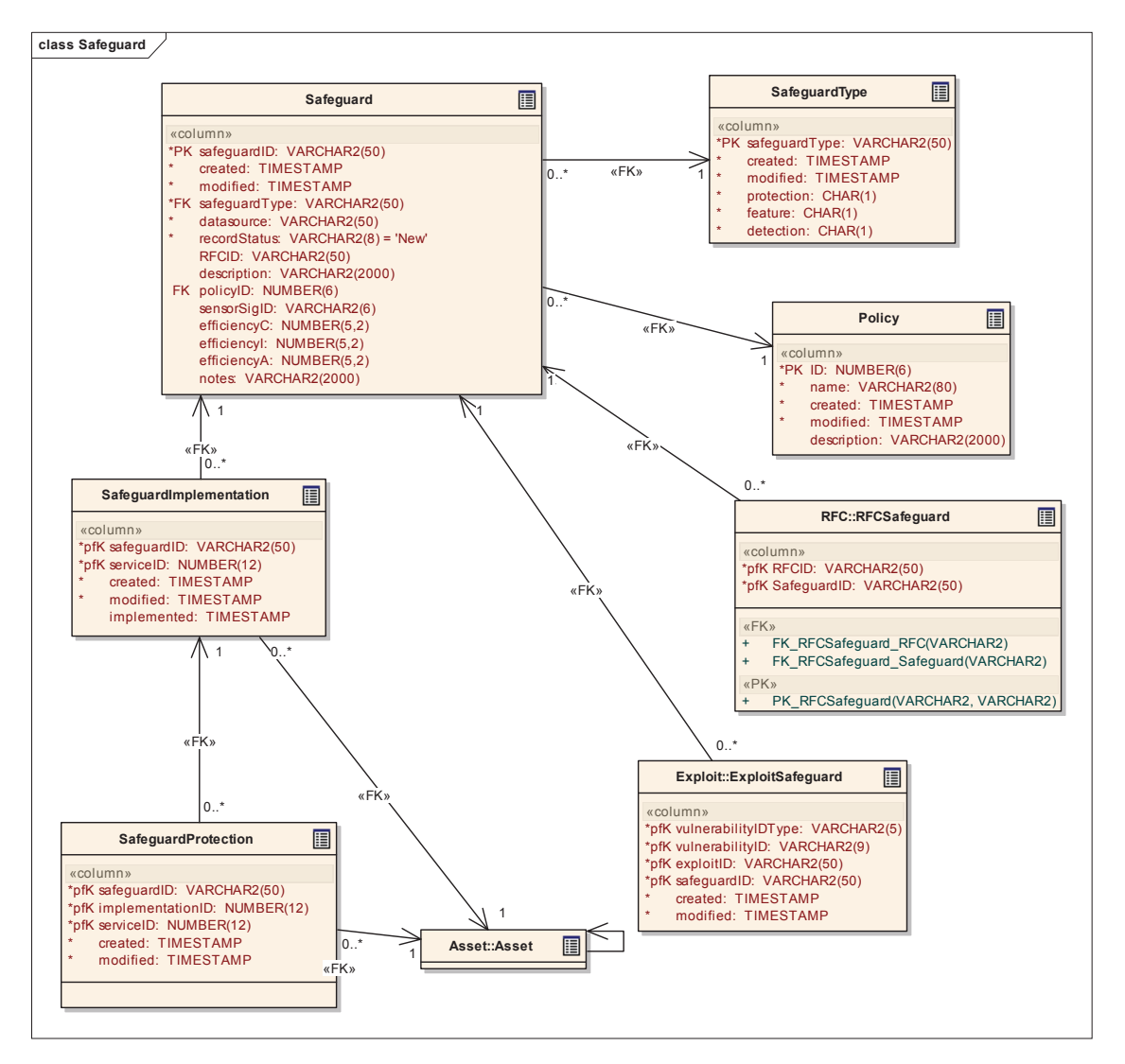

### **3.5.4.5.7.1 Policy**

*Type:* **Class** 

*Stereotype: «table»* 

#### *Notes:*

The Policy table maintains a record of policies that have been set for the network(s). Safeguards may reference the policy to show that a given safeguard is an enforcement of the policy. Policies are statements only. There is no guarantee of enforcement of the policy.

#### *Attributes*

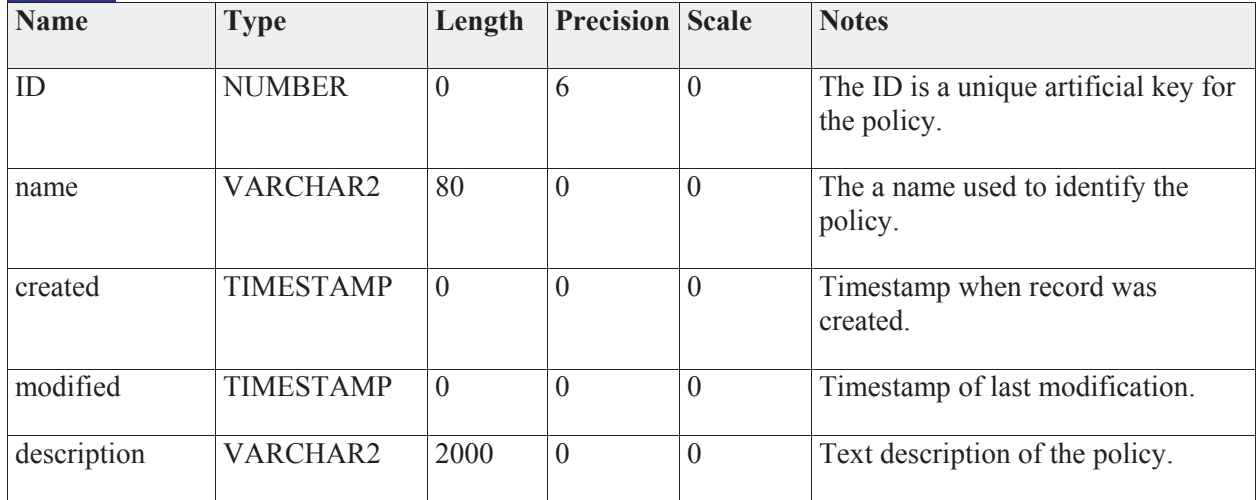

#### *Connections*

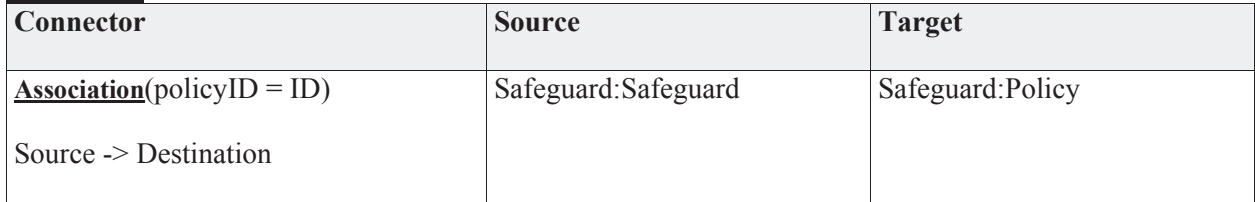

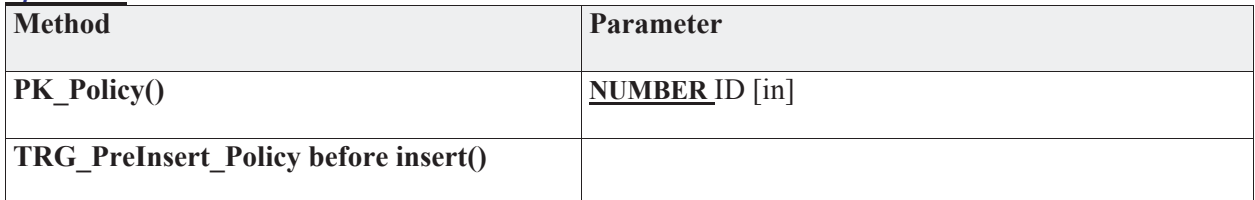

# **3.5.4.5.7.2 Safeguard**

*Type:* **Class** 

*Stereotype: «table»* 

#### *Notes:*

The safeguard is the mitigation against the risk of an incident or response to an incident. Safeguards are related to the asset that provide the safeguard such as a firewall through the safeguard implementation table. Initial safeguard data may be gleaned from the IT infrastructure (i.e., firewall policies, router access control lists, etc.)

A "Policy" table has been considered that would hold general security policies for assets. It has not been included at this time as there has not been a method identified that would verify the policy is enforced.

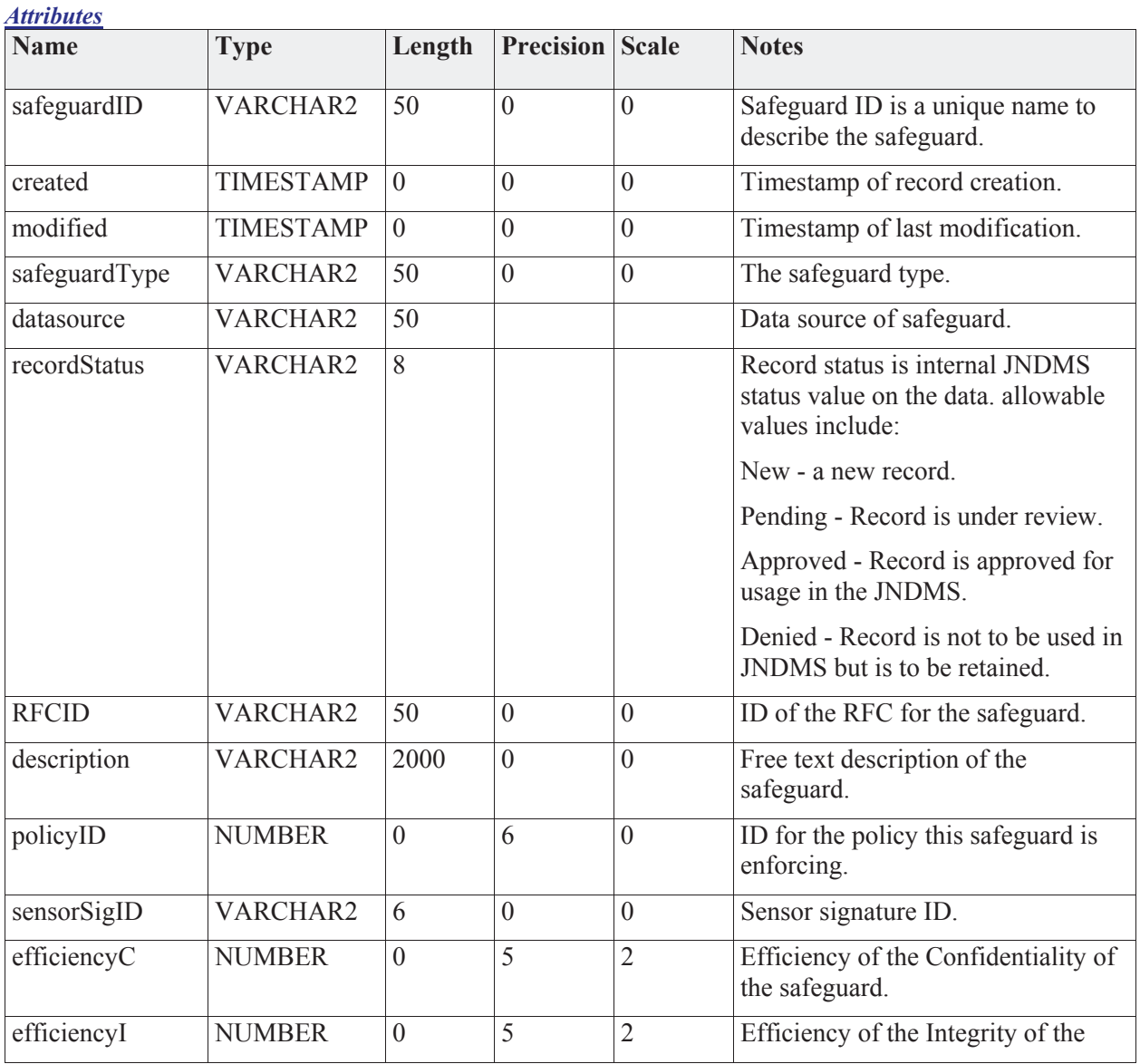

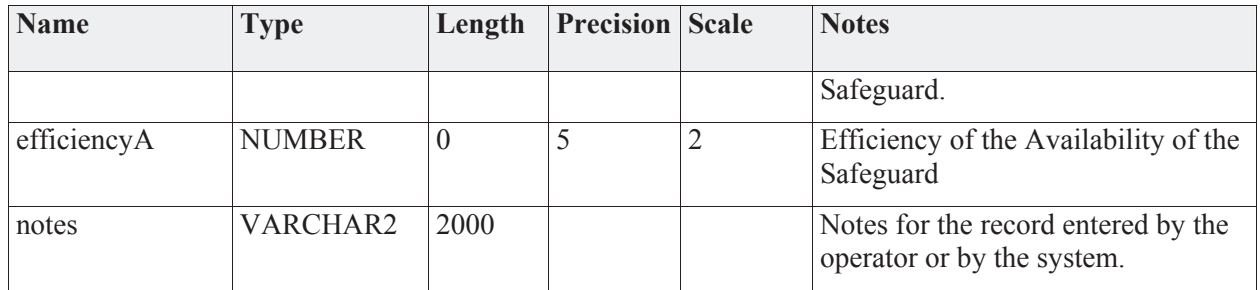

### *Connections*

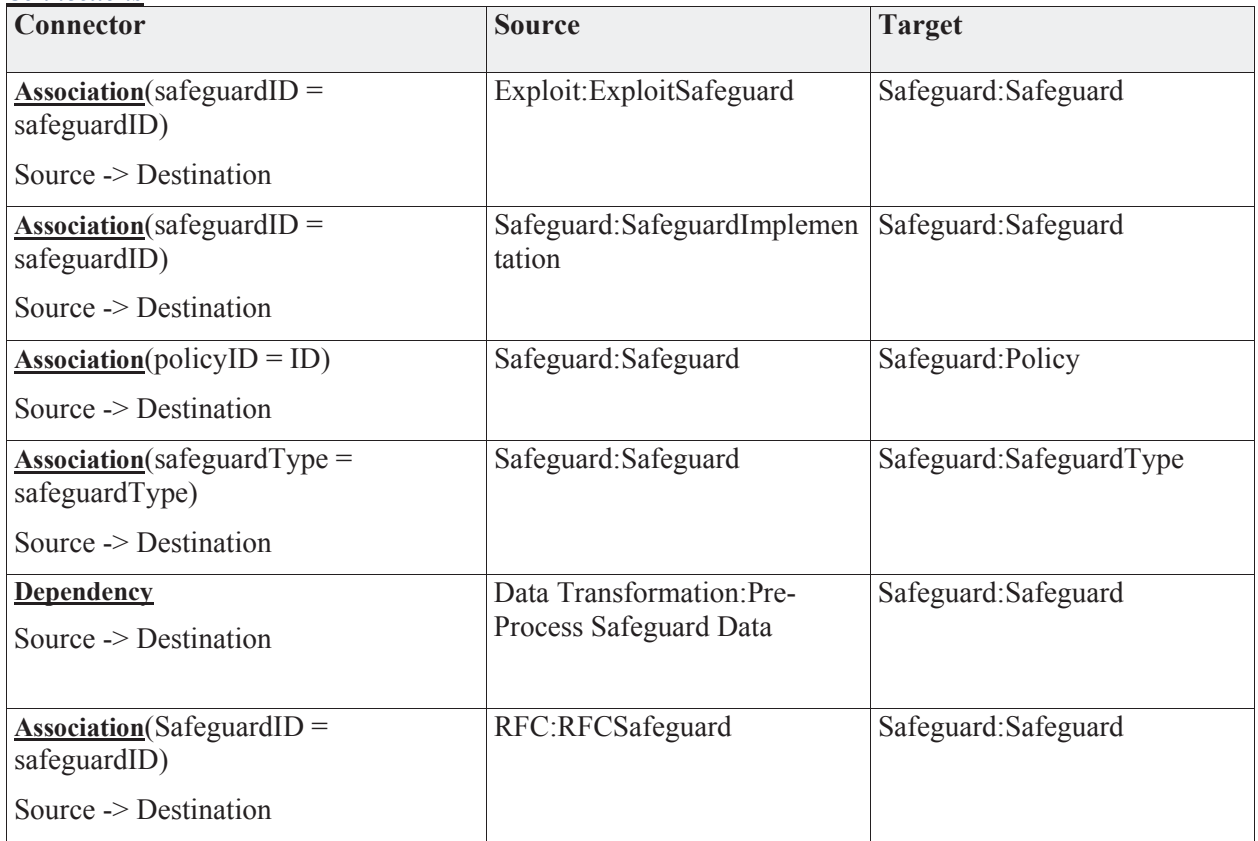

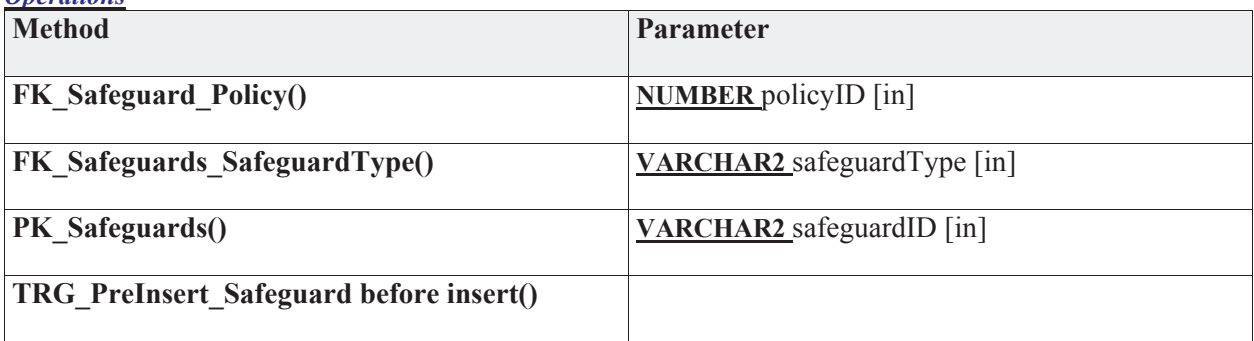

# **3.5.4.5.7.3 SafeguardImplementation**

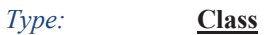

*Stereotype: «table»* 

### *Notes:*

This table maps safeguards to the assets responsible to implement the safeguard. This asset may or may not be the asset that was vulnerable.

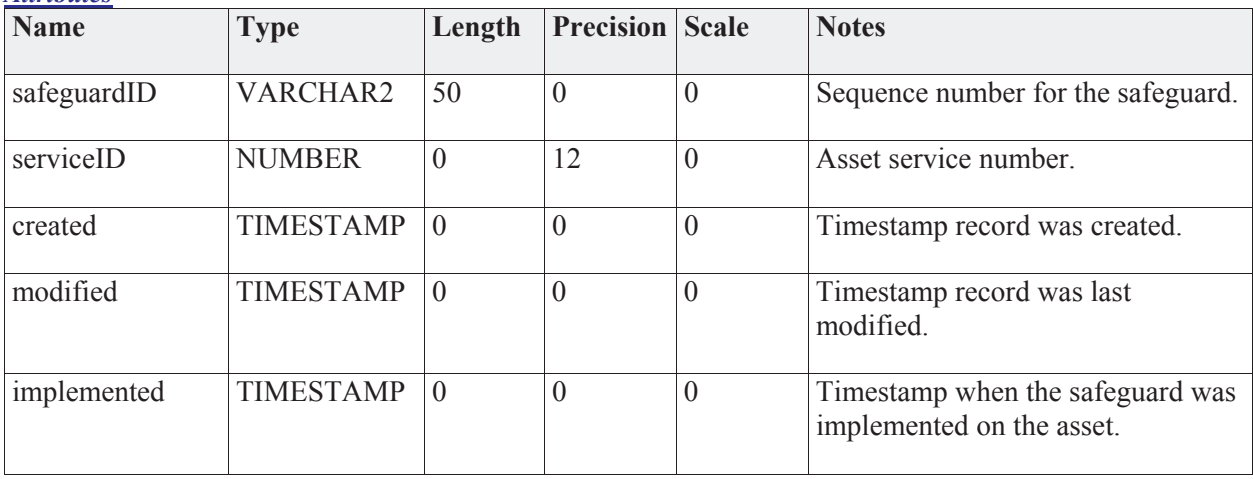

### *Attributes*

### *Connections*

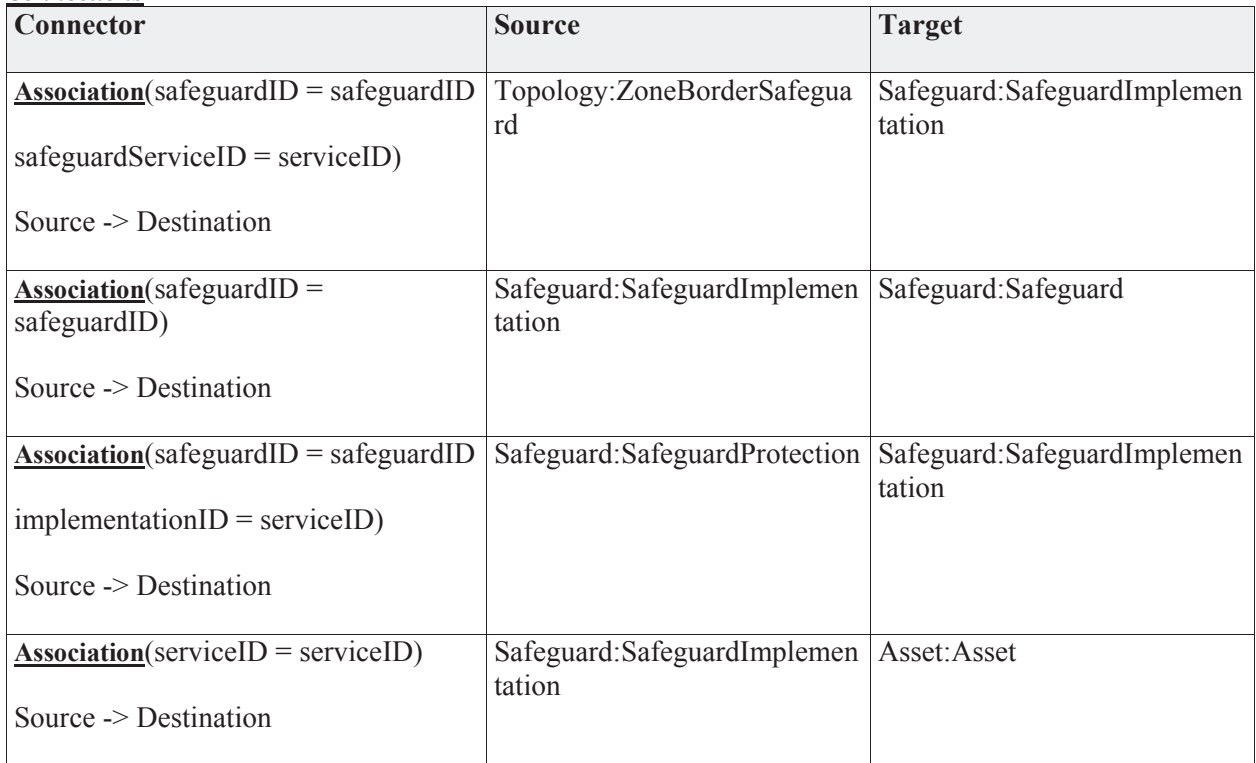

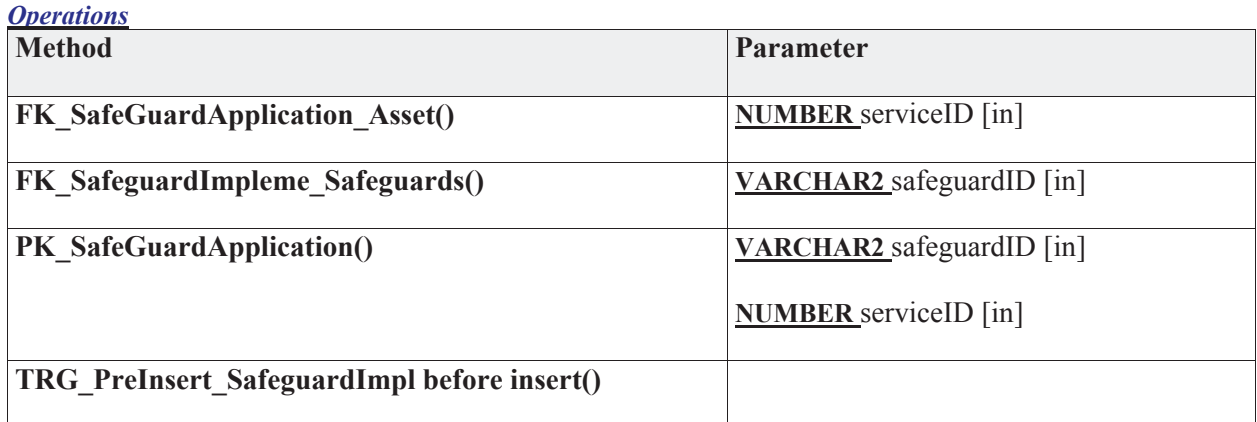

# **3.5.4.5.7.4 SafeguardProtection**

*Type:* **Class** 

*Stereotype: «table»* 

# *Notes:*

This table maps the safeguard to the vulnerability instances that it is protecting.

*Attributes*

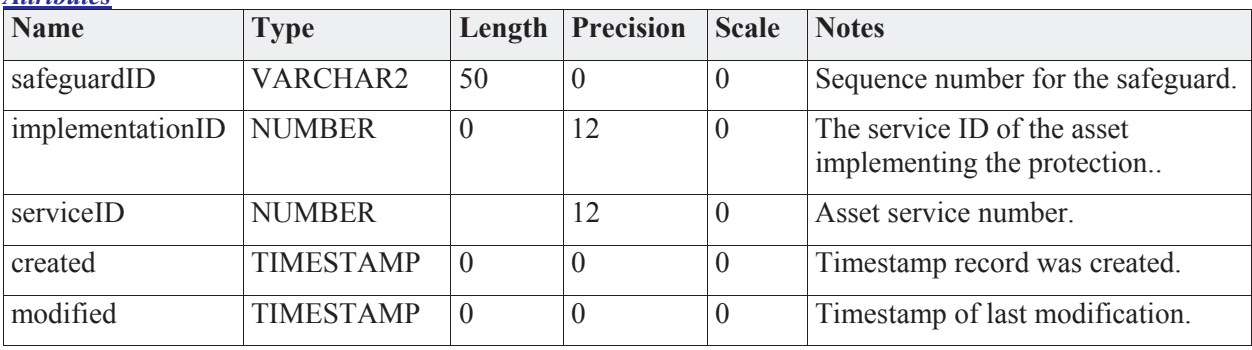

#### *Connections*

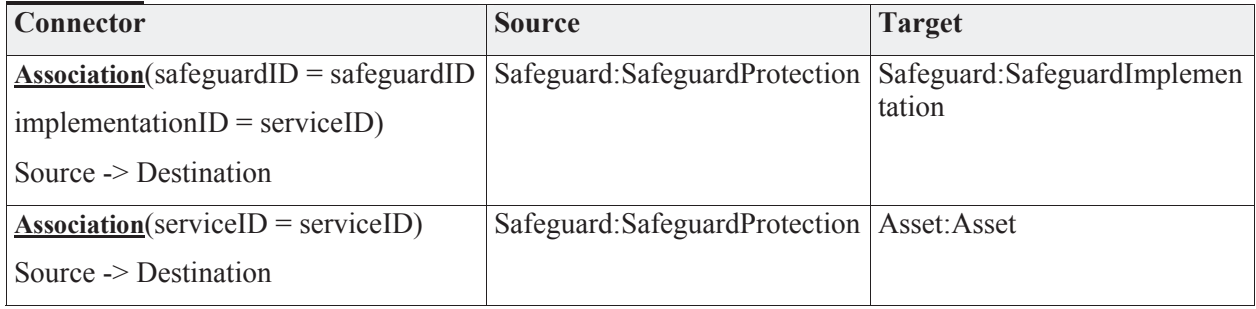

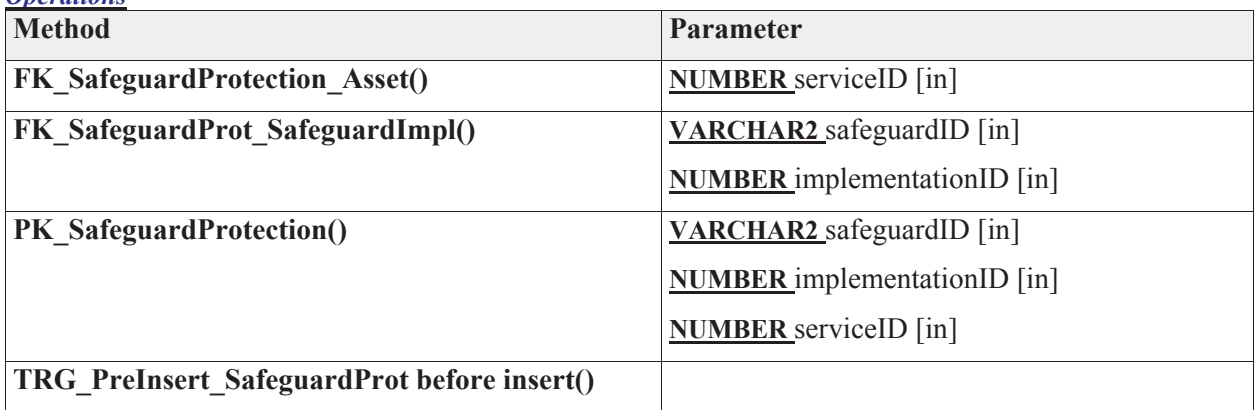

# **3.5.4.5.7.5 SafeguardType**

*Type:* **Class** 

*Stereotype: «table»* 

# *Notes:*

Safeguard type is a look-up of safeguard types and their properties.

# *Attributes*

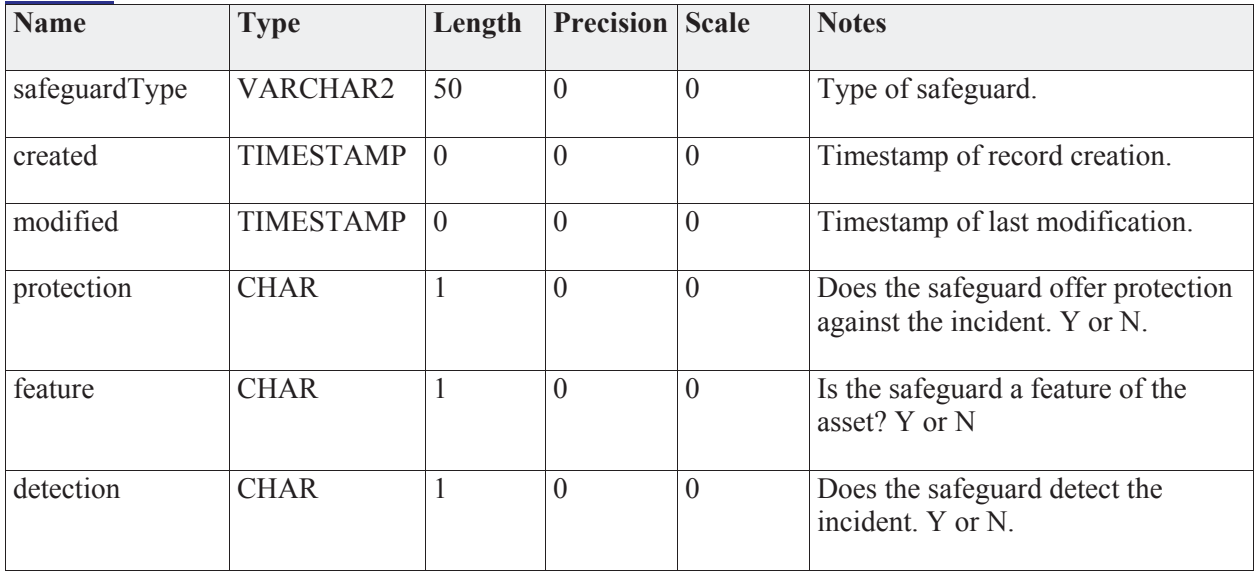

# *Connections*

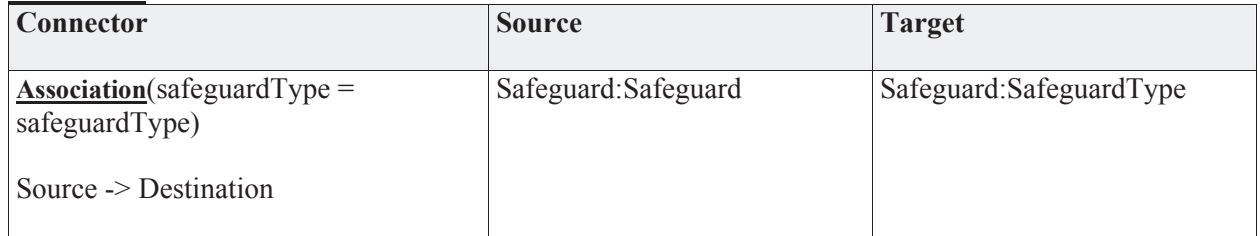

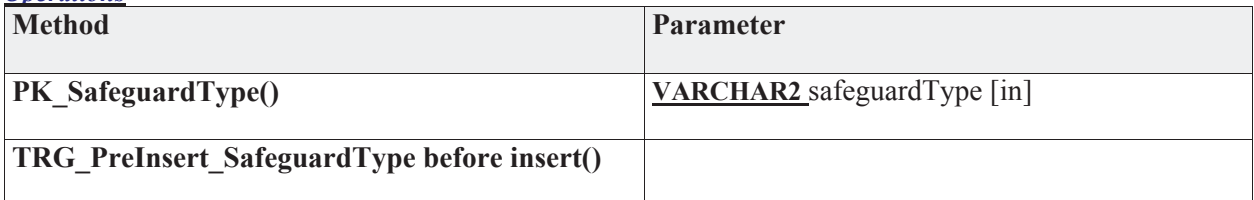

# **3.5.4.5.8 Scan**

This package holds tables related to performing scans..

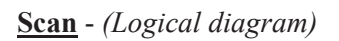

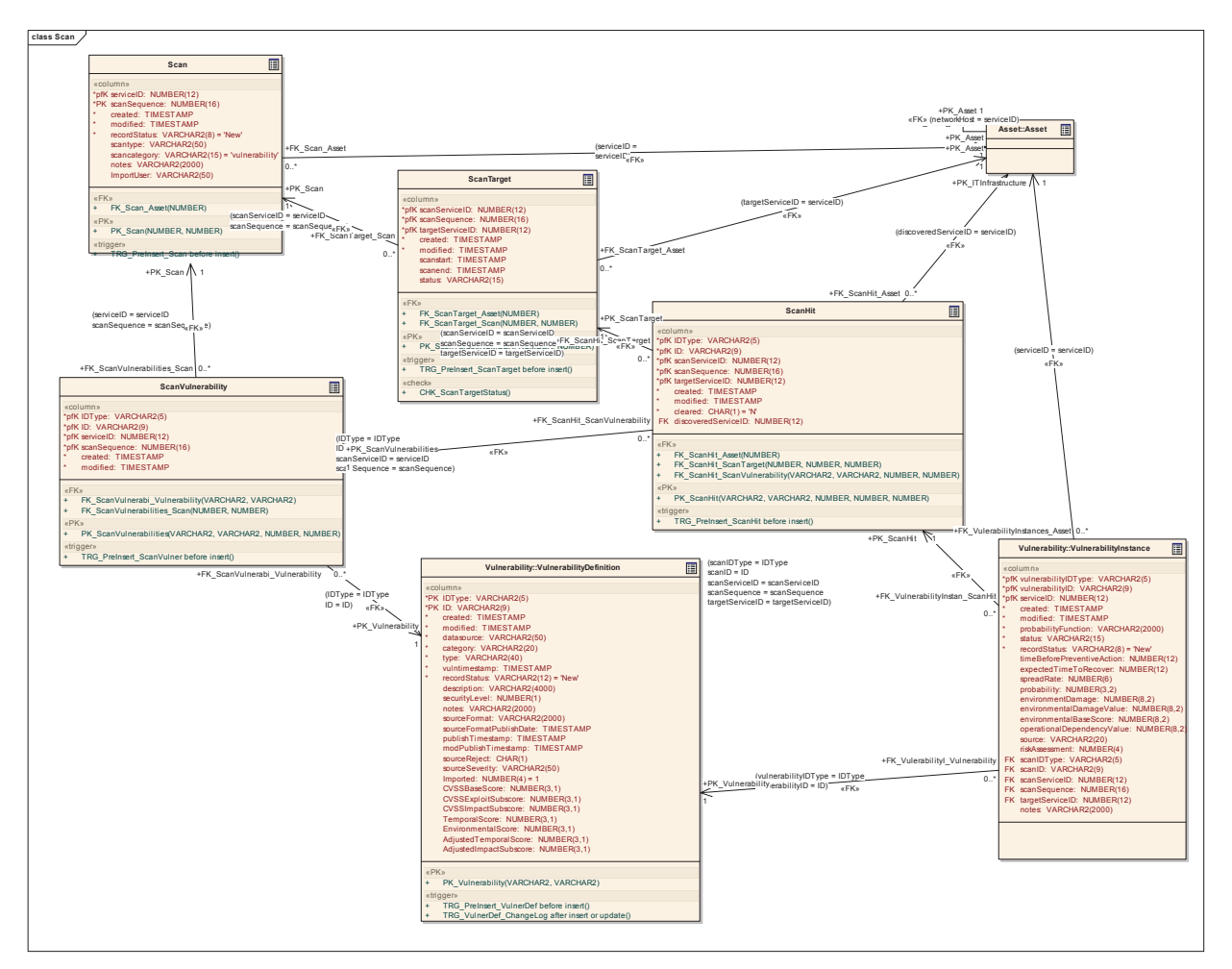

# **3.5.4.5.8.1 Scan**

*Type:* **Class** 

*Stereotype: «table»* 

# *Notes:*

A row in this table represents a single scan.

# *Attributes*

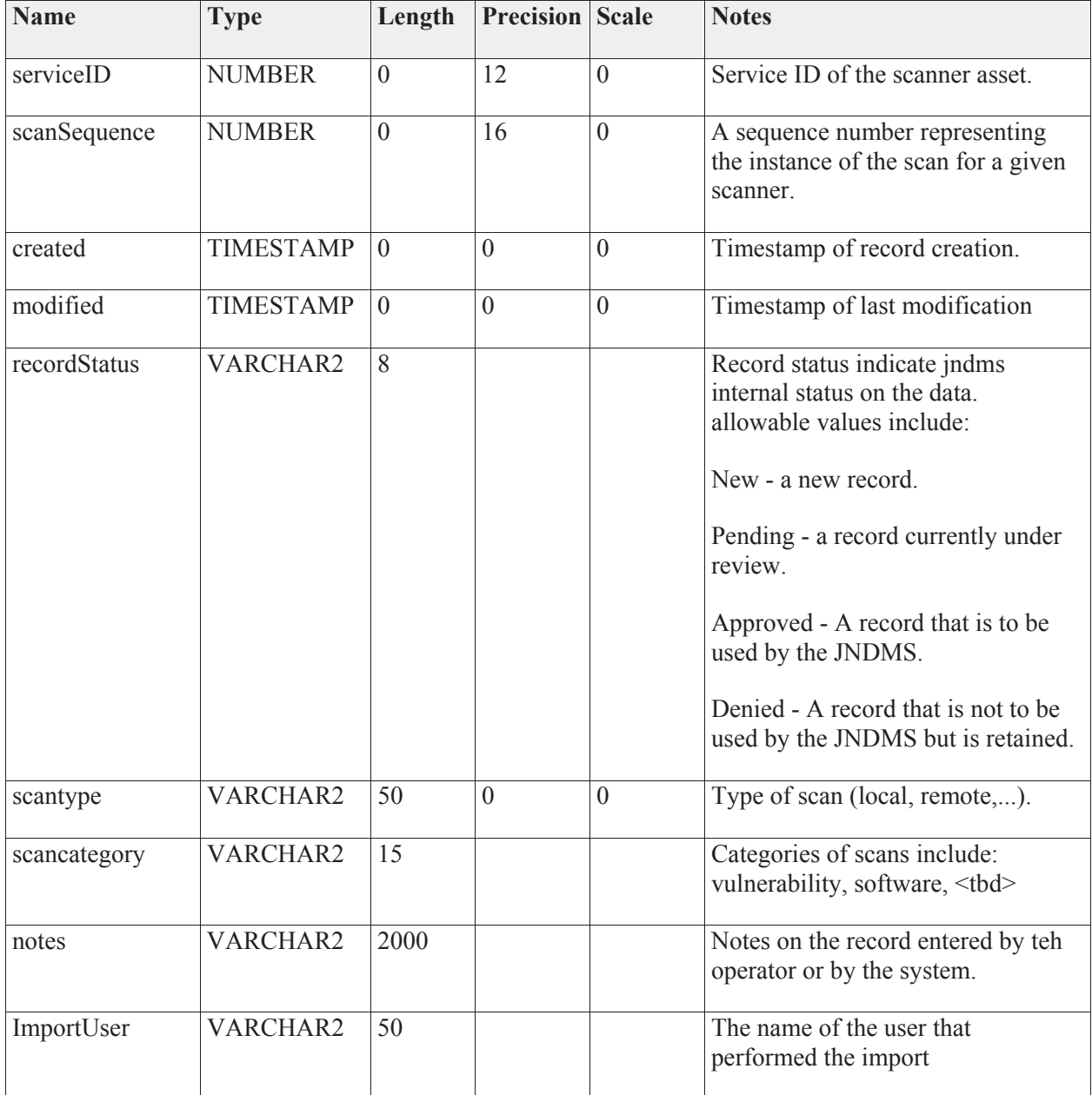

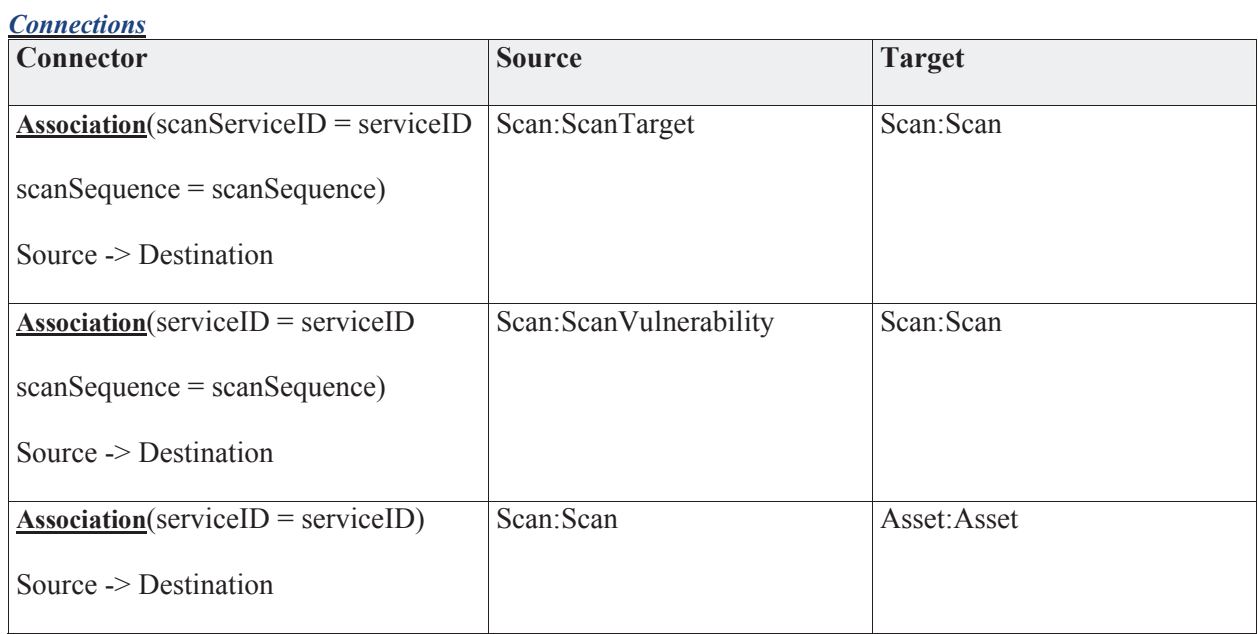

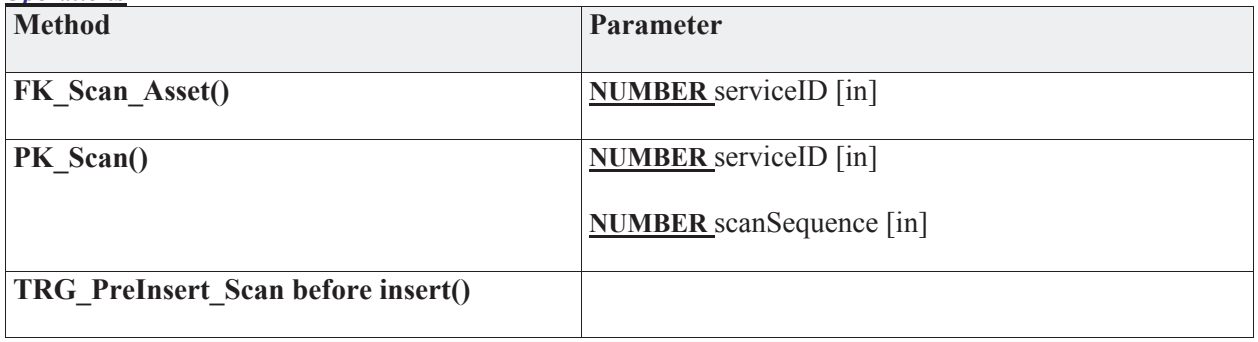

# **3.5.4.5.8.2 ScanHit**

*Type:* **Class** 

*Stereotype: «table»* 

# *Notes:*

The list of vulnerabilities found on the scan target. May be 0 or more.

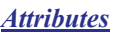

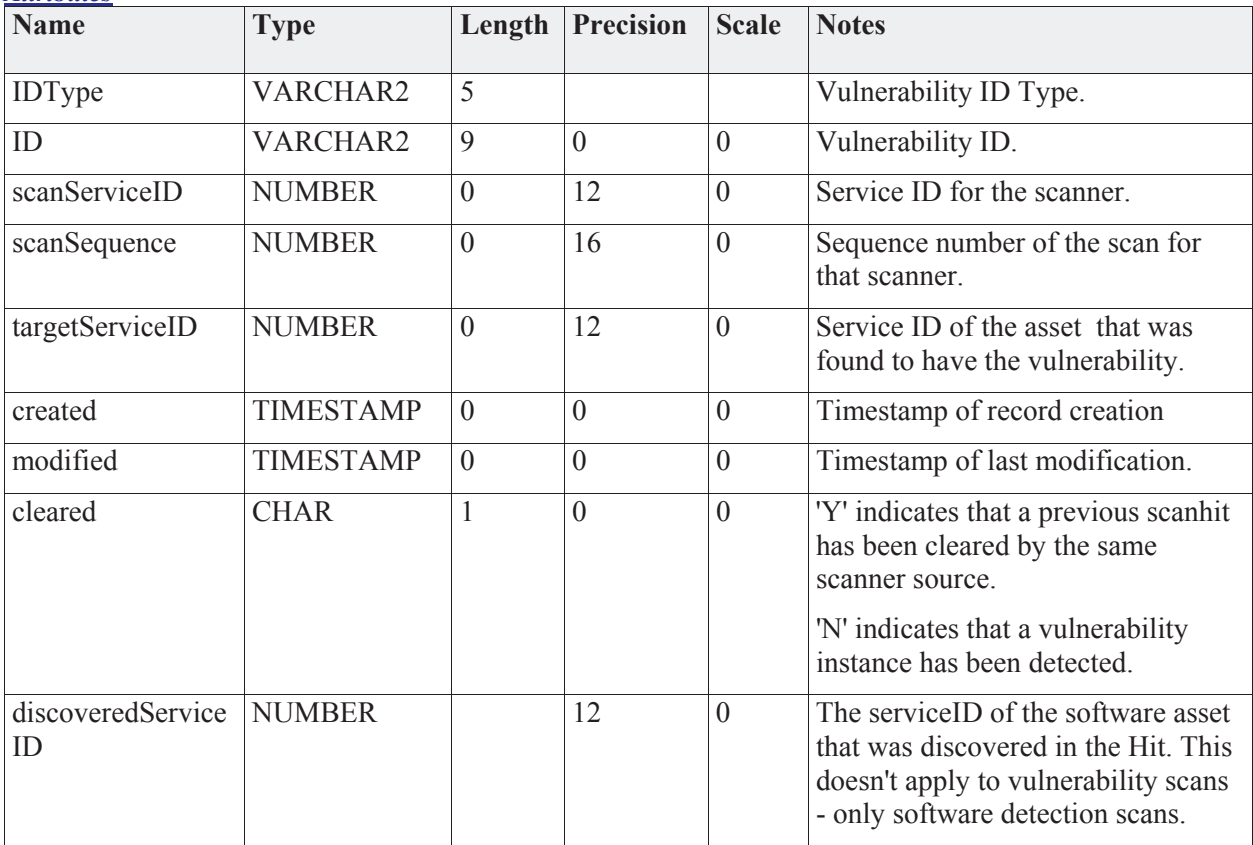

# *Connections*

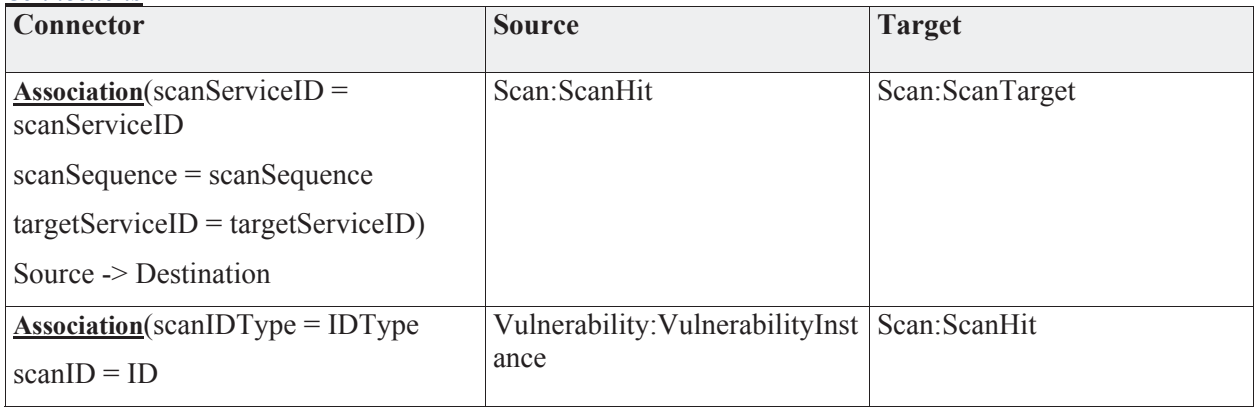

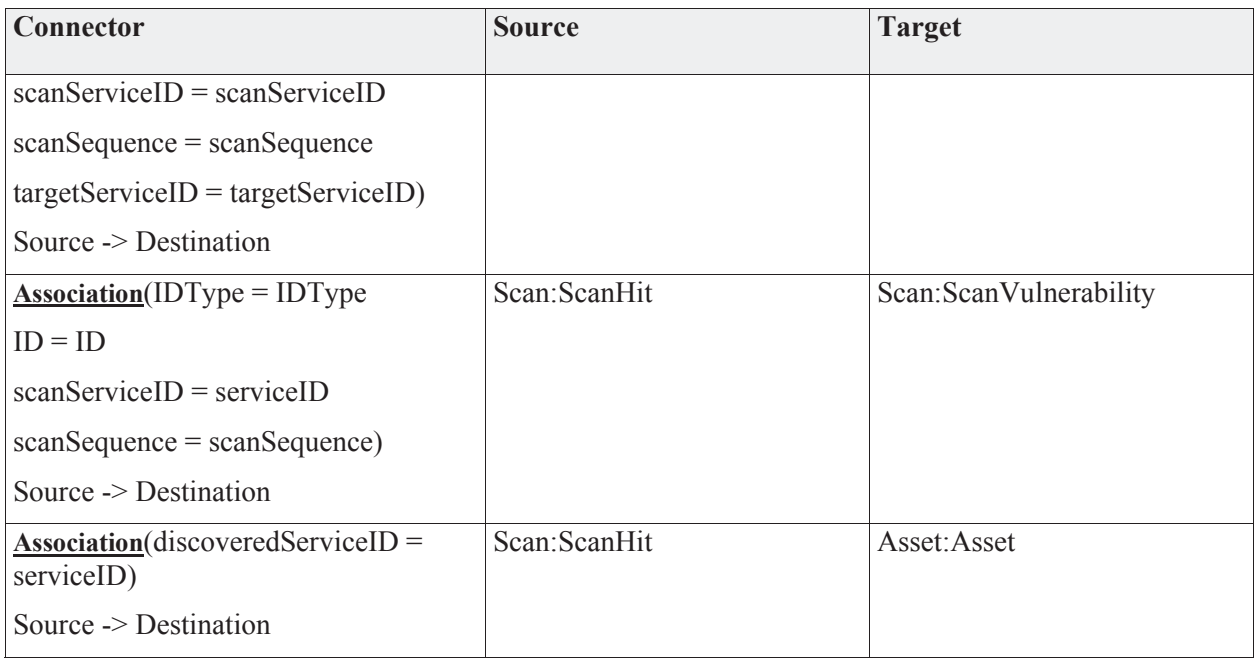

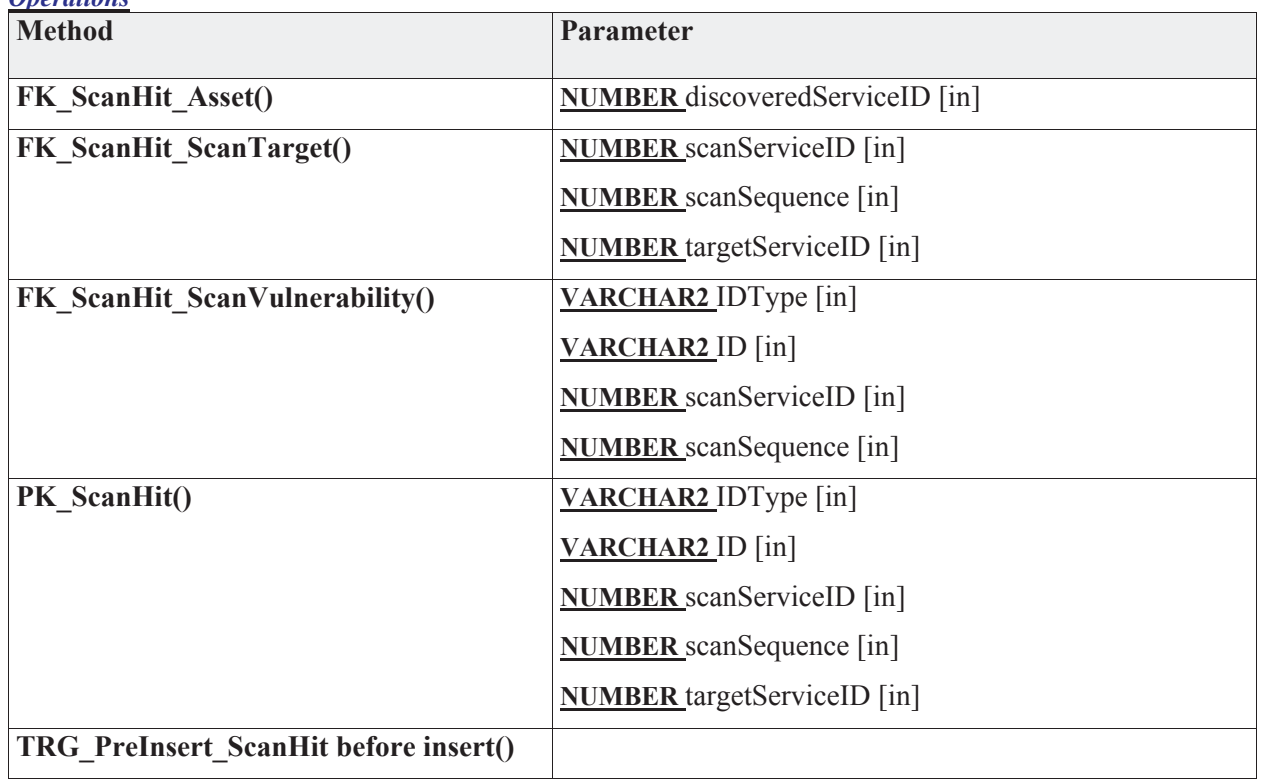
# **3.5.4.5.8.3 ScanTarget**

*Type:* **Class** 

*Stereotype: «table»* 

## *Notes:*

This table is an intersection table that will list the assets that were the target of a scan.

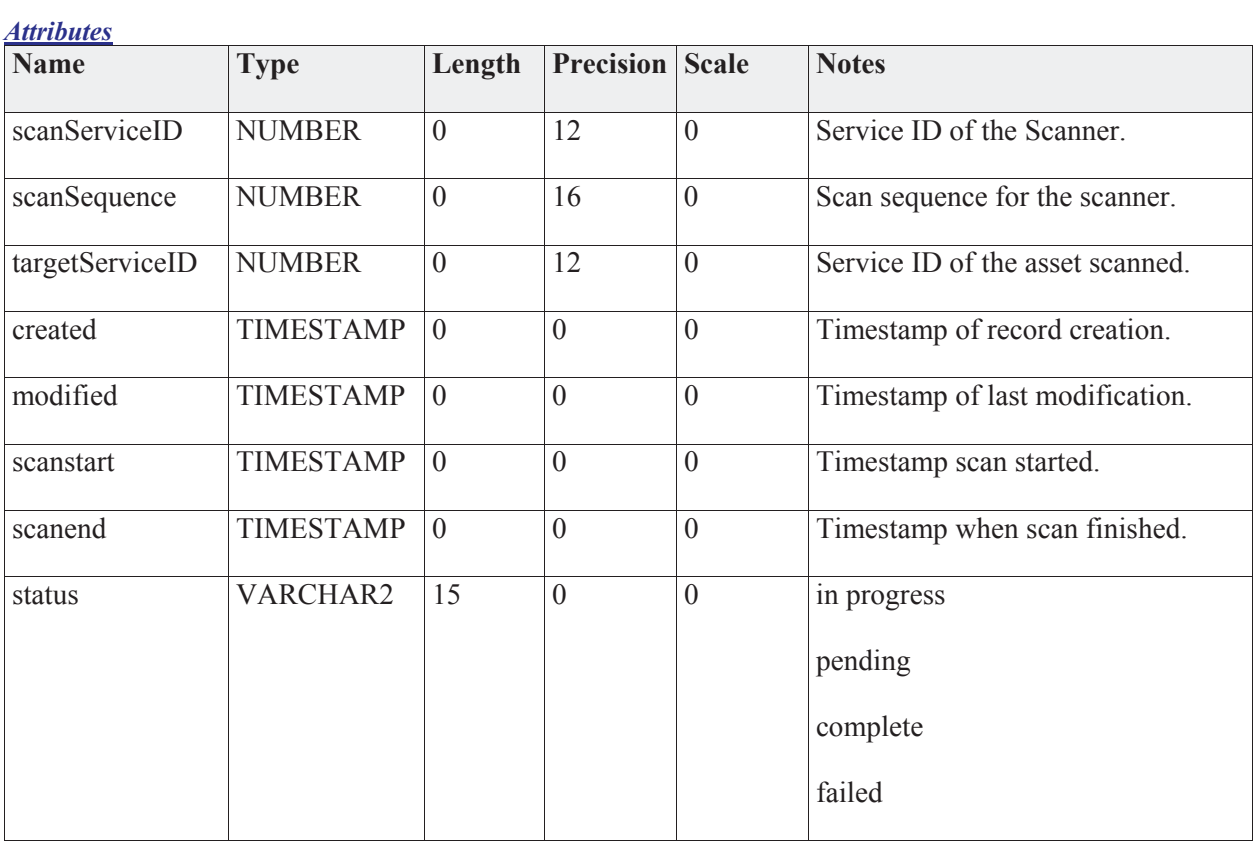

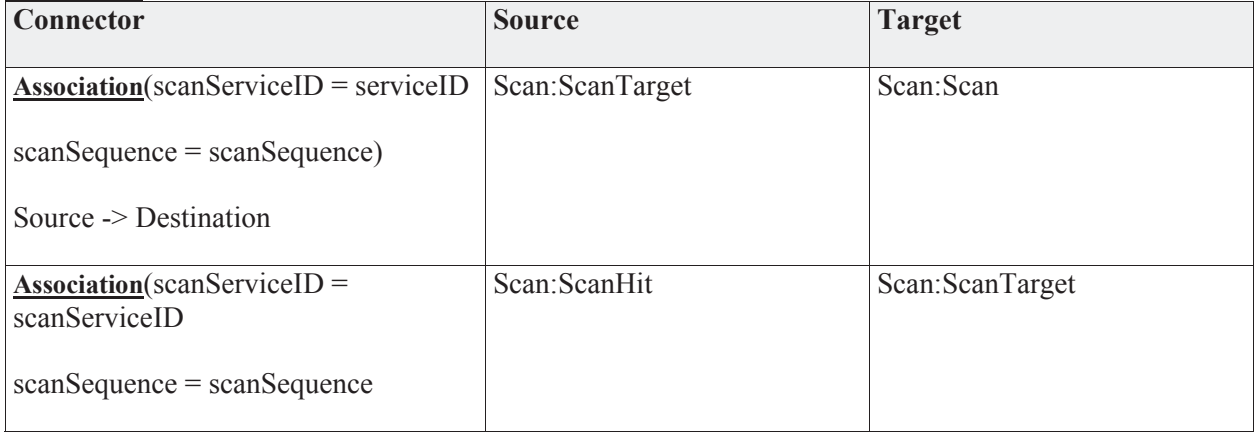

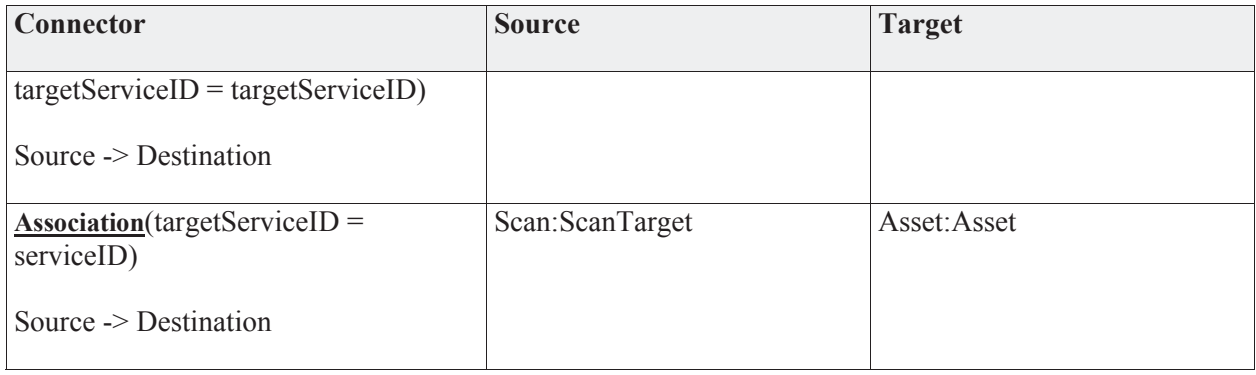

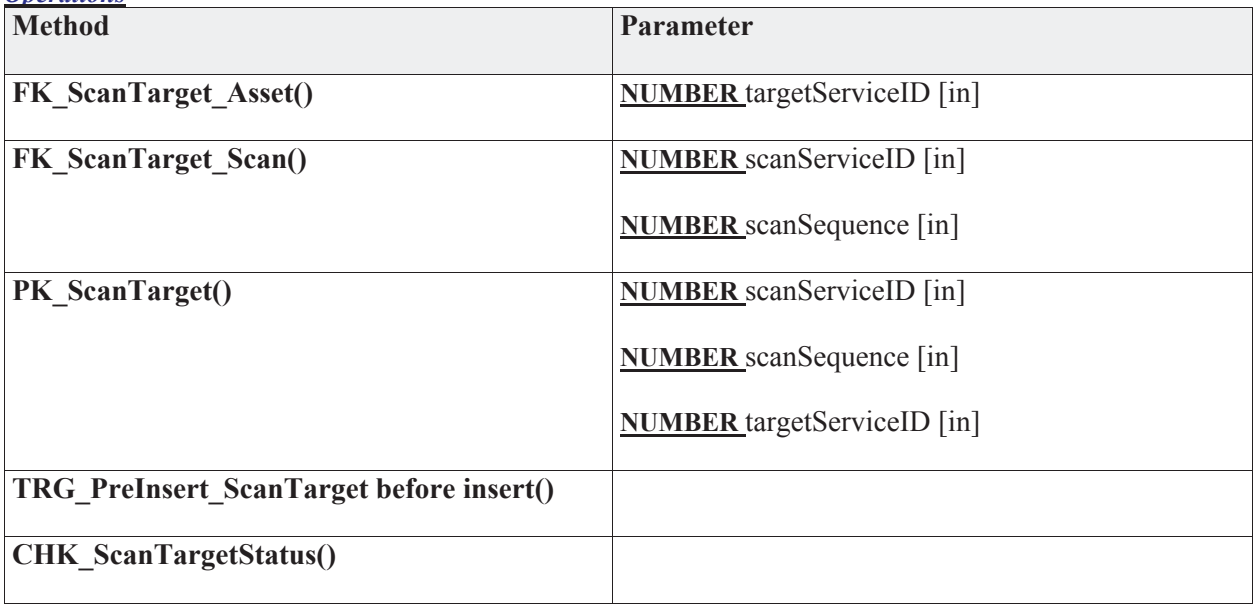

# **3.5.4.5.8.4 ScanVulnerability**

*Type:* **Class** 

*Stereotype: «table»* 

## *Notes:*

The list of vulnerabilities included in a scan.

*Attributes*

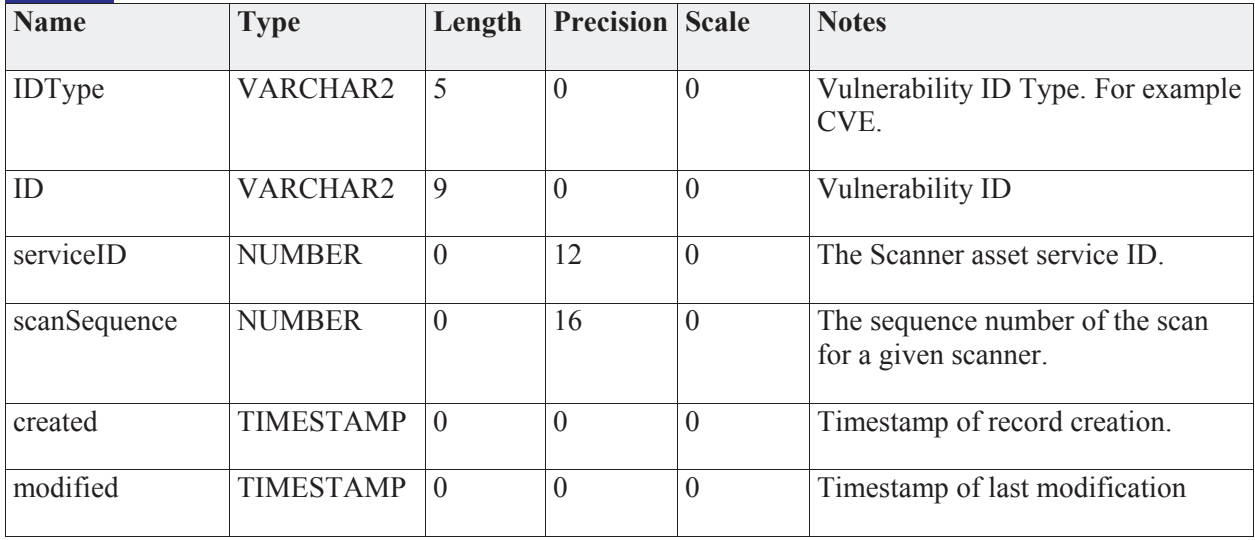

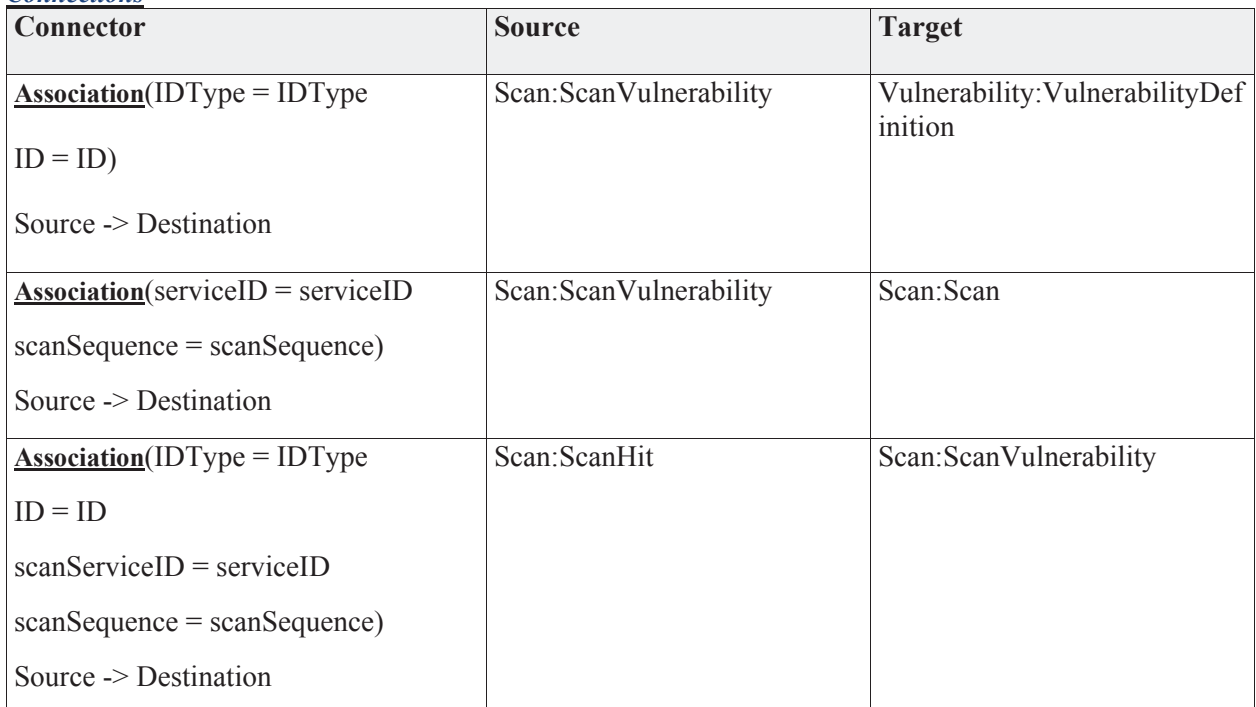

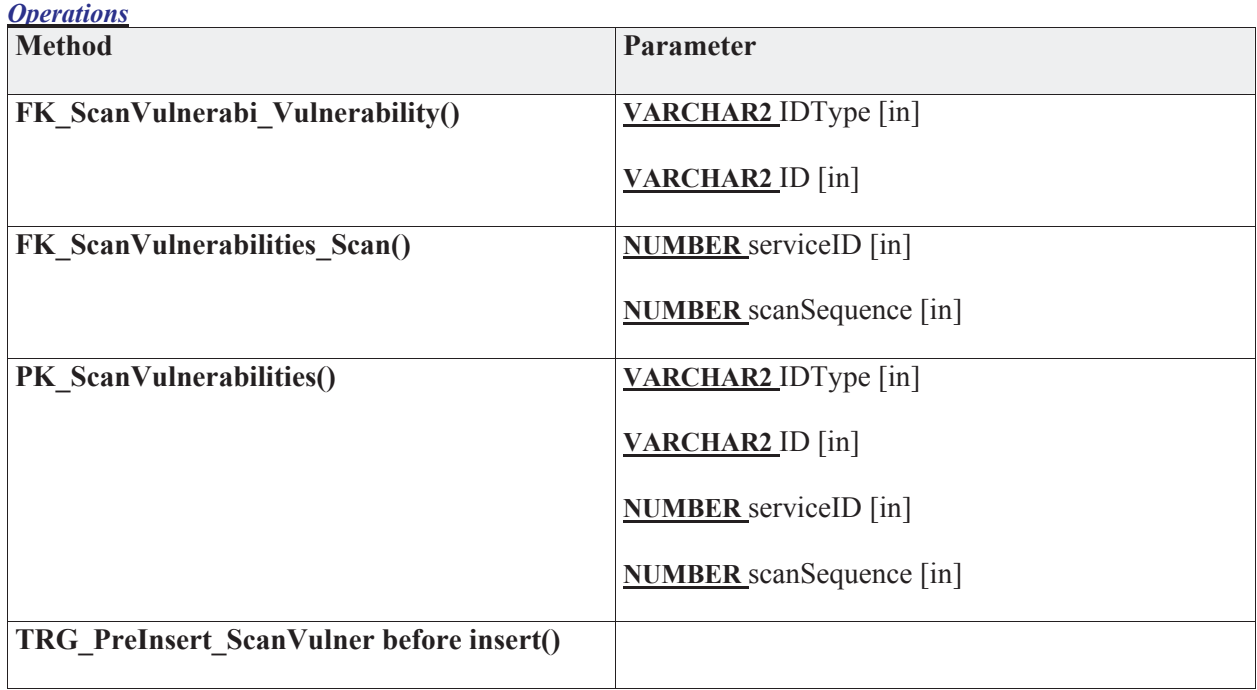

# **3.5.4.5.9 Vulnerability**

The Vulnerability package contains entities to describe vulnerabilities.

**Vulnerability** - *(Logical diagram)* 

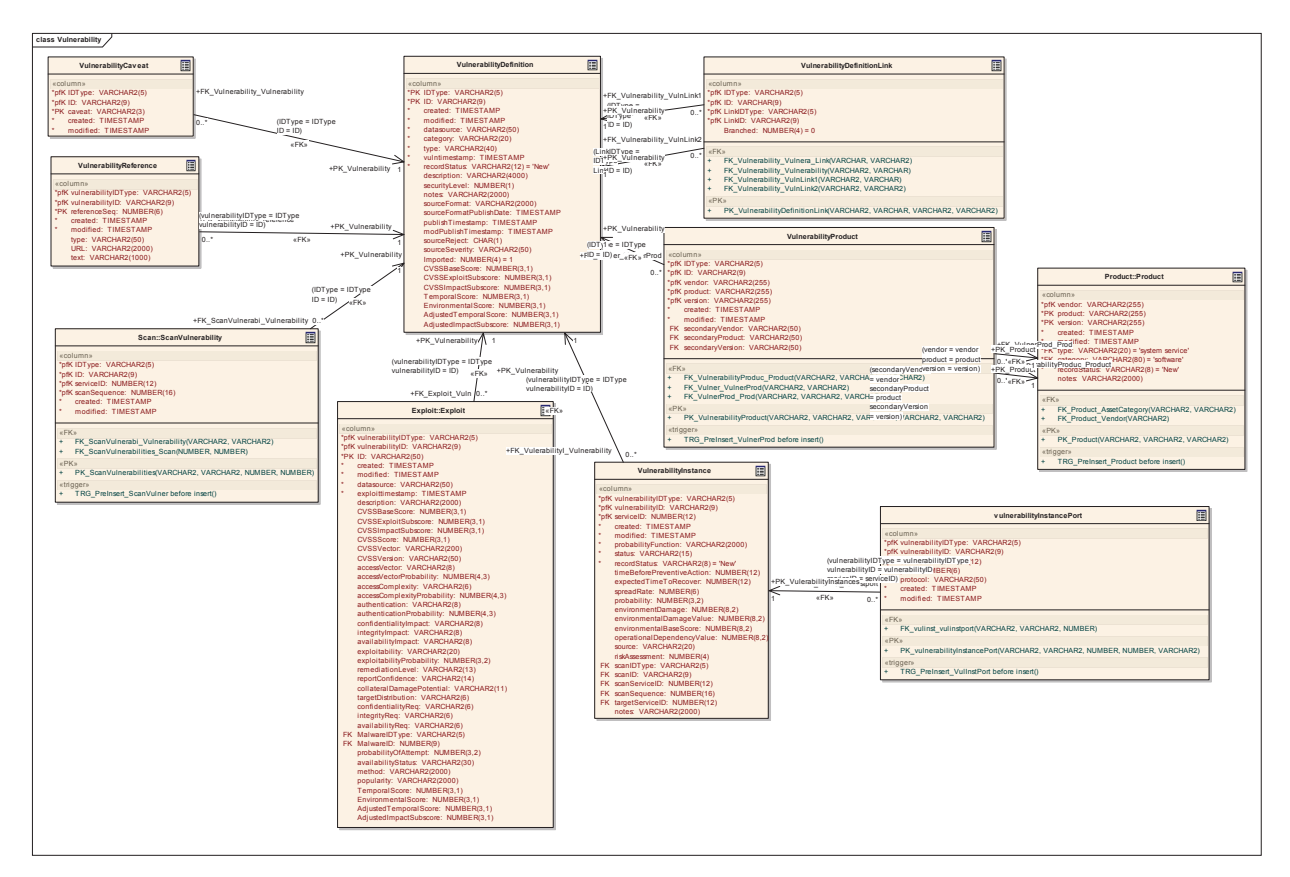

# **3.5.4.5.9.1 VulnerabilityCaveat**

*Type:* **Class** 

*Stereotype: «table»* 

## *Notes:*

The countries (caveats) for the vulnerability definition.

*Attributes*

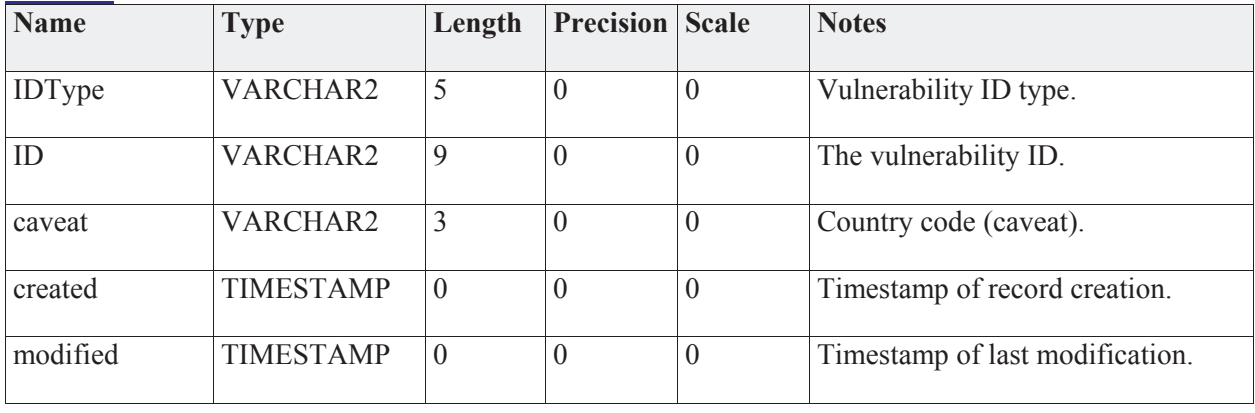

## *Connections*

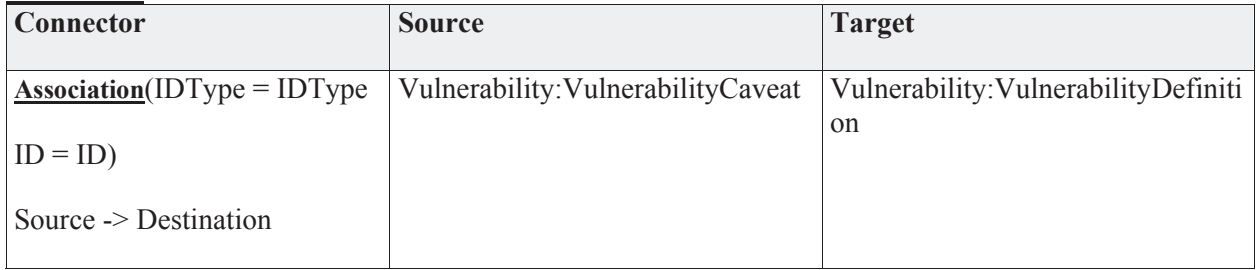

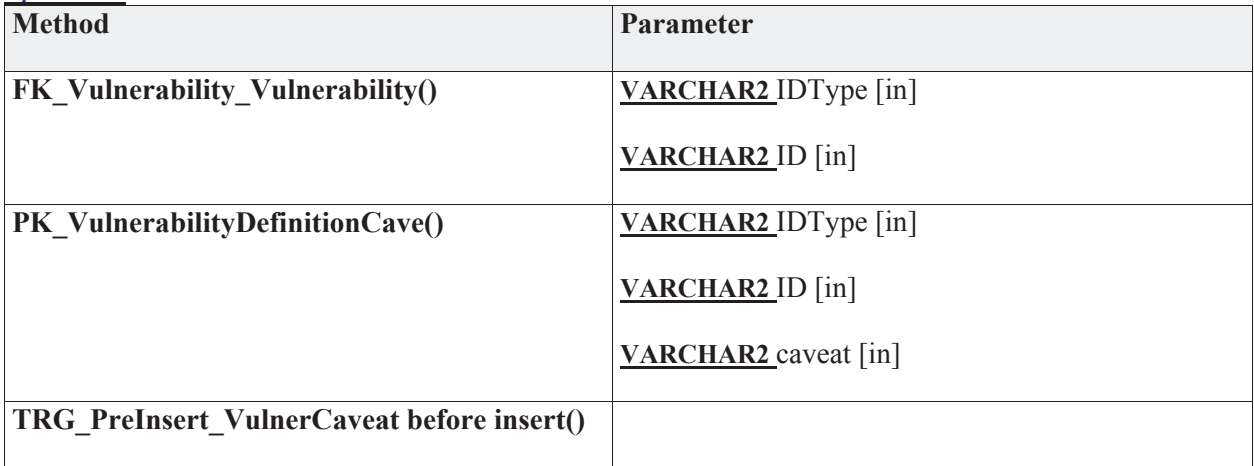

## **3.5.4.5.9.2 VulnerabilityDefinition**

*Type:* **Class** 

*Stereotype: «table»* 

*Notes:* 

The vulnerability definition comes from the CVE (NVD) plus other sources.

Has a base score. (risk)

The creation of a new vulnerability Definition will trigger vulnerability scans by JNDMS (based upon product information) as well as by COTS vulnerability scanners.

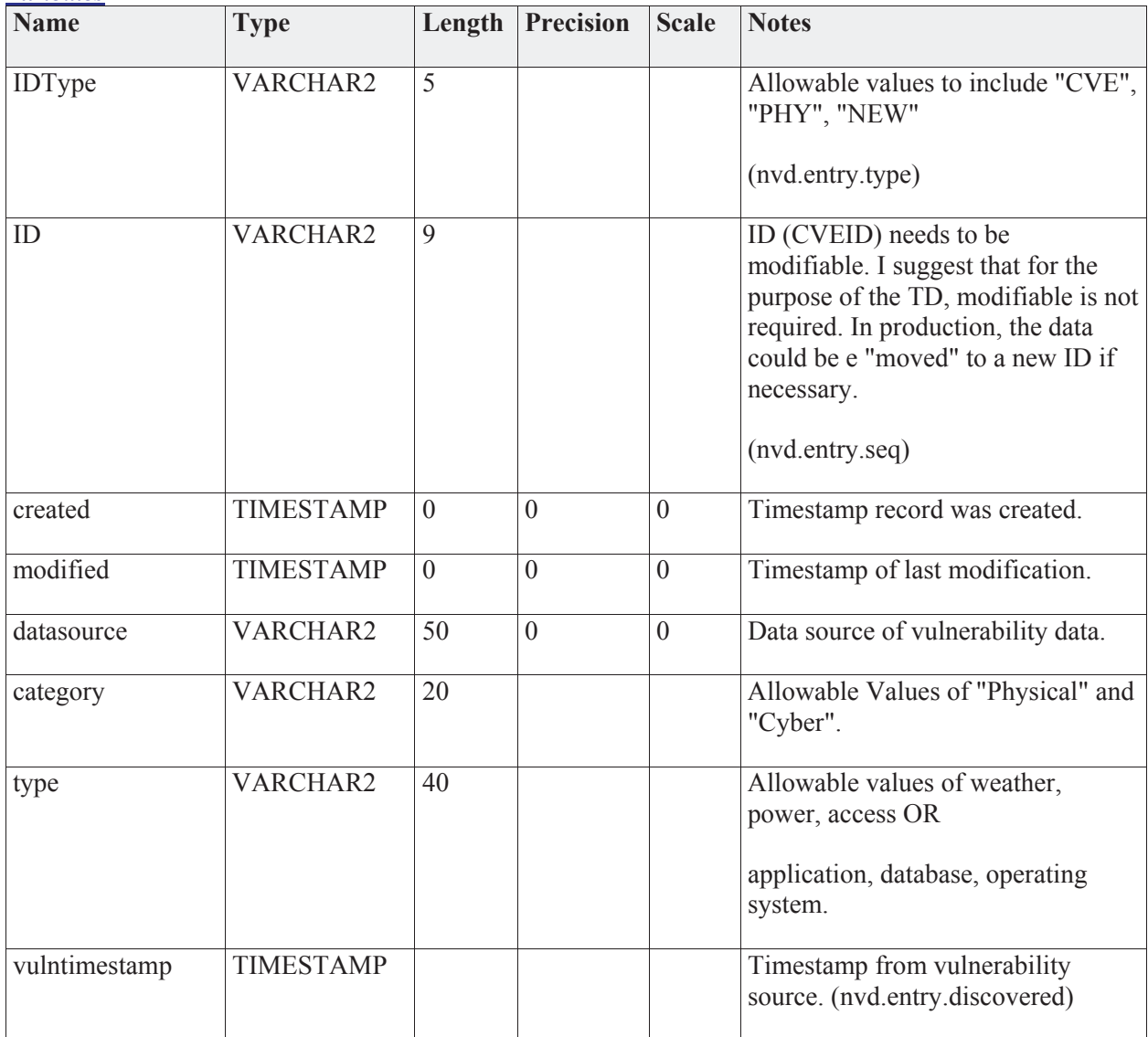

*Attributes*

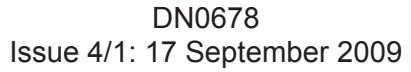

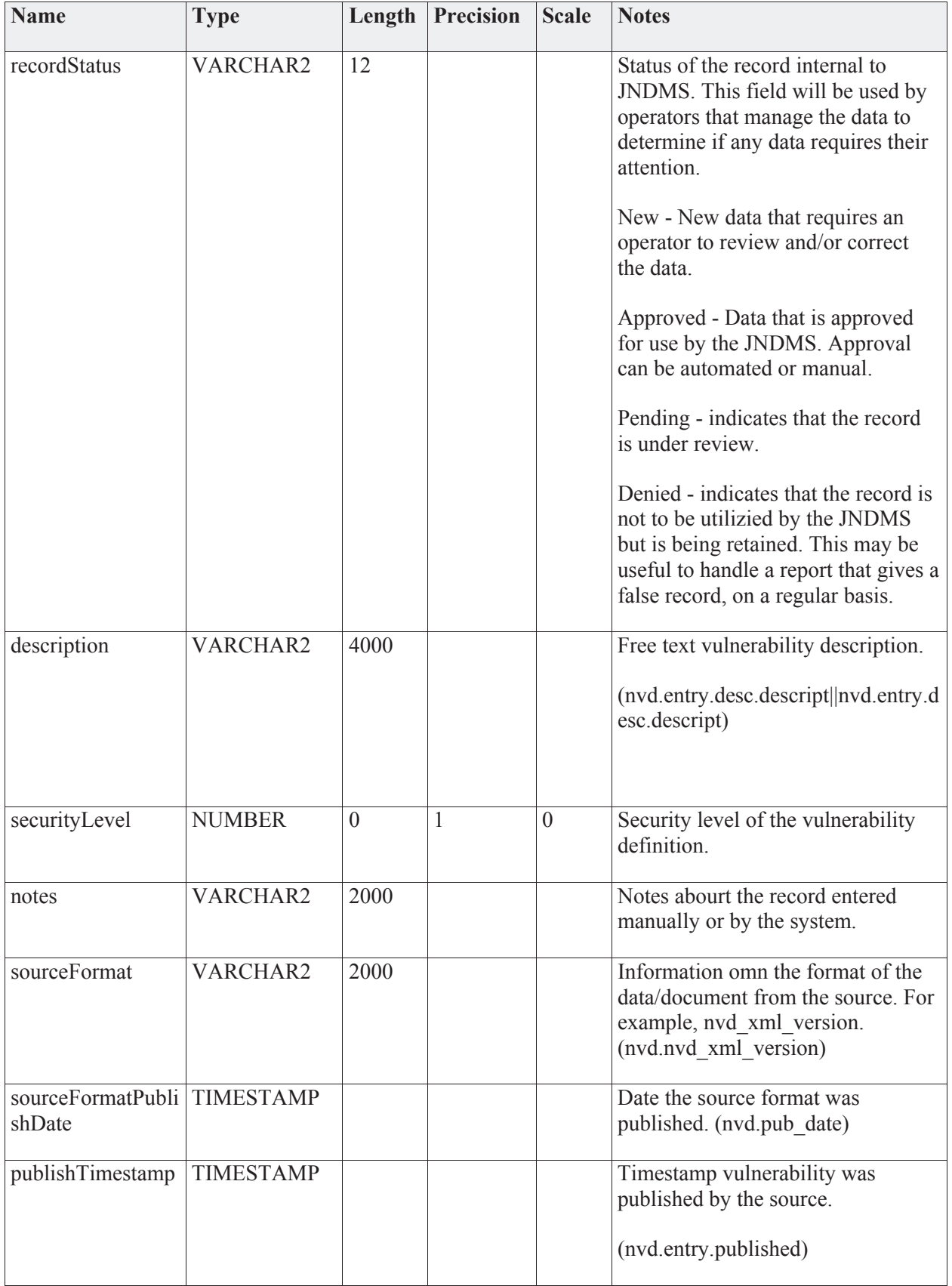

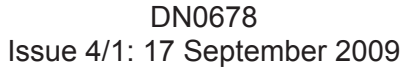

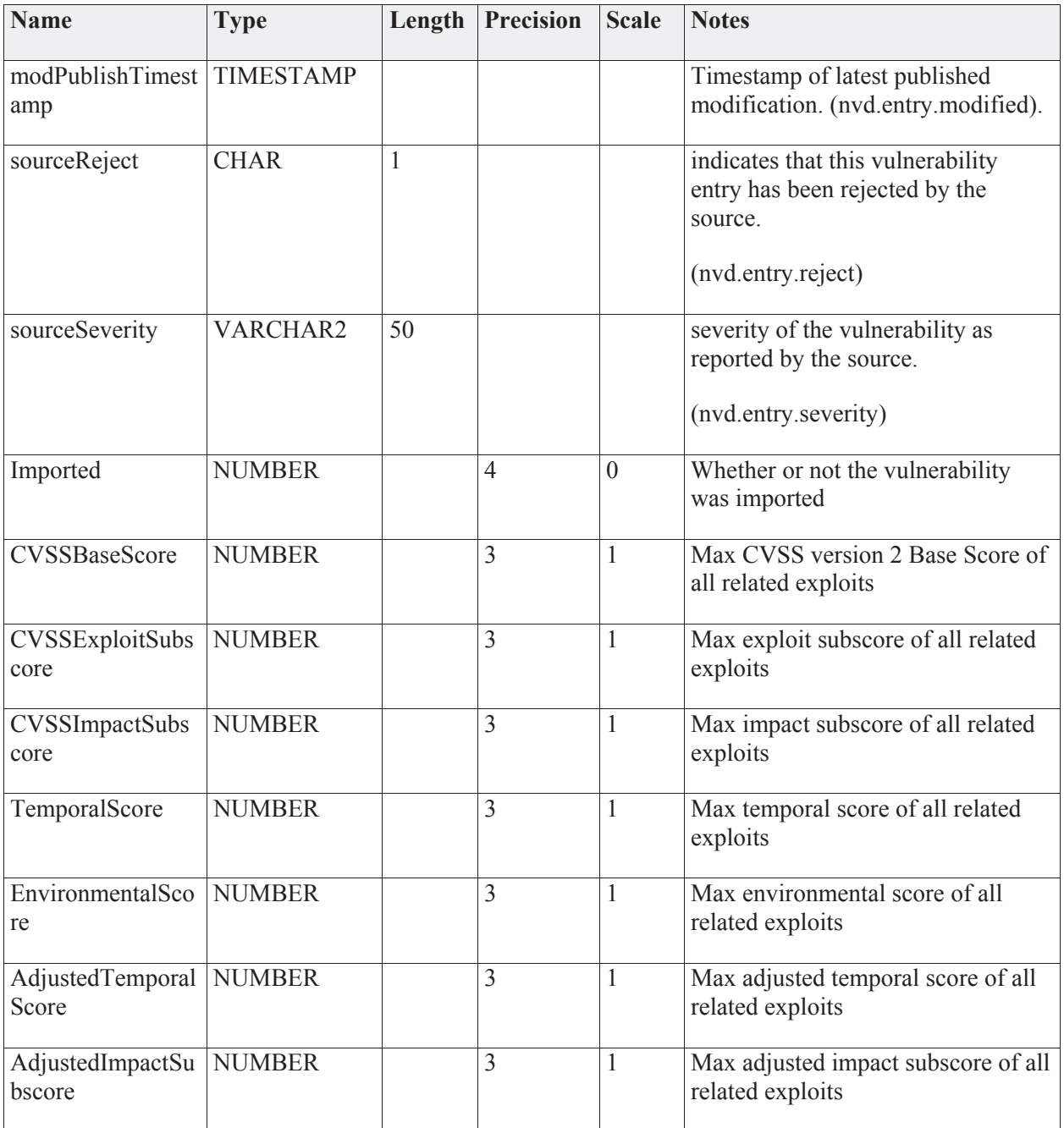

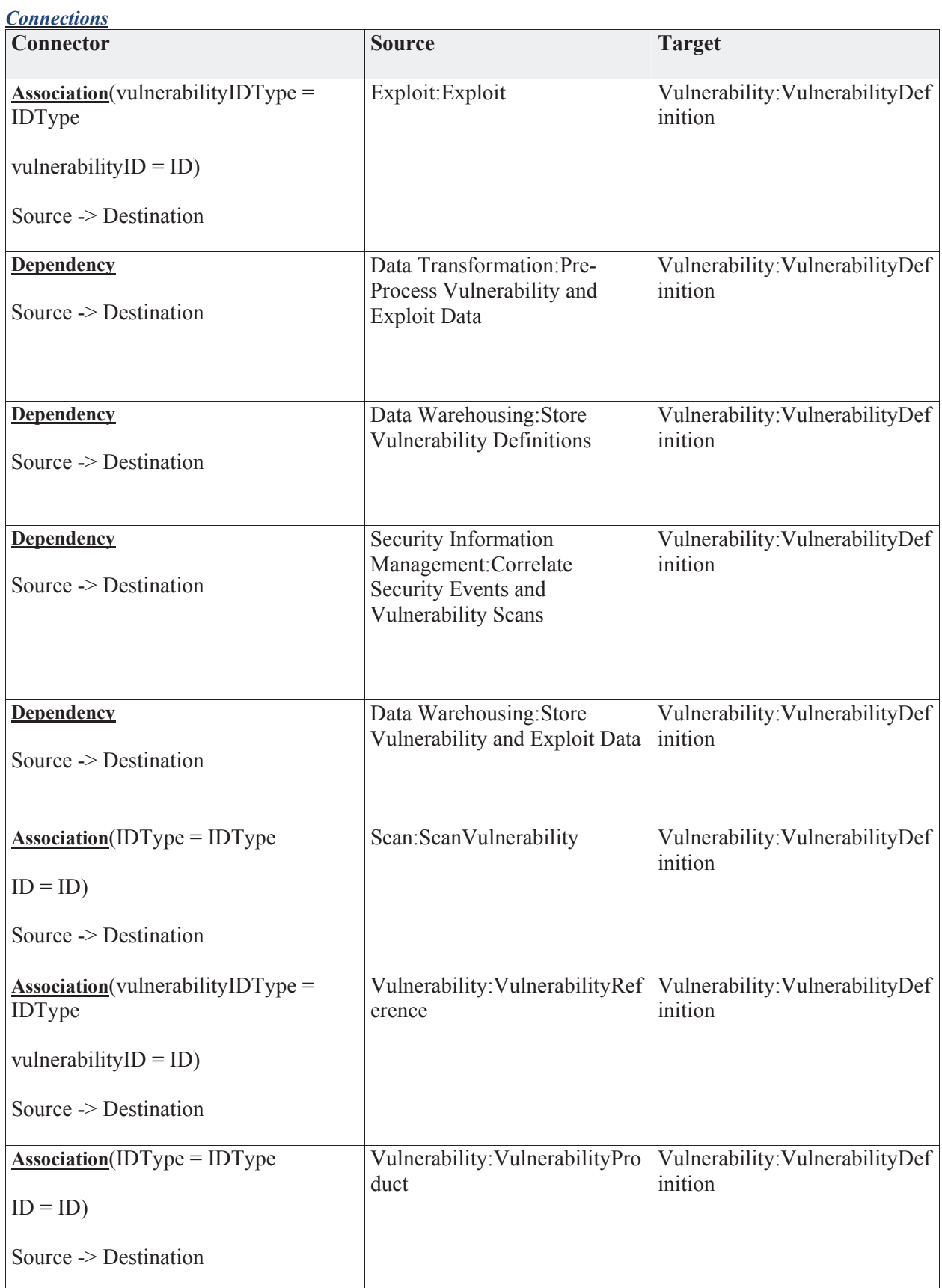

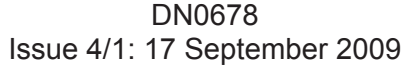

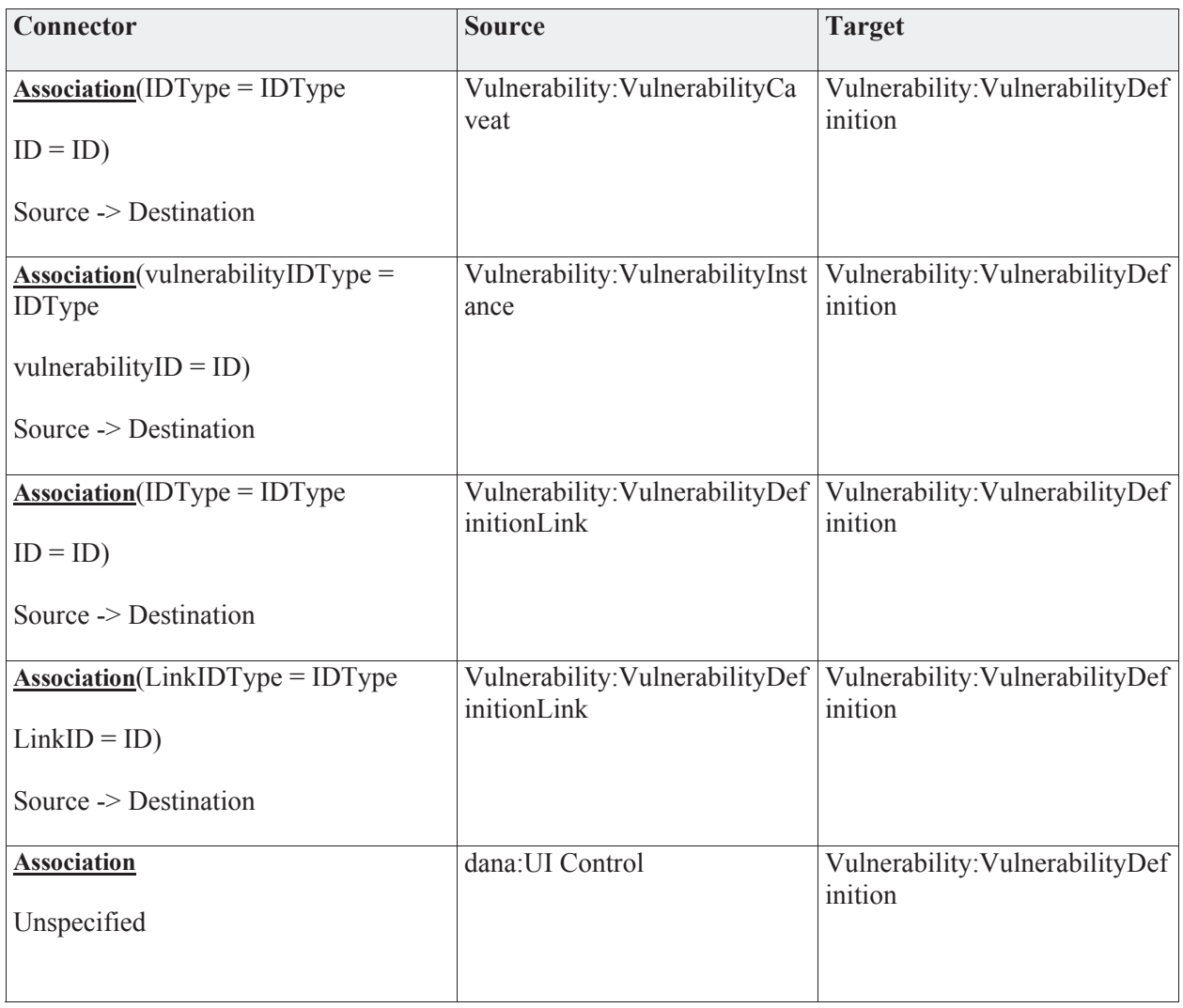

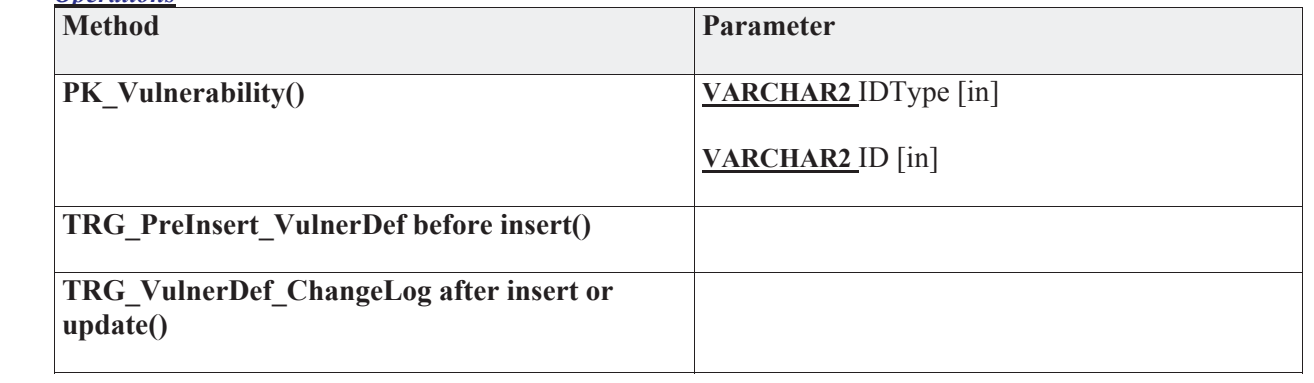

## **3.5.4.5.9.3 VulnerabilityDefinitionLink**

*Type:* **Class** 

*Stereotype: «table»* 

*Notes:* 

This is a linking table that allows vulnerability definitions to be associated with one or more other vulnerability definitions. This comes into play with NVAT users editing custom vulnerabilities based on custom sources. ( Possibly internal software that doesn't report to Vulnerability Definition companies)

#### *Attributes*

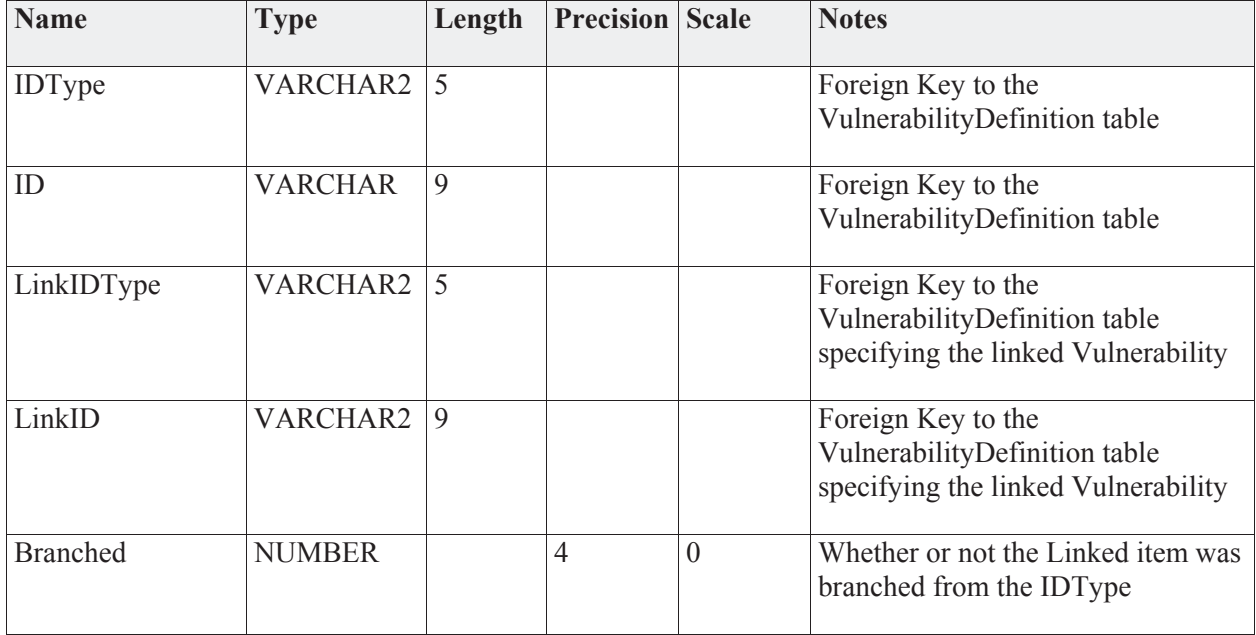

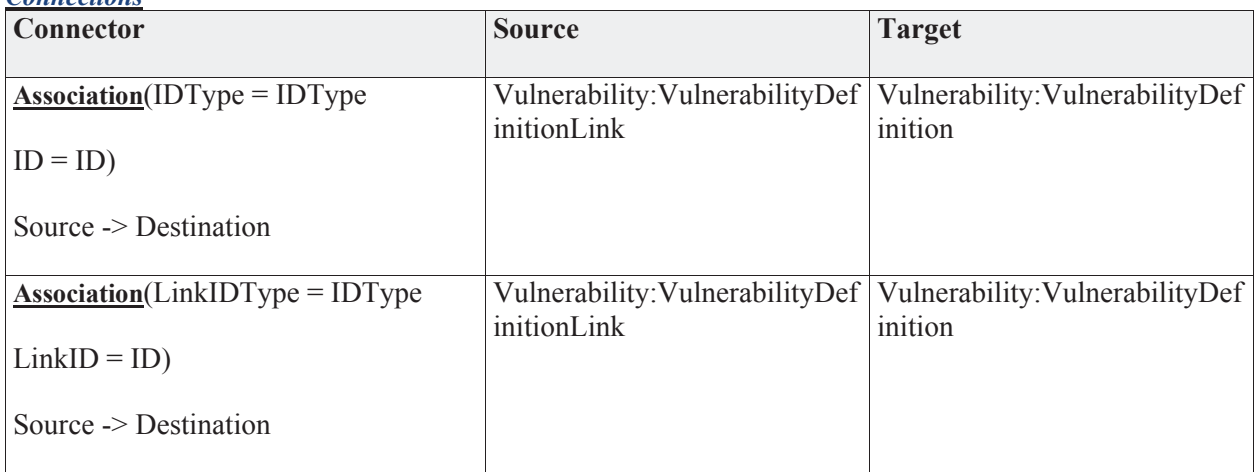

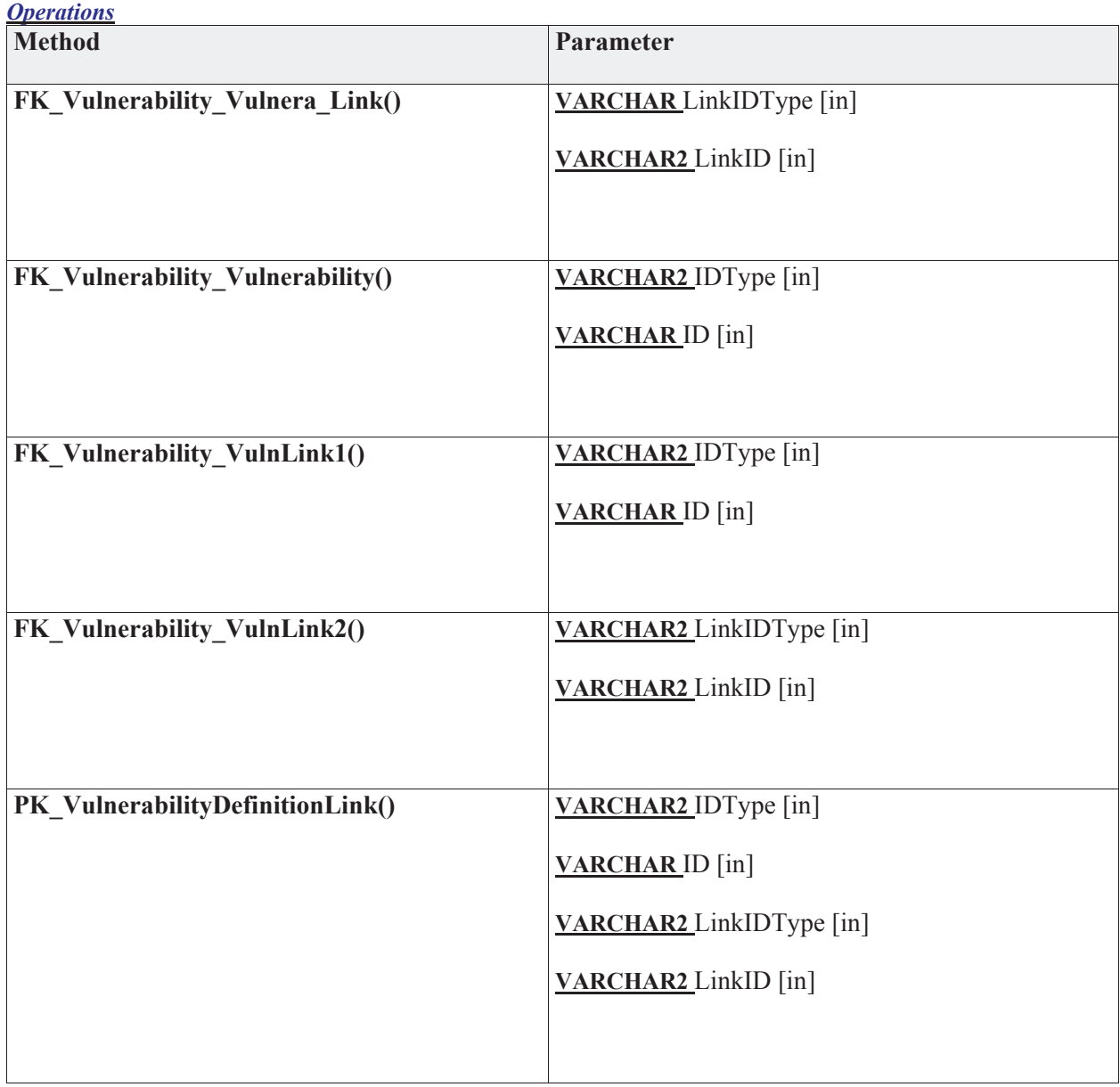

# **3.5.4.5.9.4 VulnerabilityInstance**

*Type:* **Class** 

*Stereotype: «table»* 

*Notes:* 

Vulnerability instances link a vulnerability to specific assets know to the JNDMS. Through these assets, the risk to operations can be assessed as part of setting priorities for analyst intervention.

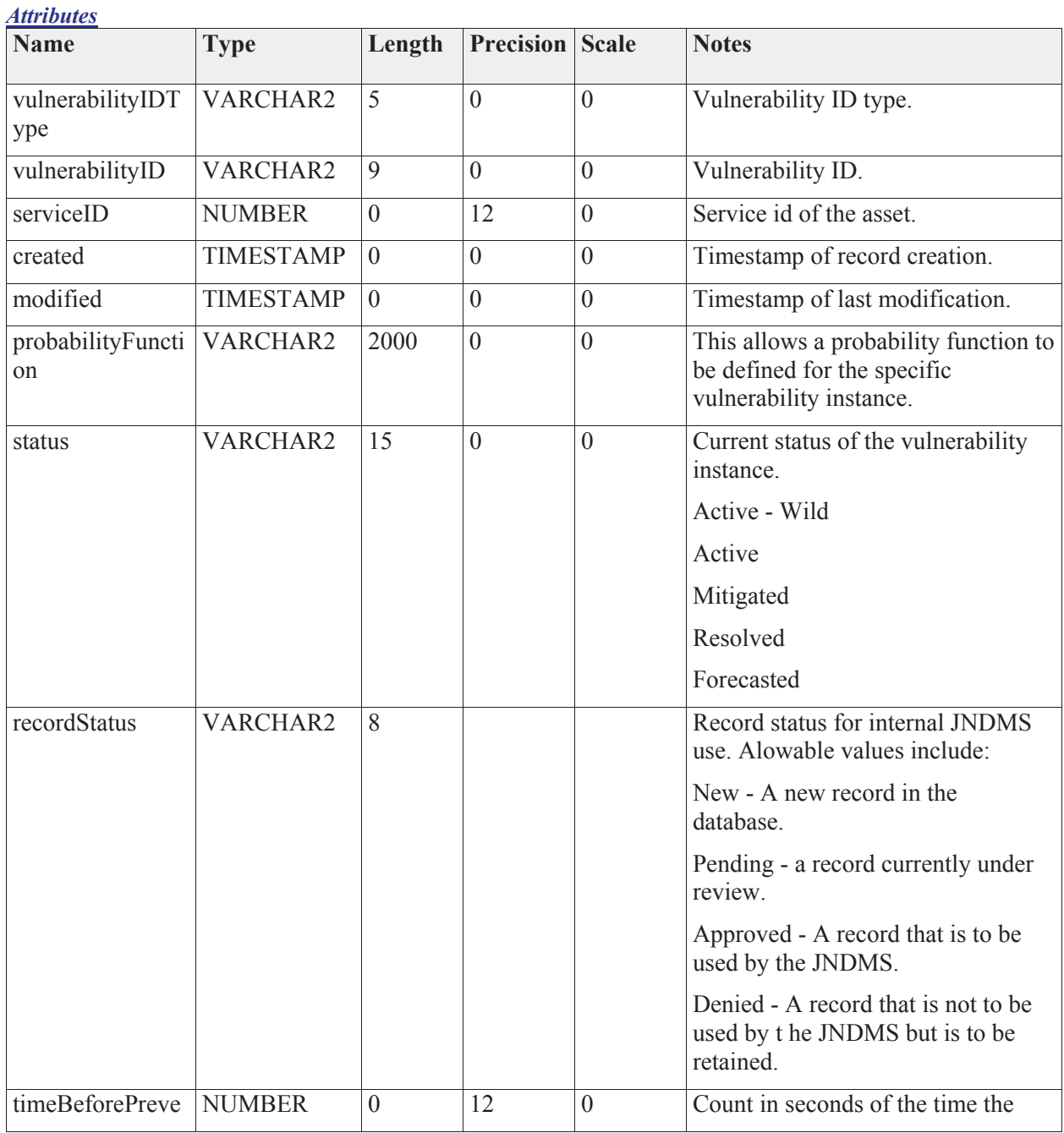

#### 3-228

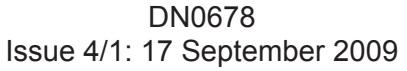

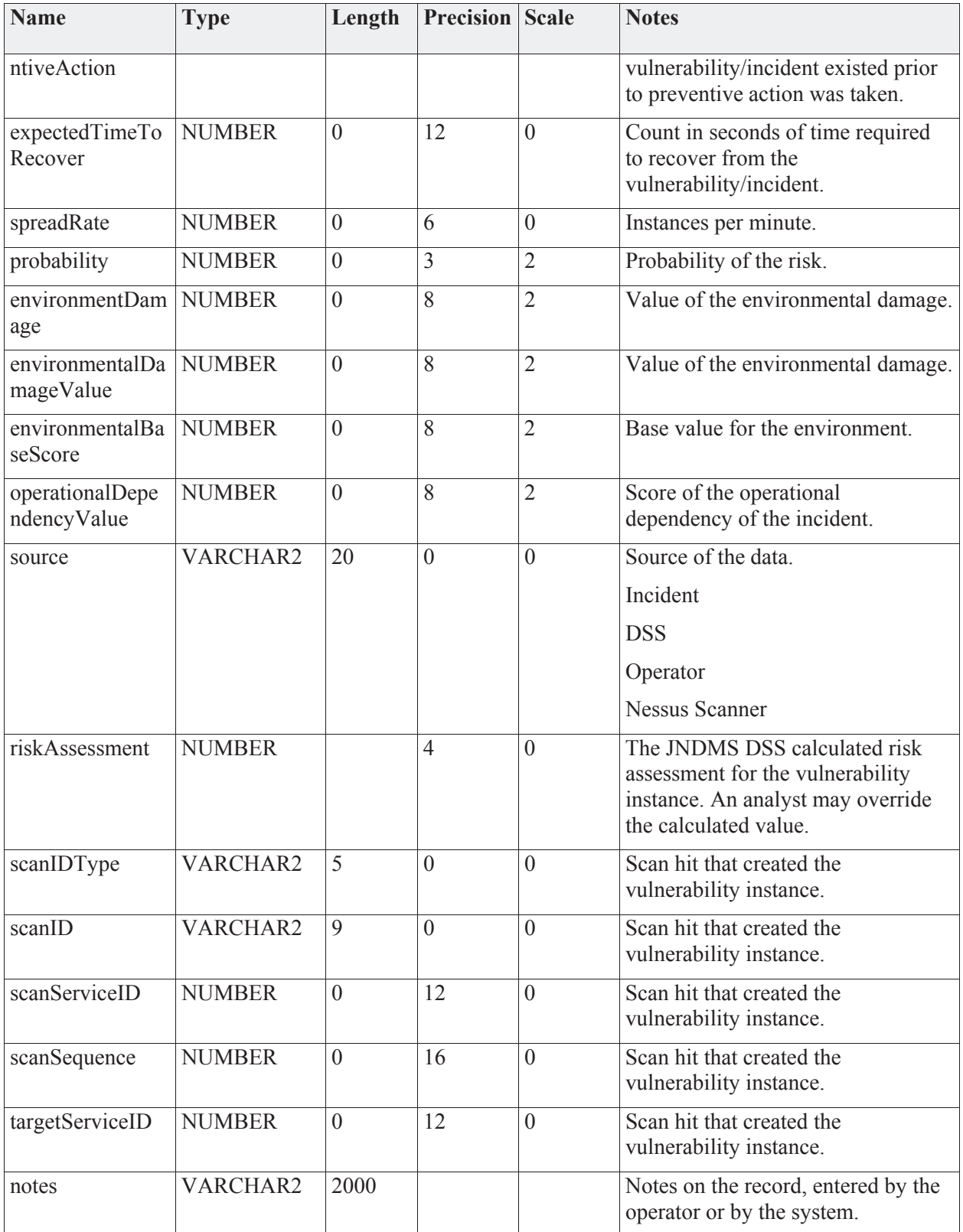

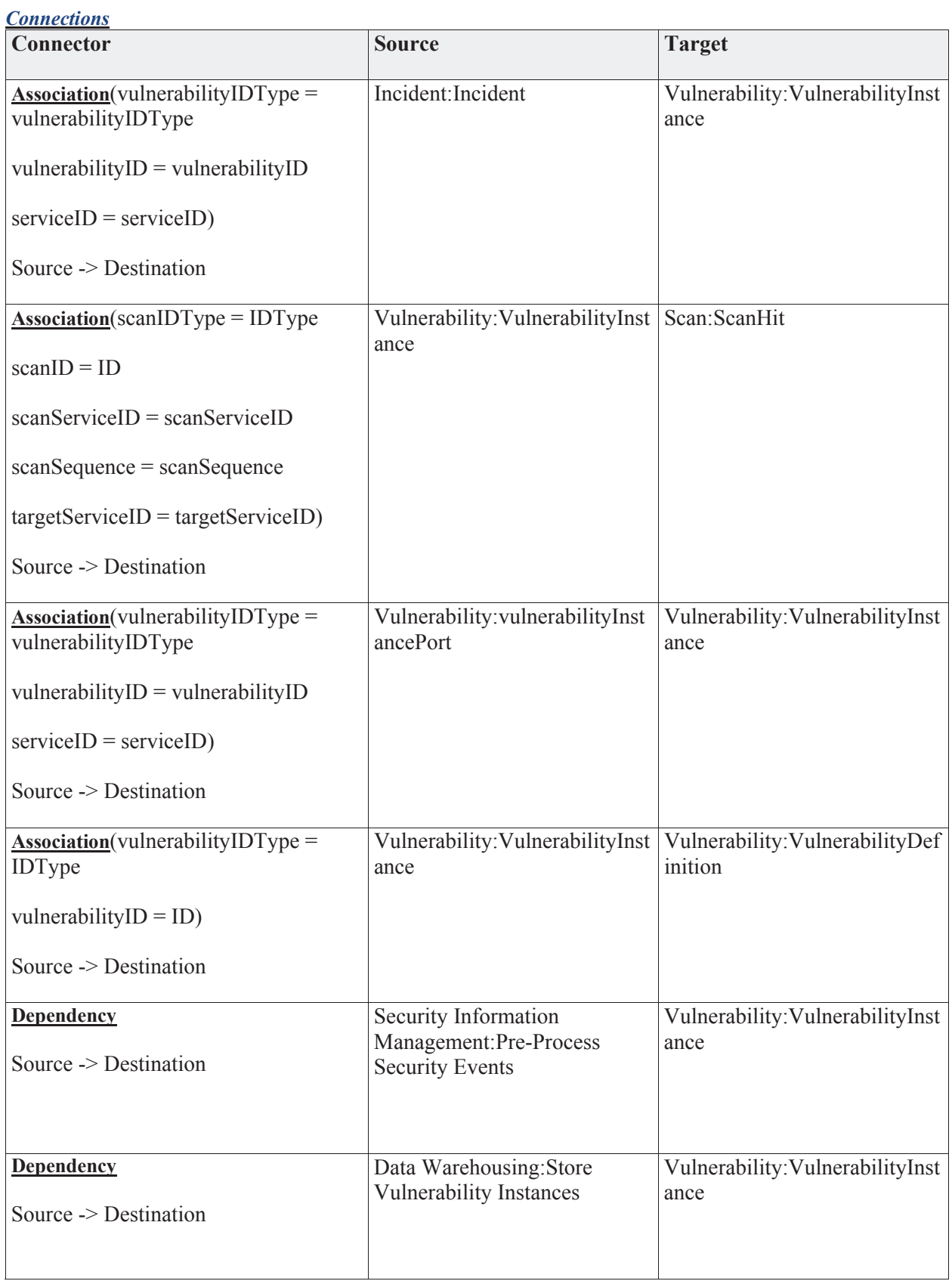

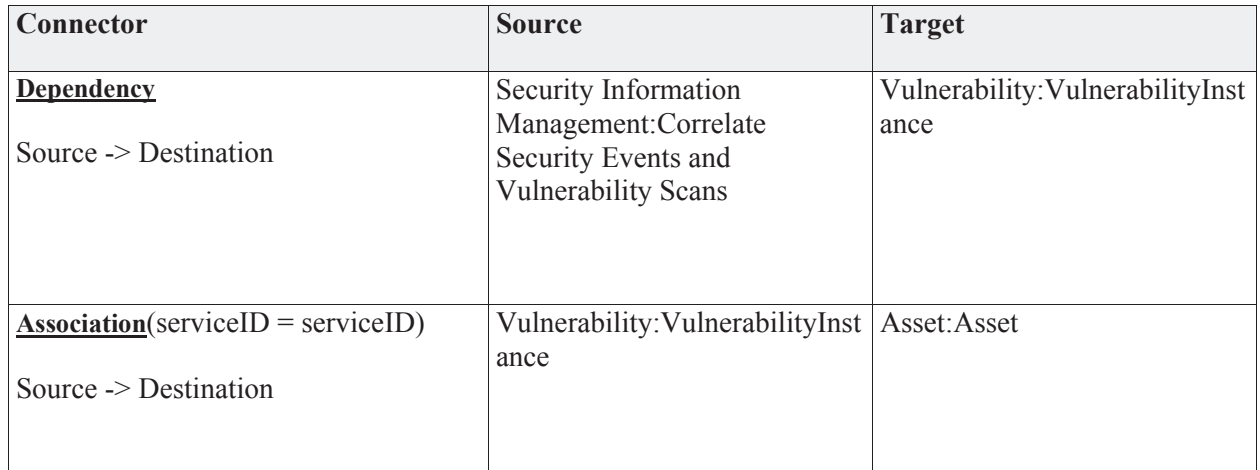

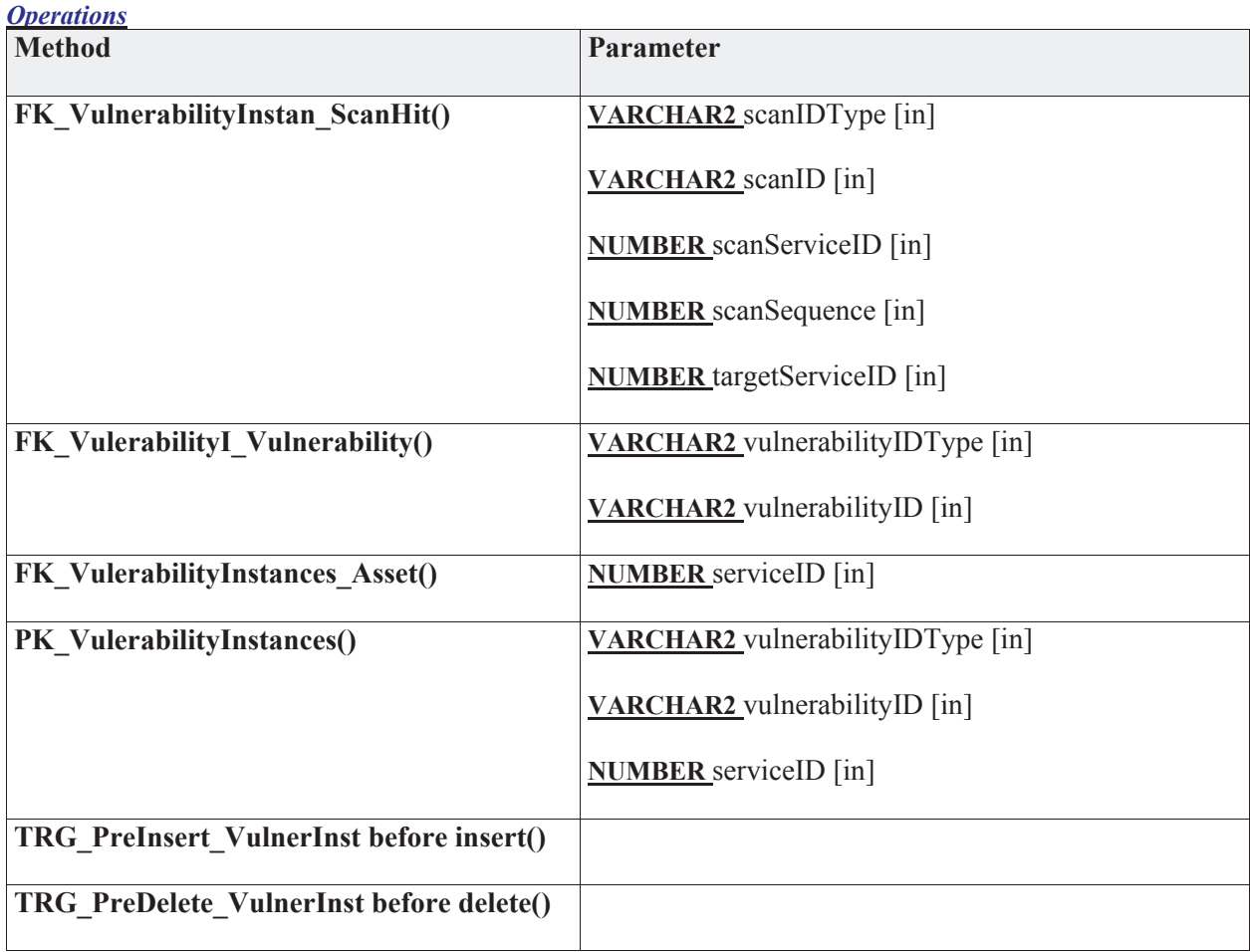

# **3.5.4.5.9.5 vulnerabilityInstancePort**

*Type:* **Class** 

*Stereotype: «table»* 

# *Notes:*

This contains the port, protocol pairs that are open that are open for a given vulnerability instance pair.

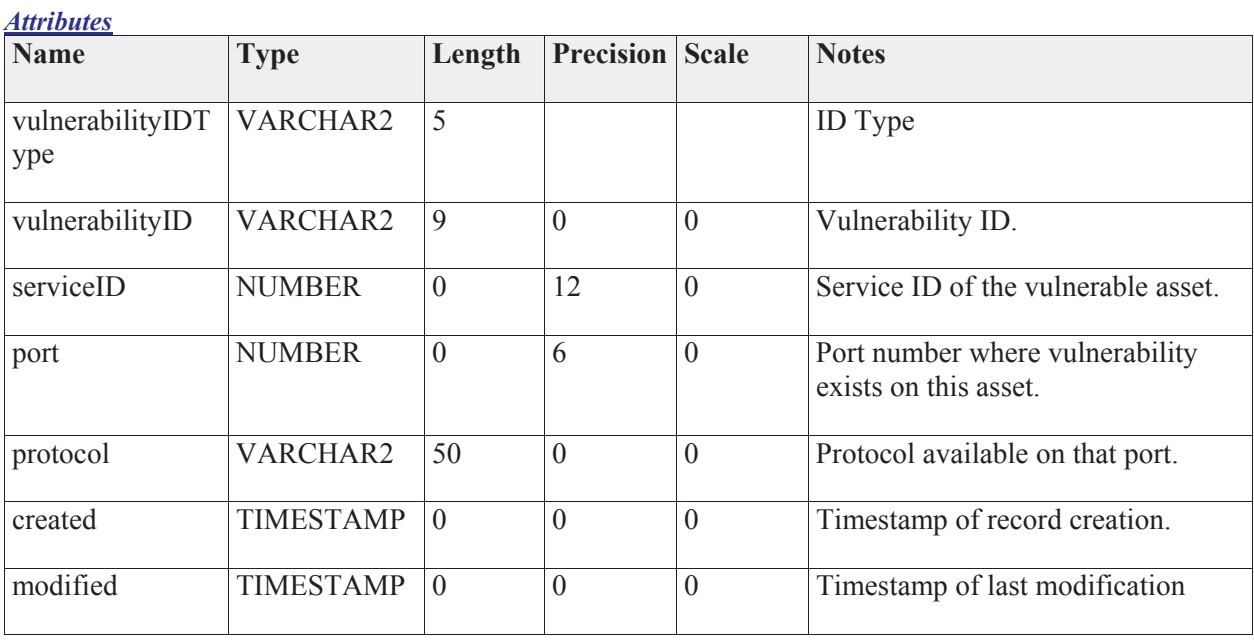

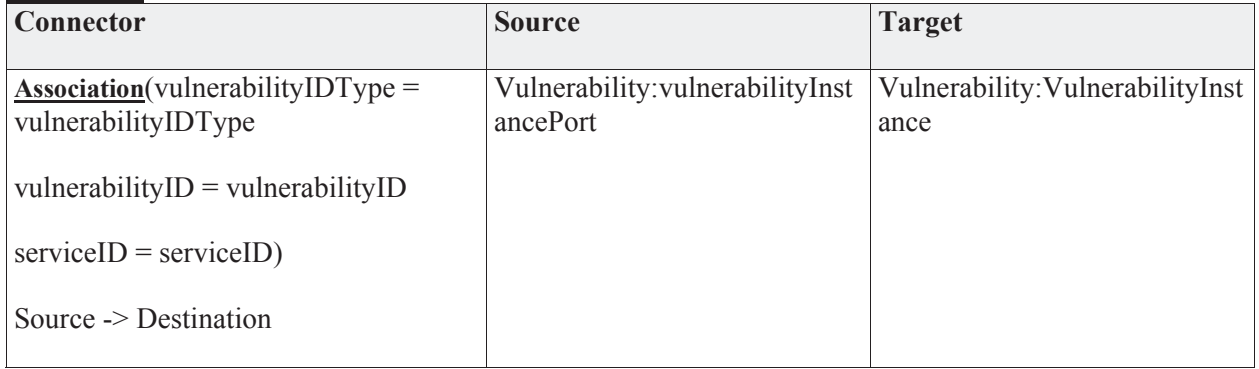

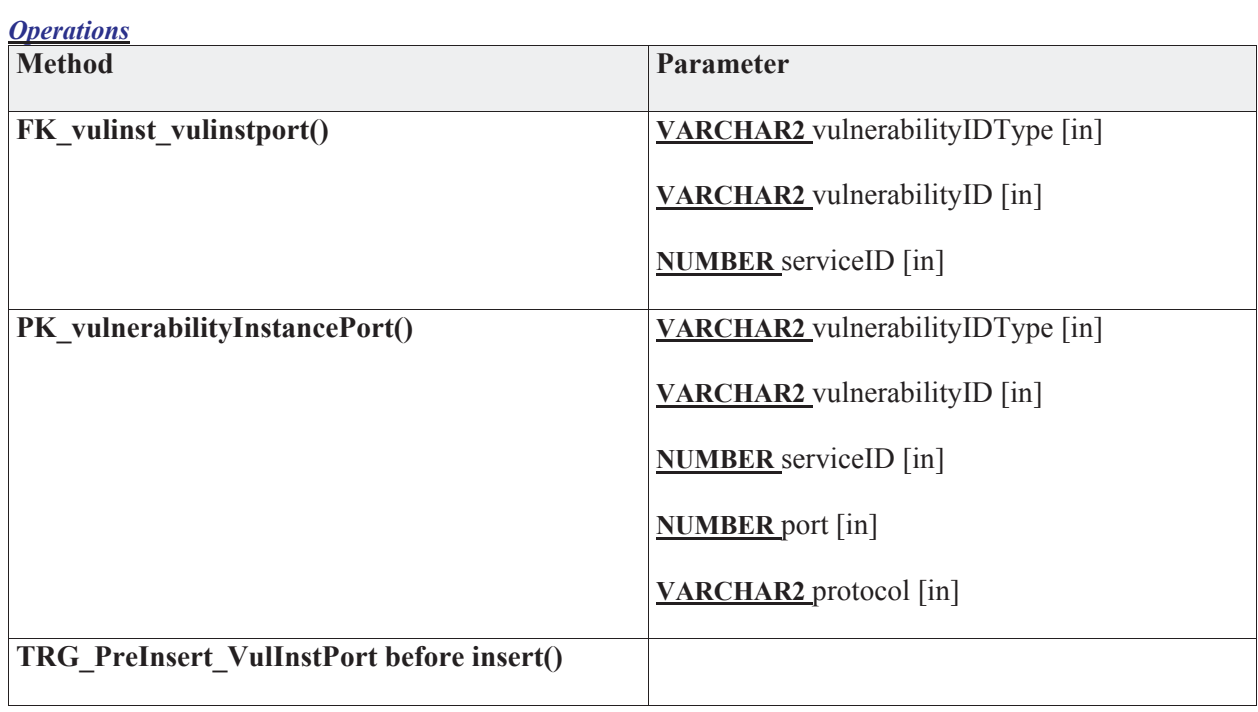

# **3.5.4.5.9.6 VulnerabilityProduct**

*Type:* **Class** 

*Stereotype: «table»* 

## *Notes:*

This table is the list of products affect by the vulnerability.

*Attributes*

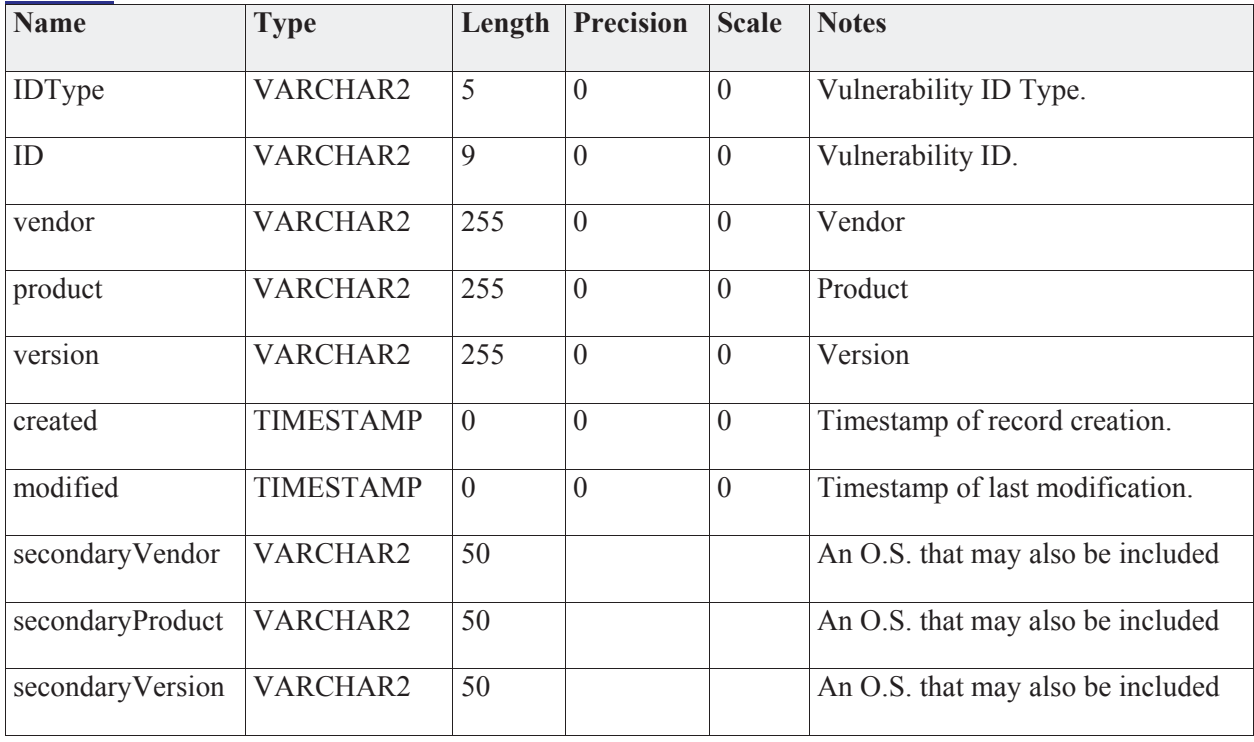

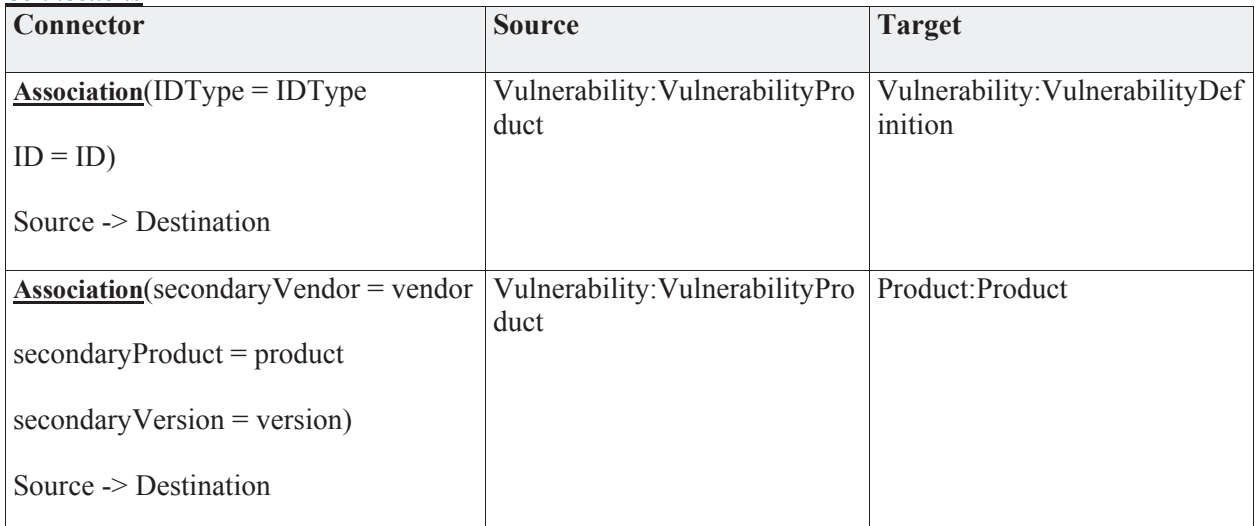

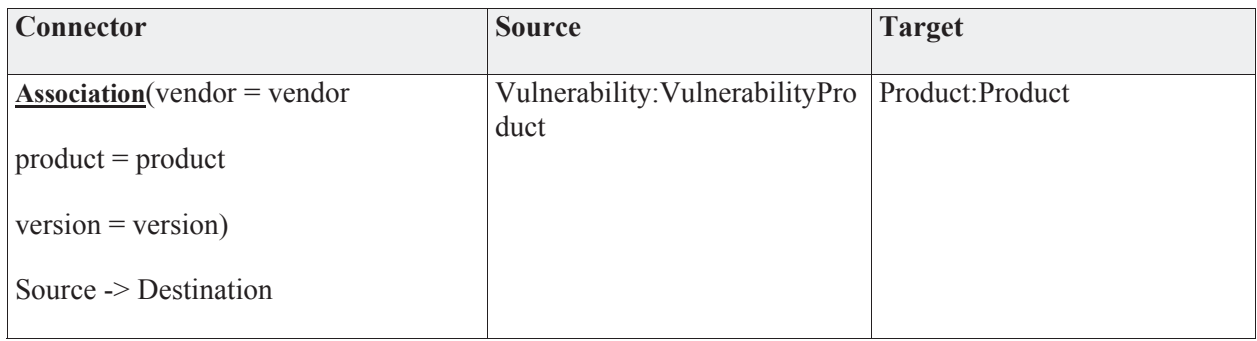

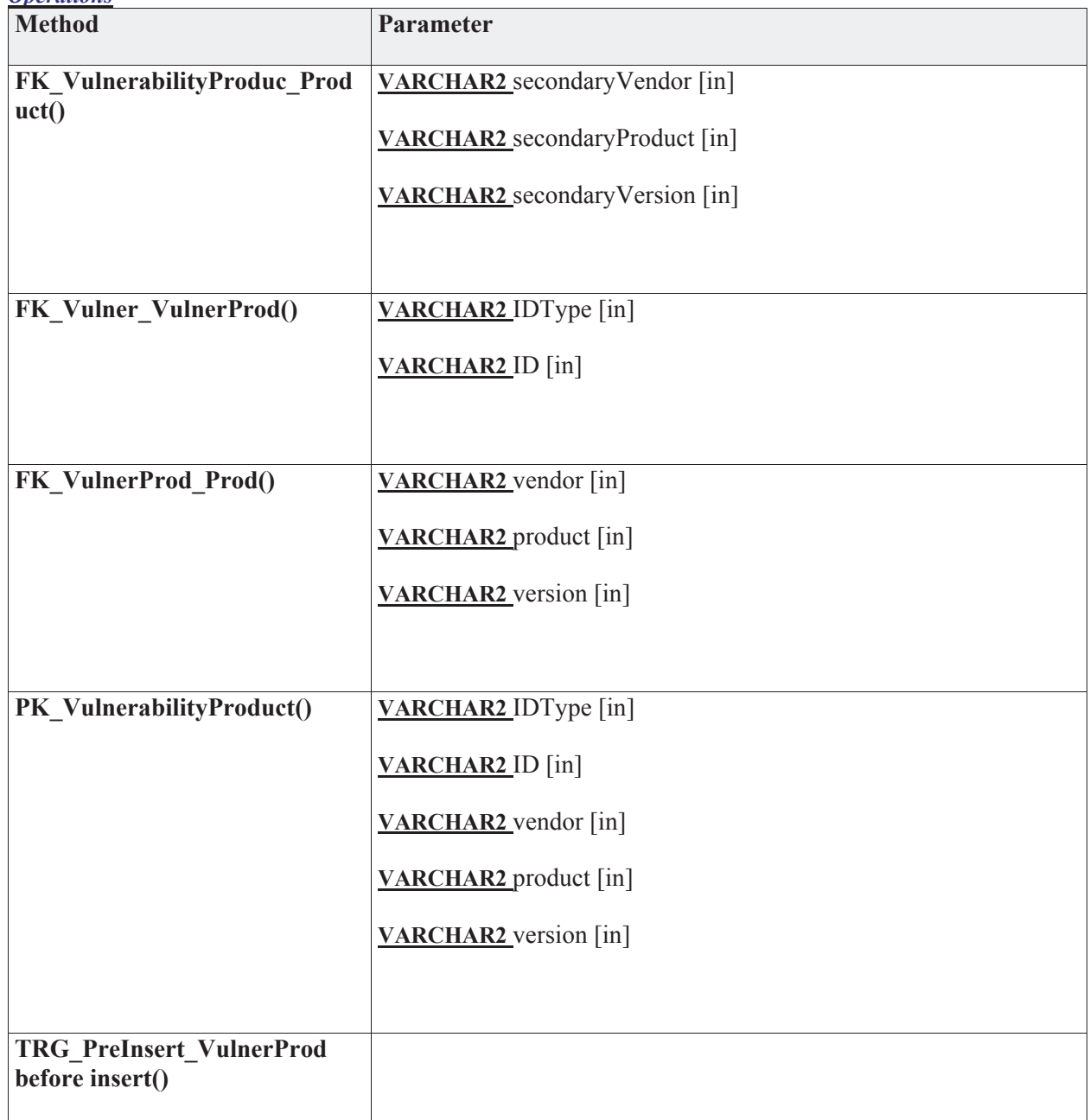

# **3.5.4.5.9.7 VulnerabilityReference**

*Type:* **Class** 

*Stereotype: «table»* 

#### *Notes:*

Additional information on the vulnerability.

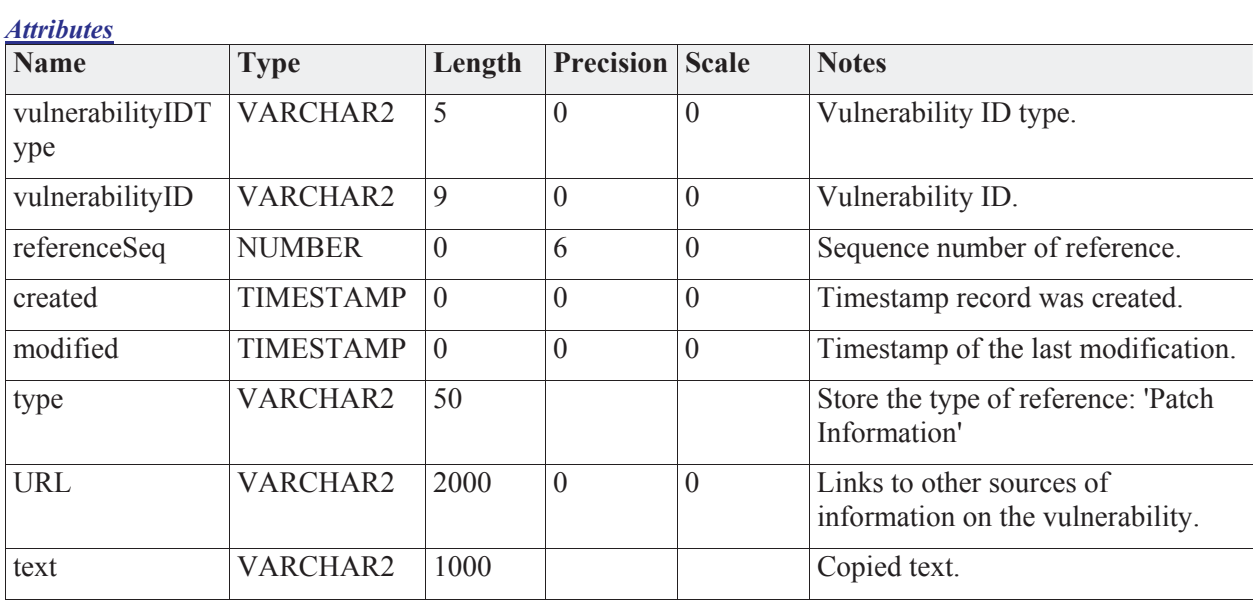

#### *Connections*

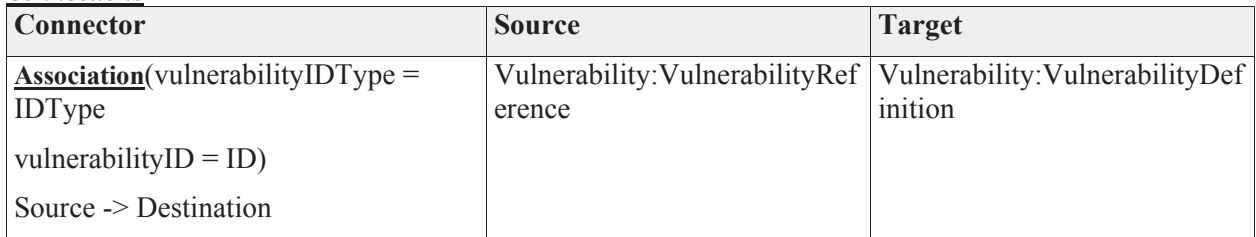

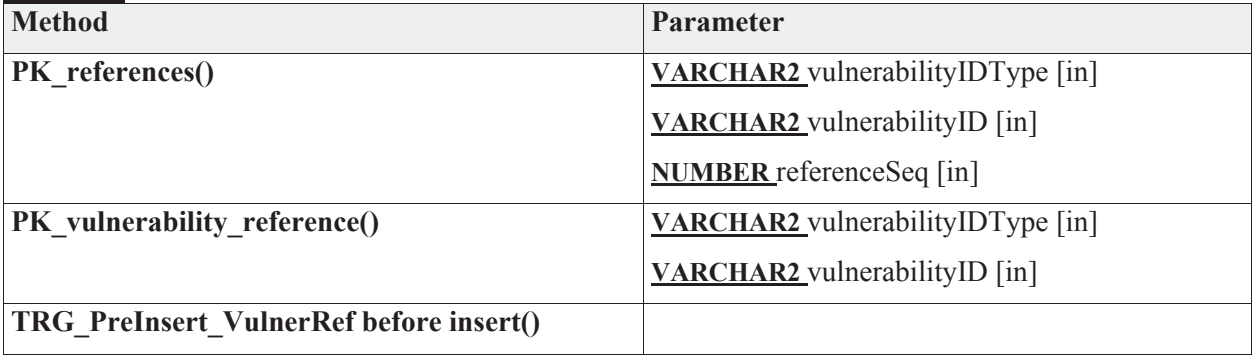

# **3.5.4.5.10 Application Support**

The application support package contains those data elements that do not reflect the data handled by the JNDMS but more data maintained to support the JNDMS application itself.

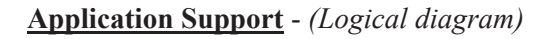

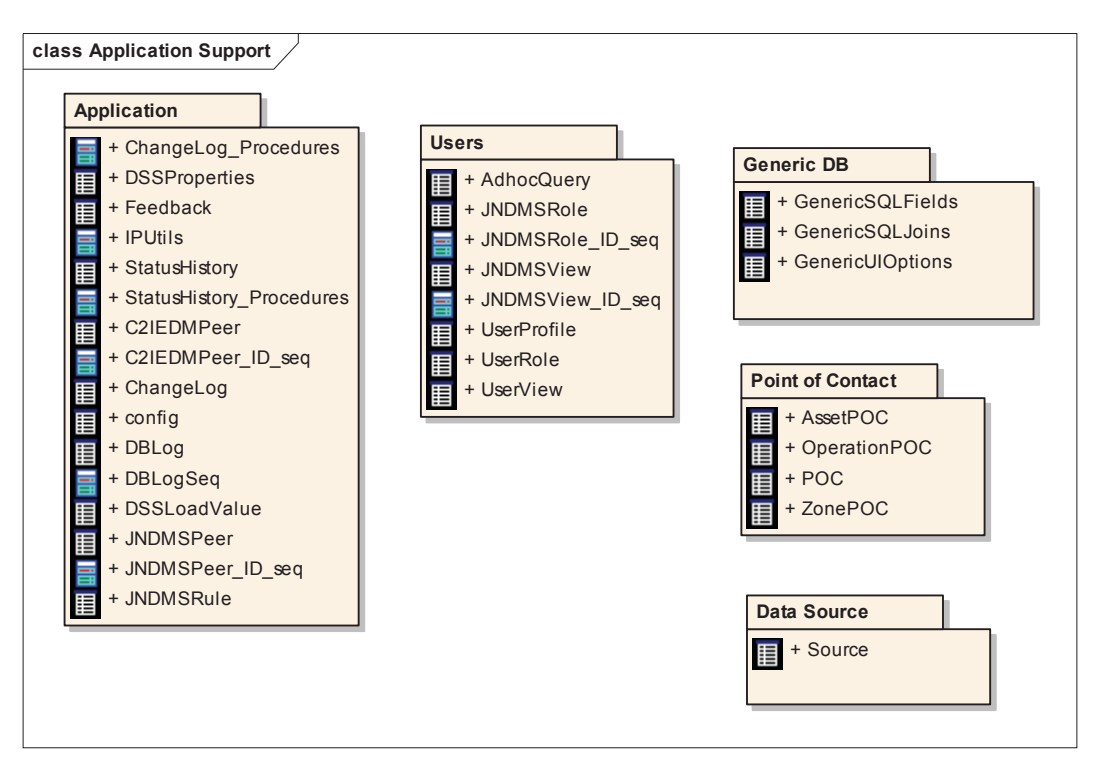

#### **3.5.4.5.10.1 Application**

The Application package contains elements that will be stored in the database that support generic application configuration.

#### **Application** - *(Logical diagram)*

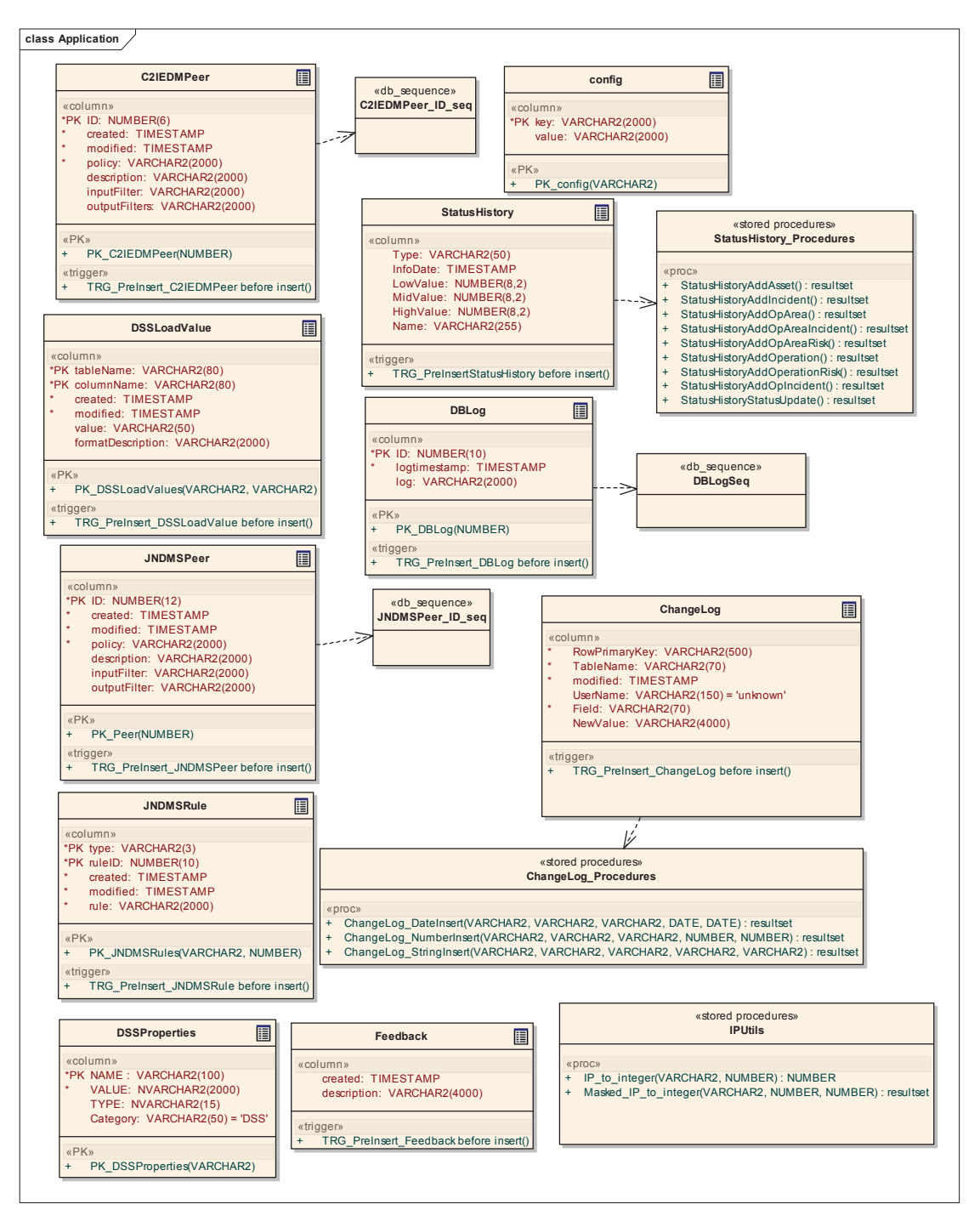

# **3.5.4.5.10.2 C2IEDMPeer**

*Type:* **Class** 

*Stereotype: «table»* 

*Notes:* 

*Attributes*

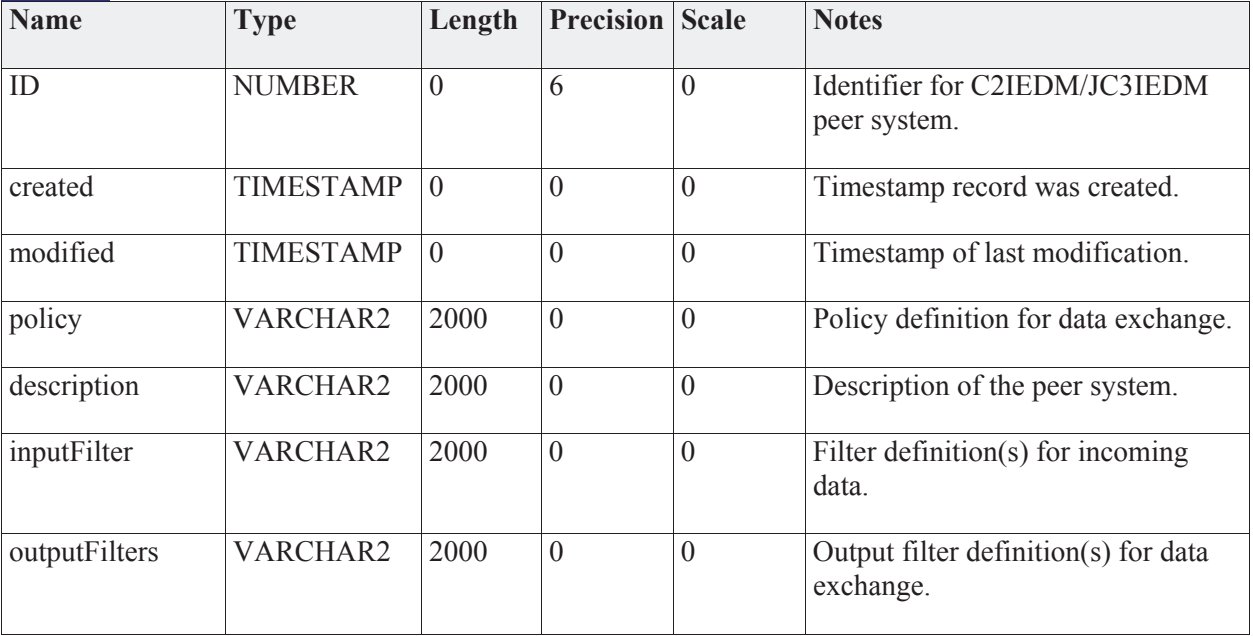

#### *Connections*

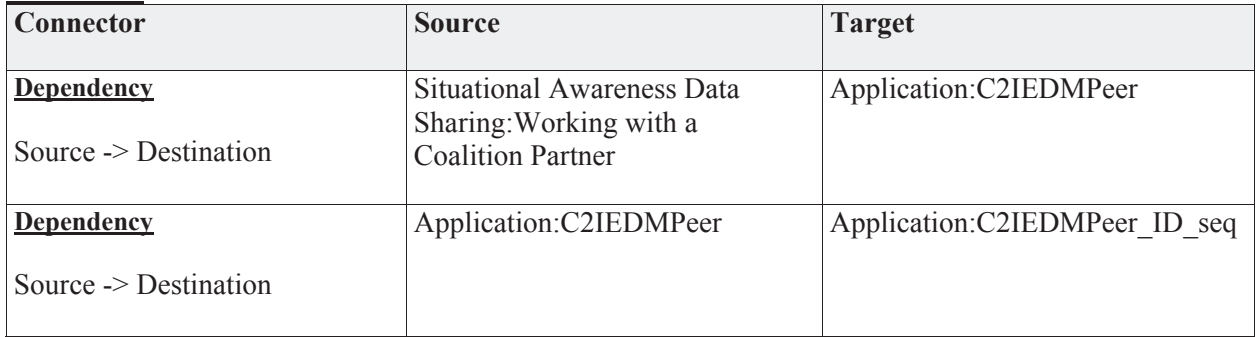

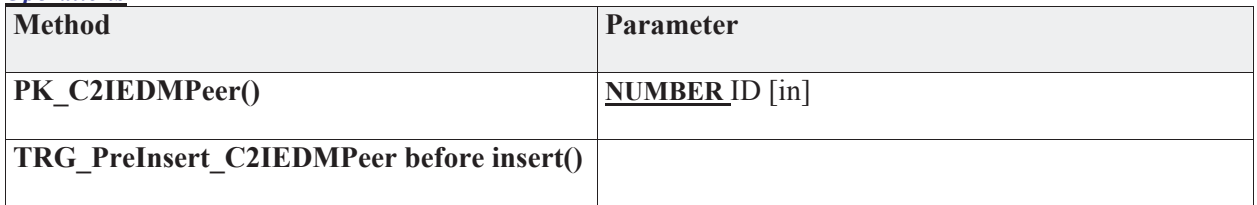

# **3.5.4.5.10.3 C2IEDMPeer\_ID\_seq**

*Type:* **Class** 

*Stereotype: «db\_sequence»* 

*Notes:* 

This is a sequence generator to provide a unique identifier for C2IEDM Peer records.

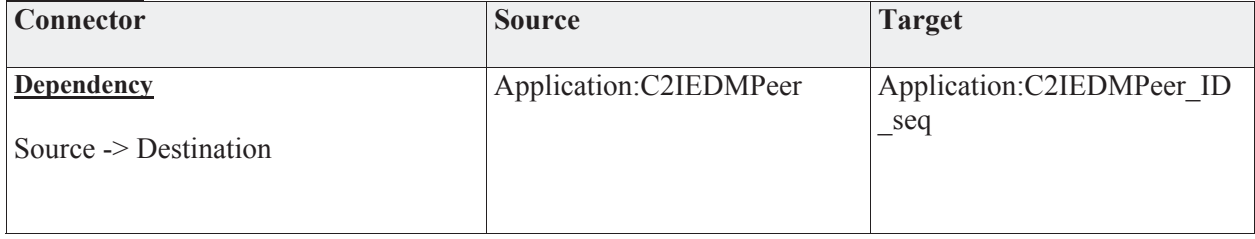

#### **3.5.4.5.10.4 ChangeLog**

*Type:* **Class** 

*Stereotype: «table»* 

*Notes:* 

The ChangeLog will track updates to various tables in a way that can be used to track the historical context of information.

The primary key is not set. This is due to the fact that it would include most fields in the table, and thus the index would be almost as large as the table itself. Once we determine how we will use the table, the indexes should be defined.

One option is to implement it as an index only table (IOT).

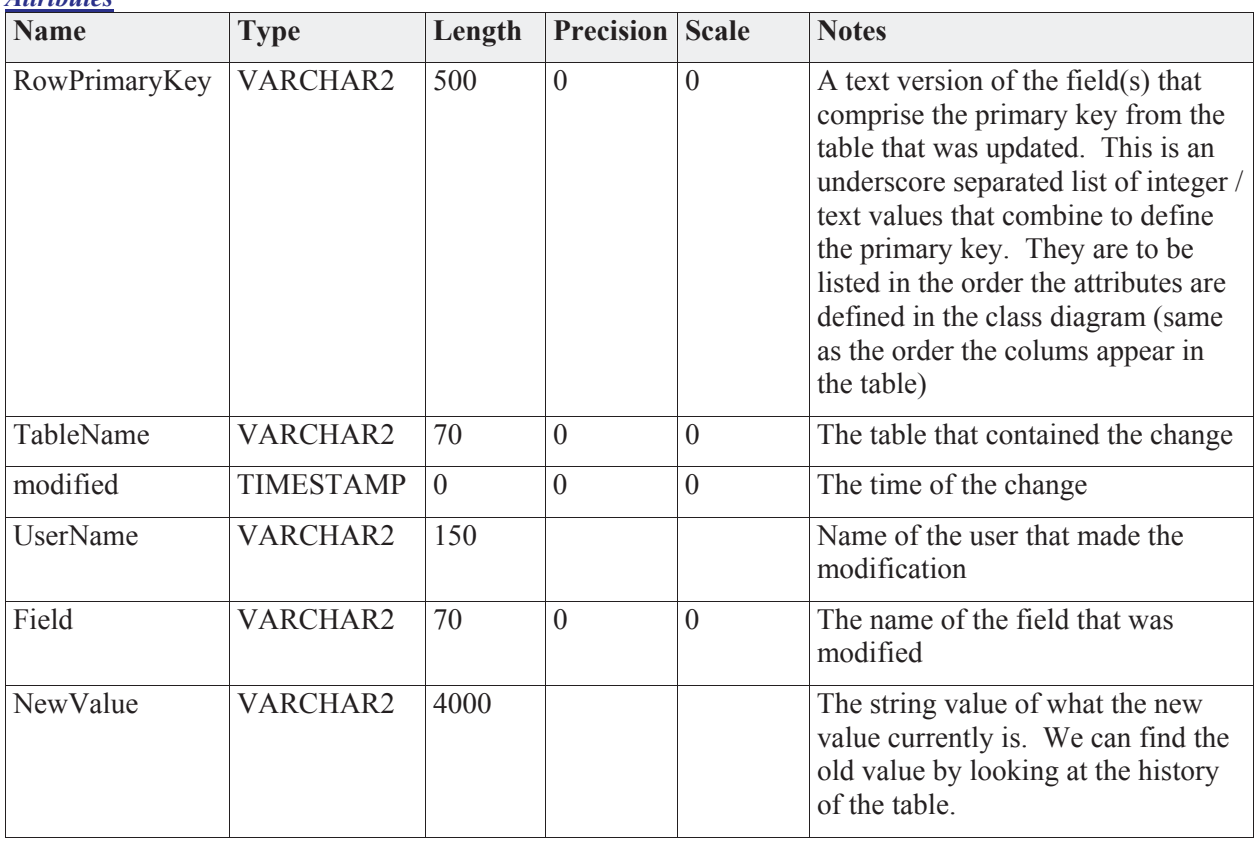

*Attributes*

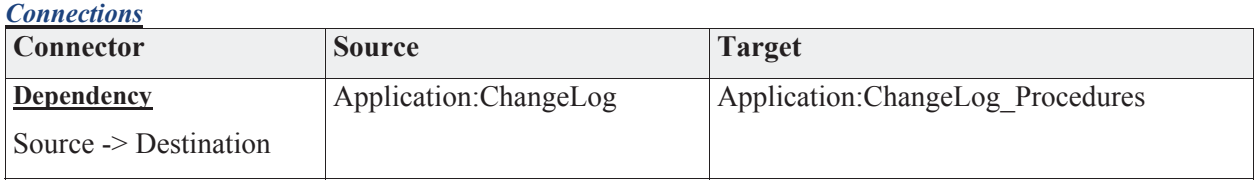

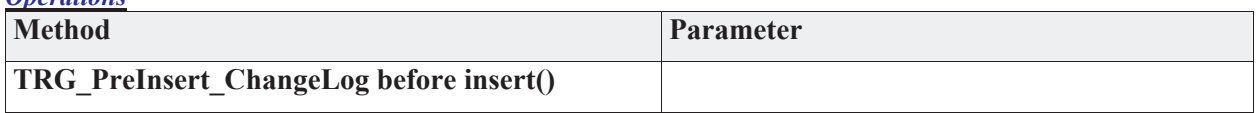

# **3.5.4.5.10.5 ChangeLog\_Procedures**

*Type:* **Class** 

*Stereotype: «stored procedures»* 

*Notes:* 

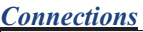

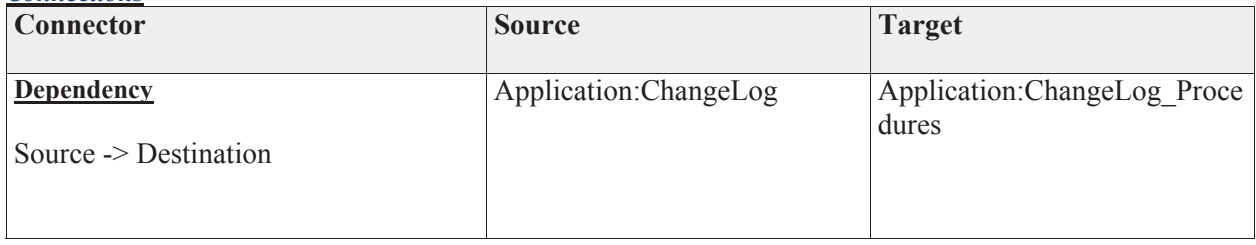

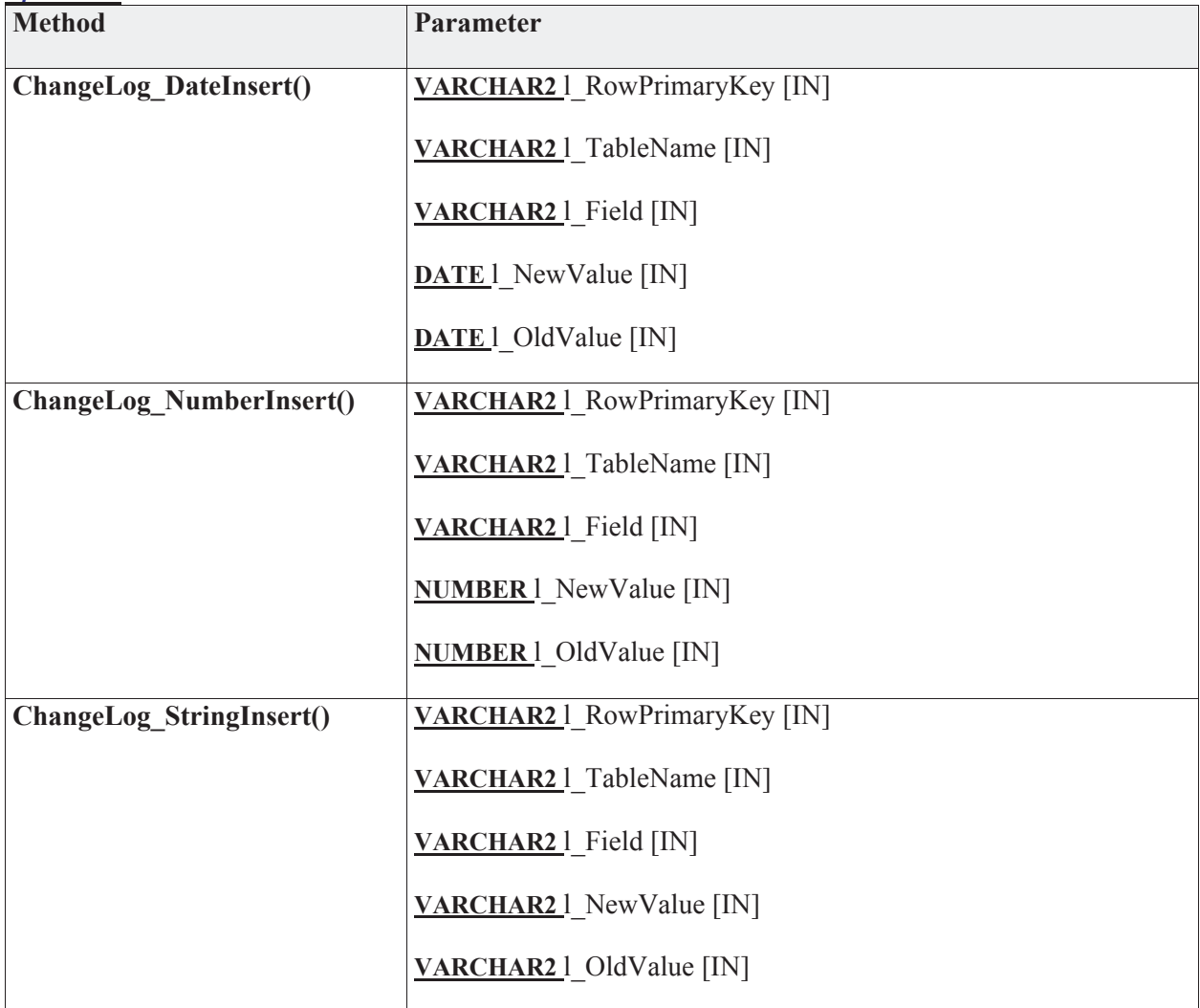

# **3.5.4.5.10.6 config**

*Type:* **Class** 

*Stereotype: «table»* 

#### *Notes:*

The configuration table allows various configuration values for the system to be stored and accessed via the database.

#### *Attributes*

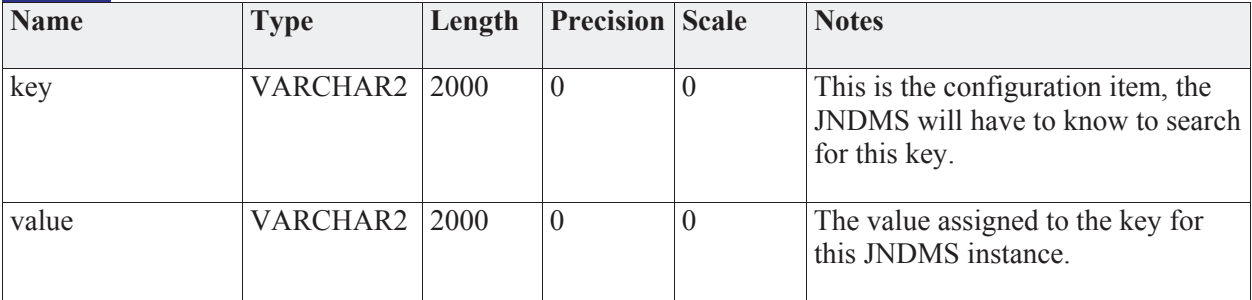

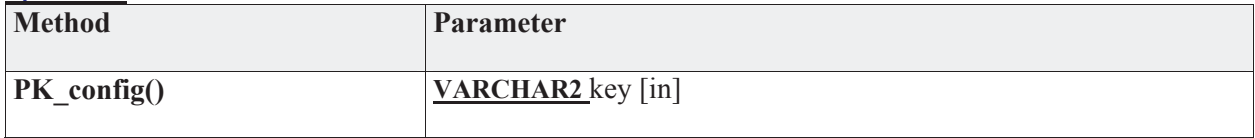

## **3.5.4.5.10.7 DBLog**

*Type:* **Class** 

*Stereotype: «table»* 

#### *Notes:*

This table exists primarily for development and debugging purposes. It is not intended to be part of the core system but will be preserved to support further development and debugging of the JNDMS.

#### *Attributes*

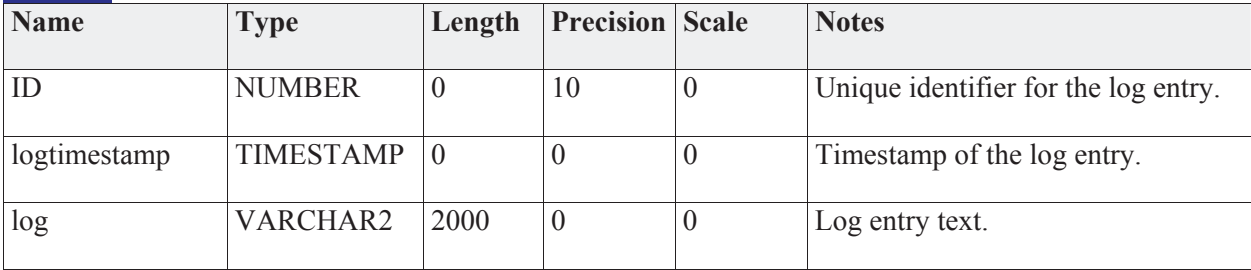

#### *Connections*

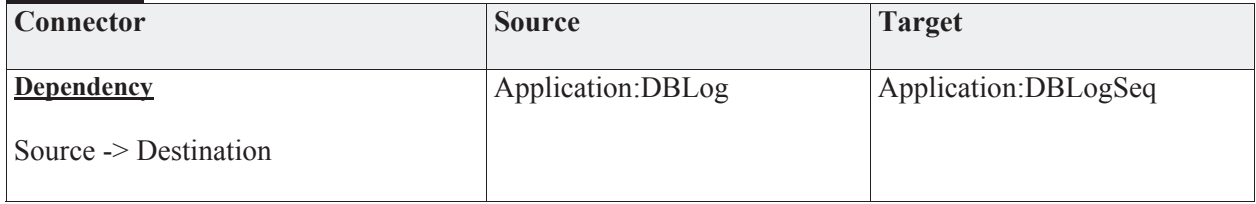

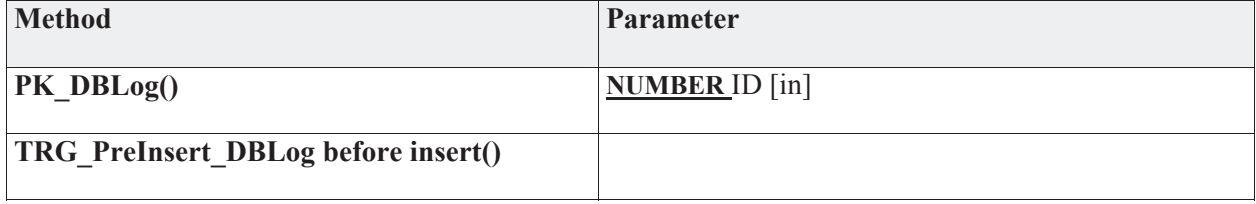

# **3.5.4.5.10.8 DBLogSeq**

*Type:* **Class** 

*Stereotype: «db\_sequence»* 

*Notes:* 

CREATE SEQUENCE %className%

MINVALUE 1

START WITH 1

INCREMENT BY 1

NOCYCLE

NOCACHE;

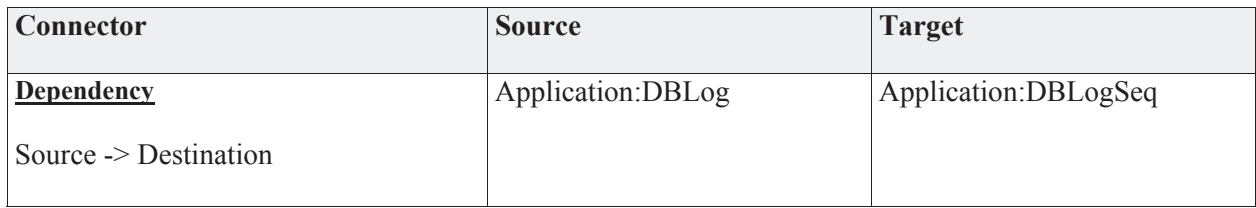

#### **3.5.4.5.10.9 DSSLoadValue**

*Type:* **Class** 

*Stereotype: «table»* 

#### *Notes:*

This table will keep initial load values to use for various attributes in the system. These values can be adjusted to try and "tune" the SA.

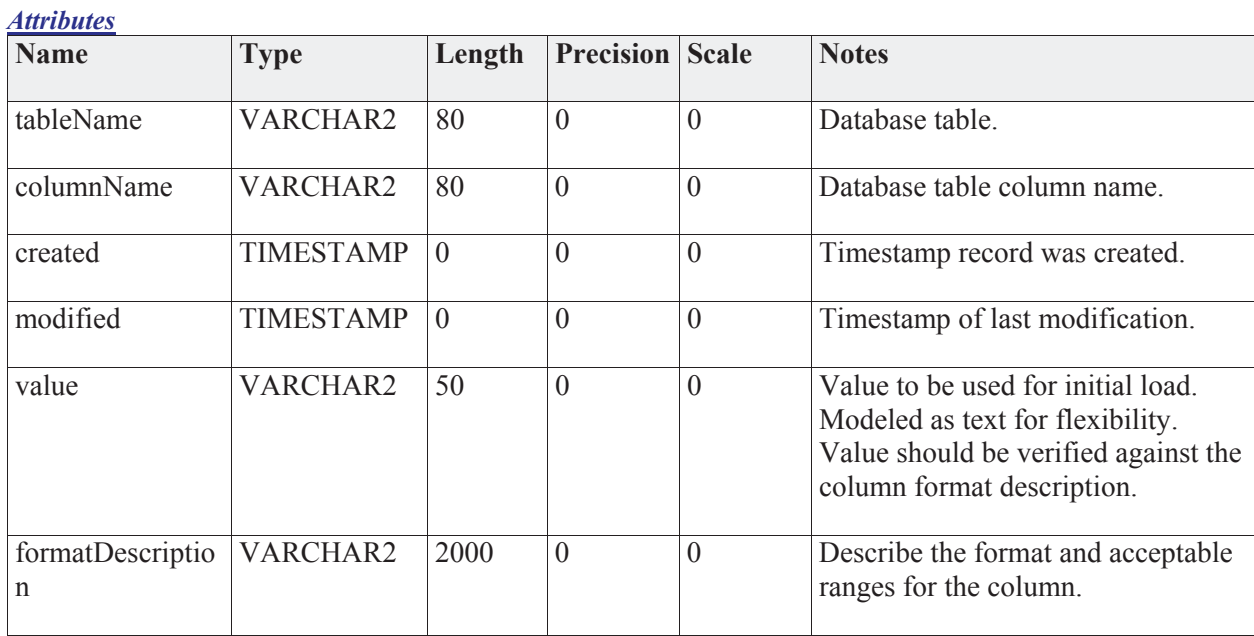

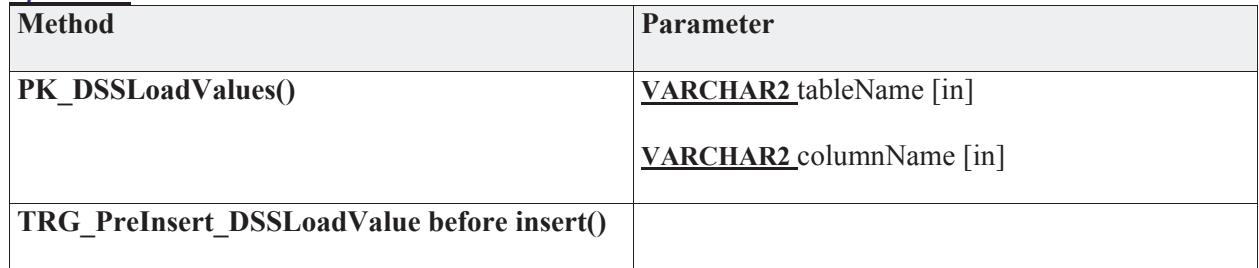

# **3.5.4.5.10.10 DSSProperties**

*Type:* **Class** 

*Stereotype: «table»* 

## *Notes:*

New table to store user modifiable DSS parameters:

*Attributes*

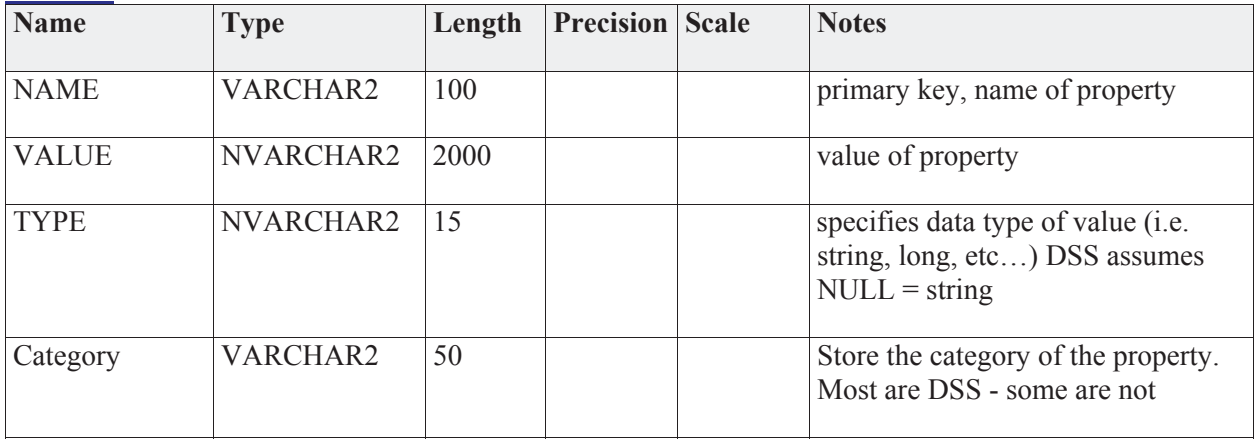

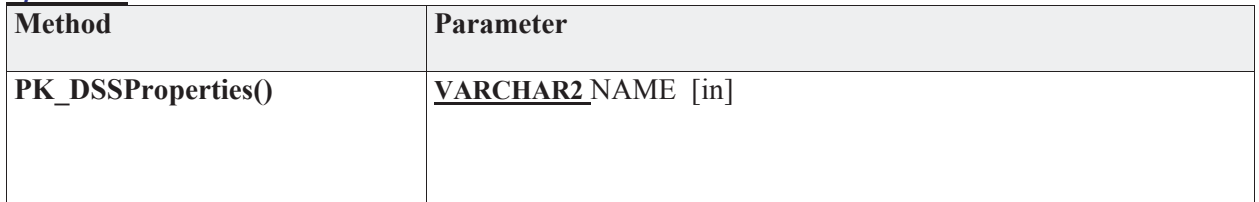

## **3.5.4.5.10.11 Feedback**

*Type:* **Class** 

*Stereotype: «table»* 

## *Notes:*

User feedback is captured as simple strings in this table.

*Attributes*

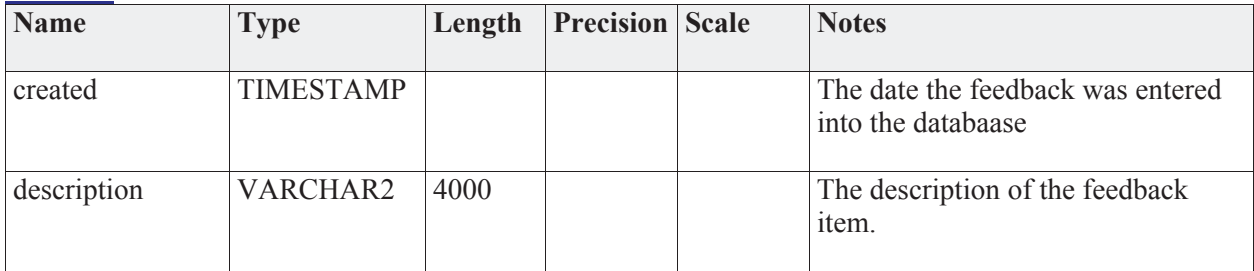

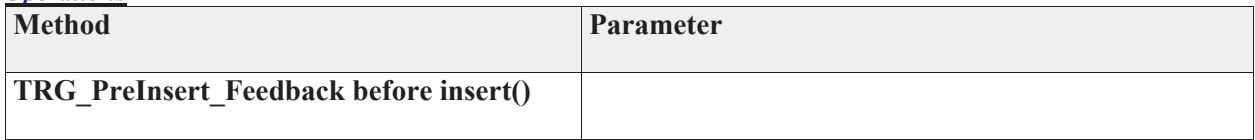

#### **3.5.4.5.10.12 IPUtils**

*Type:* **Class** 

*Stereotype: «stored procedures»* 

*Notes:* 

Functions to perform the mapping from a string IP address to a decimal IP address. This takes the requirement off the JSS, and allows queries on the data to perform consistently.

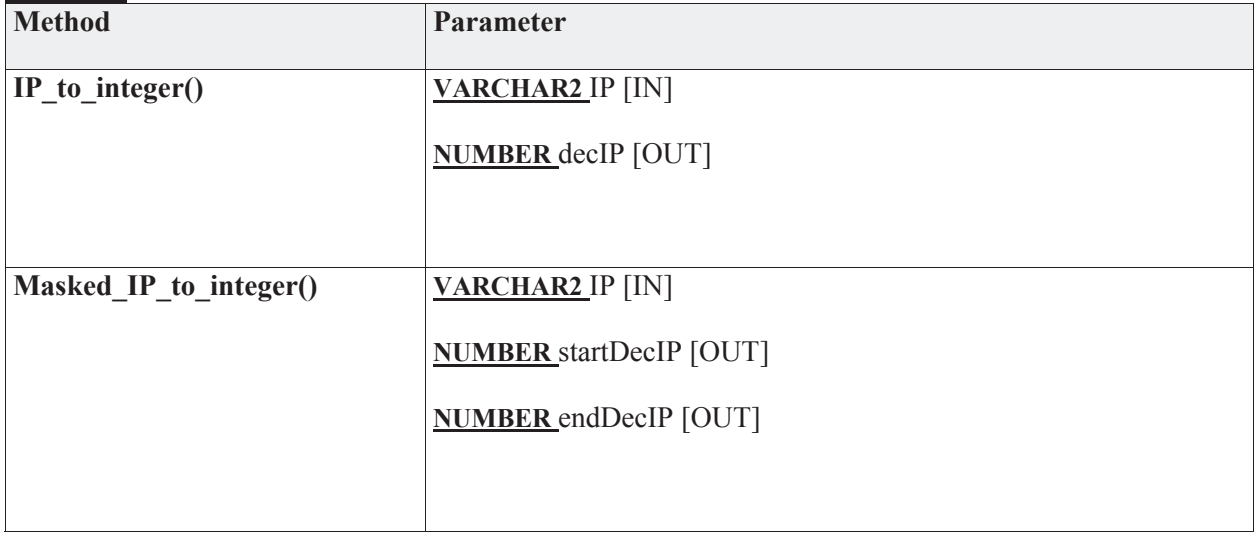

#### **3.5.4.5.10.13 JNDMSPeer**

*Type:* **Class** 

*Stereotype: «table»* 

## *Notes:*

The JNDMS Peer entity contains data required to manage the data exchange with peer JNDMS systems.

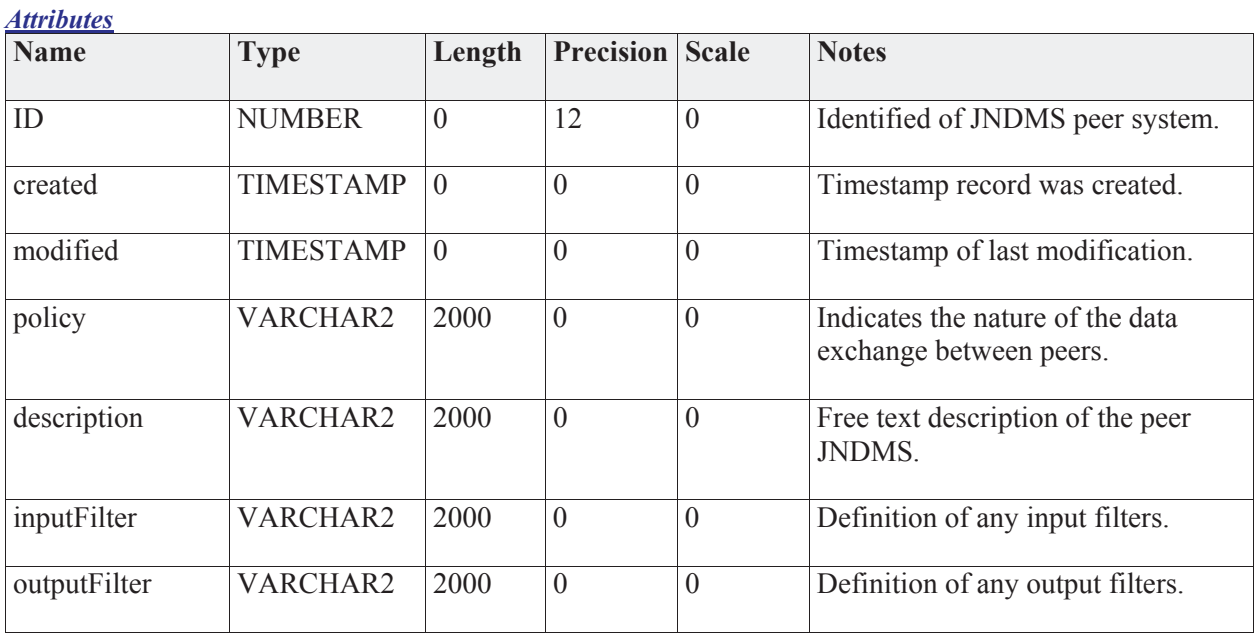

# *Connections*

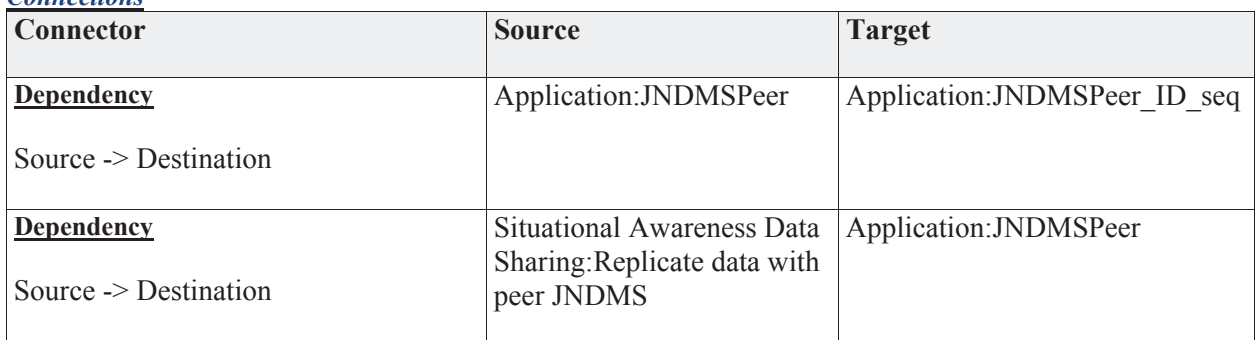

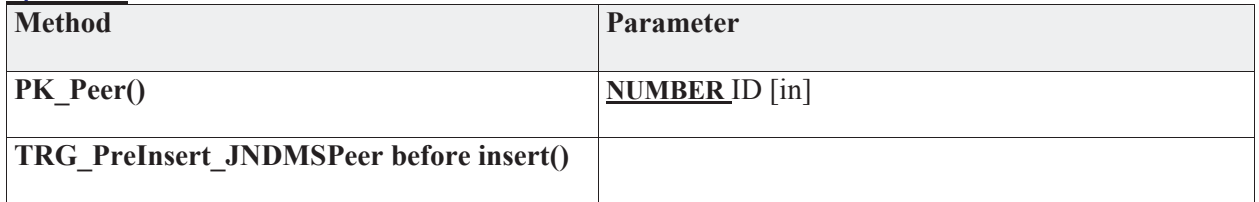
# **3.5.4.5.10.14 JNDMSPeer\_ID\_seq**

*Type:* **Class** 

*Stereotype: «db\_sequence»* 

*Notes:* 

This is a sequence generator to provide a unique identifier for JNDMS Peer records.

# *Connections*

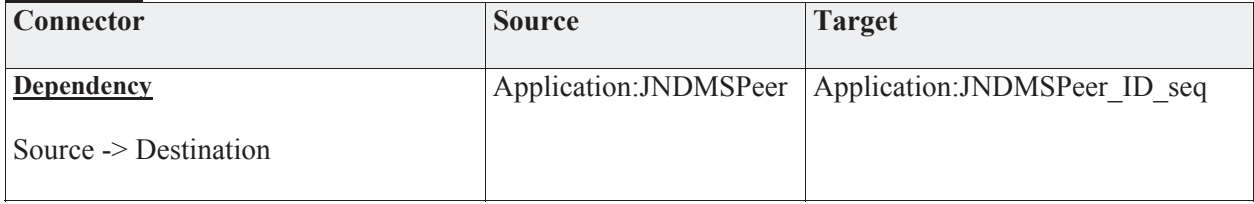

#### **3.5.4.5.10.15 JNDMSRule**

*Type:* **Class** 

*Stereotype: «table»* 

## *Notes:*

The JNDMS rules will maintain the rules required by the DSS.

*Attributes*

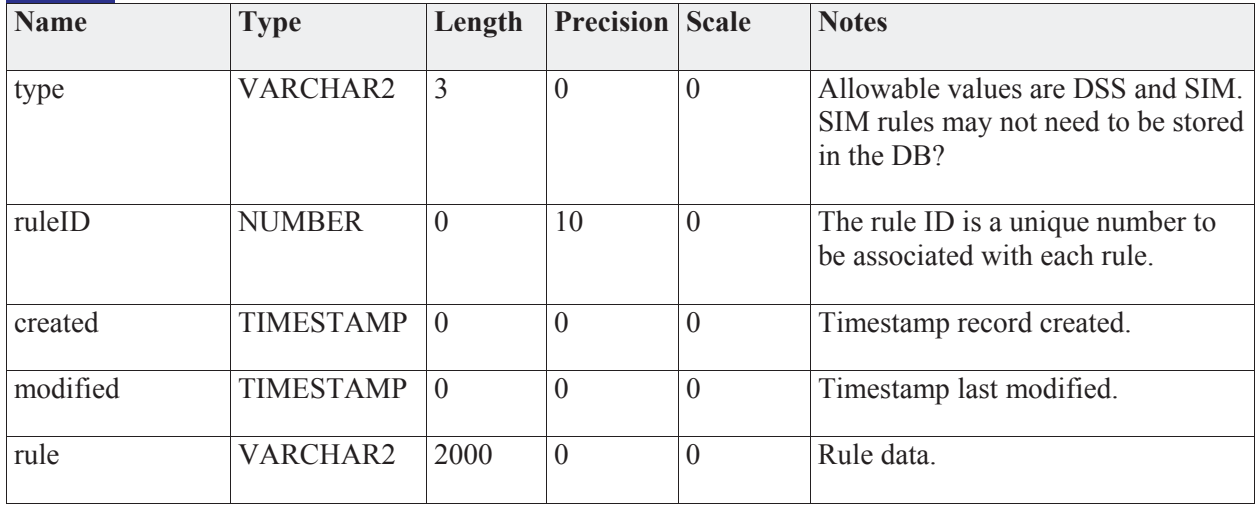

## *Connections*

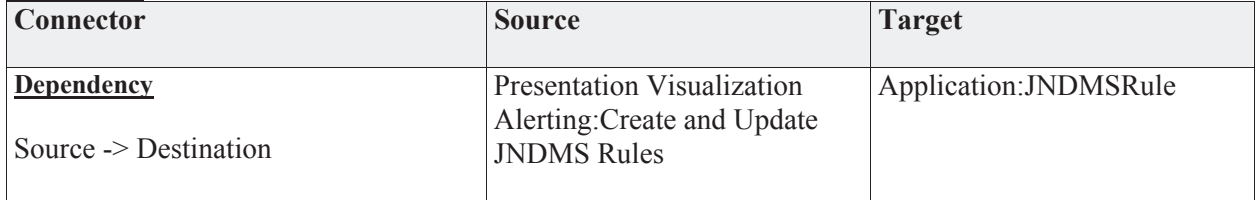

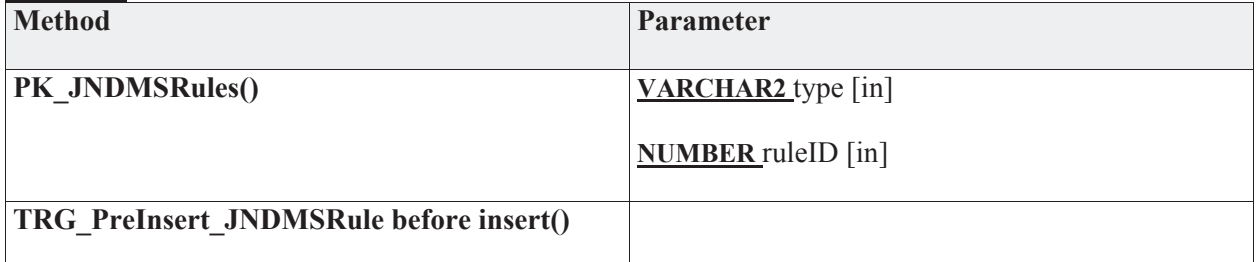

# **3.5.4.5.10.16 StatusHistory**

*Type:* **Class** 

*Stereotype: «table»* 

## *Notes:*

This will record the history of the global status and update 1) when a status changes or 2) at a regular interval.

#### *Attributes*

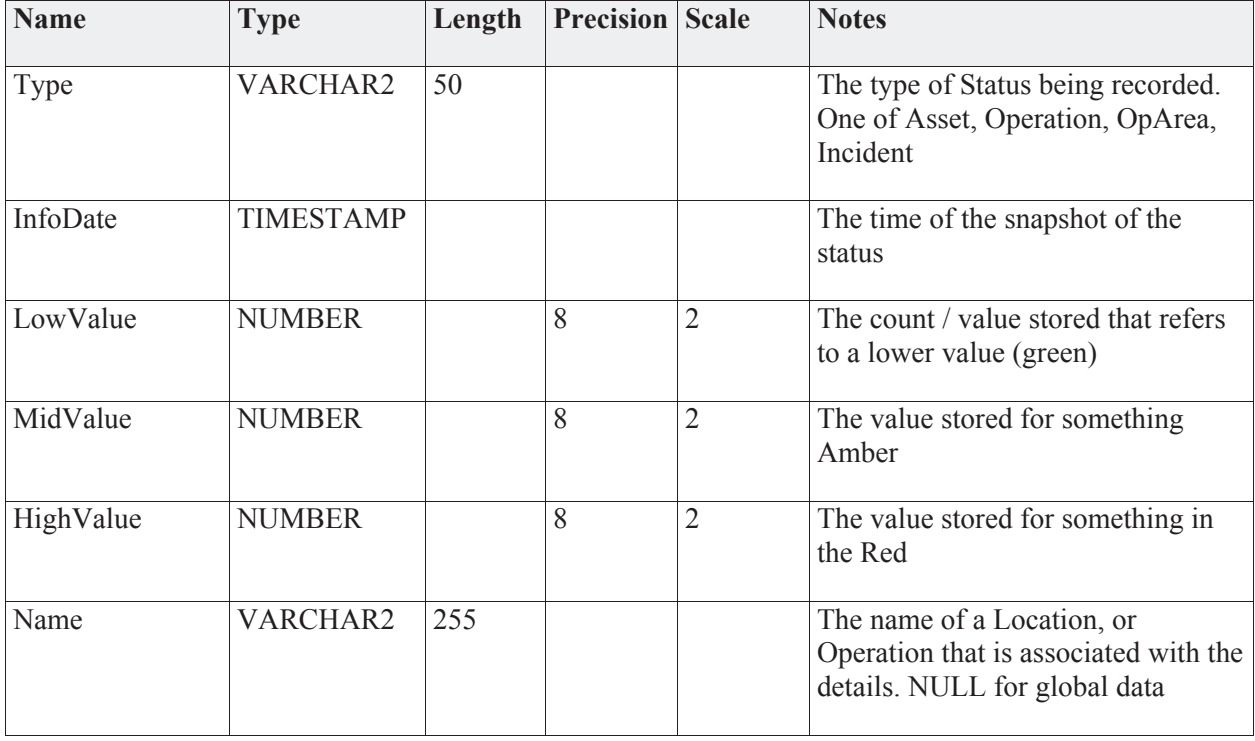

## *Connections*

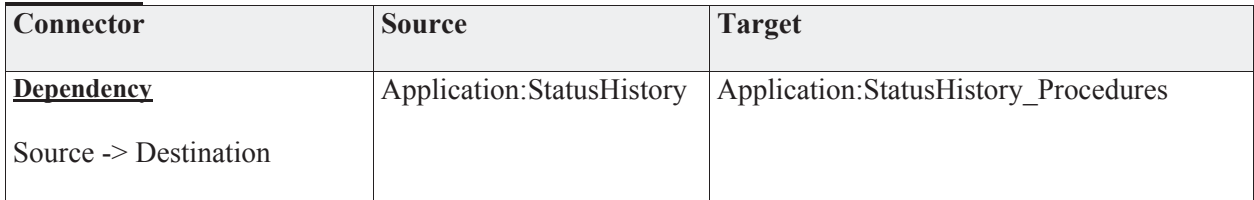

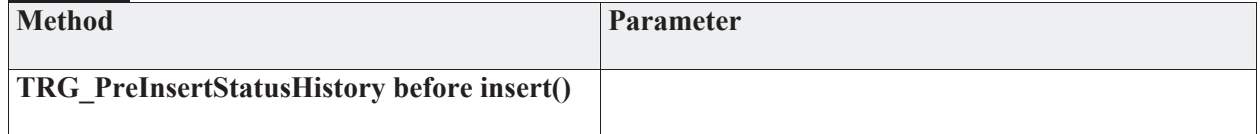

# **3.5.4.5.10.17 StatusHistory\_Procedures**

*Type:* **Class** 

*Stereotype: «stored procedures»* 

*Notes:* 

#### *Connections*

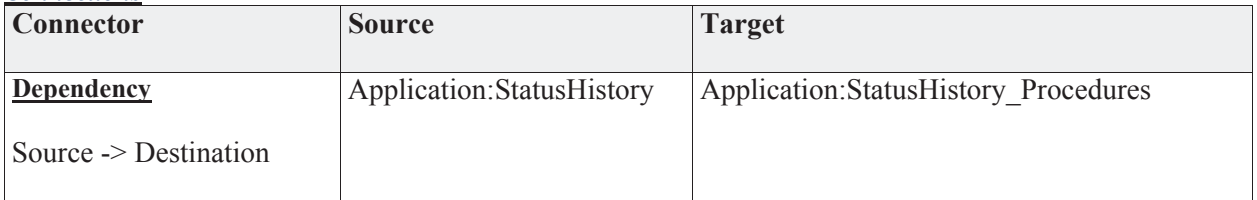

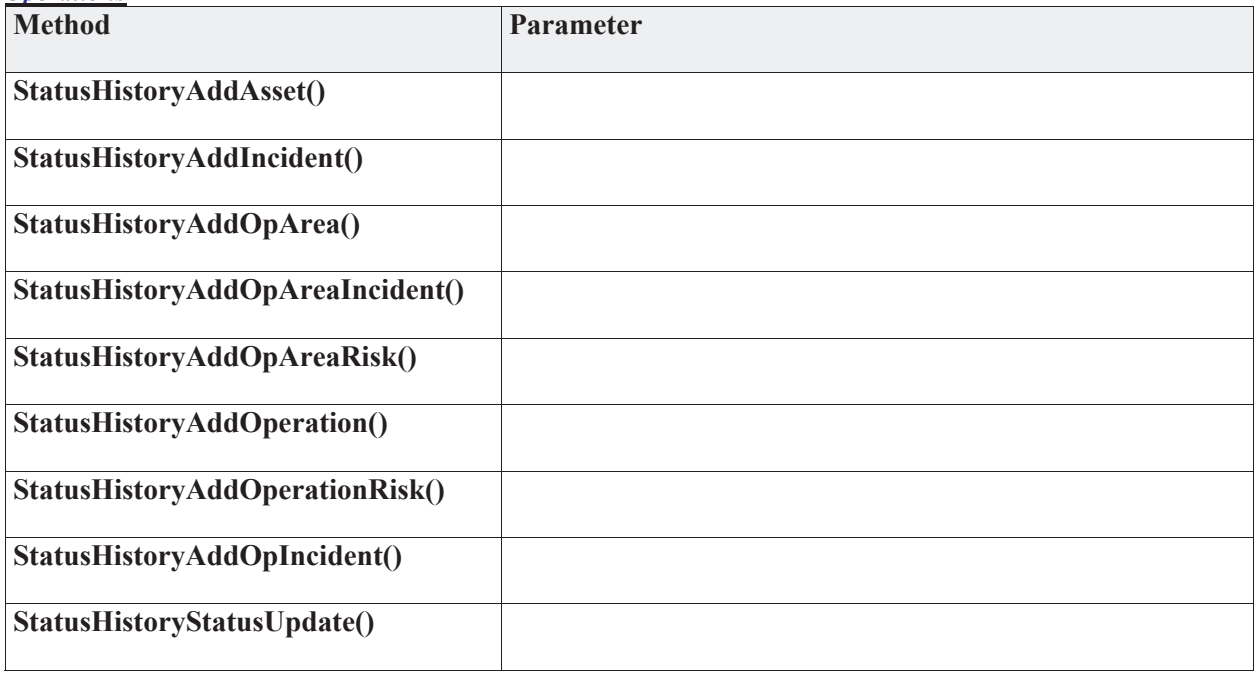

#### **3.5.4.5.10.18 Data Source**

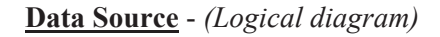

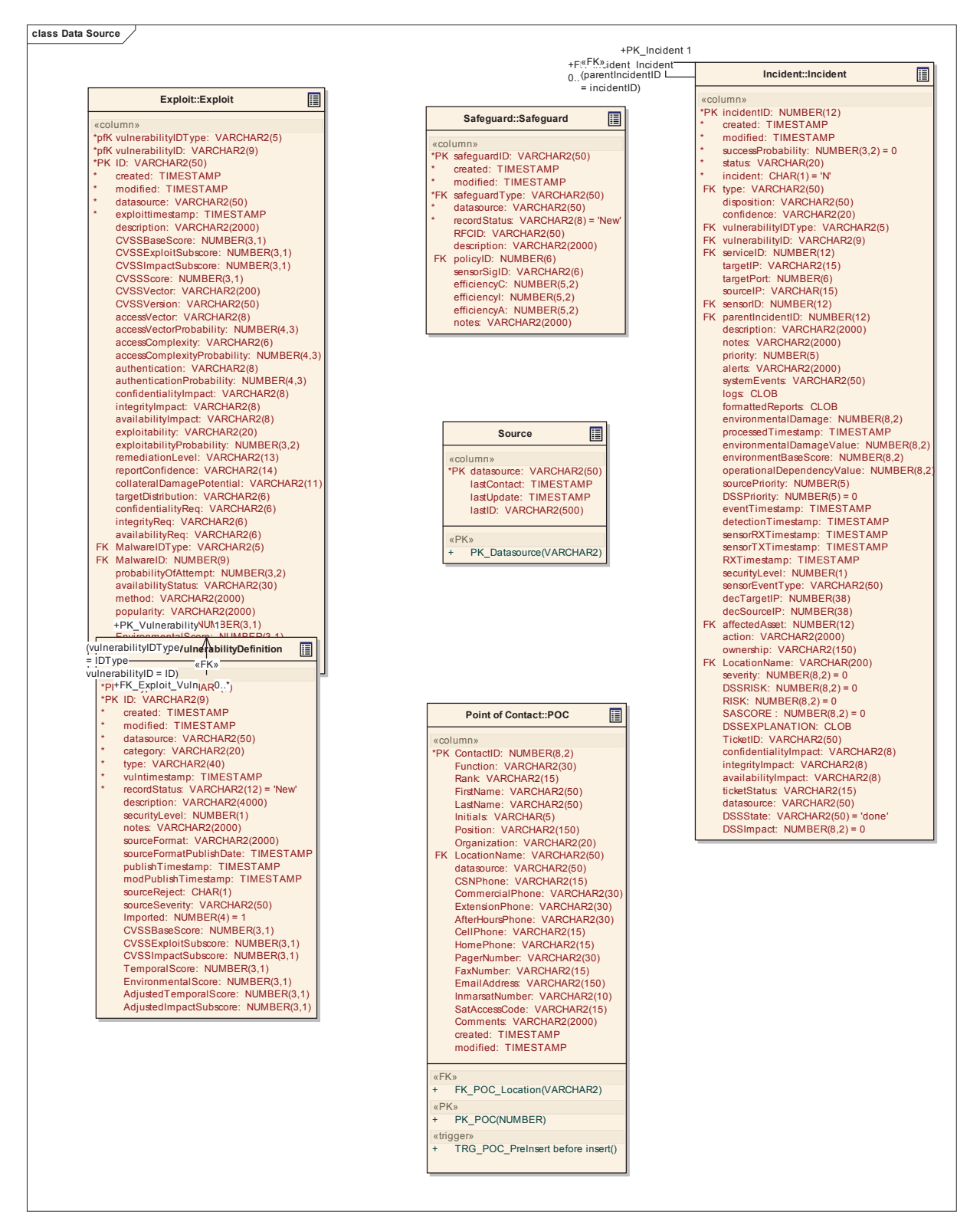

# **3.5.4.5.10.19 Source**

*Type:* **Class** 

*Stereotype: «table»* 

*Notes:* 

*Attributes*

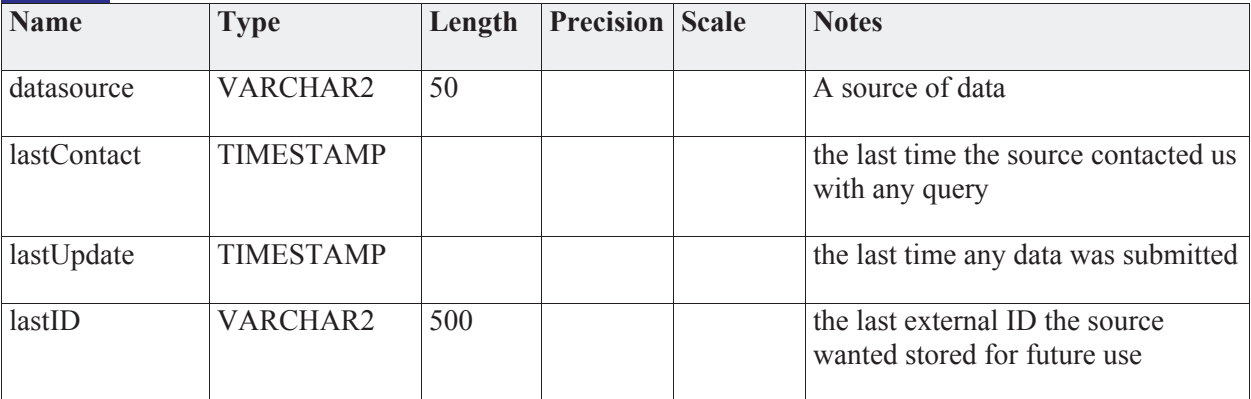

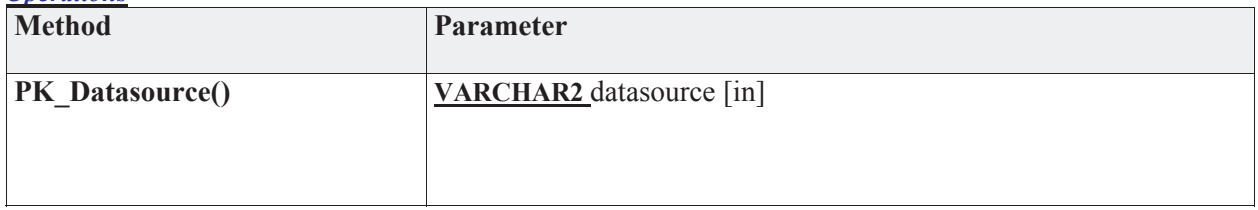

#### **3.5.4.5.10.20 Generic DB**

## **Generic DB** - *(Logical diagram)*

This contains table definitions for anything relating to the Generic DB implementation. These tables will be populated to control the focus, columns, and table joins.

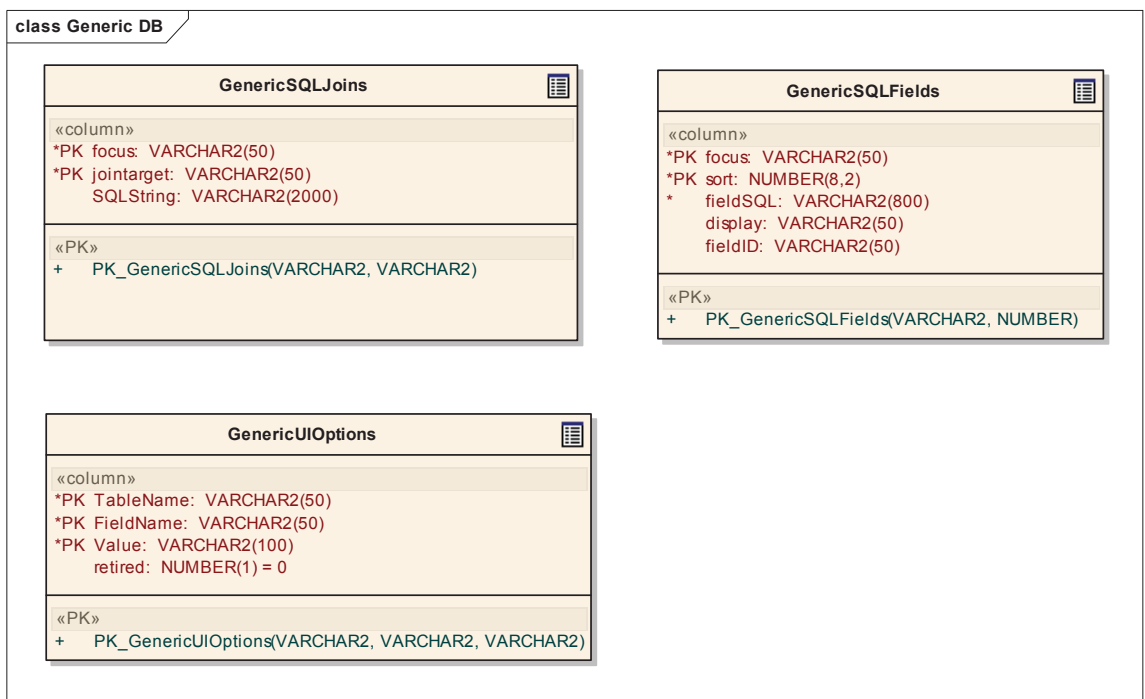

# **3.5.4.5.10.21 GenericSQLFields**

*Type:* **Class** 

*Stereotype: «table»* 

## *Notes:*

This details the fields that will be visible when viewing a list of any 'focus' item.

*Attributes*

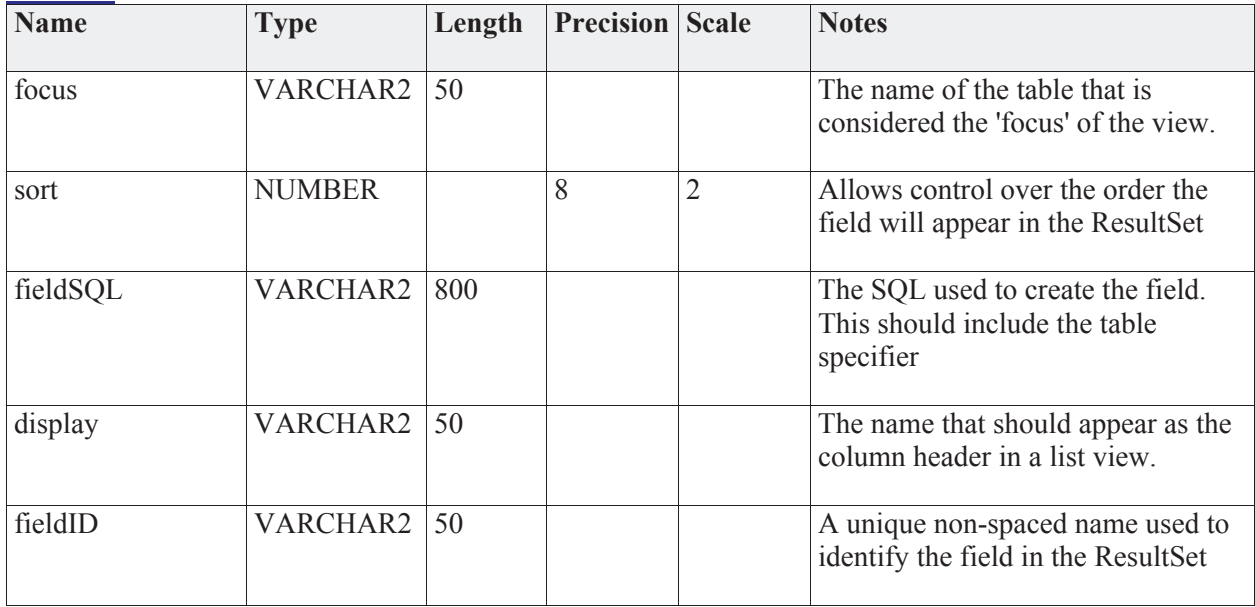

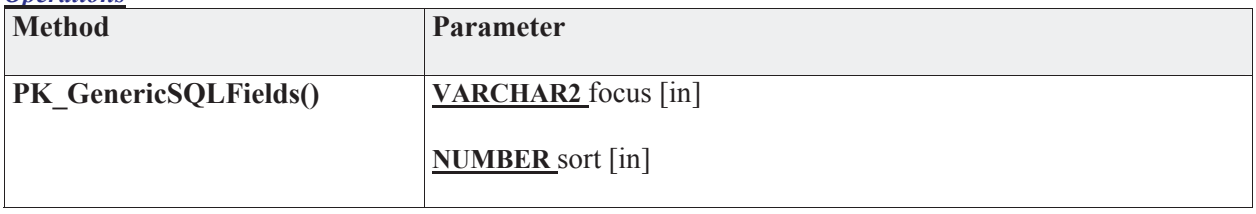

## **3.5.4.5.10.22 GenericSQLJoins**

*Type:* **Class** 

*Stereotype: «table»* 

#### *Notes:*

This will contain one step joins between any two tables. It may not be possible to make this generic for linking in both directions, so we should assume every join between two tables will have two entries in this table.

#### *Attributes*

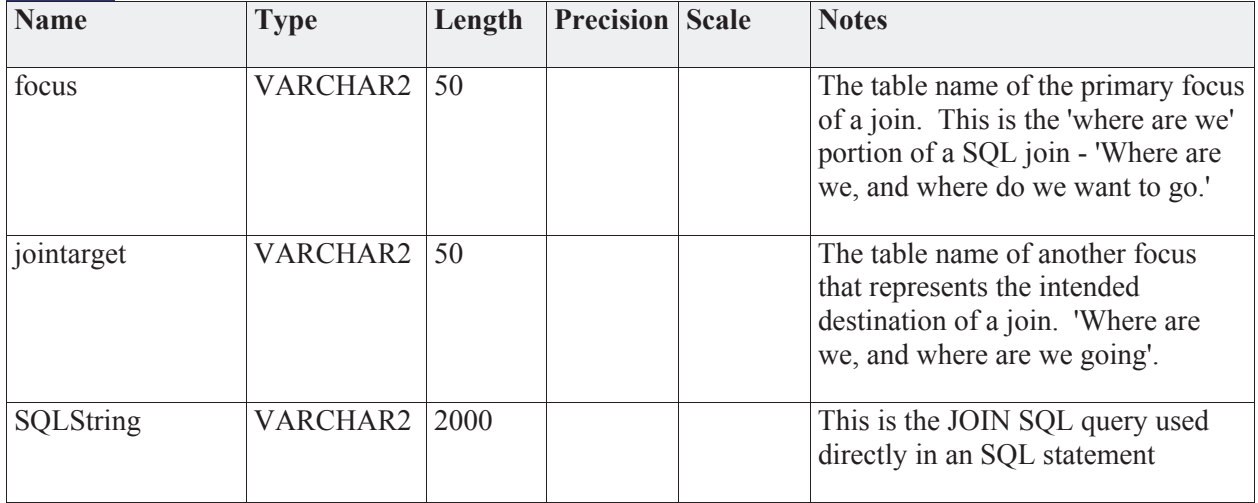

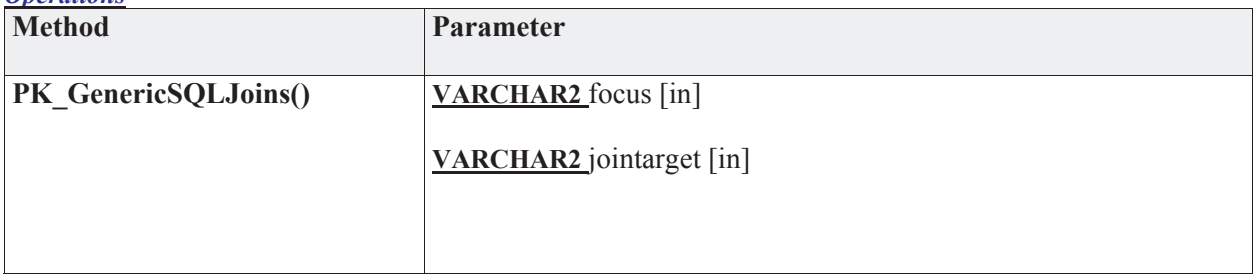

# **3.5.4.5.10.23 GenericUIOptions**

*Type:* **Class** 

*Stereotype: «table»* 

## *Notes:*

Stores additional dropdown fields that need to be shown to the user during manual entry.

*Attributes*

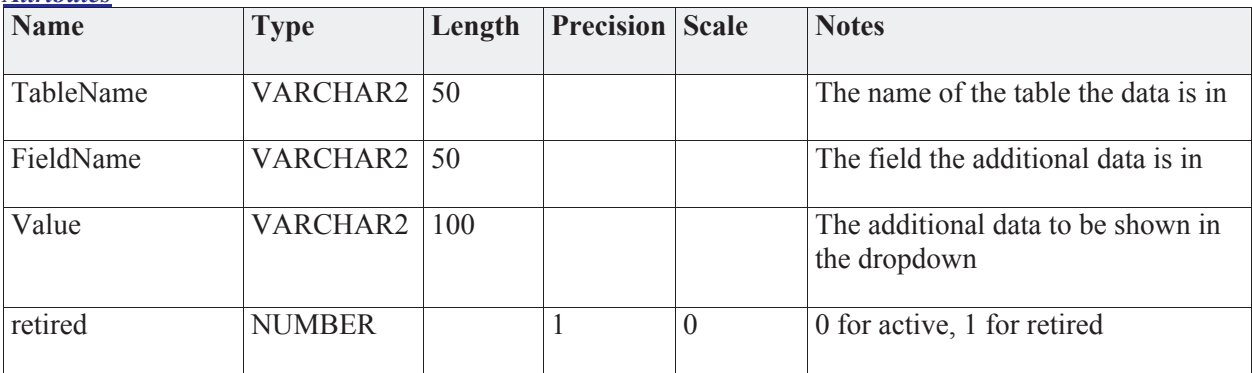

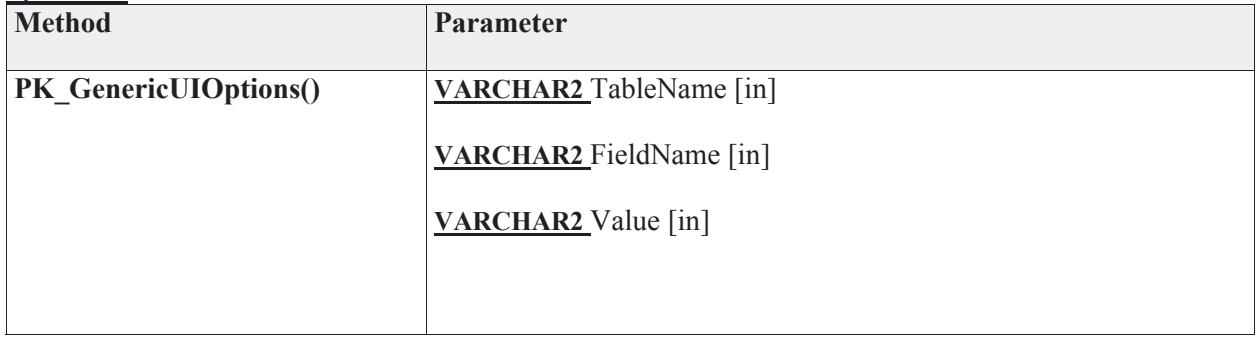

#### **3.5.4.5.10.24 Point of Contact**

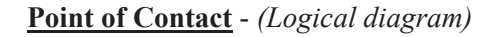

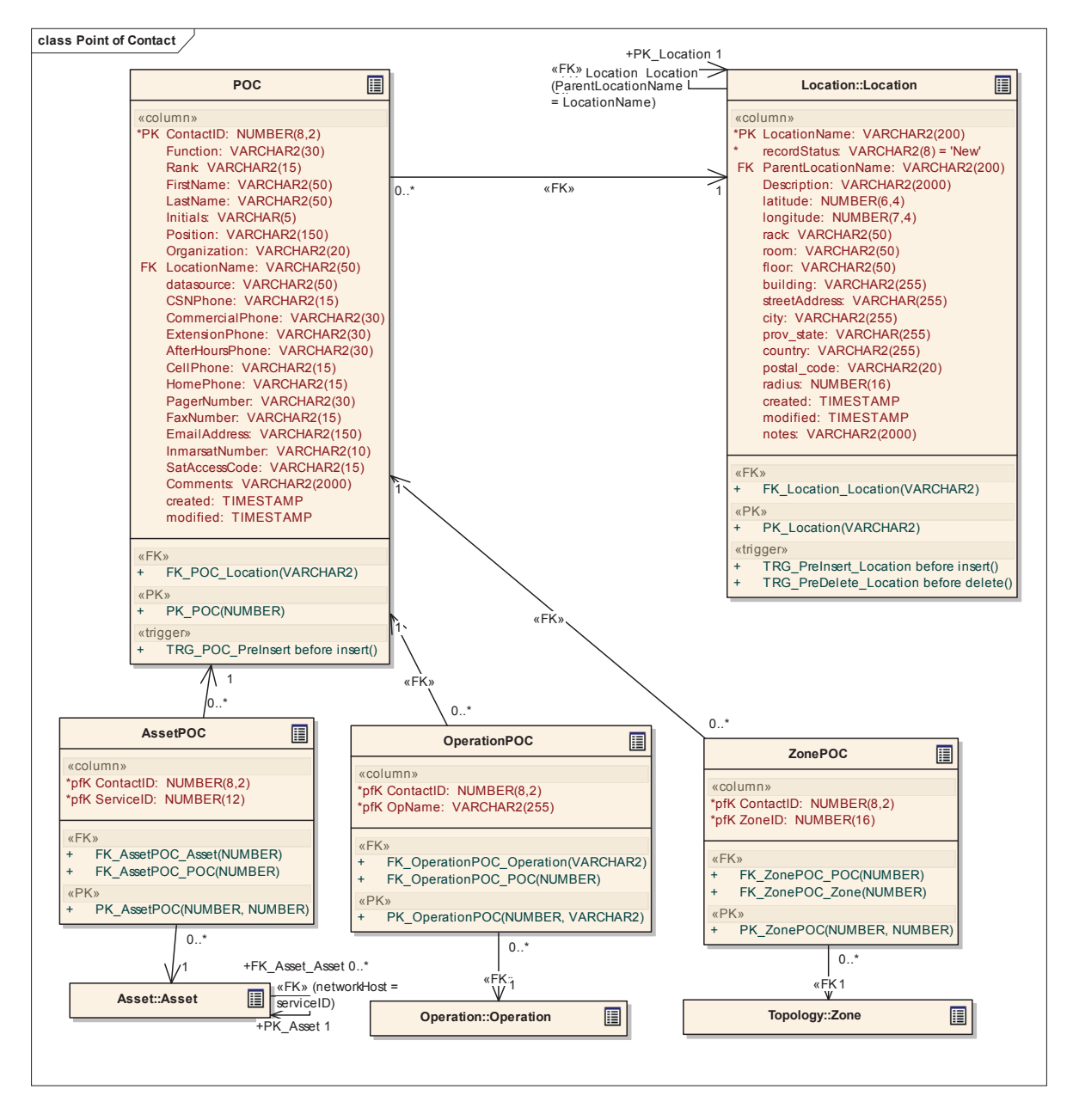

#### **3.5.4.5.10.24.1 AssetPOC**

*Type:* **Class** 

*Stereotype: «table»* 

*Notes:* 

Handles a many to many relationship between contacts and assets

*Attributes*

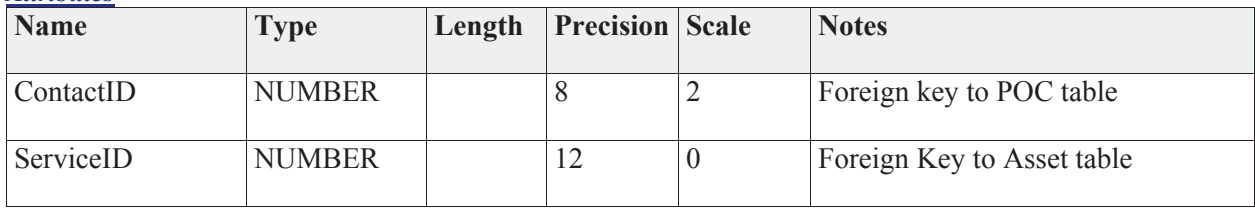

#### *Connections*

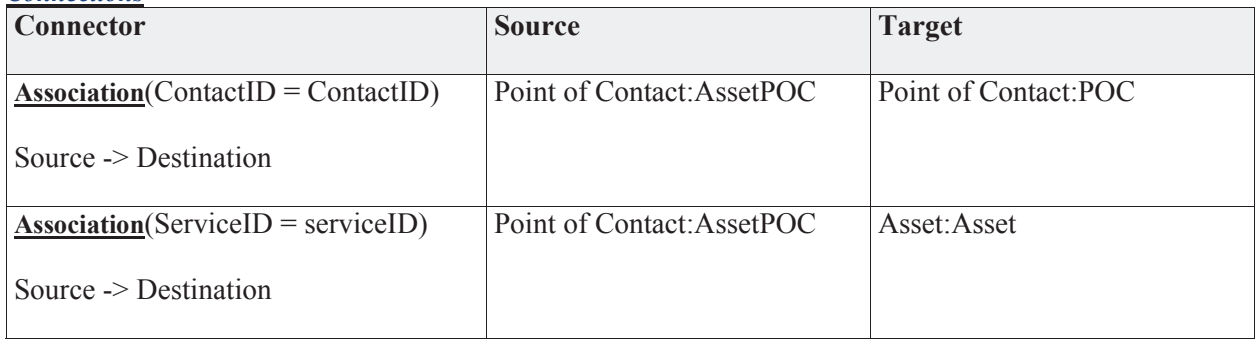

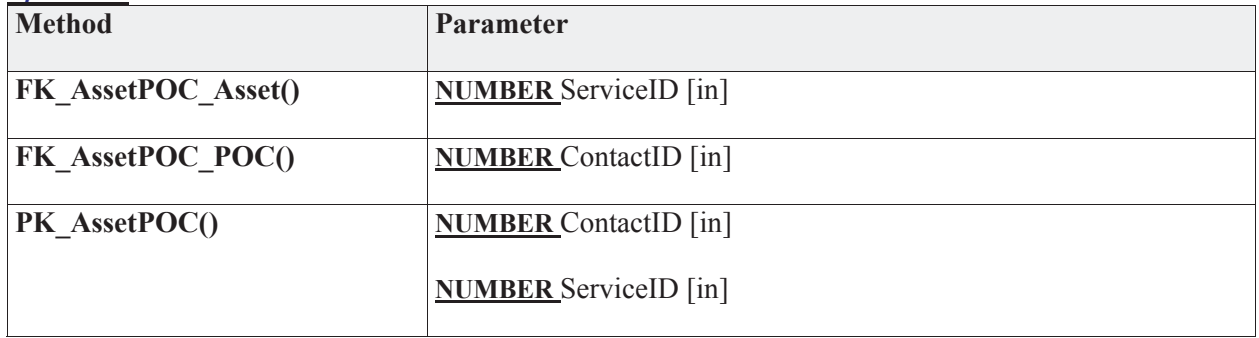

# **3.5.4.5.10.24.2 OperationPOC**

*Type:* **Class** 

*Stereotype: «table»* 

*Notes:* 

Multiple POCs can be associated with any Operation

*Attributes*

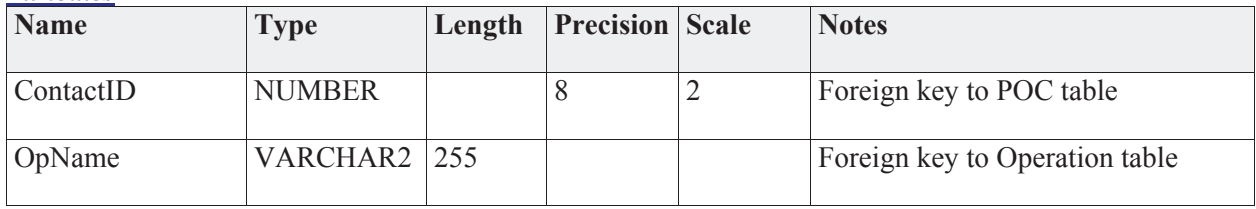

#### *Connections*

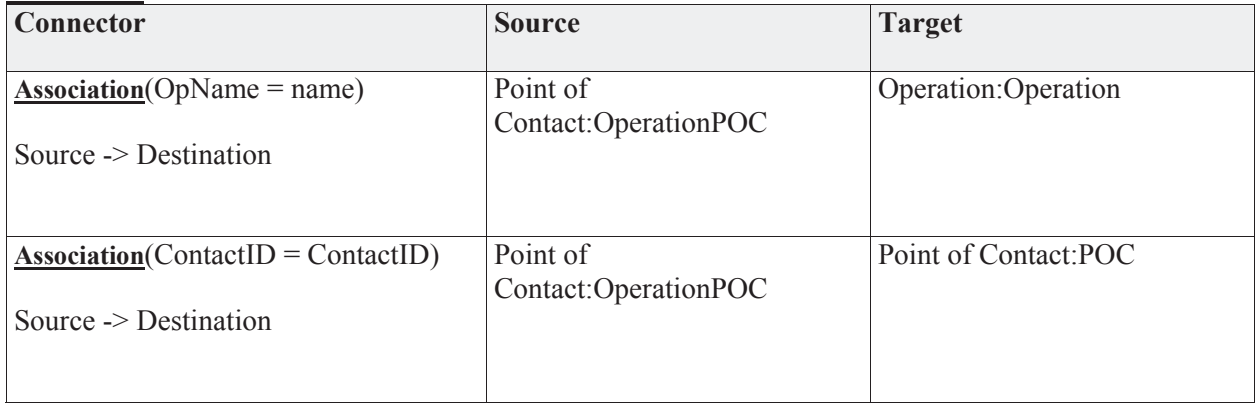

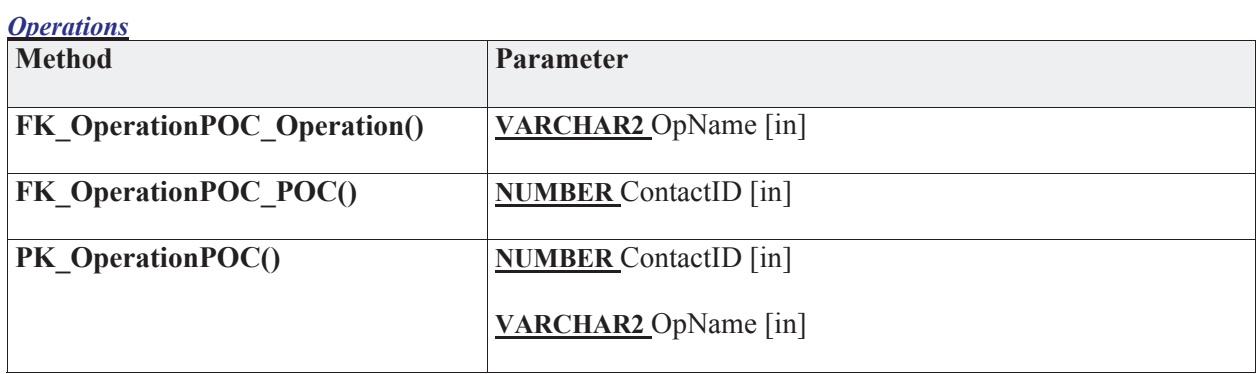

## **3.5.4.5.10.24.3 POC**

*Type:* **Class** 

*Stereotype: «table»* 

#### *Notes:*

This table contains all the names and contact information of people who are responsible for assets and / or operation details.

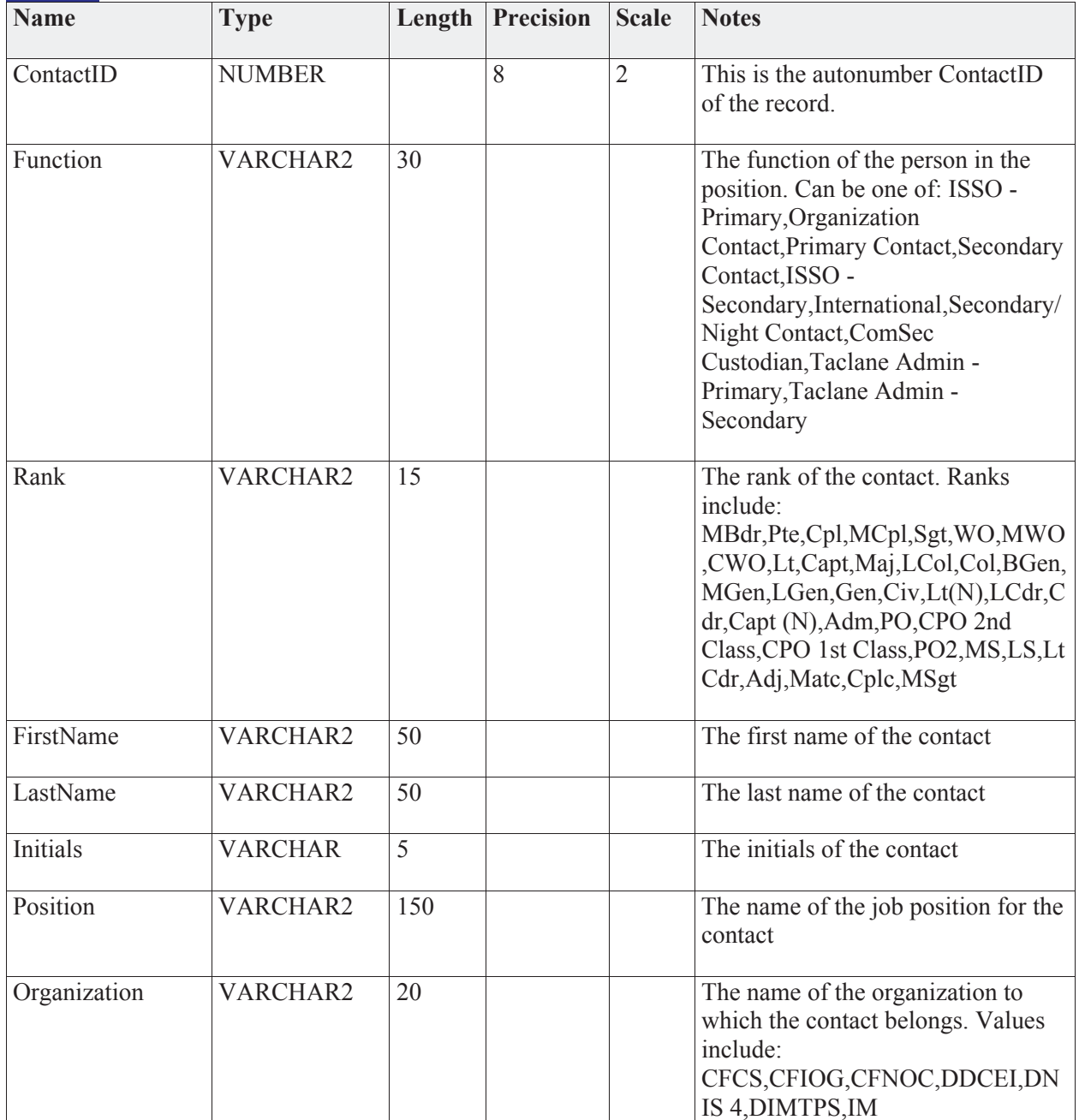

# *Attributes*

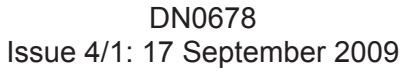

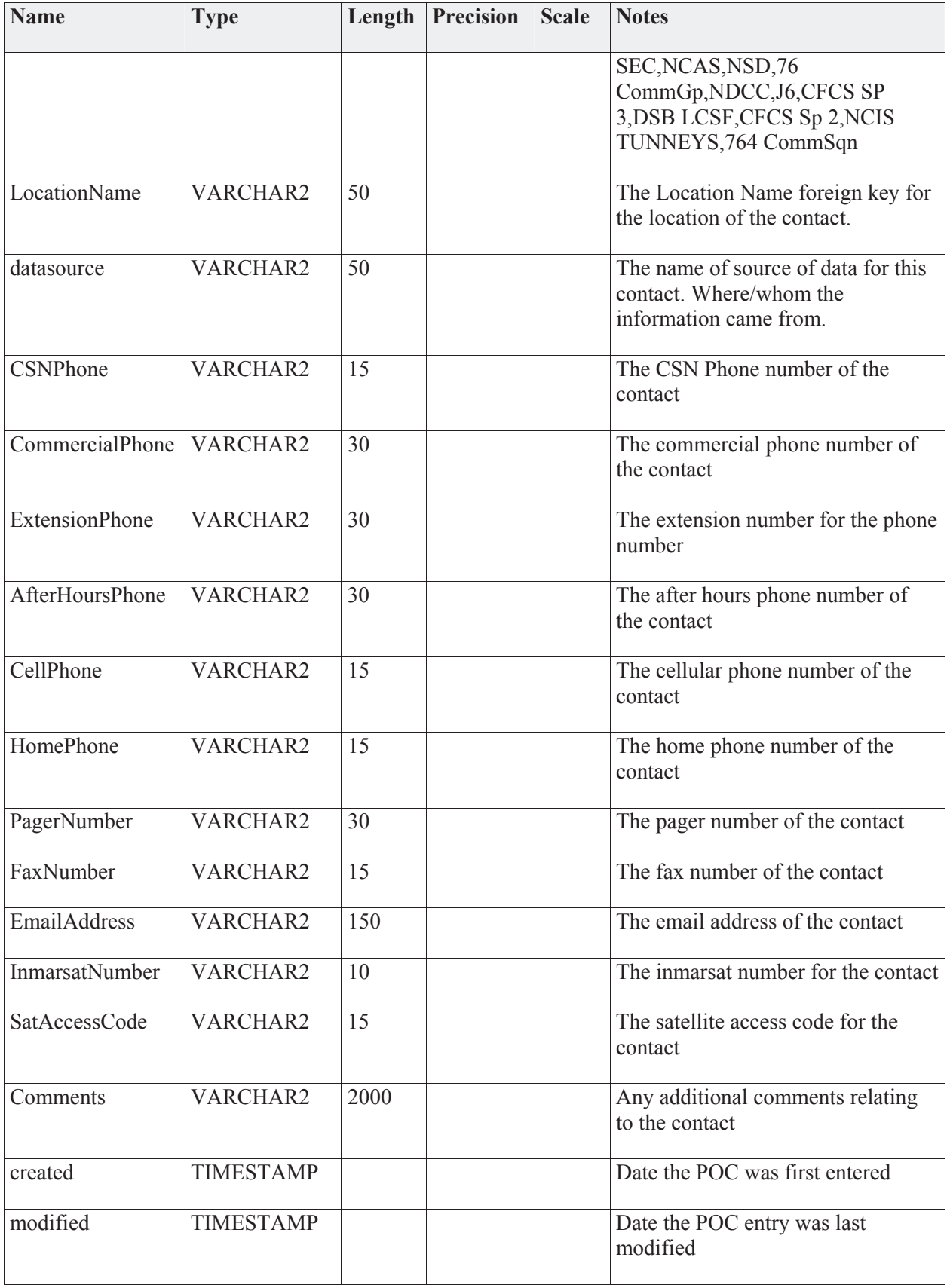

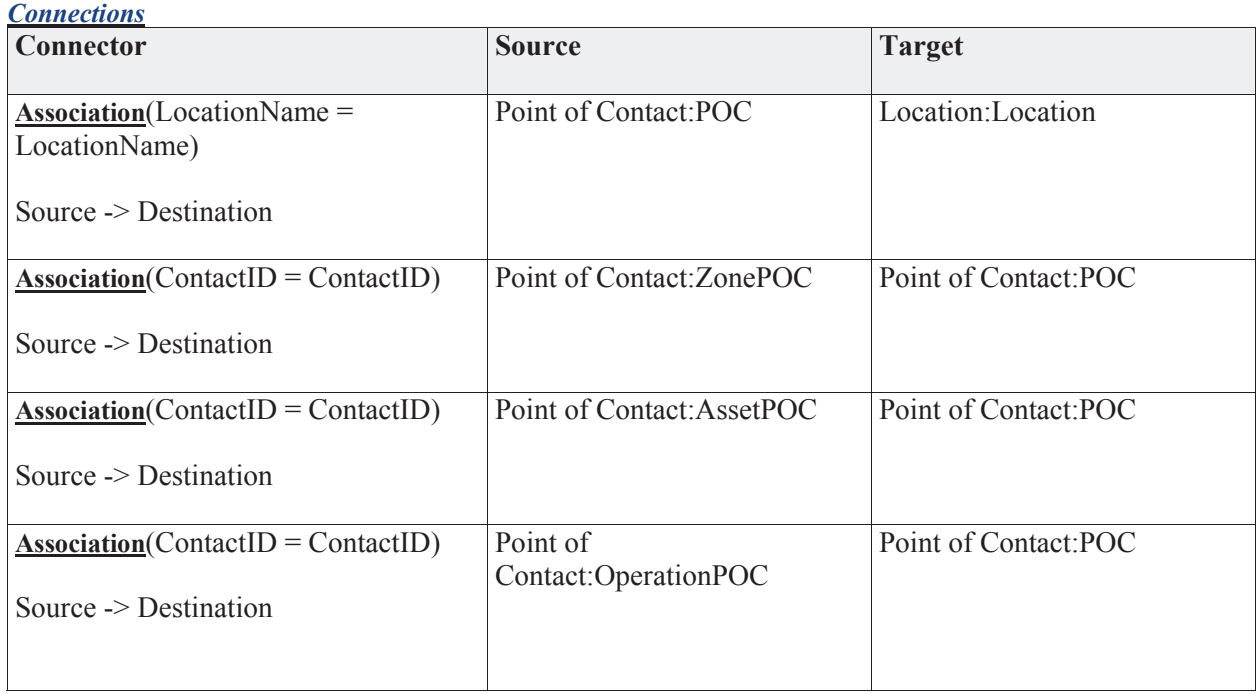

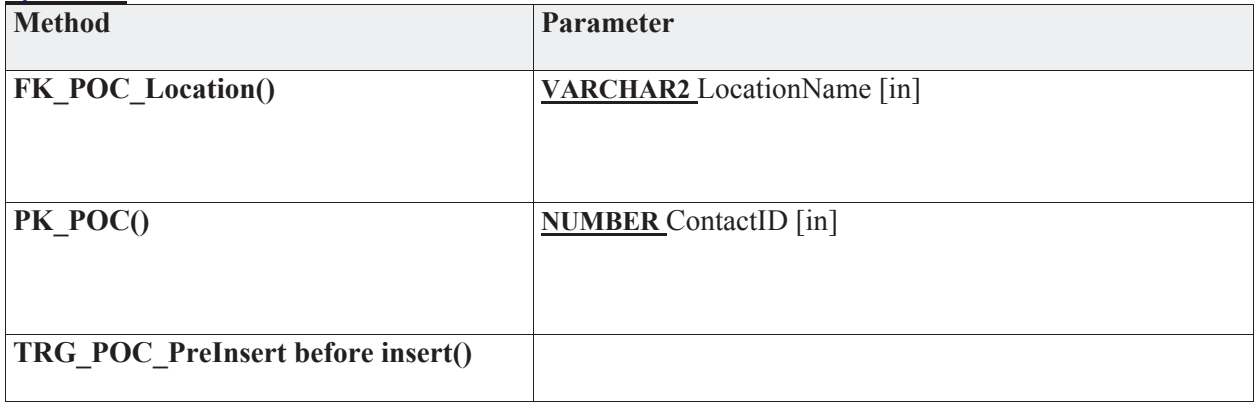

#### **3.5.4.5.10.24.4 ZonePOC**

*Type:* **Class** 

*Stereotype: «table»* 

*Notes:* 

Multiple POCs can be assicated with any Zone

*Attributes*

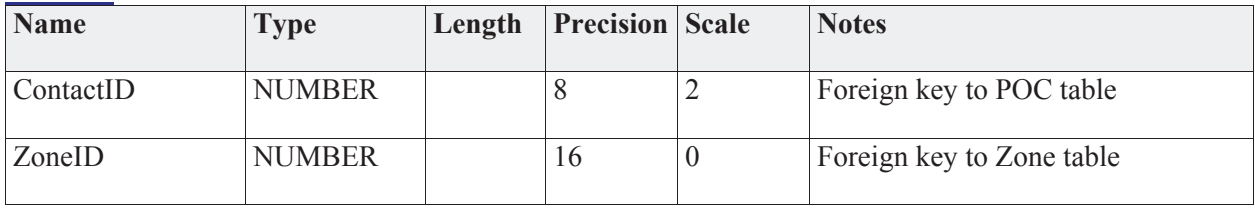

#### *Connections*

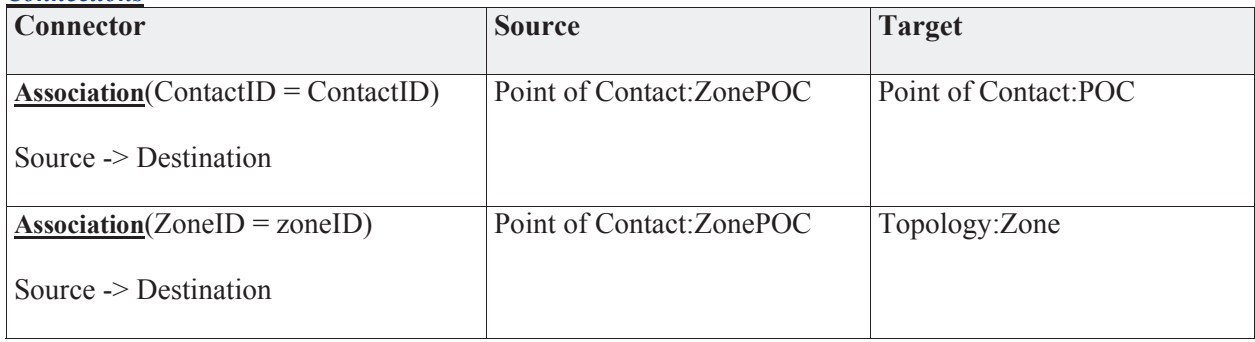

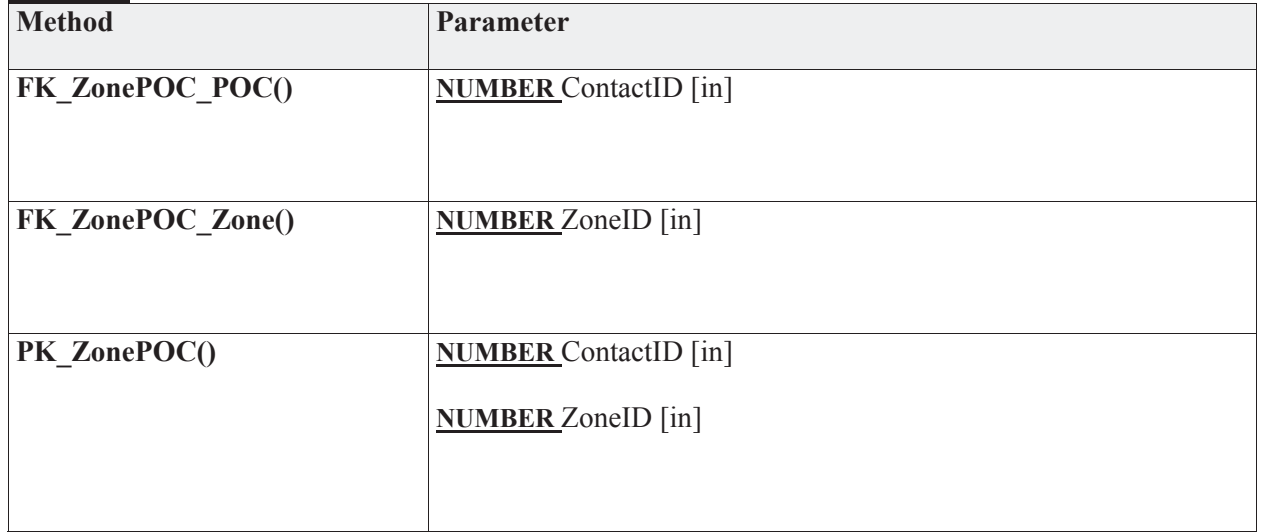

#### **3.5.4.5.10.24.5 Users**

The Users package contains those elements to provide application support for management of user configurations.

#### **Users** - *(Logical diagram)*

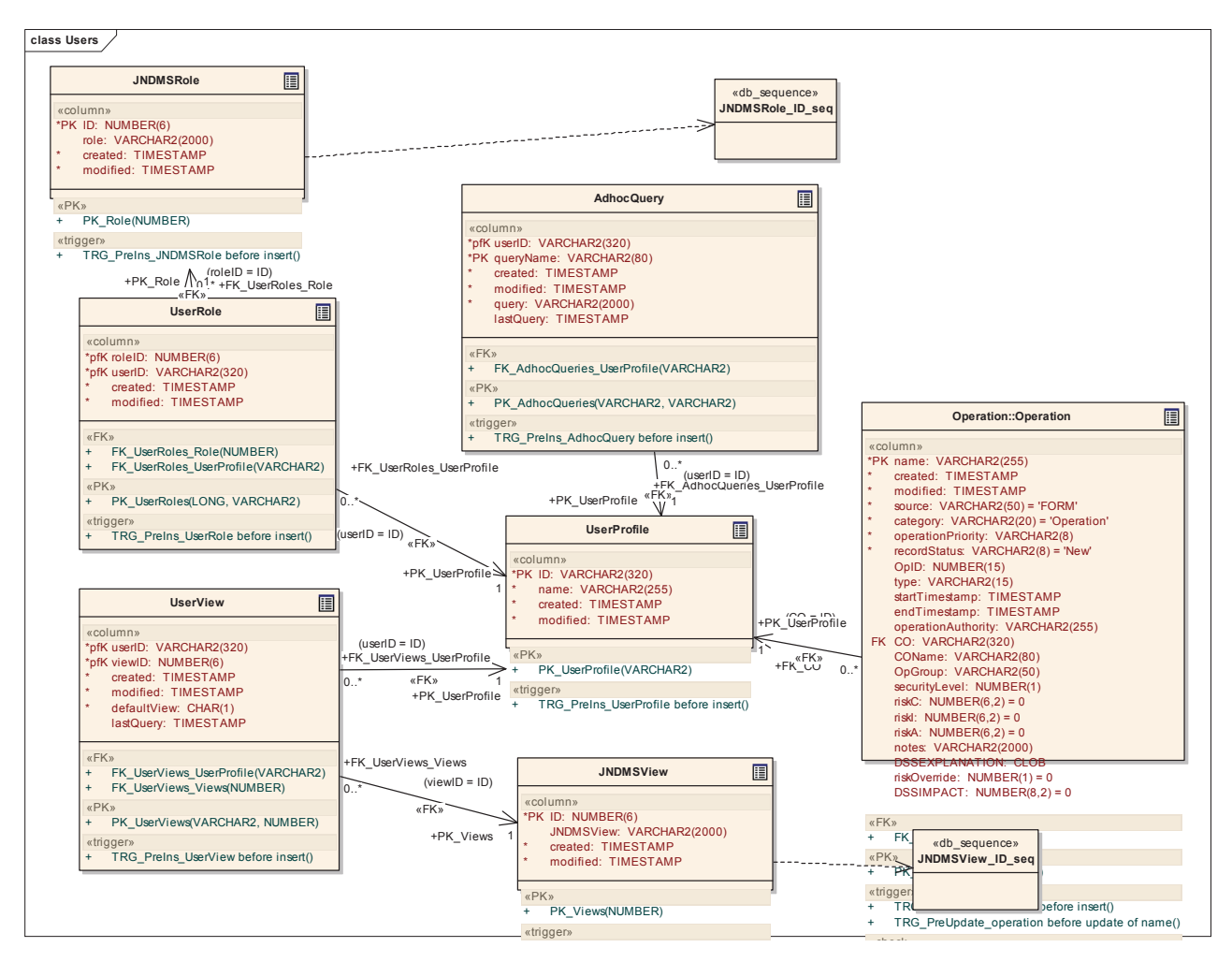

## **3.5.4.5.10.24.6 AdhocQuery**

*Type:* **Class** 

*Stereotype: «table»* 

*Notes:* 

Ad hoc queries can be defined by the user and stored for later re-query.

*Attributes*

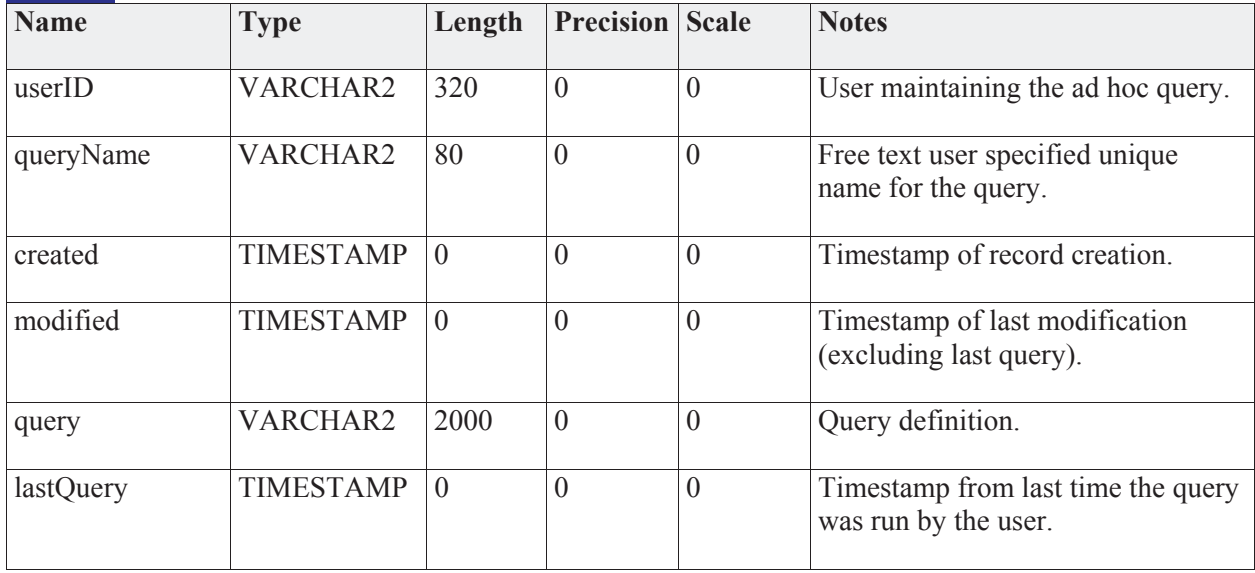

*Connections*

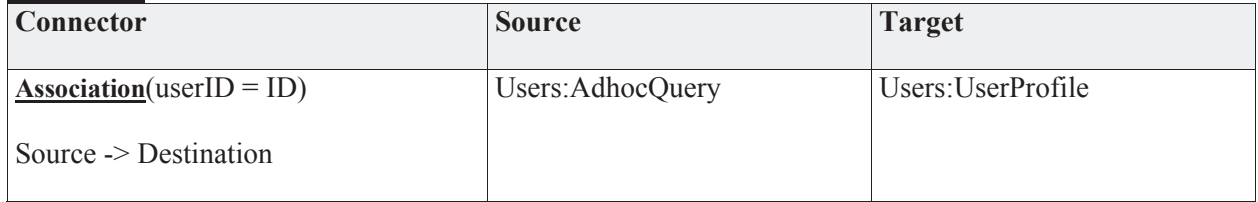

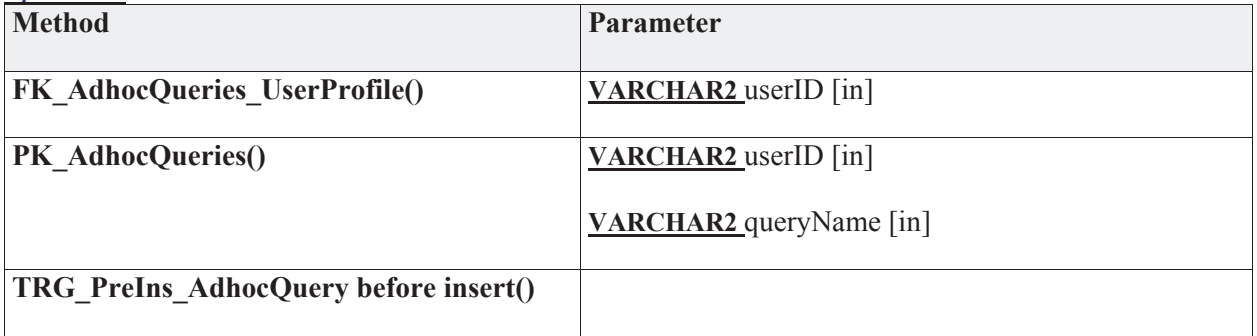

# **3.5.4.5.10.25 JNDMSRole**

*Type:* **Class** 

*Stereotype: «table»* 

# *Notes:*

User roles defined in the database.

## *Attributes*

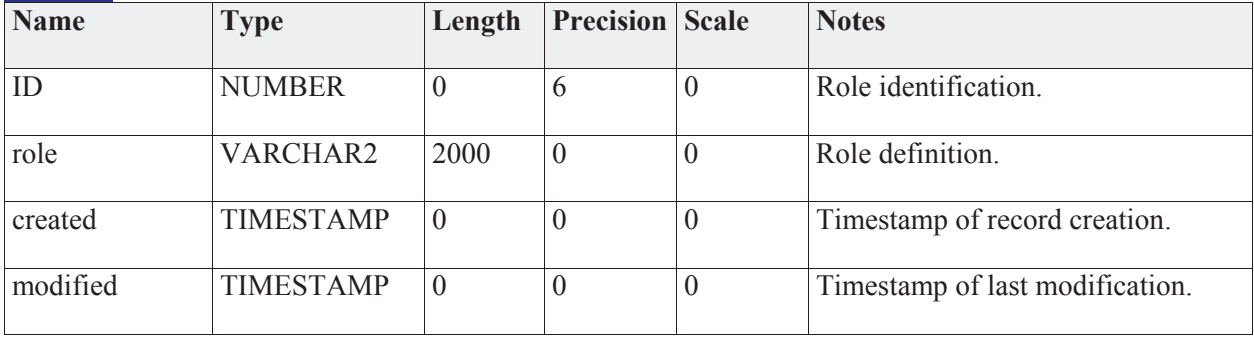

#### *Connections*

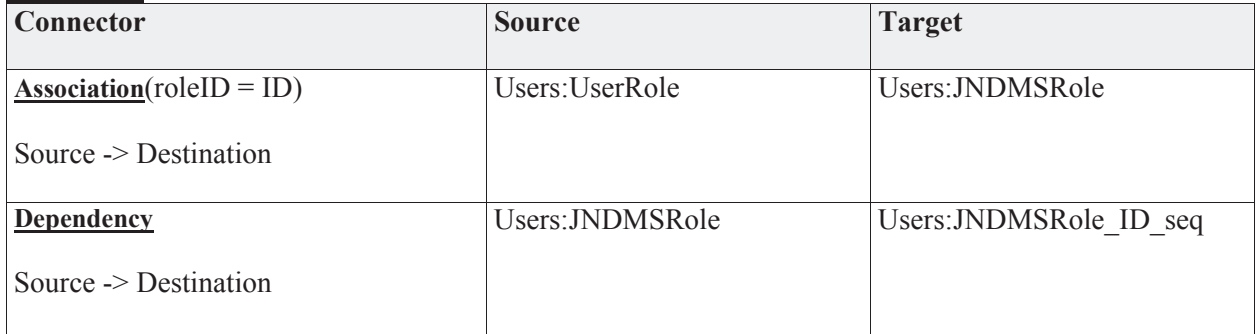

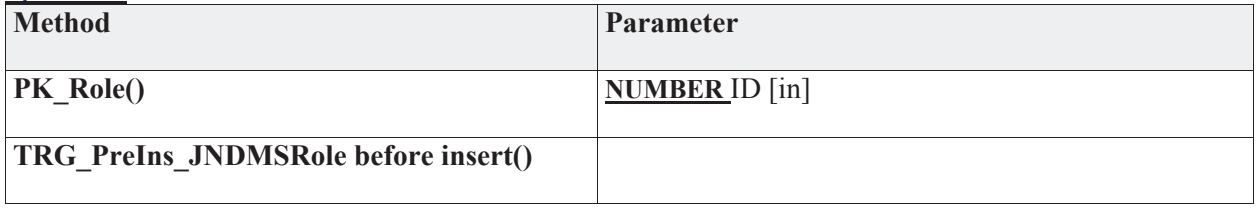

# **3.5.4.5.10.25.1 JNDMSRole\_ID\_seq**

*Type:* **Class** 

*Stereotype: «db\_sequence»* 

*Notes:* 

## *Connections*

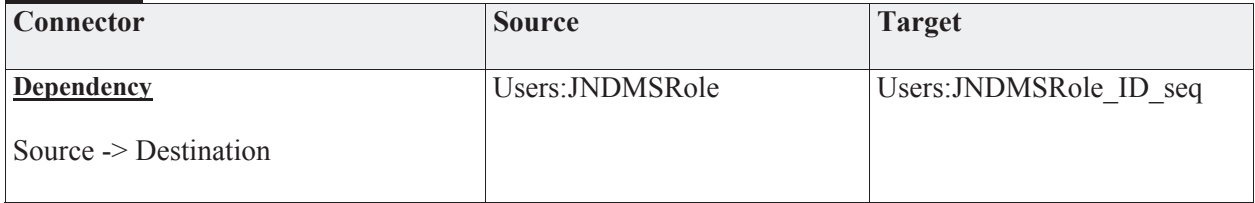

#### **3.5.4.5.10.25.2 JNDMSView**

*Type:* **Class** 

*Stereotype: «table»* 

*Notes:* 

JNDMS views.

*Attributes*

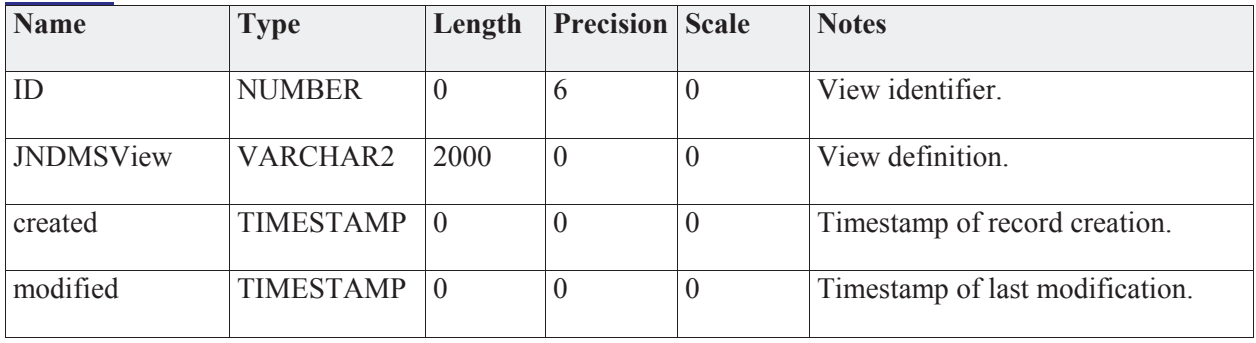

#### *Connections*

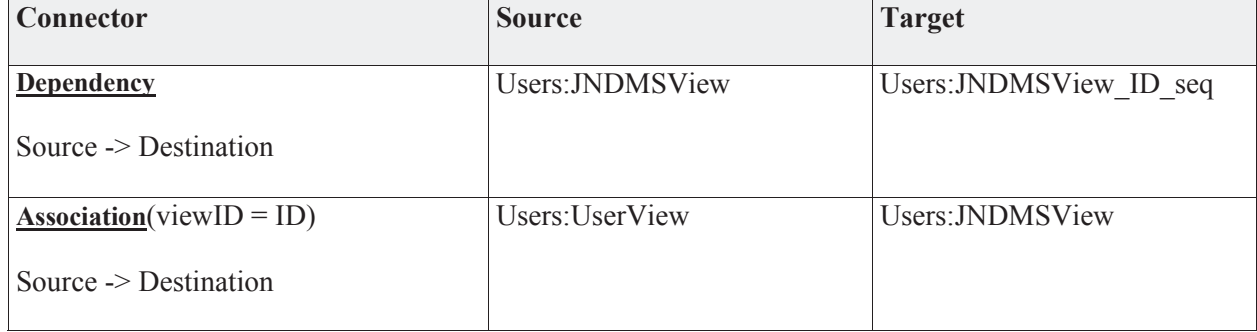

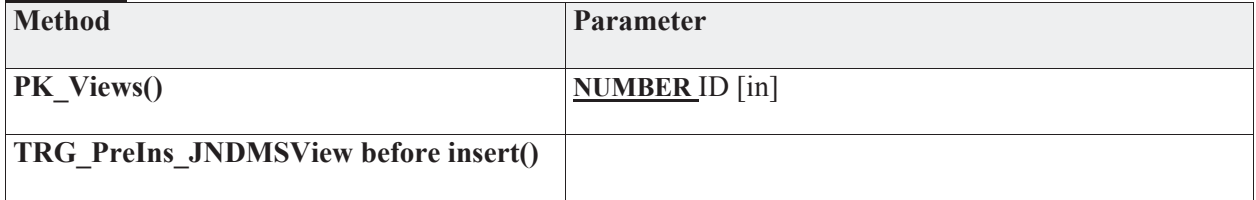

# **3.5.4.5.10.26 JNDMSView\_ID\_seq**

*Type:* **Class** 

*Stereotype: «db\_sequence»* 

*Notes:* 

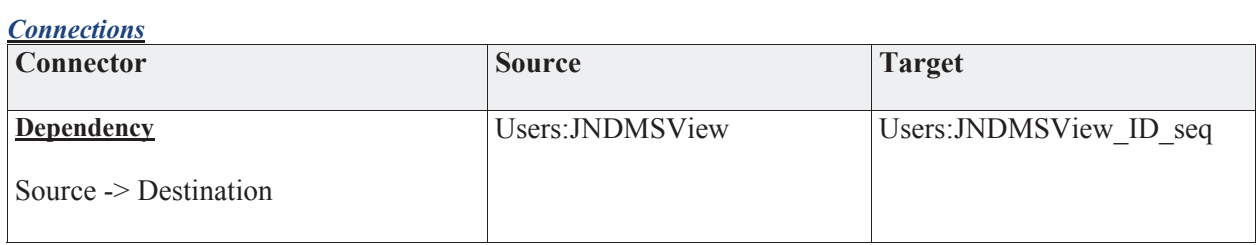

## **3.5.4.5.10.27 UserProfile**

*Type:* **Class** 

*Stereotype: «table»* 

## *Notes:*

A user profile represents a specific JNDMS user.

*Attributes*

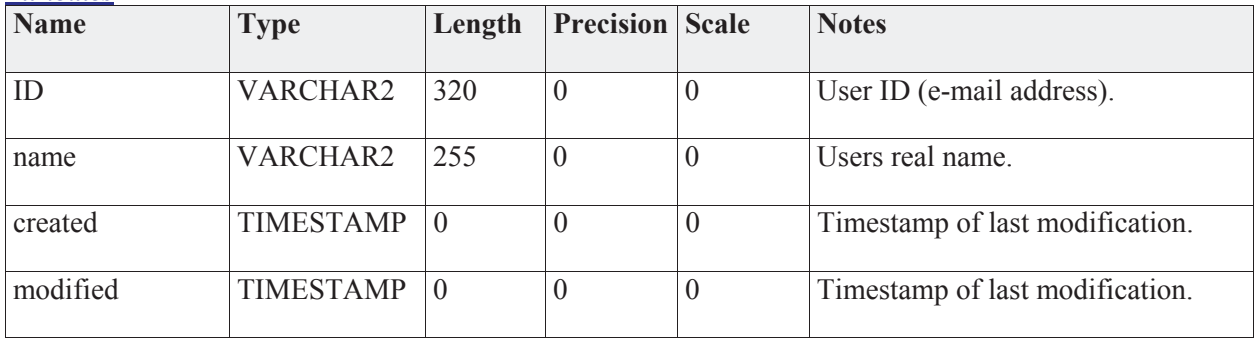

#### *Connections*

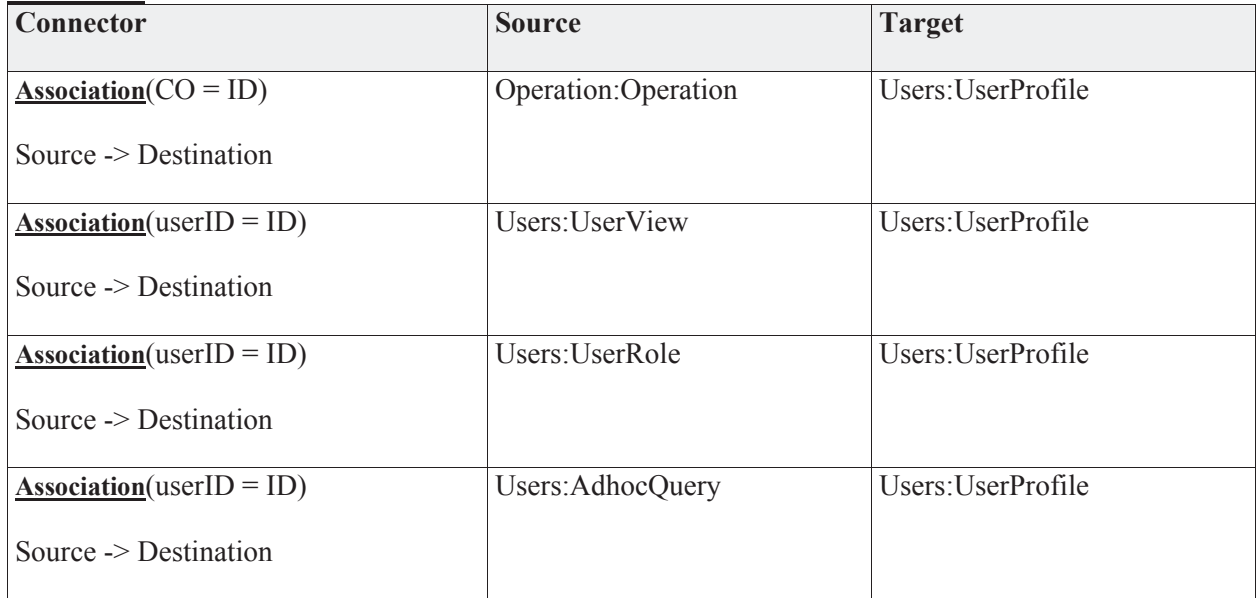

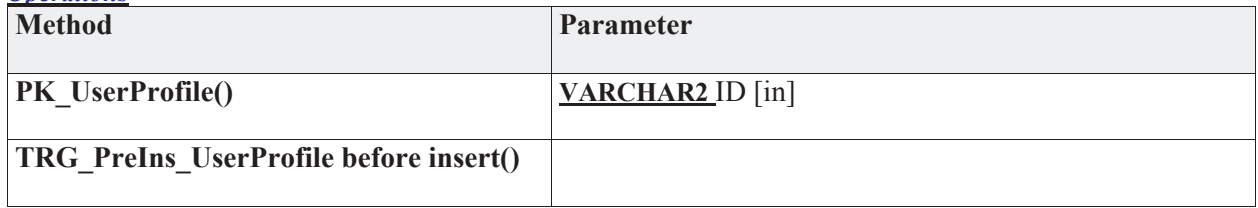

# **3.5.4.5.10.28 UserRole**

*Type:* **Class** 

*Stereotype: «table»* 

#### *Notes:*

Mapping of a user to 1 or more roles and a role to one or more users.

#### *Attributes*

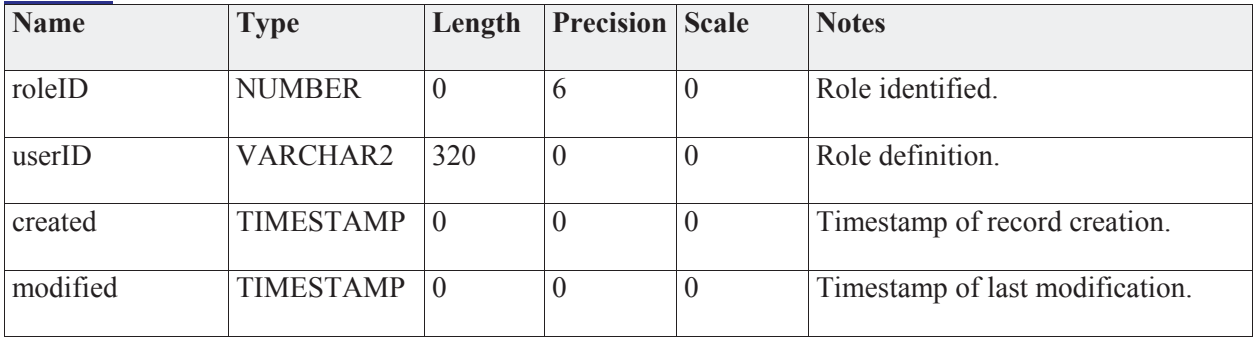

#### *Connections*

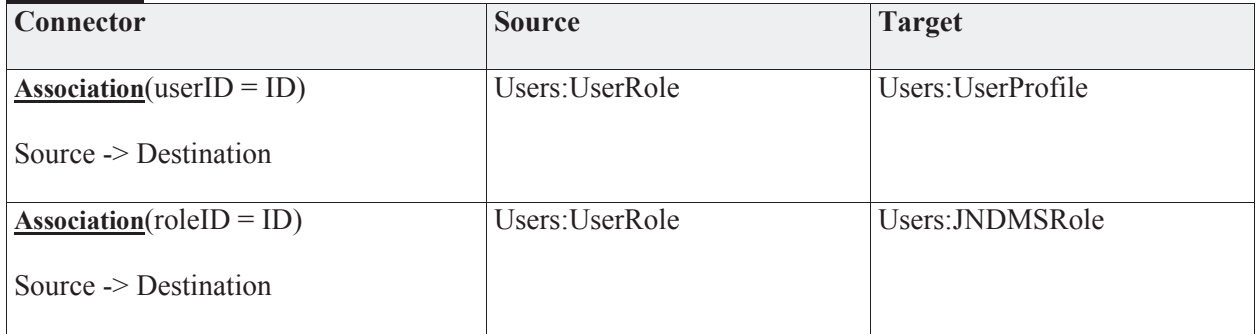

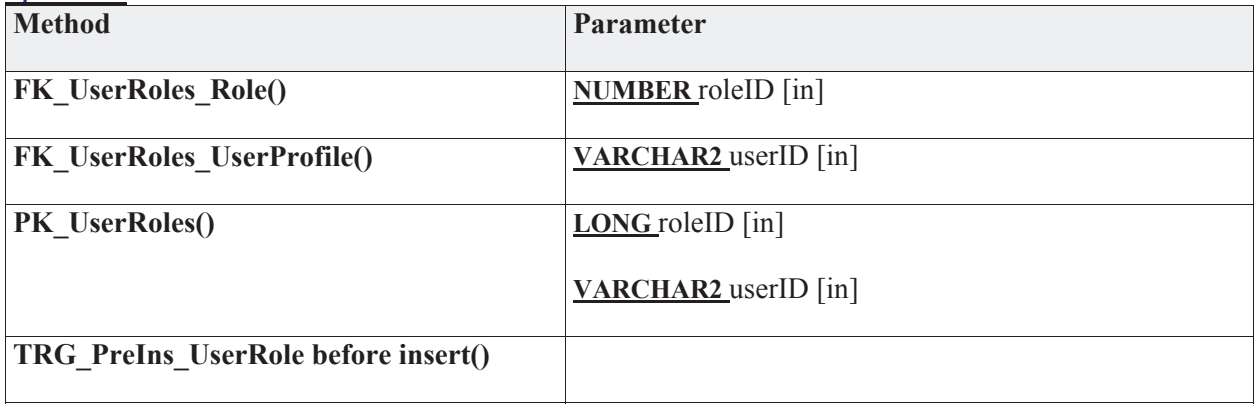

# **3.5.4.5.10.29 UserView**

*Type:* **Class** 

*Stereotype: «table»* 

# *Notes:*

Mapping of users to views and views to users.

## *Attributes*

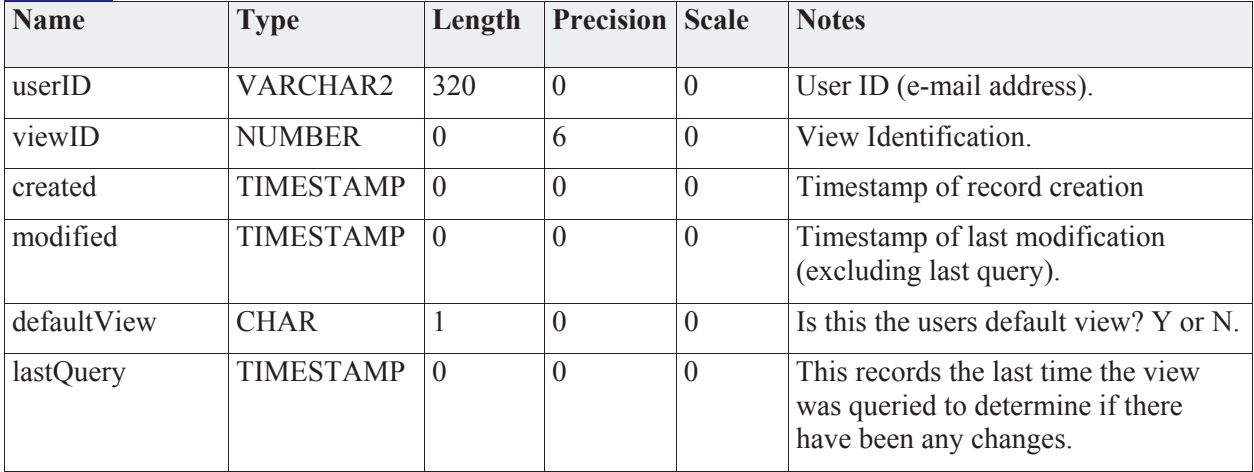

#### *Connections*

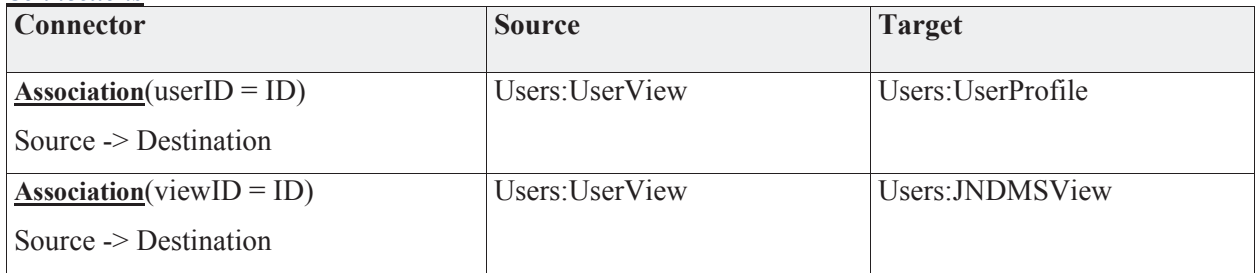

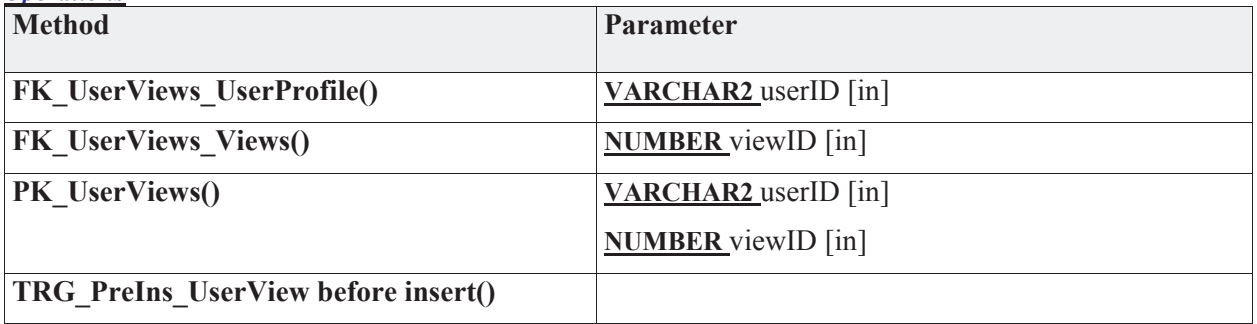

# **3.6 JNDMS Services**

# **3.6.1 Overview**

The JNDMS Services represent the central component within JNDMS that is responsible for providing an interface for data inputs and for queries. This component will export its interfaces as SOAP services. Figure 7 shows the central role that the JSS performs dealing with the event flows at the core of JNDMS.

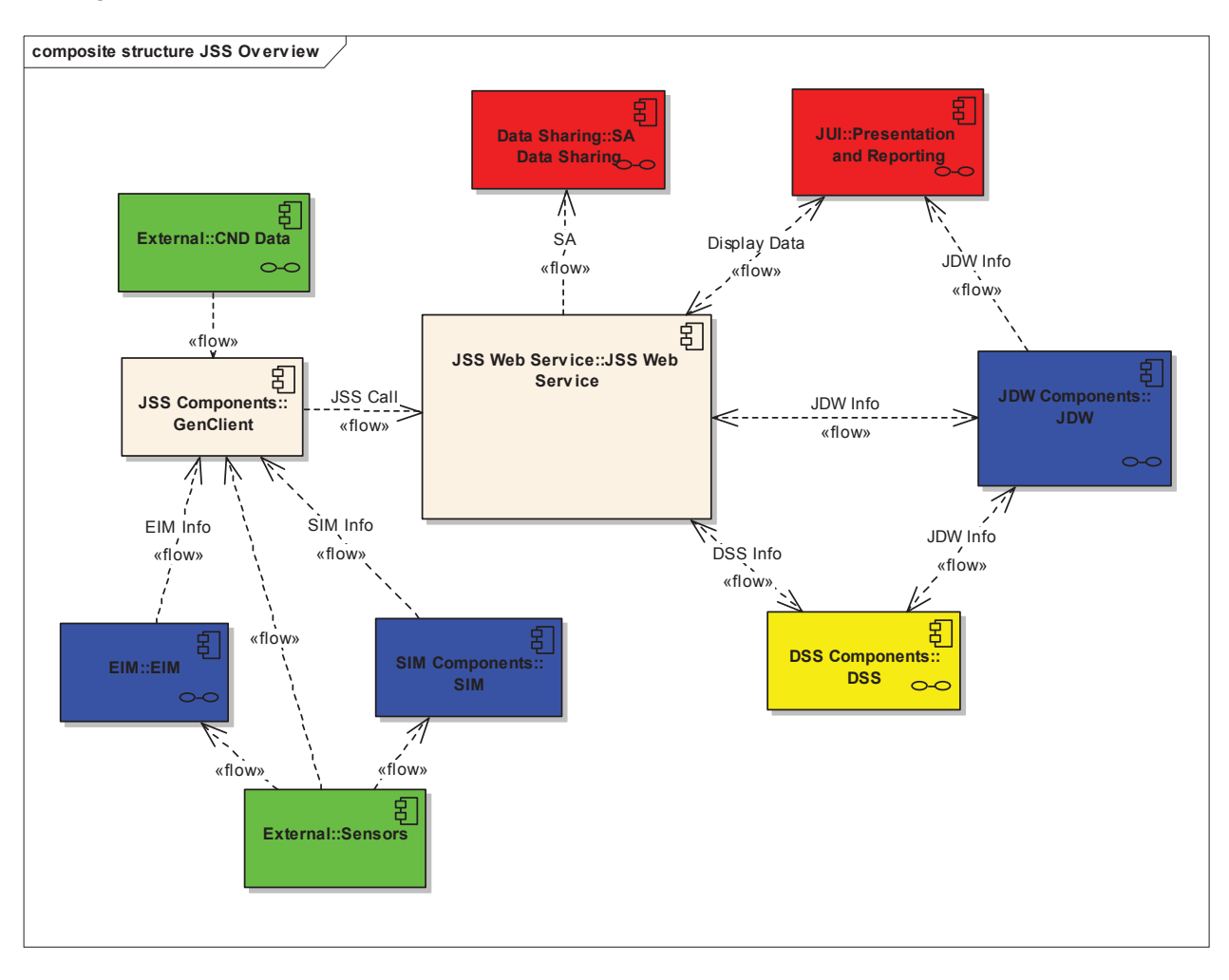

**Figure 7: JSS Overview** 

This component is a Java component making use of the J2EE middleware stack and the support within the Java language for web services using the Java Web Services Developer Pack (WSDP). The external interfaces for the JNDMS Services are as follows:

- Web Services using SOAP for inputs and queries
- JDBC to interface with the Data Warehouse

JDBC is the standard API used to perform database operations from a Java environment. JDBC is supported by both J2EE and J2SE standards and enables the "Write Once, Run Anywhere" capabilities to access enterprise data. For additional information on the JDBC API, see < http://java.sun.com/products/jdbc/overview.html>.

# **3.6.2 Interfaces**

The JNDMS Services will export SOAP services that define the inputs and queries required. Section 3.6.2.2 identifies the methods defined in the SOAP interface and the information flow through each one.

The interface defining what operations are available and the structure of each request and response is defined using the Web Service Definition Language. The JSS exports two core interfaces, the JSS and the JSS Queue interfaces. The contents of the interface can be found in Annex F.

# **3.6.2.1 JSS Queue Interface Summary**

The JSS Queue Interface provides several methods to query and manage the JSS internal queues (see section JSS Internals - 3.6.3 for internals of the JSS and managed queues). Any event that has the potential of writing to the data model or being shared with other systems will be managed by the event queues. Any event that is managed by the event queues will have a unique identifier that will be returned when the event is submitted.

The following methods are available:

- View( event ids ): This will return the details of the requested events. The event ID input can be either a comma separated list of events or 'all'. The returned information includes the source of the event, the ID, its description, its processing stage (see section 3.6.3), it current result (pending, error, done, etc) and the result of any sharing operation.
- getStatus( event ids). This returns a summarized version of the information available from the view method.
- Remove( event ids). This method allows events to be removed from the processing queues.
- Submit( event details). This interface was initially used to implement the sharing component, however it has been deprecated in favour of using the JSS interface directly.

# **3.6.2.2 JSS Interface Summary**

The JSS interface provides the methods to submit data to JNDMS and to interact with the system. See the entries in Table 15: JSS Data Inputs for the definitions of the inputs available.

The following methods are available:

- SIMEvent: Submit security related events.
- EIMEvent: Submit infrastructure related events.
- CAPEvent: Submit generalized events.
- vulnerabilityDefintion: Submit either new or updated vulnerability definitions.
- vulnerabilityScan: Submit vulnerability scans.
- malwareDefintiion: Submit either new or updated malware definitions.
- EIMXMLEvent: This provides a very generic interface that allows fine grained updates to the JNDMS data model. The system defines an XML schema that allows queries and data updates to be performed.
- operationReport: This allows the submission of operations data.
- safeguardDefinition: This allows the submission of safeguard data, including firewall details.
- assetReport: This provides the ability to submit software asset inventory updates. This would include and changes to the software inventory on a system.
- defensivePosture: This provides some minor configuration or control of the defensive posture analysis. Currently the only options are to force a recalculation of the analysis or to enable/disable the analysis.

The data inputs as shown in Table 15 will be supported as defined by the JSS WSDL (see Annex F):

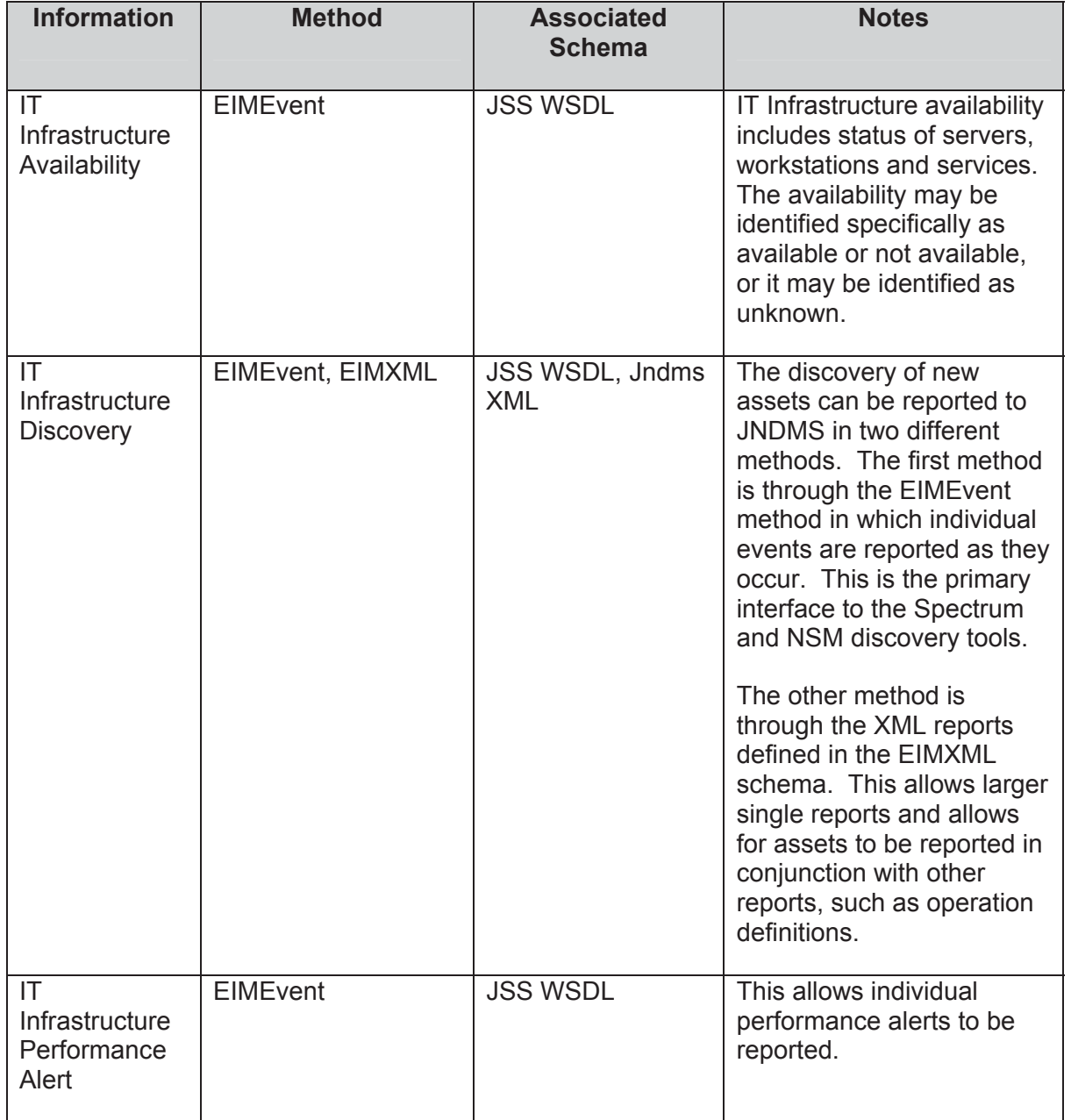

# **Table 15: JSS Data Inputs**

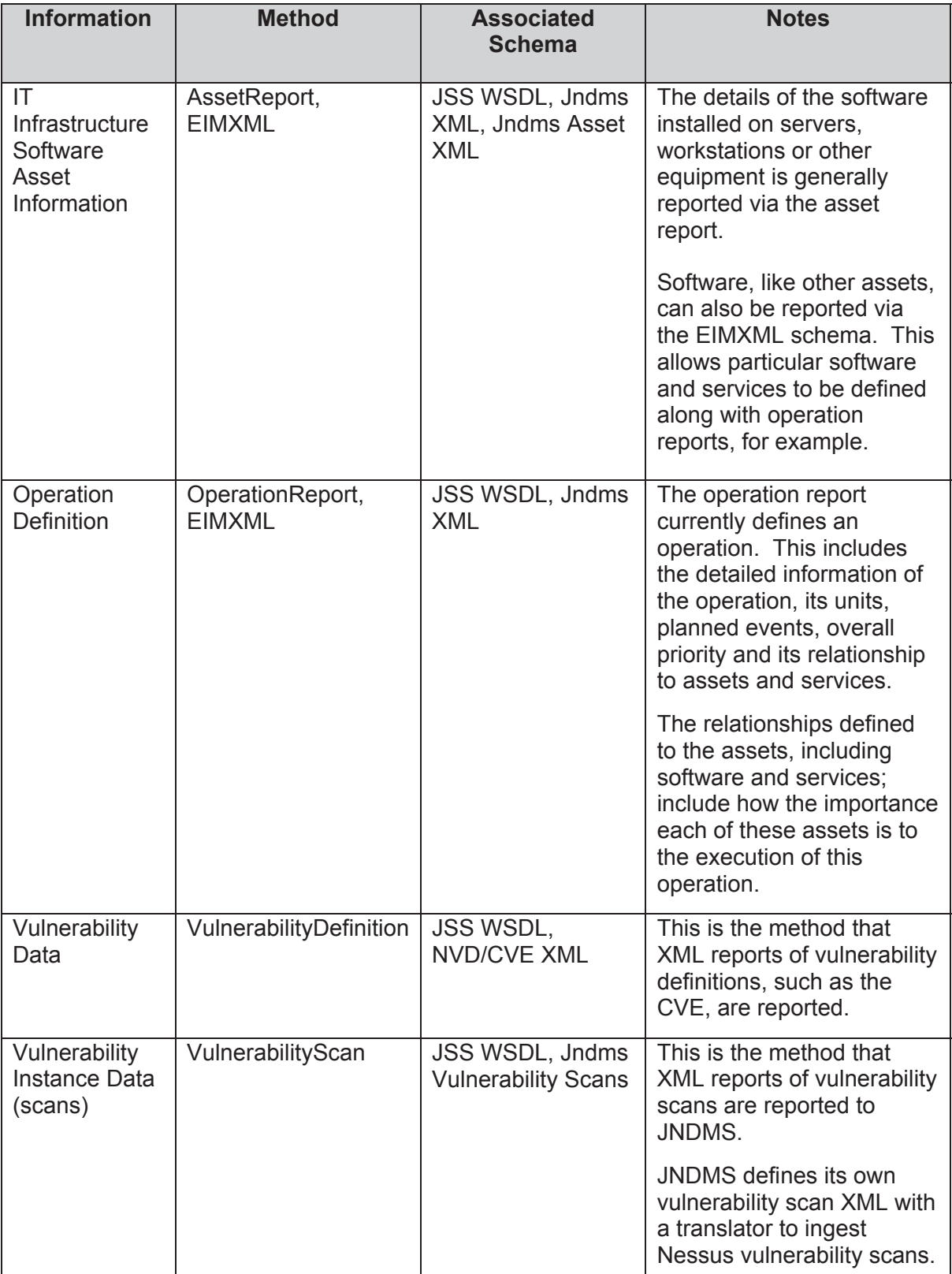

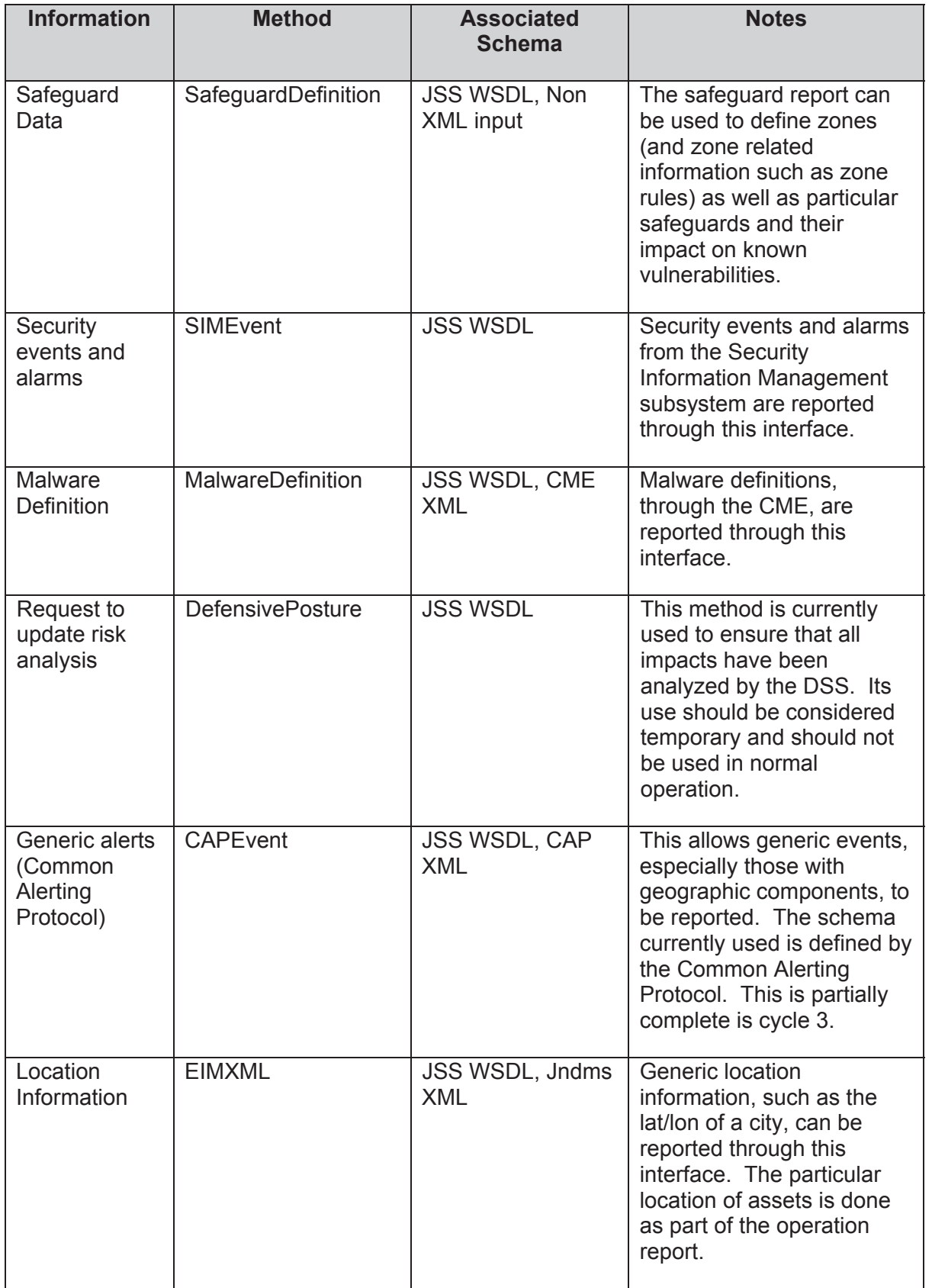

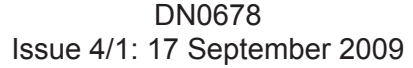

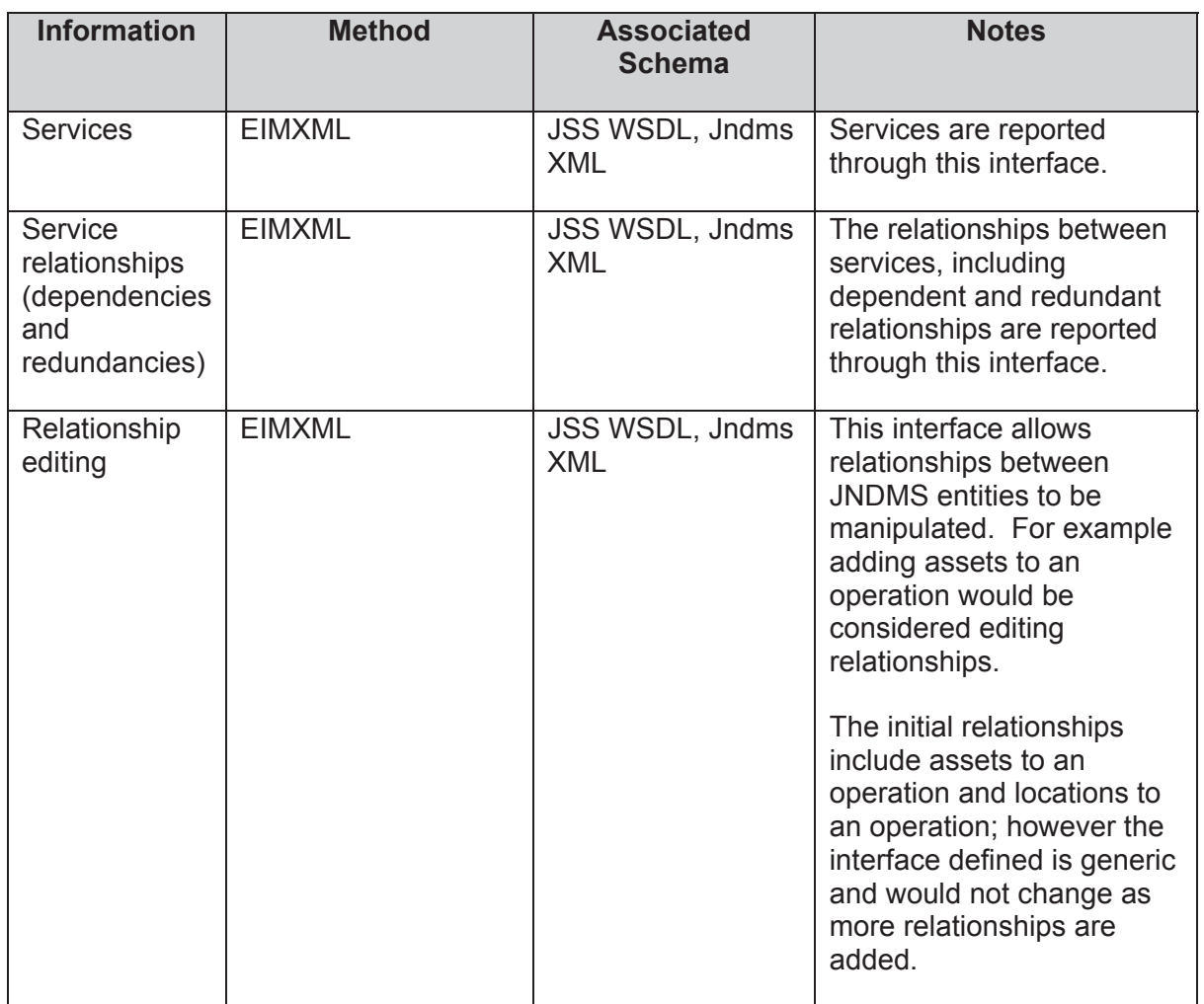

# **3.6.2.3 JSS XML Schemas**

There are a number of XML schemas used by the JSS operations to define complex inputs. This section will outline the schemas in use. See Table 15 (JSS Data Inputs) to identify which schemas are required for the JSS operations. The schema files for JNDMS custom interfaces are part of the web application, stored in WebContent/WEB-INF/xml.

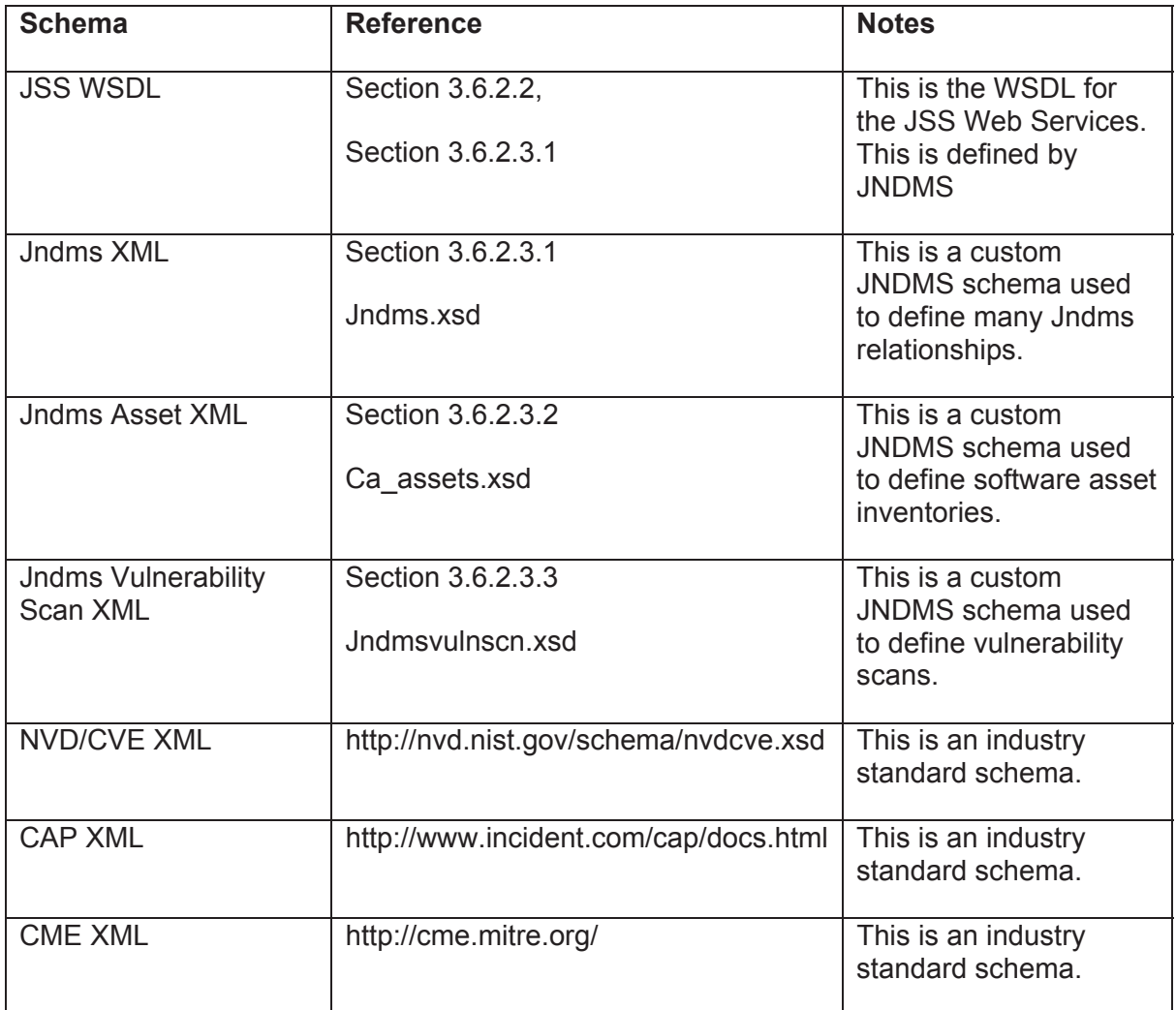

## **3.6.2.3.1 JNDMS XML**

The JNDMS XML format is designed to be able to represent a number of the common JNDMS entities and relationships. At the root of the document is the 'jndms' type that can contain the following sections:

- Locations: This can define locations as required by Jndms including parent entries, names and geographic locations. These locations will be entered into the JNDMS data warehouse if they don't already exist. Any locations referenced in other sections should be defined here.
- Assets: This section defines asset references that are to be used in other sections. This section can create new assets or can use wild cards to reference existing assets. For example all assets of a given type on a specified subnet could be given a name. This name would be used by other sections in this XML and when it is processed all matching assets would be processed.
- Services: This allows services, including their dependencies and redundancies to be defined.
- Operations: This allows all attributes required by JNDMS to define an operation to be specified.
- Relationships: This is a very generic and low level, XML query. Each of these defines edits to relationships within the Jndms data model. Relationships are generally defined as links to intersection tables in the data model. This operation is often used by the portal to submit user edits.
- Attributes: This is another very generic XML query. This allows attributes of common JNDMS entities to be changed. This operation is often used by the portal to submit user edits.

#### **Example defining services**

The following is an annotated example of defining services using the JNDMS XML schema:

Provide XML header information that references the schema

<?xml version="1.0"?> <jndms xmlns="http://jndms" xmlns:xsi="http://www.w3.org/2001/XMLSchema-instance" xsi:schemaLocation="http://jndms jndms.xsd">

The 'asset' section provides the ability to either create new assets (hardware or software) or to reference existing assets within the database. The id given to assets or asset groups is used in further section to create services.

<assets>

Existing assets are created first. These assets (referenced using the 'assetRef' tag) can represent single assets or groups of assets. These assets are searched using the provided criteria.

<existingAssets>

<assetRef>

<id>Deployed Portal Workstations</id>

<ip\_range>10.136.50.100 - 10.136.50.200</ip\_range>

<ip\_range>10.136.51.100 - 10.136.51.200</ip\_range>

</assetRef>

<assetRef>

<id>Deployed Email Workstations</id>

<ip\_range>10.136.54.100 - 10.136.54.200</ip\_range>

</assetRef>

<assetRef>

<id>Exchange1</id>

<net><ip\_address>192.168.200.20</ip\_address></net>

</assetRef>

<assetRef>

<id>Exchange2</id>

<net><ip\_address>192.168.201.20</ip\_address></net>

</assetRef>

<assetRef>

<id>DNS1</id>

<net><ip\_address>10.32.12.26</ip\_address></net>

</assetRef>

<assetRef>

<id>DNS2</id>

<net><ip\_address>10.136.30.22</ip\_address></net>

</assetRef>

</existingAssets>

New assets can also be created. New assets can be physical assets such as hardware or software and they can also be purely logical assets such as services.

 <asset> <method>service</method> <id>Exchange</id> <name>Exchange</name> <category> <type>network service</type> <category>service</category> </category> </asset>
Services are defined next. This section will provide the details of how services related to one another. All dependant and redundant links are defined in this section.

#### <services>

<service>

The service definition in this example is for DNS. This defines a service that references the assets above and, in this case, creates a single logical service that has two redundant servers.

<provider> <method>service</method> <id>DNS</id> <name>DNS</name> </provider> <link type="redundant"> <source> <id>DNS</id> </source> <destination> <id>DNS1</id> </destination> <destination> <id>DNS2</id> </destination> </link> </service> The next example shows the creation of an 'Exchange' service. This is a simple definition for the example, however it could reference the assets to identify the physical

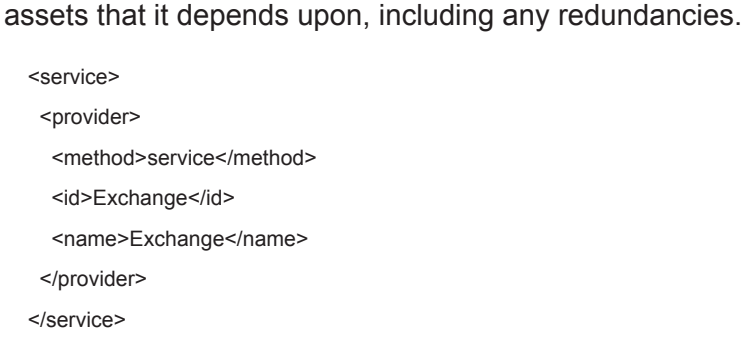

The next step is to provide the service that defines the relationship to the clients. In this case we will define a generic 'DND email' service that groups of workstations depend upon, and it, in turn, depends on the created exchange service. This combination completes the link from the client workstation to all servers required.

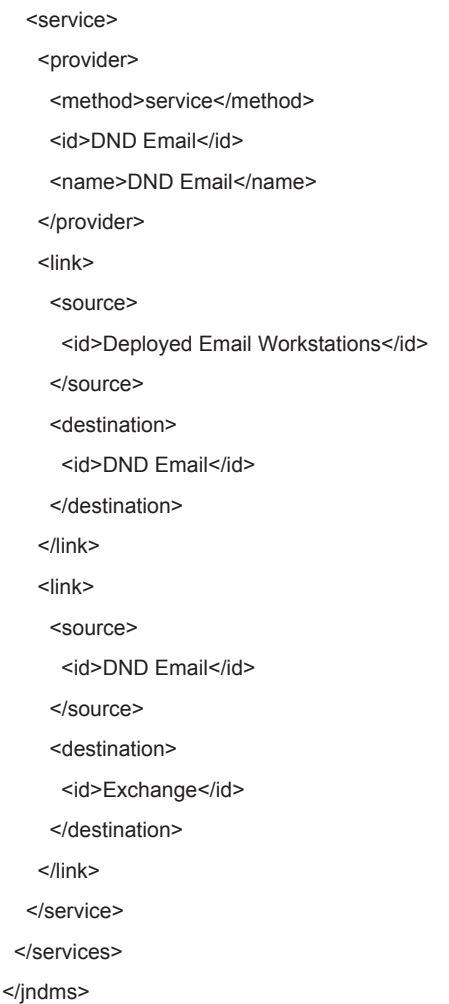

### **Example of operation definition**

The following is an annotated example of using the JNDMS schema to define an operation.

XML header information.

<?xml version="1.0"?> <jndms xmlns="http://jndms" xmlns:xsi="http://www.w3.org/2001/XMLSchema-instance" xsi:schemaLocation="http://jndms jndms.xsd">

<operations>

We will define an operation 'CFIOG', that initially provides key attributes.

#### <operation>

 <name>CFIOG</name> <source> J6 </source> <category>operation</category> <priority>medium</priority> <type>domestic</type> <start\_date>2006-01-02T00:00:00</start\_date> <end\_date>2010-12-31T23:59:00</end\_date> <authority>J6</authority>  $<$ co $>$ <full\_name> Col John Doe </full\_name>  $$  <op\_group>CFIOG</op\_group>  $<$ poc $>$  <first\_name> J. </first\_name> <last\_name>Bloggins</last\_name> </poc> <risk\_profile><c>1.0</c><i>1.0</i><a>1.0</a></risk\_profile> <notes> Canadian Forces Information Operations Group </notes>

The 'event' section defines the timing of the operation or events within the operation.

<event>

 $<$ id>1 $<$ /id>

<description>CFNOC assigned to monitor CND</description>

<start\_time>2007-06-12T00:00:00</start\_time>

<end\_time>2010-12-31T23:59:00</end\_time>

</event>

The 'unit' section will define units or groups within the operation.

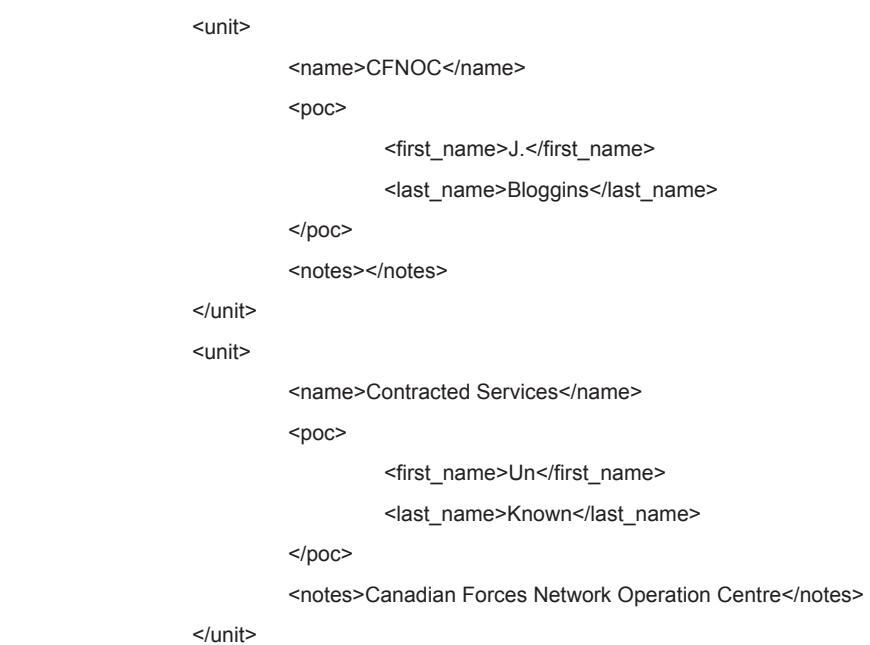

The 'plan' section defines how the events (temporal), the units (who), the location (where) and the assets (what) are combined. The operational plan defines one or more records that must combine the events, units, locations, assets and their importance.

```
<plan>
```
<record>

 <event>1</event> <unit>CFNOC</unit> <location>CFS Lietrim, ON, CA</location>

The relationship to assets is defined by either 'capability' or 'provision' entries. The information in each will define the impact of not having the required capability, service, asset, etc. The 'provision' entries, however' also signify that this operation has nominal responsibility for the referenced assets, not just a dependence on them.

#### <capability>

<id>Marpac C2</id>

<lossOfLife>false</lossOfLife>

<impact>

<c>low</c>

<i>low</i>

<a>low</a>

</impact>

<importance>essential</importance>

</capability>

#### <provision>

<subnet>192.168.200.0/24</subnet>

<lossOfLife>false</lossOfLife>

<impact>

<c>low</c>

<i>low</i>

<a>low</a>

</impact>

<importance>useful</importance>

</provision>

</record>

</plan>

<primary\_location>CFS Lietrim, ON, CA</primary\_location>

</operation>

</operations>

</jndms>

## **3.6.2.3.2 JNDMS Asset XML**

This XML schema can be used to define software asset inventories to JNDMS. This contains information about a scan that may list software found on one or more hosts. Software assets can also be created using the JNDMS XML schema by using the 'assets' section (see previous section).

The following is a small annotated example of an asset inventory using the JNDMS XML format:

XML Header information:

<?xml version="1.0"?> <jndms xmlns="http://jndms" xmlns:xsi="http://www.w3.org/2001/XMLSchema-instance" xsi:schemaLocation="http://jndms jndms.xsd">

This example shows entering (and possibly creating) a software product on a host.

```
<assets>
```
<asset> <method>software</method> <name> Test Software, TMPDATA </name> <host> <net> <ip\_address>1.2.3.4</ip\_address> </net> </host>

The 'create' flag must be set to 'true' for the products to be created.

 <product create="true"> <name> Test Software, TMPDATA </name> <vendor> Test Vendor, TMPDATA </vendor> <version> 1.2.3 TMPDATA </version>

</product>

</asset>

</assets>

</jndms>

#### The following is an example using CA Asset reporting:

<?xml version="1.0" encoding="ISO-8859-1"?>

<RESULT>

<REPORTTEMPLATE>JNDMS - S/W Inventory Report</REPORTTEMPLATE>

<RESULTNAME>Demo software load</RESULTNAME>

<RESULTTIME>7/15/2008 12:00:55 AM</RESULTTIME>

<EXPORTTIME>7/15/2008 12:01:17 AM</EXPORTTIME>

<ROWCOUNT>2</ROWCOUNT>

<COLUMNCOUNT>10</COLUMNCOUNT>

Each 'RESULTROW' identifies the workstation and software combination.

#### <RESULTROW>

<Name>DemoWorkstation</Name>

<Signature\_Scan\_AllInstalled>Yes</Signature\_Scan\_AllInstalled>

<Signature\_Scan\_AllTitle>Microsoft Windows XP Professional SP2 x86 32

EN</Signature\_Scan\_AllTitle>

<Signature\_Scan\_AllManufacturer>Microsoft Corporation</Signature\_Scan\_AllManufacturer>

<Signature\_Scan\_AllPath>C:\WINDOWS\system32\ntoskrnl.exe</Signature\_Scan\_AllPath>

<Signature\_Scan\_AllDetected\_date>11/15/2006 2:02:34 AM</Signature\_Scan\_AllDetected\_date>

<Signature\_Scan\_AllSerial></Signature\_Scan\_AllSerial>

<Signature\_Scan\_AllDetected\_version>5.1.2600.2180</Signature\_Scan\_AllDetected\_version>

<Signature\_Scan\_AllVersion\_Label>XP Professional SP2</Signature\_Scan\_AllVersion\_Label>

<Signature\_Scan\_AllSoftware\_Type>Release</Signature\_Scan\_AllSoftware\_Type>

</RESULTROW>

</RESULT>

### **3.6.2.3.3 JNDMS Vulnerability Scan XML**

This XML schema can define the results of a vulnerability scan. It will generally contain information on who performed the scan (scan host), a list of referenced vulnerabilities and a list of hosts (target) that identify vulnerabilities on each.

Scans performed by Nessus can be submitted to the JSS Vulnerability Scan operation, however an XSLT is used to first transform the Nessus input type into this Jndms custom vulnerability scan schema.

## **3.6.3 JSS Internals**

The primary purpose of the JSS is to manage the event flow and to provide initial support for maintaining the JNDMS data model. To accomplish this task several threads of execution are used which manage a central set of queues. Figure 8 shows the relationship of the internal threads and the event queues.

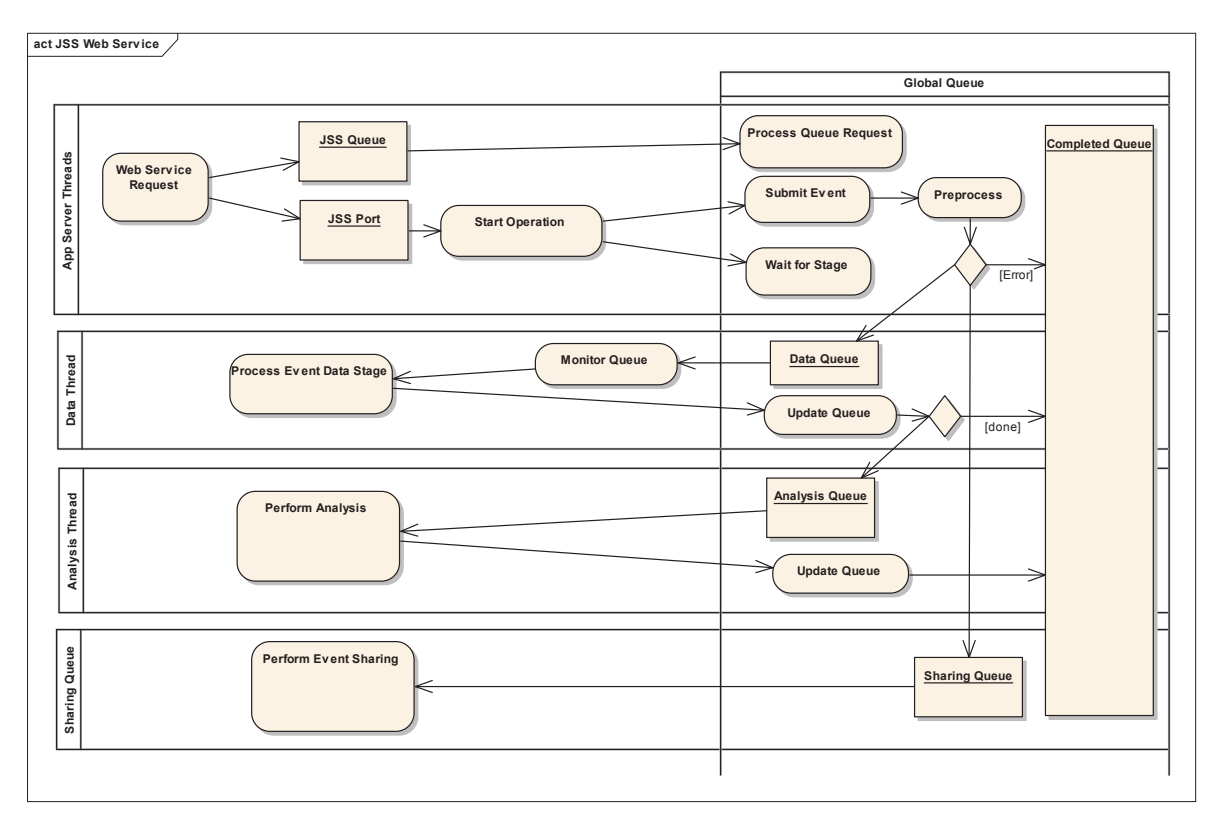

**Figure 8: JSS threads and queues** 

Each event that is submitted to the 'JSS Port' (primary JSS interface) that cannot be immediately fulfilled, including the possible requirement to share the event, will be submitted to the global queue and assigned a unique identifier. This identifier will be returned as a result of the web service request and can be used to check on the status of the event at any point.

Each event has a common 'header' portion that consists of the following:

- Description: A text description of the event. This provides context information when viewing the event queues.
- stageWait: When an event is submitted to the JSS the calling application can request that it doesn't want to wait (stageNone) for any event processing or that it doesn't want the called method to return until a specified stage (see section 3.6.3.1 on stages) has completed. This allows the calling application the ability to ensure that the specified stage has completed before the results are returned. This may cause the application to wait (blocking) until the event has been processed, but full results may be available. If results are returned before the event has been completed then partial results will be available, the status will be pending and the event id will be provided.
- sourceID: Each source of information to JNDMS must have a unique identifier.
- sourceAddress: The IP address of the source of the input information.
- gatewayID: This field is used by JNDMS internally to manage peer sharing. This field will identify the forwarding JNDMS system and can be used to prevent loops in event data flows. Users do not have to fill in this field.
- eventide: This is the assigned ID for the event. Users will not fill in this field.
- targetAddress: This is also used by the JNDMS peer sharing module to identify where this event is destined for.

## **3.6.3.1 Event stages**

Each event in JNDMS is managed through discrete stages. Before any event is managed a pre-processing stage is performed. This stage is responsible for validating the inputs and possibly updating fields where required. If an error occurs the event will not be submitted to the queues. This pre-processing is always done before the initial results are returned to the caller.

The core stages for an event are as follows:

- Data: The event is waiting or in the process of data management. In this stage the initial updates to the data model are generally done. This may include just queries, updates or more complex interactions. No analysis or results of the input of data is done at this stage.
- Analysis. The event is waiting or in the process of analysis, including correlation, defensive posture and risk analysis. This stage currently attempts to batch any available requests so that the analysis can be done on multiple events at once. For example if one hundred events are waiting when the analysis starts the impact of all events will be considered at once. This is necessary to help scale to larger numbers of events. The analysis is the primary domain of the DSS (see section 3.7).
- Complete: Any event that is done processing, either because an error has occurred or it cannot be processed further or because it has been completely analyzed will be marked as complete.

In addition to the core stages that an event can go through there is also a 'sharing' stage. This is done in parallel to the other stages after the pre-processing has validated and possible updated the input event.

## **3.6.3.2 Event Threads**

An event, when it first enters the system, is managed by the application server threads. These threads are created and shared with the primary purpose of ensuring a responsive interface. There can be many of these threads.

After an event has been validated it will enter the JSS global queue. At this point there will be three threads that may work on the event. These threads process the data stage, the analysis stage and the event sharing respectively (see Figure 8).

# **3.7 Decision Support System (DSS)**

## **3.7.1 Overview**

The Decision Support System (DSS) component within JNDMS is responsible for analyzing each event sent to JNDMS with the purpose to support the Situational Awareness of the network. The DSS examines events from each of the broad CND domains (operations, infrastructure, vulnerability, safeguards and security events) and provide an updates Situational Awareness through indicators such as risk and impact.

The DSS itself is comprised of a custom Java interface that integrates into the JSS. This component keeps track of the current state of the system so that it can quickly determine the impact or results of a given event. The DSS can also, optionally, make use of a Business Rules Engine (BRE). The BRE was used as a research tool to examine the effectiveness of rules for the analysis that JNDMS would have to accomplish. During cycle 3 the use of in memory models and of managed graphs (see In memory graphs using JGraphT, section 3.7.2.3) have proven particularly efficient and flexible to the point where all primary analysis can be done without the rules engine and a full JNDMS can be deployed without this component.

The rule engine, however, remains in JNDMS to allow for future experimentation, especially as data sets grow. The use of the Predictive Analysis Server (see section 3.7.2.2) would require significant amounts of realistic data over a period of time to evaluate. This was not possible during cycle 3 but the BRE component remains in case this type of analysis could be performed in the future.

# **3.7.2 COTS Selection**

## **3.7.2.1 CA Cleverpath AION Business Rules Engine**

The chosen product for the DSS is CA CleverPath Aion Business Rules Expert (BRE). This CA product allows for all kinds of business logic to be defined and used within any computer driven decision process. A high level summary is provided here:

CleverPath Aion BRE is a proven industry leading solution for creating intelligent, rule-based eBusiness applications that capture corporate knowledge and human expertise to drive sound decision-making. CleverPath Aion BRE enables organizations to capitalize on market opportunities, re-engineer business processes and implement new processes with unprecedented speed through component-based development, easy-to-maintain decision tables, dynamic rules, and a sophisticated inference engine that manages and interprets large rule sets. Aion BRE relieves the pressures on already overburdened corporate IT departments by allowing non-technical business personnel to build and maintain their own business rules. As a result, business expertise is married to the technology, uniting the strengths of business units and IT to create applications that encapsulate the knowledge of your best people.

CleverPath Aion BRE is specifically designed to integrate with other CA products, such as CleverPath Predictive Analysis Server, that can predict and monitor behaviour through adaptive pattern recognition, as well as generating rules from data that can be readily accepted by Aion BRE. This integration further strengthens the ability of Aion BRE in automating complex business processes.

Within the scope of cycle 3 the full possibilities of the BRE and the associated PAS could not be explored and much of the functionality was duplicated using in memory graphs (see section 3.7.2.3).

# **3.7.2.2 CA CleverPath Predictive Analysis Server (PAS)**

Another CA product could be advantageously used in cooperation with Aion BRE: the CleverPath Predictive Analysis Server, also known as CA Neugents.

In an open-ended environment such as the JNDMS, where large volumes of data have to be examined and correlated, not all of the correlation rules are known at the start. These rules would have to be discovered by analysis of the data. This is the type of application for which Neugents (Cleverpath PAS) is suited.

Once an event has been identified, the Aion rules can perform the severity assessment. In a full-cycle integration of the technologies, Neugents can help to refine the rules used by an Aion knowledge base or even discover new rules.

CleverPath Aion BRE provides two levels of integration with PAS (Neugents):

- 1. Aion programmers can utilize CA's Application Integration Server (AIS) infrastructure technology through AISL1Lib to access Neugents. This allows an Aion application to include a Neugents Component.
- 2. A DecisionNeugent Import Wizard (accessible from the Aion IDE Tools menu) for converting a decision tree of a DecisionNeugent into Aion decision tables. This allows Neugents to discover business rules from the data, which are subsequently deployed as Aion rules.

To capture "intelligence", Neugents use pattern recognition and neural network algorithms to identify statistical patterns in the data. This approach differs from the CleverPath Aion BRE approach, which uses a fixed set of conditions that have to be explicitly specified in advance. This fundamental difference in approach gives rise to the following two heuristics regarding the types of applications for which Neugents are best suited and for which CleverPath Aion BRE is best suited.

- Use Neugents when the rules are unknown but can be derived from patterns in data; use Aion when the rules are known.
- Use Aion when the rule changes are precisely defined and must be effected a definitive point in time; use Neugents when the need to change rules is more vaguely defined and the exact nature of the rule change may not be well defined.

In spite of these differences in how Aion BRE and Neugents are used, many applications can make use of both technologies in an integrated fashion. For example:

- x **Monitoring**. In a monitoring example, Neugents could be used to predict system performance in the future. Aion could then make decisions about actions to take based on predefined policies and expert advice.
- **Diagnosis**. Aion could be used to diagnose a problem with a piece of equipment and make a recommendation. Neugents could be used to predict the impact on the system of taking that action.

Integration of Aion and Neugents requires the AIS infrastructure, which is only available on supported Windows and Solaris platforms.

The support for the PAS has been part of the design, however the cycle 3 version of JNDMS does not use this component.

## **3.7.2.3 In memory graphs using JGraphT and JEP**

The DSS must know, at any given time, the current state of the network and be able to quickly assess changes or events. Previous to cycle 3 the DSS had concentrated on the building of rules within the BRE, however it became apparent that some types of analysis were better suited to graph processing.

To this end a tool called JGraphT was used. This tool allows the building of directed or undirected graphs and provides a number of common algorithms to process these graphs. In our implementation the network topology is stored as a graph, the service dependency model is stored as a graph and the two views are merged together with the help of the Java math Expression Parser (JEP). This combination allows complex traversal of the graphs.

The JGraphT also provides the ability to clone the graphs in a very efficient manner. This ability allows temporary changes to be made without modifying the original graph. This has proven useful in providing a "what if" type of scenario.

# **3.7.3 Subsystem Interfaces**

The primary subsystem interface for the DSS rules engine is through the JNDMS Services and the Data Warehouse.

## **3.7.3.1 Data Warehouse Subsystem Interface**

The DSS consumes the data collected in the Data Warehouse to make decisions about incident identification, severity assessment and the overall defensive posture. The results of the analysis done by the DSS are then written back to the data warehouse.

## **3.7.3.2 Options for Invoking Aion BRE as a Component of the DSS**

The Rules-Base component of the DSS needs to provide the following capability: process each incident identified by the EIM, SIM and Trouble Ticket (TT) systems.

The Aion BRE component must then:

- Recognise that an incident has occurred which requires processing
- Access the necessary data from the JNDMS database to process the incident, compute the damage and update the defensive posture
- Store the results in the JNDMS database.

The primary method of access to the DSS is through the JNDMS Services. The JNDMS Services exports web service interfaces that define the interaction with JNDMS. The JNDMS Services interacts with the DSS through a Web Services interface (SOAP).

The description of the rules themselves is AION specific.

## **3.7.4 Data Storage**

The correlated information, the severity assessments and the defensive posture elements, along with the original rules are stored in the Data Warehouse subsystem. The Data Warehouse contains DSS knowledge (see section section 3.5) continually updated with timestamped severity assessments and incident data generated by the DSS. Severity assessments are stored as attributes of the incident and the vulnerability instance tables.

Aion BRE also has its own repository where all rules are saved and maintained.

## **3.7.5 Situational Awareness model**

The DSS main task is to assess the impact of incidents and vulnerability instances with the objective of providing Situational Awareness (SA). The incidents or vulnerability instances that surpass a predefined threshold of importance are brought to the immediate attention of the user. Figure 9 summarizes the model used by the DSS to provide SA in JNDMS.

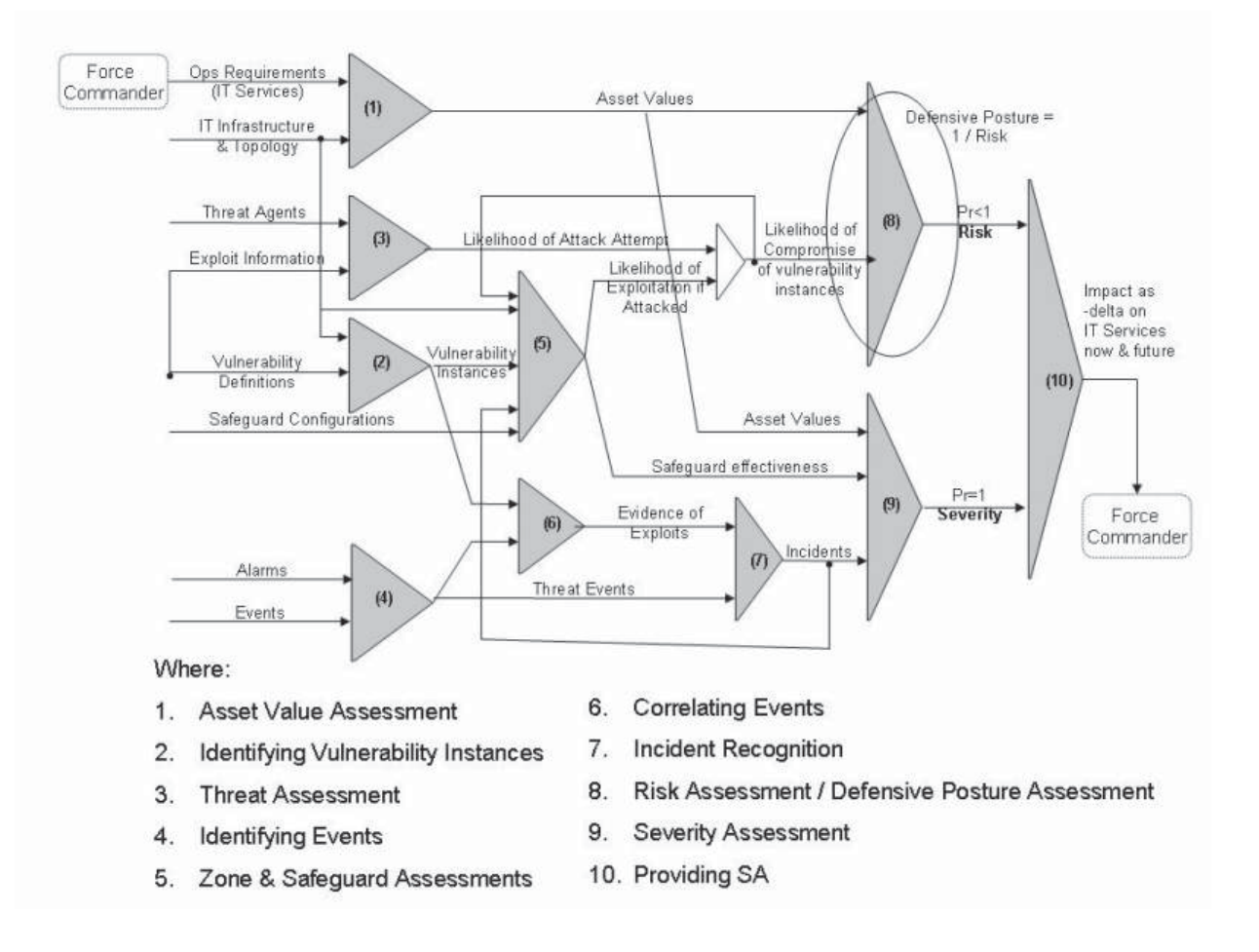

**Figure 9: Situational Awareness Model** 

## **3.7.5.1 Asset Value Assessment**

Asset Valuation is handled using a combination of two mechanisms; the first is a "static" evaluation of the relative value of assets in terms of their "human attributed" value to military operations. The second is a value dynamically calculated by the DSS at the time of an event that causes damage (impact) to assets which considers the current state of assets, redundancies, and so on.

Static asset valuation is a simple combination of the relative importance of the asset to an operation (OPASSET.IMPORTANCE [critical, high, medium/useful, low, not applicable] as defined in the JDW) and the relative value of the operation itself (OPERATION.OPERATIONPRIORITY [critical, high, medium, routine, exercise, not applicable]). These factors are combined to produce a numeric ASSET.IMPORTANCE score which is used as a weighting factor in the dynamic asset valuation performed during "run time".

## Asset Valuation

The value of an asset to an operation is determined by how important a service which requires that asset is to an operation. An operation is defined by the services it requires. A service is defined as being critical, important or useful to an operation. These terms are then assigned numeric values as shown:

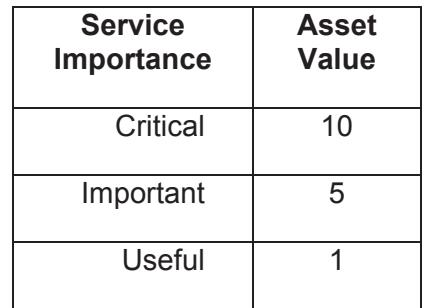

A service relies on a combination of hardware and software assets within a dependency chain in order to function. The asset value assigned to these hardware and software assets is determined by the importance of the service to the operation and the dependent and redundant relationships within the dependency chain.

The diagram below shows how asset values are assigned to assets under three different services, each defined as either critical, important or useful:

DN0678 Issue 4/1: 17 September 2009

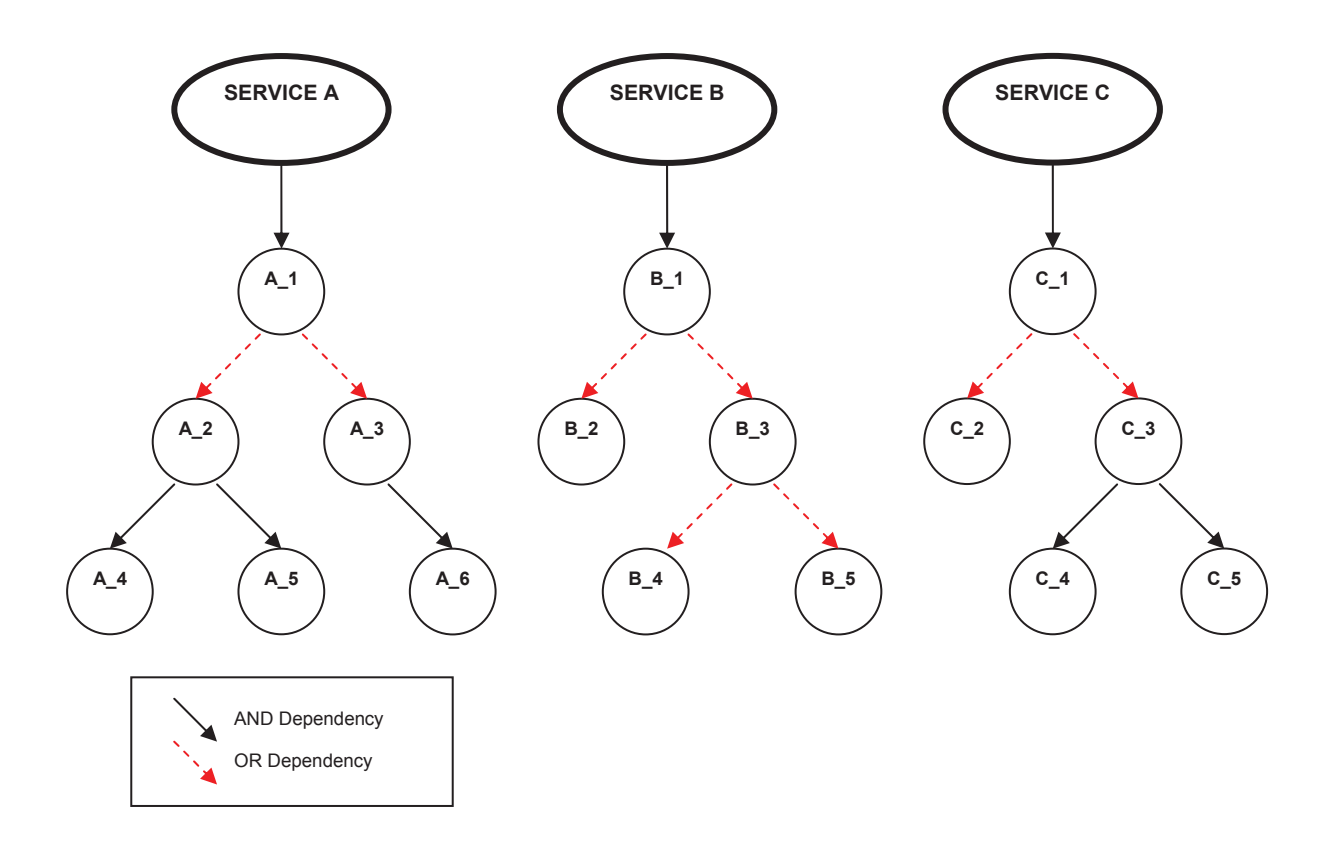

## Displaying Operation Risk/Impact GYR

An operation will display a risk value of green, yellow or red, depending on which services are at risk of being impacted, and to what degree the assets within these services are at risk. A predefined threshold for green, yellow and red values will be established.

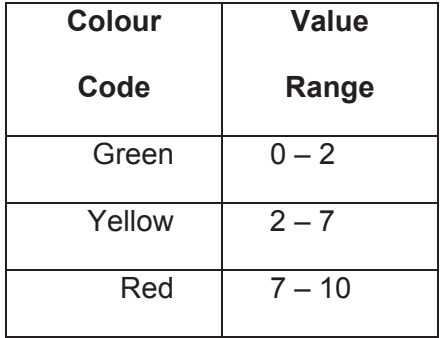

Consider the following operations. Each operation requires the three previously defined services, however, each operation places a different importance value on each of the services.

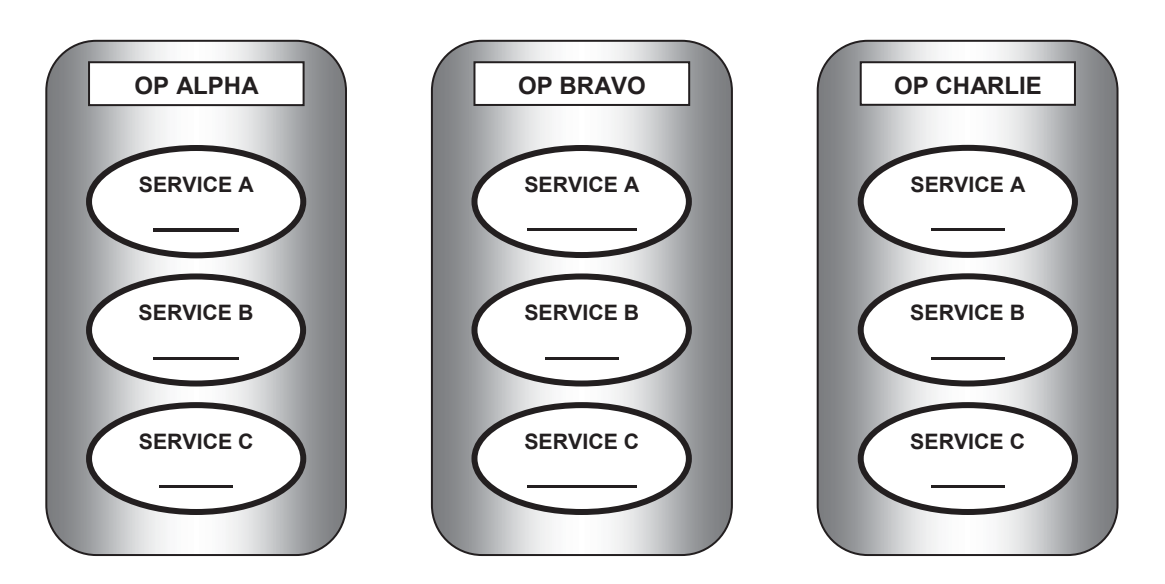

### **Scenario 1:**

Asset A\_6 is DOWN  $\rightarrow$  SERVICE B is now 50% impacted

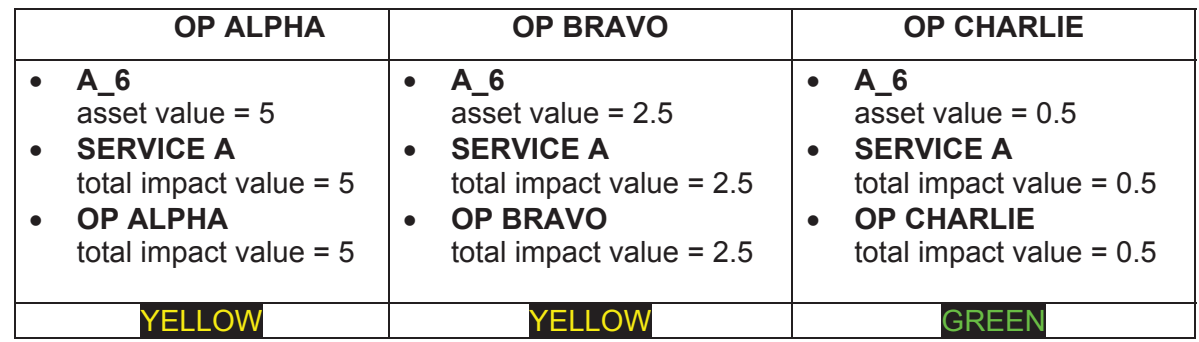

AND Asset A\_4 is DOWN  $\rightarrow$  SERVICE B is now 100% impacted

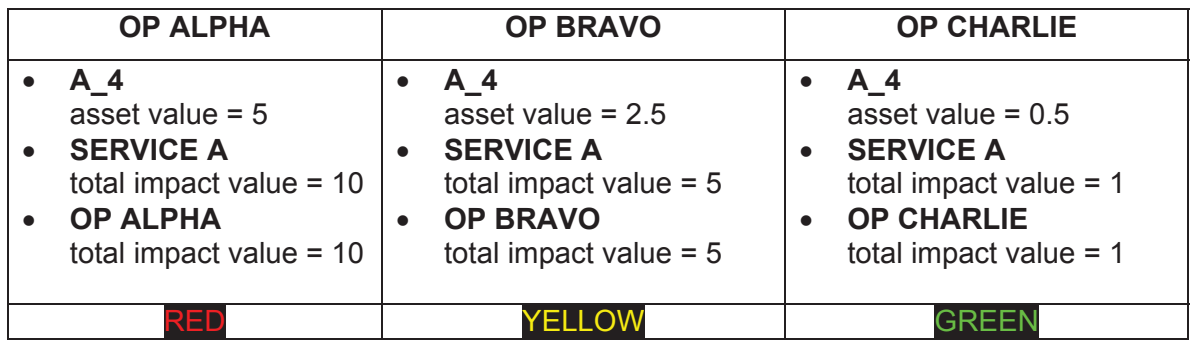

### **Scenario 2:**

Asset B\_1 has multiply critical vulnerabilities and is accessable from the Internet  $\rightarrow$  SERVICE B is 99% at risk of being compromised.

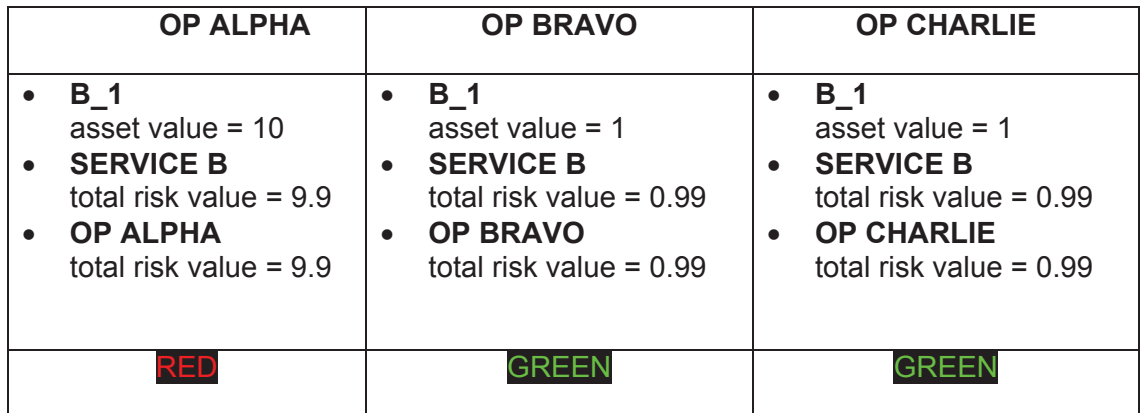

### **Summary of Results**

This method of asset valuation and displaying operation risk will easily allow an operator of JNDMS to quickly asses the risk/impact to an operation. It should be noted that no matter how many "useful" services are impacted or at risk, there will be no increased impact or risk to the operation status. The only services that have the ability to change an operation status to red is a critical service. The highest value that an important service can set the operation status to is yellow. No number of important service outages will set the operation status to red.

## **3.7.5.2 Identifying Vulnerability Instances**

Vulnerability assessment is handled as follows; Vulnerability Definition events are used to compute Vulnerability Instances on given assets based on matching installed software to affected software versions. Vulnerability Scans generate Vulnerability Instances on affected assets as well. Safeguards (in this case "patches" and the like as stored in the SAFEGUARDPROTECTION table) are used to "mitigate" these. Each "non-safeguarded" Instance will contribute to a P(exploit success) as per the DSS Risk methodology.

There are two distinct sources of vulnerability instances:

- 1. COTS vulnerability scanners, such as Nessus or eTrust
- 2. DSS also provides the ability to correlate vulnerability definitions and IT asset configurations to discover vulnerable assets. For example, it may not always be possible to run a new scan when a vulnerability definition is discovered. The analyst will want to query the database for vulnerable assets.
	- DSS will correlate the IT assets with the versions of vulnerable software. The vulnerable software and versions are stored with each vulnerability definition.

Some vulnerabilities will, of course, be discovered by both. They will be tagged with a different timestamp and different sensor source. Updates to the vulnerability instances are generally triggered when a new vulnerability definition is created or modified, or a new asset is created or modified.

## **3.7.5.3 Threat Assessment**

The threat assessment currently looks as threats in four areas and calculates probability of attack value. This probability of attack is used by other processes such as risk assessment.

The four areas that threat examines are:

- 1. Local threats. This represents threats that target the asset from the local zone. It is assumes that threats within the local zone have direct access (no perimeter safeguards) to the asset being processed.
- 2. Local zone threats. This represents threats that exist in the local zone, but don't target the asset in question directly. This is done so that threats that may not be targeting the asset, but never the less represent an increase in risk are included in the threat assessment. Threats of this type may include compromises that can be used to spread the threat or to target new hosts.
- 3. Remote threats. This represents threats that target the asset directly from a remote zone. The will include an assessment of paths between zones and will also include possible filters in zone borders that would prevent access.
- 4. Remove zone threats. This represents more generalized threats in remove zones. This is similar to the local zone threats, however paths between zones and zone borders are taken into account.

### **Probability of Attack**

The probability of attack is calculated for each asset to include the threats criteria identified above. For each of the categories above the number of attacks is calculated based on the current events or incidents. For example the 'local threats' number of attacks is all attacks in the same zone as the asset where the target is the asset. For remote attacks it would be the number of attacks that have a valid path through zone borders.

In each case the probability of attack is calculated as:

Pattack =  $1 - (2^{\wedge} - (numAttacks))$ 

The probability of attack for each of the above domains is combined using user configurable weights. These weights allow the overall threat assessment to be adjusted. The values are combined as follows:

```
pAttack = ZONE_THREAT_WEIGHT * pAttackLocal; 
pAttack = pAttack + (1-pAttack) * ZONE_LOCAL_WEIGHT * pAttackZone; 
pAttack = pAttack + (1-pAttack) * ZONE_REMOTE_THREAT_WEIGHT * pAttackRemote; 
pAttack = pAttack + (1-pAttack) * ZONE_REMOTE_WEIGHT * pAttackRemoteZone;
```
## **3.7.5.4 Identifying Events**

The alarms and events are identified outside of the DSS and addressed by the JSS, SIM or EIM subsystems.

## **3.7.5.5 Zone and Safeguard Assessments**

### **CVSS Influence**

JNDMS' approach to assessing the vulnerability risk is derived from the National Infrastructure Advisory Council's (NIAC) CVSS. CVSS was created in 2003 to provide a composite score representing the overall severity and risk of a vulnerability. CVSS is a modular approach with three distinct groups that combine the characteristics of vulnerabilities: the base metric, the temporal metric and the environmental metric.

The "Impact of the Exploit" and the "Likelihood of an Attack" are derived from the CVSS base and temporal metrics. The CVSS environmental metric is not currently used; although it is represented by the "Value of the Asset" for the organisation.

The base metric captures the characteristics that are intrinsic to a given vulnerability. The value is the same in any environment and does not vary with time. The base metric also captures the "Impact of the Exploit" by measuring typical impact on Confidentiality, Integrity and Availability (is it complete, partial or none). The CVSS temporal metric captures characteristics of a vulnerability that change with time.

This stage of assessment uses a factor based on the vulnerabilities, and then looks at active safeguards for each vulnerability.

The first factor identifies a user configurable curve that indicates that vulnerabilities are more likely to have an exploit available as time goes by:

```
pExploitAvail = 1 – (2 ^ EXPLOIT_AGING_WEIGHT * [vulnerability age in days])
```
We then see if we have a CVSS score available:

```
If CVSSscore >= 0 and CVSSscore <= 3.5 
 V_weight = CVSSscore/20 
Elseif CVSSscore > 3.5 and CVSSscore <= 7 
 V_weight = CVSSscore/5 
Elseif CVSSscore > 7 and CVSSscore <= 10 
 V_weight = CVSSscore 
Endif
```
Our final vulnerability weighting factor is based on the above factors:

V\_score = P\_exploitAvail \* V\_weight

We then must identify which of the vulnerabilities have been safeguarded and only include the vulnerability factors (v\_score) for exposed vulnerabilities. Our final assessment is based on our current knowledge of the vulnerabilities and available safeguards. This will give us a probability of exploit success, calculated with a user configurable value as:

PexploitSuccess = 1 - (2 ^ - EXPLOIT\_SUCCESS\_WEIGHT\*Total\_V\_score))

## **3.7.5.6 Correlating Events**

Event correlation is broken into two classes "causal correlation" and "coincident correlation". Causal correlation refers to the case where one event is determined by the DSS as the cause of another event, and this is tracked through a "parent ID" attribute on the "child" event(s).

The root cause of events can be determined by two methods. In the first case we will examine existing events and determine that one is likely the cause of anther. In current process the event pairs of a denial of service and an outage are looked at to see if the denial of service has caused the outage.

In the other case the DSS itself will create the child events. This is the case when an outage causes communication issues or breaks service paths. The DSS will make use of the network topology, as well as the dependent and redundant tables to establish the full impact of the given outage (see section 3.7.6 for details).

The DSS must also maintain its expected parent ID in the case where outages are resolved. When an outage is resolved the service dependency model is examined to determine if this will result in the restoration of any other assets. If any of the resolved outages had been identified as a parent (root cause) of another incident, then we must determine if a new root cause would be appropriate. The service dependency model is examined again to find incidents that would prevent the restoration of the given asset and the parent id of the service path incident will be set to the identified outage.

The next class of correlation is coincident correlation where two events are marked by the DSS as coinciding for a given attribute – i.e. event A was "close" to event B (i.e. geographic correlation) or a specific attribute of event A "matched" the corresponding attribute of event B (i.e. IP\_down event affecting an asset of type "satellite link" during an active "sunspots" event).

Attributes currently examined as part of coincident correlation include location, target IP, source IP, vulnerability, sensor, and zone.

## **3.7.5.7 Incident Recognition**

While there is generally some debate as to the difference between what constitutes an "event" and what constitutes and "incident" the DSS adopts a pragmatic default position; if an event sent to the DSS is determined to cause impact, it is marked as an incident, otherwise it left as an event. This means that events that cause "risk" (potential future impact) are still just events (but since they can be ranked by a risk score, they are easily prioritized against other events).

When determining if impact has occurred, the DSS handles grey areas by means of a (user configurable) threshold of certainty – the event probability of success. One example of this is an "exploit event" which targets a vulnerable asset, and there is a match on the exploit type and vulnerability type – the DSS does not have "direct evidence" of impact, but since the probability of success is about the default threshold of certainty it is marked as an incident.

An incident may have an impact on Availability (denial of service), Integrity (unauthorized modifications), and/or Confidentiality (unauthorized disclosure). Incidents that do not cause damage may be signs of threat (unsuccessful attacks) and must be monitored and considered when assessing the current and potential threat level. These events, such as reconnaissance events, are often part of a threat vector.

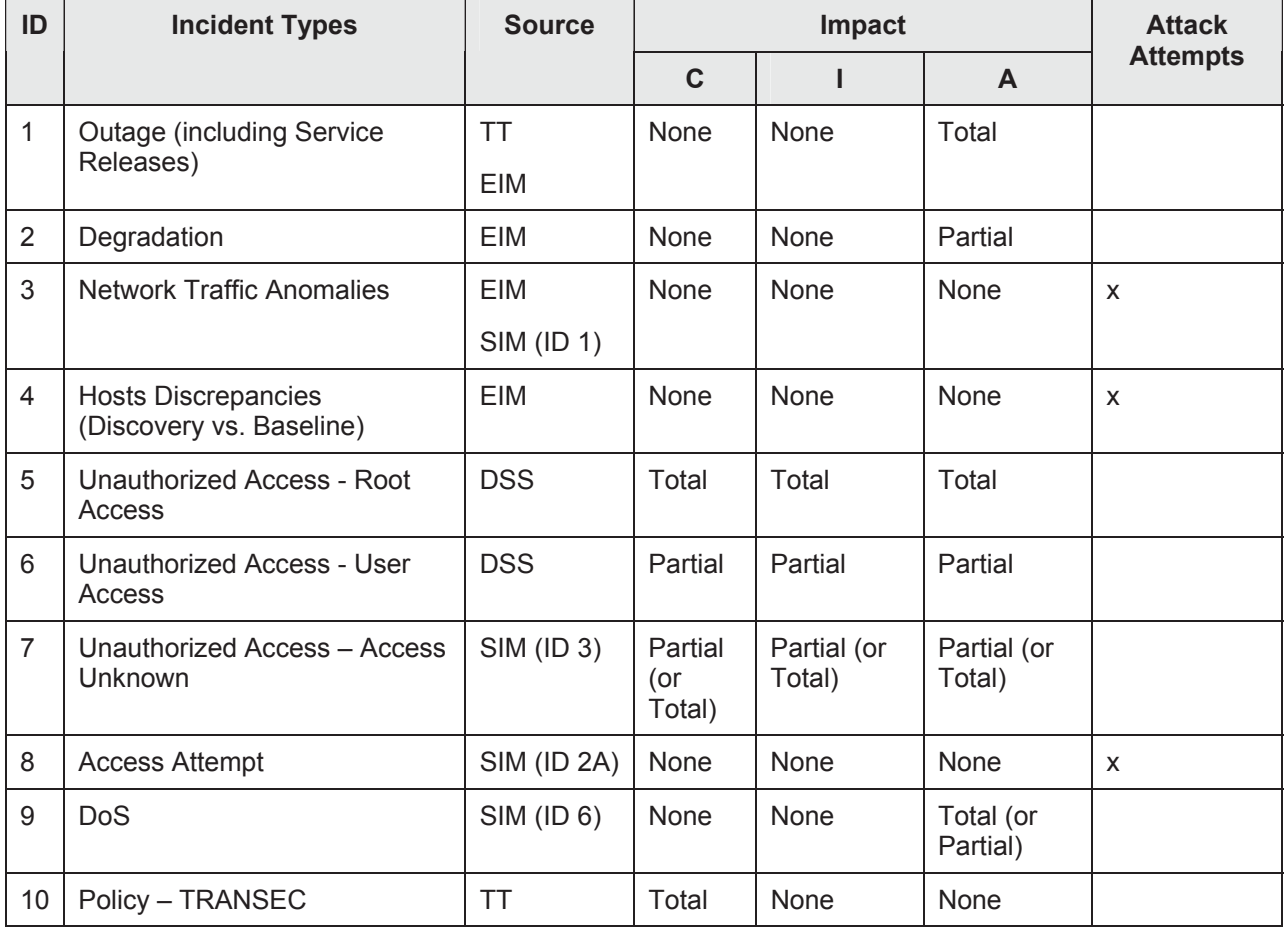

### **Table 16: List of JNDMS Incident Types**

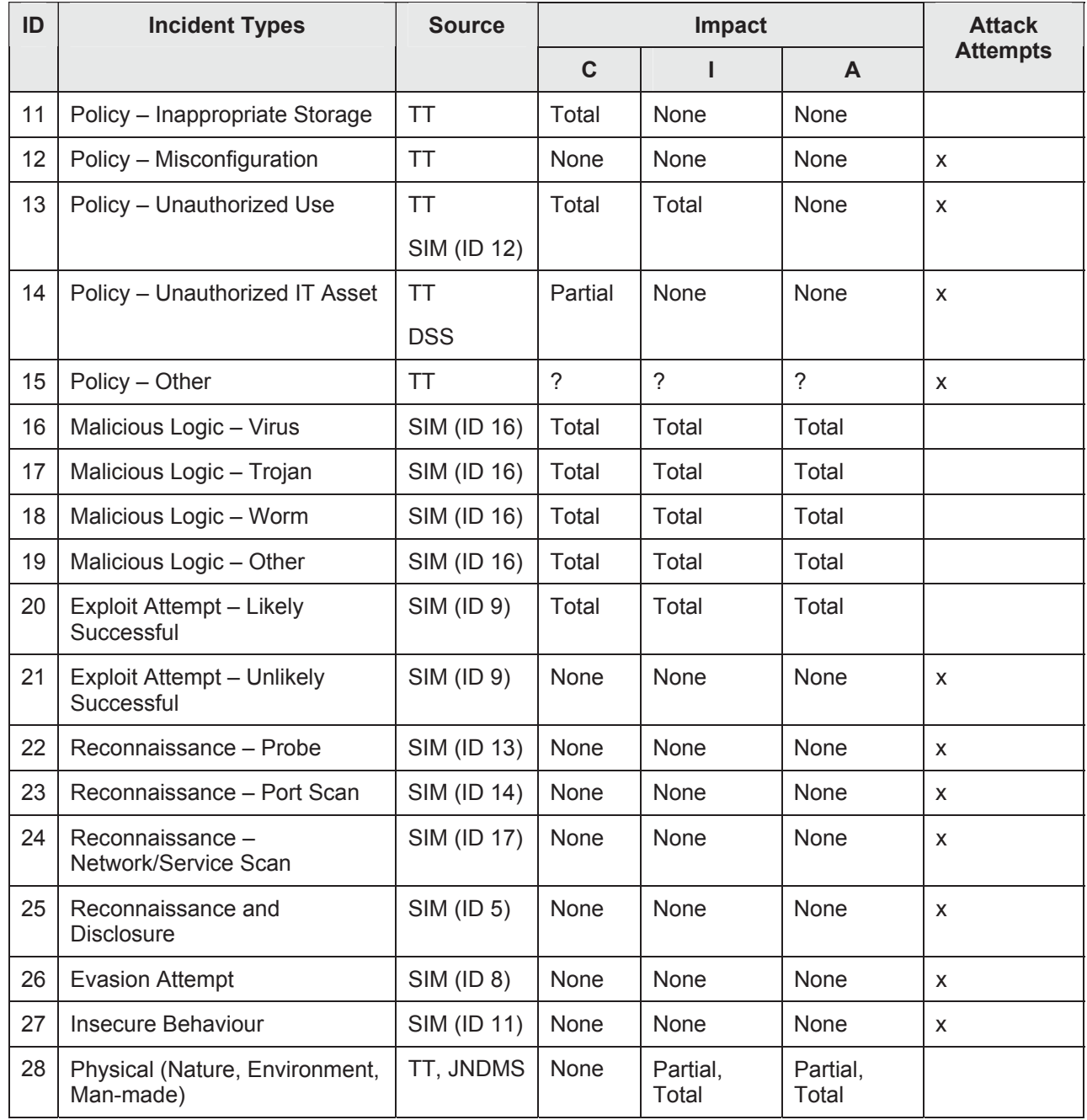

## **3.7.5.8 Risk Assessment / Defensive Posture Assessment**

The defensive posture assessment is a key part of the research within JNDMS. As such this is targeted during each development cycle to develop and formalize how this assessment will be carried out and presented. The initial design addressed key inputs and a first take at some of the fundamentals, i.e., capturing the vulnerabilities, the safeguards and their impacts on Confidentiality, Integrity, Availability and Authentication.

The draft technical memorandum "CND SA Information Requirements" [R-5] describes the defensive posture as the search for "the set of threat vectors, which are capable of exploiting vulnerabilities in the Information Technology Infrastructure (ITI) resources supporting mission critical IT Services for which there are insufficient safeguards."

The final risk value combines the results of the safeguard assessment, the asset valuation and the threat assessment. The values are combined as follows for each asset:

 pCompromise = pAttack \* pExploitSuccess risk = pCompromise \* Asset Importance

## **3.7.5.9 Severity Assessment**

The severity assessment is based on the asset value assessment. The value of the assets impacted by a given event, modified by the impact of the event, sets the severity of that event.

## **3.7.6 Overview of DSS processing stages**

The Decision Support System (DSS) has two principle stages of operation; initialization and event processing.

# **3.7.7 Initialization**

During Initialization the DSS reads in data from the JNDMS Data Warehouse (JDW) about the Computer Network Defense (CND) environment to build a "knowledgebase" of in-memory state models to be used both as a reference and to cache intermediate results for event processing by the rules.

Initialization is called when the DSS is first instantiated by JNDMS during system start up, and during various cases when "re-initialization" is required, such as when data has been bulk loaded into the database, or when user entered changes to the database have occurred without the DSS having received the events that would normally be associated with those changes.

Initializing the DSS involves a number of steps:

- Building the DSS Knowledgebase
	- **Processing the Topology data into the IT Topology model**
	- **Processing Service relationship data into the Service Dependency model**
	- **Processing the IT Topology and Service Dependency models to produce a** Service Path model
- Processing Military Operations data, Vulnerability data, Software inventory data, Safeguard data, and Incident data (if present) to perform
	- Asset Valuation
	- Initial Risk Assessment
- Processing Zone data (if present) to initialize Aion DSS and perform additional Risk Assessment
- Starting internal "Risk timer" to generate periodic risk assessment events

## **3.7.7.1 DSS Knowledgebase**

The in memory data models representing state of CND environment are used for a number of reasons including:

- Specialized data structures/ state models allow the use of associated sets of efficient "tools" for searching/ processing state data
- Efficient (rapid) access of data inside the working memory of the rules (rather than needing to access the same data in a relational structure on a system over the network)
- Express the collective state of various discrete aspects of the CND environment in a way which eases human understanding (compared to the equivalent structure stored in a relational schema)

Key attributes of the in-memory data models are cached to JDW after initialization to allow accurate rebuilding of state in the case of a system restart of a "live" CND environment (which has active Incidents, current Risk or Impact, and so on).

The key models in the DSS working memory are:

- IT Topology model
- Service Dependency model
- Service Paths model

## **3.7.7.1.1 IT Topology Model**

The DSS IT Topology model is built in memory as an undirected graph based on the asset and link tables in the JDW. When a node on the graph (an asset such as a host, switch, or router) becomes unavailable, the DSS removes the edges to its neighbours and connectivity is "broken". When the asset is once again available, the edges (and connectivity) are "restored". When represented visually, this graph is equivalent to a "logical" network diagram (independent of layout). Additionally nodes in the graph track various attributes of the ASSETs for use by the DSS, including availability state, associated IP addresses, and so on.

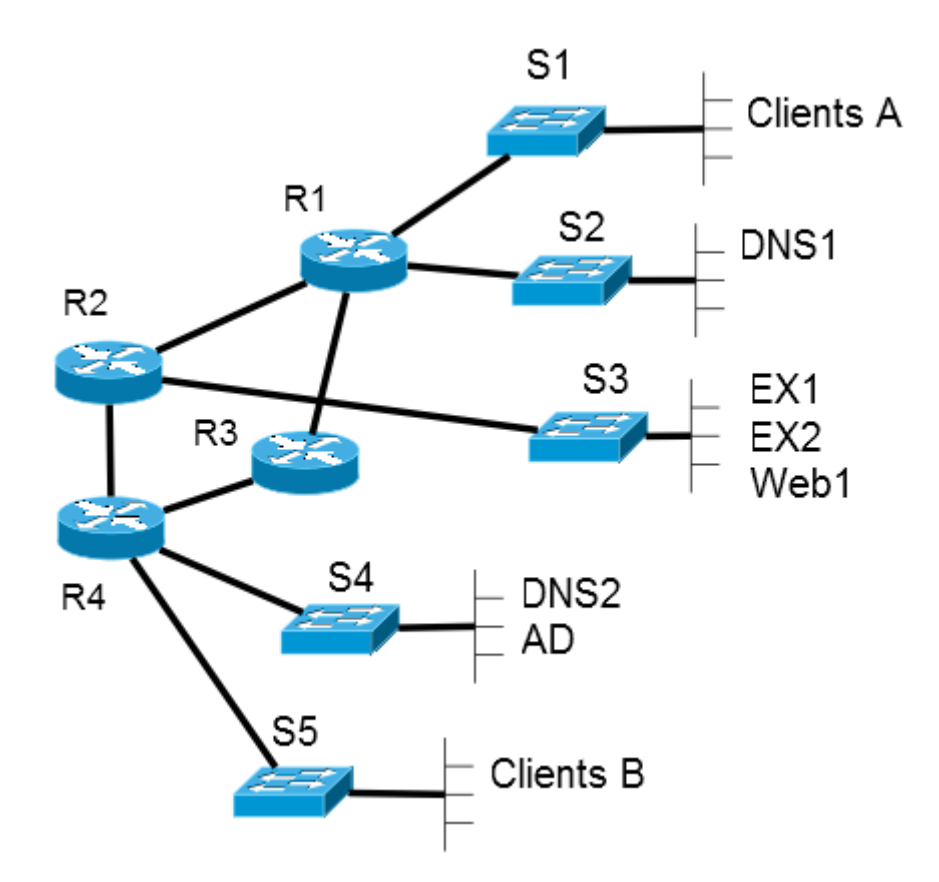

**Figure 10: IT Topology Model**

## **3.7.7.1.2 Service Dependency Model**

The DSS Service Dependency model is built in memory as a directed graph based on the ASSET, DEPENDENT, and REDUNDANT data in the data warehouse. When a node on the graph becomes unavailable its "status" is updated, and Boolean logic is applied to determine how the parent(s) are affected, and if they have now become unavailable. Direction of the edges in the graph represents the direction of the "depends on" or "depends redundantly on" relationships. As in the topology graph, the service dependency nodes contain a number of attributes and "meta data" the DSS tracks on assets with client/server relationships such as Service providing state of Assets (such as servers, logical services), Service Path state, Service Dependency state, and so on.

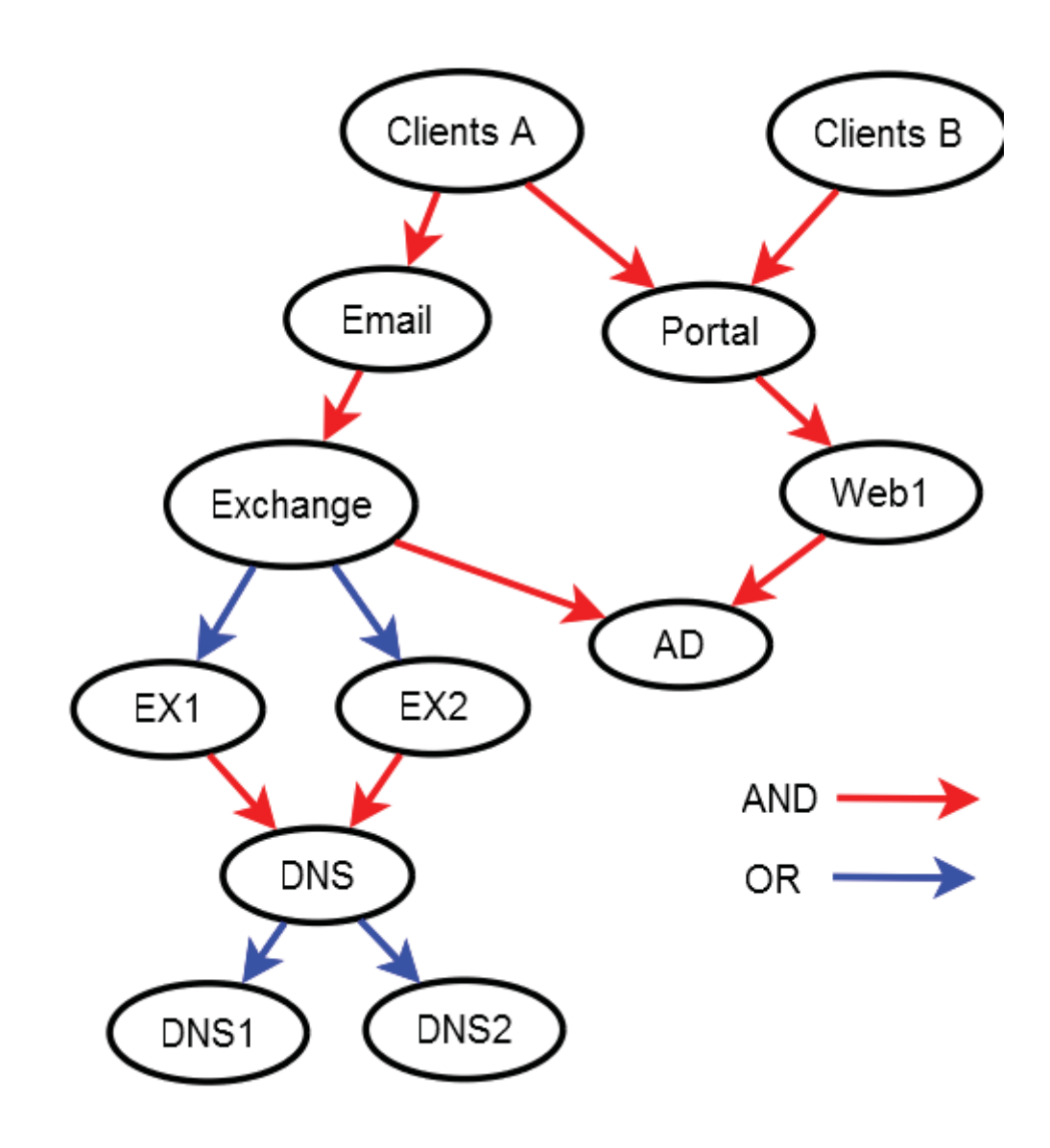

**Figure 11: Service Dependency Model**

Asset Valuation is now being handled through a mix of "pre-computed" and "dynamic" valuation. An "intrinsic" value is computed for each asset at initialization (or data entry time) and factors in OPASSET and OPERATION priorities on that asset. If an INCIDENT then has an impact on that asset, DEPENDENT and REDUNDANT relationships are considered based on the current state of the network to assign a value to that asset which corresponds to the impact that incident has on the "intrinsic" value of all affected assets.

## **3.7.7.1.3 Service Paths Model**

The DSS Service Paths model is built in memory as list of Boolean equations based on a merged understanding of the IT Topology Model and Service Dependency Model. This is represented graphically here for ease of understanding, along with the associated list of Service Paths.

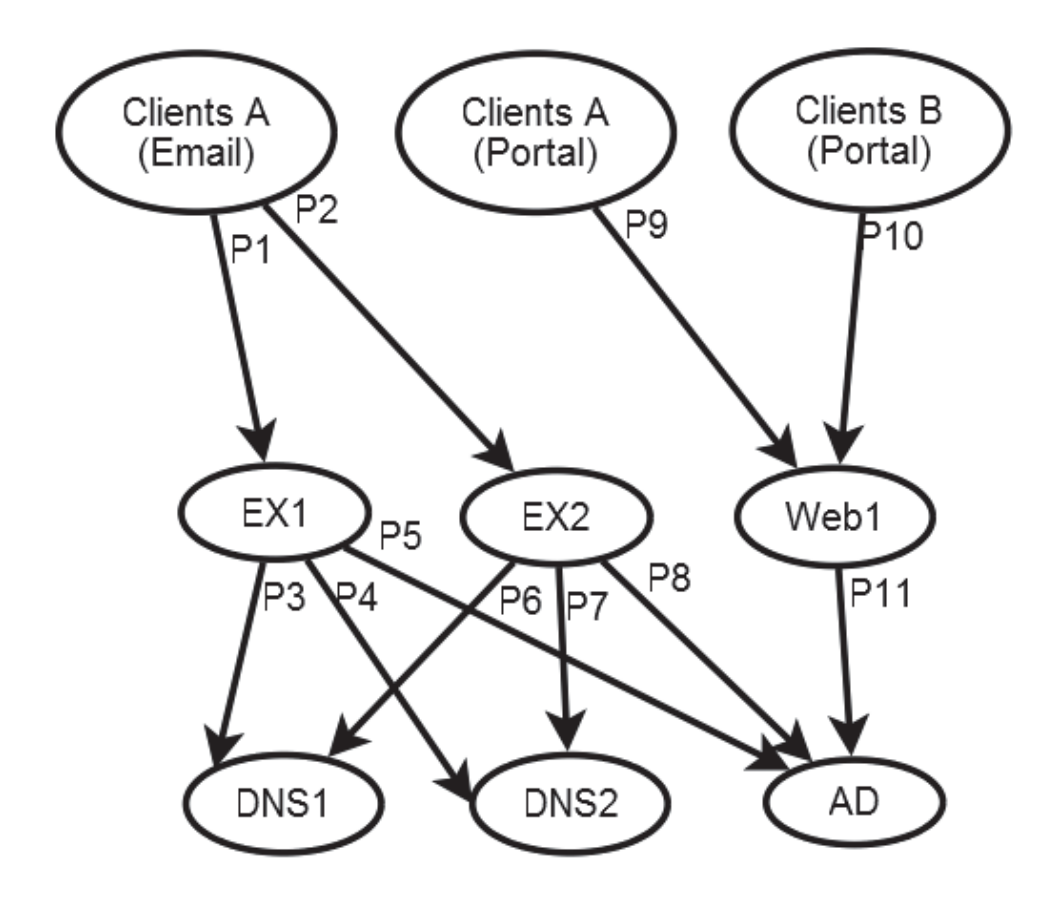

**Figure 12: Service Paths Graphical Representation**

### **Implied Service Paths**

Figure 12, above, shows the merging of the physical topology (Figure 10) with the service dependency model (Figure 11) to show the relationship between physical assets (those that exist in the topology). The relationship is based not only on the specified dependency or redundancy extended to the physical assets, but also the state of the network topology. For example in the above diagram the follow would hold:

- P1 is available if PathExists(S1, S3) in topology
- P2 is available if PathExists(S1, S3) in topology
- P3 is available if PathExists(S3,S2) in topology
- P10 is available if PathExists(S1, S3) in topology
- P11 is available if PathExists(S3, S4) in topology

### **3.7.7.1.4 Zone Model**

A model of the zones is also kept in memory. This model represents a simplified topology model that includes zones and zone borders. This model will identify if there is a path from one zone to another by examining the topology model. Two zones would be adjacent (with a direct path) if they share a common zone border.

This model is used to quickly assess what paths exist from one zone to another and to identify perimeter (border) safeguards that must be addressed.

## **3.7.7.2 Risk Initialization**

At initialization a Risk score is calculated for each ASSET in the JDW based on factors that affect each asset individually. At a high level this is a combination of the probability of compromise of the asset and the impact the compromise would have (in terms of asset value).

Depending on the CND data available to the DSS, relevant inputs include:

- Probability of attack attempt on the asset
	- History of attack attempts on the asset
	- Attack vectors between the asset and threat agents (safeguards)
	- "Proximity" to assets that are themselves compromised or at risk
	- Asset is dependent on Asset that is at risk
- Severity of Vulnerabilities on the Asset
	- Age of the vulnerabilities (and likelihood of exploits)
	- Potential impact of vulnerabilities

- Probability of Exploitation if Attacked
	- **Mitigation of vulnerabilities (safeguards)**
	- Severity of Vulnerabilities
- Probability of Compromise
	- **Probability of attack attempt**
	- **Probability of exploitation if attacked**

### **3.7.7.2.1 Risk Timer**

The risk assessment can be a time consuming process and has the potential to significantly impact the ability of the DSS to process many events. The risk assessment itself, however, is based solely on the current state. The DSS implements a method (generally called through the dp\_update interface of the JSS) that will discard the current risk assessment and re-calculate the risk assessment for every asset. The ability of the DSS to separate the risk assessment from the event processing allows the risk assessment to be called asynchronously and can process more than one event at a time.

During initialization the DSS starts an internal "Risk timer" to generate periodic risk assessment "events". Since Risk is a function of Probability, and Probability is a function of time, the DSS must ensure that various time-dependent probabilities are updated periodically to enable the JNDMS user to view the current risk to assets and operations.

## **3.7.8 Event Processing**

After initialization, the DSS runs in a "steady state" mode of operation where each event delivered to the system is handled as an individual transaction, and processed according to a series of "rules" in the context of both the type of event, and the CND data held in-memory in the DSS Knowledgebase.

## **3.7.8.1 Event Processing methodology**

As each event is received it is processed to update the incident assessment, the event correlation, the threat assessment, vulnerability assessment, the safeguard assessment and the risk assessment.

### **DSS Explanation**

As an aide to the JNMDS user, the DSS generates an "explanation statement" for root cause incidents which provides the supporting evidence for the impact the event has on operations (detailing if other assets were affected due to the loss of communication path or service dependency) and why the severity ranking was assigned (based on the value of affected assets).

## **3.7.8.1.1 Cascade Impact**

JNDMS wishes to provide Situational Awareness of military operational impact at a higher level than what would be provided by a simple "up/down" status on monitored servers. Of particular interest are cases where an asset becomes unavailable which in turn affects the availability of other assets in a "cascade" fashion.

The goal of the cascade impact rules in the DSS is to provide the operational impact of a given outage to JNDMS users to allow both better root cause analysis of service outages and to allow better assessment of the urgency of server/network outages on the services required by Operations.

This approach deals with this problem at the level of the loss of availability of servers ("host" assets which provide IT services) or networks (devices and links which provide connectivity) to clients (users whose operational requirements are specified in the system). The DSS Knowledgebase contains the IT topology model and Service Dependency models of the CND environment and using these references, the DSS can then calculate the "cascade impact" to an Operation of an outage to assets in either the topology or service dependency "chains".

Given the preceding IT Topology Model, Service Dependency Model, and Service Paths Model the following Cascade Impact Rules are generated.

Clients A (Email) => P1 or P2  $EX1 = > P5$  and (P3 or P4)  $EX2 \Rightarrow P8$  and (P6 or P7) Clients B (Portal) => P10 Web1 => P11

When an ASSET (such as a host, switch, or router) becomes unavailable, the DSS queries the IT Topology model to determine if the list of ServicePaths "exist" and assigns a TRUE or FALSE value to each path. The list of Availability Impact Rules is then in turn evaluated using Boolean logic to assess if any of the assets have become FALSE (unavailable).

# **3.8 Presentation, Visualization and Alerting**

## **3.8.1 Overview**

The Presentation, Visualization and Alerting component will present SA data to the users and allow user-control of the JNDMS TD.

The user interaction with JNDMS will be done through a web browser and will be delivered through a portal. The choice of a thin client, using a browser, over possible thick client alternatives was made for several reasons. The use and support of web technologies has grown significantly over the past few years, and the vast majority of COTS products examined support web technologies in one form or another. This common technology allows easier integration of disparate products and allows the portal to collect and display a number of data sources.

The choice of a web browser also eases the deployment of the clients and allows central management of the system. These properties and the wide support for core web standards will ease testing and eventual deployment.

Another factor in this choice is the progress that web interfaces have made in the past few years, especially with the wide spread use of Asynchronous JavaScript And XML (AJAX). The user interfaces are becoming more interactive and responsive that allow for flexibility during development.

The views presented in this section will be refined during the development and will represent the views to be developed for the TD.

## **3.8.2 COTS Selection**

This component will be created from a mixture of COTS and custom code, tailored to satisfy the user interface requirements; Oracle for component data management and the Liferay portal. The GIS is based on the ESRI Server GIS technology.

ESRI was chosen because of its broad base of support of GIS technologies, as well as their commitment to server based GIS and web clients. This is central to the JNDMS architecture, and the ESRI Developers Network allows the development team to integrate the components that are required.

## **3.8.3 Component Design**

## **3.8.3.1 Portal**

The portal for JNDMS is built using the Liferay Portal. This is a Java standards based portal (JSR-168) environment that can be used to leverage open standards and wide commercial support.

The portal, as deployed in cycle 3, makes use of the Tomcat servlet container. The Tomcat servlet container is an open source initiative by the Apache Foundation that has gained wide support as a base implementation for many J2EE server environments. The use of the common servlet container for the portal also allows the ESRI map and the JSS web applications to be deployed on the same server where appropriate.

## **3.8.3.2 GIS**

### **3.8.3.2.1 Overview**

This section describes the technologies used to implement the geographic map displays on the web application client. Both server-side and client-side components will be covered.

The GIS functionality is required to display maps and overlay information such as network outages, show vulnerable nodes and possibly show related geographical information, such as current weather information. The following requirements for the GIS system are identified:

- 1. The baseline maps consist of geographical locations and administrative boundaries. These maps provide geo-references for the display of JNDMS network nodes and links.
- 2. Normally, the baseline maps are static and there is no need to manipulate baseline map data layers during the JNDMS system operations.
- 3. The JNDMS data sets, such as network nodes and links locations and the network operation status, are changed dynamically. The map display shall be updated periodically to reflect these changes.
- 4. All the baseline map data and JNDMS location data shall use a common geodetic coordinate system, e.g., World Geodetic System 1984 (WGS 84).
- 5. The mapping client application shall have basic viewing capabilities, such as zoom in/out and pan functions.
- 6. User can query on the network node icons to request further information, such as summary information or links to additional views.

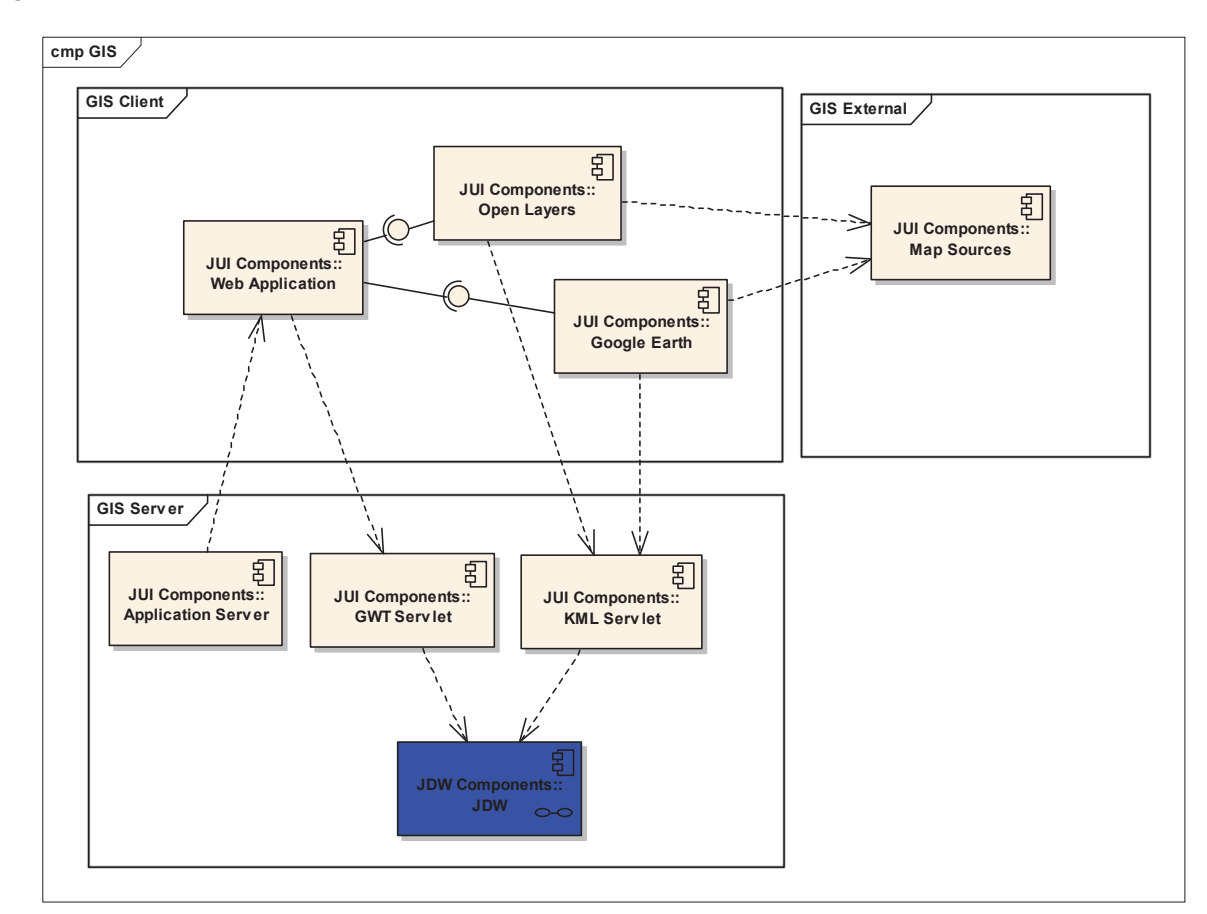

Figure 13 illustrates a client server application for the GIS implementation.

**Figure 13: GIS Information Flow** 

.

### **3.8.3.2.2 Server-Side Components**

### **3.8.3.2.2.1 Java Web Application Technologies**

JNDMS is a Java Web Application. The application servers used are described in this section. While JNDMS is made up of multiple web apps that work together, this document will only discuss the specifics of the JNDMS Portal web application.

#### **3.8.3.2.2.1.1 Tomcat Application Server**

The primary application server used for JNDMS is Tomcat. Currently, this is used in the development lab environment, as well as at the client site.

#### **3.8.3.2.2.1.2 Jetty Application Server**

Jetty is used by the Google Web Toolkit when you launch the JNDMS Portal in hosted mode during development. This can introduce some inconsistencies between what you encounter during development, and what you encounter when the built WAR is deployed to Tomcat. For example, in GWT Hosted Mode, the web app is deployed by default to the root webapp context. This is usually not the case when deploying to Tomcat. Hosted mode also defaults to non-secure HTTP, rather than HTTPS. These differences can cause some extra work when the code is built and deployed to Tomcat, so make sure to do a sanity test in both environments on a regular basis.

### **3.8.3.2.2.2 Spring Framework**

JNDMS Portal uses a number of features from the Spring Framework, and is therefore dependent upon a number of Spring Framework JAR libraries. The build scripts must be set up to include these in the WAR, otherwise the JAR files must exist on the common classpath for each application server.

This section will discuss the JNDMS Portal configuration of Spring at a high level, so new developers will have a starting point if they need to make changes to Spring. For a detailed Spring Framework user guide, please go to: http://www.springsource.org/

Most of the Spring-dependent classes in the JNDMS Portal can be found in the following packages:

- com.mdacorporation.jndms.jui.server.web
- x com.mdacorporation.jndms.jui.server.dao
#### **3.8.3.2.2.2.1 Spring Configuration**

#### **3.8.3.2.2.2.1.1 XML Configuration Files**

Part of the Spring configuration in JNDMS Portal is contained in XML files. Currently, these are packaged in the WAR file structure at:

```
WEB-INF/conf/spring/
```
In the project code, they are located here:

```
resources/web/conf/spring/
```
Refer to Chapter 3 of the Spring Framework Reference for details on the XML configuration file format.

#### **3.8.3.2.2.2.1.2 Web Application web.xml Configuration**

The JNDMS Portal web app has some Spring configuration inside the web.xml file. One mandatory value is the context parameter "contextConfigLocation", whose value is used to locate the core Spring XML configuration file. The web.xml file should contain this element:

<context-param>

```
 <param-name>contextConfigLocation</param-name>
```
<param-value>/WEB-INF/conf/spring/jui-core.xml</param-value>

</context-param>

Since we are also using the features of Spring MVC, an instance of DispatcherServlet must be added to our web application. This is done by adding a <servlet> element to web.xml as shown here:

<servlet>

<description>Spring MVC Dispatcher Servlet</description>

<servlet-name>jui</servlet-name>

<servlet-class>org.springframework.web.servlet.DispatcherServlet

</servlet-class>

<init-param>

<param-name>contextConfigLocation</param-name>

<param-value>/WEB-INF/conf/spring/jui-servlet.xml</param-value>

</init-param>

```
 <load-on-startup>1</load-on-startup>
```
</servlet>

A <servlet-mapping> element must be added to direct any incoming requests to your dispatcher servlet, as shown here:

```
<servlet-mapping>
```

```
 <servlet-name>jui</servlet-name> 
<url-pattern>/map</url-pattern> 
<url-pattern>/map/*</url-pattern> 
<url-pattern>/kml</url-pattern> 
<url-pattern>/kml/*</url-pattern>
```

```
</servlet-mapping>
```
You must also load an instance of ContextLoaderListener, as shown here:

```
<listener>
```

```
 <listener-class>org.springframework.web.context.ContextLoaderListener
```

```
 </listener-class>
```
</listener>

Finally, Spring MVC is capable of using context parameter values as attribute values when creating class instances via the IoC container (mentioned below). JNDMS Portal is using this feature currently, as shown below:

```
<context-param>
```
<param-name>databaseConnection</param-name>

<param-value>@jndms.db.jdbc\_url@</param-value>

```
</context-param>
```
<context-param>

<param-name>databaseName</param-name>

<param-value>@jndms.db.user@</param-value>

```
</context-param>
```
<context-param>

<param-name>databasePassword</param-name>

<param-value>@jndms.db.password@</param-value>

</context-param>

<context-param>

<param-name>kmlStyleBaseUrl</param-name>

```
 <param-value>@jndms.jui.kmlStyleUrlFactory.baseUrl@</param-value>
```

```
</context-param>
```
The @ characters are nothing Spring-specific. These are just placeholder values that are replaced by Ant properties during the build process. All of the values shown above are defined in properties files that are read by the Ant build scripts.

#### **3.8.3.2.2.2.2 Inversion of Control (IoC)**

Inversion of Control (IoC), sometimes referred to as "Dependency Injection", is a core feature of the Spring Framework. A number of JNDMS Portal classes are managed by Spring MVC and have their dependencies provided by the framework via IoC.

Refer to Chapter 3 of the Spring Framework Reference for details on Inversion of Control.

#### **3.8.3.2.2.2.3 Spring MVC**

The Spring Framework provides a Model-View-Controller infrastructure if you include the Spring MVC supplementary JAR file in your webapp classpath. The core class is the DispatcherServlet, which is used to examine incoming HTTP requests and dispatch them to an appropriate controller class. The **KmlController** class, for example, is central to the KML data generation workflow.

Refer to Chapter 13 of the Spring Framework Reference for details on Spring MVC.

#### **3.8.3.2.2.2.4 Annotated Classes**

Many Spring-enabled classes in the JNDMS Portal use annotations to define their properties and dependencies, rather than defining this in the Spring XML configuration files. The advantage is that these properties are all consolidated within the class definition and help the developer understand how the class is being used. The disadvantage is that the configuration is spread out among all the individual classes rather than consolidated in an XML configuration file. There is no right or wrong choice here, but rather a design choice. Most of the JNDMS classes are designed to use the annotation style.

Some of the annotations that we use are:

- $\bullet$   $\oslash$   $\oslash$  Component Marks class as one that should be managed by the Spring IoC framework.
- $\bullet$   $\oslash$  @Repository Marks class as a Data Access Object (DAO) class. This is a specialization of @Component.
- $\bullet$   $\oslash$  @Controller Marks class as an MVC controller. This is a specialization of @Component.
- $\bullet$   $\oslash$   $\oslash$  Resource Marks 'setter' method as target for dependency injection.
- $\bullet$  @Required Used in combination with @Resource to make it mandatory.
- $\oslash$  PostConstruct Marks any no-arg method as an initializer method that must be invoked by the IoC framework after all dependency injection is completed. This gives you a chance to add any custom initialization code that you want executed each time an instance of this class is created by Spring.
- $\oslash$  RequestMapping Marks a method as a request handler. See the Spring MVC documentation for details on how this works.

Refer to Chapter 3 of the Spring Framework Reference for details on configuring Spring to recognize annotations.

### **3.8.3.2.2.2.5 Properties Files and Context Parameters**

Spring has the ability to read in simple attribute values from both properties files and Web Application context parameters, then uses these during the dependency injection process. This is done in a few places in the JNDMS Portal code. Please refer to the Spring Framework Reference to the specifics on how this works.

### **3.8.3.2.2.3 KML Data Generation**

Each time the JNDMS Portal client maps (OpenLayers and Google Earth Plugin) make a request for KML data to the server, a fresh KML document is dynamically created.

### **3.8.3.2.2.3.1 Retrieving the Requested Data**

The JNDMS Portal uses the PageView class as a container for the elements that describe a request. These are primarily the 'focus' table of the query, and zero or more filter conditions. While the non-map portions of the JNDMS Portal use a "generic SQL" scheme to retrieve data, this was insufficient for the KML generation module for performance reasons. The SQL queries for the KML data are generated dynamically, based on the contents of the PageView associated with each request. The SQL is created by this class:

com.mdacorporation.jndms.jui.server.dao.GeoMapSQLFactory

The execution of the SQL and mapping into result objects is done by this class:

com.mdacorporation.jndms.jui.server.dao.GeoMapDaoImpl

The classes used to store the results of a SQL query for geo map data are contained in this package:

com.mdacorporation.jndms.jui.server.web.model

The whole process from receiving a request for KML to sending a response containing a KML document is controlled by this class:

com.mdacorporation.jndms.jui.server.web.controller.KmlController

The process for converting the SQL query results into a KML document will be described at a high level in the following sections.

#### **3.8.3.2.2.3.2 Creation of the KML Document**

### **3.8.3.2.2.3.2.1 KML 2.2 Schema Classes**

Within the overall JNDMS project code base is a sub-project called:

mda-ogc-kml-v\_2\_2\_0-schema

This was created prior to my joining the JNDMS team, and I had no part in the creation of this sub-project. I believe that it creates a JAR with classes that represent the KML 2.2 schema elements. This JAR is used by the KML generation code to build an objectbased representation of a KML document, then marshalls the data into a real KML document at the end of the process.

#### **3.8.3.2.2.3.2.2 Creating Placemark Description HTML**

The placemarks that are contained in the KML, and subsequently displayed on the maps, show you locations that are related to the PageView in your request. A more detailed description of the placemark will be displayed in a popup bubble if you click on the placemark. The HTML content in the popup is generated by the following class:

com.mdacorporation.jndms.jui.server.web.view.DefaultKmlGeometryDescGenerator

An instance of DefaultKmlGeometryDescGenerator is used by the KmlController to populate the <description> element of each KML placemark in the KML document.

### **3.8.3.2.2.3.2.3 KML Styles**

KML styles are defined in a separate document whose URL is referenced in each dynamically created KML document. This prevents having to copy the style definitions into each dynamically created KML document. The KML style document for JNDMS Portal is copied to the root of the WAR file by an Ant script during the build process. The master copy is stored here:

/resources/kmlStyles.xml

#### **3.8.3.2.2.3.2.4 Miscellaneous Issues**

There is an issue with the interaction between the Google Earth Plugin and the Jetty Application Server. When the Google Earth Plugin makes a request for a KML document to a webapp hosted by Jetty, the JSESSIONID cookie and/or the URLembedded jsessionid are lost. The JNDMS webapp will be unable to find the user session and the request is rejected. Jetty is the embedded application server used in the GWT development environment (more on this later).

In order to work around this limitation, I have created a servlet filter, a listener and a request wrapper to fake out the server code into accepting the request. Please take a look at the following classes:

com.mdacorporation.jndms.jui.server.web.listener.SessionTrackerListener

com.mdacorporation.jndms.jui.server.web.listener.GoogleEarthPluginSessionTrackerListener

com.mdacorporation.jndms.jui.server.web.filter.SessionIdRepairFilter

### **3.8.3.2.3 Client-Side Components**

### **3.8.3.2.3.1 Google Web Toolkit (GWT)**

I won't get into a lengthy discussion of all the features provided by the Google Web Toolkit (which I will refer to as GWT from now on), since you can read for yourself on their project website. The one feature of GWT that I have used **extensively** for JNDMS is the ability to "wrapper" JavaScript code within Java native methods. This allows you to execute the application (server and client) in a "hosted mode" development environment where you can debug through much of your Java code – essentially all the code except for the native JavaScript. When it comes time to deploy into a production environment, the GWT framework will translate your GWT-integrated Java code into pure JavaScript. The people at Google claim that the generated JavaScript is optimized and in many cases will run faster than hand-written JavaScript code.

#### **3.8.3.2.3.1.1 Ramping Up on GWT**

First of all, you'll need to be able to write JavaScript code if you want to maintain the OpenLayers and Google Earth Plugin wrapper classes used in JNDMS Portal. If you have no experience with JavaScript coding (as I didn't when I joined the project), then you should stop now and go read up on JavaScript. Make sure that you understand how "object-oriented" JavaScript works. Also, make sure that you know about JSON (JavaScript Object Notation), as this is used extensively by the OpenLayers mapping library source code. You don't have to be a JavaScript expert, but you need to understand the core parts.

As far as GWT is concerned, it will save you a lot of headaches if you start by reading (yes, the WHOLE thing!) the following document:

#### http://code.google.com/webtoolkit/doc/1.6/DevGuideCodingBasics.html

Pay close attention to the JSNI (JavaScript Native Interface) section. JSNI is what I used to wrapper the OpenLayers JavaScript libraries for use in JNDMS Portal. You won't need to immediately use some of the other features that you read about in the dev guide, but it is important to know that they exist in case you need them in the future.

Next, read the following document that explains JSNI overlay types:

#### http://code.google.com/p/google-web-toolkit/wiki/OverlayTypes

I have used the overlay type concept in my OpenLayers wrapper code. It **greatly** simplifies the code over the old way of pairing a "native" class with each wrapper class.

### **3.8.3.2.3.2 OpenLayers 2D Map Client**

OpenLayers is an open source JavaScript library for enabling feature-rich 2D geographic maps in a web browser. The OpenLayers web site is here:

#### http://openlayers.org/

### **3.8.3.2.3.2.1 Core OpenLayers Library**

First off, you'll want to know where to find the reference guide for core OpenLayers classes. The easiest way is to just Google on the full class name. For example, the reference page for **OpenLayers.Layer.Vector** is here:

#### http://dev.openlayers.org/docs/files/OpenLayers/Layer/Vector-is.html

When I created the GWT wrapper classes for the OpenLayers classes that we needed, I spent a lot of time pulling up these reference pages and making sure that I was submitting the correct JavaScript object types and expecting the correct return types. JavaScript tends to just fail with little useful description of the problem being displayed. It is important to get the wrapper methods right the first time, and to manually test each new wrapper method and ensure that it works. Trust me when I say that the OpenLayers documentation is **not** 100% correct! If you don't test each method that you wrap to confirm that it works, you will pay for it later!

### **3.8.3.2.3.2.1.1 OpenLayers Distributions**

The OpenLayers distribution can be obtained here:

#### http://openlayers.org/download/

The current version of JNDMS Portal is integrated with OpenLayers 2.7 distribution. However, be aware that it was necessary to apply several patches to the core distribution. OpenLayers 2.8 did not become available until June 22, 2009. In the interim, we had to make due with the limitations of release 2.7 and patch as required. In order to keep track of the patches, I put the entire OpenLayers 2.7 distribution code under Subversion source control in the JNDMS project repository. It can be found here:

/libs/OpenLayers/OpenLayers-2.7/

I have tried to be as descriptive as possible in my Subversion commit comments, so anyone who needs to maintain this code will know what OpenLayers defects have been patched.

#### **3.8.3.2.3.2.2 Building OpenLayers from Distribution Source**

Although the OpenLayers source code has been patched, this does nothing to update the assembled JavaScript library file. You will need to rebuild the library each time you modify/patch the core library source code. The instructions to do so are located here:

/libs/OpenLayers/OpenLayers-2.7/JNDMS README.txt

The instructions will describe how to create a regular version of the library, or an uncompressed version. The uncompressed version is human-readable and can be used for JavaScript debugging at runtime. The regular version is useless in both respects, but is compressed in order to execute faster. If you're not worried about optimizing for performance, such as during development, I highly recommend the uncompressed version. This will allow you to diagnose runtime exceptions in the OpenLayers JavaScript.

Since this is a GWT project, you also need to ensure that a reference to the JavaScript library is added to a GWT XML configuration file. I have already done this, but it is good to know the location of this configuration file:

/src/com/mdacorporation/gwt/openlayers/OpenLayers.gwt.xml

#### **3.8.3.2.3.2.3 Custom OpenLayers Code**

In order to implement the desired features for JNDMS Portal, a significant amount of custom extensions to the core OpenLayers library were created. Much of this was done by Peter Lynch prior to my joining the JNDMS team. I have cleaned up Peter's code and stored the scripts in the following location:

/war/js/map/openlayers/

I mentioned in a previous section that you should make yourself familiar with JSON (JavaScript Object Notation). Most of the JavaScript code in the core OpenLayers library source uses JSON notation. You will need to use it when extending core classes to implement your own, as you can see in Peter's existing code.

#### **3.8.3.2.3.2.3.1 Composite Cluster Layer**

The most significant piece of custom OpenLayers code is the "composite cluster" layer. When Peter first integrated the OpenLayers library with JNDMS, there were two requirements that could not be satisfied "out-of-the-box".

- 1. Group together placemarks that are geographically close together and display them as a single "cluster" placemark
- 2. Provide ability to handle mouse click events on any placemark in any displayed layer (not just the top z-order layer)

The clustering problem could be solved by using the OpenLayers "cluster" strategy, and implementing some code to define the rules needed for JNDMS. The "handle clicks on any layer" was a missing feature in OpenLayers 2.7 (possibly implemented in OpenLayers 2.8). Peter chose to solve both of these issues at once.

The composite cluster layer is defined in this file:

/war/js/map/openlayers/mda-cluster\_composite.js

Other supporting classes are defined in these files:

/war/js/map/openlayers/mda-composite vector layer manager.js

/war/js/map/openlayers/jndms-cluster\_composite\_select\_feature.js

/war/js/map/openlayers/jndms-cluster\_style\_calculator.js

/war/js/map/openlayers/mda-noop-renderer.js

What the code does is create a new layer that is a "composite" of one or more other data layers. The data layers are never directly rendered on the map, as they are supplied with a "no-op" renderer at creation time. The composite layer takes care of rendering the data from all of its data layers. Before this happens, each data item is run through the clustering logic to determine if one or more clusters should be created. Data items that are part of a cluster are not rendered. Instead, a circle is rendered to represent each cluster. Because everything that gets rendered is part of the composite layer, only that layer needs to handle mouse click events, thus solving issue #2 above.

#### **3.8.3.2.3.2.3.2 Other Custom Classes**

I will not describe the other custom classes here. Just open each JavaScript file and read the included comments to see what they are used for.

### **3.8.3.2.3.2.4 OpenLayers GWT Wrapper Classes**

I have created GWT wrapper classes for the core OpenLayers JavaScript classes that we required for JNDMS Portal in this package:

com.mdacorporation.gwt.openlayers.client

GWT wrapper classes for OpenLayers JavaScript classes that were part of Peter's custom code extensions are defined in this package:

com.mdacorporation.gwt.openlayers.extensions

### **3.8.3.2.3.2.4.1 Code Patterns Used**

If you have not read the articles that I suggested above in the GWT section, then this is your second warning that you should do so!

My OpenLayers wrapper classes mostly fall into two categories: those that are created with an "options" parameter, and those that are not. Most of the OpenLayers core library classes have constructors that accept an "options" parameter as the last parameter. Sadly, their documentation rarely mentions anything about what can be placed in the options parameter, so I'll explain.

With a few exceptions, any property that is listed on the OpenLayers documentation for a class can be supplied as a property in the "options" object at creation time. This includes properties that are inherited from a base class (which may explain why they did things this way).

To accommodate this, I have created a static inner class, as a container for options properties, with each class that supports options in its constructor. For example, if you open the WMSLayer class, you will see that it contains a static inner class named WMSLayerOptions. A WMSLayerOptions instance is required in order to create a new instance of WMSLayer. In this way, I can control what options are available to programmers who use the GWT wrapper classes. Options that I have tested and confirmed to work properly are included in the options class definition, while the rest are simply not included in the wrapper.

WMSLayer is also a good example of how I handle the wrapping to OpenLayers classes that are part of an inheritance hierarchy. Due to the limitations of GWT, you cannot create a new instance of a wrapped JavaScript object by using the Java  $new$  operator. Instead, I have created a static method called newInstance() for each of the wrapper classes. Per the GWT documentation, each class has a protected no-arg constructor defined. I have defined each class method as  $final$ , since the GWT documentation states that the framework cannot support method overriding. Wrapper classes that extend a base class can add new methods, but never override existing ones!

### **3.8.3.2.3.3 Google Earth Plugin 3D Map Client**

The Google Earth Plugin is used to provide 3D map capabilities to a client browser. Since the KML schema originates from Google, it is fully supported by their Google Earth product.

The JNDMS team obtained a snapshot copy of GWT wrapper classes for Google Earth Plugin from Chris Mikkelsen. Chris was doing prototyping for another project team at the time, and was able to give us this in order to get a head start on our own integration. The wrapper classes are in this package:

com.mda.aif.frontrunner.client.widget

The level of effort to integrate with Google Earth Plugin was must lower than that for OpenLayers. The trade-off is less flexibility, less customizability, and higher cost (for a production license).

There is not much to say about the Google Earth Plugin. It supports any KML file that you can throw at it. It should support KMZ files as well, but I have had some problems getting it to accept them. This could be a configuration problem, and I have not spent much time looking into KMZ support.

One thing that you should be aware of is the license key. The free version of Google Earth Plugin (which is what JNDMS Portal currently uses) requires a license key on the client. Scott MacDonald created the current license keys, and it is my understanding that each key is tied to the IP address of the client machine. Even if I have that wrong, the important thing here is to know that a license key IS required to use Google Earth Plugin. I believe that they are free, but you have to create a Google account to obtain one. If a valid key is not present, then the plugin will not initialize.

# **3.8.3.3 Generic SQL**

This section describes the Generic SQL system used to abstract and build SQL queries for the JNDMS Portal component. Starting with an explanation of the overall concept, the generic SQL implementation will be described, followed by a description of advanced generic SQL functionality.

### **3.8.3.3.1 Generic SQL Concept**

The Generic SQL system is intended to provide an abstraction layer between the JNDMS Portal Java source code and the SQL queries used throughout the Java source. An abstraction layer allows for the creation of queries to be less error-prone and more consistent among different JNDMS Portal components, such as the map, the data grids, the topology applet and the detail pages.

A typical generic query defined in Java is composed of the following 3 parts:

- The *focus* indicates the database table on which to query
- x (Optional) The *filter* is a list of conditions for refining the query
- x (Optional) The *sort* is a list of fields on which to sort the results

In order to translate the abstract query into SQL, an SQL Builder class uses the following 2 types of configuration data stored in the database:

- x The *Generic SQL Fields* indicate which columns to query for each *focus*
- The *Generic SQL Joins* indicate how to relate one *focus* to another

By defining fields and joins in the database, new fields and joins can be defined without having to rebuild the Java components.

### **3.8.3.3.2 Generic SQL Implementation**

A basic SQL query is composed of the following 4 clauses: SELECT, FROM, WHERE and ORDER BY. The generic SQL system constructs each of these 4 clauses in turn by using the fields in an instance of a PageView object

(com.mdacorporation.jndms.jui.client.data.PageView).

### **3.8.3.3.2.1 SELECT**

In order to construct the SELECT clause, the generic SQL system starts with a focus, stored in an instance of a PageView object. This focus is an enumeration corresponding to a database table. To determine the columns to include in the SELECT clause, the *GenericSQLFields* database table is queried. This database table defines a list of columns for each focus type. The *GenericSQLFields* table contains the following 5 columns:

- FOCUS: the database table name  $(e.g. 'A \setminus e')$
- SORT: the order number for the generic columns of a given focus
- FIELDSQL: the SQL used to construct the column. This can be the name of a column in the focus table, or it can be a subquery
- DISPLAY: the name of the column to be displayed to the user (e.g. in a data grid column header)
- FIELDID: the name to assign to the column within the generated SELECT clause (must be unique per focus)

A generic field can have metadata attached to it in the form of a suffix appended to its FIELDID column. This metadata is typically used to provide formatting information for generic columns being displayed in a data grid. The following suffixes are supported:

- $\bullet$  HIDDEN: a field with this suffix is not meant to be displayed in a data grid. Most focus types have a PRIMARYKEY\_HIDDEN field that is required for advanced generic SQL functionality, such as paging.
- LINK: a field with this suffix field provides a hyperlink for a corresponding field identified by the same FIELDID without the \_LINK suffix. Note that such hyperlinks are not used directly in the JNDMS Portal, but are instead converted into PageView instances in the

com.mdacorporation.jndms.jui.server.dbPageViewGenerator Class.

- SORT: a field with this suffix provides the means to sort a corresponding field identified by the same FIELDID without the \_SORT suffix. For example, if a user attempts to sort a generic query by the Asset Risk generic column, the generic SQL system will instead sort the generic query with the Asset Risk\_SORT column. Fields that do not have corresponding \_SORT fields can still be used to sort.
- $\bullet$  HIGHLIGHT: a field with this suffix provides a highlight colour to a corresponding field identified by the same FIELDID without the HIGHLIGHT suffix. This metadata type was fully supported in the JUI Portal, but is not fully supported in the JNDMS Portal.
- $\bullet$  (deprecated)  $EXPAND: a field with this suffix indicates that the field must support$ tree expansion, such as in incident parent-child expansion. This field was used in the JUI Portal and is no longer used in the JNDMS Portal.

#### **3.8.3.3.2.2 FROM**

This is the simplest clause, composed of the database table name corresponding to the focus.

### **3.8.3.3.2.3 WHERE**

The WHERE clause is optional, and is included if the *filter* defined in the PageView instance contains any *conditions*.

The *filter* is defined as an instance of the PageViewFilter class

(com.mdacorporation.jndms.jui.client.data.PageViewFilter). This instance is called the page filter. It contains a list of conditions, each defined as an instance of the PageViewFilterCondition class

(com.mdacorporation.jndms.jui.client.data.PageViewFilterCondition).

A typical condition contains the following values:

- x Condition type: such as *EQUALS*, *BETWEEN*, *LIKE*, *IN*, etc.
- $\bullet$  Table: the database table on which the condition exists. If this value is empty, it is assumed to be the focus table. If this table does not match the focus, a join is constructed, as described below.
- Field: the database column on which the condition applies (requires the Table value, above, to fully specify the database column
- Value1: the value of the database field, which must be surrounded by single quotes if the database column is of VARCHAR or similar type. This value may be a subquery for conditions of condition type *EXISTS*, for example.

Some conditions, like *BETWEEN* conditions, use a second value, named value2. By default, conditions are case sensitive, but a condition can be made case insensitive by setting the corresponding Boolean in the PageViewFilterCondition instance.

If there are multiple conditions in the page filter, they are ANDed together during construction of the WHERE clause. If a condition should instead be ORed to the condition preceding it, the corresponding Boolean can be set in the PageViewFilterCondition instance.

If a condition is on a database table other than the focus table, then the SQL generated for the condition is in the form of an EXISTS clause, containing a join between the focus table and the condition table. To determine the subquery required for the join, the *GenericSQLJoins* table is queried. The *GenericSQLJoins* table contains the following 3 columns:

- $\bullet$  Focus: the focus table
- JoinTarget: the condition table
- SQLString: the SQL defining the join

If a requested *GenericSQLJoins* record does not exist for a focus and join target, then the generated query will be invalid.

There is a second instance of the PageViewFilter class, called the user filter, which is stored in the session and can be toggled on and off by the user, thus adding or removing its use from a PageView instance. The user filter is created using the filter definition dialog box in the JNDMS Portal, and is intended for restricting all data viewed in the JNDMS Portal to data relating to a specified operation, location or other entity. SQL construction from the user filter, if it is included in a PageView instance, is identical to SQL construction from the page filter.

# **3.8.3.3.2.4 ORDER BY**

This optional clause is generated from a list of Strings defined in an instance of a PageView object. This list is automatically set to a default value during initialization of a PageView instance. See the PageView. setSort (focus) method for a list of the default sort values. Note that the values in the sort list must correspond to columns that are included in the SELECT clause. Otherwise, the generated query will be invalid. If the sort list is empty, this clause is omitted.

# **3.8.4 Subsystem Interfaces**

The Visualization subsystem interfaces with the Data Warehouse subsystem and the DSS Subsystem.

# **3.8.5 User Interface / Portal Design**

The following section identifies the user interface or presentation of the JNDMS within the Portal environment. It includes notes on what is to be displayed and some navigation information as well.

# **3.8.5.1 Global**

This section discusses portions of the portal design or layout that is relevant to the entire portal, just specific views or tabs.

# **3.8.5.1.1 Portal Layout**

The general layout of the portal is shown in Figure 14 and the names of these general areas will be used in the portal discussions.

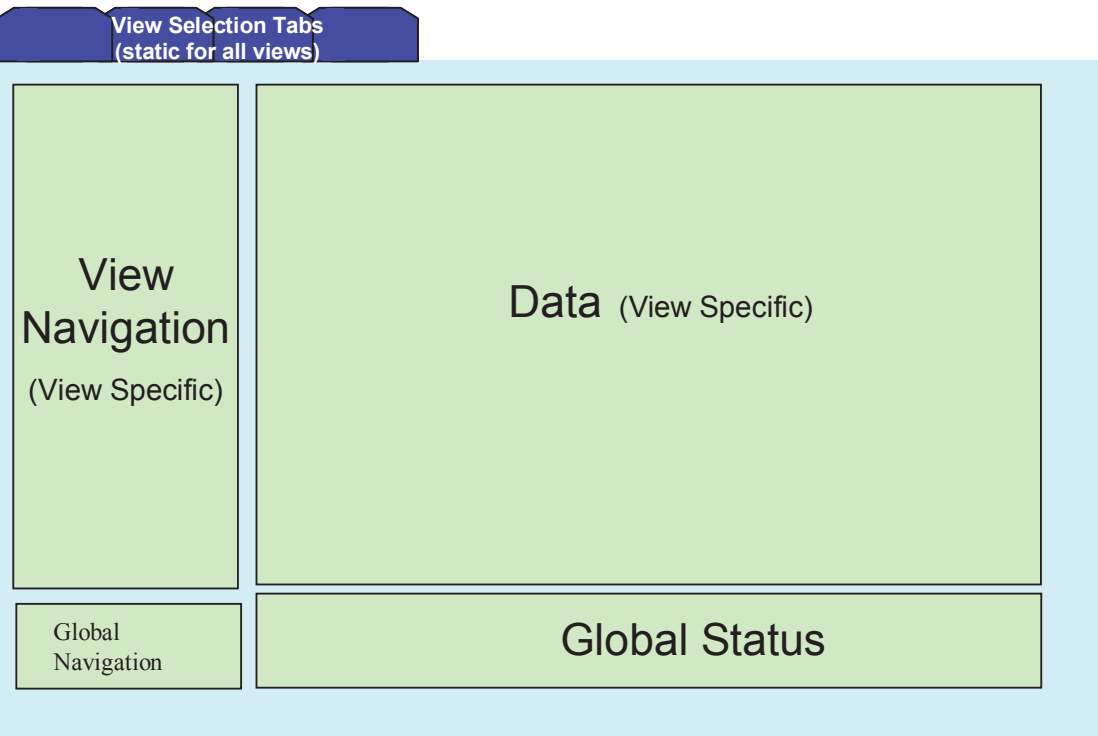

# **Figure 14: Portal Layout**

The following guidelines apply to the portal layout:

- The navigation, and global status will have the title of the portlet set
- The data portlet should have the title set according to the current content. Some technical difficulties in applying the title to the data portal in which case the contents of the data portlet should clearly identify the content.

# **3.8.5.1.2 Login**

The login is simply used to provide user credentials. The login for JNDMS is managed through the portal server (Liferay).

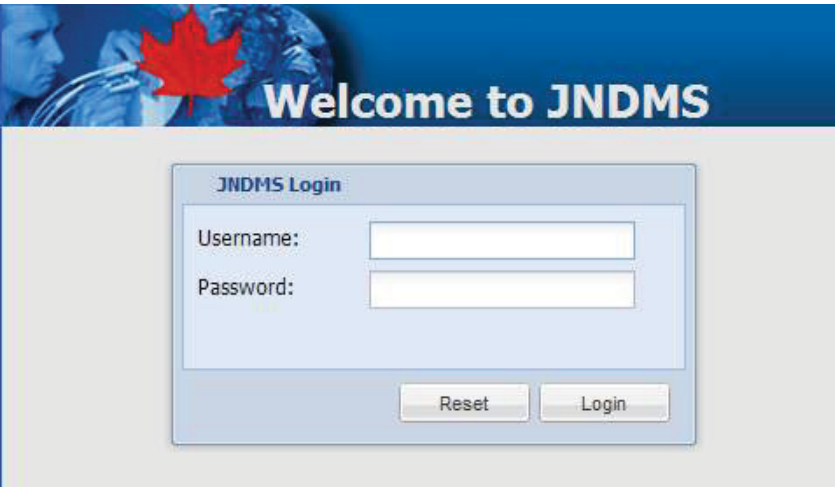

**Figure 15: Login screen** 

# **3.8.5.1.3 Navigation**

### **3.8.5.1.3.1 Navigation Overview and Guidelines**

The navigation within JNDMS has three core views; the map (GIS, 2D and 3D), the details (HTML table views) and the visualization. Navigation should be consistent within any of these views such that links should keep the focus on the current view unless specifically identified as changing the current focus.

Throughout the portal three icons will be used to identify each of these views. See the icon section above.

The global navigation portlet can be used to manage switching between these focuses.

### **3.8.5.1.3.2 Tabs**

The tabs are displayed the top of the user's view of the portal and provide a guide to access each of the primary views.

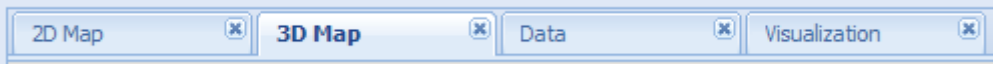

Guidelines for the tabs include:

• The current focus is maintained and as the new tab is selected the appropriate view will be shown.

## **3.8.5.1.3.3 Navigation Portlet**

The navigation portlet is used to provide common navigation features in a tree view. Options chosen in this portlet will impact what is currently displayed in the data portlet.

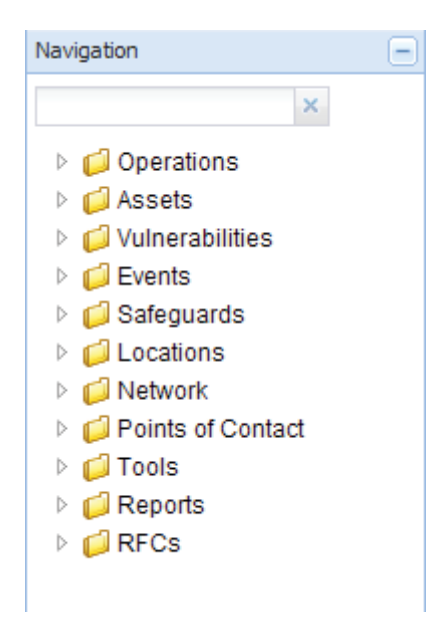

- User may navigate through information trees and may expand or collapse branches of the tree
- Choosing content in the View Navigation Portlet will cause the Data Portlet to be updated
- Contents of the View Navigation Portlet itself will not be changed, except by expanding and collapsing tree branches. Only by selecting a tab can the user change the contents of the View Navigation Portlet
- Each tab will provide its own view of the navigation tree. See the sections specific to each tab for details.
- This navigation will maintain the global navigation guidelines such that the links will keep the global focus (map, details or visualization) unless explicitly stating that it will choose a specific focus.

# **3.8.5.1.4 Global Status**

The global status view is shown at all times and is intended to give a quick of events, changes and the current risk analysis.

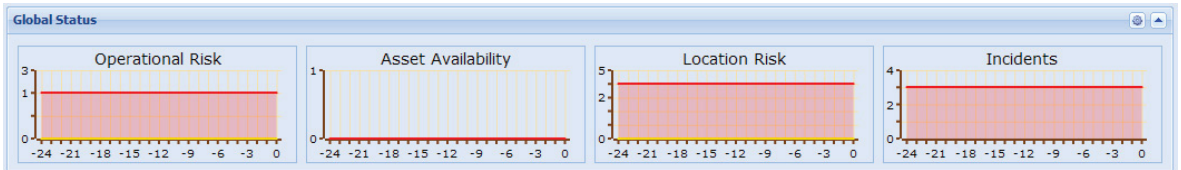

Global status guidelines include:

- Updates the summary every 10 seconds (configurable) to show the latest status of the COP
- Contents of the COP Summary Portlet can never by modified by an action resulting from a user selection

The information displayed in the global status includes the following:

- Four indicators
	- Operational risk. This will show a single bar that identifies all operations and it will be coloured according to the risks (red, green and yellow)
	- Location risk. This will show all locations and the associated risk.
	- Affected Assets. This will show all assets and how many currently have incidents logged against them.
	- Incidents. This will show the total number of active events and incidents. These should be shown as individual numbers, not a single bar.
- Below each of the four indicators there will be a graph showing the values over the last 24 hours.
	- The operation bar shows two line graphs. One for high risk, one for medium.
	- The asset graph is a single line graph showing impacted assets only.
	- The location graph will show two line graphs. One for high risk and one for medium risk.
	- The incident graph will show only incidents.
- **•** Below the graphs we should show links to impacted operations and locations.
	- The initial version should show the text of operation and location names.

# **3.8.5.2 Maps**

This section identifies the map views available.

# **3.8.5.2.1 General Map Guidelines**

General guidelines:

- All content on maps such as colours, icons, lines, etc are dynamic and will refresh if the JNDMS data warehouse is modified.
- The map, when initially shown, will automatically zoom sufficiently to show all visible icons with enough borders to prevent icons from being split at the boundaries.

Icon guidelines for all maps

- Icons representing entities that are identified in the global highlight will have a highlight applied (highlights not currently implemented).
- Icons must identify recent changes in the information they are displaying. An alert decoration (see icon section above) should be applied whenever the status has changed within the last hour.
- Guidelines for drawing locations
	- Locations should account for both the central location as well as the bounding box if defined. If the bounding box would be sufficiently larger then the icon (50% guideline applied initially), then the full polygon should be drawn
	- **EXECT** Location polygons should be drawn as a transparency to allow for overlapping locations.

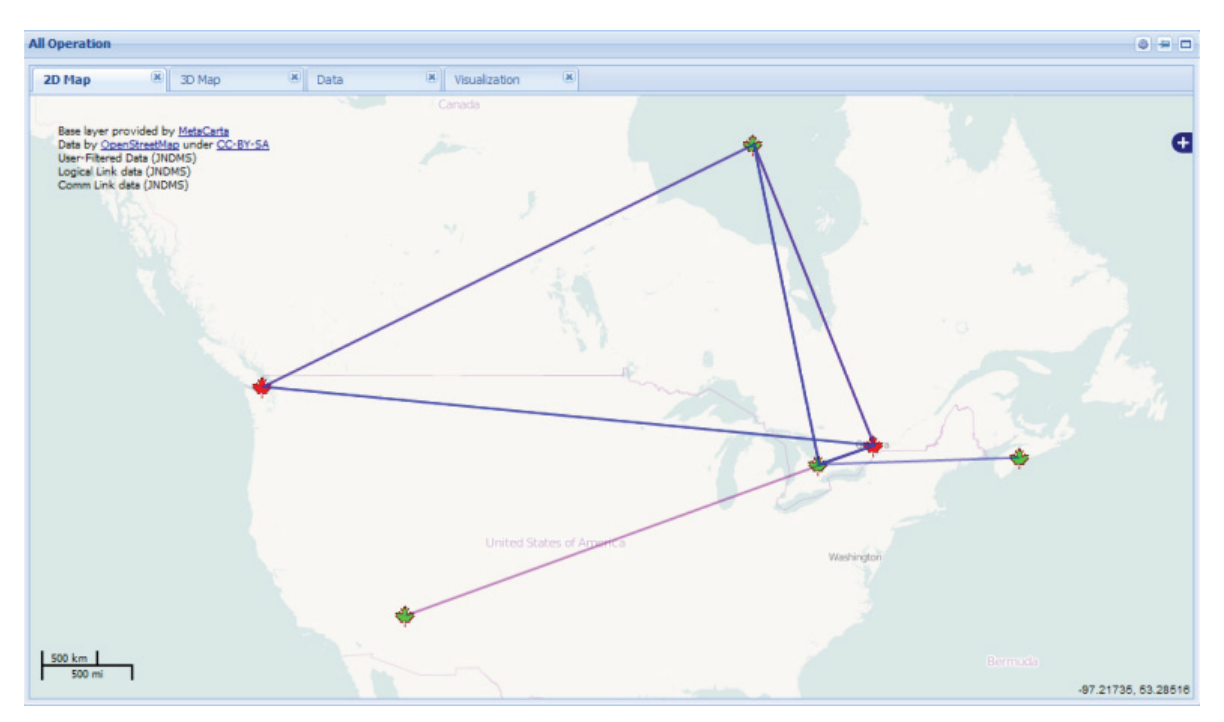

# **3.8.5.2.2 Map (Operation Summary View)**

Content:

- Shows a map containing the minimum bounding area covering all JNDMS operations.
- The position of each icon is based on the location of the primary operational area.
- The title "Operations" should be clearly identified either in the title of the portlet (preferred) or within the map portlet.
- x Communication links:
	- **EXEDENT** Comm links are an aggregate of all links between the operations. They represent communications identified between operations.
	- A link will be identified between operations if there are communication links between assets provided by (provisioned, see relationships in section above) an operation and assets provided by another operation.
	- Com links should be considered bidirectional for this display and only one link shown between operations.

- Dependent links:
	- **Shows dependencies between operations. An operation will define its** requirements through the opdetail records. This will identify the primary asset (host, machine, etc) with access to the service required. The links through the dependent/redundant tables will identify other dependant assets. If any of these assets are in another operation then an inter-operational dependency has been defined.
	- Colour should indicate:
		- o Green (blue border). All direct requirements are currently met
		- o Yellow (blue border). Degraded service (partial impact). The yellow indication cannot currently be displayed.
		- o Red (blue border). Loss of capability.

The following guidelines apply to the navigation within the maps:

- Popups on operations when mouse over occurs
	- Only one popup should show at one
	- $\blacksquare$  The popup should have a cancel (red X) button to remove window

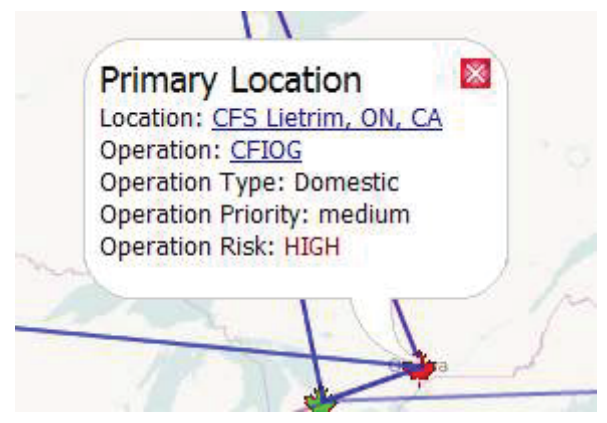

- o The windows will show:
	- **•** Operation name (hyper linked icons to operation details, map visualization or data)
	- Current risk
	- Number of locations (hyperlinked icons to location list filtered by operation, location map or visualization)
- Clicking on operation will show operation detail map

- Ability to show or hide based on common features:
	- **Show/hide com links**
	- **Show/hide dependency links**

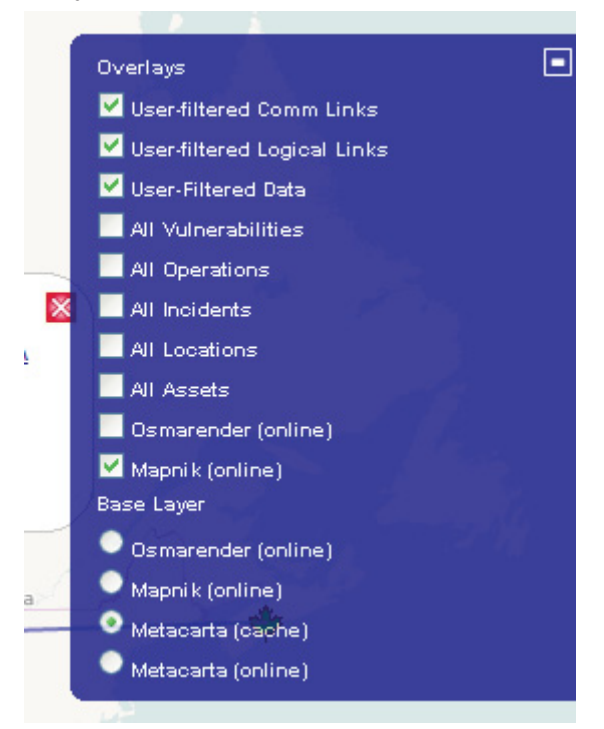

# **3.8.5.2.3 Map (Operation details View)**

The operation details view of the map shows locations within an operation. It will show one operation at a time.

Content:

- Icons show locations within an operation (see location drawing guidelines for maps above)
- Colour of icons shows operational risk to current operation contributed by each location.
- Title bar (or map widget title) must identify that this shows operational risk for a specific operation.
- Preferred location display (note that cycle 2 implemented will show all locations that have assets assigned):
	- All top level locations should be shown (location without parent locations) if any assets are directly assigned to them.
	- For each top level location, drill down to the next level and determine if there would be overlap of icons if displayed. Keep drilling down as long as overlap does not occur. The resulting locations that don't overlap and have assets assigned to them should be shown.
	- If a location represents multiple locations have a link in the popup to expand or contract this location (contract this and all peers into parent)
- Links between icons indicate communications and requirements.
	- Comm links are shown if communications exist between assets in the given locations
	- **Dependent links are shown if this operation requires an asset in the other** location.

Links/Navigation:

- Clicking on icon shows asset summary view for given location
- Mouse overs show:
	- **•** Operation name
	- **Location name**
	- Risk (contributed to current operation) at this location (not implemented in cycle 2)
	- Number of assets at location
	- **Incidents at this location**

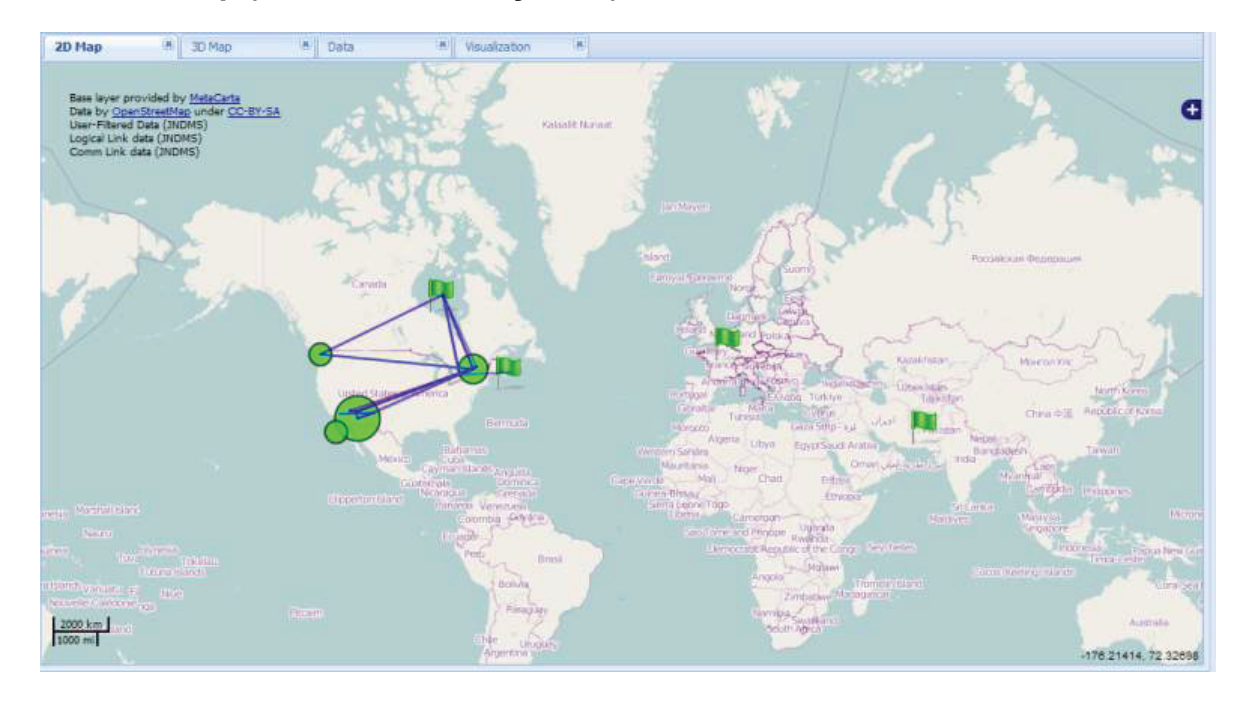

# **3.8.5.2.4 Map (location summary view)**

Content:

- Shows each area and status.
- Location display and navigation is similar to the operation details view except the colour of the icons and the links represent all operations, not just one.
- Incident locations should be shown as well as the operational locations
	- Be able to disable/hide the incidents.
	- **Incident locations should follow the global location drawing guidelines.**

Navigation:

- Popups for icons and links same as for operation details, however reference all operations.
- Clicking on icon will show assets details for given location.

# **3.8.5.2.5 Map (zone/network view)**

**Content** 

• Show icon for each network zone. Position of a zone is based on locations with assets in that zone.

Navigation

- Mouse overs show zone id and link to zone details.
- Communication links show paths between zones through zone borders (cycle 3)
- Map (incidents and events)

**Content** 

- Show individual incidents following global icon guidelines.
- No links or relationships between events are shown.

### Navigation

- Mouseovers
	- **Number of incidents**
	- **Impact summary** 
		- Operations impacted
		- Assets impacted
- Click will bring to incident details (icons showing details view or visualization)

# **3.8.5.3 Core Entity Views**

# **3.8.5.3.1 Common Features**

There are a number of common features that can be found in many of the core views. The following table identifies some common features:

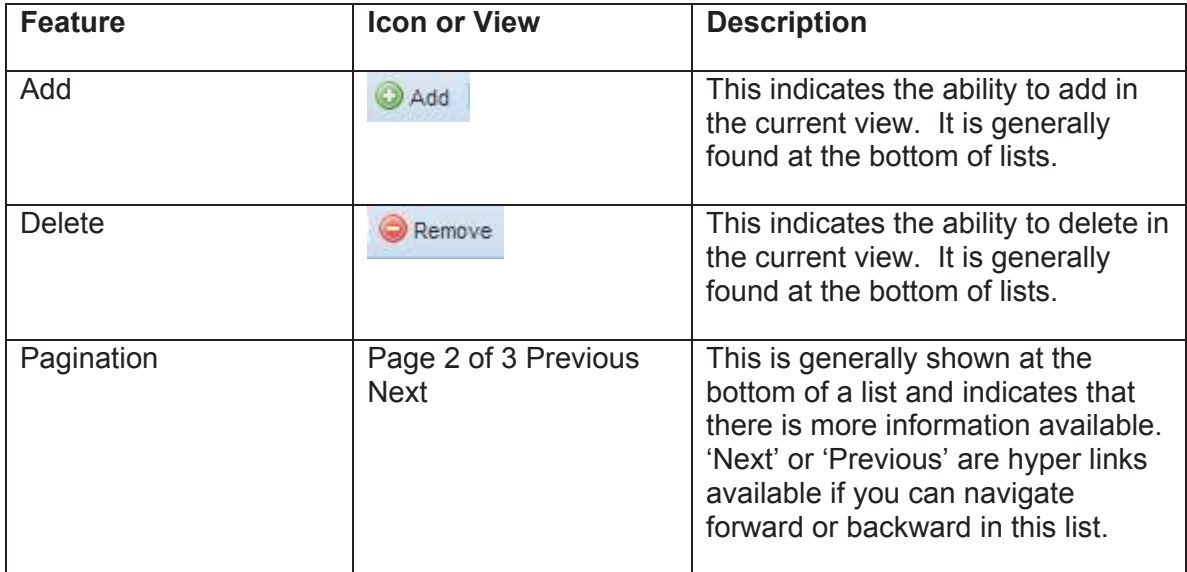

# **3.8.5.3.2 List Assets**

This view will show a list of assets. Each column will have a drop down box to filter the results. At the bottom of the list there will be controls to add entries, delete entries and an indication of how many pages of this list exist. The ability to at least navigate to the next page must be present.

Columns (selectable):

- Name
- Location
- Type
- Category
- Operation
- Zone
- Status
- $\bullet$  Risk
- $\bullet$  # Incidents
- Availability

# **3.8.5.3.3 Asset Detail Page**

The asset details page will show the detailed contents known about an individual asset.

The following shows an example page showing the required fields and approximate layout. Each of the individual tables showing the relationships to the asset are generated from a generic query that is also used in other views. For example when showing the asset vulnerabilities, the same component and view is used to show the list of vulnerabilities. The view in this page however must be filtered based on this asset.

- General Information
	- Category / Type.
	- Status. This identifies if this is a new asset or part of an approved configuration.
	- Enabled. This identifies is this asset is enabled. An asset can be disabled if it is known to be in storage or transit.
	- **•** Created/Modified. Time stamps for this asset.
	- **IF Address.** The ip address of this asset. This may be the default ip address for a host (if it has more than one ip address) or it may be the ip address of the network interface card (NIC).
	- Vendor/Product/Version. If this is a known product the information would be found here.
	- **IMPORTANCE.** This is a rating identified by the JNDMS analysis based on how this asset is used.
	- Heart rate. Possible identification of how often this asset reports or is scanned (generally for availability).
	- **EXECUTE:** Latitude/Longitude. Position information.
	- Network host. If this is a peripheral or network card this will identify the associated host.
	- Active incidents. This shows active incidents associated with this asset.
	- Risk override. This will identify if risk override is in effect. The user can override the calculated value of risk if they feel it is not appropriate. At any point the risk override can be disabled and the automatic risk value would be used.
	- Risk. This is the current risk value. This could be either a user entered value if the risk override is enabled or the DSS calculated risk score.
	- Availability. This is the current availability of this asset. This could be either up, down or degraded.
	- Asset Count. This asset could represent more than one asset. This would show how many identical assets this represents.
	- Analysis. This provides a textual description of the risk analysis.

- Asset vulnerabilities. This shows all vulnerabilities associated with this asset.
- Vulnerability ports. This shows the ports that have vulnerabilities current associated with them. This information generally depends on a vulnerability scanner providing port details.
- Safeguards implemented by Asset. This identifies the case where this asset is a safeguard.
- Assets protected by this asset. If this asset is a safeguard this will show the assets being protected.
- Assets that protect this asset. This will show safeguard assets that are protecting this asset.
- Asset that protect this asset through the zone. This will show perimeter safeguards that may be protecting this asset. The protection of perimeter safeguards depends on the path taken through the network.
- Asset availability. This will identify the availability of this asset.
- Operations. This identifies the associated operations.
- Asset locations. This identifies the associated locations.
- Zone containing asset. This identifies the zone or zones that contain this asset. An asset may exist in more than one zone if it is multi-homed.
- Incidents involving asset.
- Asset required by this asset
- Assets requiring this asset
- Redundant assets
- Communication links
- Points of contact
- Rfc's
- **Product**
- Change log

# **3.8.5.3.4 Vulnerability Definition Details Page**

- General info
	- ID
	- **Category**
	- **Description**
	- **•** Created/Modified
	- **Source**
	- **Type**
	- **Security Level**
	- **Status**
	- Number of Products
- Exploits
- Products
- Assets
- Safeguards
- Incidents
- $\bullet$  RFCs
- Change Log

# **3.8.5.3.5 List Safeguards**

Safeguards

- ID. This is a unique identifier.
- $\bullet$  Type. This is the type of the safeguard such as firewall or patch.
- Description. This is a textual description of the safeguard.
- Data Source. This is the source that reported this safeguard.
- $\bullet$  Efficiency C/I/A. This identifies how effective this safeguard is in protecting Confidentiality, Integrity and Availability. This allows for cases where safeguards are only partially effective.
- Policy ID. This gives an link to potential policies. This is for reference only.
- SensorSigID. This gives a potential link to signatures that are tracked.
- Modified. The last modified date.

# **3.8.5.3.6 Safeguard Details Page**

- $\bullet$  General info
	- $\blacksquare$  ID
	- Data Source
	- $\blacksquare$  Efficiency [C/I/A]
	- Policy ID
	- Sensor Sig ID
	- **Created/Modified.**
	- **Description**
	- $\blacksquare$  Type
- Assets implementing
- Assets protected by
- Safeguarded vulnerabilities
- Zones bordered
- Zone rules
- rfcs

# **3.8.5.3.7 List Operations (operation summary)**

- x Operations. This will be a list of operations
	- Name. The name of the operation.
	- Type. The type of the operation.
	- **Priority.** The priority (between operations) given to this operation.
	- $\blacksquare$  # Sites. Sites (locations) associated with this operation.
	- $\blacksquare$  # Incidents. Incidents associated with this operation.
	- Risk. The current risk score for the operation.

# **3.8.5.3.8 Operation Details Page**

- General Information.
	- Name of the operation.
	- Type of the operation, such as domestic or deployed.
	- Priority. This is a value to compare different operations.
	- Command officer.
	- Risk. This is based on the combined risk associated with any asset required by this operation.
	- Analysis. This provides a summary of the risk analysis done for this operation.
- Dependencies. This provides a tree view of the operational dependencies.
- x Operational Assets. This provides a flat list of all of the assets that this operation depends on. This view of the assets shows the relationship to this operation.
- Assets. This shows the dependent assets with the columns found in the generic asset lists.
- Vulnerabilities. This shows all vulnerabilities associated with this operation.
- Safeguards. This shows all safeguards associated with this operation.
- Locations. This shows all locations associated with this operation.
- Zones. This shows all zones associated with this operation.
- Incidents. This shows all incidents associated with this operation.
- x Operational Events. This shows operational events associated with this operation. An operational event gives windows of time for the expected activity of the operation. Most operation will have a default event that spans the life time of the operation.
- Units. This lists who (what units) comprise this operation.
- Points of Contact. This identifies points of contact for this operation.

# **3.8.5.3.9 List Locations (location summary)**

- Name. Name of the location.
- Description. Textual description.
- Latitude / Longitude. Position information.

## **3.8.5.3.10 Location Details Page**

- $\bullet$  General Info
	- Name
	- **Description**
	- Building / Floor / Room / Rack
	- Street / City/Province/Status/Country/Postal Code
	- **Radius**
	- Notes
- $\bullet$  Assets
- Vulnerabilities
- Vulnerability instances
- Operations
- Safeguards deployed
- Zones
- incidents

# **3.8.5.3.11 List Zones (zone summary)**

- Zone. This is the network zone
- Risk. Risk associated with this network. Network risk is based on the assets within the zone.
- Probability of Attack. This is a computed value based on the events and vulnerabilities within the zone.
- #Subnets. The number of subnets that make up this network.
- #Safeguards. The number of safeguards within the zone.

# **3.8.5.3.12 Zone Details Page**

- $\bullet$  General info
	- Name
	- **Description**
	- **Zone ID**
	- **Probability of Attack**
	- **Latent probability of attack**
	- **Risk**
	- Created / Modified
	- Notes
- Assets protecting zone
- $\bullet$  Assets in zone
- Vulnerabilities
- Safeguards
- Operations affected
- Locations affected
- Adjacent zones
- Incidents
- $\bullet$  RFCs
- $\bullet$  Zone rules
- Subnets
- Points of Contact

# **3.8.5.3.13 List Events**

- ID. This is a unique identifier for the event.
- Root Event. This is a flag to identify if this event is a root event. In JNDMS a single event may be related to other events in a cause / effect relationships. The event that is the cause is the parent of those that are the effects.
- Type. This is the type of event, such as compromise or policy violation.
- Status. This is the status of the event such as active, resolved or mitigated.
- Location. This is the location associated with the impact of the event, if any.
- $\bullet$  Asset. This is the asset associated with the event.
- Created. The date this event was created.
- $\bullet$  SP\* (DSS Priority). This is a priority calculated by the analysis to help identify events causing issues.
- Severity. This is the severity of the event based on the importance of the assets that were impacted.
# **3.8.5.3.14 Event Details Page**

- General Info
	- Description
	- **Incident ID**
	- Created/Modified
	- **Event time**
	- Is Incident flag
	- $Type$
	- **Disposition**
	- Confidence
	- **Status**
	- **Parent Incident**
	- Notes
	- Alert
	- System Events
	- Operational dependency value
	- Source priority
	- **Analysis priority**
	- **Security level**
	- **Logs**
	- Formatted reports
	- **Location**
	- **Ticket ID**
	- **Ticket Status**
	- **Severity**
	- Data Source
- Incident Sensor Path. This identifies, when available, the IP address, the asset name, the receive time, the completion time, the event type, the severity and the priority of this event. This chart identifies each of these values with respect to the source, the sensor, the target and the JNDMS analysis.

- Impact
	- **Success probability**
	- $\blacksquare$  Is Incident
	- **vulnerability ID Type**
	- **Affected Asset**
	- **Priority**
	- Alert
	- **Environmental Damage**
	- **Environmental Damage Value**
	- **Environmental Damage Base Score**
	- $\blacksquare$  Impact (C/I/A)
	- **Severity**
- Child Incidents (tree view)
- Assets
- Affected Assets
- Source of the incident
- Location of the sensor
- Affected Operations
- **•** Associated Vulnerabilities
- Correlated Incidents
- Correlation Details
- Zones
- $\bullet$  SOPs
- History

# **3.8.5.4 Report Pages**

Reports are generated with a tool called Jasper Reports. This tool can be used to create new reports and publish the template to JNDMS using the 'Add Report' link.

# **3.8.5.4.1 Select Report**

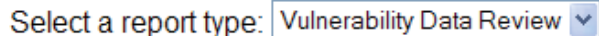

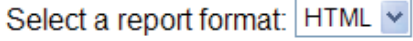

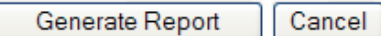

# **3.8.5.4.2 Add New Report**

New reports are created with Jasper Reports based on the JNDMS data model. These reports can be published using this form.

**Add New Report** 

Add New Report...

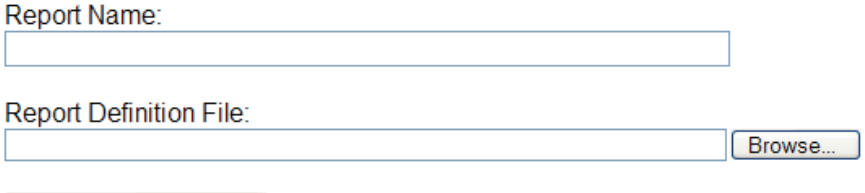

3-361

# **3.8.5.5 Secondary Views**

The secondary views indicate additional views that have been identified as required but may actually be relationships between the core entities. For example the vulnerability instances (particular vulnerabilities on a particular asset) is a view that should be shown but is actually just the relationship between the assets and the vulnerabilities. This section will show views designed for these secondary entities.

# **3.8.5.5.1 Show Vulnerability Instances**

- $\bullet$  ID. This is the ID of the vulnerability definition.
- Source. This identifies the source that identified the vulnerability. This could be a reporting vulnerability scanner or it could have been an analysis done by JNDMS.
- Status. This will identify if the vulnerability is 'new' or 'mitigated'.
- Modified. The last time an update was received for this instance.
- Assset Name. The name of the asset that is vulnerable.
- Asset Category. The category of the asset that is vulnerable.

# **3.8.5.5.2 Exploits**

Exploits. Exploits are components of vulnerabilities in the JNDMS model. These identify one or more methods that the vulnerability could be exploited. Many sources don't separate the exploit from the vulnerability so for these cases a 'default' exploit is made for each vulnerability.

- VulnID. This is the ID of the associated vulnerability.
- ID. An identifier that is unique for the given associated vulnerability. Many exploits will have the ID 'default' to ensure that at least one exploit is tracked.
- $\bullet$  Description. This is the text description for the exploit.
- Availability. This identifies if the exploit is unproven or widely available (based on CVSS scoring).
- Date. The date this exploit was identified.
- x Access Vector. This identifies if this requires local access or if it can spread over the network.
- Authentication. This identifies if authentication is required for this exploit to be effective.
- Popularity. How popular this exploit is.
- x CVSS Score. The CVSS score (from CVE entries).

# **3.8.6 Visualization Applet**

# **3.8.6.1 Visualization overview**

This is a brief discussion on the visualization applet for JNDMS. The relationships discussed here are also relevant to the other views (map and table).

The proposed applet would show the relationships to an entity that has the current focus. Although JGraph doesn't have the direct concept of a center object in its layouts the idea would be to build the graph from this entity outwards, let JGraph layout the graph and identify (possibly a circle around the entity) the center object. Figure 16 shows a visualization of all operations, drilling down to opareas, drilling down further to opassets.

There are several features within JGraph that would add to the visualization. The first is the automatic layout. We could allow the user to select from the layout algorithms (see Figure 16).

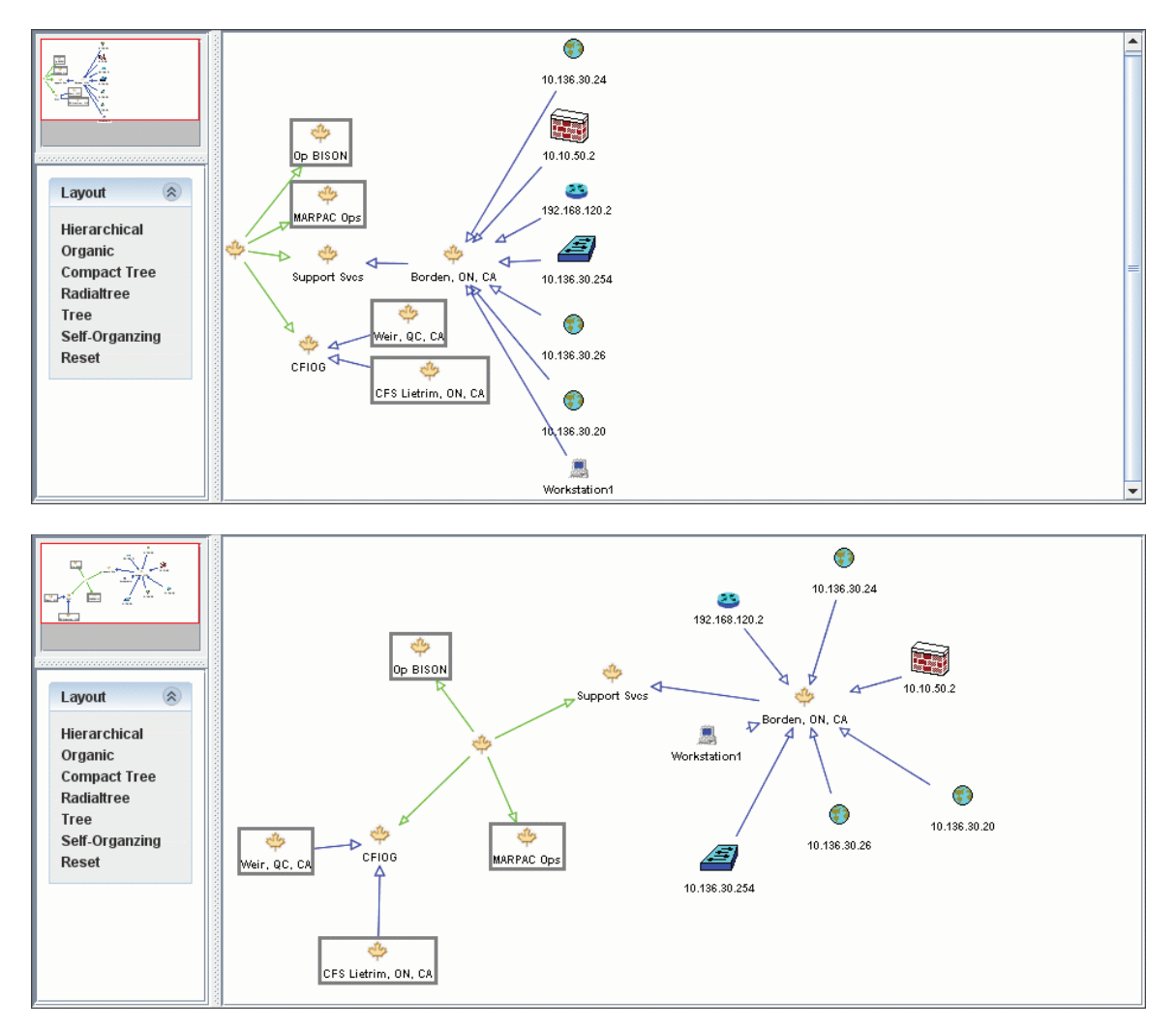

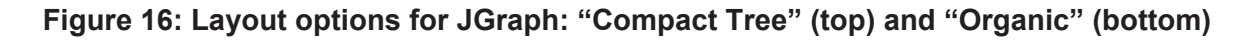

The next feature would be the view port widget combined with the zoom feature (see Figure 17, with view port widget visible in upper left). This would allow the user to zoom in and out while still maintaining the context of what they are looking at. Only when zoomed in would you have any text on the icons. See Figure 18 for a zoomed-out visualization.

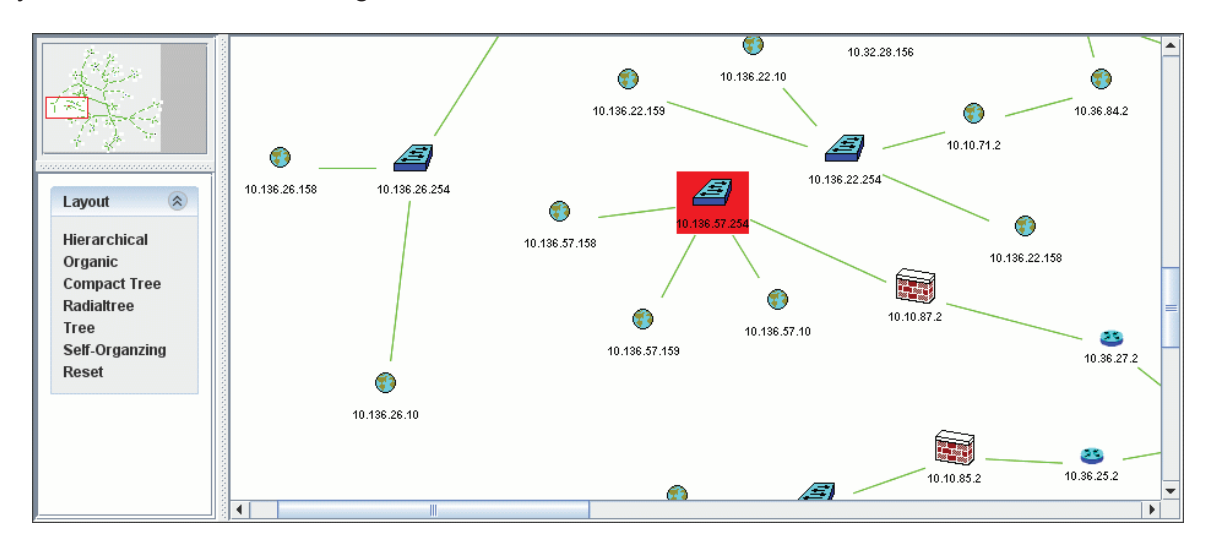

**Figure 17: JGraph view port widget, including highlighted asset at risk** 

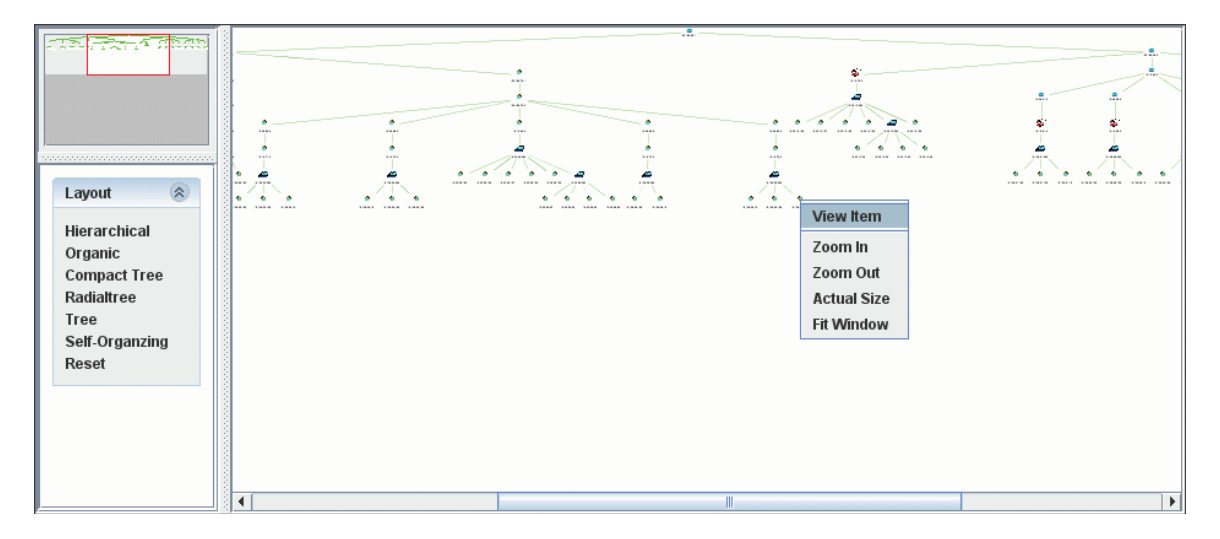

**Figure 18: Zoomed-out visualization with zoom context menu, including link to detail page** 

Some of the interaction with the applet would include:

- The context menu (right click) would be used to selectively expand or collapse the views.
- A click on the node would expand or collapse the node showing or hiding its relationships.
- A double click would make that node the new focus.
- The global filters and highlights would be active. Link on the nodes would allow quick editing of the filters and highlights.

The above rules should be able to create most of what we would need. For example if the user is interested in a network topology type map they would only enable the 'asset' entity and only show the 'link' attributes. Assets may need to be treated as three separate entities such as hardware assets, software assets and capability assets.

# **3.8.6.2 Architecture**

There would be two components to this visualization, the client side applet and the server side components. The server side would be responsible for all database access and communication with the client side applet. The work currently being done with the dynamic building of queries, global filters and highlights would form the basis of the server side components for the visualizations as well as the table views.

The important relationships for the primary entities would have to be shown in the detail pages for each entity type. This same information and the same relationships should be shown in the visualization. The visualization, however, would be able to show several links away.

The applets would have to have a connection to the backend server to make queries and to react to updates from the system. The same components can have an adaptor class to provide the data in the formats required for each of the clients. For example the tables may request HTML for the entity, however the visualization applet may request XML or another format, and will also likely request multiple layers at once. Most of the logic dealing with the queries and the relationships should be addressed server side so that reuse between the various JNDMS components can be maintained.

# **3.9 Situational Awareness Data Sharing**

The SA data sharing subsystem is responsible for both inputs to the JNDMS, as well as data export from the JNDMS to other SA systems. These other systems may include peer JNDMS, a JNDMS on a different security level or other coalition systems.

The components developed for this subsystem makes considerable use of the data transformation services and the input and query services of the JNDMS.

The JNDMS can be configured to export data or share with a peer JNDMS. Each event is preprocessed, and then can be sent to an external system. The sharing at an event level allows analysis on each system to work independently with different views if the network environment.

The data sharing component is implemented as part of the JSS. The JSS will perform initial validation of the incoming events then check it to see if the given event should be shared (see section 3.6.3.1 for details on event stages).

# **3.9.1 Setting up data sharing**

The data sharing, as part of the JSS, is configured within the web service properties (jss.properties). The format of this file is a standard Java property file. The following general properties can be set:

- Jss.share.enable: This can be either true or false. Sharing will only be active when this property is true.
- Jss.share.allow: This is a list of JNDMS global IDs that are explicitly allowed to connect. This is used in conjunction with the jss.share.relay settings.
- Jss.share.deny: This is a list of JNDMS global IDs that are explicity disallowed from connecting.
- Jss.share.relay.sensors: This property has two parts, an enable flag and a default connection policy. This entry sets the ability of sensor data to be relayed through this JNDMS instance on to other JNDMS peers.

The enable flag can be enable or disable. The default connection policy can be either allow or deny. If the default policy is allow than all JNDMS peers will be allowed to connect except those explicitly listed in the jss.share.deny list. If the default policy is deny then only JNDMS peers listed in the allow list will be permitted.

• Jss.share.relay.jndms: This property is configured with the same parameters as jss.share.relay.sensors, however this refers to the policy of forwarding events that have been received from another peer JNDMS instance.

In addition to the above settings the data sharing must be configured with one or more data sources and one or more forwarding rules to these sources.

The format of a source line is as follows:

Jss.share.source.[id]=[jndms id], [source address]

Where:

- $\circ$  Id: This is an identifier to be used within the configuration file to refer to this source. The sources should be incrementally numbered starting with 0.
- $\circ$  Jndms id: This is the globally unique identifier used by the remote JNDMS instance.
- $\circ$  Source address: This is the URL of the remote JNDMS instance. This must either be the URL of the remote JSS web service or the URL of a directly used to propagate the events.

The format of a forwarding line is as follows:

Jss.share.forward.[id]=[source], [destination], [filters]

Where:

- $\circ$  Id: This is an identifier for the forwarding rule. Each rule must have a unique identifier.
- $\circ$  Source: This is the ID of one of the sources previously configured that refers to the source of the event. This can also be 'any' if all JNDMS peers should be considered.
- $\circ$  Destination: This is where to send the event and refers to either 'any' or one of the previously configured sources.
- $\circ$  Filters: This can list one or more filters separated by a '|'. Each filter has the format of the name of the filter and the filter parameters such as name=parameters. The following types and options are supported:
	- Type filter: This will list type;sub type pairs of events to forward.
	- Source filter: This will forward events from the given source

# **3.9.2 Sharing example configuration**

The following configuration will set up JNDMS to share incoming events with two additional peers and to allow incoming events from JNDMS peers.

# Sharing configuration jss.share.enable=true # sensor and system (jndms) relay settings true/false,deny/allow jss.share.relay.sensors=true,allow jss.share.relay.jndms=true,allow # source list jss.share.source.0=2,http://192.168.0.4:8080/JSS/services/JNDMSPort jss.share.source.1=3,file:/c:/jndms/eventQueue\_topsecret/ # forwarding rules # format: source,destination,filters (separated by |) jss.share.forward.0=any,0,type=sim;exploit

jss.share.forward.2=any,3,none

The first peer configured represents a peer system that can be contacted directly. The second represents the case where the file system is used to share events. This may be used in cases where network shares provide the communication mechanism or where addition tools such as forwarders (one way data diodes) are in use.

The first forwarding rule will forward all events from any source of type "sim;exploit" to the JNDMS peer identified by ID '0'. The second rule will send all incoming events to the given system, in this case through the file system.

A JNDMS instance that is expecting incoming events through the file system can use the JSS Client to monitor the directory and any events that are available will be picked up and forwarded to the configured JNDMS web service. The following is the command line that can be used to scan directory 'x:/' for incoming events:

java -jar jss\_client.jar endpoint=[url of jndms] op=scan\_dir dir=x:/

# **4 Execution Environment**

JNDMS is deployed as two web applications within a portal environment. The portal chosen is called Liferay and this offers the portal environment on top of a number of application servers. JNDMS is currently deployed using Liferay on Tomcat.

The default locations for JNDMS components are as follows:

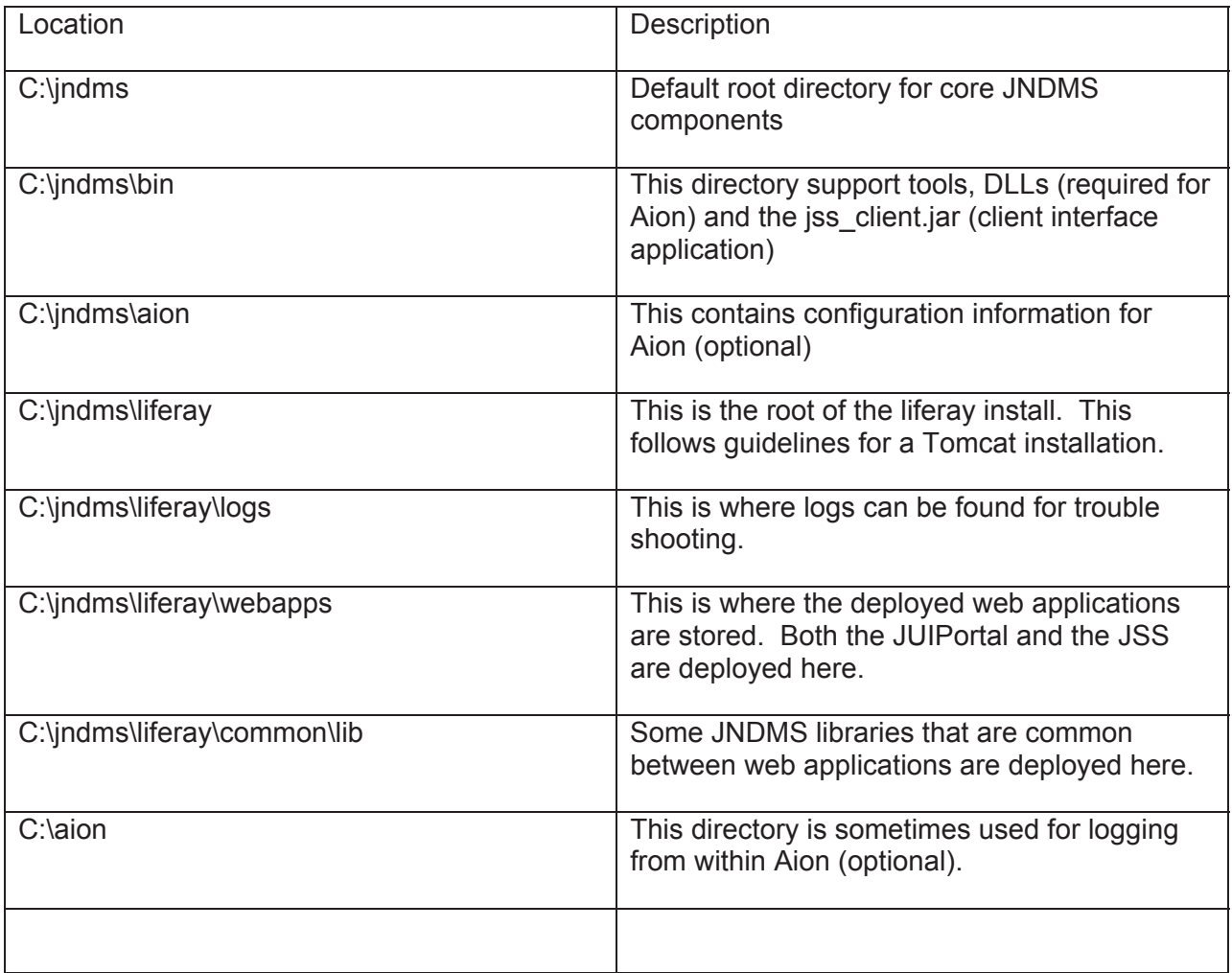

The ability to start and stop the core of JNDMS is controlled through Tomcat. When Tomcat is running then the core of JNDMS is running. Tomcat can be started with the startup.bat script in the c:\jndms\liferay\bin directory and can be stoped with shutdown.bat. Any modifications to this environment should follow Tomcat and Liferay guidelines and JNDMS should not require any additional configuration.

# **Annex A: Acronyms**

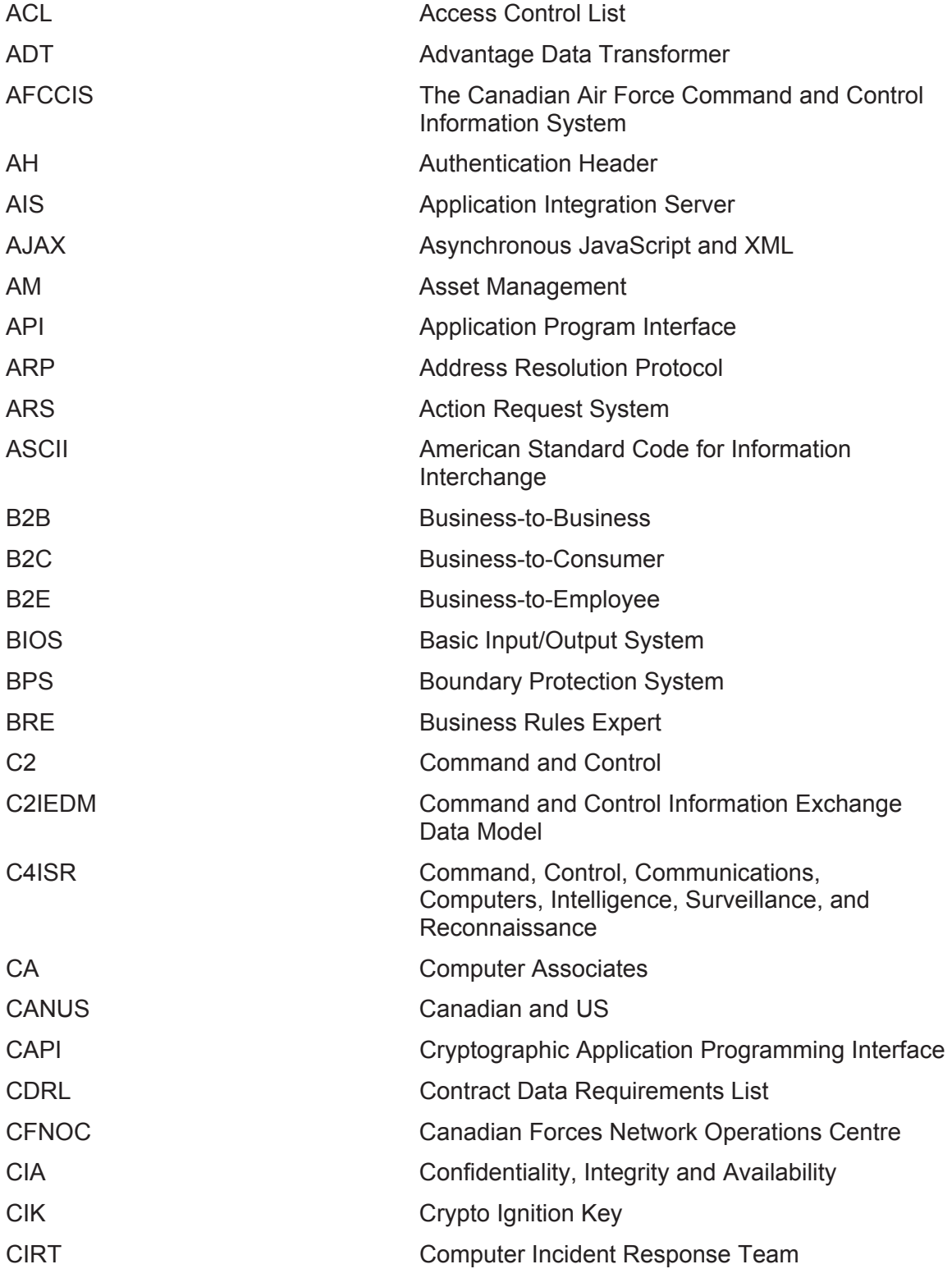

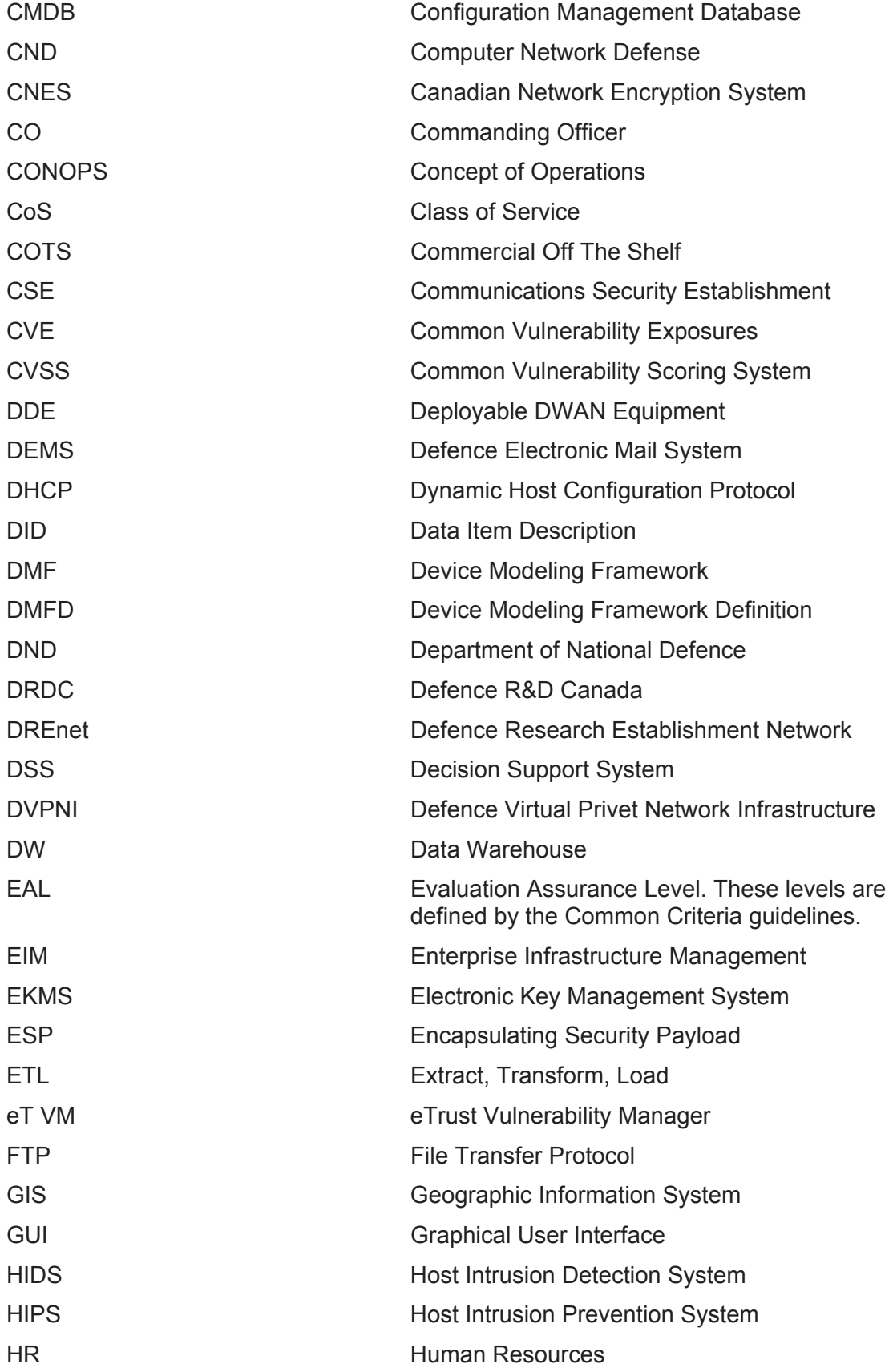

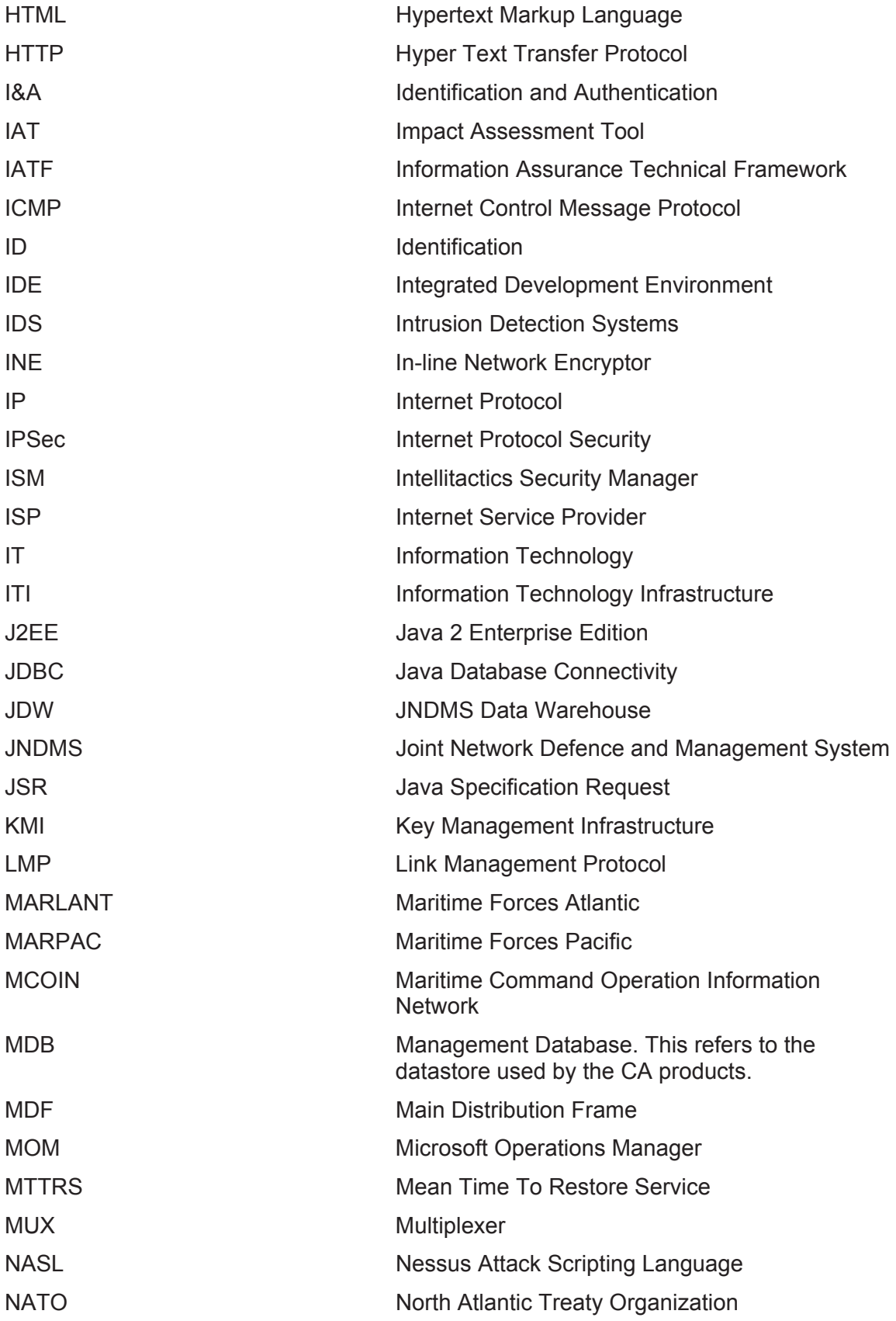

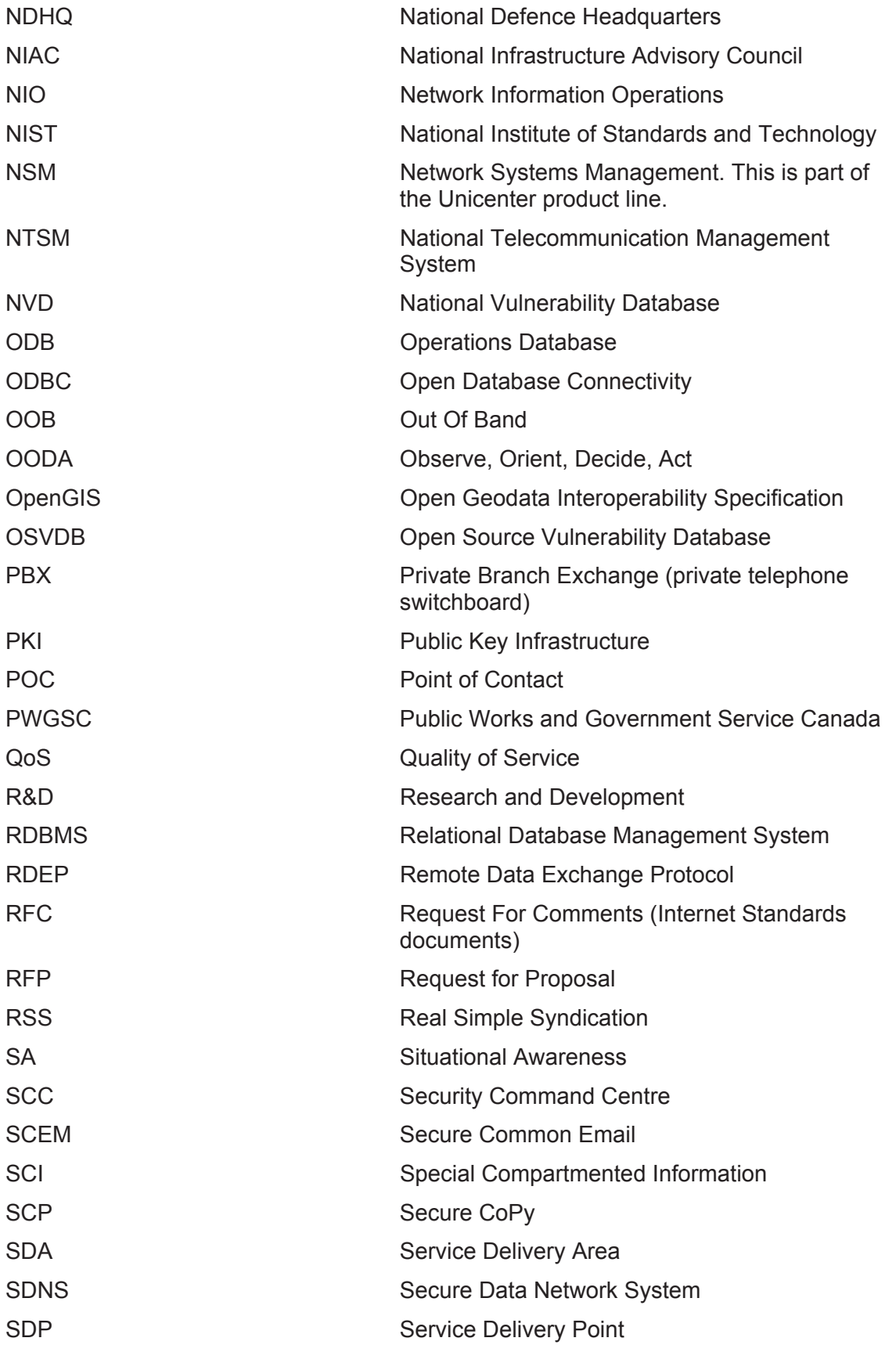

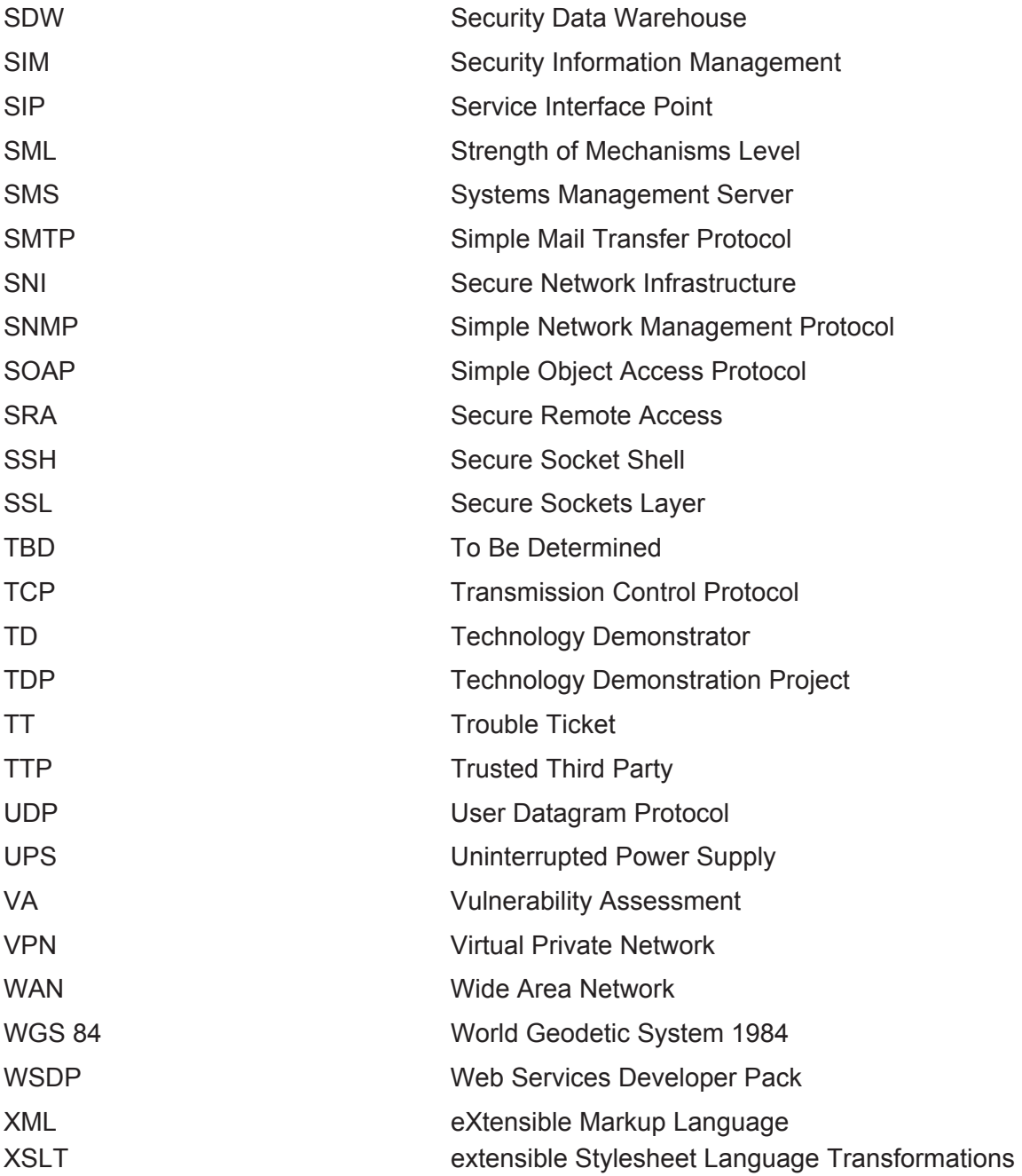

# **Annex B: CND Data Model**

The following diagram provides a detailed view of the key Computer Network Defence (CND) relationships within the JNDMS data model. This view includes the tables, attributes and major relationships.

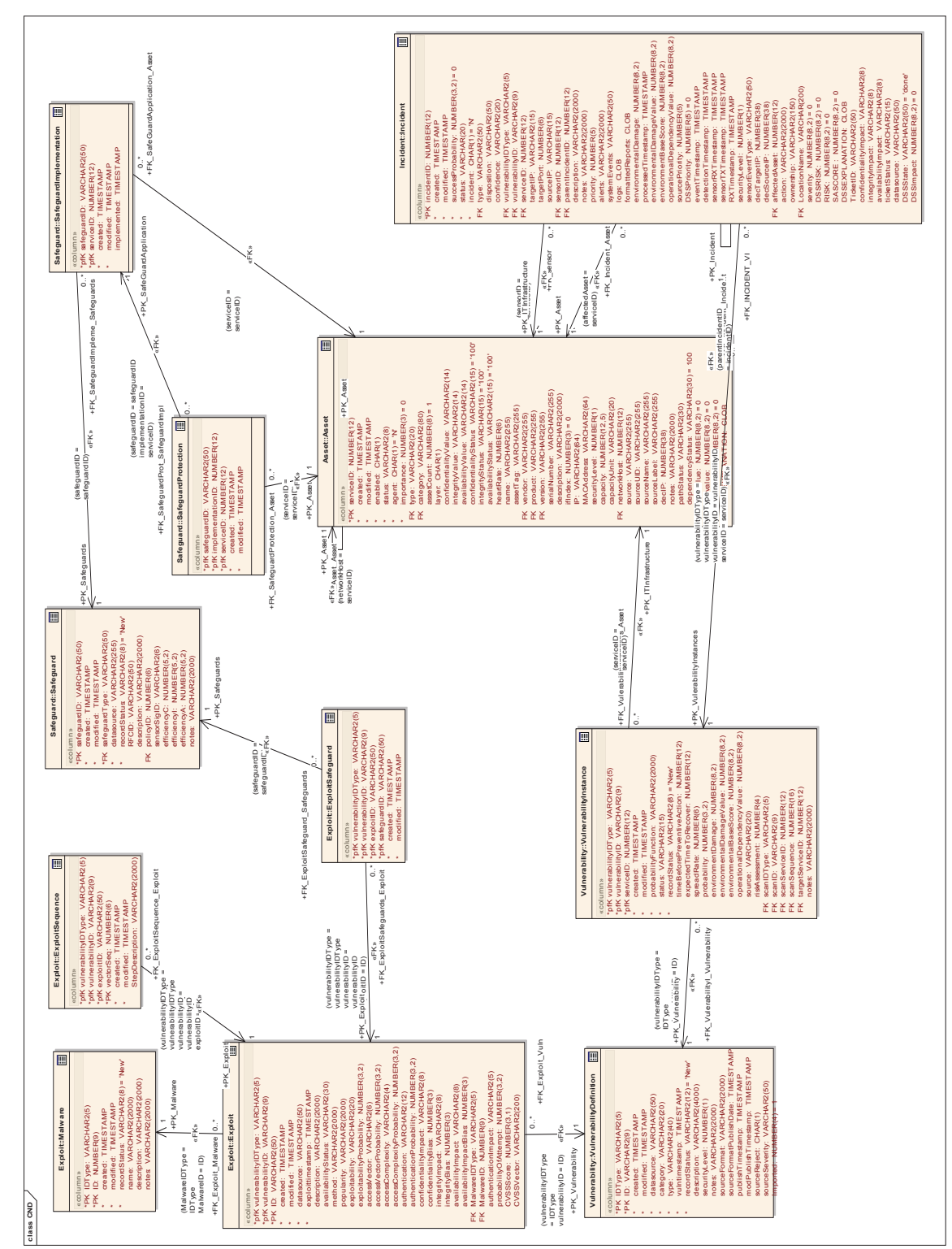

DN0678<br>Issue 4/1: 17 September 2009 Issue 4/1: 17 September 2009 DN0678

B-2

# **ANNEX C: Sample Safeguard Data Inputs**

# Safeguard report

table=zone

headers=ZONEID,LABEL,CREATED,MODIFIED,DESCRIPTION,PROBABILITYOFATTACK,PR OBABILITYOFATTACKLATENT,OPRISKC,OPRISKI,OPRISKA

1,Internet,11/21/2006 3:54:35.102645 PM,11/21/2006 3:54:35.102645 PM,The internet zone.,0.9,0.9,0,0,0

2,dnd.wan,11/21/2006 3:54:35.223496 PM,11/21/2006 3:54:35.223496 PM,From the internet firewall to each site firewall.,0.1,0.1,0,0,0

3,dnd.site.ottawa.internal,11/21/2006 3:54:35.236716 PM,11/21/2006 3:54:35.236716 PM,Ottawa servers and workstations.,0.1,0.1,0,0,0

4,dnd.site.ottawa.dmz,11/21/2006 3:54:35.248686 PM,11/21/2006 3:54:35.248686 PM,Ottawa DMZ.,0.2,0.2,0,0,0

5,dnd.site.corporate.internal,11/21/2006 3:54:35.257476 PM,11/21/2006 3:54:35.257476 PM,Corporate servers and workstations.,0.1,0.1,0,0,0

6,dnd.site.corporate.dmz,11/21/2006 3:54:35.265378 PM,11/21/2006 3:54:35.265378 PM,Corporate DMZ,0.2,0.2,0,0,0

7,dnd.site.halifax.internal,11/21/2006 3:54:35.278831 PM,11/21/2006 3:54:35.278831 PM,Halifax servers and workstations.,0.1,0.1,0,0,0

8,dnd.site.halifax.dmz,11/21/2006 3:54:35.301934 PM,11/21/2006 3:54:35.301934 PM,Halifax DMZ,0.2,0.2,0,0,0

# zoneborder

# SELECT z.\*, a.ip, a.name FROM ZONEBORDER z, ASSET a WHERE z.serviceid=a.serviceid;

table=zoneborder

headers=SERVICEID,ZONEID,CREATED,MODIFIED,SAFEGUARDID,SAFEIMPLSERVICEID,I P,NAME

67,2,11/18/2006 11:12:09.062168 AM,11/18/2006 11:12:09.062168 AM,,,131.136.51.2,fw-Halifax-131.136.51.2

68,7,11/18/2006 11:12:09.076296 AM,11/18/2006 11:12:09.076296 AM,,,131.136.52.1,fw-Halifax-131.136.52.0/24

69,8,11/18/2006 11:12:09.079212 AM,11/18/2006 11:12:09.079212 AM,,,131.136.50.1,fw-Halifax-131.136.50.0/24

15,1,11/18/2006 11:12:09.049196 AM,11/18/2006 11:12:09.049196 AM,,,131.132.1.2,fw-Internet Firewall-131.132.1.2

16,2,11/18/2006 11:12:09.052645 AM,11/18/2006 11:12:09.052645 AM,,,192.168.10.1,fw-Internet Firewall-192.168.10.0/24

50,2,11/18/2006 11:12:09.055708 AM,11/18/2006 11:12:09.055708 AM,,,131.136.21.2,fw-Ottawa-131.136.21.2

51,3,11/18/2006 11:12:09.065449 AM,11/18/2006 11:12:09.065449 AM,,,131.136.22.1,fw-Ottawa-131.136.22.0/24

52,4,11/18/2006 11:12:09.068234 AM,11/18/2006 11:12:09.068234 AM,,,131.136.20.1,fw-Ottawa-131.136.20.0/24

59,2,11/18/2006 11:12:09.058728 AM,11/18/2006 11:12:09.058728 AM,,,131.132.11.2,fw-Corp-131.132.11.2

60,5,11/18/2006 11:12:09.070929 AM,11/18/2006 11:12:09.070929 AM,,,131.132.12.1,fw-Corp-131.132.12.0/24

61,6,11/18/2006 11:12:09.073589 AM,11/18/2006 11:12:09.073589 AM,,,131.132.10.1,fw-Corp-131.132.10.0/24

table=zonesubnet

headers=ZONEID,ZONESUBNETID,SUBNETID,IP,CREATED,MODIFIED,STARTIP,ENDIP 2,1,1,192.168.10.0/24,11/18/2006 11:12:33.577112 AM,11/18/2006 11:12:33.577112 AM,3232238080,3232238335 2,2,1,192.168.12.0/24,11/18/2006 11:12:33.579998 AM,11/18/2006 11:12:33.579998 AM,3232238592,3232238847 2,3,1,192.168.13.0/24,11/18/2006 11:12:33.582670 AM,11/18/2006 11:12:33.582670 AM,3232238848,3232239103 2,4,1,192.168.14.0/24,11/18/2006 11:12:33.585281 AM,11/18/2006 11:12:33.585281 AM,3232239104,3232239359 2,5,1,192.168.15.0/24,11/18/2006 11:12:33.587902 AM,11/18/2006 11:12:33.587902 AM,3232239360,3232239615 2,6,1,192.168.16.0/24,11/18/2006 11:12:33.590869 AM,11/18/2006 11:12:33.590869 AM,3232239616,3232239871 2,7,1,192.168.17.0/24,11/18/2006 11:12:33.593850 AM,11/18/2006 11:12:33.593850 AM,3232239872,3232240127 2,8,1,192.168.18.0/24,11/18/2006 11:12:33.596712 AM,11/18/2006 11:12:33.596712 AM,3232240128,3232240383 2,9,1,192.168.19.0/24,11/18/2006 11:12:33.599391 AM,11/18/2006 11:12:33.599391 AM,3232240384,3232240639 2,10,1,192.168.20.0/24,11/18/2006 11:12:33.602037 AM,11/18/2006 11:12:33.602037 AM,3232240640,3232240895 2,11,1,192.168.21.0/24,11/18/2006 11:12:33.604900 AM,11/18/2006 11:12:33.604900 AM,3232240896,3232241151 2,12,1,131.136.21.0/24,11/18/2006 11:12:33.607507 AM,11/18/2006 11:12:33.607507 AM,2206733568,2206733823 2,13,1,131.132.11.0/24,11/18/2006 11:12:33.610247 AM,11/18/2006 11:12:33.610247 AM,2206468864,2206469119 2,14,1,131.136.51.0/24,11/18/2006 11:12:33.612911 AM,11/18/2006 11:12:33.612911 AM,2206741248,2206741503 2,15,1,131.132.200.0/24,11/18/2006 11:12:33.615634 AM,11/18/2006 11:12:33.615634 AM,2206517248,2206517503 3,1,1,131.136.22.0/24,11/18/2006 11:12:33.618373 AM,11/18/2006 11:12:33.618373 AM,2206733824,2206734079 3,2,1,10.136.20.0/24,11/18/2006 11:12:33.621004 AM,11/18/2006 11:12:33.621004 AM,176690176,176690431 3,3,1,10.136.21.0/24,11/18/2006 11:12:33.623620 AM,11/18/2006 11:12:33.623620 AM,176690432,176690687 4,1,1,131.136.20.0/24,11/18/2006 11:12:33.626252 AM,11/18/2006 11:12:33.626252 AM,2206733312,2206733567 5,1,1,131.132.12.0/24,11/18/2006 11:12:33.629253 AM,11/18/2006 11:12:33.629253 AM,2206469120,2206469375 5,2,1,10.132.10.0/24,11/18/2006 11:12:33.631861 AM,11/18/2006 11:12:33.631861 AM,176425472,176425727 5,3,1,10.132.11.0/24,11/18/2006 11:12:33.638927 AM,11/18/2006 11:12:33.638927 AM,176425728,176425983 6,1,1,131.132.10.0/24,11/18/2006 11:12:33.641779 AM,11/18/2006 11:12:33.641779 AM,2206468608,2206468863 7,1,1,131.136.52.0/24,11/18/2006 11:12:33.644488 AM,11/18/2006 11:12:33.644488 AM,2206741504,2206741759 7,2,1,10.136.50.0/24,11/18/2006 11:12:33.647106 AM,11/18/2006 11:12:33.647106 AM,176697856,176698111 7,3,1,10.136.51.0/24,11/18/2006 11:12:33.649737 AM,11/18/2006 11:12:33.649737

AM,176698112,176698367

8,1,1,131.136.50.0/24,11/18/2006 11:12:33.652475 AM,11/18/2006 11:12:33.652475 AM,2206740992,2206741247 # zonerule # SELECT z.\*, a.ip, a.name FROM ZONERULE z, ASSET a WHERE z.serviceid=a.serviceid; table=zonerule headers=SERVICEID,ZONEID,RULEID,RULEORDER,CREATED,MODIFIED,PERMIT,FROMSU BNETID,FROMIP,STARTFROMIP,ENDFROMIP,FROMPORT,TOSUBNETID,TOIP,STARTTOIP, ENDTOIP,TOPORT,PROTOCOL,RULETEXT,IP,NAME 68,7,1,1,11/20/2006 7:36:03.312767 PM,11/20/2006 7:36:03.312767 PM,Y,1,\*,0,4294967295,,1,131.136.50.0/24,2206740992,2206741247,,tcp,Test Rule,131.136.52.1,fw-Halifax-131.136.52.0/24 68,7,2,2,11/20/2006 7:36:03.316203 PM,11/20/2006 7:36:03.316203 PM,Y,1,131.136.50.0/24,2206740992,2206741247,,1,\*,0,4294967295,,tcp,Test Rule,131.136.52.1,fw-Halifax-131.136.52.0/24 68,7,3,3,11/20/2006 7:36:03.319192 PM,11/20/2006 7:36:03.319192 PM,N,1,\*,0,4294967295,,1,\*,0,4294967295,,tcp,Test Rule,131.136.52.1,fw-Halifax-131.136.52.0/24 51,3,1,1,11/20/2006 7:36:03.404806 PM,11/20/2006 7:36:03.404806 PM,Y,1,\*,0,4294967295,,1,131.136.20.25,2206733337,2206733337,80,tcp,zone scenario 1,131.136.22.1,fw-Ottawa-131.136.22.0/24 51,3,2,2,11/20/2006 7:36:03.407927 PM,11/20/2006 7:36:03.407927 PM,N,1,\*,0,4294967295,,1,\*,0,4294967295,,\*,zone scenario 1,131.136.22.1,fw-Ottawa-131.136.22.0/24 60,5,1,1,11/20/2006 7:36:03.410897 PM,11/20/2006 7:36:03.410897 PM,Y,1,\*,0,4294967295,,1,131.132.10.20,2206468628,2206468628,80,tcp,zone scenario 2,131.132.12.1,fw-Corp-131.132.12.0/24 60,5,2,2,11/20/2006 7:36:03.413916 PM,11/20/2006 7:36:03.413916 PM,N,1,\*,0,4294967295,,1,\*,0,4294967295,,\*,zone scenario 2,131.132.12.1,fw-Corp-131.132.12.0/24 16,2,1,1,11/20/2006 7:36:03.417755 PM,11/20/2006 7:36:03.417755 PM,Y,1,\*,0,4294967295,,1,192.168.10.15,3232238095,3232238095,21,tcp,zone scenario 2,192.168.10.1,fw-Internet Firewall-192.168.10.0/24 16,2,2,2,11/20/2006 7:36:03.420805 PM,11/20/2006 7:36:03.420805 PM,N,1,\*,0,4294967295,,1,\*,0,4294967295,,\*,zone scenario 2,192.168.10.1,fw-Internet Firewall-192.168.10.0/24

# **ANNEX D: Sample Operations Data**

<?xml version="1.0"?>

#### <jndms

xmlns="http://jndms" xmlns:xsi="http://www.w3.org/2001/XMLSchema-instance" xsi:schemaLocation="http://jndms jndms.xsd">

#### <operations>

# <operation> <name>CFIOG</name> <source> J6 </source> <category>operation</category> <priority>medium</priority> <type>domestic</type> <start\_date>2006-01-02T00:00:00</start\_date> <end\_date>2010-12-31T23:59:00</end\_date> <authority>J6</authority>  $<$ co $>$  <full\_name> Col John Doe </full\_name>  $$  <op\_group>CFIOG</op\_group>  $<$ poc $>$  <first\_name> J. </first\_name> <last\_name>Bloggins</last\_name> </poc> <risk\_profile>  $1.0$  $1.0 < /i >$  $1.0$  </risk\_profile> <notes> Canadian Forces Information Operations Group </notes> <event>  $<$ id>1 $<$ /id> <description>CFNOC assigned to monitor CND</description> <start\_time>2007-06-12T00:00:00</start\_time> <end\_time>2010-12-31T23:59:00</end\_time> </event>

<unit>

<name>CFNOC</name>

 $<$ poc $>$ 

<first\_name>J.</first\_name>

<last\_name>Bloggins</last\_name>

```
 </poc>
```
<notes></notes>

### </unit>

<unit>

<name>Contracted Services</name>

 $<$ poc $>$ 

<first\_name>Un</first\_name>

<last\_name>Known</last\_name>

</poc>

<notes>Canadian Forces Network Operation Centre</notes>

</unit>

#### <plan>

<record>

<event>1</event>

<unit>CFNOC</unit>

<location>CFS Lietrim, ON, CA</location>

<provision><subnet>192.168.200.0/24</subnet><lossOfLife>false</lossOfLife><impact>

#### <c>low</c>

<i>low</i>

#### <a>low</a>

#### </impact>

<importance>useful</importance>

</provision>

<provision><subnet>192.168.201.0/24</subnet>

<lossOfLife>false</lossOfLife>

#### <impact>

<c>low</c>

#### <i>low</i>

<a>low</a>

#### </impact>

<importance>useful</importance>

#### </provision>

<provision><subnet>10.32.1.0/24</subnet>

### <lossOfLife>false</lossOfLife>

#### <impact>

<c>low</c>

<i>low</i>

<a>low</a>

### </impact>

<importance>useful</importance>

</provision>

</record>

#### <record>

<event>1</event>

<unit>Contracted Services</unit>

<location>Weir, QC, CA</location>

<provision><net>

<ip\_address>192.168.130.1</ip\_address>

</net>

<lossOfLife>false</lossOfLife>

<impact>

<c>low</c>

<i>low</i>

<a>low</a>

</impact>

<importance>useful</importance>

</provision>

</record>

</plan>

<primary\_location>CFS Lietrim, ON, CA</primary\_location>

</operation>

</operations>

</jndms>

# **ANNEX E: Sample Vulnerability Report**

```
<?xml version="1.0" encoding="UTF-8"?> 
<vulnerability_scan> 
  <scan_host>
     <sub>host</sub></sub>
                  <name> unknown </name> 
                  <ip> 131.136.20.20 </ip> 
      </host> 
   </scan_host> 
   <scanner> 
      <name>Nessus</name> 
      <vendor>Tenable</vendor> 
      <version>3.0.2</version> 
   </scanner> 
   <scan_type> remote </scan_type> 
   <scan_vulnerabilities> 
     \overline{\mathsf{c}}id/>
         <id>TST-0002-000</id> 
     <id>CVE-2001-0500</id>
   </scan_vulnerabilities> 
   <scan_results> 
      <host_scan> 
        <target_host> 
           <name></name> 
           <ip> 131.136.50.20 </ip> 
        </target_host> 
       <scan_start>Wed May 10 15:52:42 2006</scan_start>
       <scan_end>Wed May 10 15:57:24 2006</scan_end>
        <vulnerabilities> 
           <vulnerability_instance> 
              <vulnerability_ids> 
                                    <id>TST-0002-000</id> 
                           </vulnerability_ids> 
              <summary> Test hit for vulnerability </summary> 
              <severity> vulnerability </severity> 
             <risk> high </risk>
              <scan_category>infos</scan_category> 
              <scan_family>Windows</scan_family> 
              <information> 
                                   Test script positive 
                           </information> 
              <context_reference> 
                <type> nessus plugin id </type> 
                <version>$Revision: 1.25 $</version> 
                <reference>11214</reference> 
              </context_reference> 
              <scan_info> 
                <name> </name> 
                <type> remote </type> 
                <port protocol="tcp" portid="80"> 
                   <service_name>http</service_name>
```
 </port> </scan\_info> </vulnerability\_instance> </vulnerabilities> </host\_scan> </scan\_results> </vulnerability\_scan>

# **ANNEX F: JSS Interface Definition (WSDL)**

<?xml version="1.0" encoding="UTF-8" standalone="no"?>

<wsdl:definitions xmlns:mime="http://schemas.xmlsoap.org/wsdl/mime/" xmlns:soap="http://schemas.xmlsoap.org/wsdl/soap/" xmlns:tns="http://mdacorporation.com/jndms/JSS/" xmlns:wsdl="http://schemas.xmlsoap.org/wsdl/" xmlns:xsd="http://www.w3.org/2001/XMLSchema" name="JSS" targetNamespace="http://mdacorporation.com/jndms/JSS/">

<wsdl:types>

<xsd:schema targetNamespace="http://mdacorporation.com/jndms/JSS/">

<xsd:element name="SIMEventResponse" type="xsd:string"/>

<xsd:element name="CAPEventRequest" type="tns:Header"/>

<xsd:element name="CAPEventResponse" type="xsd:string"/>

<xsd:complexType name="SIMEventData">

<xsd:sequence>

<xsd:element name="type" type="xsd:string"/>

<xsd:element name="sub\_type" type="xsd:string"/>

<xsd:element name="source\_ip" type="xsd:string"/>

<xsd:element name="target\_ip" type="xsd:string"/>

<xsd:element name="sensor\_ip" type="xsd:string"/>

<xsd:element name="sensor\_event\_id" type="xsd:string"/>

<xsd:element name="sensor\_cve\_id" type="xsd:string"/>

<xsd:element name="base\_priority" type="xsd:string"/>

<xsd:element name="sim\_priority" type="xsd:string"/>

<xsd:element name="correlation\_cve" type="xsd:string"/>

<xsd:element name="sensor\_time" type="xsd:string"/>

</xsd:sequence>

</xsd:complexType>

<xsd:complexType name="EIMEventData">

<xsd:annotation>

<xsd:documentation>

EIM Message Notes:

</xsd:documentation>

</xsd:annotation>

<xsd:sequence>

<xsd:element name="source\_id" type="xsd:string"/>

<xsd:element name="type" type="xsd:string">

<xsd:annotation>

<xsd:documentation>

</xsd:documentation>

</xsd:annotation>

</xsd:element>

 <xsd:element name="ip\_address" type="xsd:string"/> <xsd:element name="name" type="xsd:string"/> <xsd:element name="label" type="xsd:string"/> <xsd:element name="uuid" type="xsd:string"/> <xsd:element name="class" type="xsd:string"/> <xsd:element name="create\_date" type="xsd:string"/> <xsd:element name="source\_inst" type="xsd:string"/> <xsd:element name="zone\_id" type="xsd:string"/> <xsd:element name="event\_id" type="xsd:string"/> <xsd:element name="severity" type="xsd:string"/> <xsd:element name="status" type="xsd:string"/> <xsd:element name="alt\_ip" type="xsd:string"/> <xsd:element name="alt\_name" type="xsd:string"/>

<xsd:element name="alt\_label" type="xsd:string"/>

<xsd:element name="alt\_uuid" type="xsd:string"/>

<xsd:element name="alt\_class" type="xsd:string"/>

</xsd:sequence>

</xsd:complexType>

<xsd:complexType name="VulnerabilityDefinitionData">

<xsd:sequence>

<xsd:element name="source\_CVE" type="xsd:string"/>

<xsd:element name="xmlNVD\_CVE" type="xsd:string">

<xsd:annotation>

<xsd:documentation>This is the XML from CVE

See: http://nvd.nist.gov/ and http://cve.mitre.org/

</xsd:documentation>

</xsd:annotation>

</xsd:element>

</xsd:sequence>

</xsd:complexType>

<xsd:complexType name="MalwareDefinitionRequest">

<xsd:sequence>

<xsd:element name="header" type="tns:Header"/>

<xsd:element name="source\_CME" type="xsd:string"/>

<xsd:element name="xmlNVD\_CME" type="xsd:string">

<xsd:annotation>

<xsd:documentation>

This is the XML for CME (Common Malware

Enumeration) See: http://cme.mitre.org/

</xsd:documentation>

</xsd:annotation>

#### </xsd:element>

</xsd:sequence>

</xsd:complexType>

<xsd:complexType name="VulnerabilityScanData">

<xsd:sequence>

<xsd:element name="Source" type="xsd:string"/>

<xsd:element name="VulnerabilityScanReport" type="xsd:string">

<xsd:annotation>

<xsd:documentation>This is the XML data for the scan report.

</xsd:documentation>

</xsd:annotation>

</xsd:element>

<xsd:element name="VulnerabilityReference" type="xsd:string"/>

</xsd:sequence>

</xsd:complexType>

<xsd:complexType name="TopologyRequest">

<xsd:sequence>

<xsd:element name="header" type="tns:Header"/>

<xsd:element name="TopologySource" type="xsd:string">

</xsd:element>

<xsd:element name="TopologyXML" type="xsd:string"/>

</xsd:sequence>

</xsd:complexType>

<xsd:complexType name="CAPEventRequest">

<xsd:sequence>

<xsd:element name="header" type="tns:Header"/>

<xsd:element name="event\_data" type="xsd:string">

<xsd:annotation>

<xsd:documentation>The event data is the XML for a CAP event.

See http://www.oasis-open.org/home/index.php

</xsd:documentation>

</xsd:annotation>

</xsd:element>

</xsd:sequence>

</xsd:complexType>

<xsd:complexType name="EIMXMLEventRequest">

<xsd:sequence>

<xsd:element name="header" type="tns:Header"/>

<xsd:element name="event\_data" type="xsd:string"/>

</xsd:sequence>

</xsd:complexType>

<xsd:complexType name="OperationReportRequest">

<xsd:sequence>

<xsd:element name="header" type="tns:Header"/>

<xsd:element name="operation\_data" type="xsd:string">

<xsd:annotation>

<xsd:documentation>This is a JNDMS xml file.

</xsd:documentation>

</xsd:annotation>

</xsd:element>

</xsd:sequence>

</xsd:complexType>

<xsd:complexType name="SafeguardDescription">

<xsd:sequence>

<xsd:element name="header" type="tns:Header"/>

<xsd:element name="safeguard\_data" type="xsd:string">

<xsd:annotation>

<xsd:documentation>This is a JNDMS xml file.

</xsd:documentation>

</xsd:annotation>

</xsd:element>

</xsd:sequence>

</xsd:complexType>

<xsd:complexType name="AssetReport">

<xsd:sequence>

<xsd:element name="header" type="tns:Header"/>

<xsd:element name="asset\_data" type="xsd:string">

<xsd:annotation>

<xsd:documentation>The format of the asset data string depends on the source

of the data. Currently the

only source supported is the database write from Unicenter (source=ca)

</xsd:documentation>

</xsd:annotation>

</xsd:element>

</xsd:sequence>

</xsd:complexType>

<xsd:complexType name="DefensivePostureRequest">

<xsd:sequence>

<xsd:element name="header" type="tns:Header"/>

<xsd:element name="data" type="tns:DefensivePostureData"/>

</xsd:sequence>

</xsd:complexType>

<xsd:complexType name="DSSCallRequest">

<xsd:sequence>

 <xsd:element name="header" type="tns:Header"/> <xsd:element name="call" type="xsd:string"/> <xsd:element name="src\_ip" type="xsd:string"/> <xsd:element name="target\_ip" type="xsd:string"/> <xsd:element name="target\_port" type="xsd:string"/> <xsd:element name="service\_id" type="xsd:string"/> <xsd:element name="attack\_protocol" type="xsd:string"/> <xsd:element name="incident\_id" type="xsd:string"/> <xsd:element name="vulnerability\_id" type="xsd:string"/> <xsd:element name="vulnerability\_id\_type" type="xsd:string"/>

</xsd:sequence>

</xsd:complexType>

 <xsd:element name="out" type="xsd:string"/> <xsd:element name="out1" type="xsd:string"/> <xsd:element name="out2" type="xsd:string"/> <xsd:element name="out3" type="xsd:string"/> <xsd:element name="out4" type="xsd:string"/> <xsd:element name="out5" type="xsd:string"/>

<xsd:complexType name="Header">

<xsd:sequence>

 <xsd:element name="description" type="xsd:string"/> <xsd:element name="stageWait" type="xsd:string"/> <xsd:element name="sourceID" type="xsd:string"/> <xsd:element name="sourceAddress" type="xsd:string"> </xsd:element> <xsd:element name="gatewayID" type="xsd:string"/> <xsd:element name="eventID" type="xsd:string"/> <xsd:element name="targetAddress" type="xsd:string"> </xsd:element>

</xsd:sequence>

</xsd:complexType>

<xsd:complexType name="SIMEventRequest">

<xsd:sequence>

 <xsd:element name="info" type="tns:Header"/> <xsd:element name="data" type="tns:SIMEventData"/>

</xsd:sequence>

</xsd:complexType>

<xsd:complexType name="DefensivePostureData">

<xsd:sequence>

<xsd:element name="action" type="xsd:string"/>

<xsd:element name="parameters" type="xsd:string"/>

<xsd:element name="content" type="xsd:string"/>

</xsd:sequence>

</xsd:complexType>

<xsd:complexType name="EIMEventRequest">

<xsd:sequence>

<xsd:element name="header" type="tns:Header"/>

<xsd:element name="data" type="tns:EIMEventData"/>

</xsd:sequence>

</xsd:complexType>

<xsd:complexType name="VulnerabilityDefinitionRequest">

<xsd:sequence>

<xsd:element name="header" type="tns:Header"/>

<xsd:element name="data" type="tns:VulnerabilityDefinitionData"/>

</xsd:sequence>

</xsd:complexType>

<xsd:complexType name="VulnerabilityScanRequest">

<xsd:sequence>

<xsd:element name="header" type="tns:Header"/>

<xsd:element name="data" type="tns:VulnerabilityScanData"/>

</xsd:sequence>

</xsd:complexType>

</xsd:schema>

</wsdl:types>

<wsdl:message name="SIMEventResponse">

<wsdl:part element="tns:SIMEventResponse" name="SIMEventResponse">

</wsdl:part>

</wsdl:message>

<wsdl:message name="CAPEventResponse">

<wsdl:part element="tns:CAPEventResponse" name="CAPEventResponse">

</wsdl:part>

</wsdl:message>

<wsdl:message name="CAPEventRequest">

 <wsdl:part name="CAPEventRequest" type="tns:CAPEventRequest"> </wsdl:part>

</wsdl:message>

<wsdl:message name="SIMEventRequest">

<wsdl:part name="SIMEventRequest" type="tns:SIMEventRequest">

</wsdl:part>

</wsdl:message>

<wsdl:message name="EIMEventResponse">

<wsdl:part name="EIMEventResponse" type="xsd:string"/>

</wsdl:message>

<wsdl:message name="EIMEventRequest">

<wsdl:part name="EIMEventRequest" type="tns:EIMEventRequest"/>

```
 </wsdl:message>
```
<wsdl:message name="VulnerabilityDefinitionResponse">

<wsdl:part name="VulnerabilityDefinitionResponse" type="xsd:string">

</wsdl:part>

</wsdl:message>

```
 <wsdl:message name="VulnerabilityDefinitionRequest">
```
<wsdl:part name="VulnerabilityDefinitionRequest" type="tns:VulnerabilityDefinitionRequest">

</wsdl:part>

</wsdl:message>

<wsdl:message name="VulnerabilityScanResponse">

<wsdl:part name="VulnerabilityScanResponse" type="xsd:string"/>

</wsdl:message>

<wsdl:message name="VulnerabilityScanRequest">

<wsdl:part name="VulnerabilityScanRequest" type="tns:VulnerabilityScanRequest"/>

</wsdl:message>

<wsdl:message name="MalwareDefinitionResponse">

<wsdl:part name="MalwareDefinitionResponse" type="xsd:string">

</wsdl:part>

</wsdl:message>

<wsdl:message name="MalwareDefinitionRequest">

<wsdl:part name="MalwareDefinitionRequest" type="tns:MalwareDefinitionRequest">

</wsdl:part>

</wsdl:message>

<wsdl:message name="EIMXMLEventResponse">

<wsdl:part name="EIMXMLEventResponse" type="xsd:string"/>

```
 </wsdl:message>
```
<wsdl:message name="EIMXMLEventRequest">

```
 <wsdl:part name="EIMXMLEventRequest" type="tns:EIMXMLEventRequest"/>
```
</wsdl:message>

<wsdl:message name="OperationReportResponse">

<wsdl:part name="OperationReportResponse" type="xsd:string"/>

</wsdl:message>

<wsdl:message name="OperationReportRequest">

<wsdl:part name="OperationReport" type="tns:OperationReportRequest"/>

</wsdl:message>

<wsdl:message name="SafeguardDefinitionResponse">

<wsdl:part name="SafeguardDefinitionResponse" type="xsd:string">

</wsdl:part>

</wsdl:message>

<wsdl:message name="SafeguardDefinitionRequest">

<wsdl:part name="SafeguardDefinitionRequest" type="tns:SafeguardDescription">

</wsdl:part>

</wsdl:message>

<wsdl:message name="AssetReportResponse">

<wsdl:part name="AssetReportResponse" type="xsd:string"/>

</wsdl:message>

<wsdl:message name="AssetReportRequest">

<wsdl:part name="AssetReportRequest" type="tns:AssetReport"/>

</wsdl:message>

```
 <wsdl:message name="DefensivePostureResponse">
```
<wsdl:part name="DefensivePostureResponse" type="xsd:string"/>

</wsdl:message>

<wsdl:message name="DefensivePostureRequest">

<wsdl:part name="DefensivePostureRequest" type="tns:DefensivePostureRequest"/>

</wsdl:message>

<wsdl:message name="DSSCallResponse">

<wsdl:part name="DSSCallResponse" type="xsd:string"/>

</wsdl:message>

<wsdl:message name="DSSCallRequest">

<wsdl:part name="DSSCallRequest" type="tns:DSSCallRequest"/>

</wsdl:message>

<wsdl:message name="ViewRequest">

<wsdl:part name="ViewRequest" type="xsd:string"/>

</wsdl:message>

<wsdl:message name="ViewResponse">

<wsdl:part element="tns:out" name="ViewResponse"/>

</wsdl:message>

 <wsdl:message name="DeleteRequest"> <wsdl:part name="DeleteRequest" type="xsd:string"/> </wsdl:message> <wsdl:message name="DeleteResponse"> <wsdl:part element="tns:out1" name="DeleteResponse"/> </wsdl:message> <wsdl:message name="getStatusRequest"> <wsdl:part name="getStatusRequest" type="xsd:string"/> </wsdl:message> <wsdl:message name="getStatusResponse"> <wsdl:part element="tns:out3" name="getStatusResponse"/> </wsdl:message> <wsdl:message name="RemoveRequest"> <wsdl:part name="RemoveRequest" type="xsd:string"/> </wsdl:message> <wsdl:message name="RemoveResponse"> <wsdl:part element="tns:out4" name="RemoveResponse"/> </wsdl:message> <wsdl:message name="SubmitRequest"> <wsdl:part name="SubmitRequest" type="xsd:string"/> </wsdl:message> <wsdl:message name="SubmitResponse"> <wsdl:part element="tns:out5" name="SubmitResponse"/> </wsdl:message> <wsdl:portType name="JSSPort"> <wsdl:operation name="SIMEvent"> <wsdl:input message="tns:SIMEventRequest"/> <wsdl:output message="tns:SIMEventResponse"/> </wsdl:operation> <wsdl:operation name="EIMEvent"> <wsdl:documentation> </wsdl:documentation> <wsdl:input message="tns:EIMEventRequest"/> <wsdl:output message="tns:EIMEventResponse"/> </wsdl:operation> <wsdl:operation name="CAPEvent"> <wsdl:input message="tns:CAPEventRequest"/> <wsdl:output message="tns:CAPEventResponse"/> </wsdl:operation> <wsdl:operation name="VulnerabilityDefinition">

<wsdl:input message="tns:VulnerabilityDefinitionRequest"/>

<wsdl:output message="tns:VulnerabilityDefinitionResponse">

</wsdl:output>

</wsdl:operation>

<wsdl:operation name="VulnerabilityScan">

<wsdl:input message="tns:VulnerabilityScanRequest"/>

<wsdl:output message="tns:VulnerabilityScanResponse"/>

</wsdl:operation>

<wsdl:operation name="MalwareDefinition">

<wsdl:input message="tns:MalwareDefinitionRequest">

</wsdl:input>

<wsdl:output message="tns:MalwareDefinitionResponse">

</wsdl:output>

#### </wsdl:operation>

<wsdl:operation name="EIMXMLEvent">

<wsdl:input message="tns:EIMXMLEventRequest"/>

<wsdl:output message="tns:EIMXMLEventResponse"/>

</wsdl:operation>

<wsdl:operation name="OperationReport">

<wsdl:input message="tns:OperationReportRequest"/>

<wsdl:output message="tns:OperationReportResponse"/>

</wsdl:operation>

<wsdl:operation name="SafeguardDefinition">

<wsdl:input message="tns:SafeguardDefinitionRequest"/>

<wsdl:output message="tns:SafeguardDefinitionResponse"/>

</wsdl:operation>

<wsdl:operation name="AssetReport">

<wsdl:input message="tns:AssetReportRequest"/>

<wsdl:output message="tns:AssetReportResponse"/>

</wsdl:operation>

<wsdl:operation name="DefensivePosture">

<wsdl:input message="tns:DefensivePostureRequest"/>

<wsdl:output message="tns:DefensivePostureResponse"/>

</wsdl:operation>

<wsdl:operation name="DSSCall">

<wsdl:input message="tns:DSSCallRequest"/>

<wsdl:output message="tns:DSSCallResponse"/>

</wsdl:operation>

</wsdl:portType>

<wsdl:portType name="JSSQueue">

<wsdl:operation name="View">
<wsdl:input message="tns:ViewRequest"/>

#### <wsdl:output message="tns:ViewResponse"/>

</wsdl:operation>

<wsdl:operation name="getStatus">

<wsdl:input message="tns:getStatusRequest"/>

<wsdl:output message="tns:getStatusResponse"/>

</wsdl:operation>

<wsdl:operation name="Remove">

<wsdl:input message="tns:RemoveRequest"/>

<wsdl:output message="tns:RemoveResponse"/>

</wsdl:operation>

<wsdl:operation name="Submit">

<wsdl:input message="tns:SubmitRequest"/>

<wsdl:output message="tns:SubmitResponse"/>

</wsdl:operation>

### </wsdl:portType>

<wsdl:binding name="JSSSOAP" type="tns:JSSPort">

<soap:binding style="document" transport="http://schemas.xmlsoap.org/soap/http"/>

<wsdl:operation name="SIMEvent">

<soap:operation soapAction="http://mdacorporation.com/jndms/JSS/SIMEvent"/>

<wsdl:input>

<soap:body use="literal"/>

</wsdl:input>

<wsdl:output>

<soap:body use="literal"/>

</wsdl:output>

### </wsdl:operation>

<wsdl:operation name="EIMEvent">

<soap:operation soapAction="http://mdacorporation.com/jndms/JSS/EIMEvent"/>

<wsdl:input>

<soap:body use="literal"/>

</wsdl:input>

<wsdl:output>

<soap:body use="literal"/>

</wsdl:output>

</wsdl:operation>

<wsdl:operation name="CAPEvent">

<soap:operation soapAction="http://mdacorporation.com/jndms/JSS/CAPEvent"/>

<wsdl:input>

<soap:body use="literal"/>

</wsdl:input>

#### <wsdl:output>

<soap:body use="literal"/>

</wsdl:output>

</wsdl:operation>

<wsdl:operation name="VulnerabilityDefinition">

<soap:operation soapAction="http://mdacorporation.com/jndms/JSS/VulnerabilityDefinition"/>

<wsdl:input>

<soap:body use="literal"/>

</wsdl:input>

<wsdl:output>

<soap:body use="literal"/>

</wsdl:output>

### </wsdl:operation>

<wsdl:operation name="VulnerabilityScan">

<soap:operation soapAction="http://mdacorporation.com/jndms/JSS/VulnerabilityScan"/>

<wsdl:input>

<soap:body use="literal"/>

- </wsdl:input>
- <wsdl:output>

<soap:body use="literal"/>

</wsdl:output>

</wsdl:operation>

<wsdl:operation name="MalwareDefinition">

<soap:operation soapAction="http://mdacorporation.com/jndms/JSS/MalwareDefinition"/>

<wsdl:input>

<soap:body use="literal"/>

</wsdl:input>

<wsdl:output>

<soap:body use="literal"/>

</wsdl:output>

</wsdl:operation>

<wsdl:operation name="EIMXMLEvent">

<soap:operation soapAction="http://mdacorporation.com/jndms/JSS/EIMXMLEvent"/>

<wsdl:input>

<soap:body use="literal"/>

</wsdl:input>

<wsdl:output>

<soap:body use="literal"/>

#### </wsdl:output>

#### </wsdl:operation>

<wsdl:operation name="OperationReport">

<soap:operation soapAction="http://mdacorporation.com/jndms/JSS/OperationReport"/>

<wsdl:input>

<soap:body use="literal"/>

</wsdl:input>

<wsdl:output>

<soap:body use="literal"/>

</wsdl:output>

#### </wsdl:operation>

<wsdl:operation name="SafeguardDefinition">

<soap:operation soapAction="http://mdacorporation.com/jndms/JSS/SafeguardDefinition"/>

## <wsdl:input>

<soap:body use="literal"/>

```
 </wsdl:input>
```
<wsdl:output>

<soap:body use="literal"/>

</wsdl:output>

### </wsdl:operation>

<wsdl:operation name="AssetReport">

<soap:operation soapAction="http://mdacorporation.com/jndms/JSS/AssetReport"/>

<wsdl:input>

<soap:body use="literal"/>

- </wsdl:input>
- <wsdl:output>

<soap:body use="literal"/>

#### </wsdl:output>

</wsdl:operation>

<wsdl:operation name="DefensivePosture">

<soap:operation soapAction="http://mdacorporation.com/jndms/JSS/DefensivePosture"/>

<wsdl:input>

<soap:body use="literal"/>

</wsdl:input>

<wsdl:output>

<soap:body use="literal"/>

</wsdl:output>

#### </wsdl:operation>

<wsdl:operation name="DSSCall">

<soap:operation soapAction="http://mdacorporation.com/jndms/JSS/DSSCall"/>

<wsdl:input>

<soap:body use="literal"/>

#### </wsdl:input>

<wsdl:output>

<soap:body use="literal"/>

</wsdl:output>

</wsdl:operation>

</wsdl:binding>

<wsdl:binding name="QueueSOAP" type="tns:JSSQueue">

<soap:binding style="document" transport="http://schemas.xmlsoap.org/soap/http"/>

<wsdl:operation name="View">

<soap:operation soapAction="http://mdacorporation.com/jndms/JSS/View"/>

<wsdl:input>

<soap:body use="literal"/>

</wsdl:input>

<wsdl:output>

<soap:body use="literal"/>

</wsdl:output>

### </wsdl:operation>

<wsdl:operation name="getStatus">

<soap:operation soapAction="http://mdacorporation.com/jndms/JSS/getStatus"/>

<wsdl:input>

<soap:body use="literal"/>

</wsdl:input>

<wsdl:output>

<soap:body use="literal"/>

</wsdl:output>

</wsdl:operation>

<wsdl:operation name="Remove">

<soap:operation soapAction="http://mdacorporation.com/jndms/JSS/Remove"/>

<wsdl:input>

<soap:body use="literal"/>

</wsdl:input>

<wsdl:output>

<soap:body use="literal"/>

</wsdl:output>

</wsdl:operation>

<wsdl:operation name="Submit">

<soap:operation soapAction="http://mdacorporation.com/jndms/JSS/Submit"/>

<wsdl:input>

<soap:body use="literal"/>

</wsdl:input>

<wsdl:output>

<soap:body use="literal"/>

## </wsdl:output>

</wsdl:operation>

</wsdl:binding>

<wsdl:service name="JSS">

<wsdl:port binding="tns:JSSSOAP" name="JNDMSPort">

<soap:address location="http://localhost:8080/JSS/services/JNDMSPort"/>

</wsdl:port>

<wsdl:port binding="tns:QueueSOAP" name="JNDMSQueue">

<soap:address location="http://localhost:8080/JSS/services/JNDMSQueue"/>

</wsdl:port>

</wsdl:service>

</wsdl:definitions>